# INEGI

# **MANUAL DE PROCEDIMIENTOS DE LA DIRECCIÓN GENERAL ADJUNTA DE RECURSOS HUMANOS.**

**DIRECCIÓN GENERAL DE ADMINISTRACIÓN.**

**Fecha de Actualización: Marzo 2019.**

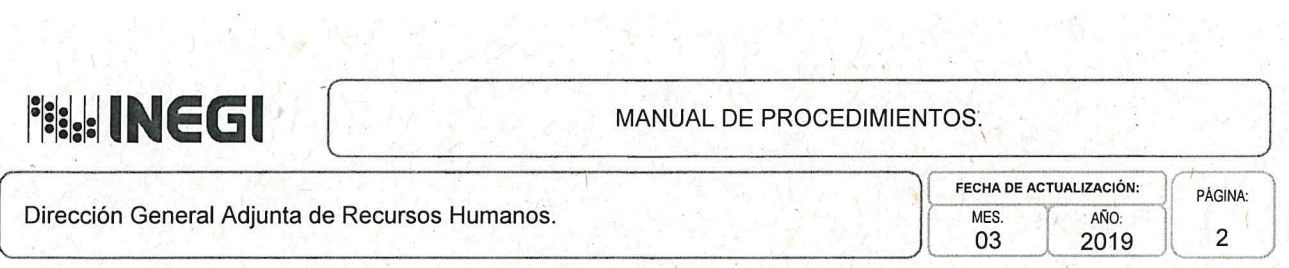

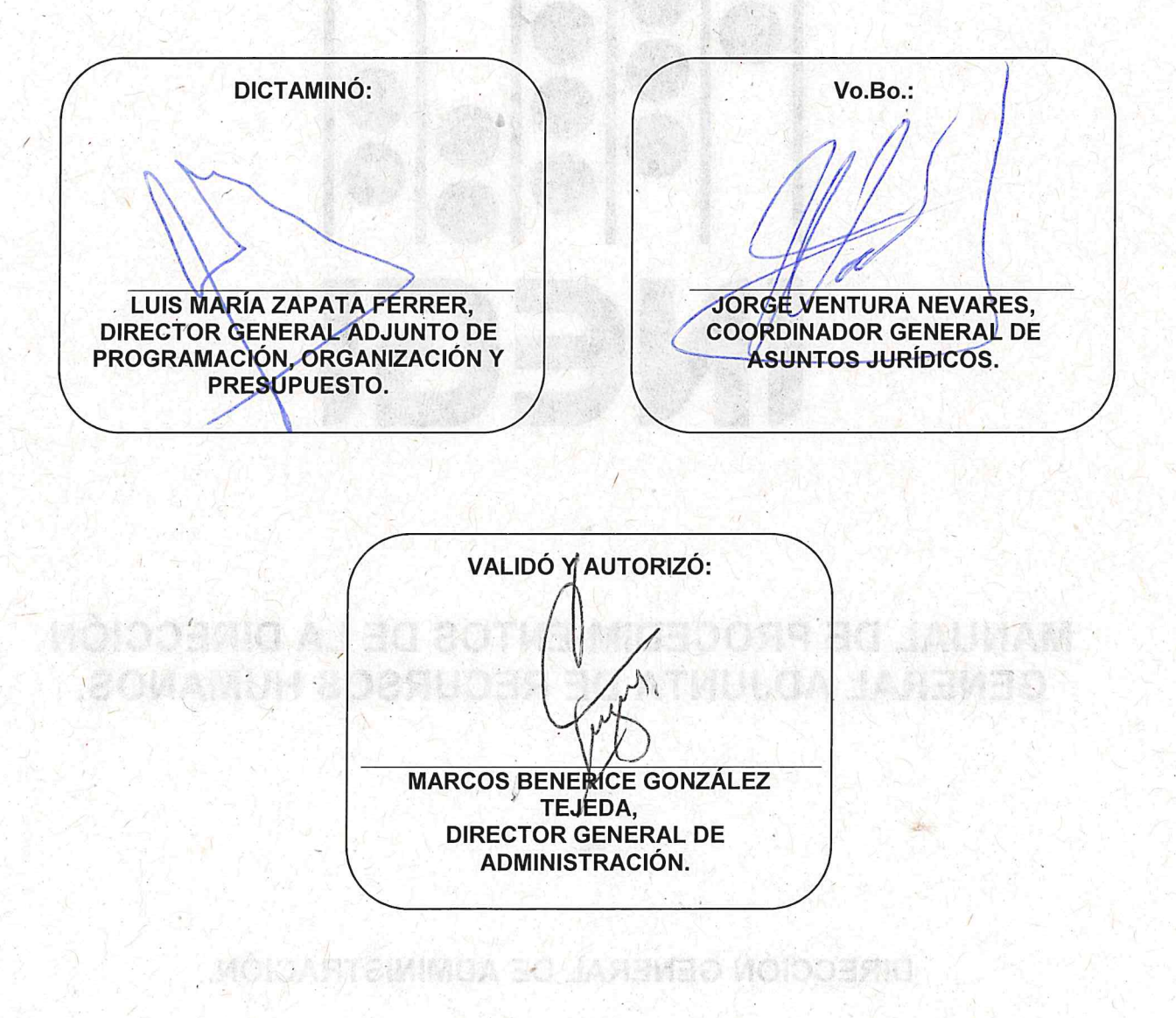

construction flow the observed

Número de Registro: MP\_801/2019

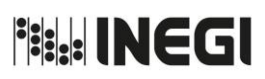

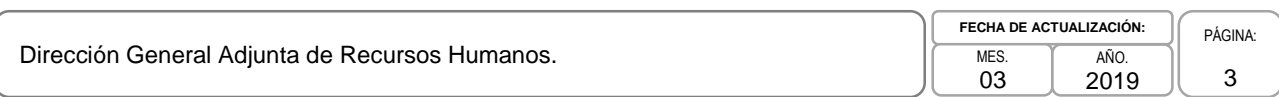

# **ÍNDICE:**

**Página**

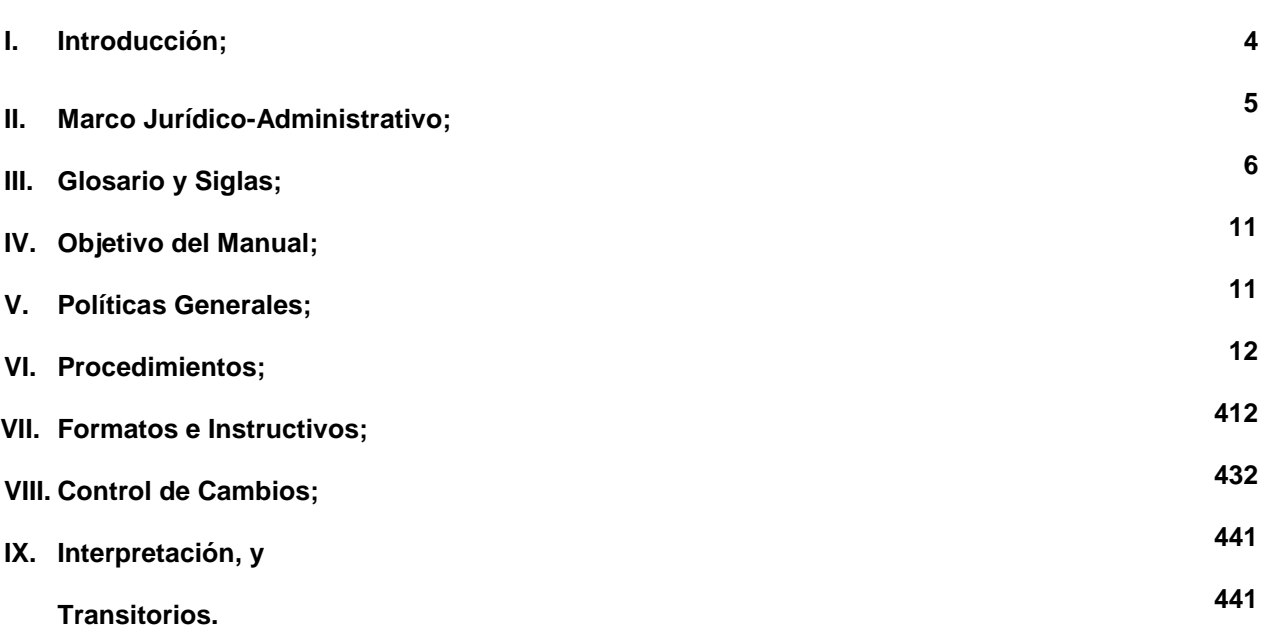

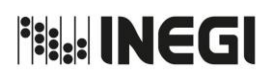

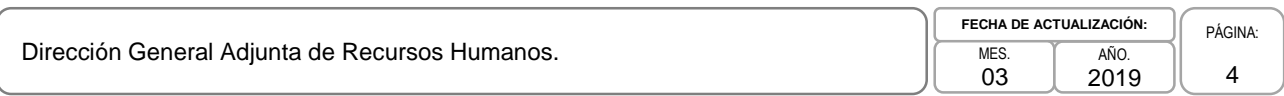

# **I. INTRODUCCIÓN.-**

Con el propósito de contar con los instrumentos que permitan eficientar su operación, la Dirección General Adjunta de Recursos Humanos (DGARH) da a conocer el presente Manual de Procedimientos al personal de su adscripción, así como del Instituto y público en general.

Este documento fue elaborado atendiendo los propósitos fundamentales siguientes:

- a) Delimitar el marco de actuación en los procesos a cargo de las áreas que integran la DGARH, e
- b) Implementar una herramienta administrativa de apoyo al personal del área en el correcto desempeño de sus funciones.

En éste se encuentra registrada y transmitida la información básica referente al funcionamiento de las áreas adscritas a la DGARH, facilitando las labores de auditoría, [evaluación](http://www.monografias.com/trabajos11/conce/conce.shtml) [y control](http://www.monografias.com/trabajos14/control/control.shtml) interno, así como las de apoyo en la [inducción](http://www.monografias.com/trabajos6/elme/elme.shtml#induccion) del puesto, [adiestramiento](http://www.monografias.com/trabajos/adpreclu/adpreclu.shtml) y capacitación del [personal.](http://www.monografias.com/trabajos11/fuper/fuper.shtml)

Este Manual es de observancia obligatoria para el personal de la DGARH, por lo que las y los titulares de las áreas que la integran promoverán entre el personal bajo su cargo, su uso y la aplicación de lo aquí dispuesto.

La actualización de sus procedimientos estará sujeta a las modificaciones que se den en la estructura orgánica autorizada, en las funciones de su competencia y en la normatividad aplicable en el Instituto, la administración de los recursos humanos o a cualquier otra causa que incida en la operación de las áreas.

Por lo anterior, este Manual constituye un instrumento esencial que cumple eficazmente con su función informativa de consulta y promoviendo un modelo institucional de servicio público.

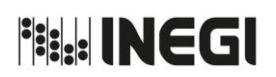

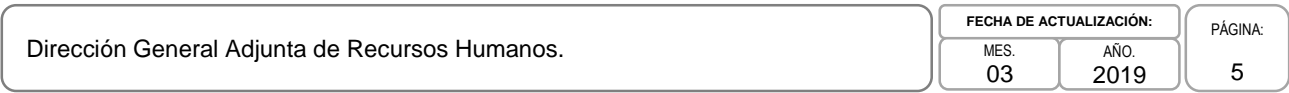

# **II. MARCO JURÍDICO-ADMINISTRATIVO.-**

**a) Constitución Política de los Estados Unidos Mexicanos.**

### **b) Leyes:**

- b.1. Ley del Impuesto Sobre la Renta;
- b.2. Ley del Instituto de Seguridad y Servicios Sociales de los Trabajadores del Estado;
- b.3. Ley del Sistema Nacional de Información Estadística y Geográfica;
- b.4. Ley Federal de Transparencia y Acceso a la Información Pública;
- b.5. Ley General de Protección de Datos Personales en Posesión de Sujetos Obligados;
- b.6. Ley General de Responsabilidades Administrativas, y
- b.7. Ley General de Transparencia y Acceso a la Información Pública.

### **c) Reglamentos:**

- c.1. Reglamento de la Ley del Impuesto Sobre la Renta, y
- c.2. Reglamento Interior del Instituto Nacional de Estadística y Geografía.

### **d) Documentos Administrativos:**

- d.1. Las disposiciones internas de carácter administrativo que se encuentran disponibles para su consulta por cualquier interesado en la dirección electrónica: <http://sc.inegi.org.mx/Normateca2010/menuNormateca.jsp>
- d.2. El Marco Jurídico Administrativo del Instituto Nacional de Estadística y Geografía, se actualiza para su consulta por cualquier interesado (a) en el Portal de Trasparencia del Sitio Web Institucional ubicado en la dirección electrónica: <http://www.beta.inegi.org.mx/transparencia/inai/>

### **e) Otros:**

e.1. Las disposiciones que conforman el Marco Jurídico del Sistema Nacional de Información Estadística y Geográfica, se actualizan para su consulta por cualquier interesado en la siguiente dirección electrónica: <http://www.snieg.mx/#top>

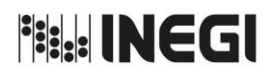

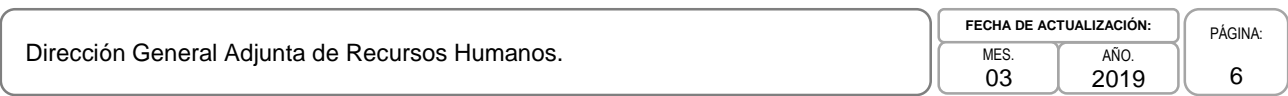

### **III. GLOSARIO Y SIGLAS.-**

- **1. Alineación de Puestos:** Comparación de las respuestas del "Formato 7" (Cuestionario para la Descripción y Valuación de Puestos) contra las contenidas en la Matriz de Resultados de Valuación de Puestos, según corresponda al nivel del puesto solicitado;
- **2. Área(s) Administrativa(s) o AA:** Las Direcciones Generales Adjuntas, Direcciones de Área, las Subdirecciones de Área y las Jefaturas de Departamento adscritas a las Unidades Administrativas;
- **3. Área(s) de Administración:** La Dirección General de Administración, la Dirección de Administración de la Junta de Gobierno y Presidencia, la Dirección de Administración de las Direcciones Regionales, la Subdirección de Administración del Órgano Interno de Control y las Subdirecciones de Administración de las Coordinaciones Estatales;
- **4. CFDI:** Comprobantes Fiscales Digitales por Internet;
- **5. CGAJ:** Coordinación General de Asuntos Jurídicos;
- **6. CGI:** Coordinación General de Informática;
- **7. CTP:** Comité Técnico de Profesionalización;
- **8. CURP:** Clave Única de Registro de Población;
- **9. CXL o Cuenta por Liquidar:** Documento por el cual se realizan cargos al Presupuesto de las UA para efectos de registro y pago;
- **10. DA:** Dirección de Adquisiciones;
- **11. DAAIESPCAB:** Departamento de Administración y Aplicación de Instrumentos de Evaluación del SPC A o B;
- **12. DAC:** Dirección de Asuntos Contenciosos;
- **13. DACP:** Dirección de Análisis y Control Presupuestal;
- **14. DAD:** Departamento de Archivo Digital;
- **15. DADR:** Dirección de Administración de Dirección Regional;
- **16. DAP:** Dirección de Administración de Presidencia;
- **17. DAS:** Departamento de Administración de Sistemas;
- **18. DASPCEM:** Departamento de Apoyo en los Procesos del SPC de nivel de Enlace y Mando;
- **19. DC:** Dirección de Capacitación;
- **20. DCA:** Departamento de Contratación "A";
- **21. DCABCD:** Departamento de Contratación "A", "B", "C" y "D";

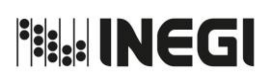

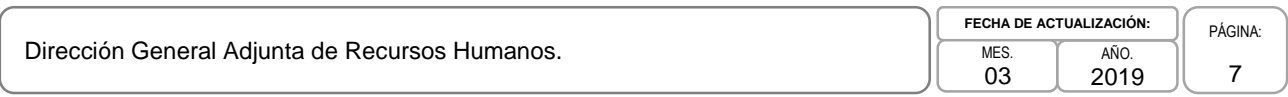

- **22. DCI:** Departamento de Control de Incidencias;
- **23. DCP:** Departamento de Control de Prestaciones;
- **24. DDA:** Departamento de Documentos de Antigüedad;
- **25. DDIRL:** Departamento de Dictaminación y Regulación Laboral;
- **26. DDOABCDE:** Departamento de Dictaminación Organizacional "A", "B", "C", "D" y "E";
- **27. DDOACDE:** Departamento de Dictaminación Organizacional "A", "C", "D" y "E";
- **28. DDSF:** Departamento de Servicios Financieros;
- **29. DECCFDI:** Departamento de Emisión y Control de CFDI;
- **30. DEN:** Departamento de Elaboración de Nómina;
- **31. DGA:** Dirección General de Administración;
- **32. DGARH:** Dirección General Adjunta de Recursos Humanos;
- **33. DIAOF:** Departamento de Integración y Análisis de Obligaciones Fiscales;
- **34. DMIESP:** Departamento de Mantenimiento a Instrumentos de Evaluación del SPC;
- **35. DMP:** Departamento de Movimientos de Personal;
- **36. DNC:** Diagnóstico de Necesidades de Capacitación;
- **37. DOP:** Departamento de Operación de Pago;
- **38. DP:** Departamento de Plantillas;
- **39. DPE:** Departamento de Pago de Enteros;
- **40. DPEDEM:** Departamento de Proceso de Evaluación del Desempeño para Enlaces y Mandos;
- **41. DPEDPO:** Departamento del Proceso de Evaluación del Desempeño de Personal Operativo;
- **42. DPIOC:** Departamento del Proceso de Ingreso para Operativos de Confianza;
- **43. DPOAP:** Dirección de Planeación Organizacional y Administración de Personal;
- **44. DPSPCEM:** Departamento de Procesos del SPC para Enlaces y Mandos;
- **45. DR:** Dirección Regional;
- **46. DREM:** Dirección de Remuneraciones;
- **47. DRLSP**: Dirección de Relaciones Laborales y Servicios al Personal;

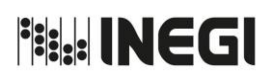

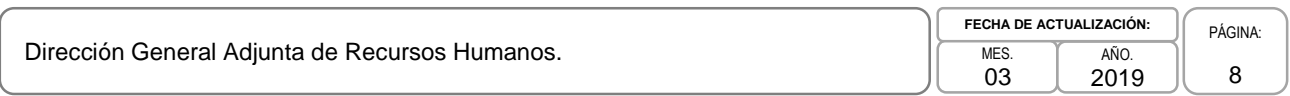

- **48. DRS:** Departamento de Relaciones Sindicales;
- **49. DSII:** Departamento de Seguimiento e Integración de Información;
- **50. DSP:** Departamento de Seguros de Personas;
- **51. DSPC**: Dirección de Servicio Profesional de Carrera;
- **52. DSS:** Departamento de Seguridad Social;
- **53. DT:** Dirección de Tesorería;
- **54. DVC:** Departamento de Validación y Control;
- **55. Ejercicio presupuestal:** Periodo comprendido del 1 de enero al 31 de diciembre, durante el cual se han de ejecutar o realizar los ingresos o gastos presupuestados;
- **56. Estructura orgánica:** Se refiere a la Estructura orgánica, ocupacional y salarial, donde se identifica el sistema formal de la organización, a través de la división de funciones y la jerarquización de puestos, en la que se establece la interrelación y coordinación de los mismos;
- **57. FONAC:** Fondo de Ahorro Capitalizable;
- **58. ID Card:** Es un software independiente del Sistema Integral de Administración de Recursos Humanos (SIA RH), en el que se imprimen las credenciales plásticas de Identificación como Servidor(a) Público(a);
- **59. ID Works:** Es un software independiente del Sistema Integral de Administración de Recursos Humanos (SIA RH), en el que se incorpora la captura de foto y firma del Servidor(a) Público(a);
- **60. Instituto o INEGI:** Instituto Nacional de Estadística y Geografía;
- **61. ISSSTE:** Instituto de Seguridad y Servicios Sociales de los Trabajadores del Estado;
- **62. MCA-SIA:** Módulo de Control de Asistencia del Sistema Integral de Administración;
- **63. MN-SIA:** Módulo de Nómina del Sistema Integral de Administración;
- **64. MP-SIA:** Módulo de Prestaciones del Sistema Integral de Administración;
- **65. NSS:** Número de Seguridad Social;
- **66. PAC:** Programa Anual de Capacitación;
- **67. Padrón:** Base de Datos que conforma un grupo de servidoras y servidores públicos que tienen los mismos derechos y obligaciones;
- **68. PEC:** Plan Específico de Capacitación;
- **69. Plantilla:** Documento que contiene la información de los puestos y plazas que conforman una Unidad Administrativa;

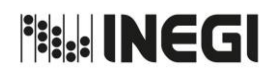

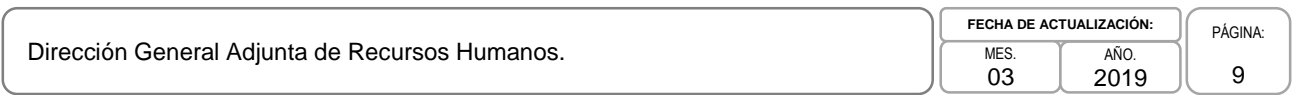

- **70. Plaza:** Posición presupuestaria que respalda un puesto y la estructura ocupacional que solo puede ser ocupada por un Servidor o Servidora Pública y que tiene una adscripción determinada;
- **71. Puesto:** La unidad impersonal establecida en el catálogo de puestos, que implica deberes específicos y delimita jerarquías y capacidades para su desempeño;
- **72. RENAPO:** Registro Nacional de Población;
- **73. Reproceso:** Se refiere al mecanismo establecido para procesar los movimientos de personal que al cierre de la nómina no fueron incluidos en ella;
- **74. RFC:** Registro Federal de Contribuyentes;
- **75. SAOIC:** Subdirección de Administración del Órgano Interno de Control;
- **76. SAPFIN:** Sistema de Administración Presupuestal y Financiera;
- **77. SASPC:** Subdirección de Apoyo del SPC;
- **78. SCAB:** Subdirección de Contratación "A" o "B";
- **79. SCR:** Seguro Colectivo de Retiro;
- **80. SED:** Sistema de Evaluación del Desempeño;
- **81. Servidora(s) o servidor(es) público(s):** Persona al servicio del Instituto que formalmente ocupa una plaza;
- **82. SGAA:** Subdirección de Gestión y Apoyo Administrativo;
- **83. SIA:** Sistema Integral de Administración;
- **84. SICAP:** Sistema Integral de Capacitación;
- **85. SIES:** Subdirección de Instrumentos de Evaluación del SPC;
- **86. SMGVCDMX:** Salario Mínimo General Vigente en la Ciudad de México;
- **87. SOFSS:** Subdirección de Obligaciones Fiscales y Seguridad Social;
- **88. SP:** Subdirección de Prestaciones;
- **89. SPAPE:** Subdirección de Pagos al Personal;
- **90. SPEM:** Subdirección de Procesos del SPC para Enlaces y Mandos;
- **91. SPIP:** Subdirección de Procesamiento de Información de Personal;
- **92. SPP:** Subdirección de Pagos al Personal;
- **93. SPSPCEM:** Subdirección de Procesos del SPC para Enlace y Mandos;

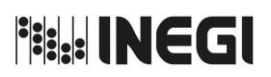

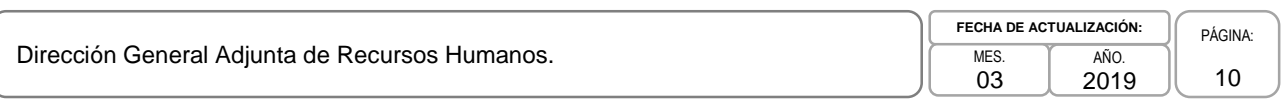

- **94. SPSPCPO:** Subdirección de Planeación y Análisis de Proyectos de Sistemas de Información;
- **95. SPSPCPO:** Subdirección de Procesos del SPC para Personal Operativo;
- **96. SRL:** Subdirección de Relaciones Laborales;
- **97. SSI:** Seguro de Separación Individualizado;
- **98. SSP:** Subdirección de Servicios al Personal;
- **99. SSPC:** Sistema del Servicio Profesional de Carrera;
- **100. SVI:** Seguro de Vida Institucional;
- **101. SVUEP:** Subdirección de Ventanilla Única y Expedientes de Personal;
- **102. Timbrado:** Proceso de certificación que realiza la autoridad fiscal a los Comprobantes Fiscales Digitales por Internet;
- **103. UMA:** Unidad de Medida y Actualización, es la referencia económica en pesos para determinar la cuantía del pago de las obligaciones y supuestos previstos en las leyes federales, de las entidades federativas y de la Ciudad de México, así como en las disposiciones jurídicas que emanen de todas las anteriores;
- **104. Unidad(es) Administrativa(s) O UA:** La Junta de Gobierno y Presidencia, las Direcciones Generales, el Órgano Interno de Control, las Coordinaciones Generales y las Direcciones Regionales;
- **105. VUS:** Ventanilla Única de Servicios;

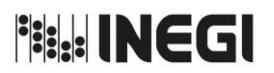

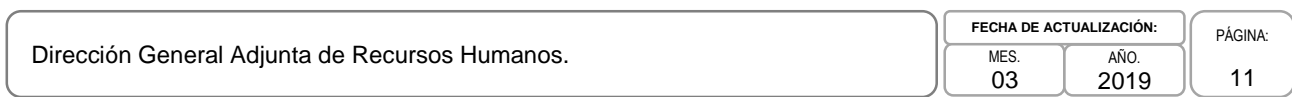

# **IV. OBJETIVO DEL MANUAL.-**

Integrar y representar de forma clara y concisa los procedimientos a cargo de la Dirección General Adjunta de Recursos Humanos, con la finalidad de que quienes están a cargo de su realización, así como los beneficiarios de los servicios y prestaciones que ésta proporciona, observen el marco jurídico administrativo y la estandarización que demandan los procesos a su cargo, en congruencia con las atribuciones y funciones conferidas a esta Unidad Administrativa.

# **V. POLÍTICAS GENERALES.-**

- 1. La observancia del presente Manual es obligatoria para el personal adscrito a la Dirección General Adjunta de Recursos Humanos (DGARH), así como a las áreas correspondientes de las Unidades Administrativas y personal del Instituto que demanda los servicios y prestaciones que proporciona dicha Dirección General Adjunta.
- 2. La Dirección de Planeación Organizacional y Administración de Personal, será el enlace entre la Dirección General Adjunta de Programación, Organización y Presupuesto y las áreas de la DGARH para efectos de la actualización del presente documento, y tramitará las modificaciones necesarias, así como su incorporación al presente manual.
- 3. Los procedimientos que incorpora este manual están alineados y son congruentes con las funciones contenidas en el Manual de Organización Específico de la Dirección General de Administración, en lo correspondiente a la DGARH.
- 4. Las y los titulares de las áreas de la DGARH, serán responsables de mantener actualizados los procedimientos a su cargo, de conformidad con las necesidades que presenten los propios demandantes o beneficiarios de los servicios y prestaciones que en ésta se proporcionan, así como de la normatividad aplicable en el Instituto.

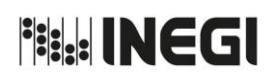

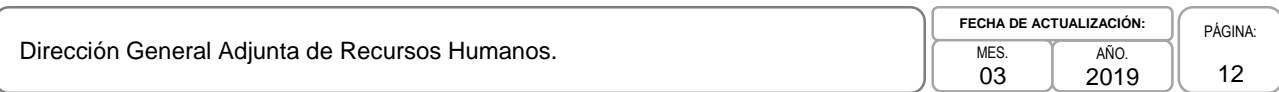

# **VI. PROCEDIMIENTOS**

# **Página**

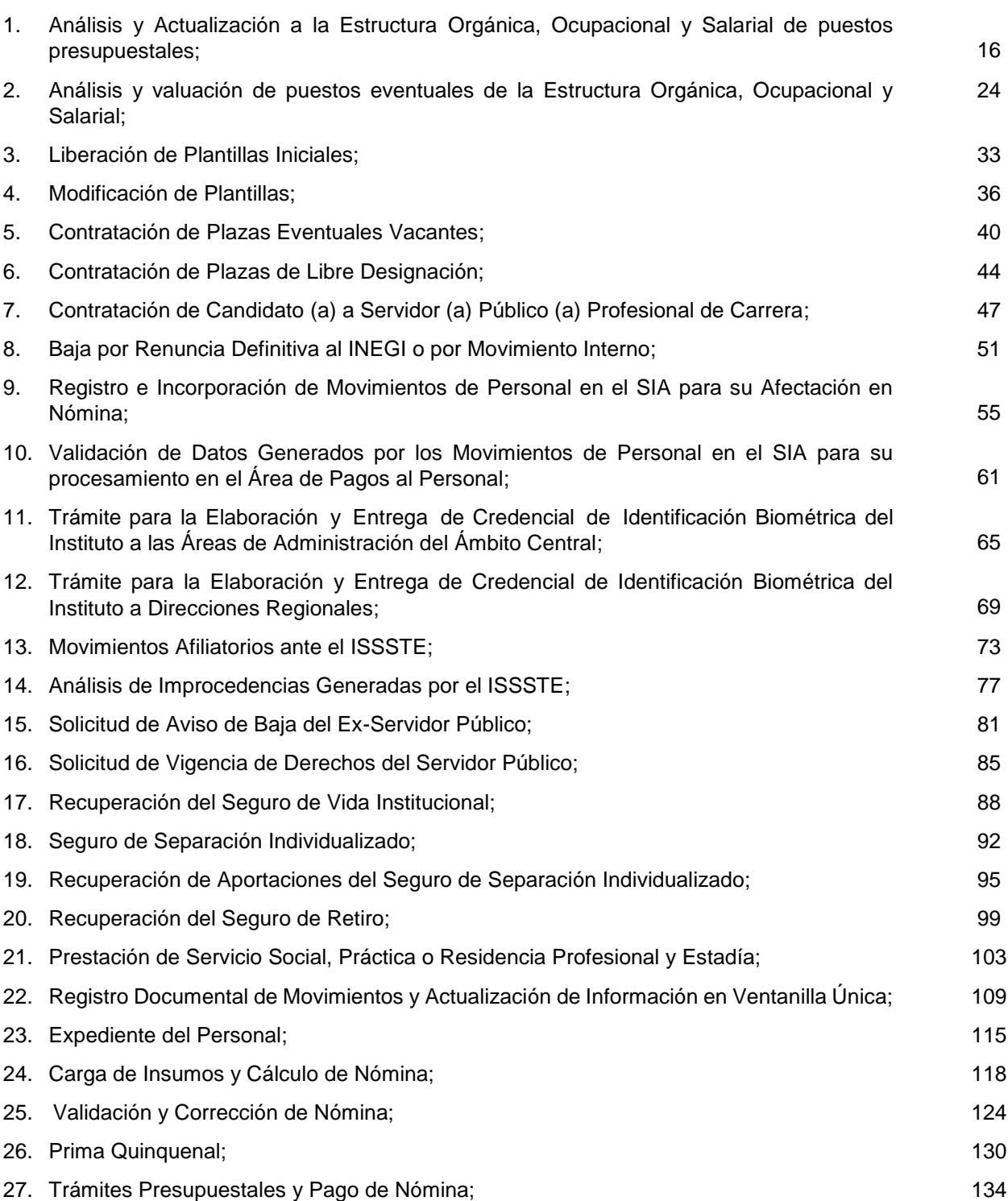

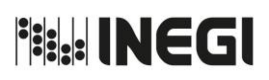

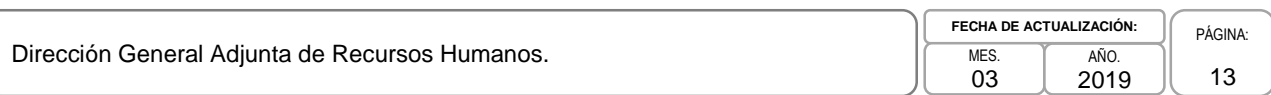

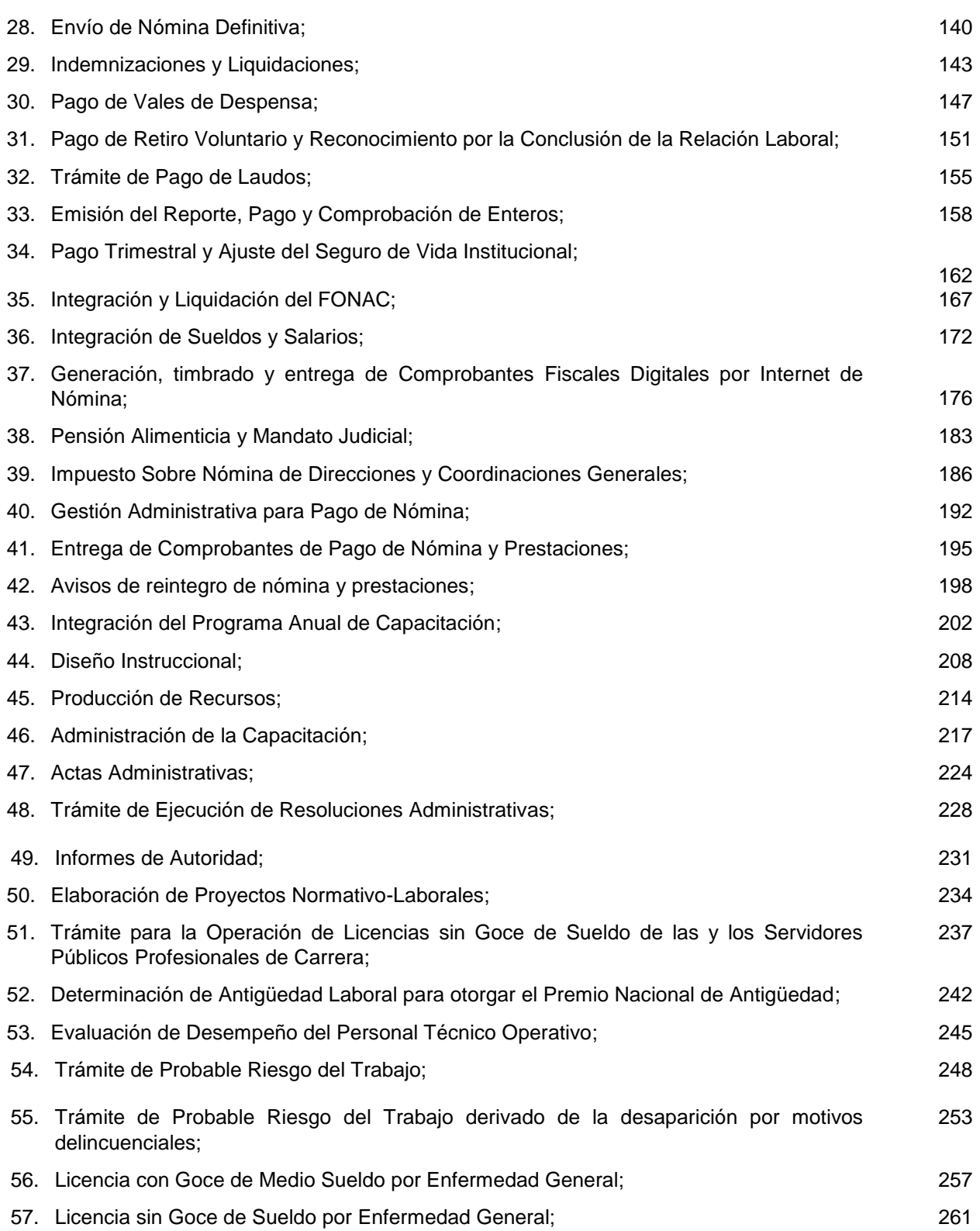

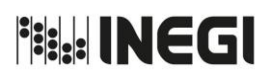

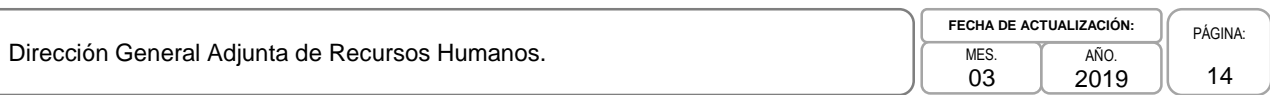

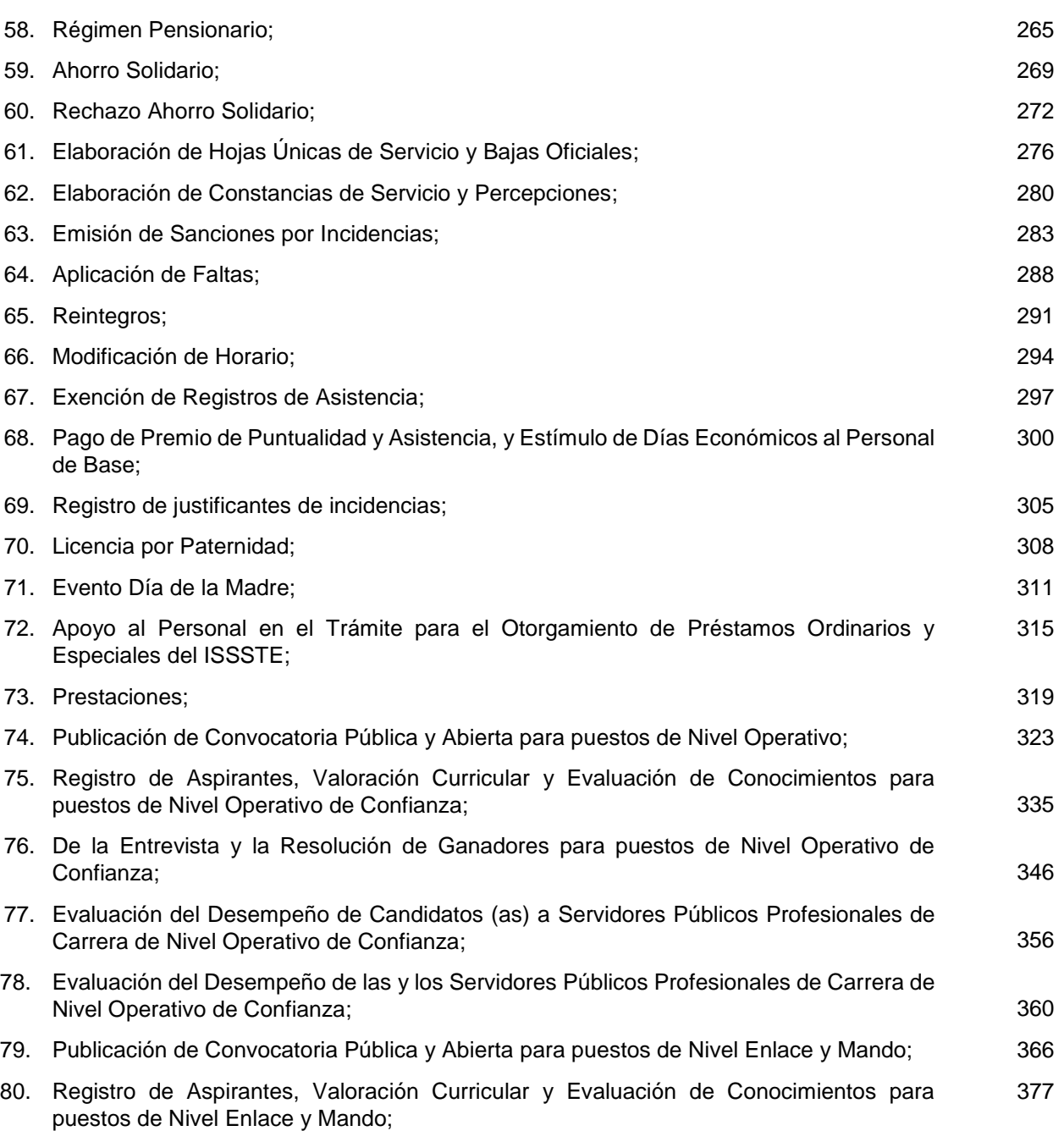

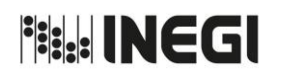

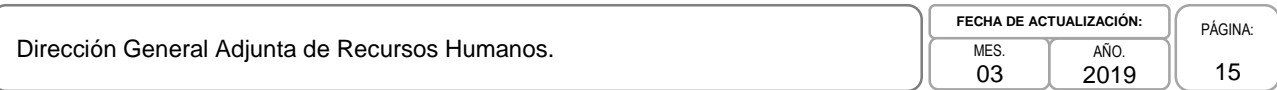

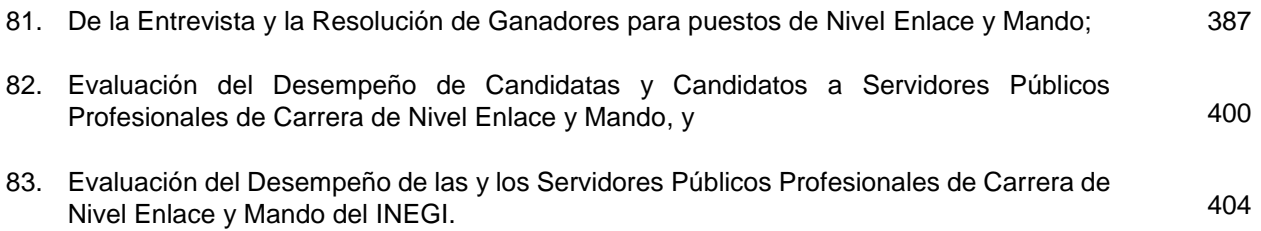

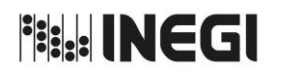

**1.** Análisis y Actualización a la Estructura Orgánica, Ocupacional y Salarial de puestos presupuestales.

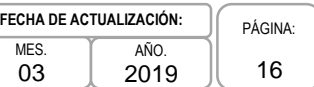

### **1. Objetivo**

Realizar el análisis de las solicitudes de modificación a la estructura orgánica, ocupacional y salarial presentada por las Unidades Administrativas (UA) para su trámite de autorización y registro, con el fin de contar con las estructuras que permitan asegurar el adecuado cumplimiento de las atribuciones encomendadas en la Ley del Sistema Nacional de Información Estadística y Geográfica y en el Reglamento Interior del Instituto Nacional de Estadística y Geografía.

### **2. Ámbito de Aplicación.-**

2.a. El procedimiento es aplicable a la Dirección General de Administración, a la Dirección General Adjunta de Recursos Humanos, a la Dirección de Planeación Organizacional y Administración de Personal, a las Subdirecciones de Dictaminación Organizacional A y B, a los Departamentos de Dictaminación Organizacional A, B, C, D y E, a la Dirección de Administración de Presidencia y Junta de Gobierno del Instituto, a la Subdirección de Administración del Órgano Interno de Control, y Direcciones de Administración Regional.

### **3. Políticas de Operación.-**

- 3.a. Las UA deberán apegarse a lo establecido en los Lineamientos para la Autorización de Modificación a la Estructura Orgánica, Ocupacional y Salarial, a los "Formatos de modificación a la estructura orgánica, ocupacional y salarial" a los que hace referencia este procedimiento y que se encuentran especificados en dichos Lineamientos, así como al Calendario para la Modificación de Plantillas, Movimientos y Pagos al Personal para el Ejercicio Fiscal que aplique.
- 3.b. En caso de que la modificación a la estructura orgánica propuesta implique un impacto en el presupuesto regularizable de servicios personales, el análisis a realizar para dictaminar si ésta es procedente o no, deberá apegarse a los Lineamientos para la Autorización de Modificación a la Estructura Orgánica, Ocupacional y Salarial, mediante movimientos compensados.
- 3.c. La Subdirección de Dictaminación Organizacional A (SDOA) será la responsable de atender las solicitudes de modificación a las estructuras orgánicas, ocupacionales y salariales de las siguientes UA: Dirección General de Estadísticas Económicas (DGEE), Dirección General de Estadísticas de Gobierno, Seguridad Pública y Justicia (DGEGSPJ), Dirección General de Administración (DGA), Dirección General de Coordinación del Sistema Nacional de Información Estadística y Geográfica (DGCSNIEG), Coordinación General de Asuntos Jurídicos (CGAJ), Coordinación General de Informática (CGI), Coordinación General de Operación Regional (CGOR) y Direcciones Regionales (DR).
- 3.d. La Subdirección de Dictaminación Organizacional B (SDOB) será la responsable de atender las solicitudes de modificación a las estructuras orgánicas, ocupacionales y salariales de las siguientes UA: Presidencia del Instituto y Junta de Gobierno del Instituto, Órgano Interno de Control (OIC), Dirección General de Estadísticas Sociodemográficas (DGES), Dirección General de Geografía y Medio Ambiente (DGGMA), DGA, Dirección General de Vinculación y Servicio Público de Información (DGVSPI) y Dirección General de Integración, Análisis e Investigación (DGIAI).

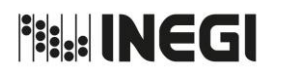

**1.** Análisis y Actualización a la Estructura Orgánica, Ocupacional y Salarial de puestos presupuestales.

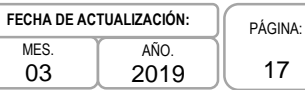

# **4. Descripción Narrativa.-**

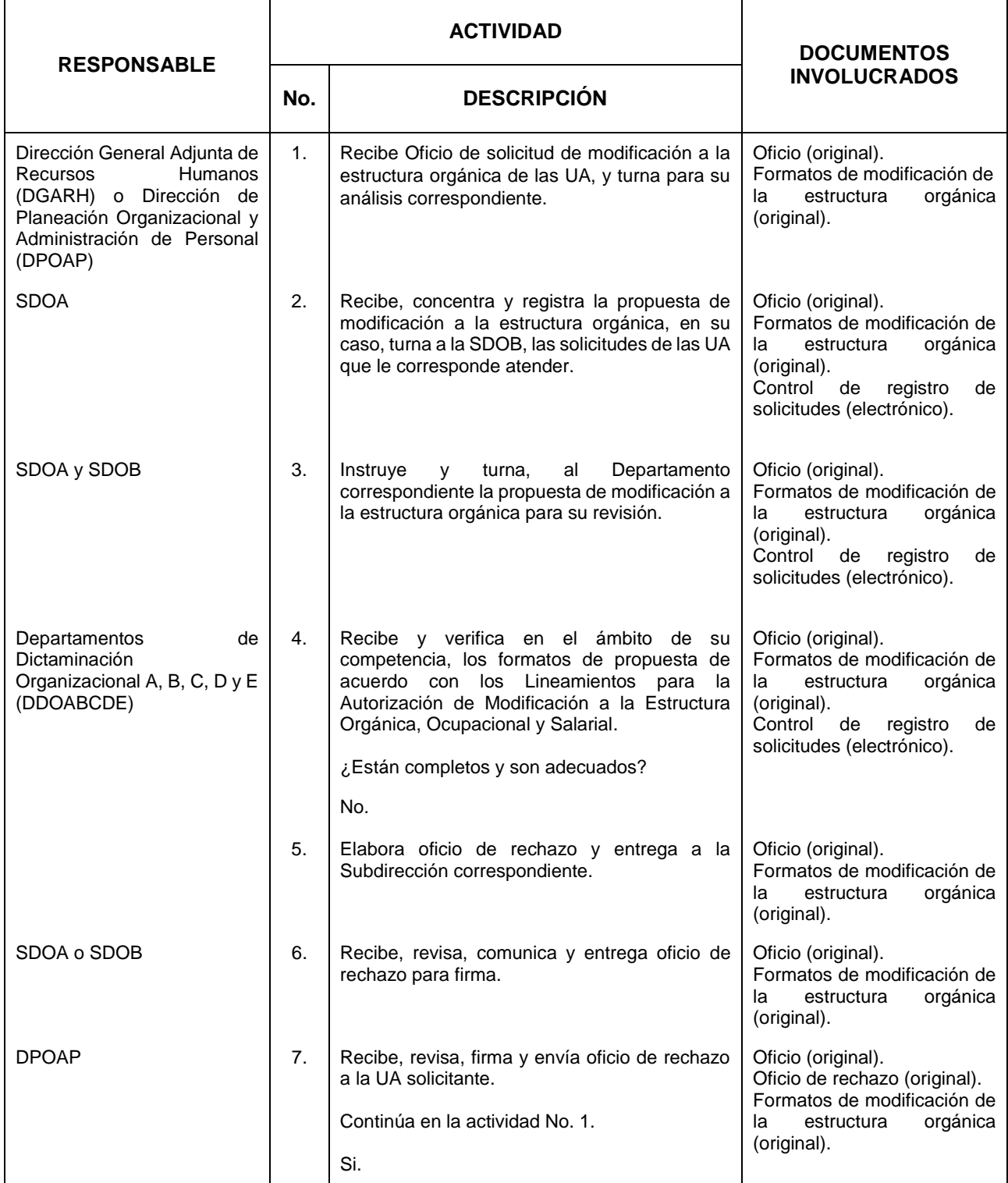

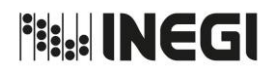

**1.** Análisis y Actualización a la Estructura Orgánica, Ocupacional y Salarial de puestos presupuestales.

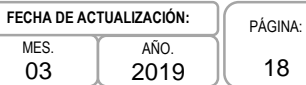

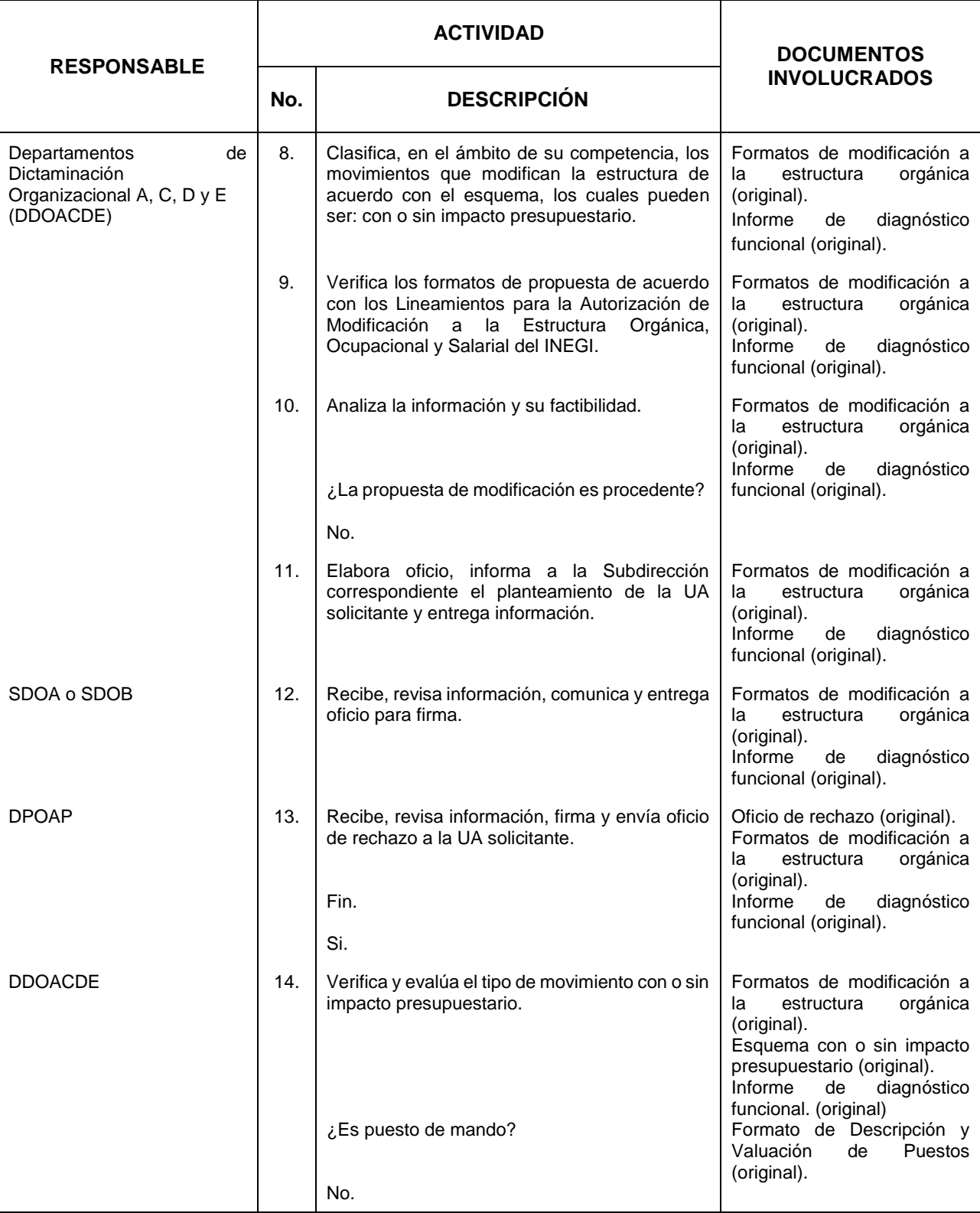

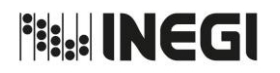

**1.** Análisis y Actualización a la Estructura Orgánica, Ocupacional y Salarial de puestos presupuestales.

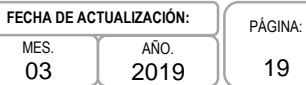

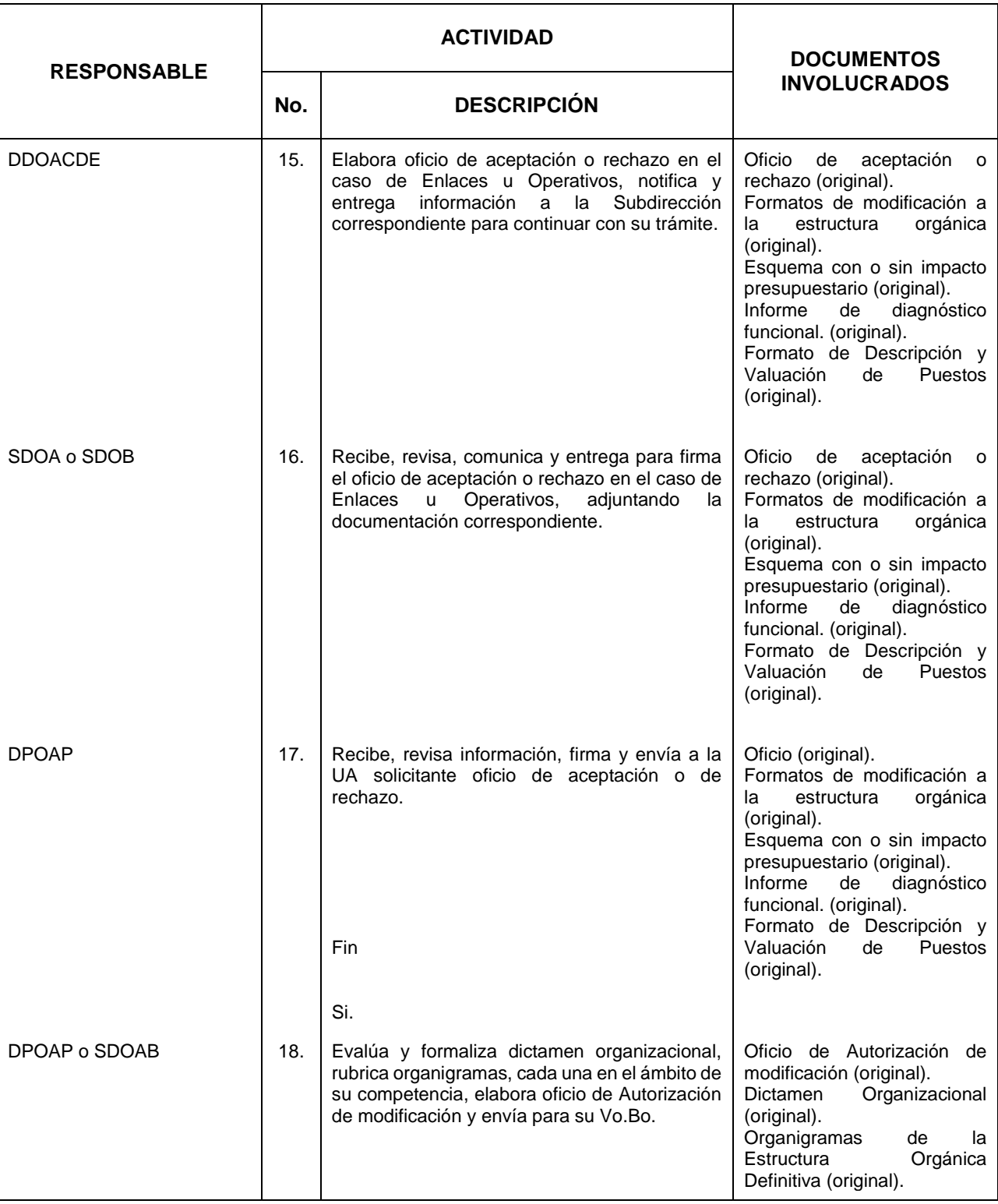

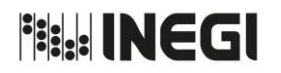

**1.** Análisis y Actualización a la Estructura Orgánica, Ocupacional y Salarial de puestos presupuestales.

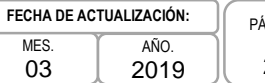

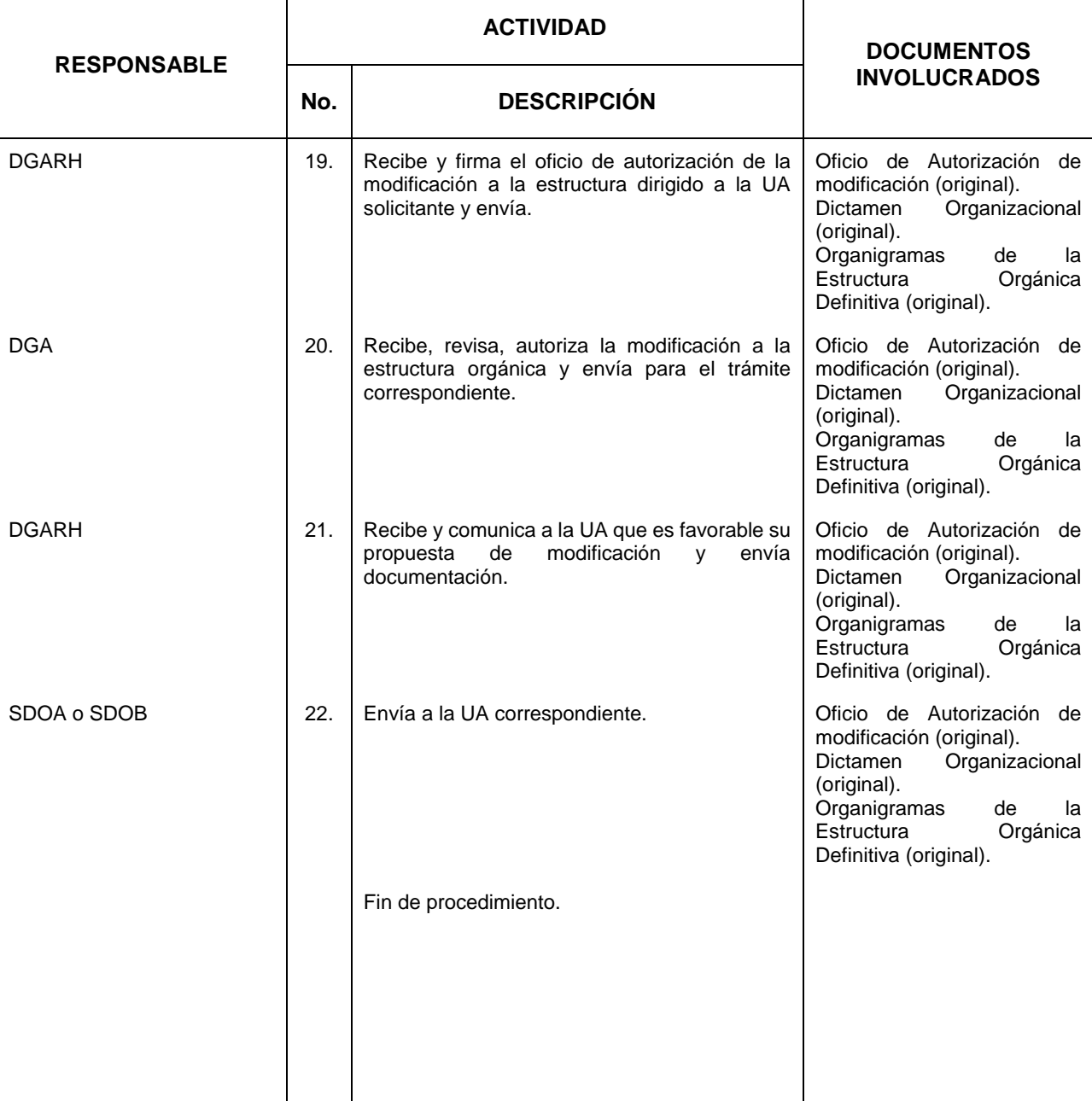

PÁGINA: 20

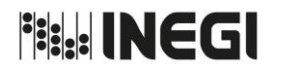

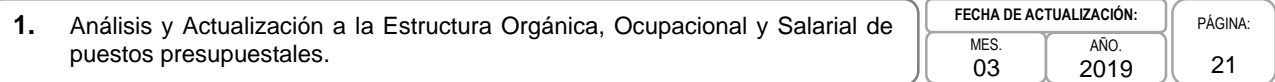

# **5. Diagrama de Flujo.-**

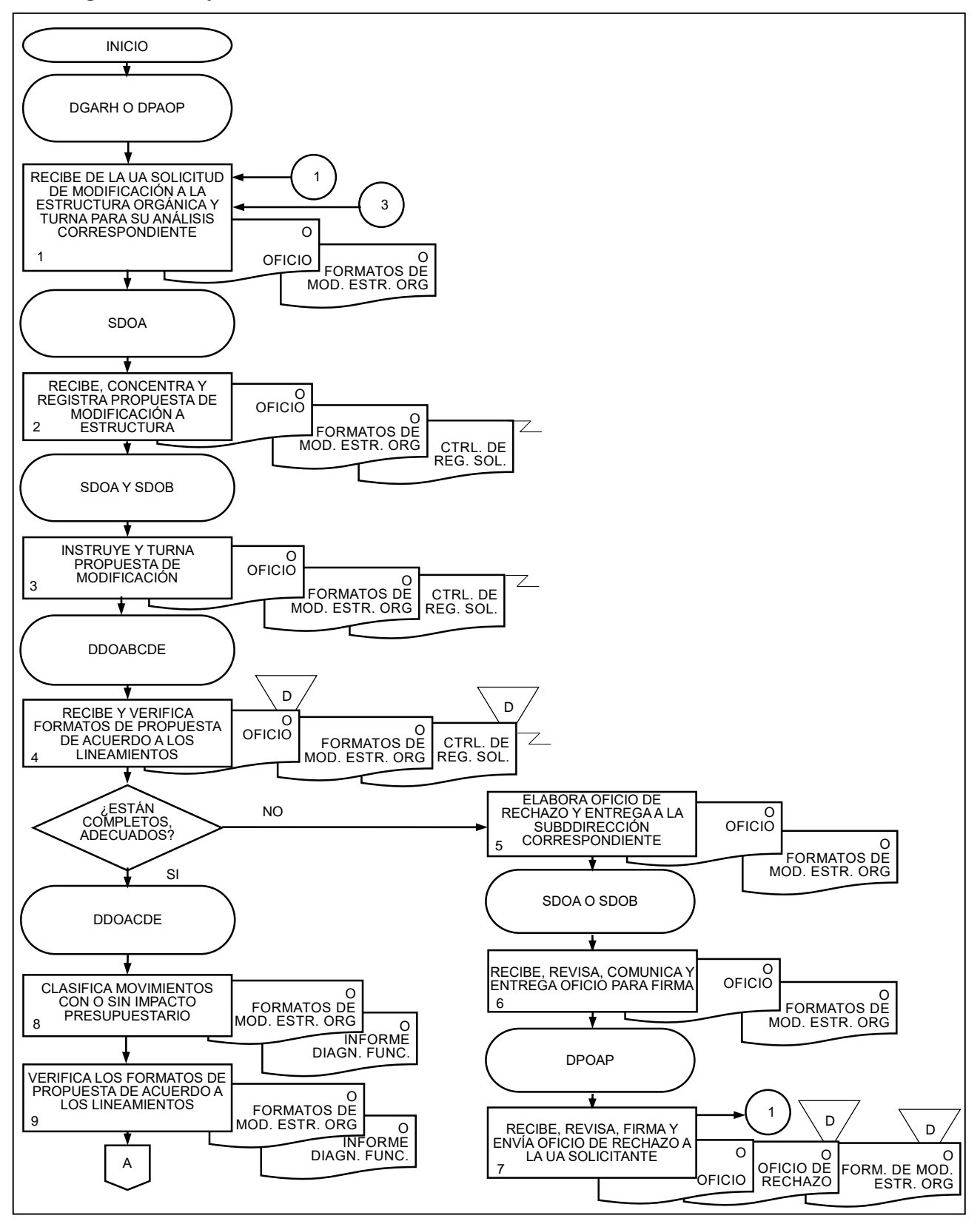

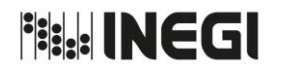

**1.** Análisis y Actualización a la Estructura Orgánica, Ocupacional y Salarial de puestos presupuestales.

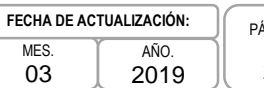

PÁGINA: 22

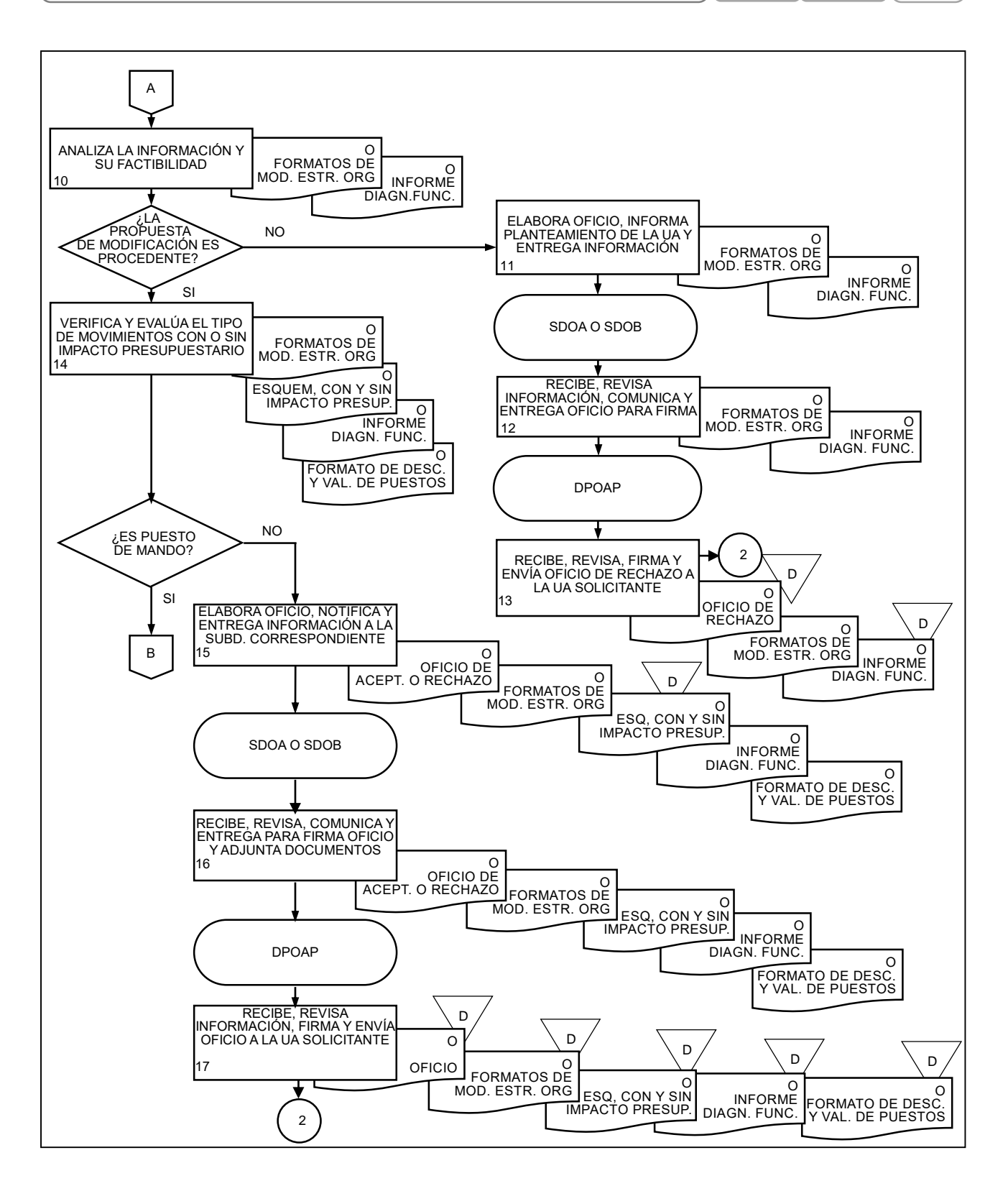

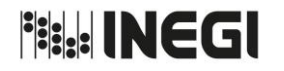

PÁGINA:

**1.** Análisis y Actualización a la Estructura Orgánica, Ocupacional y Salarial de puestos presupuestales. MES. 03 AÑO. 2019 **FECHA DE ACTUALIZACIÓN:**

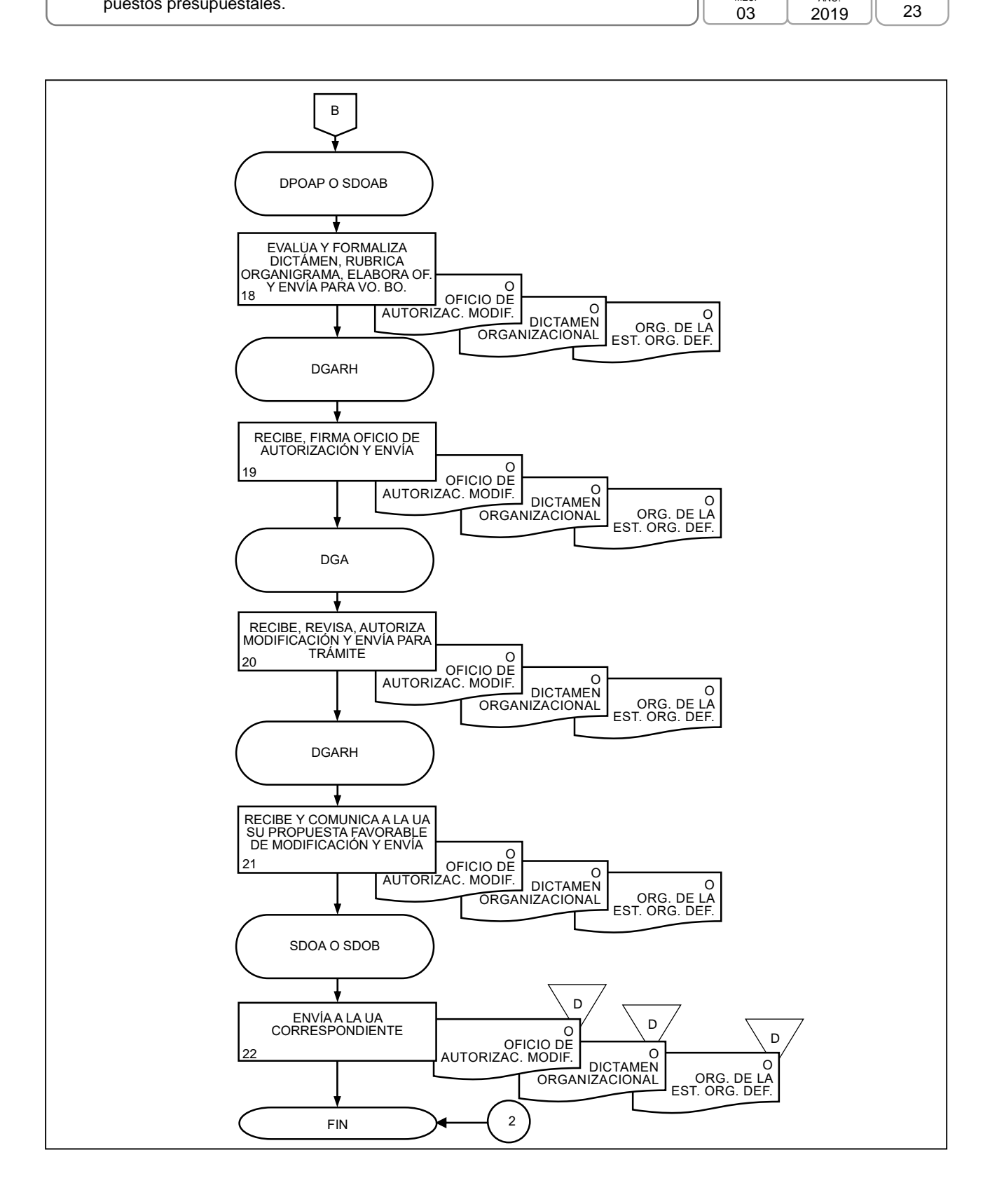

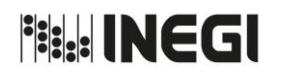

**2.** Análisis y Valuación de Puestos Eventuales de la Estructura Orgánica, Ocupacional y Salarial.

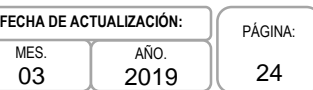

# **1. Objetivo.-**

Realizar el análisis de las solicitudes de modificación a la estructura orgánica, ocupacional y salarial de puestos eventuales presentadas por las Unidades Administrativas (UA) para su trámite de autorización y registro, con el fin de contar con las estructuras que permitan asegurar el adecuado cumplimiento de los proyectos institucionales que obedecen a una temporalidad delimitada.

# **2. Ámbito de Aplicación.-**

2.a. El procedimiento es aplicable a la Dirección de Planeación Organizacional y Administración de Personal, a la Subdirección de Dictaminación Organizacional "A" y al Departamento de Dictaminación Organizacional "B".

### **3. Políticas de Operación.-**

- 3.a. Las UA deberán apegarse a lo establecido en los Lineamientos para la Autorización de Modificación a la Estructura Orgánica, Ocupacional y Salarial, a los "Formatos de Descripción y valuación de puestos", los cuales se encuentran especificados en los Lineamientos mencionados anteriormente, al Calendario para la Modificación de Plantillas, Movimientos y Pagos al Personal para el Ejercicio Fiscal que aplique y a los oficios circulares que en su momento se determinen.
- 3.b. En caso de requerimientos de puestos eventuales por Convenio, las UA deberán apegarse además de lo establecido en los Lineamientos para la Autorización de Modificación a la Estructura Orgánica, Ocupacional y Salarial, a lo señalado en materia organizacional en los Lineamientos para la captación, registro e incorporación de ingresos excedentes.
- 3.c. La Subdirección de Dictaminación Organizacional A (SDOA) en coordinación con el Departamento de Dictaminación Organizacional B (DDOB), serán los responsables de atender las solicitudes de modificación de puestos eventuales de las UA solicitantes.

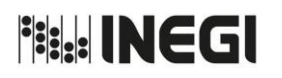

**2.** Análisis y Valuación de Puestos Eventuales de la Estructura Orgánica, Ocupacional y Salarial.

MES. 03 AÑO. 2019 **FECHA DE ACTUALIZACIÓN:** PÁGINA: 25

# **4. Descripción Narrativa.-**

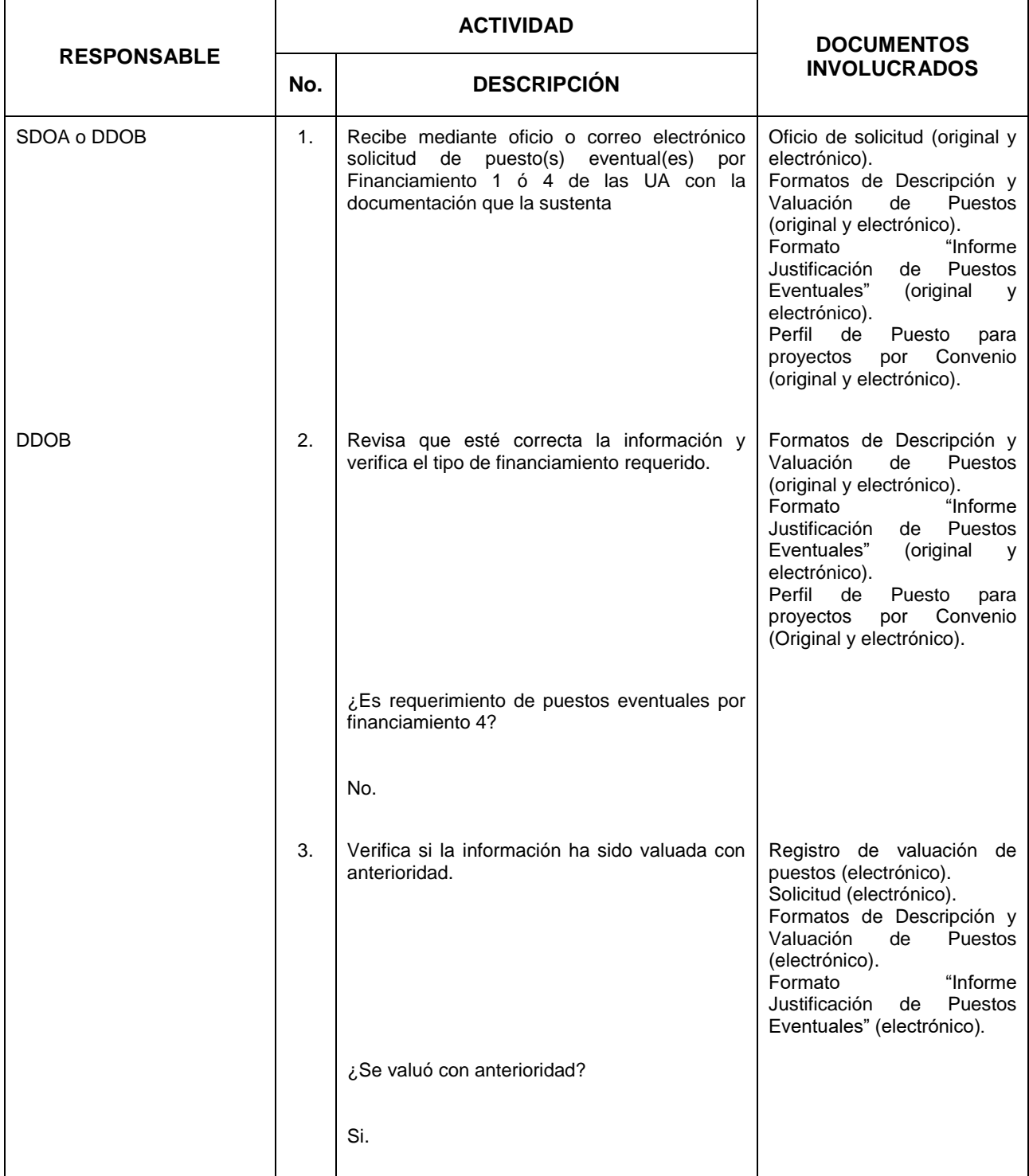

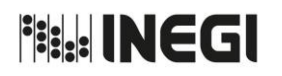

# **2.** Análisis y Valuación de Puestos Eventuales de la Estructura Orgánica, Ocupacional y Salarial.

MES. 03 AÑO. 2019 **FECHA DE ACTUALIZACIÓN:**

PÁGINA: 26

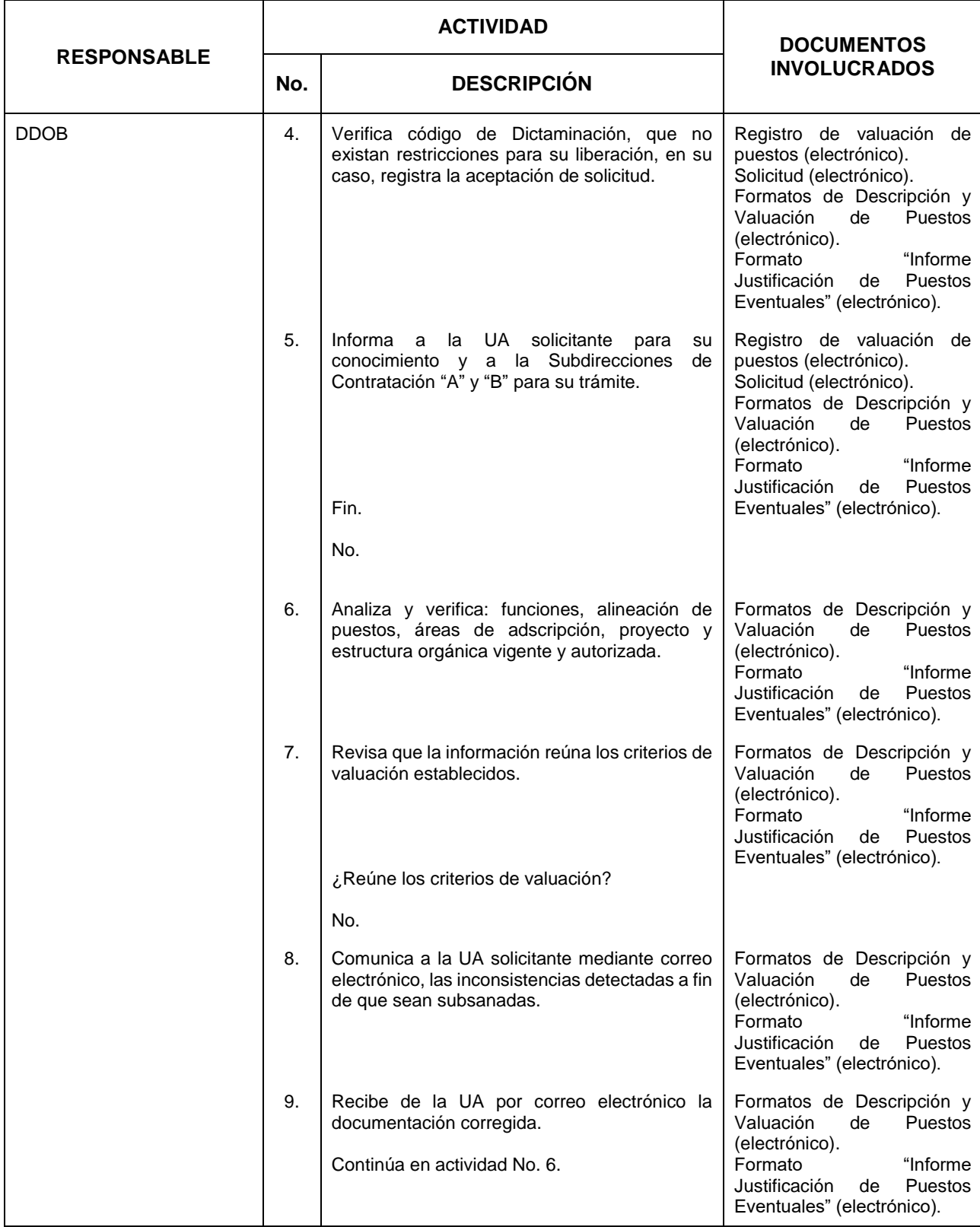

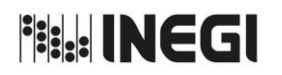

**2.** Análisis y Valuación de Puestos Eventuales de la Estructura Orgánica, Ocupacional y Salarial.

MES. 03 AÑO. 2019 **FECHA DE ACTUALIZACIÓN:**

PÁGINA: 27

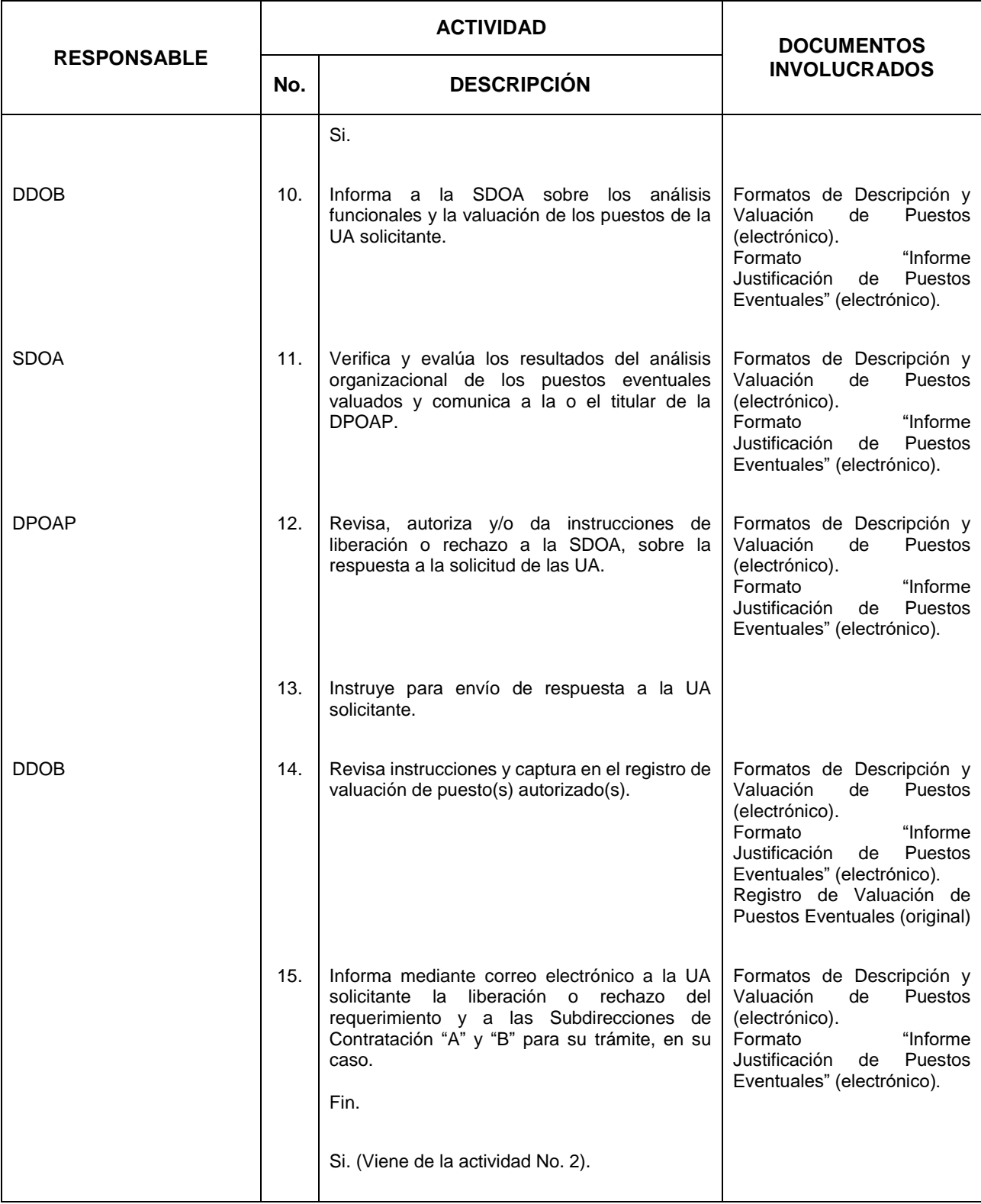

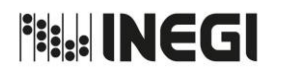

# **2.** Análisis y Valuación de Puestos Eventuales de la Estructura Orgánica, Ocupacional y Salarial.

MES. 03 AÑO. 2019 **FECHA DE ACTUALIZACIÓN:** PÁGINA:

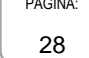

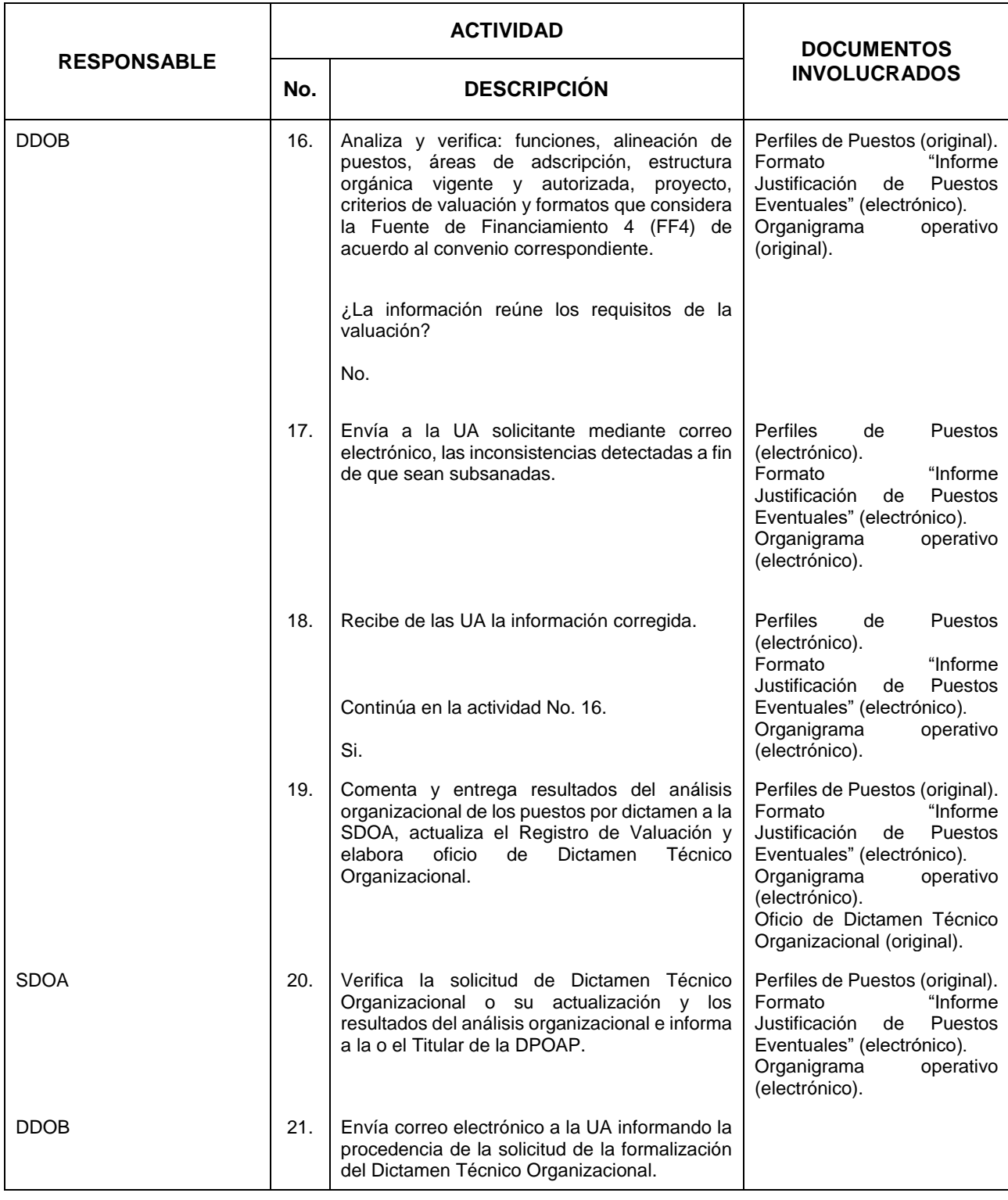

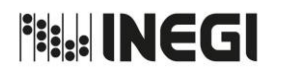

# **2.** Análisis y Valuación de Puestos Eventuales de la Estructura Orgánica, Ocupacional y Salarial.

MES. 03 AÑO. 2019 **FECHA DE ACTUALIZACIÓN:**

PÁGINA: 29

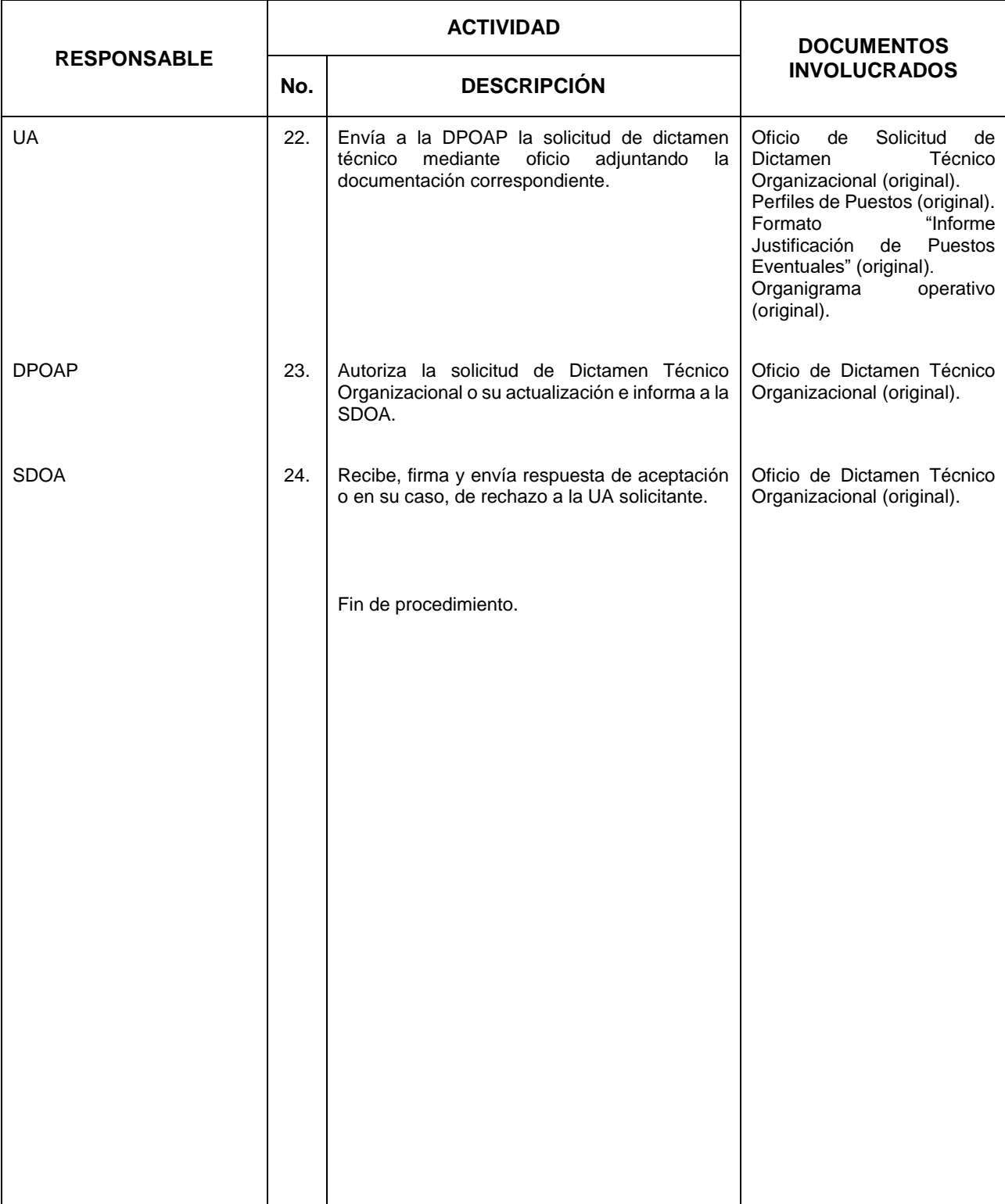

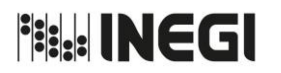

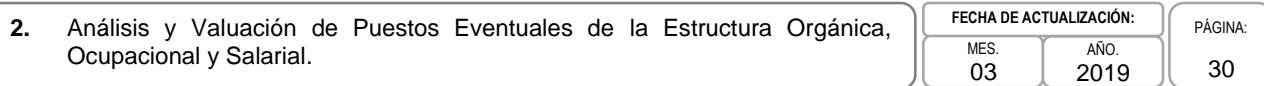

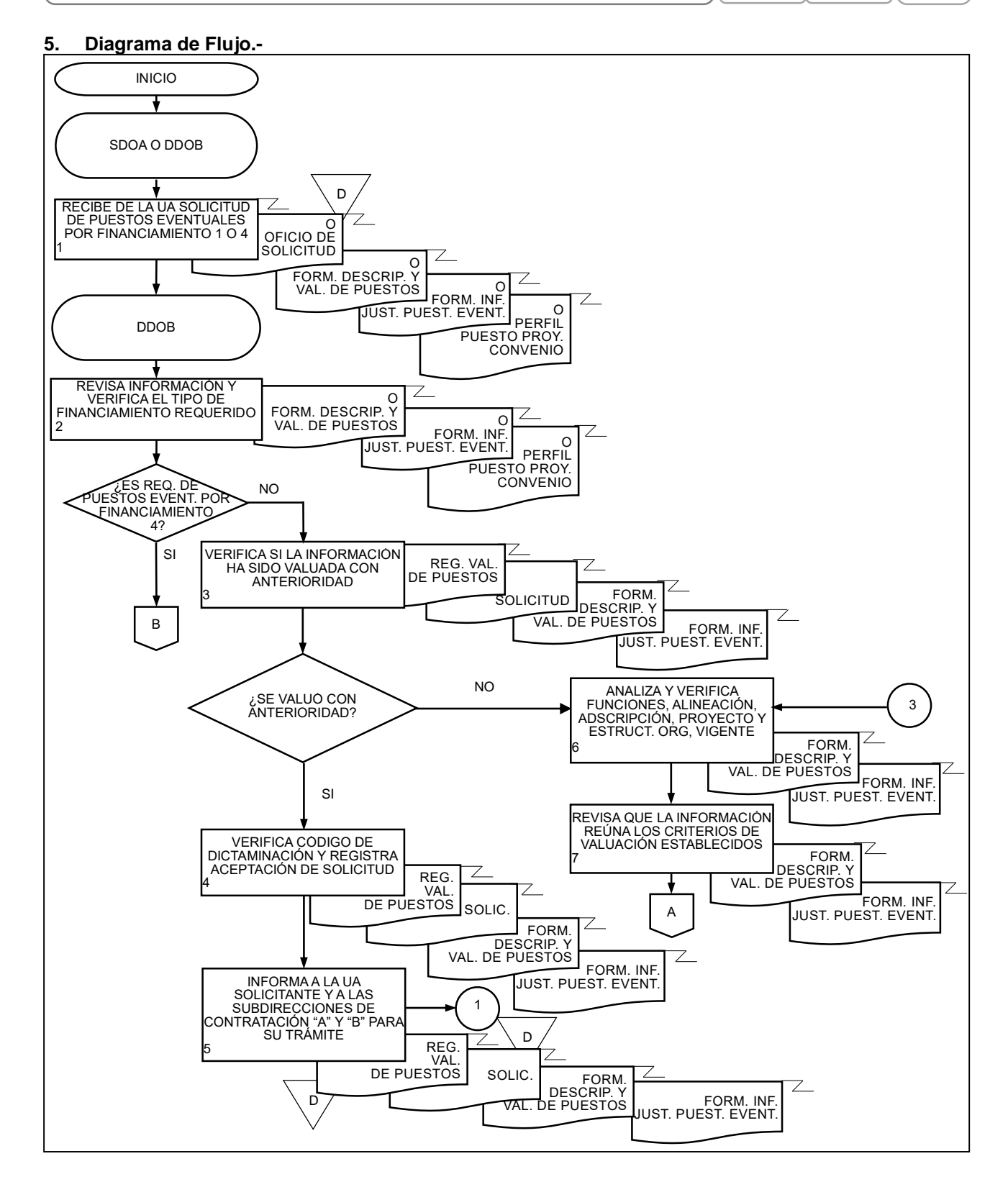

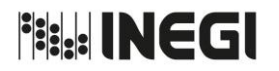

**2.** Análisis y valuación de puestos eventuales de la Estructura Orgánica, Ocupacional y Salarial. MES. 03 AÑO. 2019 **FECHA DE ACTUALIZACIÓN:** PÁGINA: 31

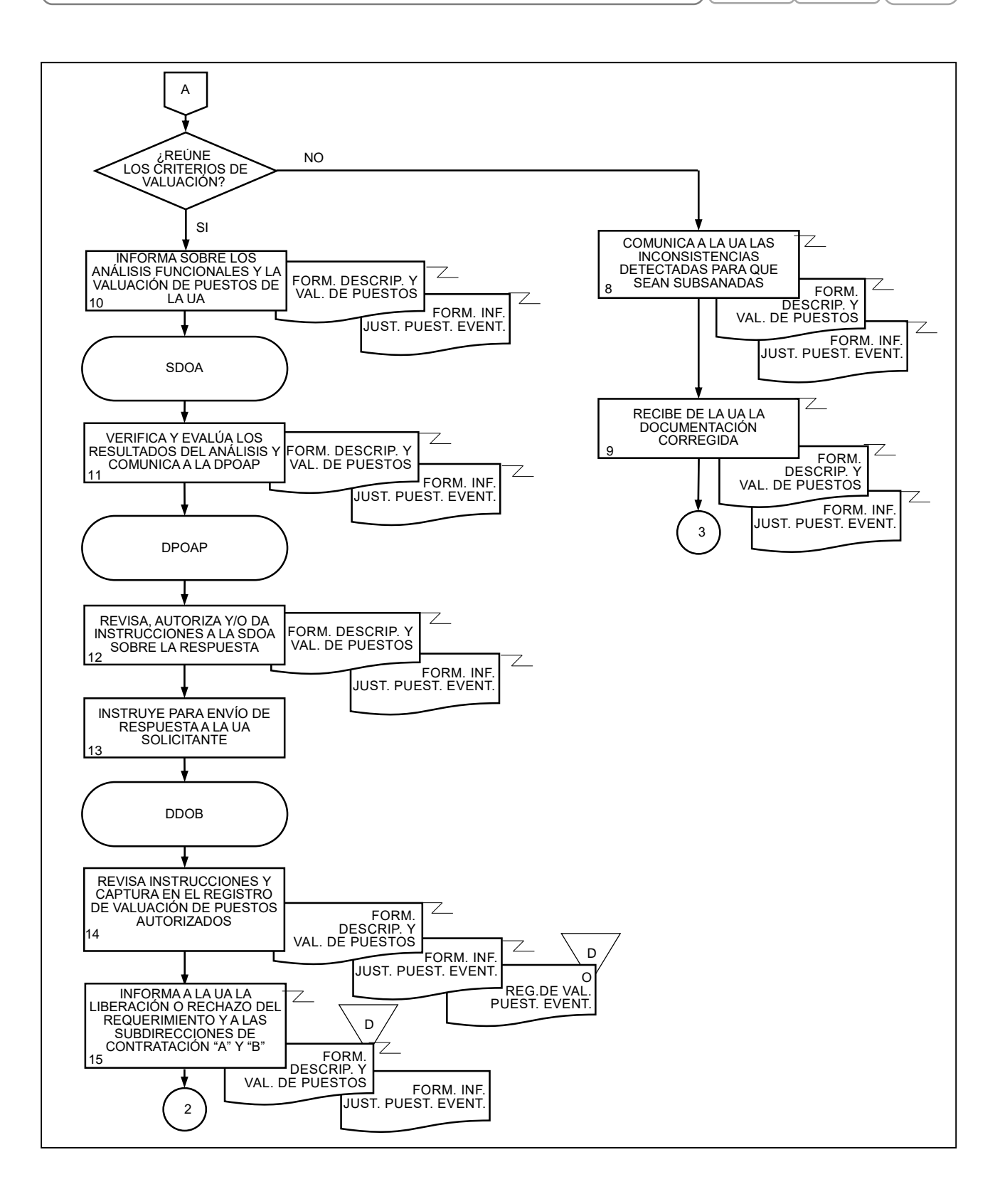

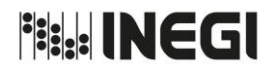

**2.** Análisis y valuación de puestos eventuales de la Estructura Orgánica, Ocupacional y Salarial. MES.

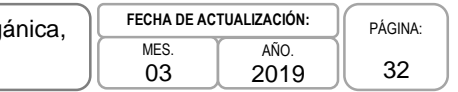

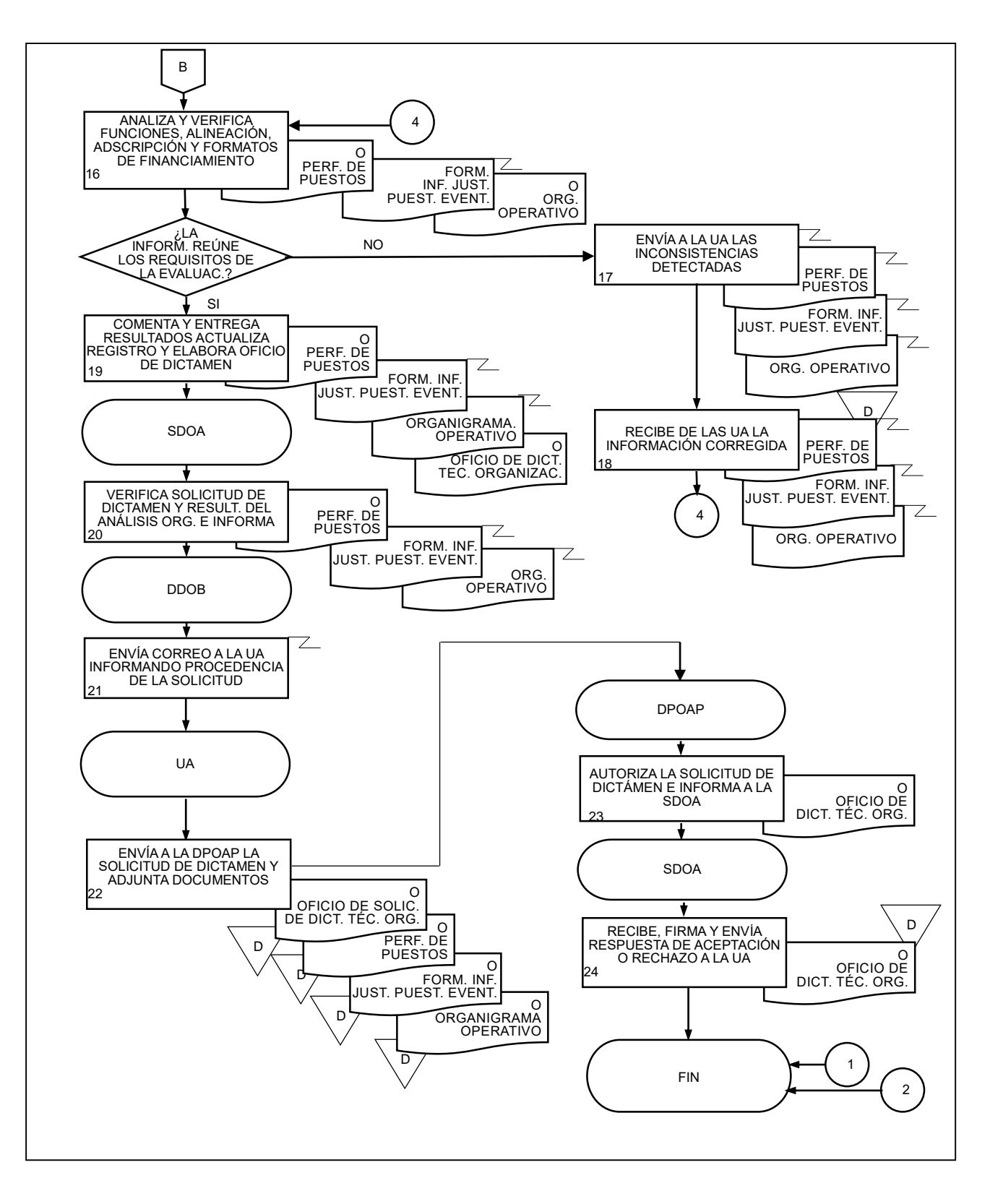

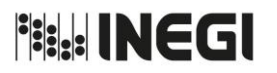

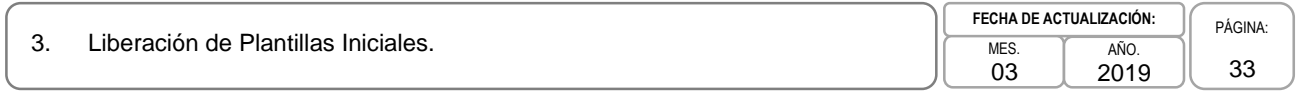

### **Objetivo.-**

Liberar a través del Sistema Integral de Administración de Recursos Humanos (SIA-RH), las plazas autorizadas a las Unidades Administrativas (UA) para cada ejercicio presupuestal, a fin de dar cumplimiento a las atribuciones y proyectos asignados a cada una de ellas.

### **2. Ámbito de Aplicación.-**

2.a. El procedimiento es aplicable a la Dirección de Planeación Organizacional y Administración de Personal, Subdirección de Contratación "A" y Departamento de Plantillas.

### **3. Políticas de Operación.-**

3.a. Será competencia de la Dirección de Planeación Organizacional y Administración de Personal (DPOAP), solicitar, tramitar, validar y liberar las Plantillas iniciales con base en el analítico inicial de plazas autorizadas para el ejercicio presupuestal enviado por la Dirección de Análisis y Control Presupuestal (DACP) y de acuerdo a las nuevas necesidades de las Unidades Administrativas.

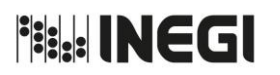

3. Liberación de Plantillas Iniciales. MES. MES. MES.

03 AÑO. **FECHA DE ACTUALIZACIÓN:**

### 2019 PÁGINA: 34

# **4. Descripción Narrativa.-**

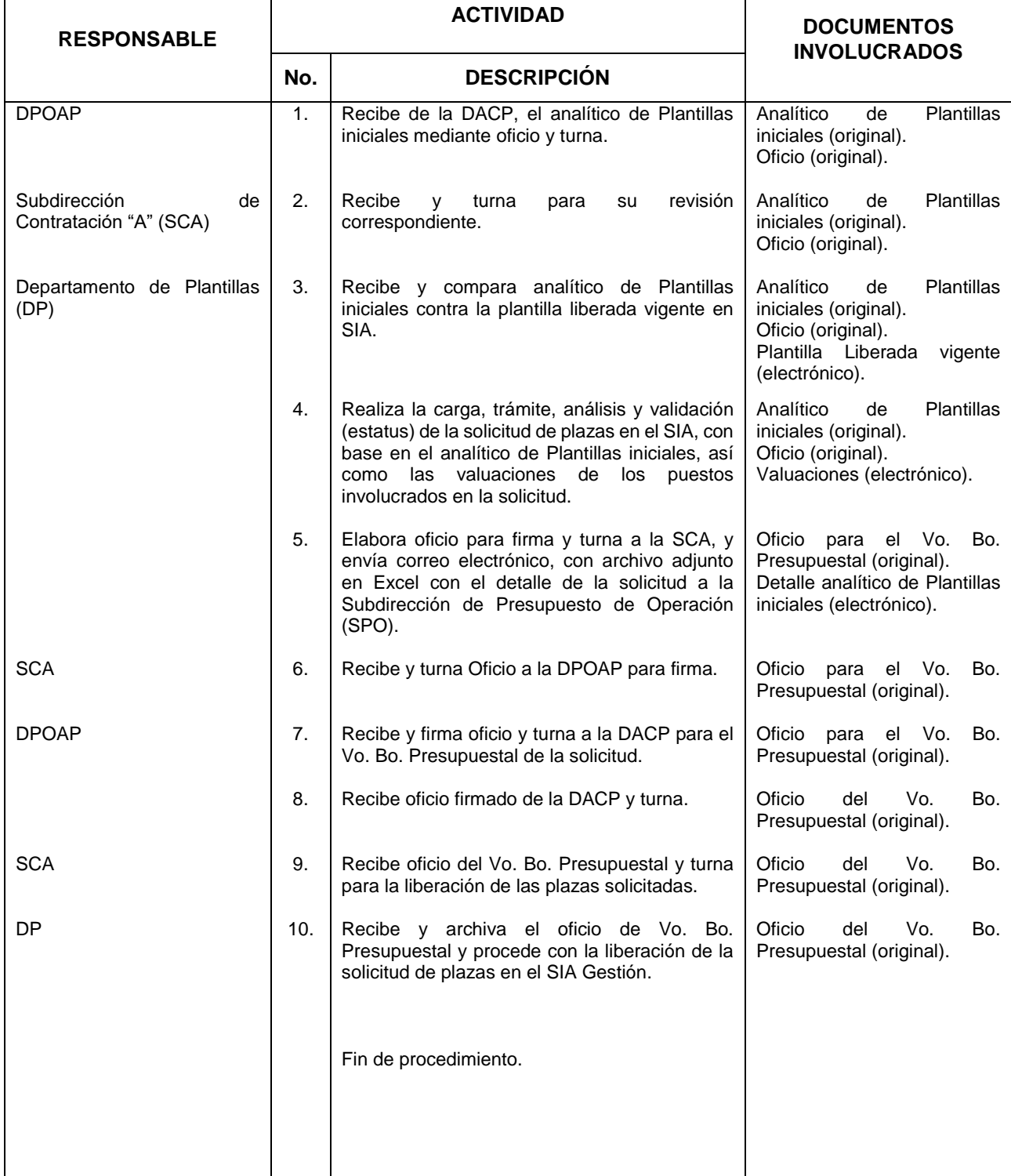

**File INEGI** 

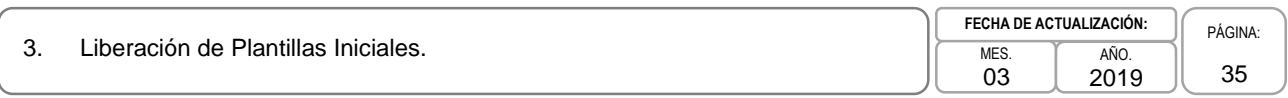

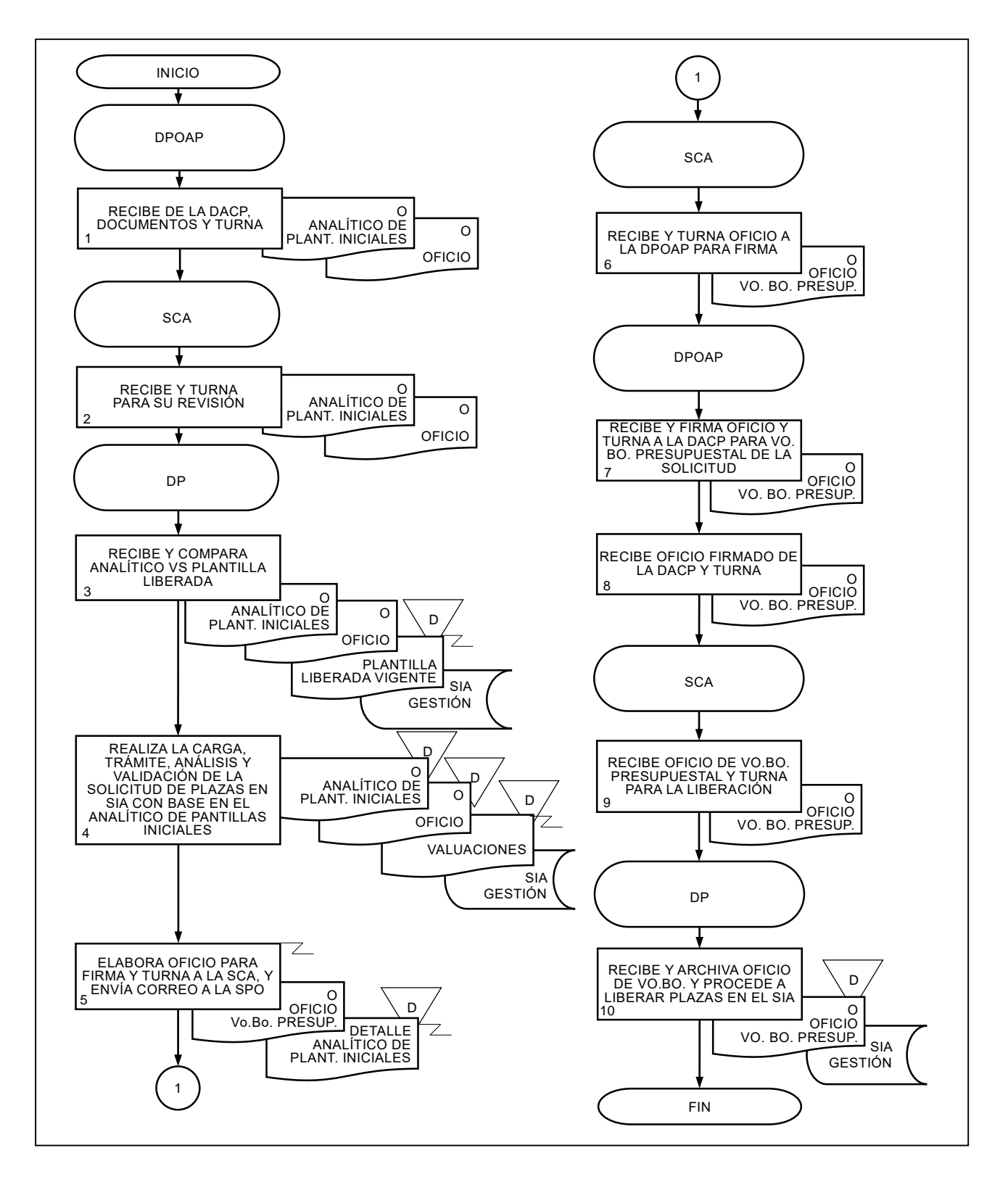

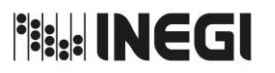

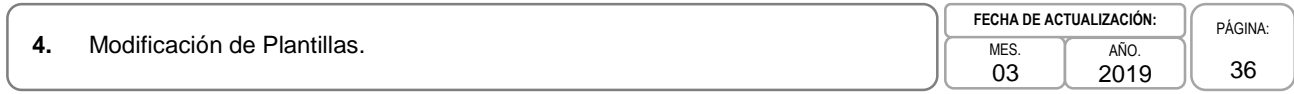

### **1. Objetivo.-**

Adecuar a través del Sistema Integral de Administración (SIA) las Plantillas iniciales autorizadas, con base en las necesidades funcionales y operativas de cada Unidad Administrativa (UA), aplicando el presupuesto asignado, así como la normatividad establecida para el cumplimiento de sus atribuciones y proyectos Institucionales.

# **2. Ámbito de Aplicación.-**

2.a. El procedimiento es aplicable a la Dirección de Análisis y Control Presupuestal, a la Dirección de Planeación Organizacional y Administración de Personal, a la Subdirección de Contratación "A", y al Departamento de Plantillas.

### **3. Políticas de Operación.-**

- 3.a. Las UA deberán solicitar sus requerimientos de modificación a sus Plantillas liberadas inicialmente a la Dirección General Adjunta de Recursos Humanos (DGARH).
- 3.b. Toda solicitud de modificación de Plantilla(s), deberá apegarse a la normatividad y políticas establecidas respectivas.
- 3.c. La DGARH a través del Departamento de Plantillas (DP) realizará la solicitud de modificación de plantillas en el ámbito Central, así mismo, las Direcciones de Administración de las Direcciones Regionales (DADR) deberán cargar y tramitar la solicitud en el SIA-RH para su liberación.
**Fig. INEGI** 

#### MANUAL DE PROCEDIMIENTOS.

# **4.** Modificación de Plantillas.

03 AÑO. 2019 **FECHA DE ACTUALIZACIÓN:**

PÁGINA: 37

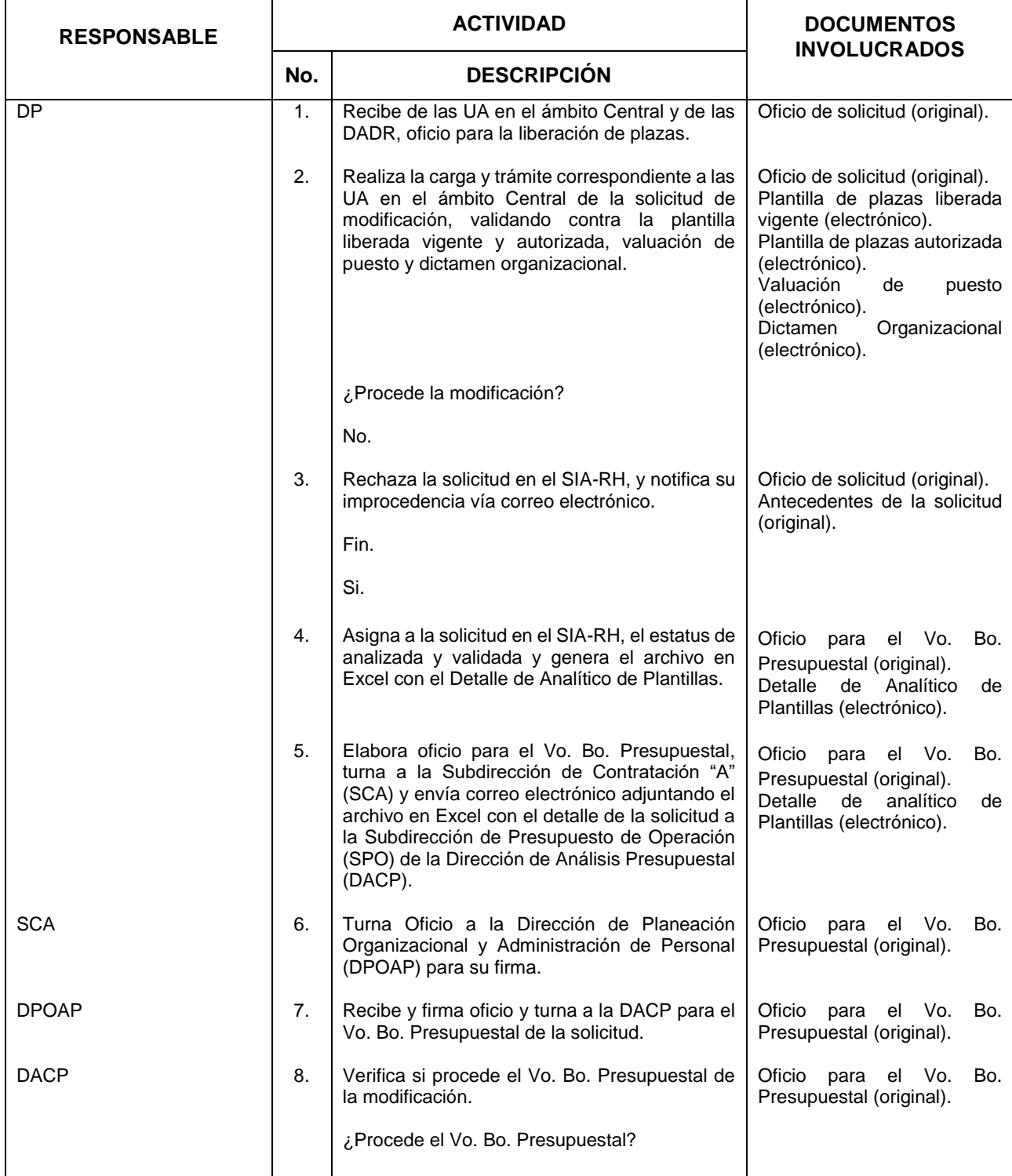

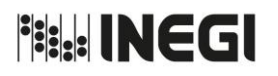

# **4.** Modificación de Plantillas.

03 2019

**FECHA DE ACTUALIZACIÓN:**

AÑO.

PÁGINA: 38

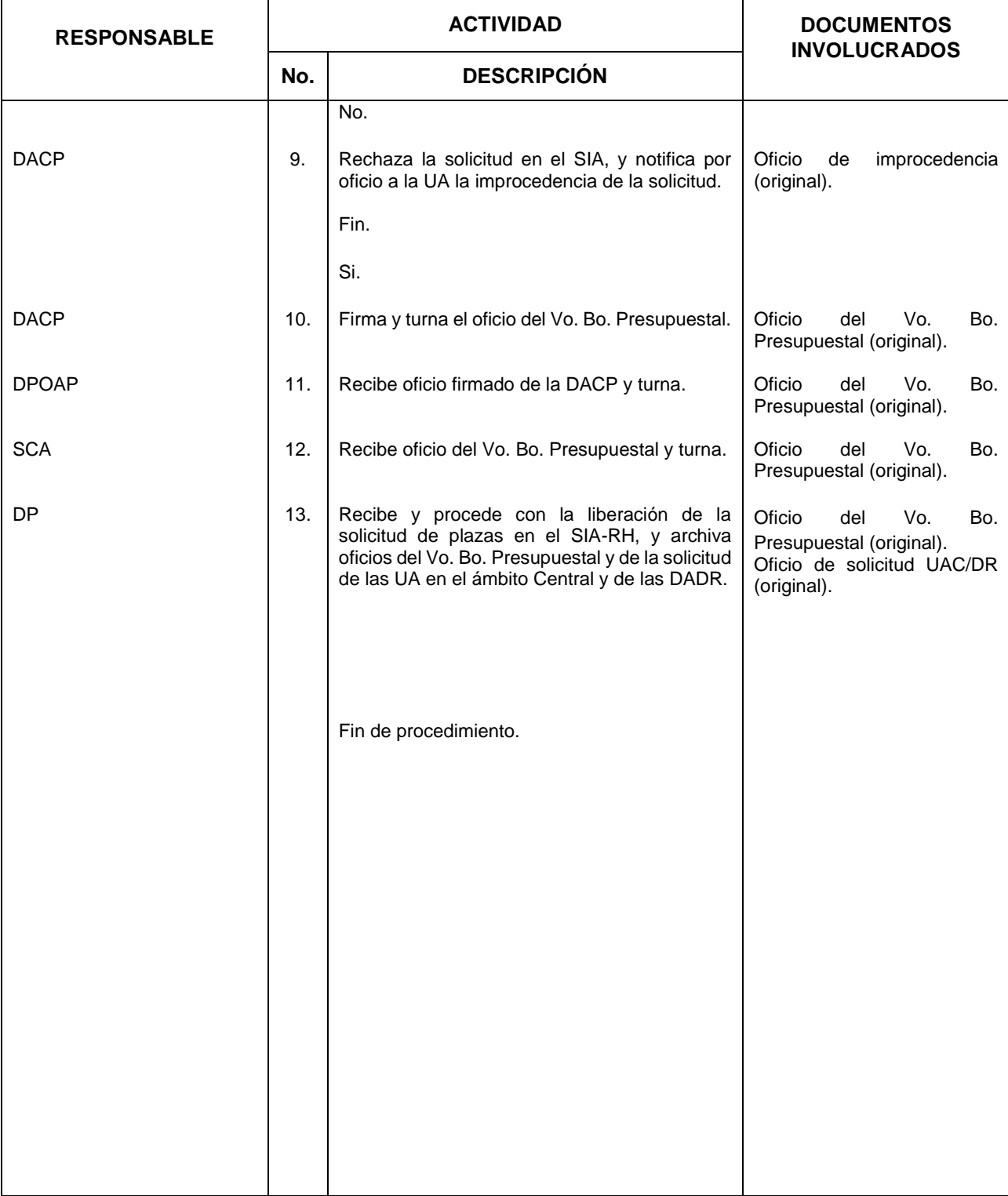

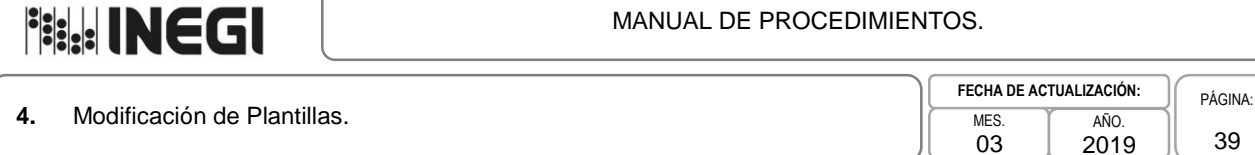

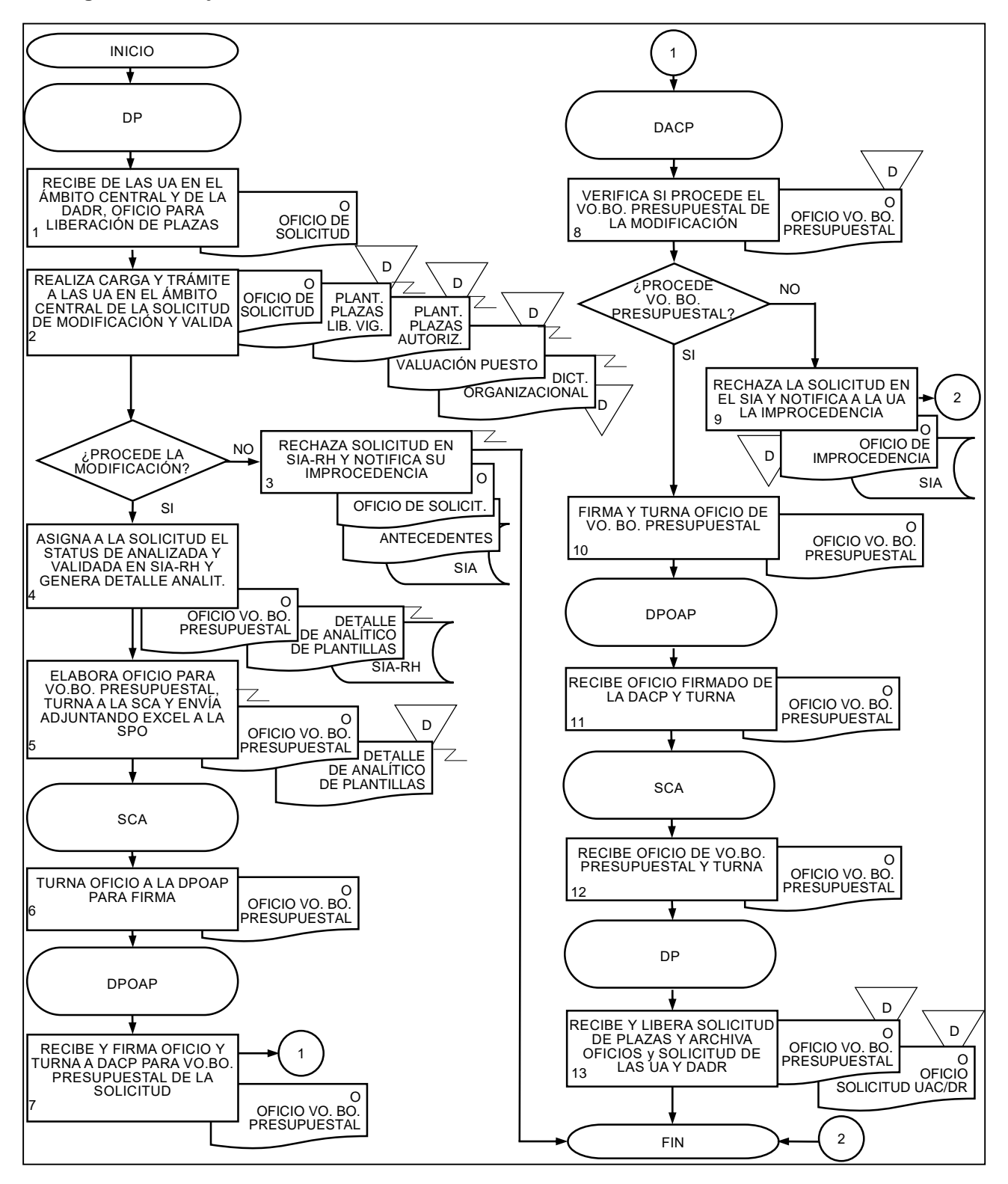

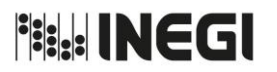

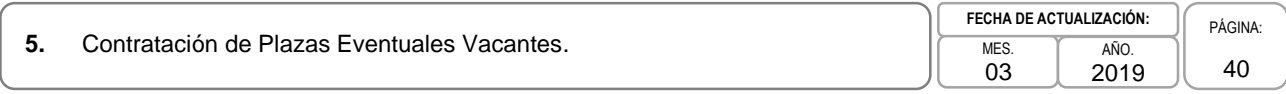

# **1. Objetivo.-**

Atender los requerimientos de movimientos de personal eventual a través del Sistema Integral de Administración (SIA), con la finalidad de dar respuesta a las solicitudes de contratación de las Unidades Administrativas (UA) del Instituto en el ámbito central.

# **2. Ámbito de Aplicación.-**

2.a. El procedimiento es aplicable a la Subdirección de Contratación "B", a los Departamentos de Contratación "B","C" y "D", así como al Departamento de Contratación "A".

- 3.a. La aplicación de los movimientos de personal con plaza eventual, serán responsabilidad de la Subdirección de Contratación "B" (SCB), de los Departamentos de Contratación "B", "C" y "D" (DCBCD) cada uno en el ámbito de su competencia.
- 3.b. Los movimientos de personal se aplicarán conforme al Calendario para la Modificación de Plantillas, Movimientos y Pagos al Personal del Ejercicio Fiscal vigente y los documentos soporte deberán integrarse de acuerdo con los Lineamientos para la Ventanilla Única de Recepción Documental y la Administración de los Expedientes del Personal.
- 3.c. Los movimientos de alta clasificados como "Nuevos ingresos" y "Ocupación de plazas vacantes", tendrán como inicio de vigencia los días 1° o 16 del mes requerido, salvo en aquellos casos justificados, en que de acuerdo con las necesidades del servicio se requiera otra fecha.
- 3.d. Los movimientos de personal deberán contar con la plantilla emitida por la Dirección General Adjunta de Recursos Humanos.

**Fig. INEGI** 

#### MANUAL DE PROCEDIMIENTOS.

**5.** Contratación de Plazas Eventuales Vacantes.

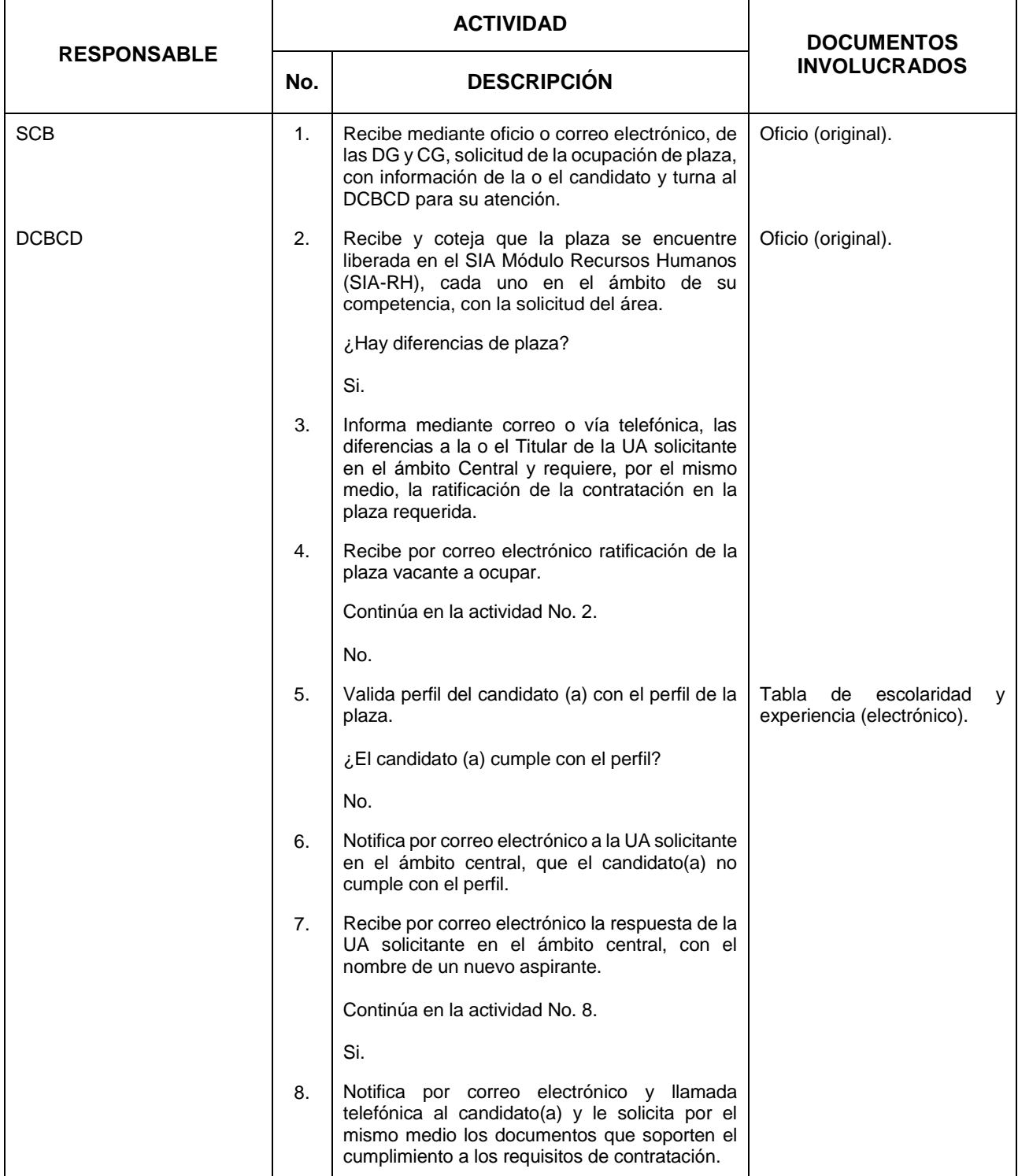

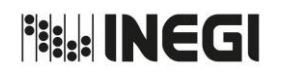

**5.** Contratación de Plazas Eventuales Vacantes.

03 AÑO. 2019 **FECHA DE ACTUALIZACIÓN:** PÁGINA: 42

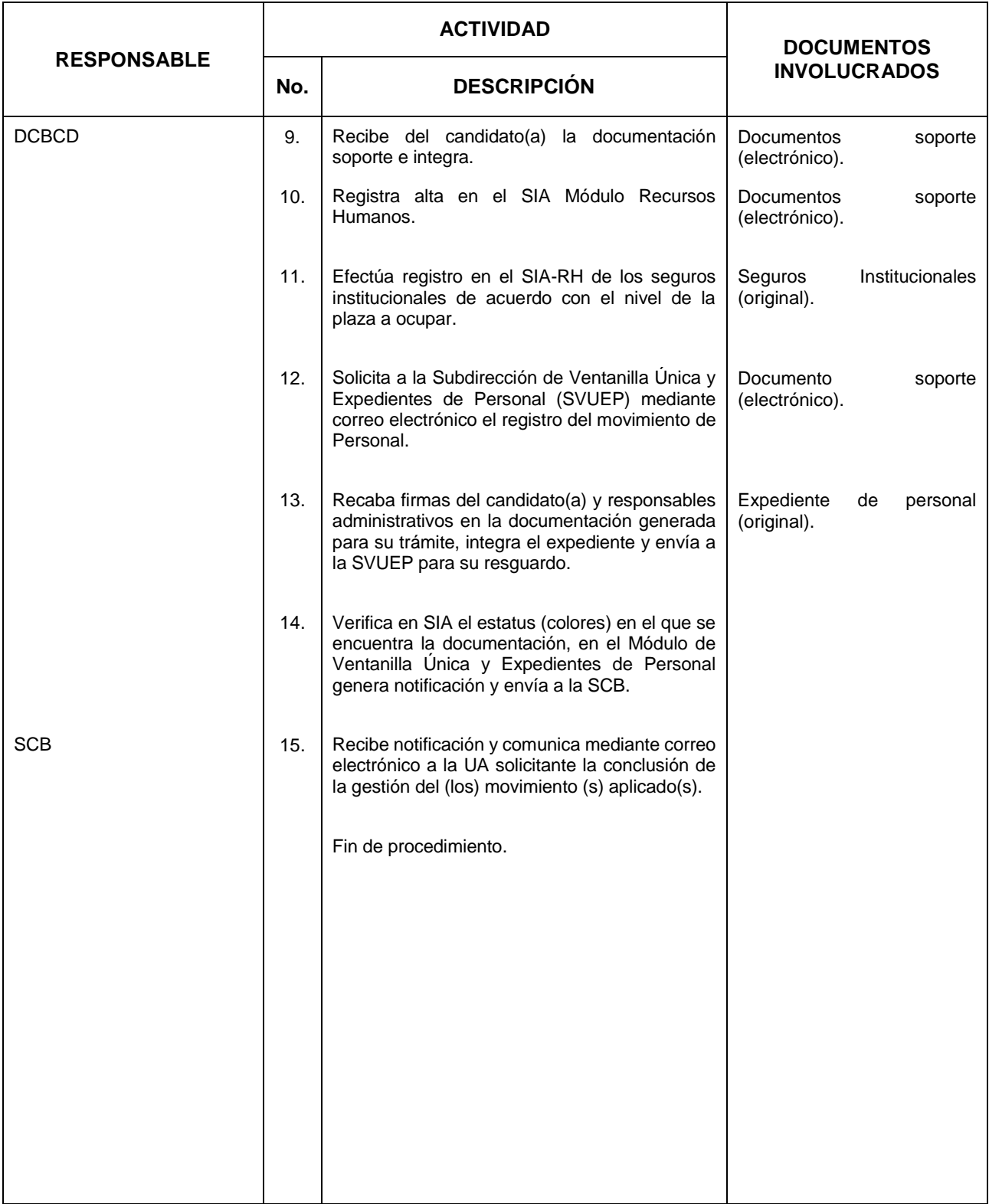

# **Fish INEGI**

#### MANUAL DE PROCEDIMIENTOS.

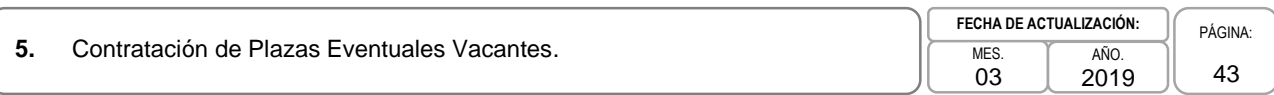

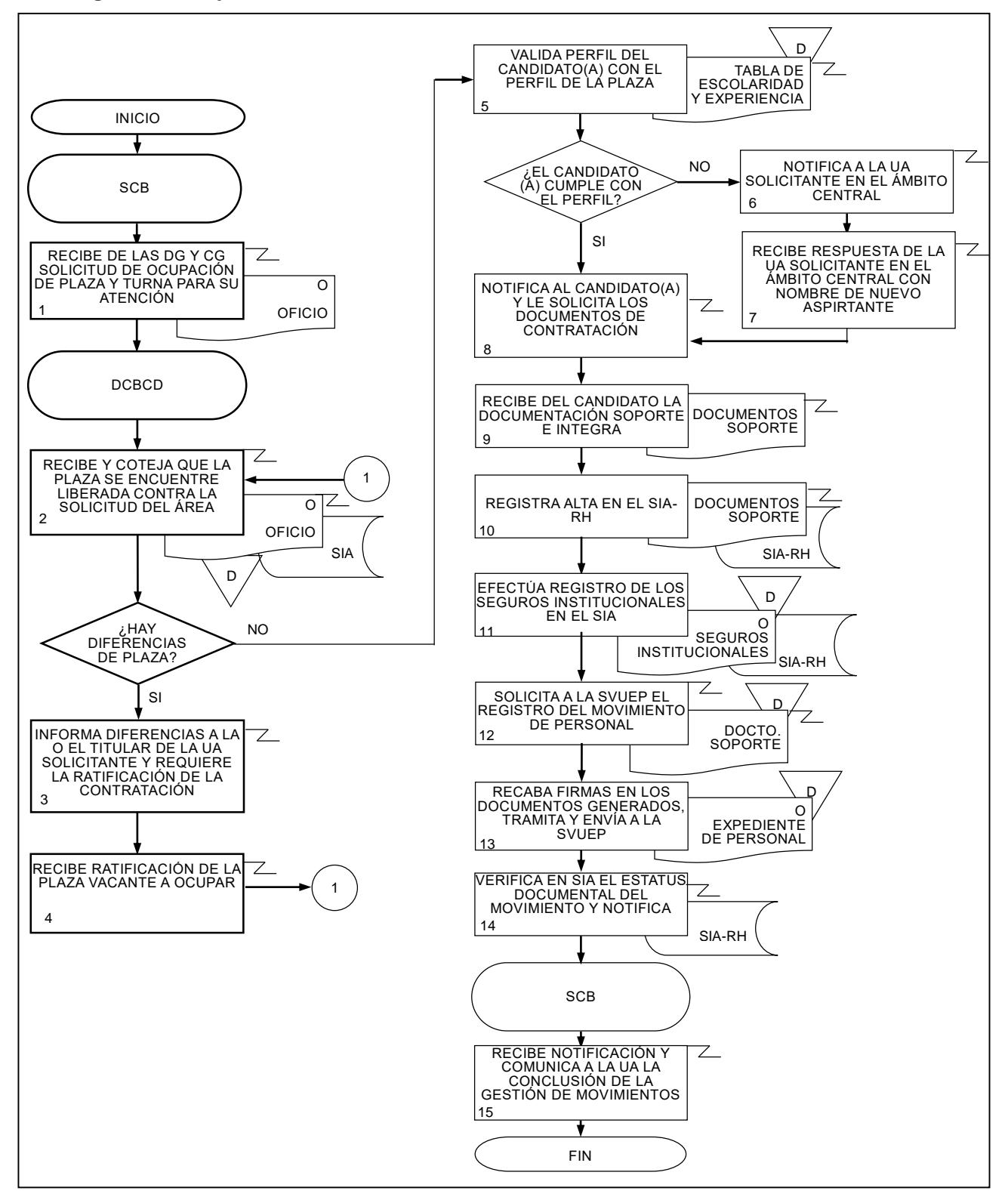

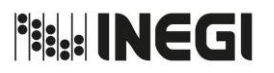

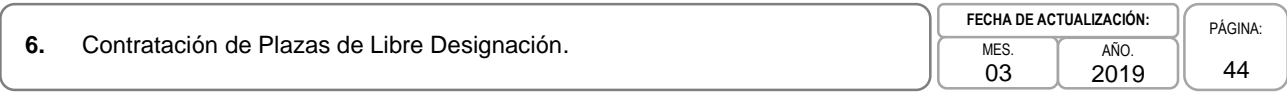

# **1. Objetivo.-**

Gestionar los requerimientos de movimientos de personal a través del Sistema Integral de Administración (SIA), con la finalidad de dar atención a las solicitudes de contratación de plazas de libre designación, de las Unidades Administrativas (UA) del Instituto en el ámbito central.

# **2. Ámbito de Aplicación.-**

2.a. El procedimiento es aplicable a la Subdirección de Contratación "B", a los Departamentos de Contratación "B", "C" y "D", así como al Departamento de Contratación "A".

- 3.a. La aplicación de los movimientos de personal con plaza de libre designación, serán responsabilidad de la Subdirección de Contratación "B" (SCB), Departamentos de Contratación "B", "C" y "D" (DCBCD) y Departamento de Contratación "A" (DCA), cada uno en el ámbito de su competencia.
- 3.b. Los movimientos de personal se aplicarán conforme al Calendario para la Modificación de Plantillas, Movimientos y Pagos al Personal del Ejercicio Fiscal vigente y los documentos soporte deberán integrarse de acuerdo con los Lineamientos para la Ventanilla Única de Recepción Documental y la Administración de los Expedientes del Personal.
- 3.c. Los movimientos de ingreso que se lleven a cabo con plazas presupuestales vacantes de libre designación deberán contar con la autorización como cargos de "Libre Designación" por parte de la Comisión del Servicio Profesional de Carrera y con la autorización de plantillas emitido por la Dirección General Adjunta de Recursos Humanos. Este tipo de movimientos tendrán como inicio de vigencia los días 1° o 16 del mes requerido, salvo en aquellos casos justificados, en que de acuerdo con las necesidades del servicio se requiera otra fecha.

**Fig. INEGI** 

#### MANUAL DE PROCEDIMIENTOS.

**6.** Contratación de Plazas de Libre Designación.

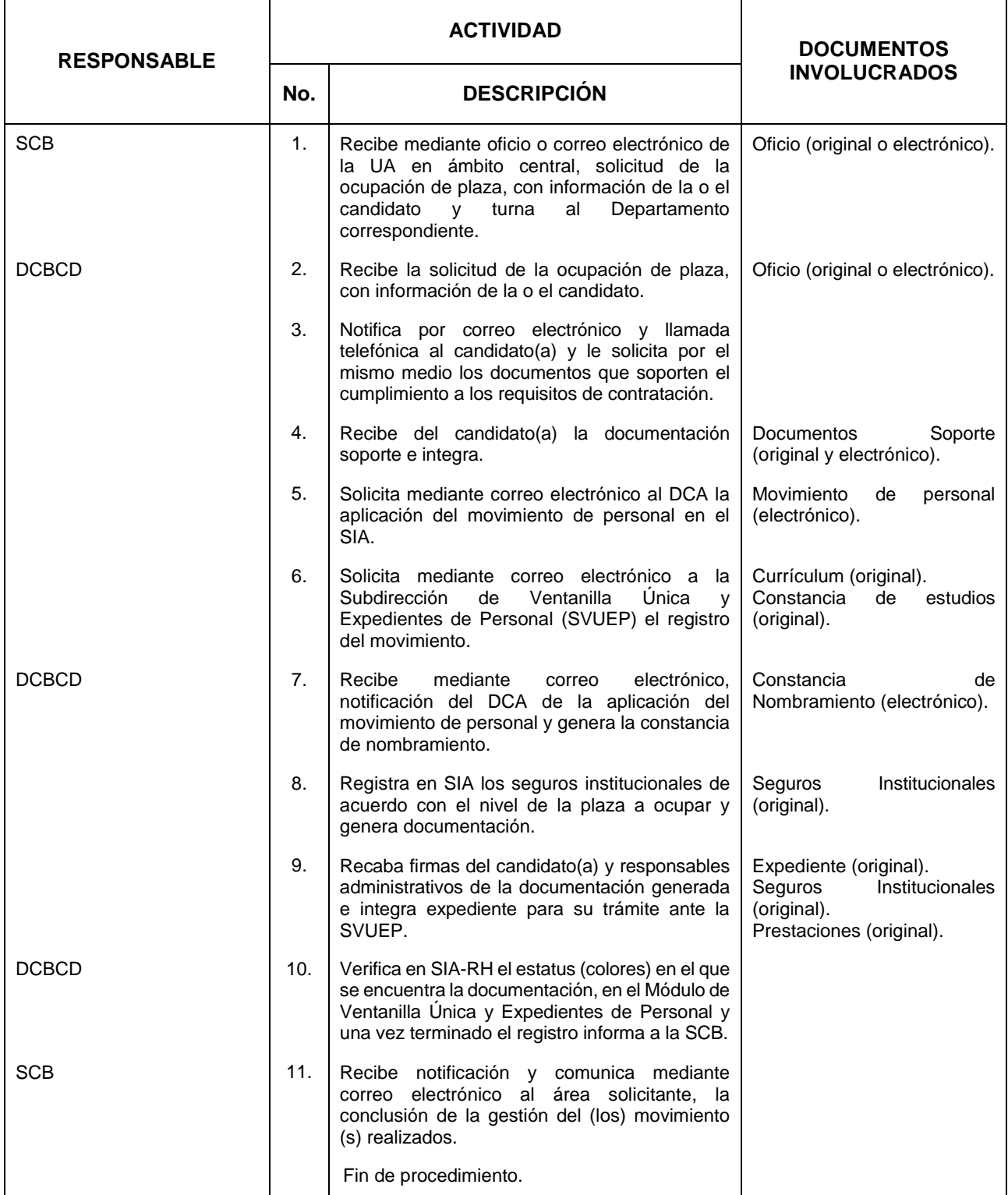

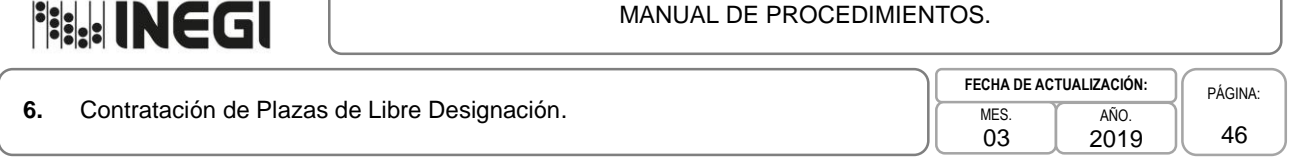

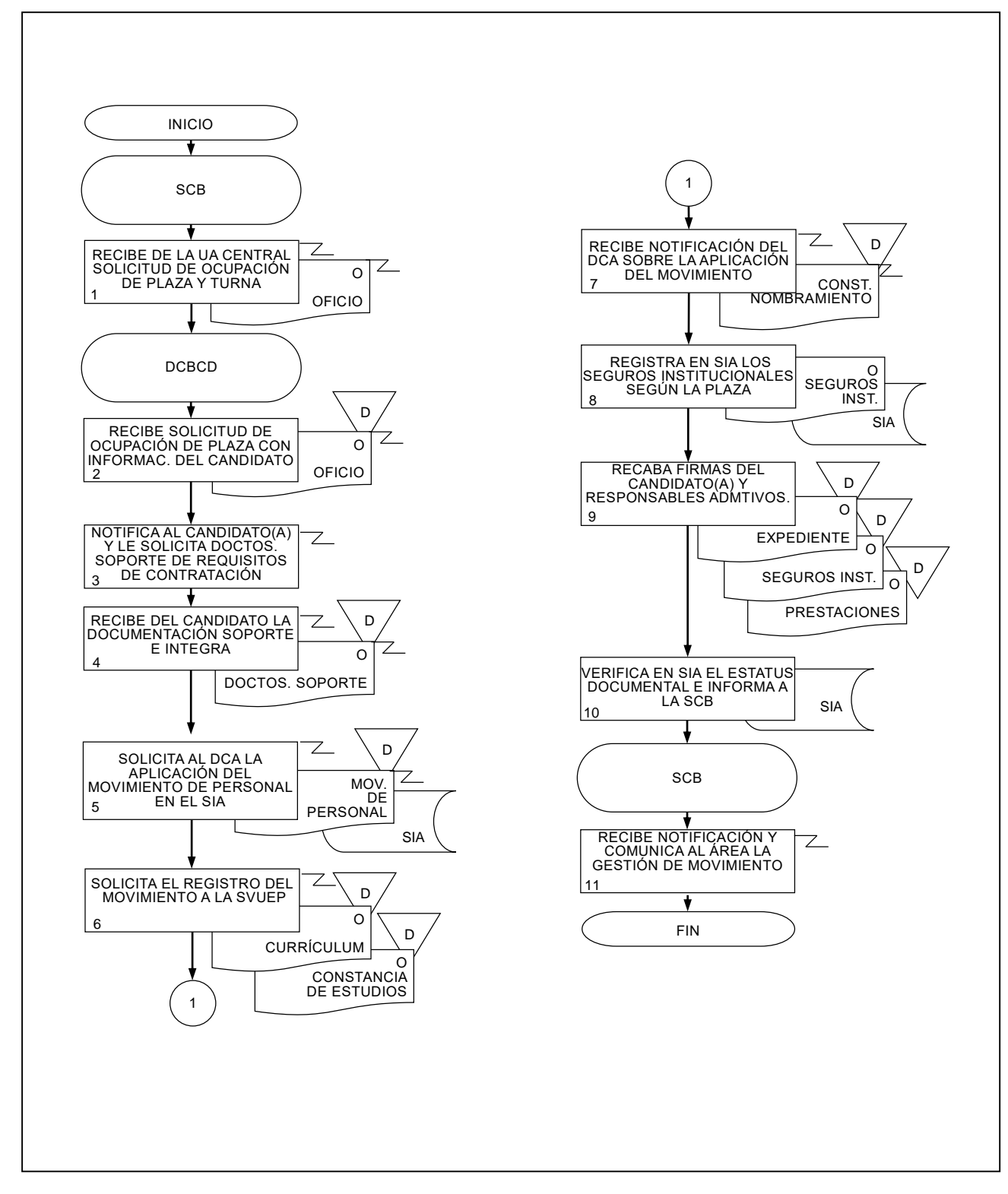

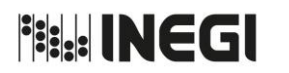

**7.** Contratación de Candidato (a) a Servidor (a) Público (a) Profesional de Carrera.

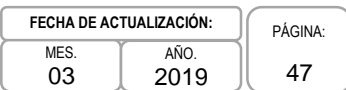

# **1. Objetivo.-**

Gestionar los requerimientos de movimientos de personal a través del Sistema Integral de Administración (SIA), con la finalidad de dar atención a las solicitudes de contratación de las Unidades Administrativas (UA) del Instituto en el ámbito central, a través del Servicio Profesional de Carrera (SPC) del INEGI.

# **2. Ámbito de Aplicación.-**

2.a. El procedimiento es aplicable a la Subdirección de Contratación "B", a los Departamentos de Contratación "B", "C" y "D", así como al Departamento de Contratación "A".

- 3.a. La aplicación de los movimientos de personal con plaza presupuestal derivadas del SPC, serán responsabilidad de la Subdirección de Contratación "B" (SCB), Departamento de Contratación "A" (DCA), y a los Departamentos de Contratación "B", "C" y "D" (DCBCD), cada uno en el ámbito de su competencia.
- 3.b. La contratación como Candidato (a) a Servidor (a) Público (a) Profesional de Carrera en plazas presupuestales vacantes tendrá vigencia de inicio de acuerdo al Calendario para la Modificación de Plantillas, Movimientos y Pagos al Personal del Ejercicio Fiscal vigente y con fundamento en el artículo 8 fracción III, del Estatuto del Servicio Profesional de Carrera del INEGI, así como por lo acordado por la Comisión del Servicio Profesional de Carrera en su 4ª. Sesión ordinaria de 2013, misma que establece que para poder realizar la contratación de ganadores se debe dejar transcurrir 10 días hábiles, contados a partir del día siguiente de la publicación de resultados de ganadores (as) en la página de Internet del SPC, excepto cuando se trate de un solo ganador, en este caso los trámites de contratación se podrán hacer en forma inmediata.
- 3.c. Los documentos que soportan los movimientos de personal deberán integrarse conforme a los Lineamientos para la Ventanilla Única de Recepción Documental y la Administración de los Expedientes del Personal.

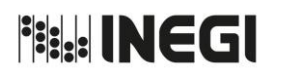

**7.** Contratación de Candidato (a) a Servidor (a) Público (a) Profesional de Carrera.

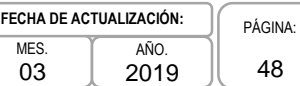

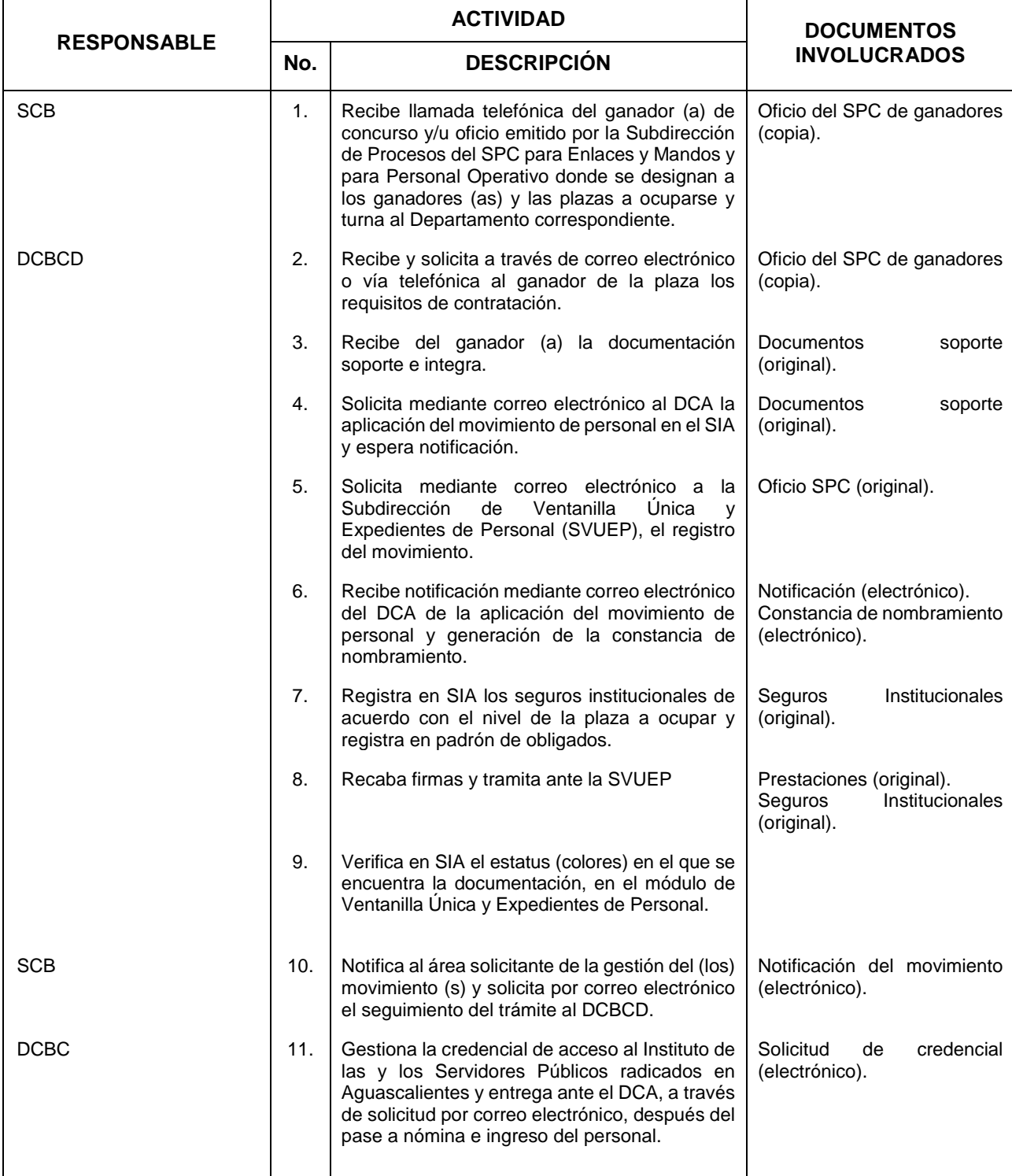

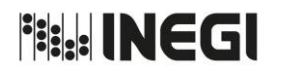

**7.** Contratación de Candidato (a) a Servidor (a) Público (a) Profesional de Carrera.

MES. 03 AÑO. 2019 **FECHA DE ACTUALIZACIÓN:**

PÁGINA: 49

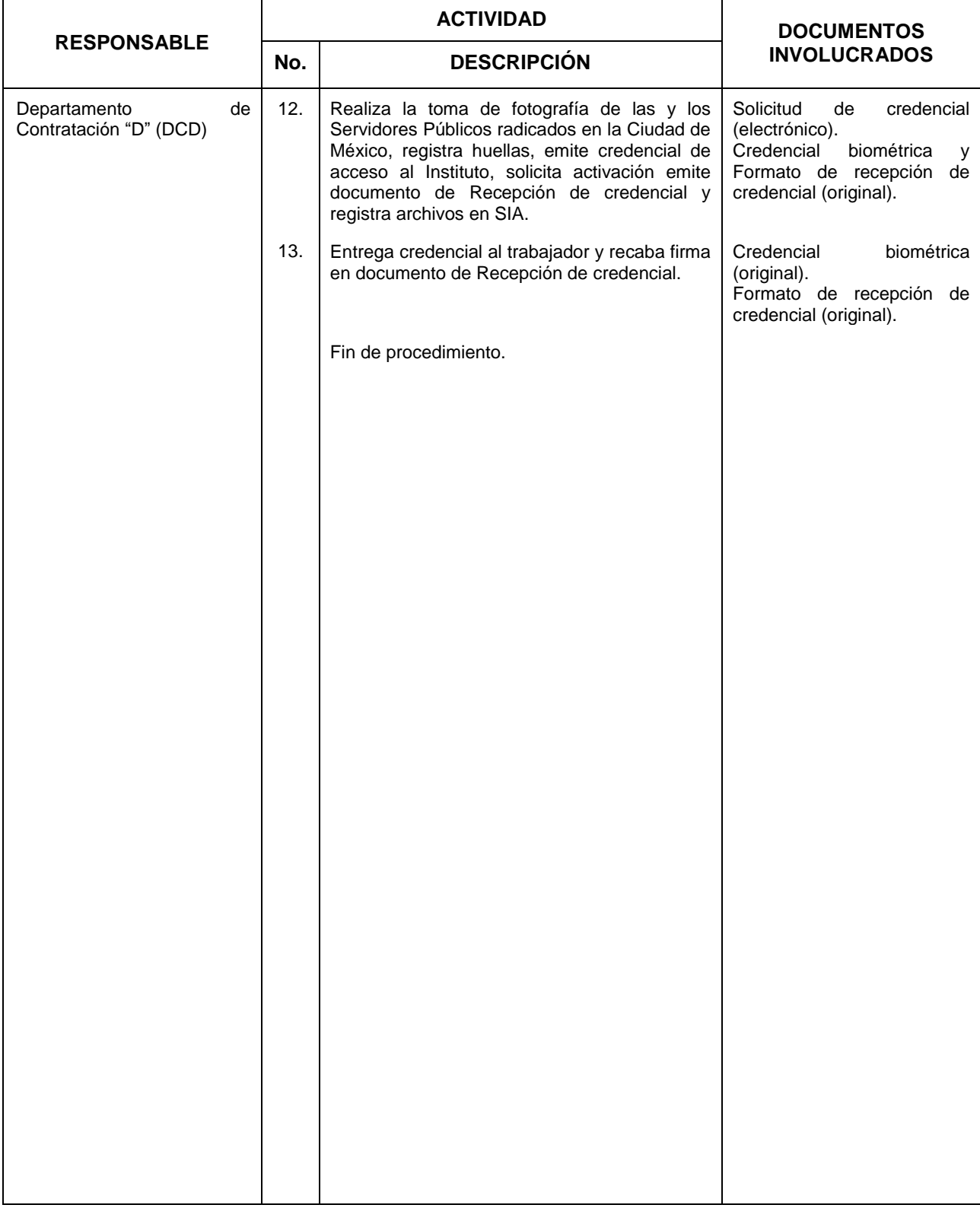

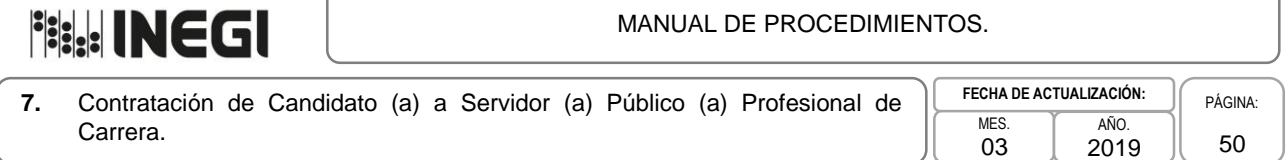

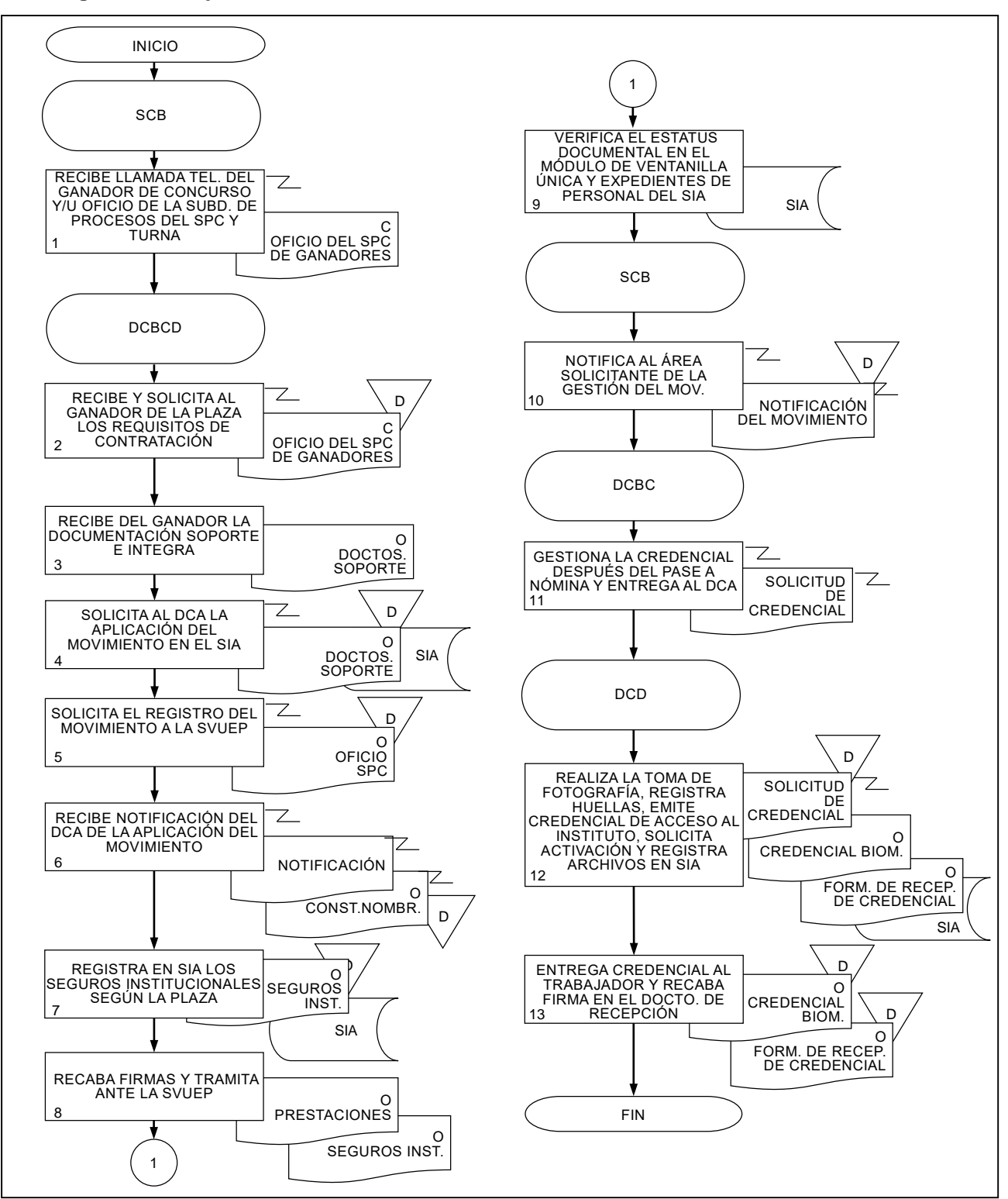

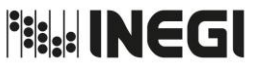

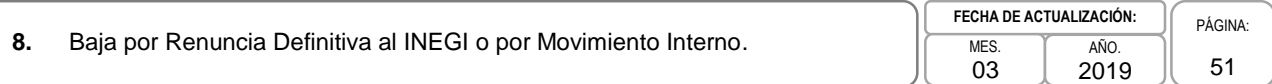

# **1. Objetivo.-**

Gestionar los movimientos de personal de baja a través del Sistema Integral de Administración (SIA), con la finalidad de dar atención a las solicitudes de modificaciones a la estructura de las Unidades Administrativas (UA) del Instituto en el ámbito central.

# **2. Ámbito de Aplicación.-**

2.a. El procedimiento es aplicable a la Subdirección de Contratación "B", a los Departamentos de Contratación "B", "C" y "D".

- 3.a. Los movimientos de personal y la documentación soporte deberán fundamentarse en los Lineamientos para la Ventanilla Única de Recepción Documental y la Administración de los Expedientes de Personal y al Calendario para la Modificación de Plantillas, Movimientos y Pagos al Personal del Ejercicio Fiscal vigente.
- 3.b. La fecha de efectividad de las bajas de personal por renuncia definitiva, serán los días 15 o último de cada mes, salvo aquellos casos en los que por ser de interés de la o el Servidor Público sea diferente a éstas.
- 3.e. La o el Servidor Público deberá entregar la documentación correspondiente a su baja en cumplimiento a los Lineamientos para la Ventanilla Única de Recepción Documental y la Administración de los Expedientes de Personal.

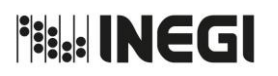

**8.** Baja por Renuncia Definitiva al INEGI o por Movimiento Interno.

03 AÑO. 2019 **FECHA DE ACTUALIZACIÓN:** PÁGINA: 52

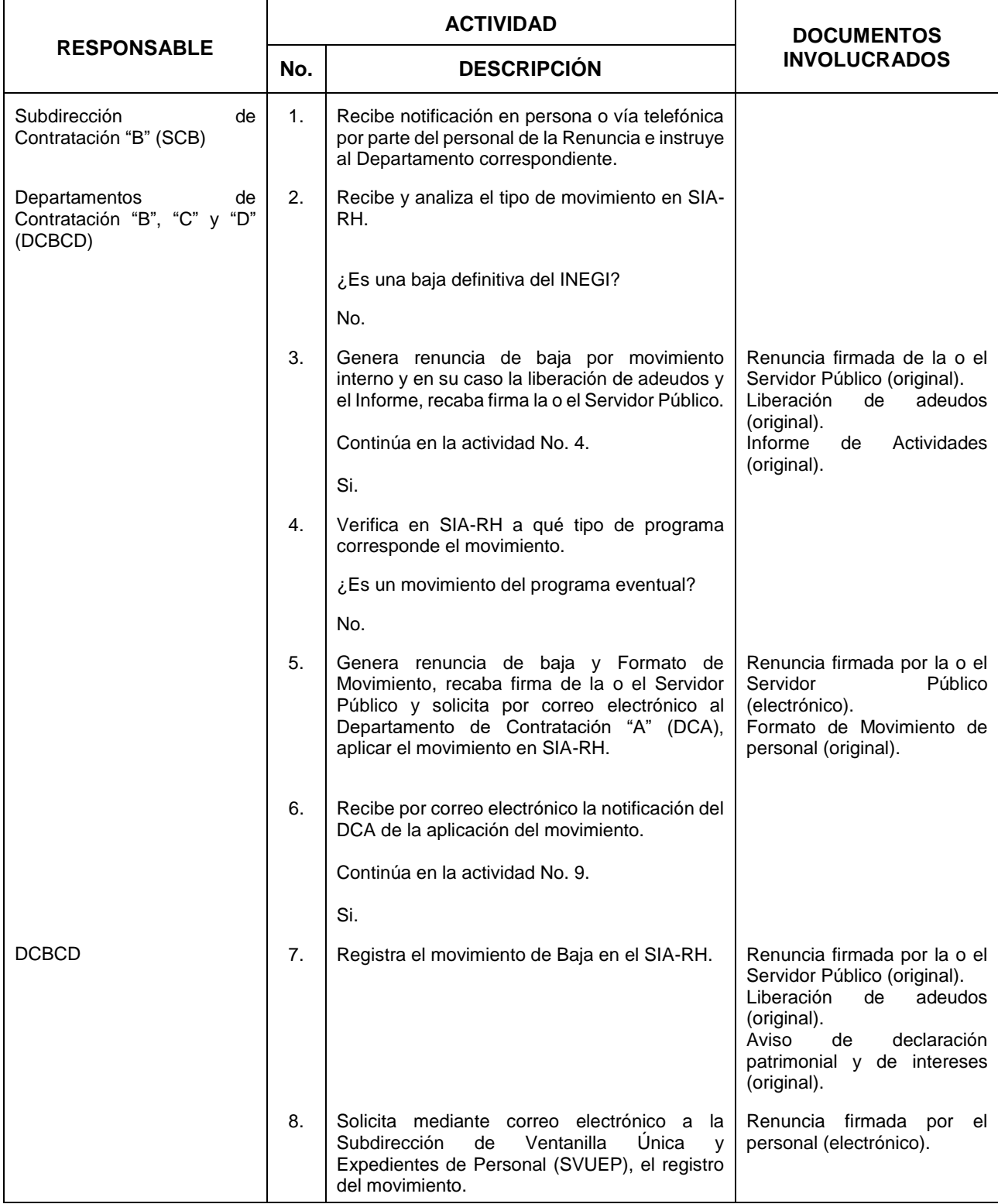

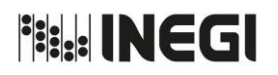

**8.** Baja por Renuncia Definitiva al INEGI o por Movimiento Interno.

03 AÑO. 2019 **FECHA DE ACTUALIZACIÓN:**

**RESPONSABLE ACTIVIDAD DOCUMENTOS INVOLUCRADOS No. DESCRIPCIÓN** DCBCD 9. Genera el Formato de Movimiento de Personal y tramita documentación, ante la SVUEP. Renuncia firmada por la o el Servidor Público (original). Liberación de adeudos (original). Aviso de declaración patrimonial y de intereses (original). Formato de Movimiento de personal (original). 10. Informa por correo electrónico del movimiento a la Subdirección de Gestión y Apoyo Administrativo (SGAA). Renuncia firmada por la o el Servidor (electrónico). 11. Verifica en SIA el estatus (colores) en el que se encuentra la documentación en el Módulo de Ventanilla Única y Expedientes de Personal. Fin de procedimiento.

PÁGINA: 53

**File INEGI** 

#### MANUAL DE PROCEDIMIENTOS.

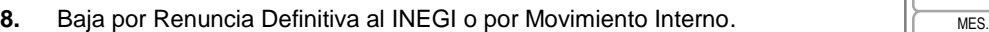

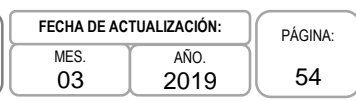

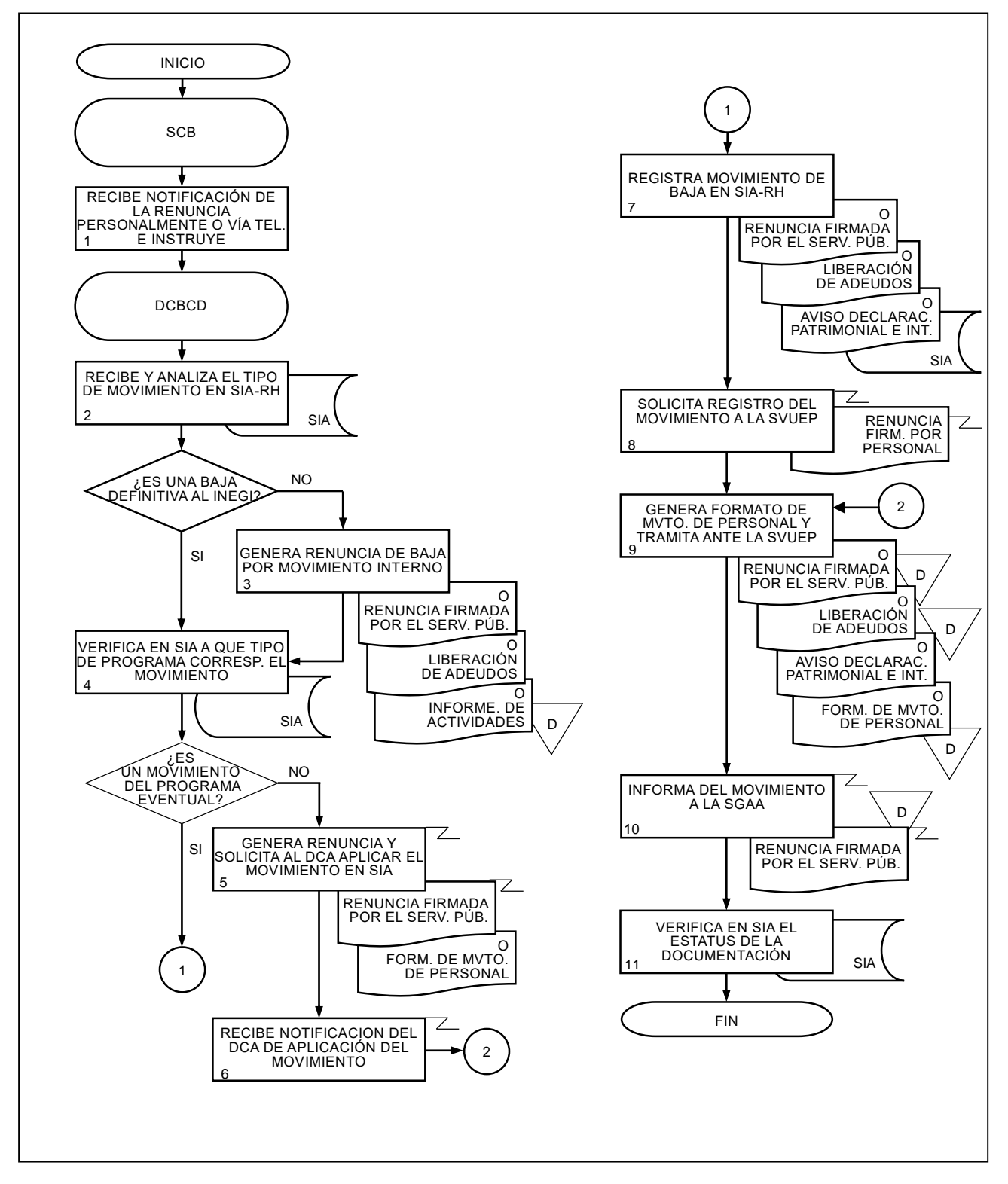

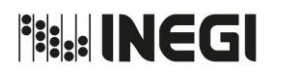

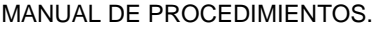

**9.** Registro e Incorporación de Movimientos de Personal en el SIA para su Afectación en Nómina.

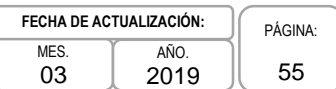

# **1. Objetivo.-**

Verificar que el total de movimientos de personal estén registrados en el Sistema Integral de Administración de Recursos Humanos (SIA-RH), llevando un control y seguimiento de los mismos, así como procesar el total de movimientos en el SIA-RH, para la incorporación y desincorporación en nómina.

# **2. Ámbito de Aplicación.-**

2.a. El procedimiento es aplicable al Departamento de Contratación "A" y a las Áreas de Administración del Instituto.

- 3.a. La recepción de aplicación de movimientos de personal por parte de las Áreas de Administración estará sujeta a un calendario de cierre de recepción de movimientos de personal previamente establecido por la Dirección General Adjunta de Recursos Humanos (DGARH).
- 3.b. Los movimientos de personal presupuestal que serán incluidos a nómina deberán ser capturados en el SIA-RH por parte de las Áreas de Administración por medio del Formato de Movimiento de Personal generado a través del SIA.
- 3.c. La aplicación de movimientos de personal de plaza eventual en el SIA-RH, será responsabilidad de cada Área de Administración.
- 3.d. Los movimientos de personal serán considerados para el proceso de nómina, siempre y cuando cumplan con los requerimientos establecidos en los Lineamientos para la Ventanilla Única de Servicios de Recepción Documental y la Administración de los Expedientes del Personal. Adicionalmente, para los movimientos Eventuales se deberá dar cumplimiento con los Perfiles de Puestos, y en su caso, a los criterios utilizados por la DGARH para autorizar las solicitudes de movimientos de personal.
- 3.e. Los movimientos de personal que se ingresen después del Cierre de Recepción de Movimientos de Personal, serán considerados previa autorización de la Dirección de Remuneraciones (DREM) para un reproceso o en su caso se pasará a la nómina posterior.
- 3.f. Los movimientos de suspensiones, licencias, reinstalaciones, así como los Dictámenes Laborales, tendrán que ser notificados a la Subdirección de Contratación "A" (SCA) por parte del área de Relaciones Laborales, o en su caso tener el conocimiento de éstos, vía correo electrónico, anexando el antecedente correspondiente.
- 3.g. La SCA a través del Departamento de Contratación "A" (DCA), serán los encargados de generar la Constancias de Nombramiento para personal Presupuestal y formalizar la contratación del (la) Servidor(a) Público(a).

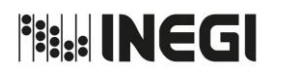

**9.** Registro e Incorporación de Movimientos de Personal en el SIA para su Afectación en Nómina.

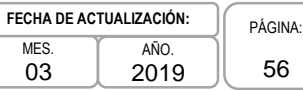

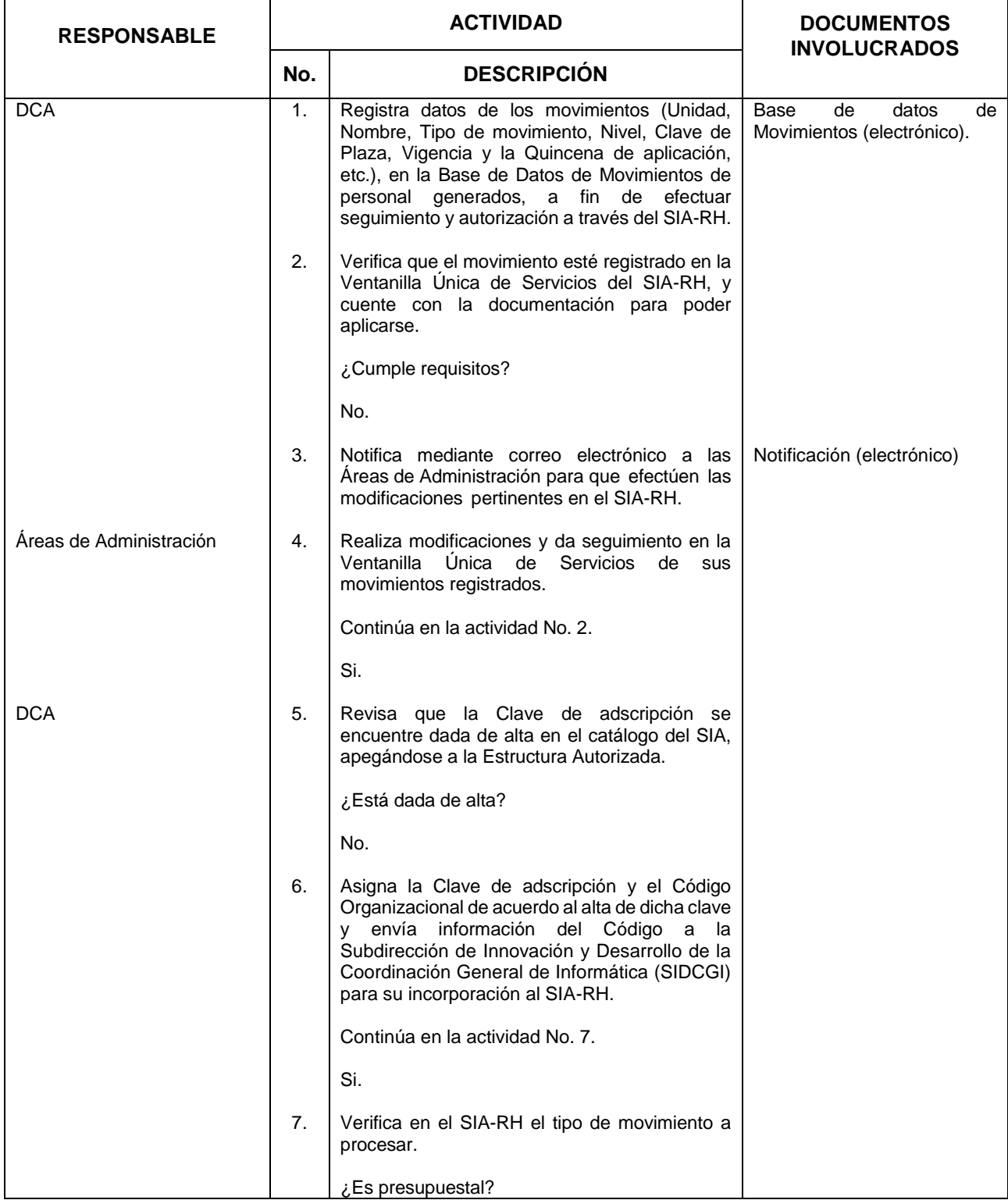

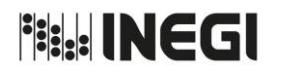

**9.** Registro e Incorporación de Movimientos de Personal en el SIA para su Afectación en Nómina.

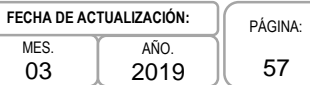

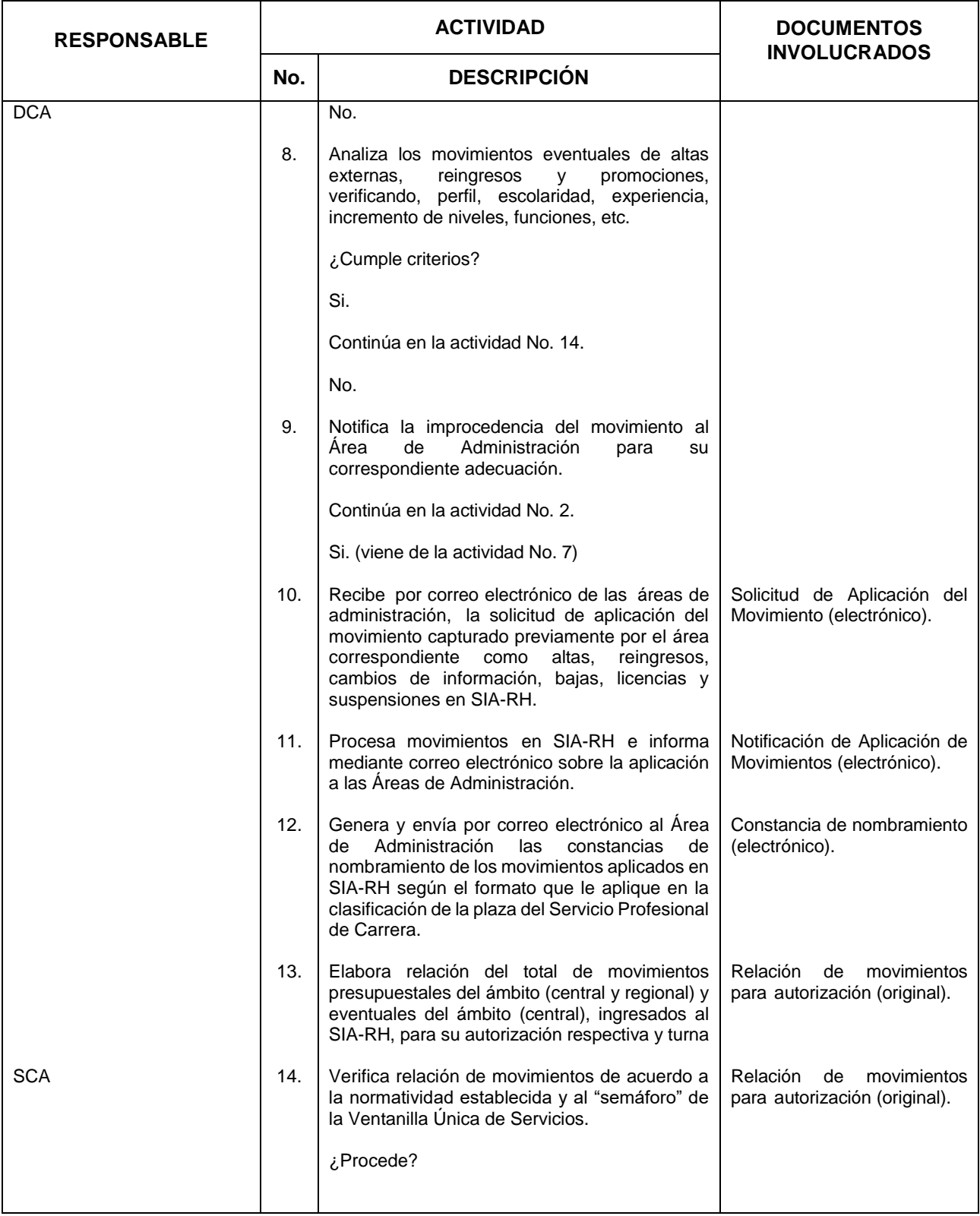

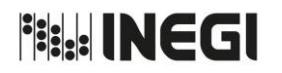

**9.** Registro e Incorporación de Movimientos de Personal en el SIA para su Afectación en Nómina.

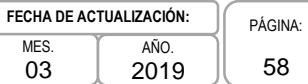

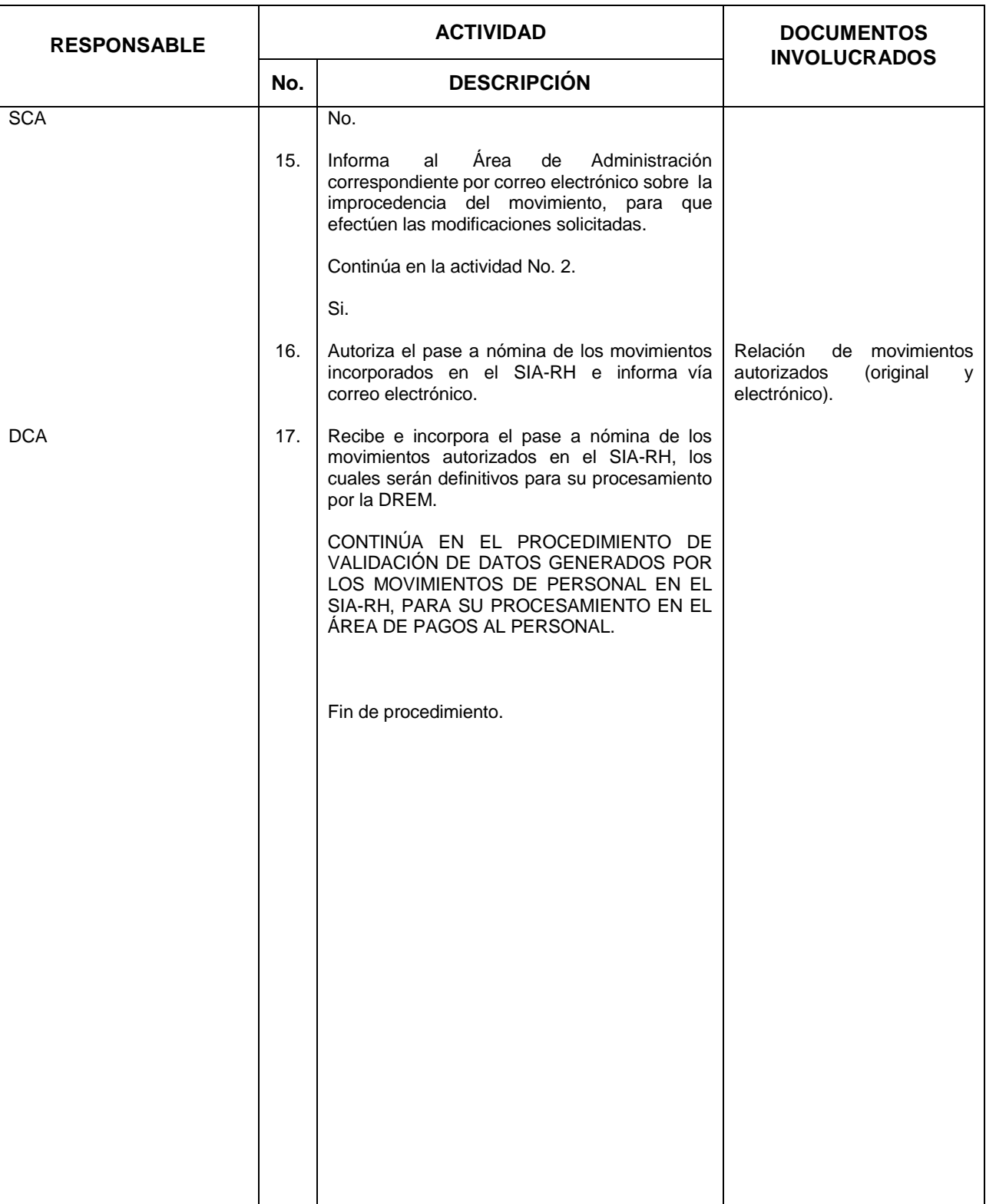

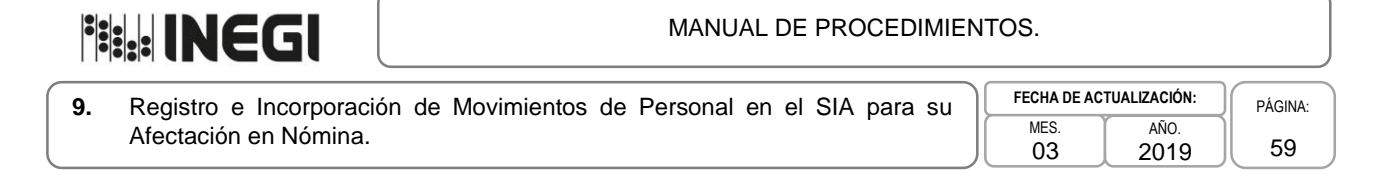

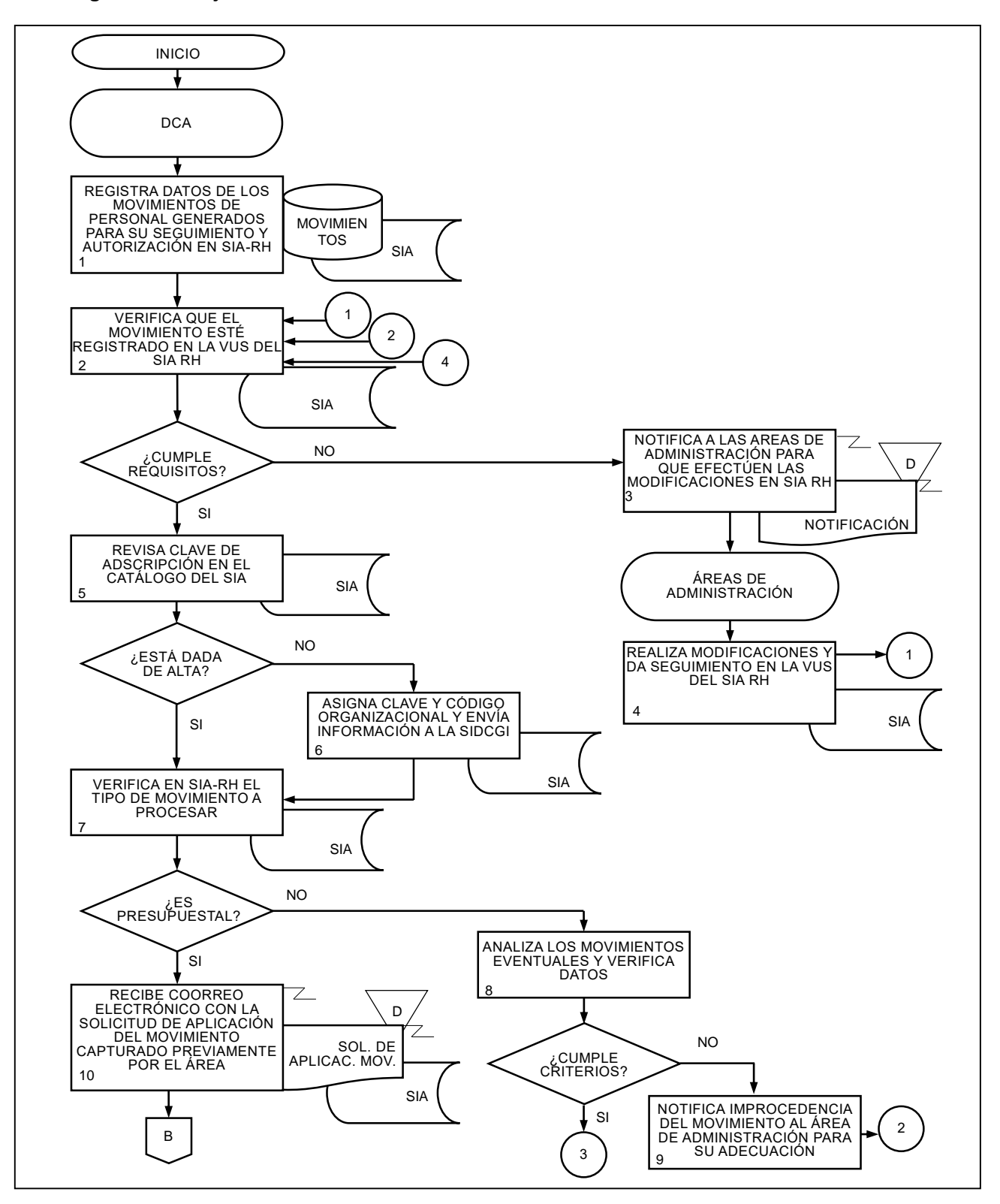

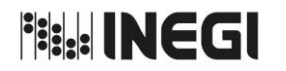

**9.** Registro e Incorporación de Movimientos de Personal en el SIA para su Afectación en Nómina. MES. 03 AÑO. 2019 **FECHA DE ACTUALIZACIÓN:** PÁGINA: 60

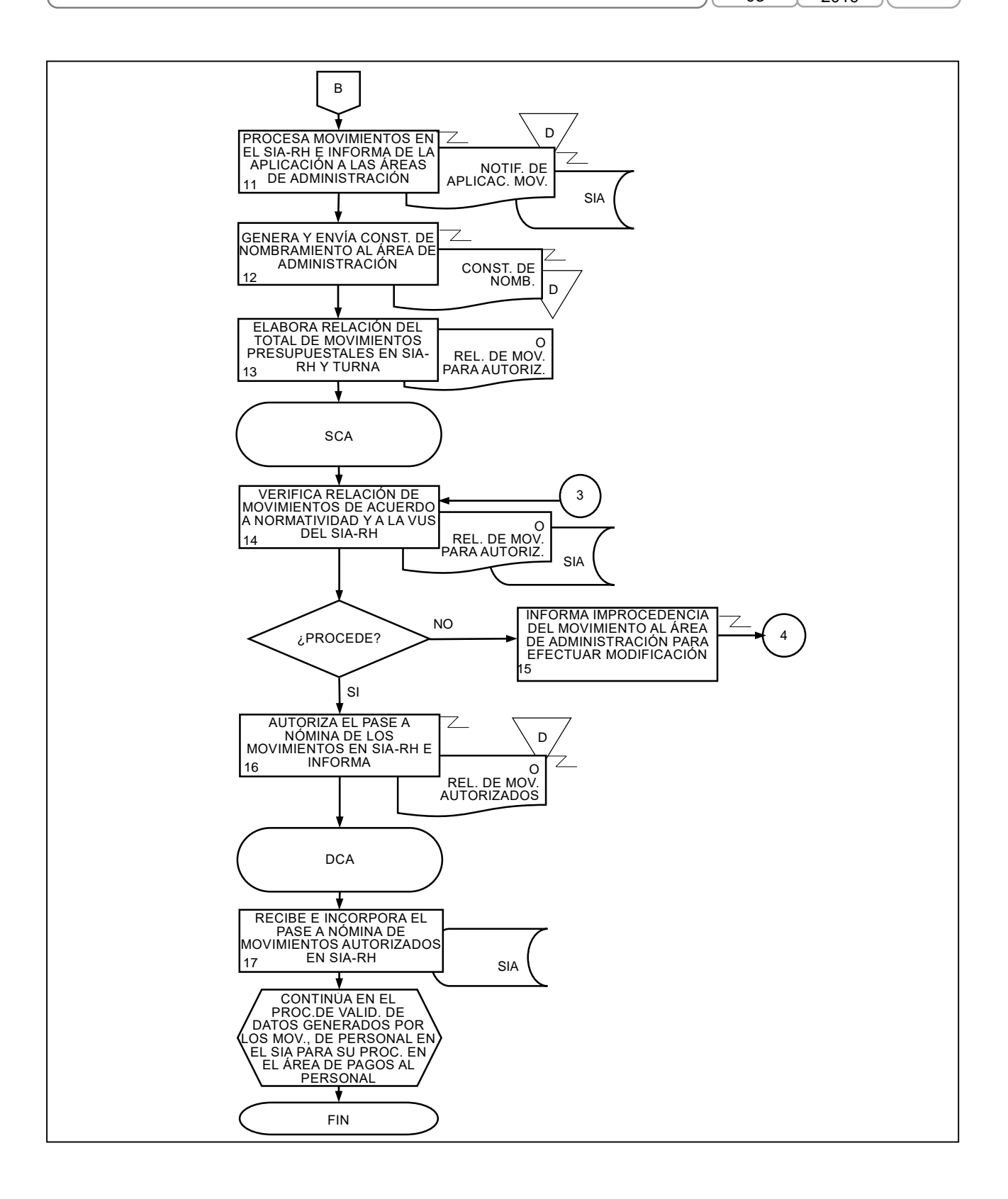

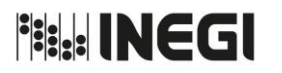

**10.** Validación de Datos Generados por los Movimientos de Personal en el SIA para su procesamiento en el Área de Pagos al Personal.

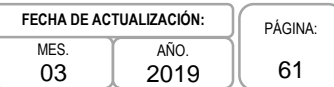

# **1. Objetivo.-**

Validar que el total de movimientos de personal ingresados en el Sistema Integral de Administración de Recursos Humanos (SIA-RH) estén correctos, a fin de incorporarlos o desincorporarlos en la nómina de pago.

# **2. Ámbito de Aplicación.-**

2.a. El procedimiento es aplicable a la Subdirección de Contratación "A", al Departamento de Contratación "A", y a las Áreas de Administración del Instituto.

- 3.a. El Departamento de Contratación "A" (DCA), verificará que el total de las plantillas liberadas sean ocupadas en el SIA-RH o en su caso, dar el seguimiento respectivo.
- 3.b. El DCA, verificará la información de la plantilla liberada (en el caso de que el movimiento requiera de ésta) deberá coincidir con la información ingresada al SIA-RH.

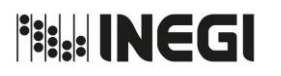

**10.** Validación de Datos Generados por los Movimientos de Personal en el SIA para su procesamiento en el Área de Pagos al Personal.

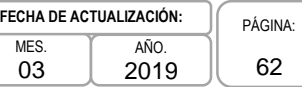

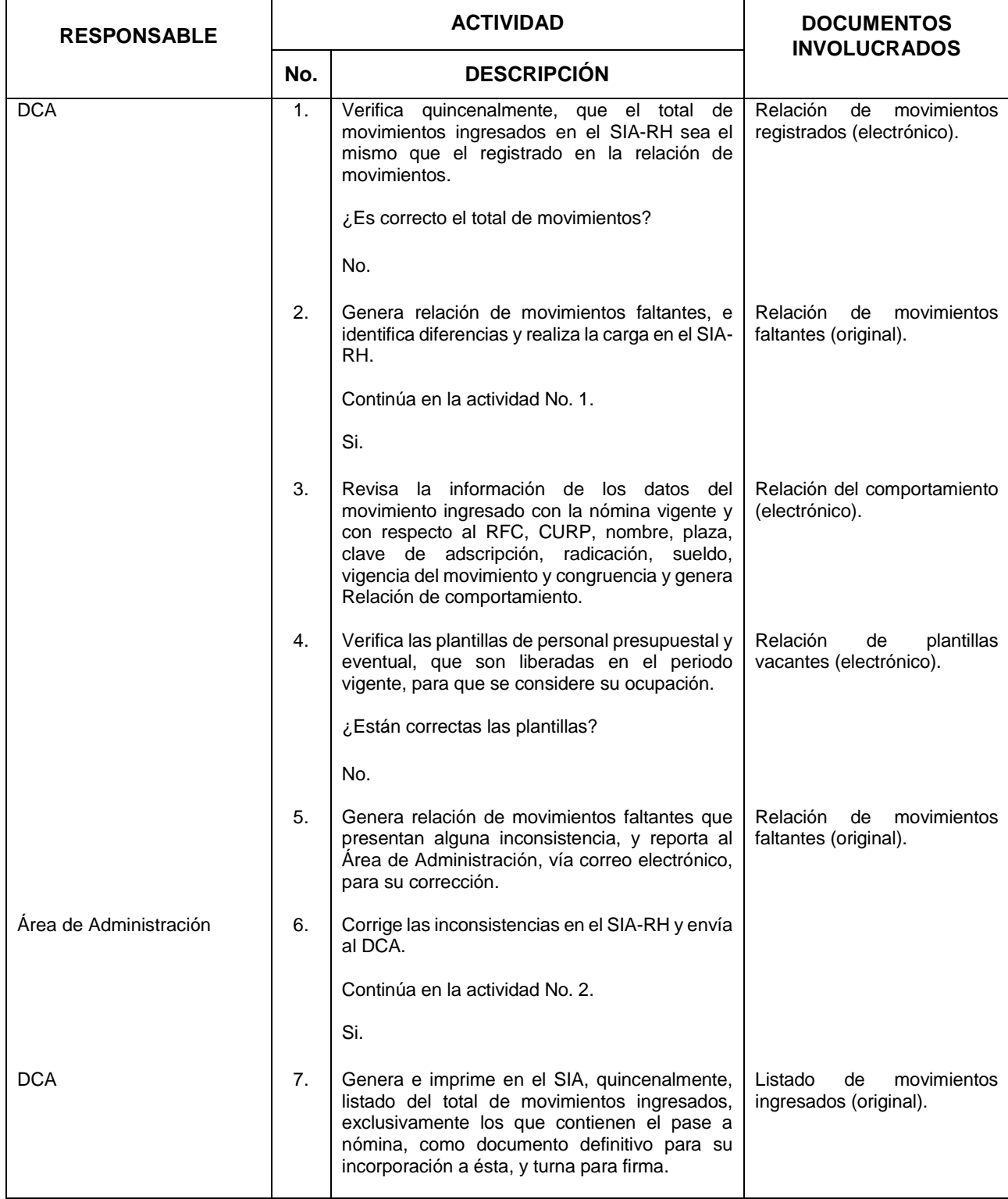

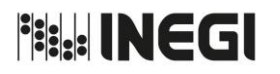

**10.** Validación de Datos Generados por los Movimientos de Personal en el SIA para su procesamiento en el Área de Pagos al Personal.

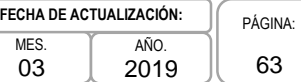

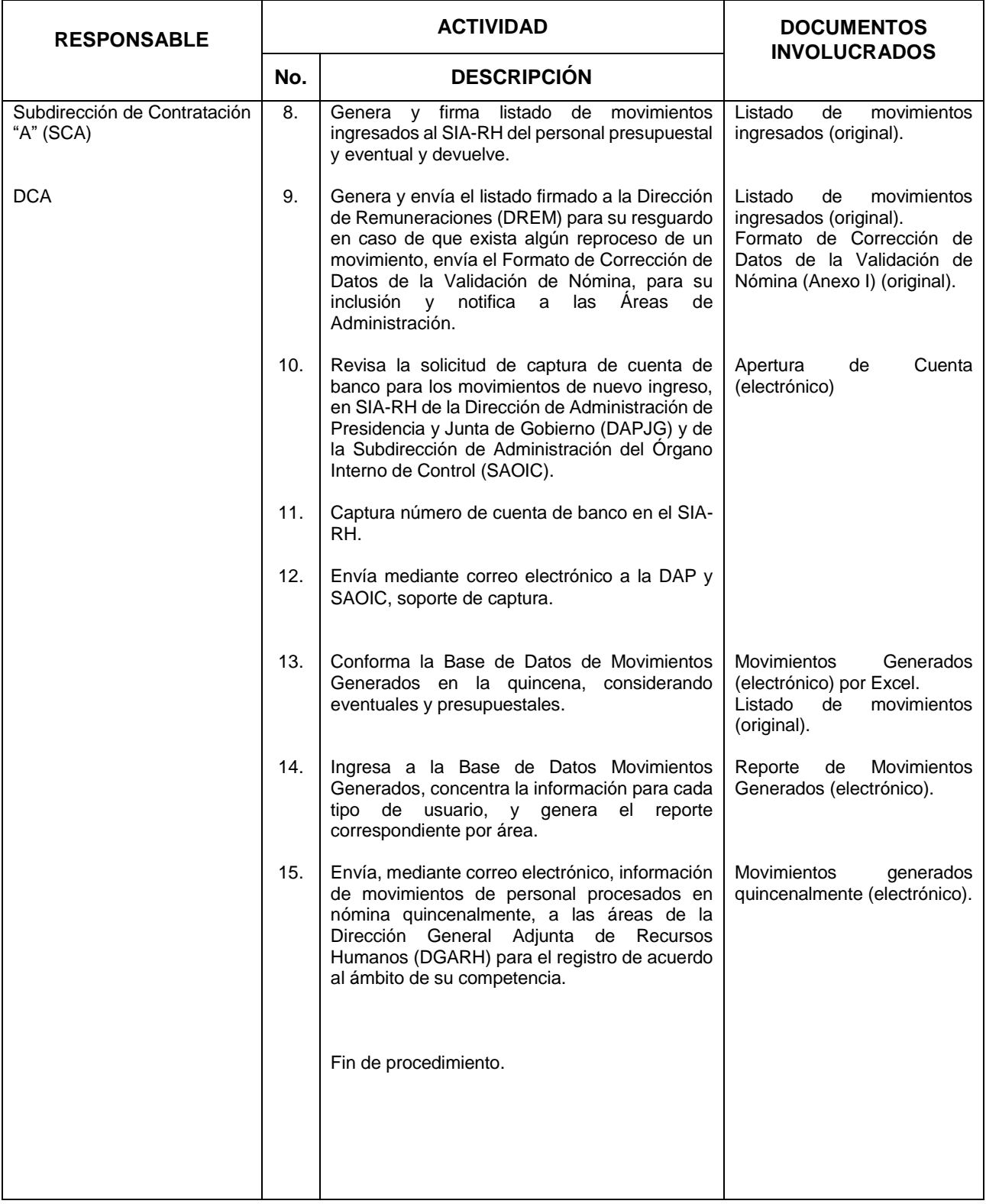

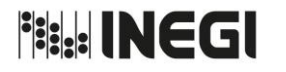

**10.** Validación de Datos Generados por los Movimientos de Personal en el SIA para su procesamiento en el Área de Pagos al Personal.

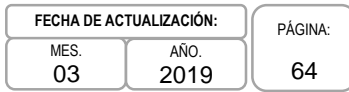

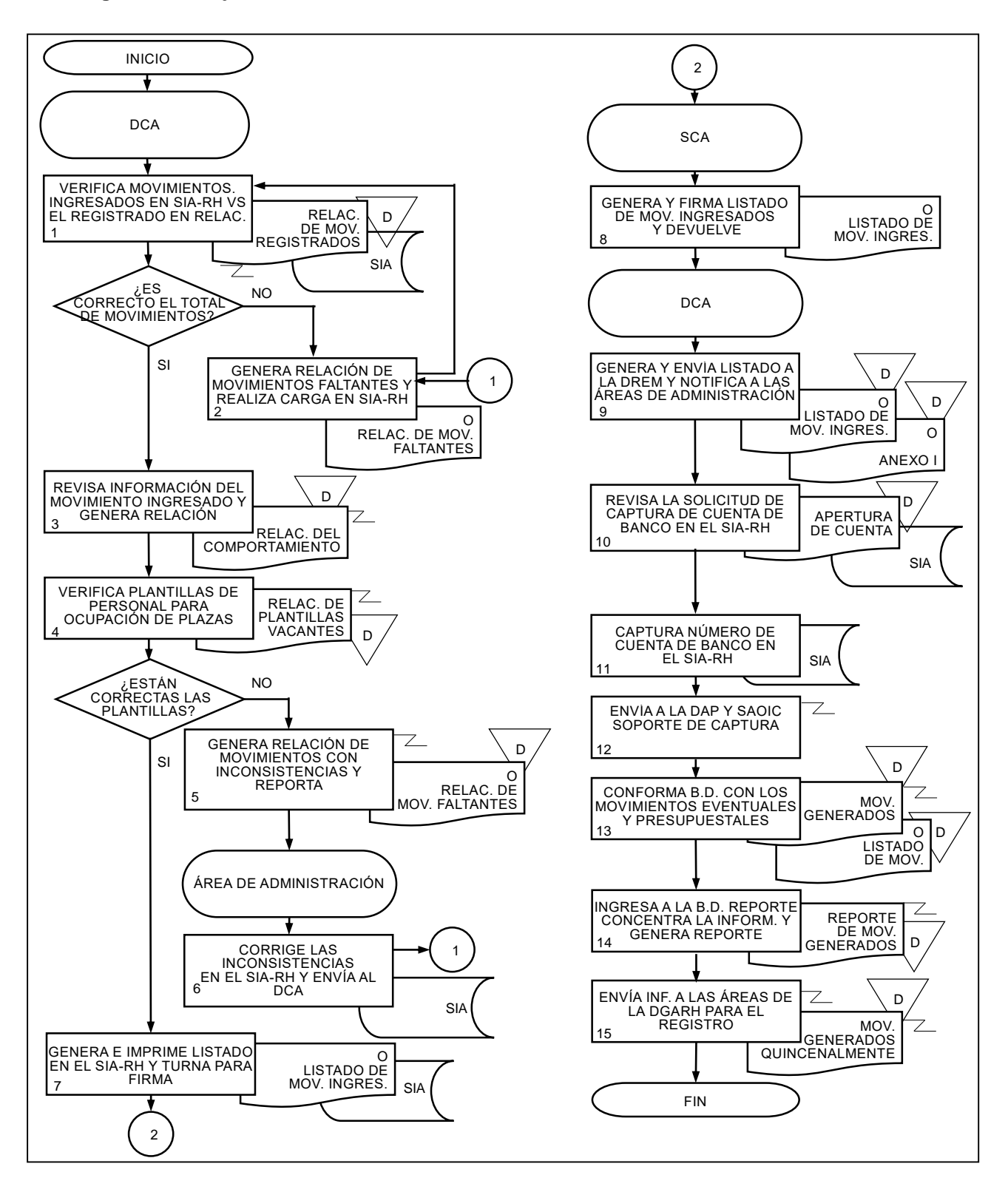

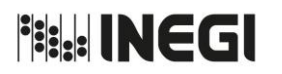

**11.** Trámite para la Elaboración y Entrega de Credencial de Identificación Biométrica del Instituto a las Áreas de Administración del Ámbito Central.

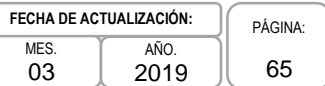

# **1. Objetivo.-**

Proporcionar la credencial Institucional por nuevo ingreso o por reposición, al personal adscrito a las Unidades Administrativas del ámbito Central, a fin de acreditarse como Servidor(a) Público(a) del Instituto y facilitar el acceso a diversos servicios.

# **2. Ámbito de Aplicación.-**

2.a. El procedimiento es aplicable al Departamento de Contratación "A".

- 3.a. El Departamento de Contratación "A" (DCA), emitirá la credencial para el personal de nuevo ingreso siempre y cuando el movimiento de contratación esté ingresado en el SIA-RH y previamente autorizado.
- 3.b. Para que se imprima la credencial institucional deberá estar contenido en el SIA-RH, la fotografía, huella dactilar, firma digitalizada e información solicitada para avisar en caso de accidente.
- 3.c. Para atender a la solicitud de reimpresión de credencial institucional, ésta deberá anexar una constancia de hechos firmada por el personal involucrado.
- 3.d. La entrega de credencial institucional para el ámbito Central será de manera personal y para las Áreas de Administración se hará por medio de la Carta Compromiso.

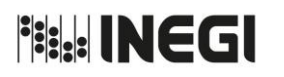

**11.** Trámite para la Elaboración y Entrega de Credencial de Identificación Biométrica del Instituto a las Áreas de Administración del Ámbito Central.

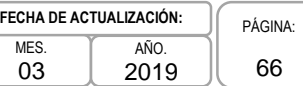

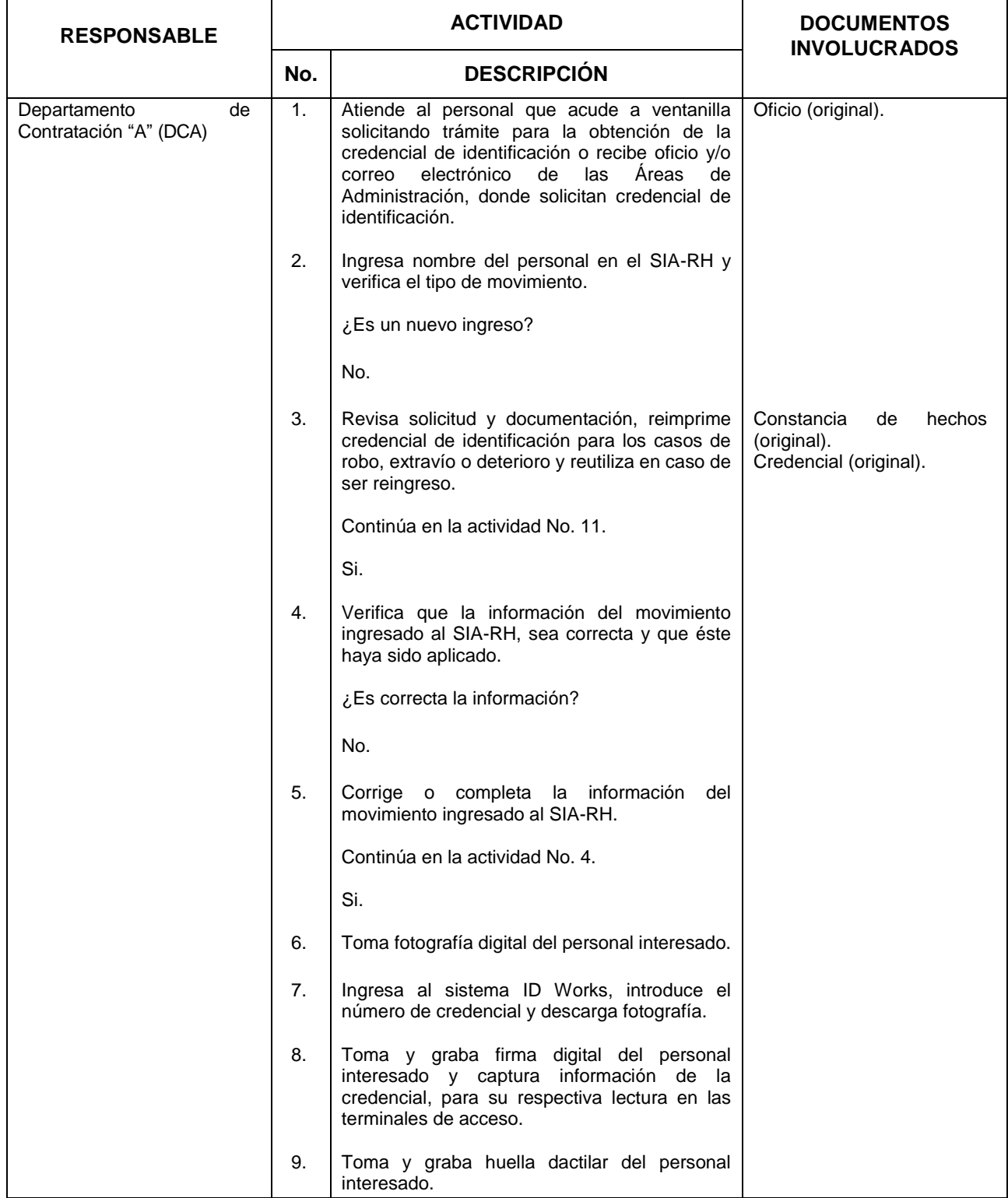

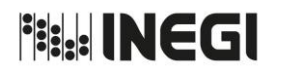

**11.** Trámite para la Elaboración y Entrega de Credencial de Identificación Biométrica del Instituto a las Áreas de Administración del Ámbito Central.

MES. 03 AÑO. 2019 **FECHA DE ACTUALIZACIÓN:**

PÁGINA: 67

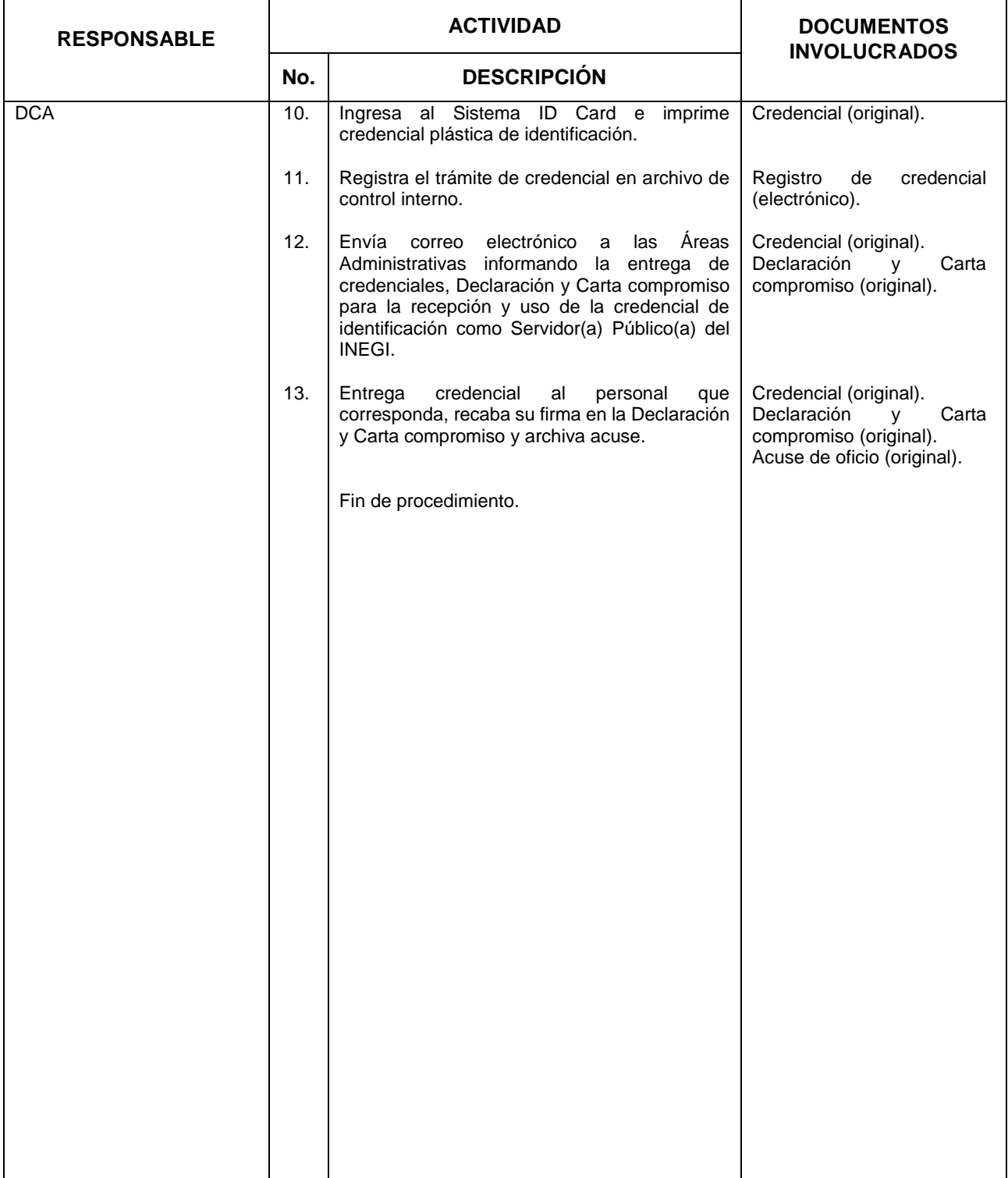

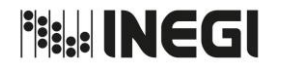

**11.** Trámite para la Elaboración y Entrega de Credencial de Identificación Biométrica del Instituto a las Áreas de Administración del Ámbito Central.

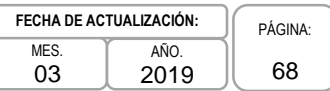

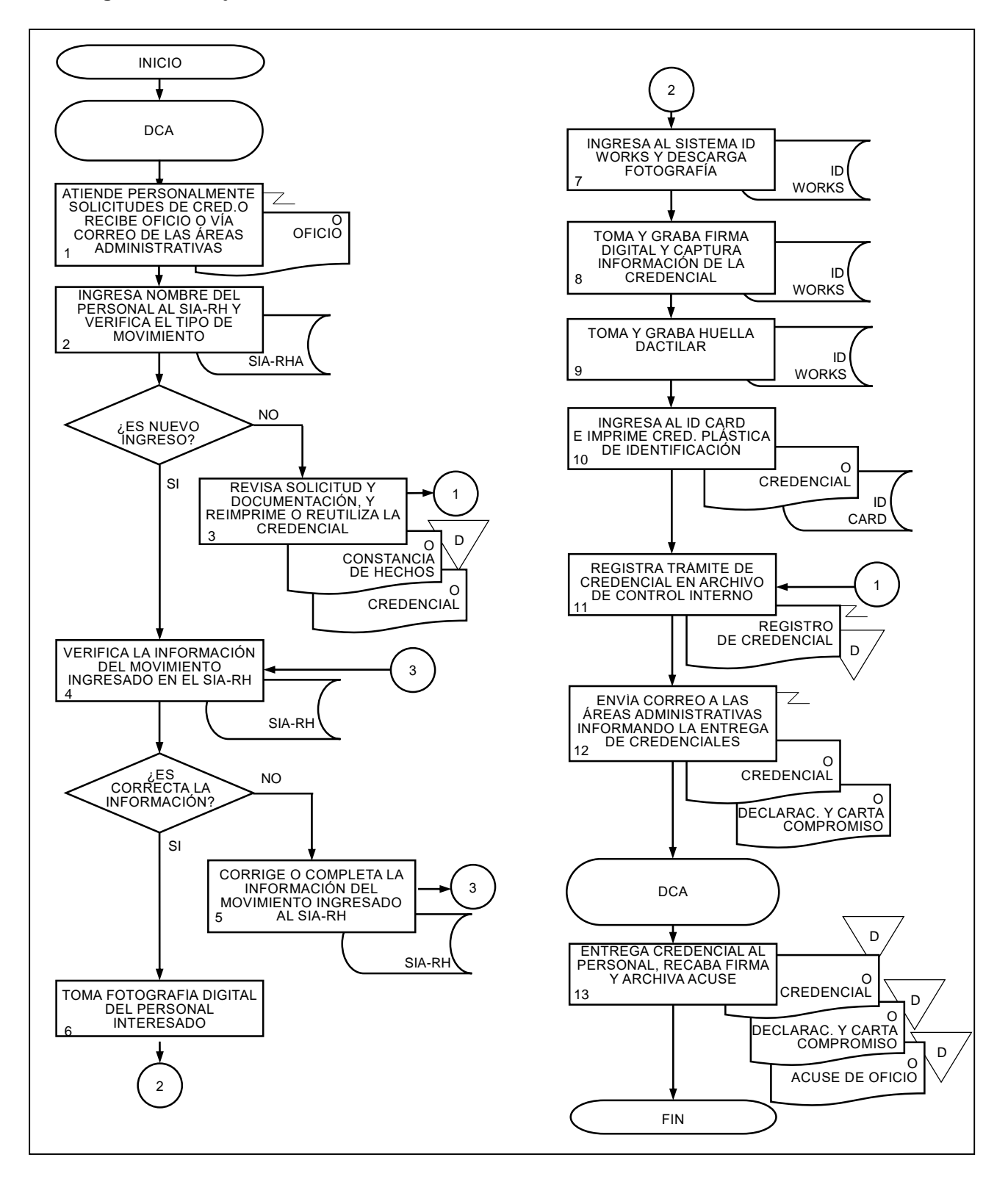

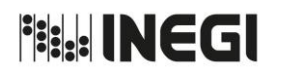

**12.** Trámite para la Elaboración y Entrega de Credencial de Identificación Biométrica del Instituto a Direcciones Regionales.

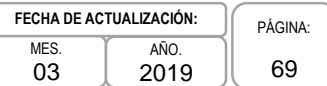

# **1. Objetivo.-**

Proporcionar la credencial Institucional por nuevo ingreso o por reposición, al personal de las Direcciones Regionales, a fin de acreditarse como Servidor(a) Público(a) del Instituto y facilitar el acceso a diversos servicios.

# **2. Ámbito de Aplicación.-**

2.a. El procedimiento es aplicable al Departamento de Contratación "A" y a la Dirección de Administración de las Direcciones Regionales.

- 3.a. El Departamento de Contratación "A" (DCA) emitirá la credencial para el personal de nuevo ingreso siempre y cuando el movimiento de contratación esté ingresado en el Sistema Integral de Administración de Recursos Humanos SIA-RH y previamente autorizado.
- 3.b. Será responsabilidad del DCA la impresión de la credencial institucional verificando que estén los datos en SIA-RH que contenga fotografía, huella dactilar, firma digitalizada e información solicitada para avisar en caso de accidente.
- 3.c. Para atender la solicitud de reimpresión de credencial institucional, ésta deberá anexar una constancia de hechos firmada por el(la) Servidor(a) Público(a) involucrado(a).
- 3.d. La Subdirección de Contratación "A" (SCA), realizará la entrega de credencial institucional, la cual se hará únicamente por medio de un oficio de entrega.

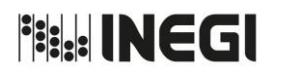

**12.** Trámite para la Elaboración y Entrega de Credencial de Identificación Biométrica del Instituto a Direcciones Regionales.

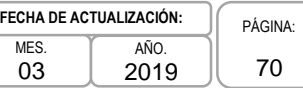

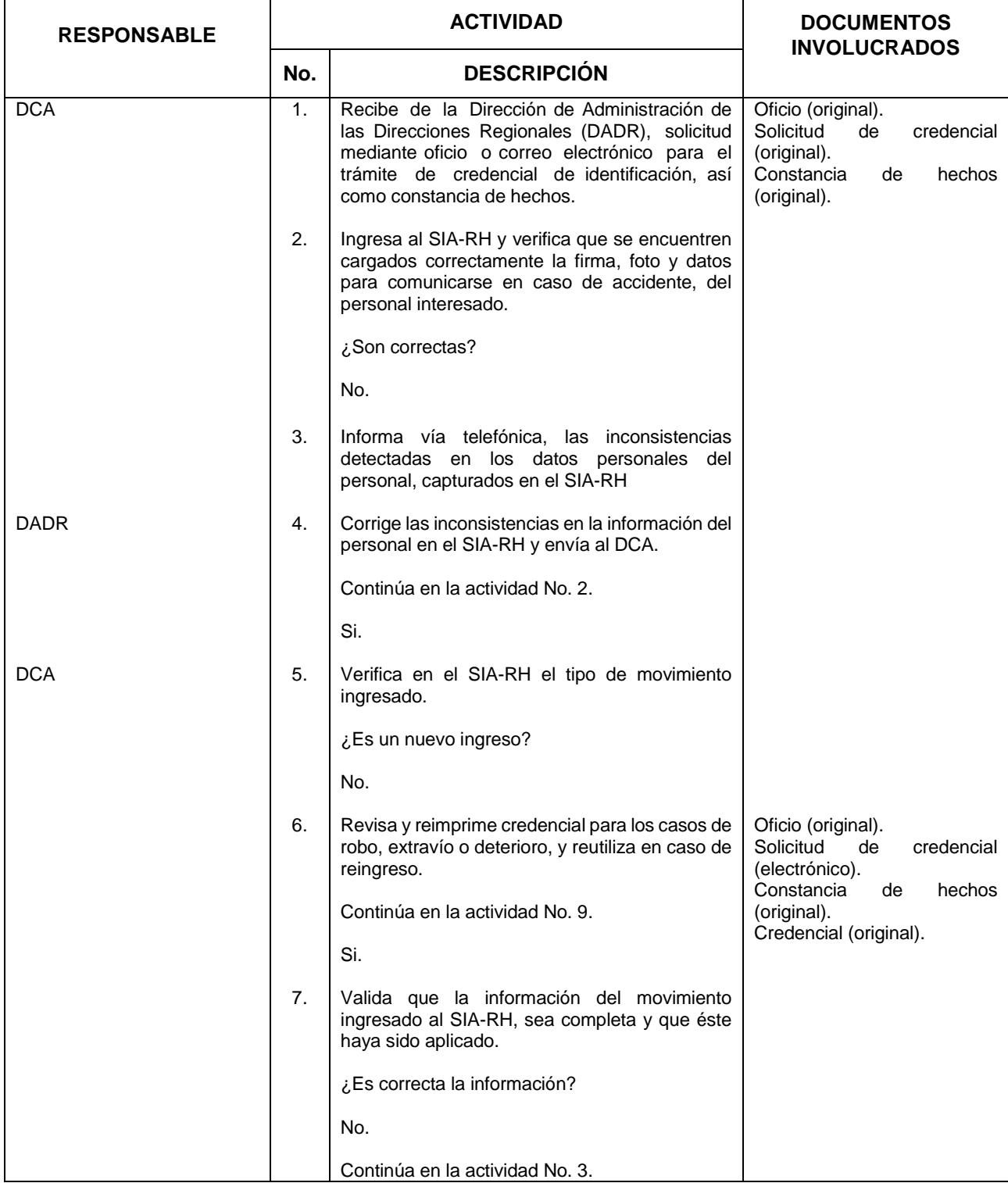

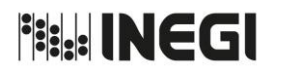

**12.** Trámite para la Elaboración y Entrega de Credencial de Identificación Biométrica del Instituto a Direcciones Regionales.

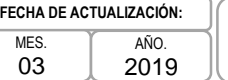

PÁGINA: 71

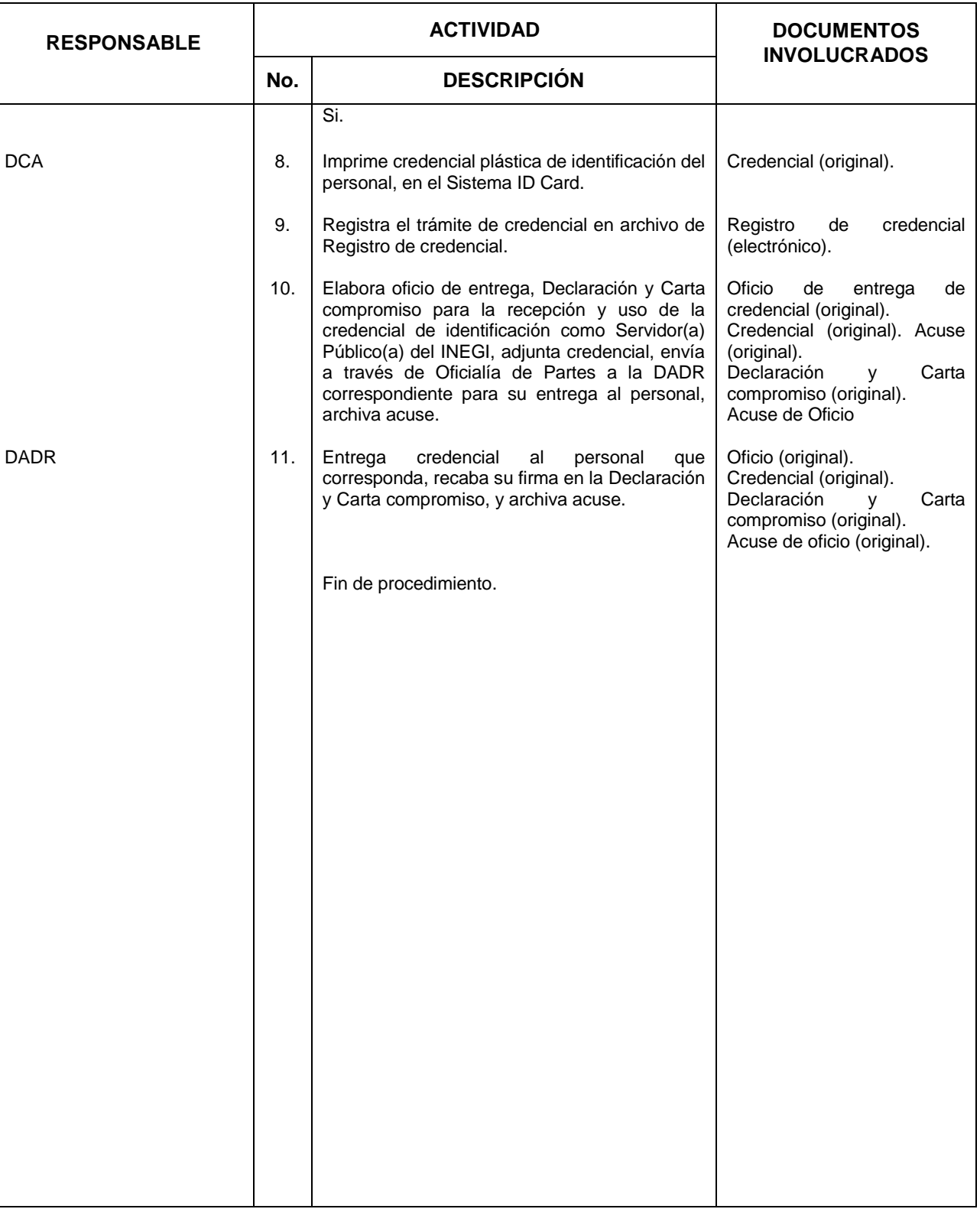

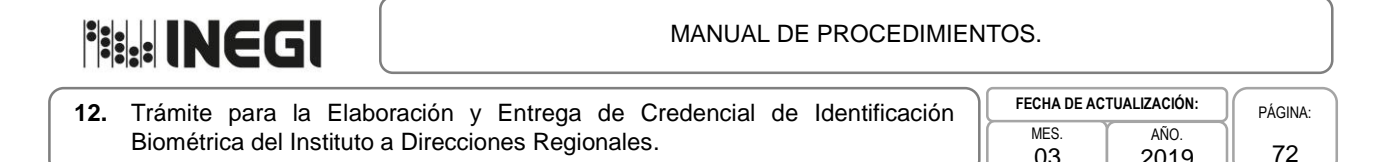

03

2019

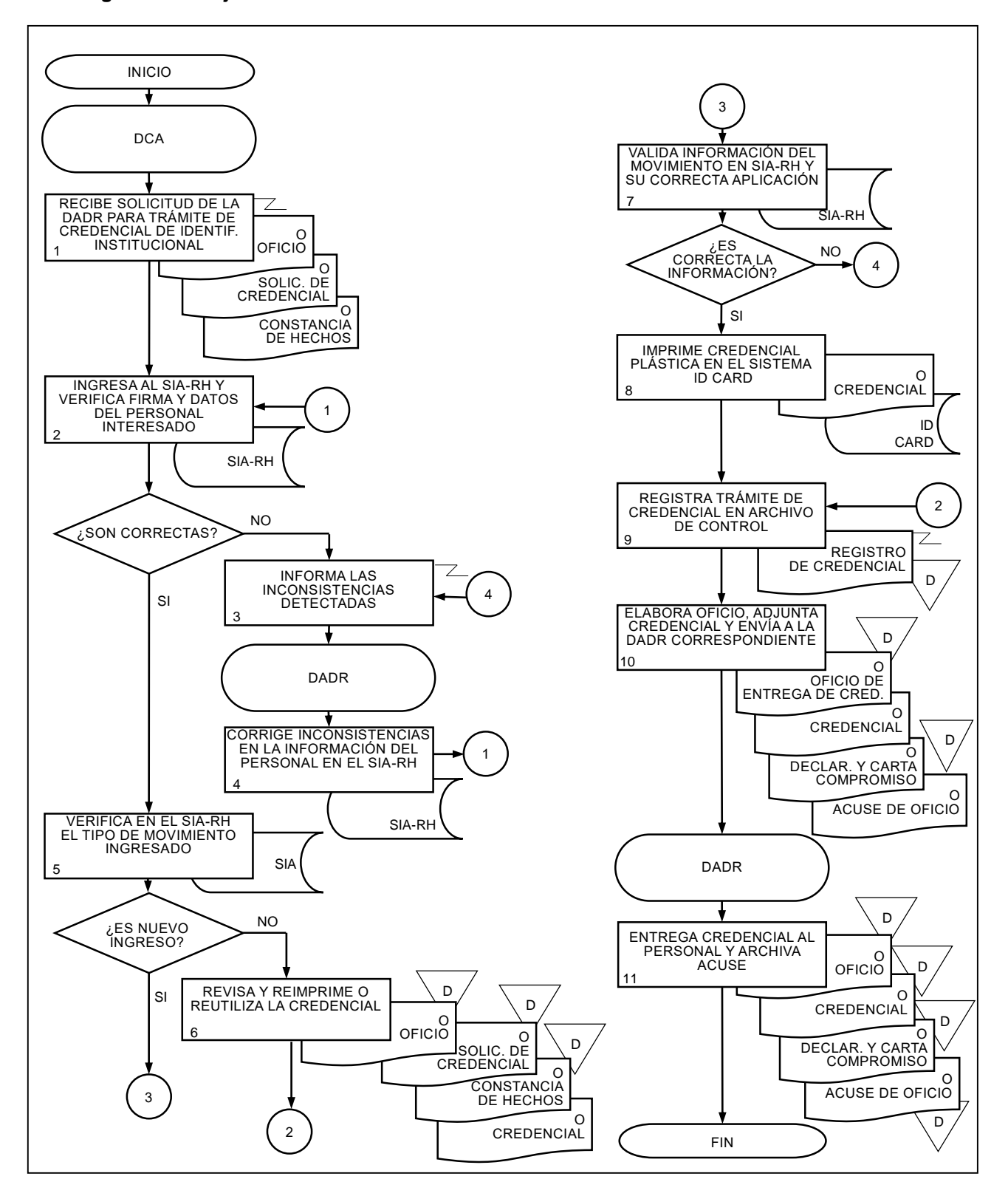
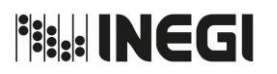

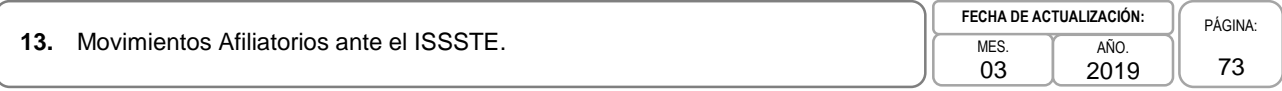

## **1. Objetivo.-**

Tramitar ante el ISSSTE la afiliación del personal del Instituto, de altas, bajas y modificaciones, para que las y los Servidores Públicos cuenten con las prestaciones y servicios a los que tienen derecho derivado de su contratación.

## **2. Ámbito de Aplicación.-**

2.a. El procedimiento es aplicable al Departamento de Movimientos de Personal.

## **3. Políticas de Operación.-**

- 3.a. El Departamento de Movimientos de Personal (DMP) únicamente reportará al ISSSTE los movimientos que estén cargados en el Sistema Integral de Administración de Recursos Humanos (SIA-RH).
- 3.b. El DMP emitirá los archivos de los avisos del ISSSTE a través del SIA-RH para analizar lo siguiente:
	- 3.b.1. Altas: apellido paterno, materno, nombre, RFC, sexo, fecha de ingreso, sueldo cotizado, tipo nombramiento, domicilio particular, ramo, pagaduría, No. de seguridad social, guía, fecha de recepción, entidad de nacimiento, sueldo total, sueldo SAR, clave cobro, CURP y fecha de nacimiento.
	- 3.b.2. Bajas: apellido paterno, materno, nombre, RFC, sexo, fecha baja, ramo, pagaduría, guía, fecha de recepción, No. de seguridad social y CURP.
	- 3.b.3. Modificaciones: apellido paterno, materno, nombre, RFC, fecha modificación, sueldo cotizado, tipo nombramiento, ramo, pagaduría, No. de seguridad social, guía, fecha de recepción, sueldo, SAR, sueldo total, clave cobro y CURP.
- 3.c. Los movimientos afiliatorios al ISSSTE deberán ser presentados quincenalmente por el DMP ante la Delegación del ISSSTE en Aguascalientes.

**Fig. INEGI** 

### MANUAL DE PROCEDIMIENTOS.

## **13.** Movimientos Afiliatorios ante el ISSSTE.

03 AÑO. 2019 **FECHA DE ACTUAL** 

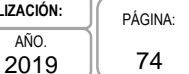

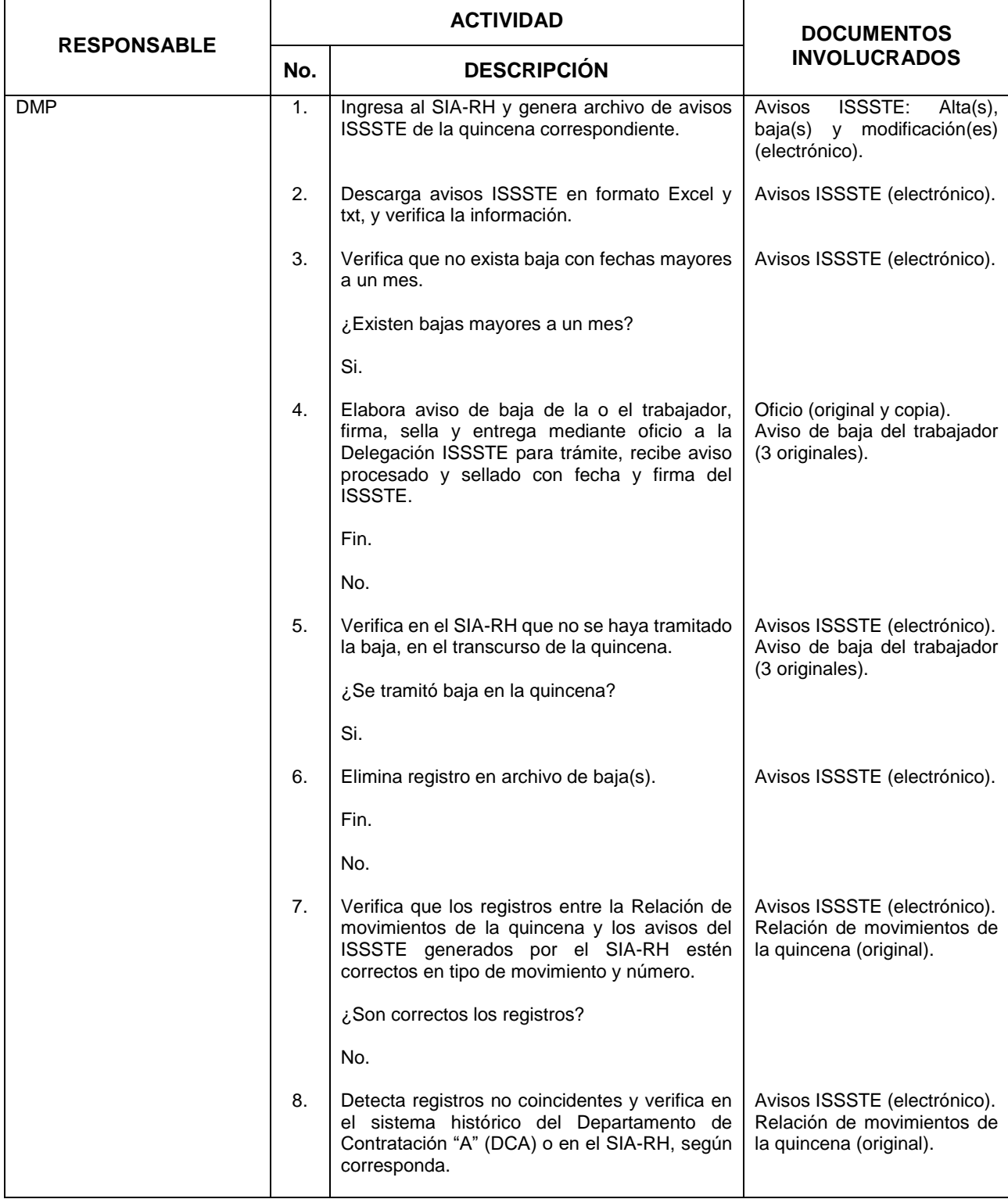

**Fish INEGI** 

#### MANUAL DE PROCEDIMIENTOS.

**13.** Movimientos Afiliatorios ante el ISSSTE.

03 2019 **FECHA DE ACTUALIZACIÓN:**

PÁGINA: 75

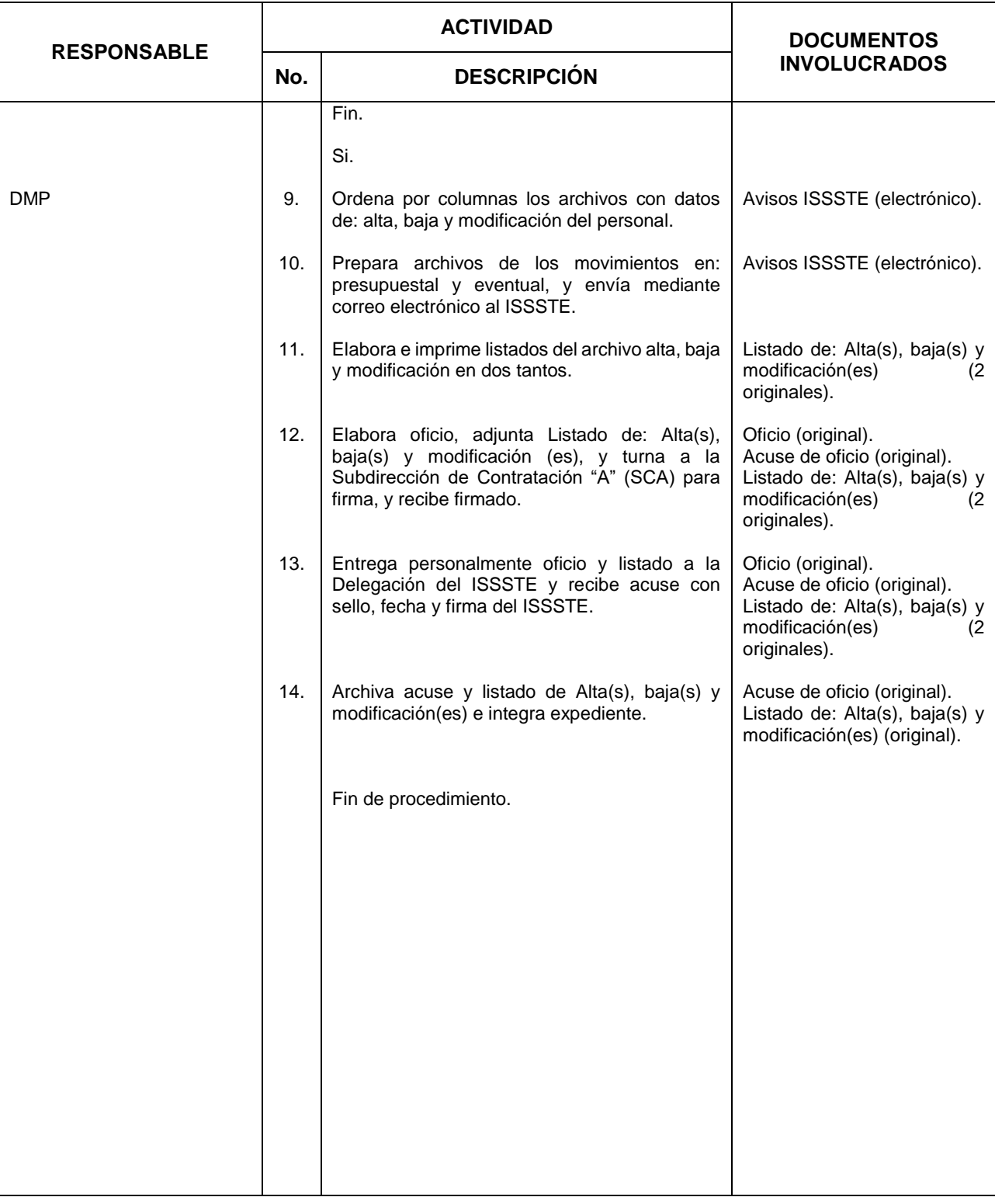

AÑO.

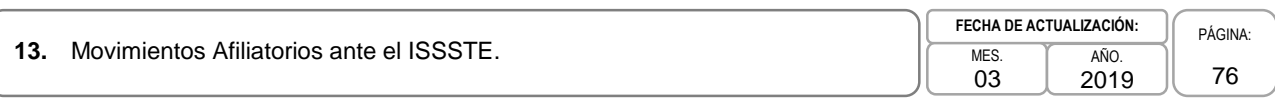

## **5. Diagrama de Flujo.-**

**Fisk: INEGI** 

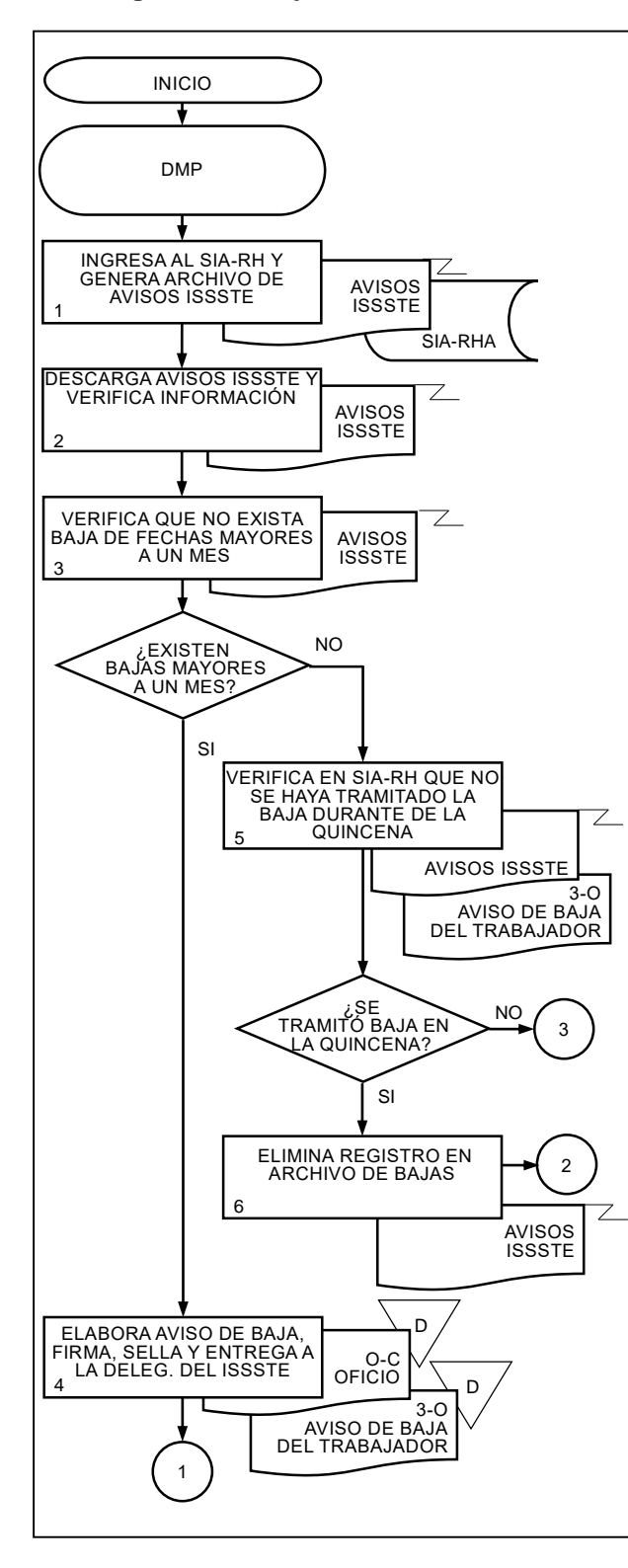

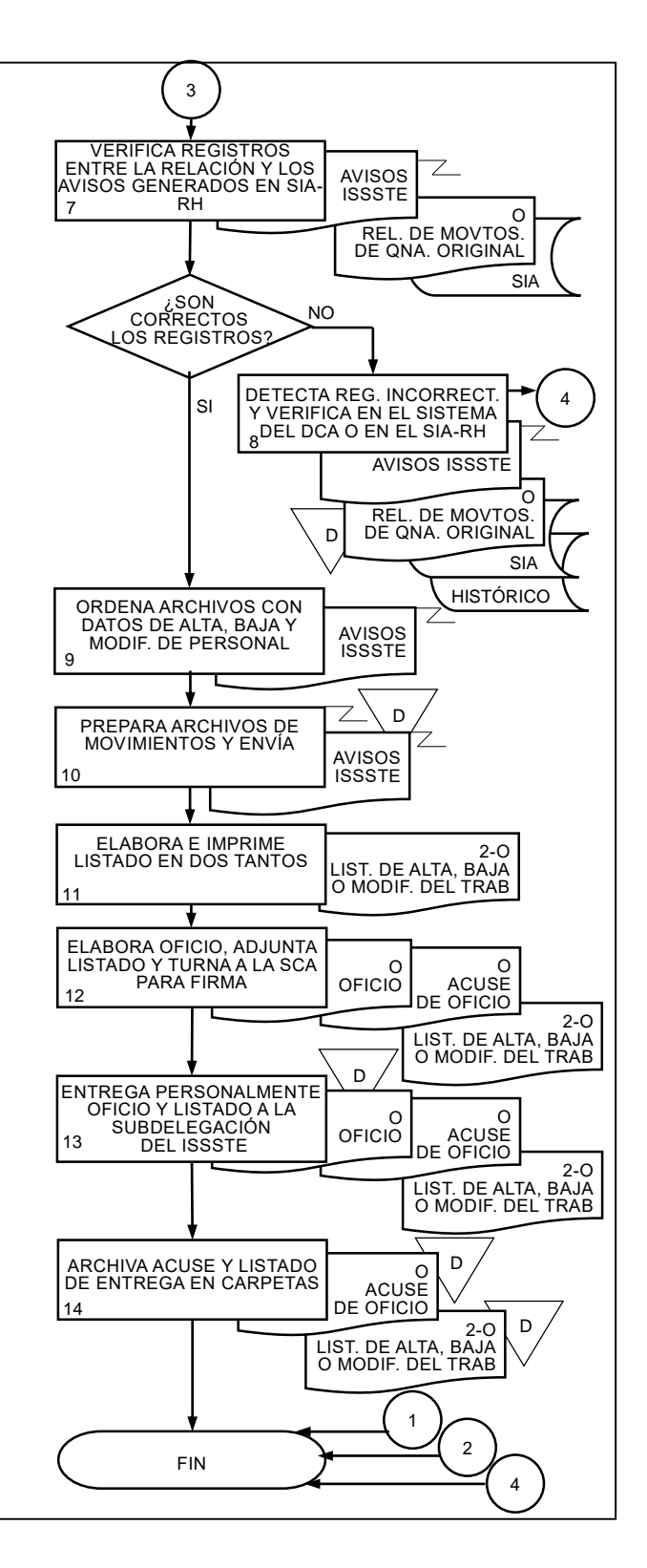

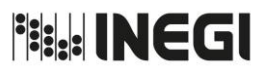

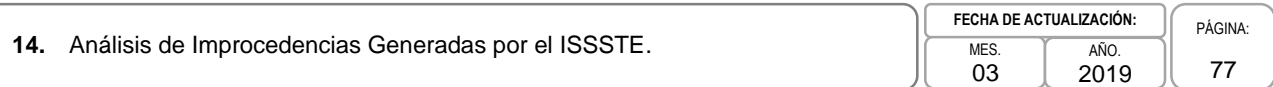

# **1. Objetivo.-**

Analizar y corregir las improcedencias generadas por el ISSSTE, tramitar nuevamente la afiliación del personal del Instituto ante el ISSSTE, para que las y los Servidores Públicos cuenten con las prestaciones y servicios a los que tienen derecho derivado de su contratación.

## **2. Ámbito de Aplicación.-**

2.a. El procedimiento es aplicable al Departamento de Movimientos de Personal.

## **3. Políticas de Operación.-**

3.a. El Departamento de Movimientos al Personal será el responsable de tramitar las afiliaciones del personal del Instituto ante el ISSSTE.

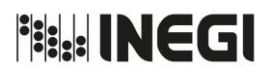

# **14.** Análisis de Improcedencias Generadas por el ISSSTE.

03 AÑO. 2019 **FECHA DE ACTUALIZACIÓN:** PÁGINA: 78

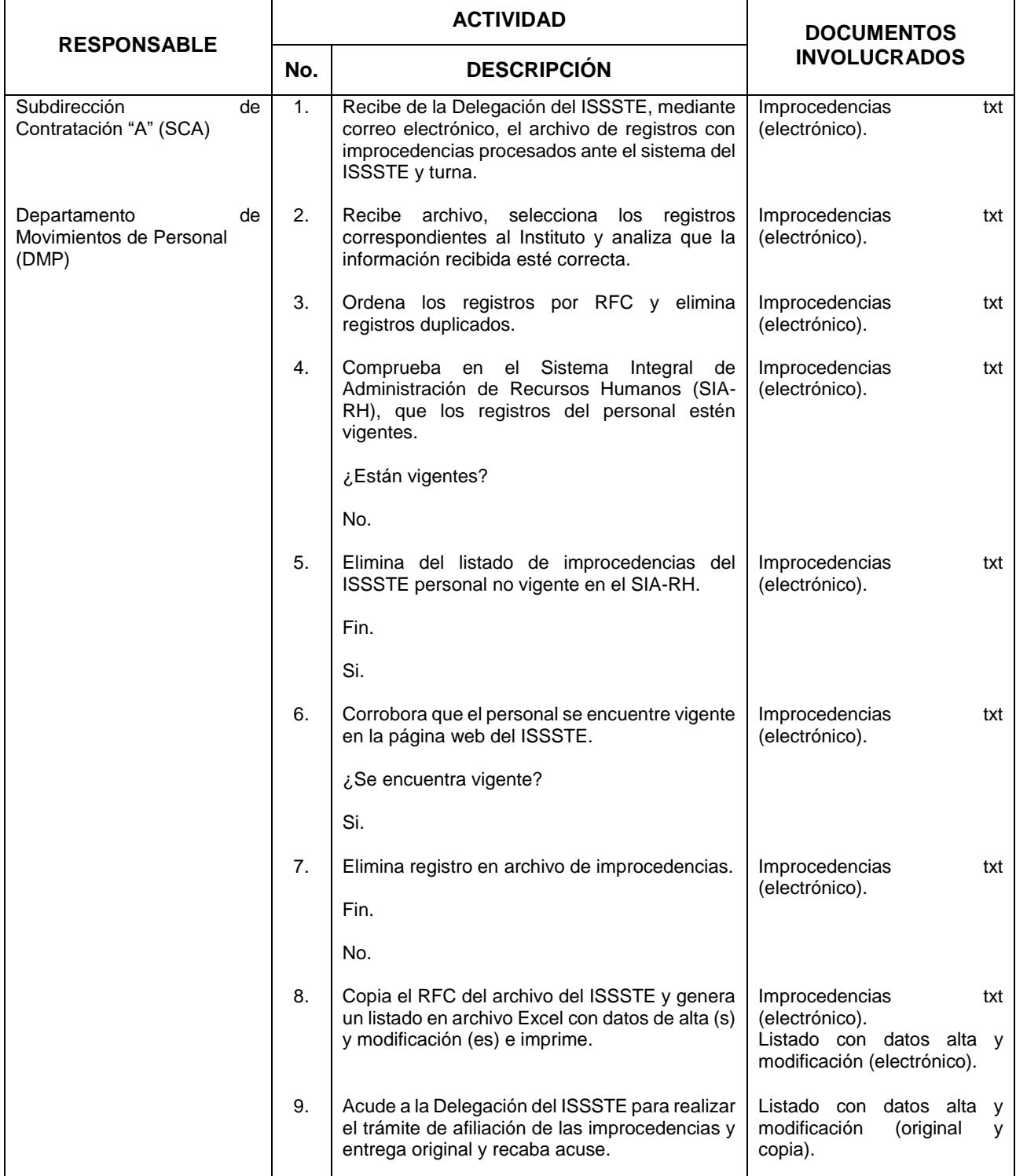

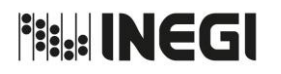

**14.** Análisis de Improcedencias Generadas por el ISSSTE.

03 AÑO. 2019 **FECHA DE ACTUALIZACIÓN:**

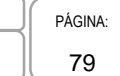

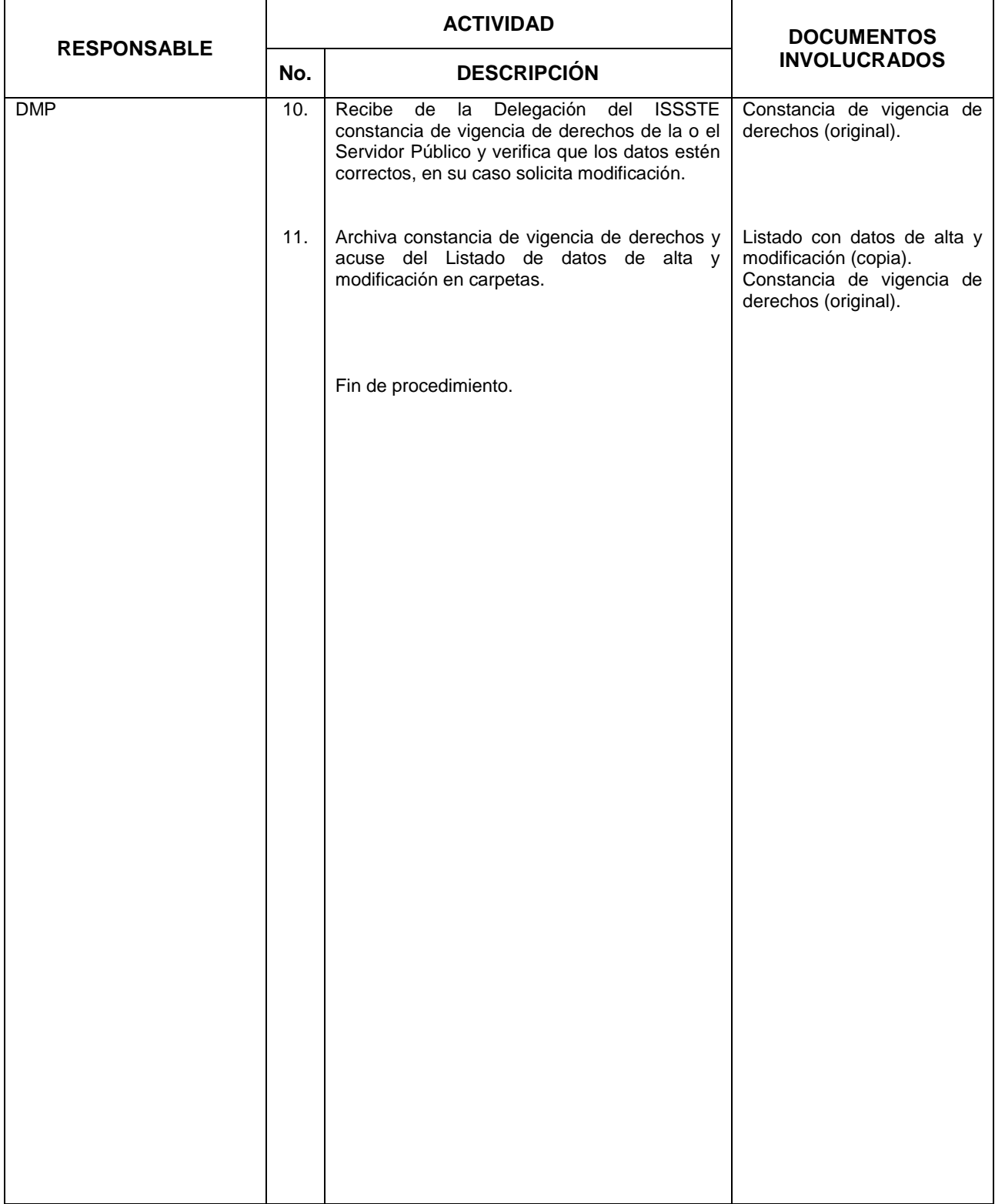

**Fisk: INEGI** 

#### MANUAL DE PROCEDIMIENTOS.

 $\sim$   $\epsilon$ 

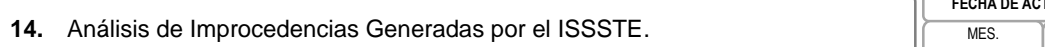

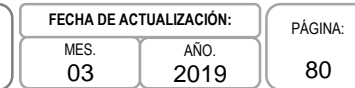

# **5. Diagrama de Flujo.-**

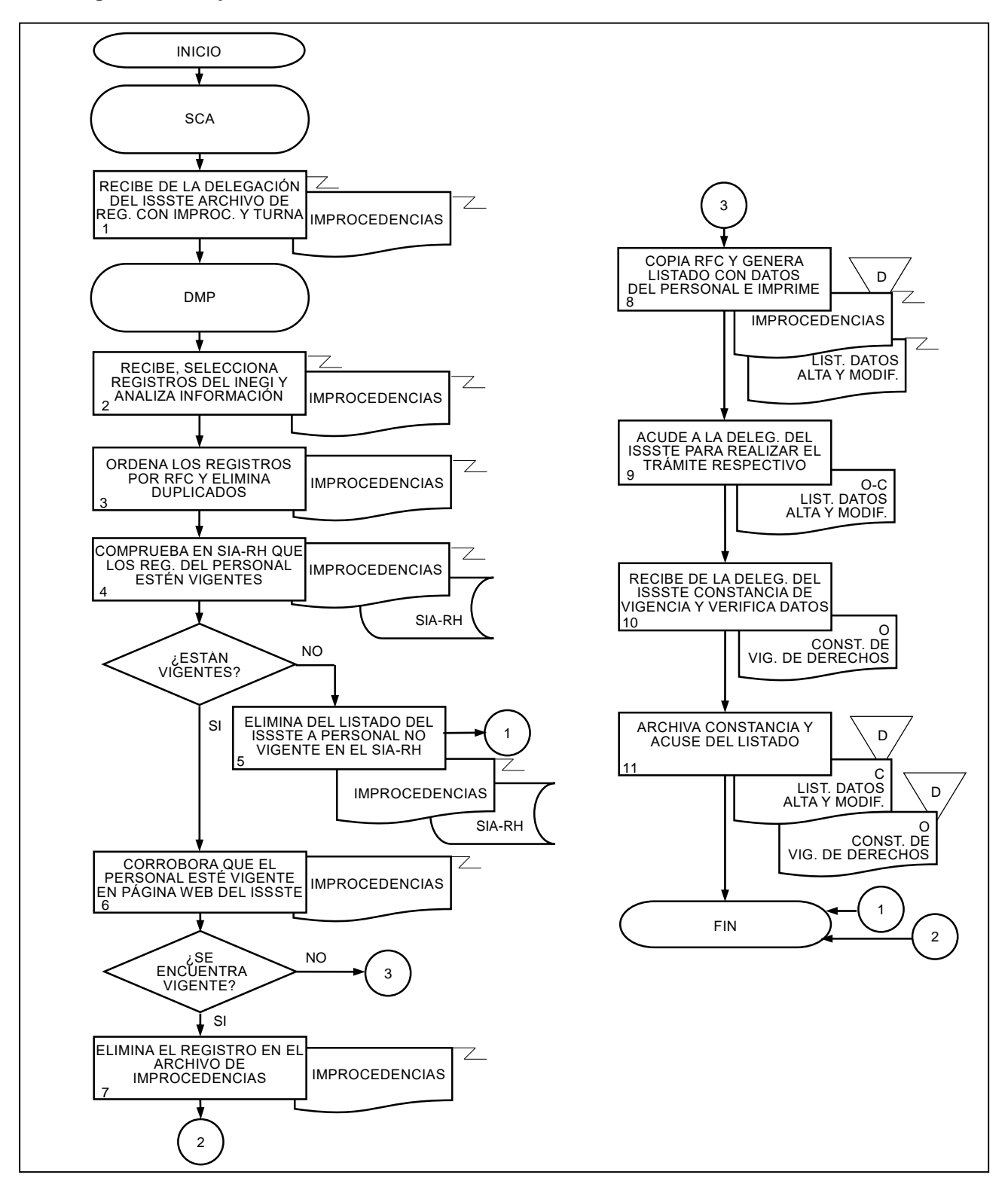

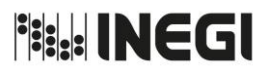

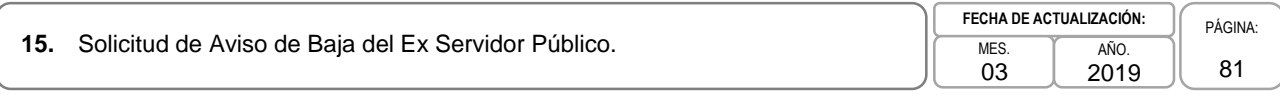

## **1. Objetivo.-**

Verificar y tramitar ante el ISSSTE la solicitud de Aviso de Baja, para que las o los Ex Servidores Públicos cuenten con el documento que respalde su desincorporación ante el ISSSTE.

## **2. Ámbito de Aplicación.-**

2.a. El procedimiento es aplicable al Departamento de Movimientos de Personal.

### **3. Políticas de Operación.-**

- 3.a. El Departamento de Movimientos de Personal (DMP) analizará el motivo de la solicitud de Aviso de Baja de la o el Ex Servidor Público o Beneficiario y sólo cuando proceda la petición será tramitada ante el ISSSTE.
- 3.b. Las bajas aplicadas por el ISSSTE sólo podrán ser entregadas a las y los Ex Servidores Públicos o Beneficiarios.

**Fig. INEGI** 

## MANUAL DE PROCEDIMIENTOS.

**15.** Solicitud de Aviso de Baja del Ex Servidor Público.

03 AÑO. **FECHA DE ACTUALI** 

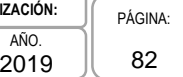

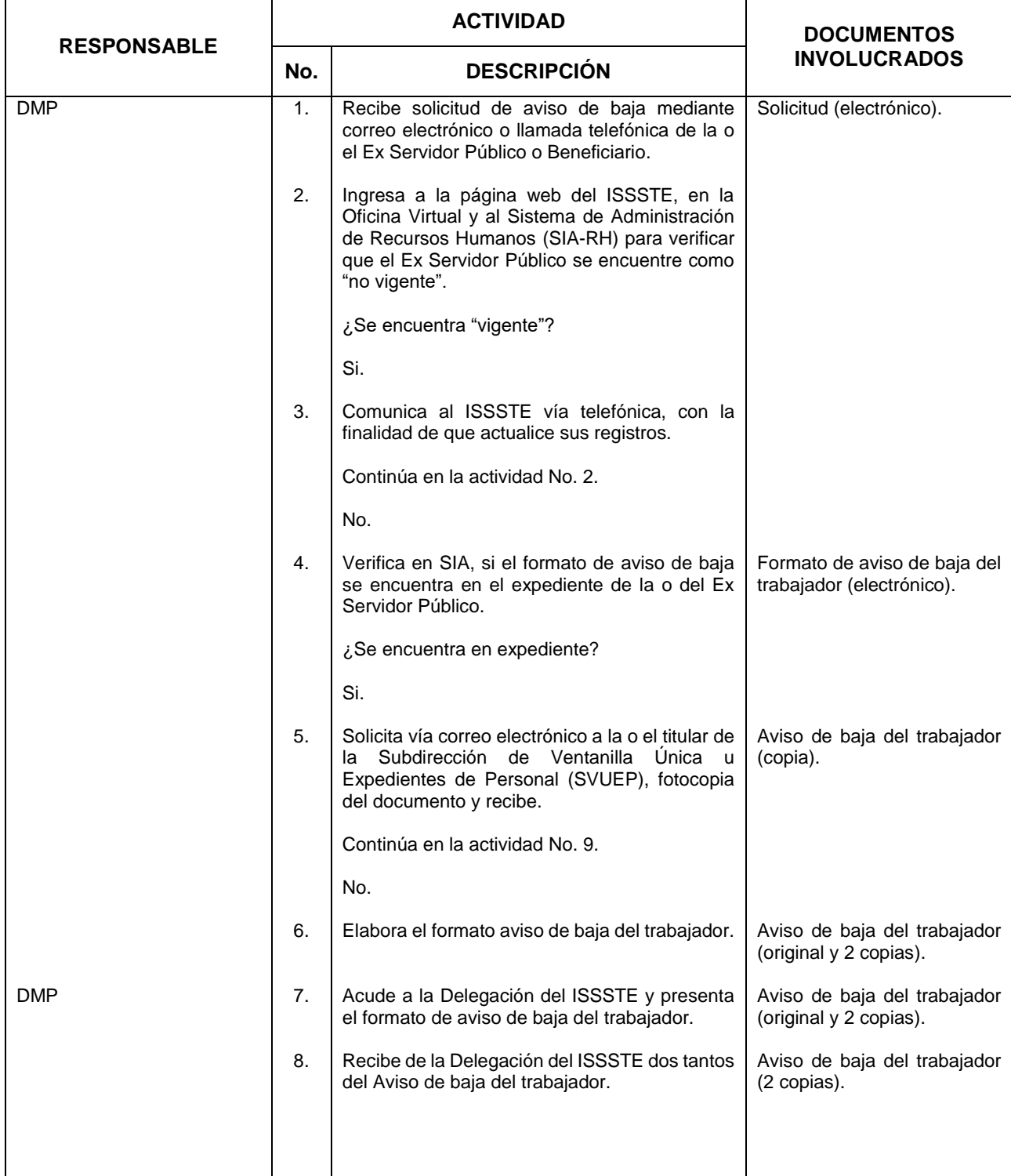

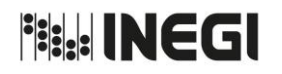

**15.** Solicitud de Aviso de Baja del Ex Servidor Público.

83

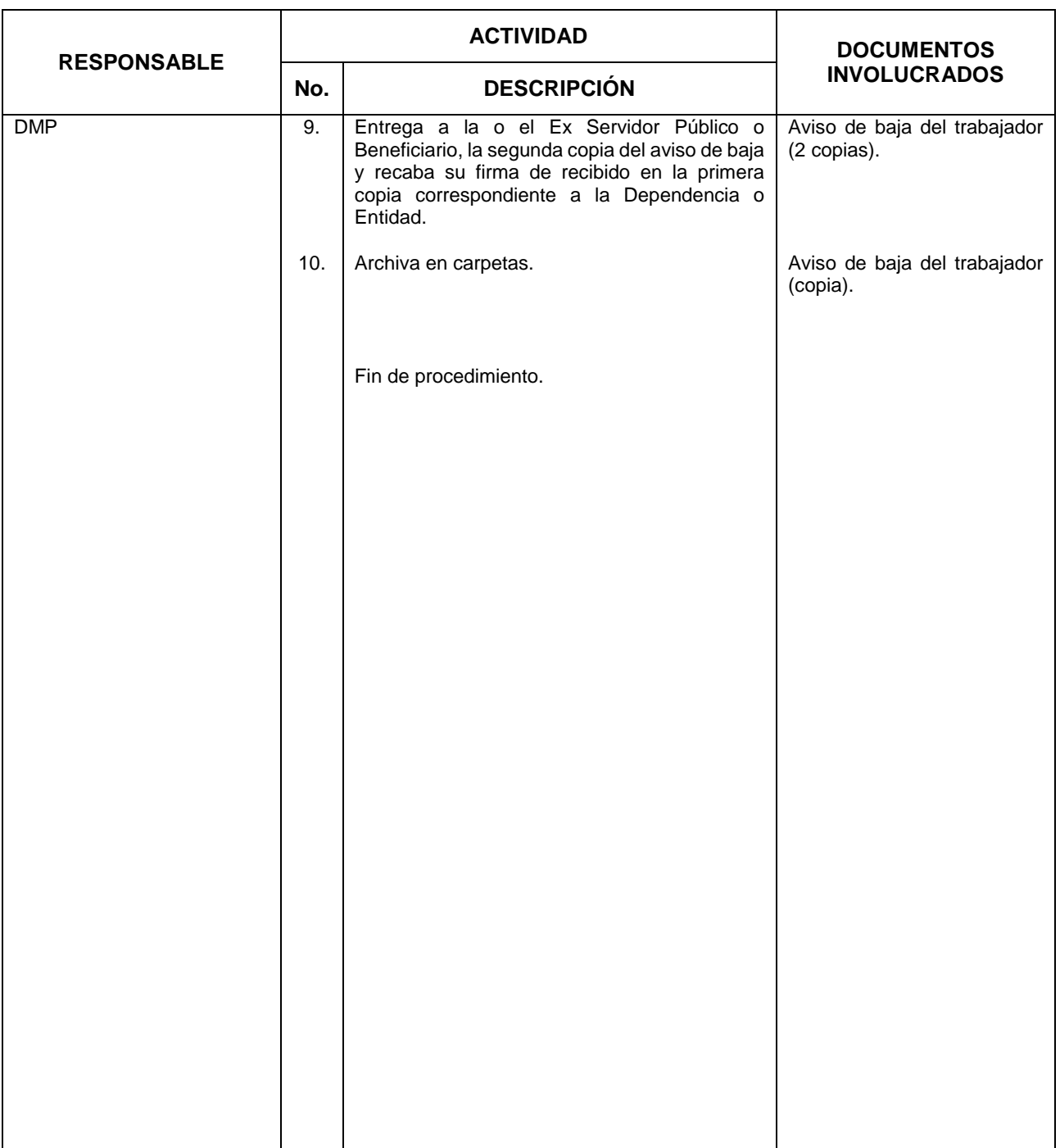

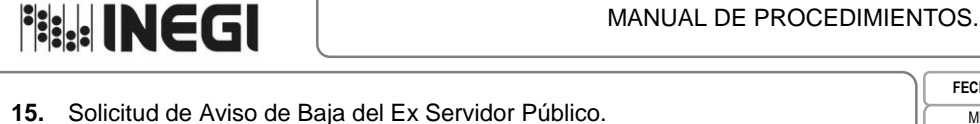

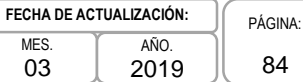

# **5. Diagrama de Flujo.-**

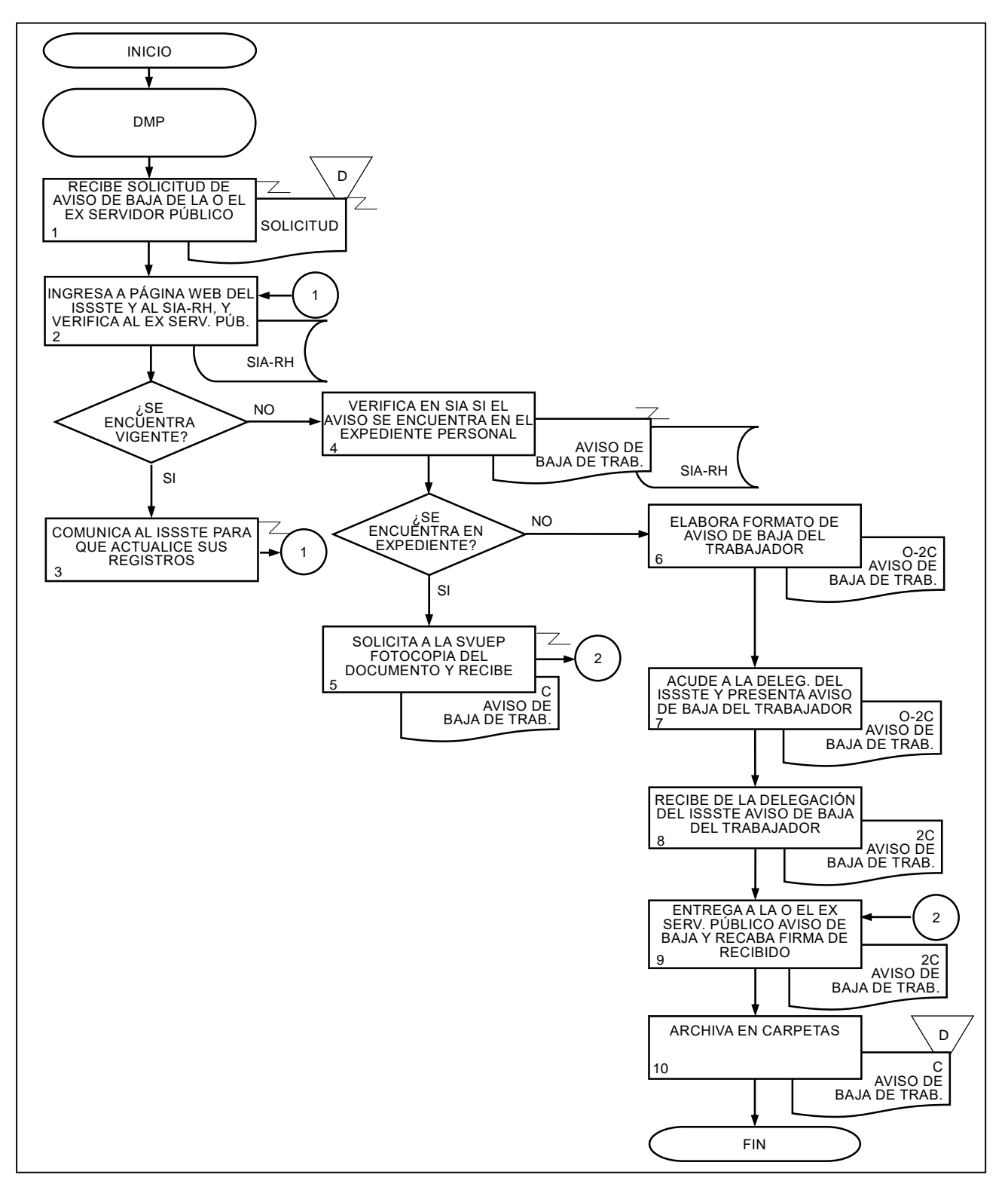

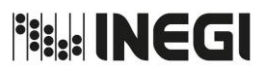

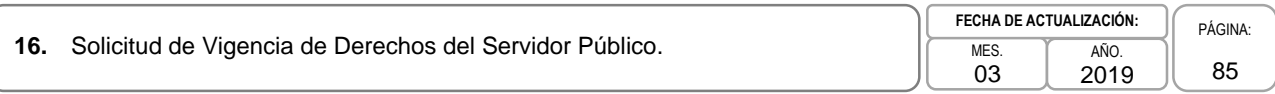

# **1. Objetivo.-**

Verificar y tramitar ante el ISSSTE la solicitud de las o los Servidores Públicos, para que cuenten con los servicios y prestaciones a los que tienen derecho derivado de su contratación.

# **2. Ámbito de Aplicación.-**

2.a. El procedimiento es aplicable al Departamento de Movimientos de Personal.

# **3. Políticas de Operación.-**

- 3.a. El Departamento de Movimientos de Personal (DPE) analizará las solicitudes y sólo cuando proceda la solicitud de vigencia de derechos de las o de los Servidores Públicos serán tramitadas ante ISSSTE.
- 3.b. La vigencia de derechos sólo podrá ser entregada a la o el Servidor Público interesado.

**Fig. INEGI** 

## MANUAL DE PROCEDIMIENTOS.

**16.** Solicitud de Vigencia de Derechos del Servidor Público. **MES.** MES.

03 AÑO. 2019 **FECHA DE ACTUALIZACIÓN:** PÁGINA: 86

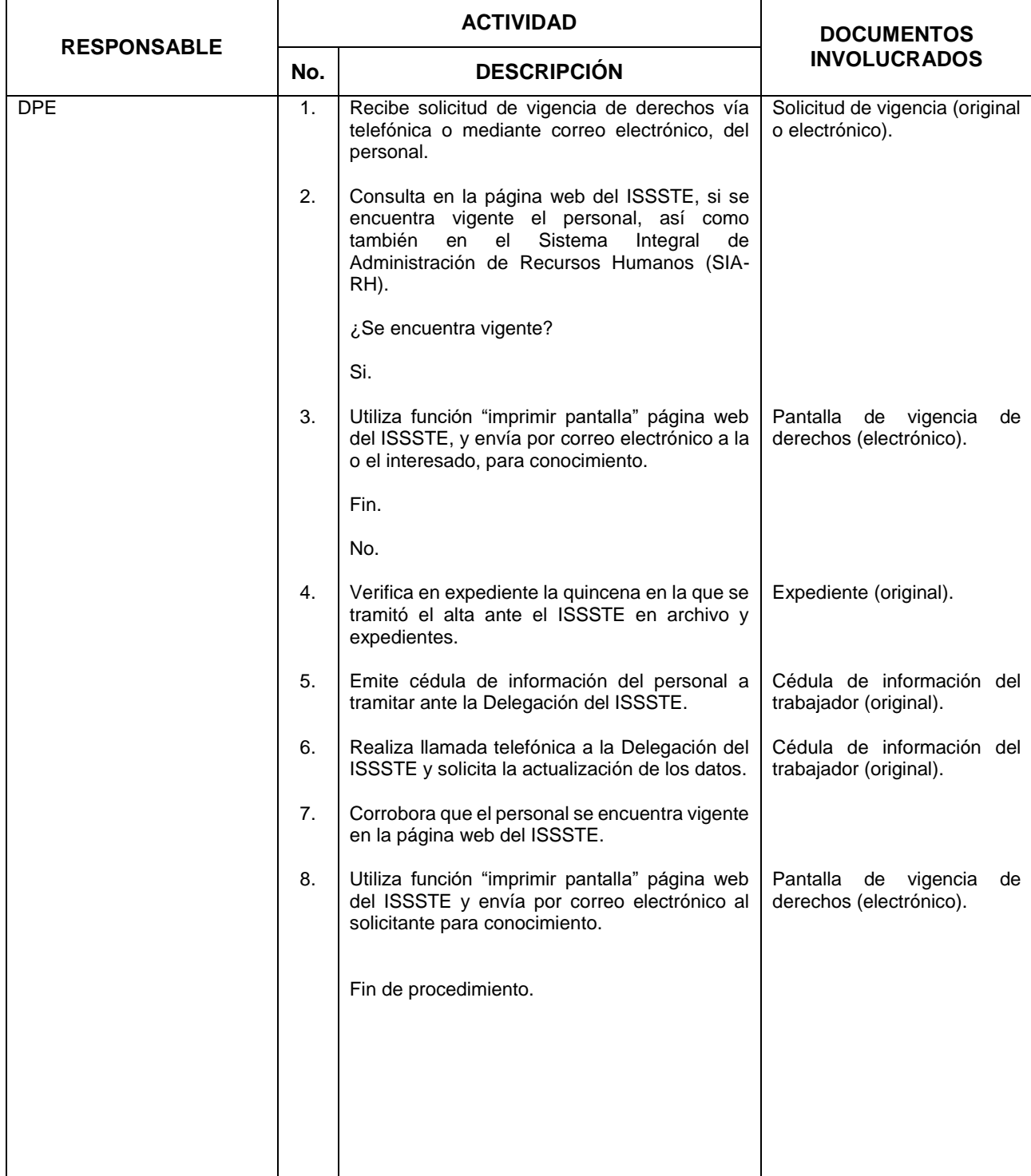

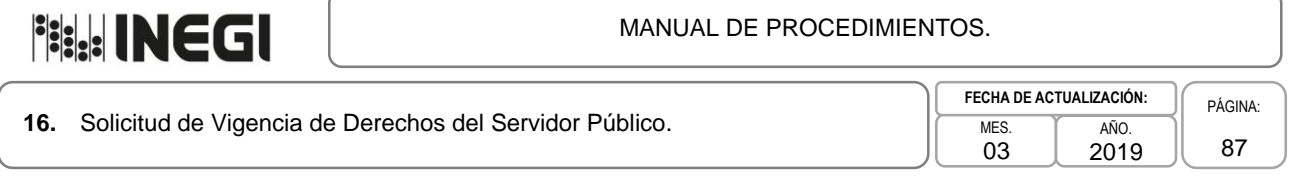

# **5. Diagrama de Flujo.-**

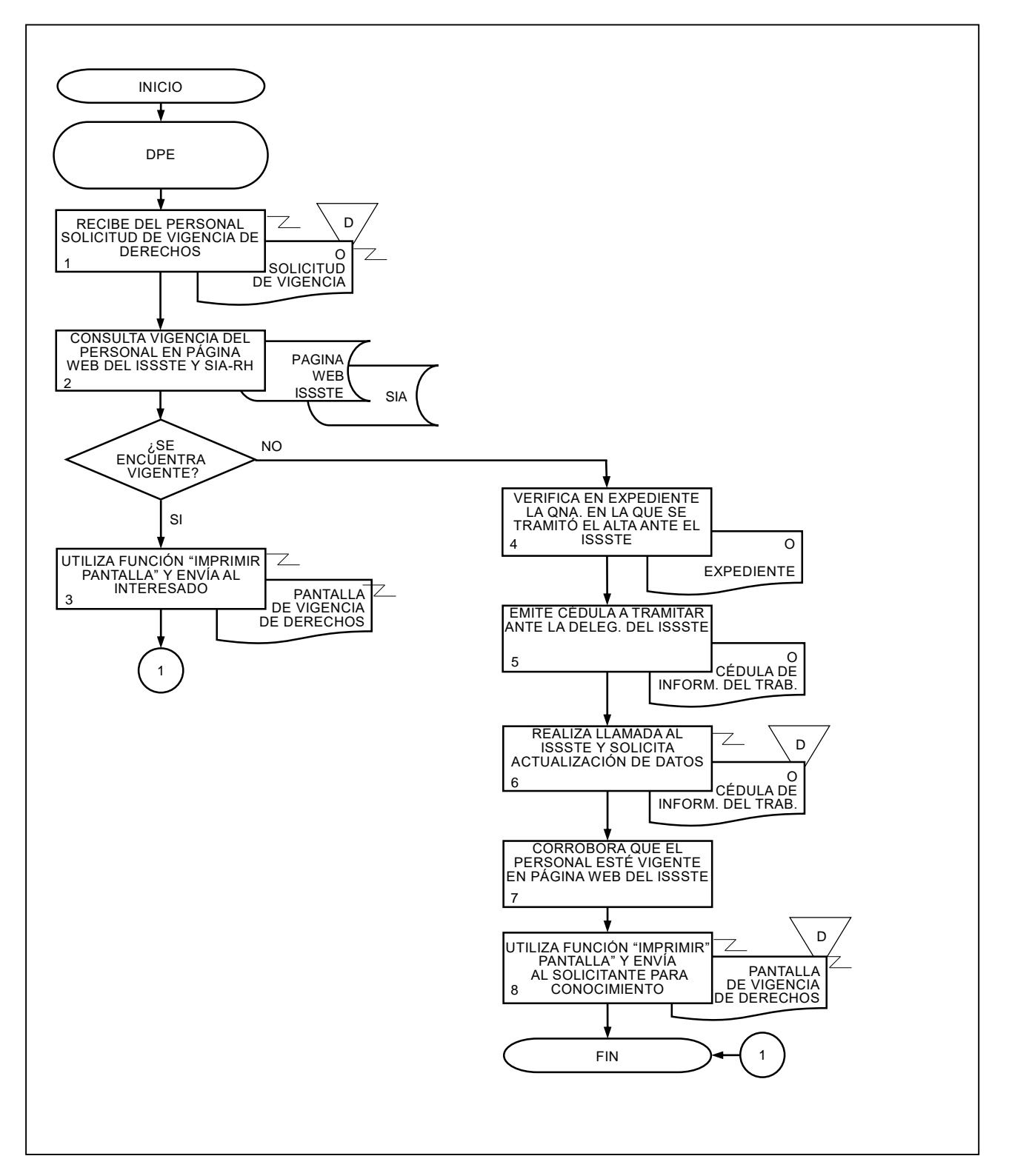

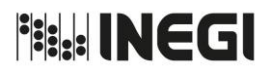

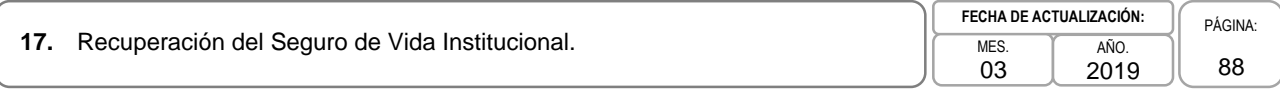

## **1. Objetivo.-**

Tramitar ante la aseguradora la recuperación del seguro vida por fallecimiento, incapacidad total y permanente o invalidez del personal, con la finalidad de que tanto la o el titular o las y los beneficiarios reciban el pago del seguro contratado.

## **2. Ámbito de Aplicación.-**

2.a. El procedimiento es aplicable al Departamento de Seguro de Personas, y a las Áreas de Administración.

## **3. Políticas de Operación.-**

- 3.a. El Departamento de Seguros de Personas (DSP) tramitará ante la aseguradora el pago del seguro de vida por incapacidad total y permanente, invalidez o fallecimiento.
- 3.b. El DSP será el encargado de proporcionar la información a las Áreas de Administración para que éstas informen al personal interesado o las y los beneficiarios, de los documentos necesarios para tramitar la recuperación del seguro de vida.
- 3.c. El trámite de pago se realizará a favor del personal titular del seguro en caso de invalidez o incapacidad total y permanente, o a favor de sus beneficiarios designados si se trata de fallecimiento, anexando para el efecto los documentos y formatos establecidos en las condiciones generales de la póliza.
- 3.d. Los cheques por concepto de pago del seguro de vida institucional serán remitidos a las Áreas de Administración del personal asegurado para su pago a las o los interesados, el DSP será el encargado de realizar su entrega al personal de las Unidades Administrativas del ámbito Central.

**Fisk INEGI** 

## MANUAL DE PROCEDIMIENTOS.

# 17. Recuperación del Seguro de Vida Institucional.

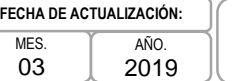

# PÁGINA: 89

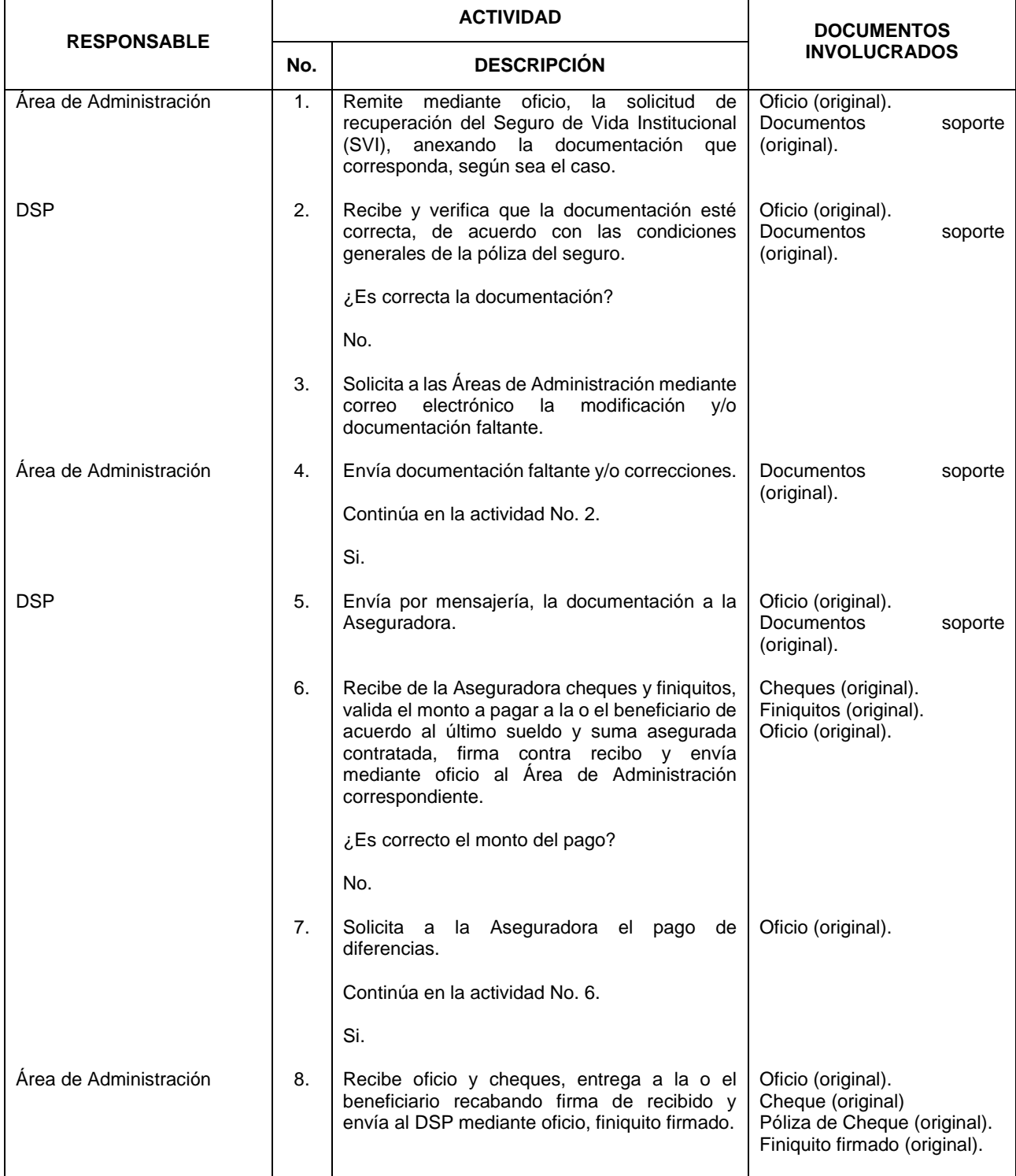

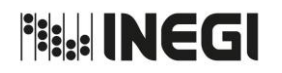

# **17.** Recuperación del Seguro de Vida Institucional.

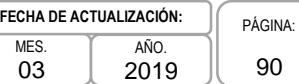

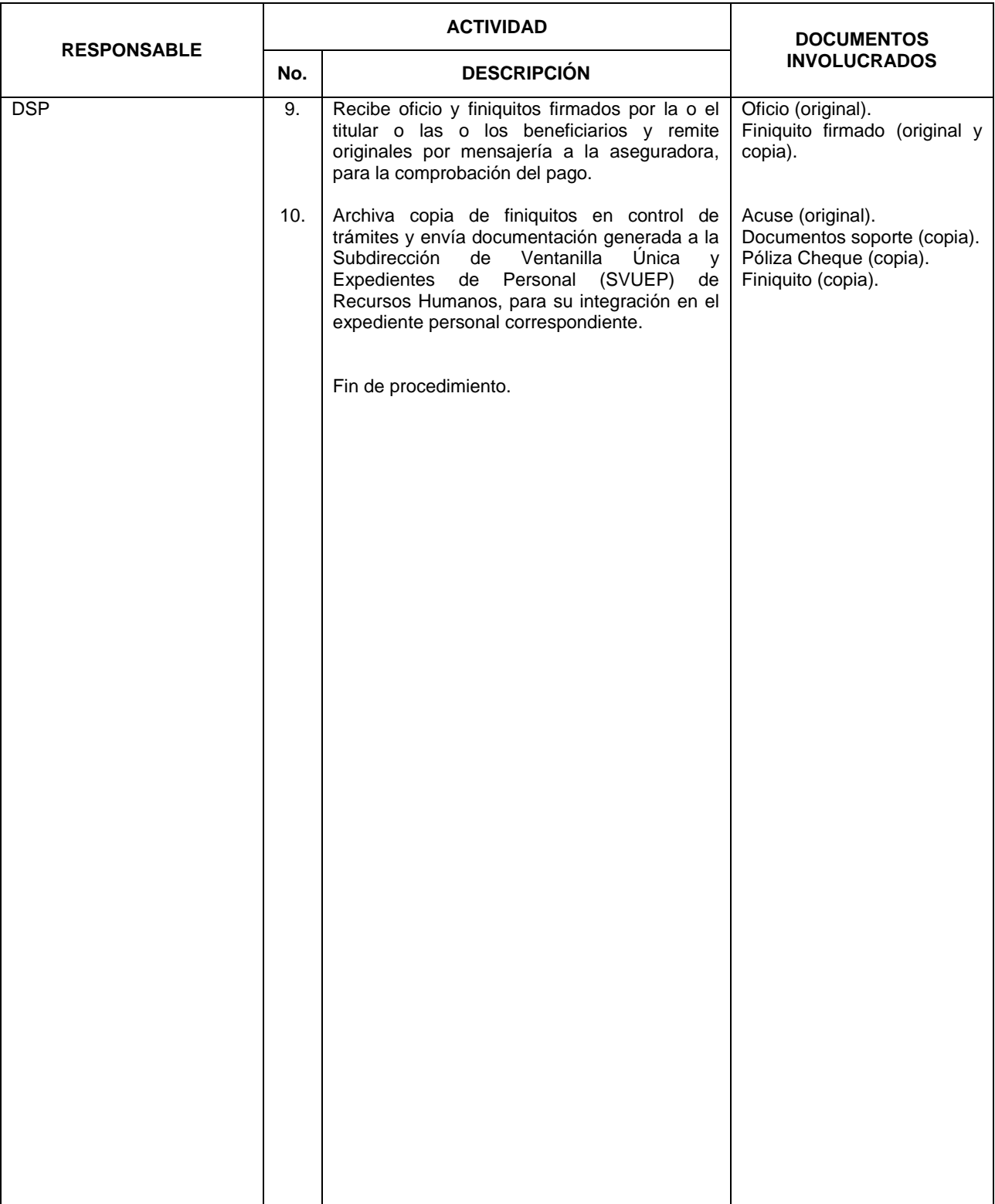

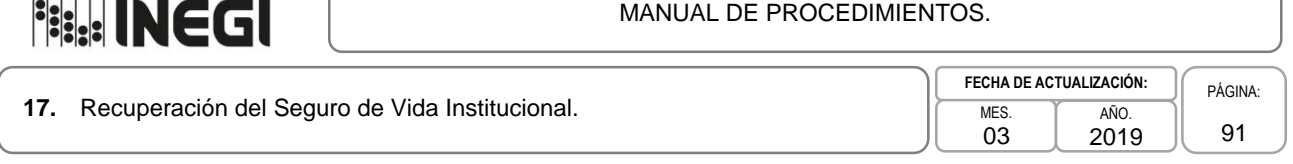

## **5. Diagrama de Flujo.-**

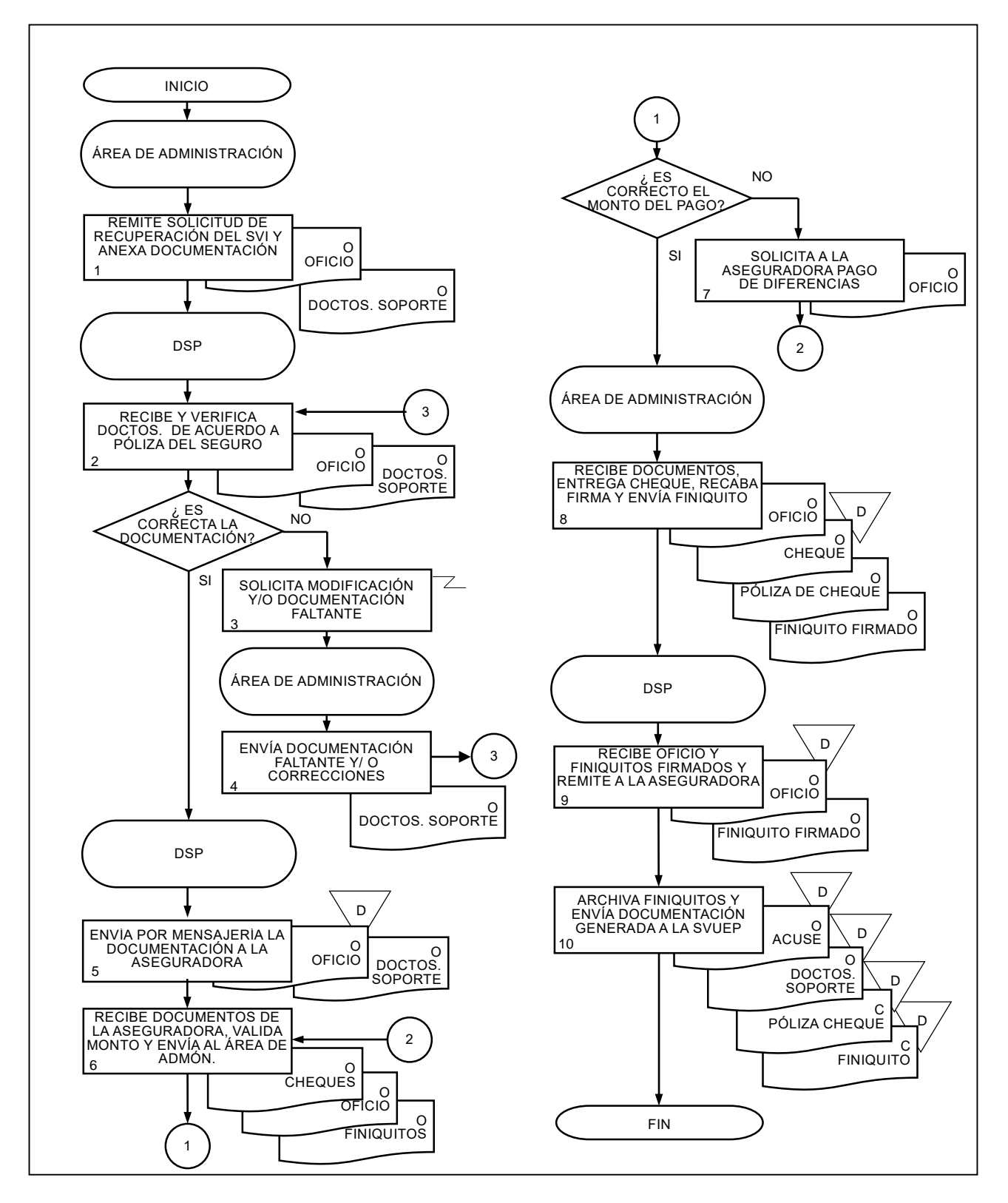

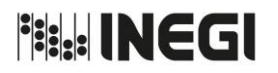

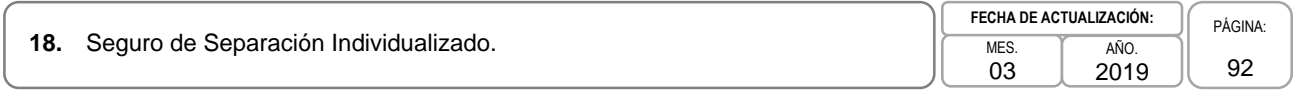

### **Objetivo.-**

Tramitar las solicitudes de modificación de datos y unificación de cuentas, que el personal del INEGI realice al Seguro de Separación Individualizado (SSI), con la finalidad de que estos gocen de los beneficios que el seguro ofrece y que su información se encuentre correcta y actualizada, en los estados de cuenta que la aseguradora emite por este concepto.

# **1. Ámbito de Aplicación.-**

2.a. El procedimiento es aplicable al Departamento de Seguros de Personas.

# **2. Políticas de Operación.-**

- 3.a. El Departamento de Seguros de Personas (DSP) será el encargado de difundir y atender al personal con nivel de mando y enlaces con plaza presupuestal.
- 3.b. Las Áreas de Administración remitirán las solicitudes de modificación de datos y unificación de cuentas, debiendo llenar el Formato de Solicitud de Incorporación, Renuncia o Modificación al SSI, que se encuentra especificado en la Norma SHCP-USC 308-A.4.1.1/10.001, que regula el SSI en la Administración Pública Federal, emitida por la Secretaría de Hacienda y Crédito Público (SHCP).
- 3.c. Será responsabilidad de las Áreas de Administración, enviar DSP, los formatos del SSI con la finalidad de que sean enviadas a la Aseguradora.
- 3.d. El personal que desee realizar aportaciones adicionales inicialmente deberá participar de las aportaciones básicas, en apego a lo establecido en la Norma SHCP-USC 308-A.4.1.1/10.001, y no podrán exceder del 100% del total de sus percepciones netas anuales.
- 3.e. Para estar en posibilidades de tramitar la solicitud de modificación de datos y unificación de cuentas, será necesario que las Áreas de Administración envíen al DSP, la siguiente documentación digital:
	- 3.e.1. Copia de identificación oficial vigente;
	- 3.e.2. Copia digital del último talón de pago, y
	- 3.e.3. Copia de la constancia del SAT (sólo para modificación de RFC).

**Fisk INEGI** 

## MANUAL DE PROCEDIMIENTOS.

# 18. Seguro de Separación Individualizado.

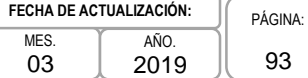

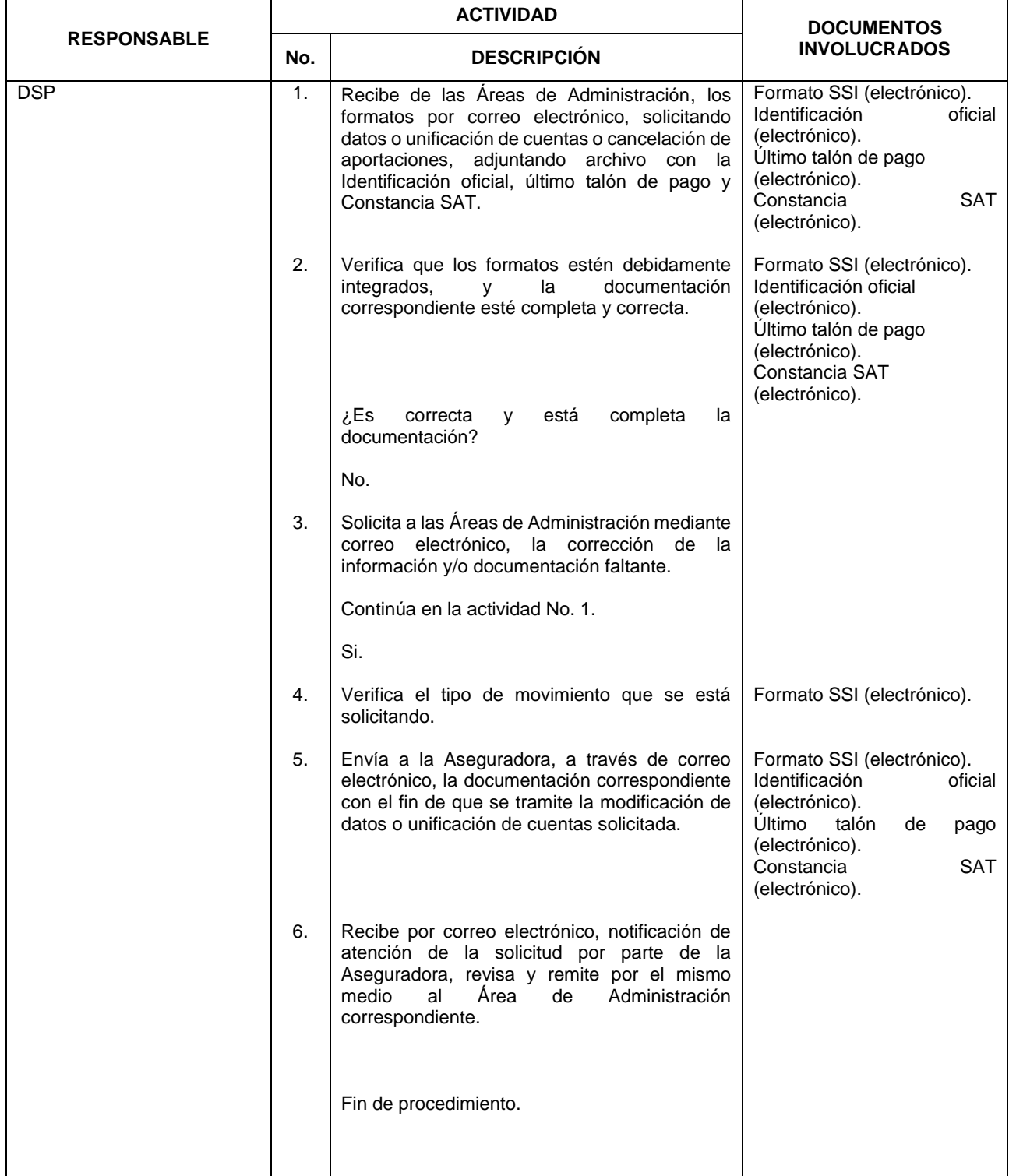

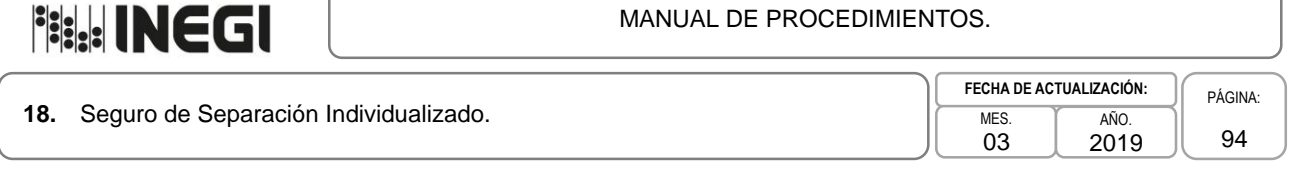

# **5. Diagrama de Flujo.-**

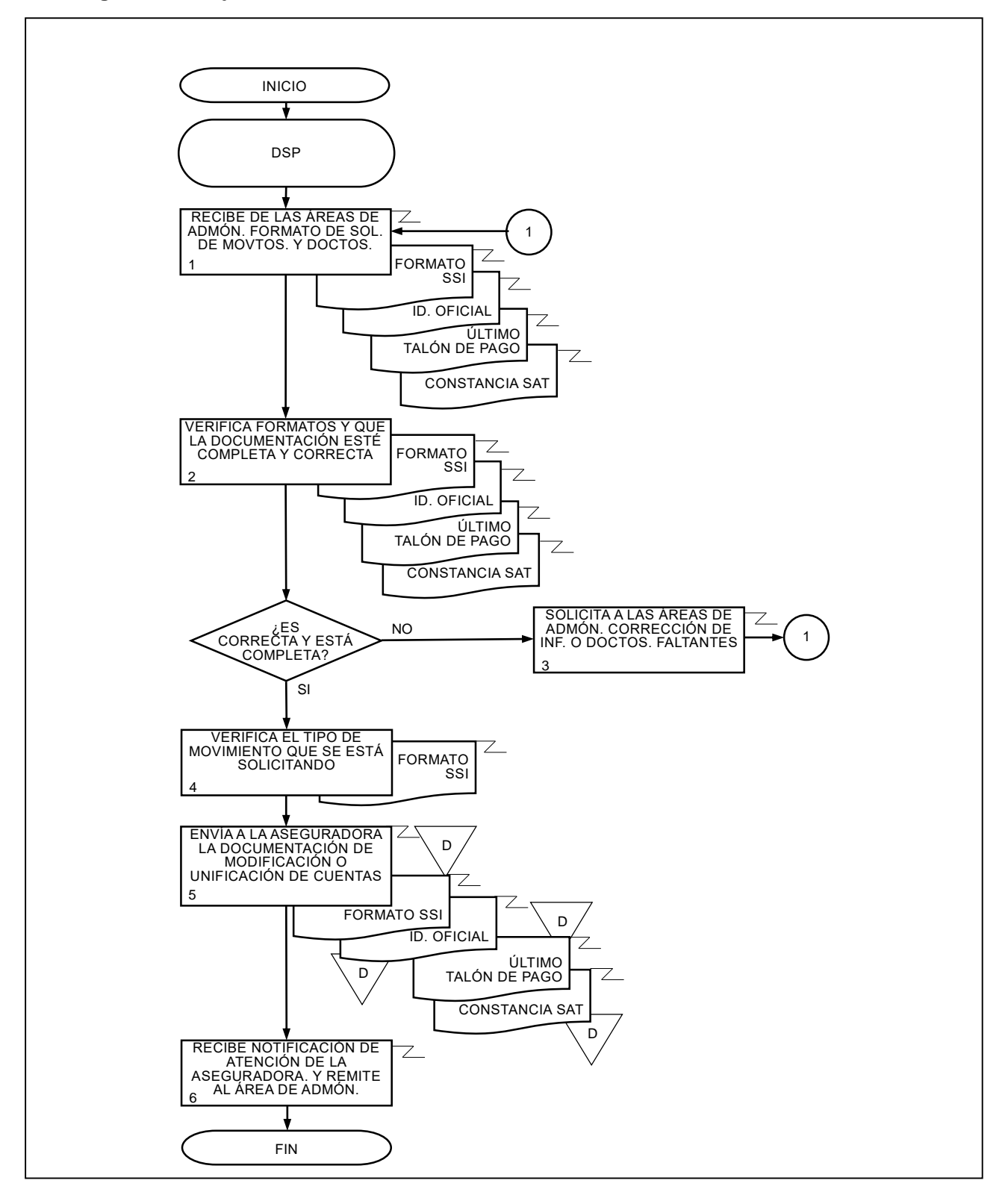

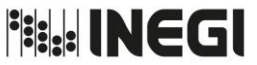

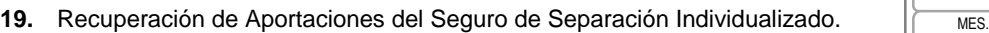

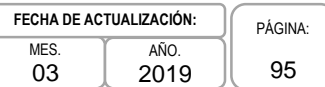

### **1. Objetivo.-**

Tramitar ante la Aseguradora la recuperación de Seguro de Separación Individualizado (SSI), por baja del personal, con la finalidad de que las y los titulares o sus beneficiarias o beneficiarios reciban el pago del total de las aportaciones al seguro.

## **2. Ámbito de Aplicación.-**

2.a. El procedimiento es aplicable al Departamento de Seguro de Personas.

## **3. Políticas de Operación.-**

- 3.a. El Departamento de Seguros de Personas (DSP) será el responsable de realizar el trámite e recuperación del seguro por renuncia, terminación de los efectos del nombramiento, pensión, jubilación, dictamen de invalidez o incapacidad total y permanente, y las o los beneficiarios designados, en caso de fallecimiento del personal titular.
- 3.b. La recuperación de primas extraordinarias podrá realizarse dos veces al año de acuerdo a lo establecido en la Norma SHCP-USC 308-A.4.1.1/10.001, que regula este seguro.
- 3.c. Para los trámites de recuperación del seguro deberán anexarse a la solicitud, la Carta Mandato, Baja Oficial, copia de la Identificación Oficial, copia de Comprobante de Domicilio con fecha de pago no mayor a un mes y Último Comprobante de Pago.
- 3.d. El o la titular de la Subdirección de Contratación "A" (SCA) y el o la titular del DSP, serán los facultados ante la Aseguradora para dar fe y validez a los documentos.
- 3.e. El personal con derecho a la prestación del SSI que desee inscribirse a alguno de los esquemas de Rescates Parciales, deberá presentar el documento de elección y los documentos que especifica el Oficio Circular 307-A.-4514 que regula el programa, en el Áreas de Administración correspondiente. Esta prestación deberá apegarse a las fechas establecidas en el oficio, para efecto de lo antes mencionado y estar en posibilidades de realizar retiros. Para las Áreas de Administración deberán entregarse en el DSP.
- 3.f. Será responsabilidad de las Áreas de Administración la revisión de las solicitudes debidamente llenadas y firmadas, y de la documentación para dar visto bueno en el portal de Rescates Parciales de la aseguradora, el DSP hará lo correspondiente para las Unidades Administrativas del ámbito.
- 3.g. El DSP generará el oficio para trámite de Rescates Parciales, y enviará, debidamente firmado por la o el titular de la Dirección de Planeación Organizacional y Administración de Personal (DPOP), a la Aseguradora para el trámite correspondiente, que concluirá con el depósito a las cuentas individuales de las y los interesados.

**Fisk INEGI** 

#### MANUAL DE PROCEDIMIENTOS.

**19.** Recuperación de Aportaciones del Seguro de Separación Individualizado.  $\sqrt{\frac{MES}{MES}}$ 

03 AÑO. 2019 **FECHA DE ACTUALIZACIÓN:** PÁGINA: 96

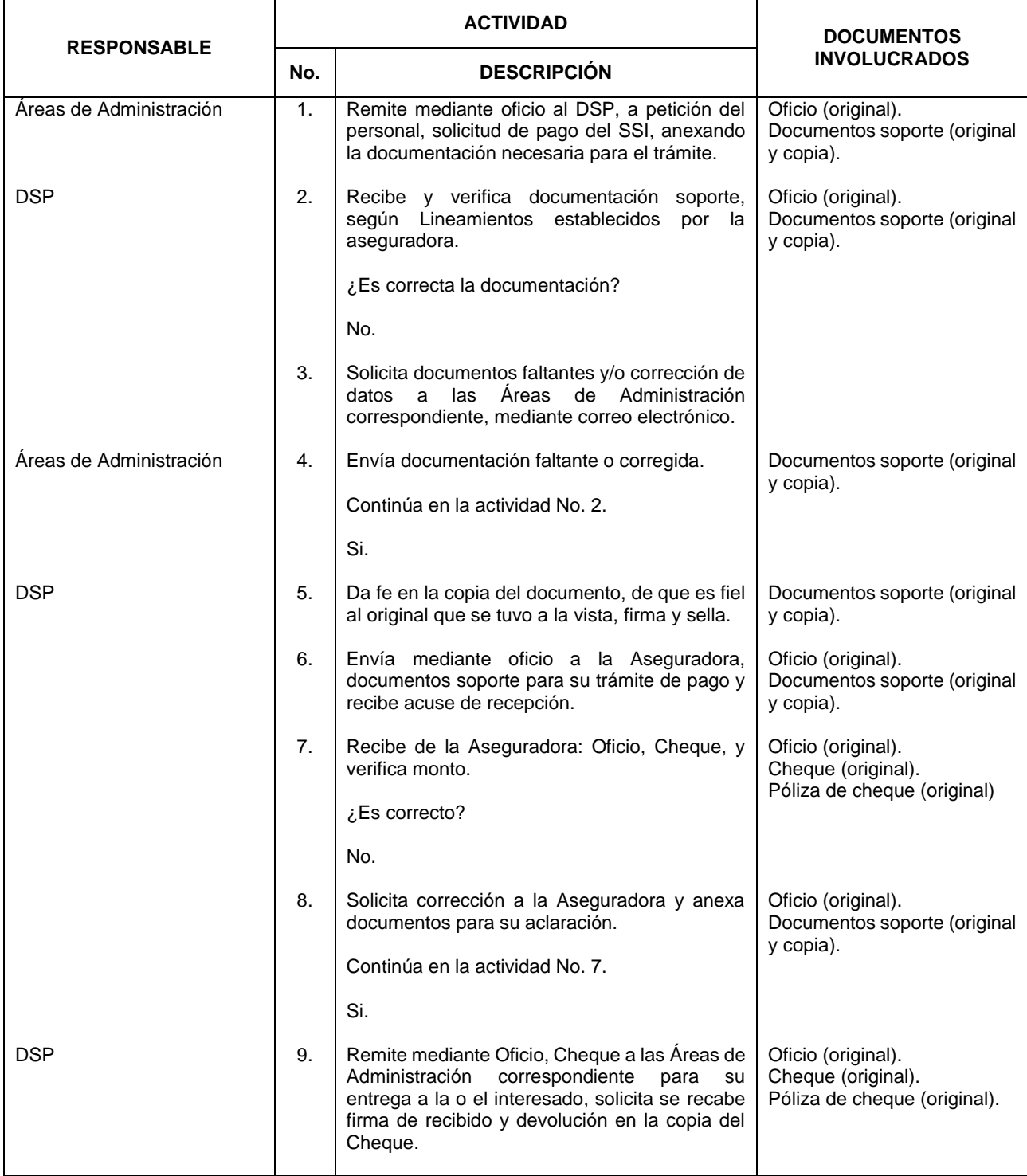

**Fish INEGI** 

#### MANUAL DE PROCEDIMIENTOS.

# **19.** Recuperación de Aportaciones del Seguro de Separación Individualizado.  $\sqrt{\frac{MES}{MES}}$

03 AÑO. 2019 **FECHA DE ACTUALIZACIÓN:**

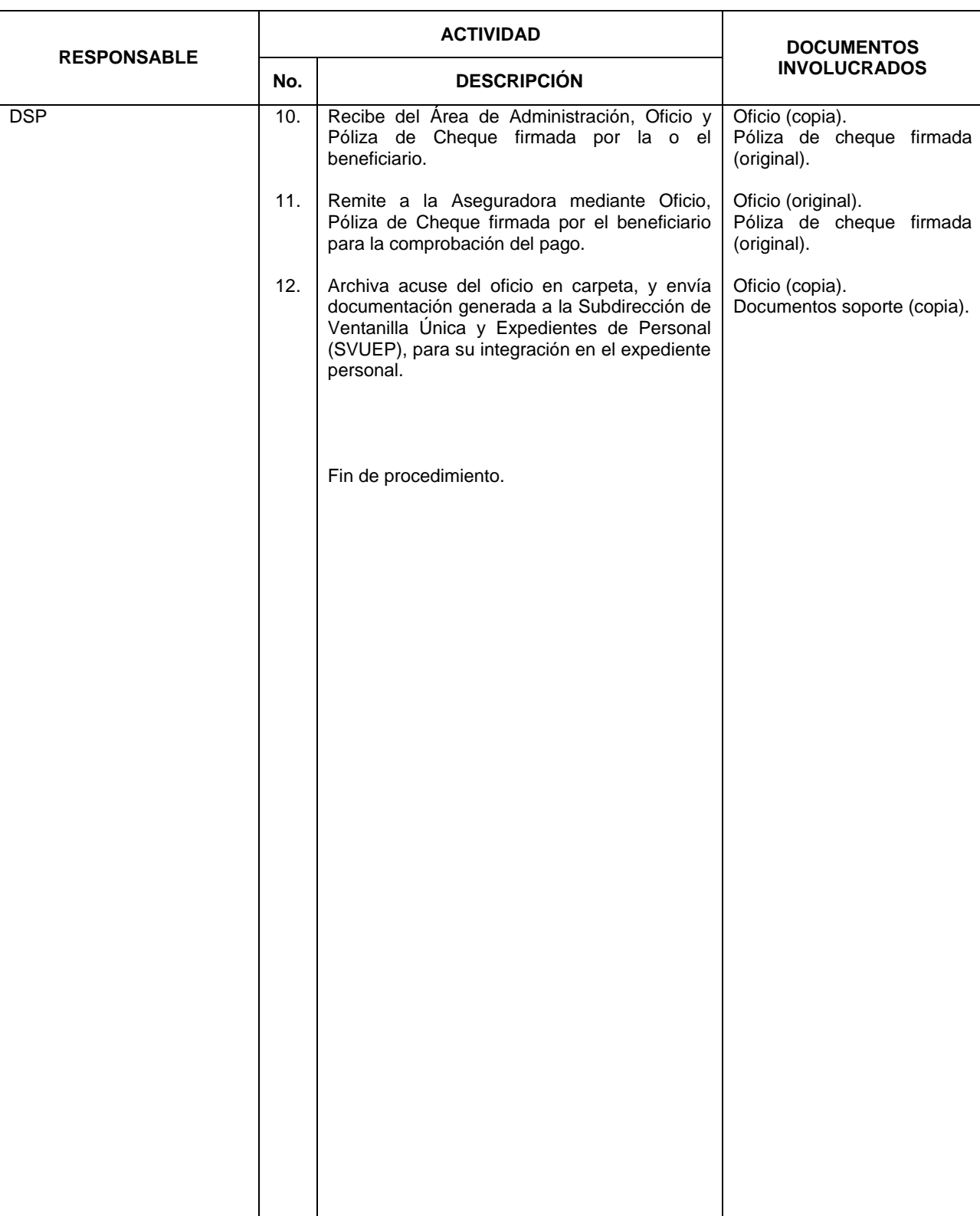

PÁGINA: 97

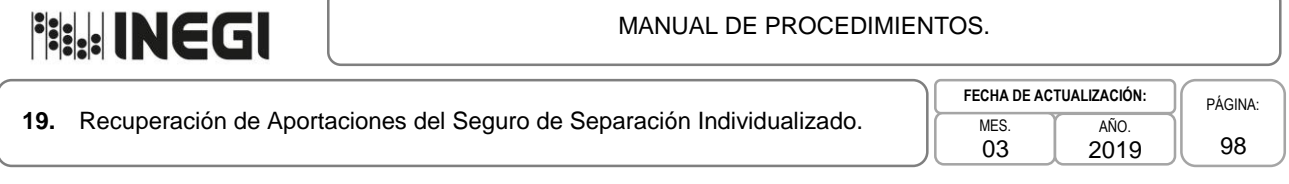

# **5. Diagrama de Flujo.-**

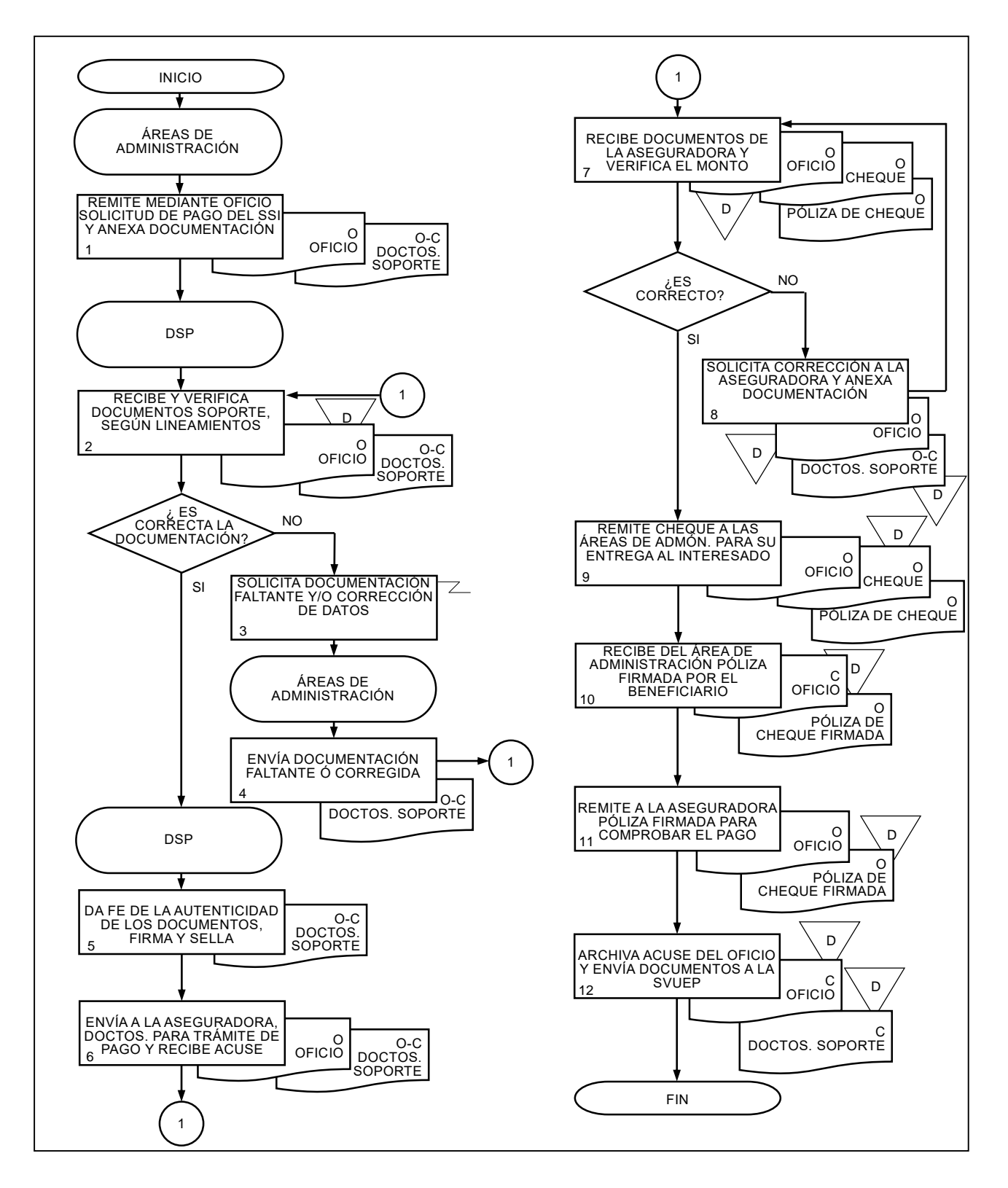

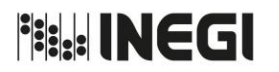

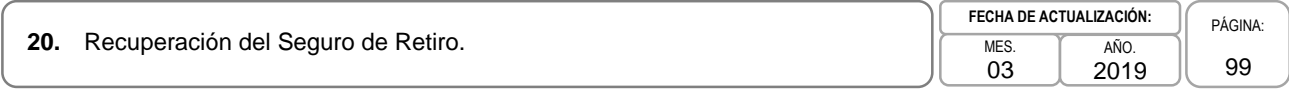

## **1. Objetivo.-**

Realizar el trámite de recuperación del Seguro Colectivo de Retiro (SCR) del personal que cause baja definitiva del empleo, con la finalidad de que los asegurados cuenten con el beneficio contratado a su separación del servicio.

# **2. Ámbito de Aplicación.-**

2.a. El procedimiento es aplicable al Departamento de Seguro de Personas y a las Áreas de Administración.

## **3. Políticas de Operación.-**

- 3.a. El Departamento de Seguros de Personas (DSP) será el responsable de realizar el trámite de recuperación del seguro, del personal que a la fecha de baja hayan generado derechos pensionarios por jubilación, edad y tiempo de servicios o cesantía en edad avanzada, apegándose al régimen de pensión que hayan elegido y el año calendario en que se retiren.
- 3.b. En caso de fallecimiento del personal asegurado antes o durante el proceso de la reclamación, la aseguradora pagará, de conformidad con lo establecido en la legislación civil en materia de sucesiones, siempre y cuando la autoridad competente, para tal efecto, determine la calidad de heredero(s) y se presente ante la Aseguradora el documento que compruebe ese hecho.
- 3.c. El tiempo de respuesta de la aseguradora para el pago de los siniestros será de 5 días hábiles, en el caso de la Ciudad de México y de 10 días hábiles en el resto de los estados, lo anterior en apego a lo establecido en las condiciones de la póliza vigentes, para lo cual se deberá presentar Solicitud de Pago, Hoja Única de Servicios, Acta de Nacimiento, Identificación Oficial del personal interesado, Último Comprobante de Pago, Comprobante de Domicilio, Resolución de Pensión emitida por el ISSSTE en caso de haber elegido régimen de cuentas individuales.
- 3.d. El pago del Seguro de Retiro a la o el interesado o a sus beneficiarios o beneficiarias se efectuará en la Área de Administración de su adscripción.

**Fish INEGI** 

## MANUAL DE PROCEDIMIENTOS.

**20.** Recuperación del Seguro de Retiro. MES. MES.

03 AÑO. 2019

**FECHA DE ACTUALIZACIÓN:** PÁGINA: 100

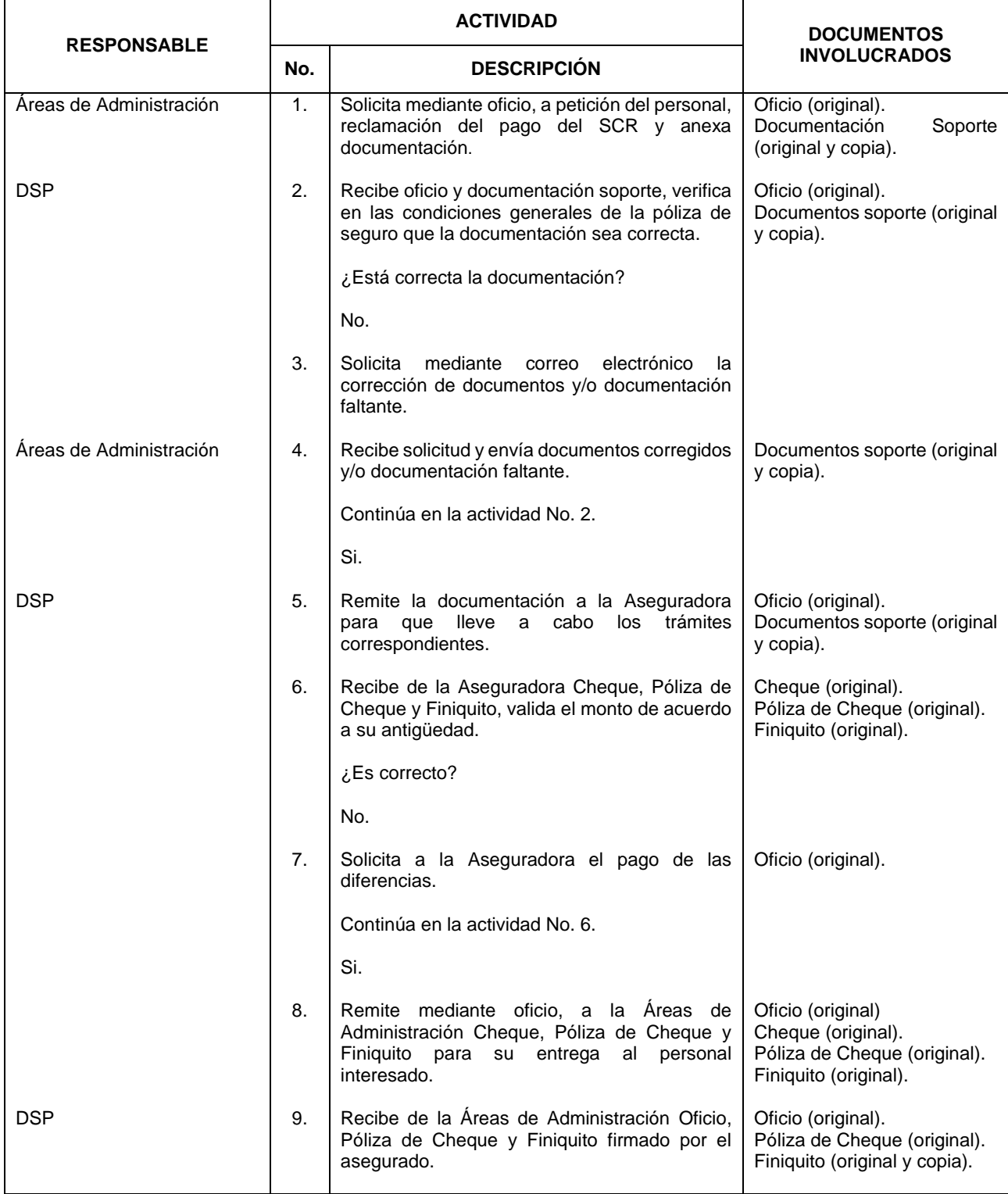

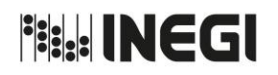

**20.** Recuperación del Seguro de Retiro.

03 AÑO. 2019

**FECHA DE ACTUALIZACIÓN:** PÁGINA: 101

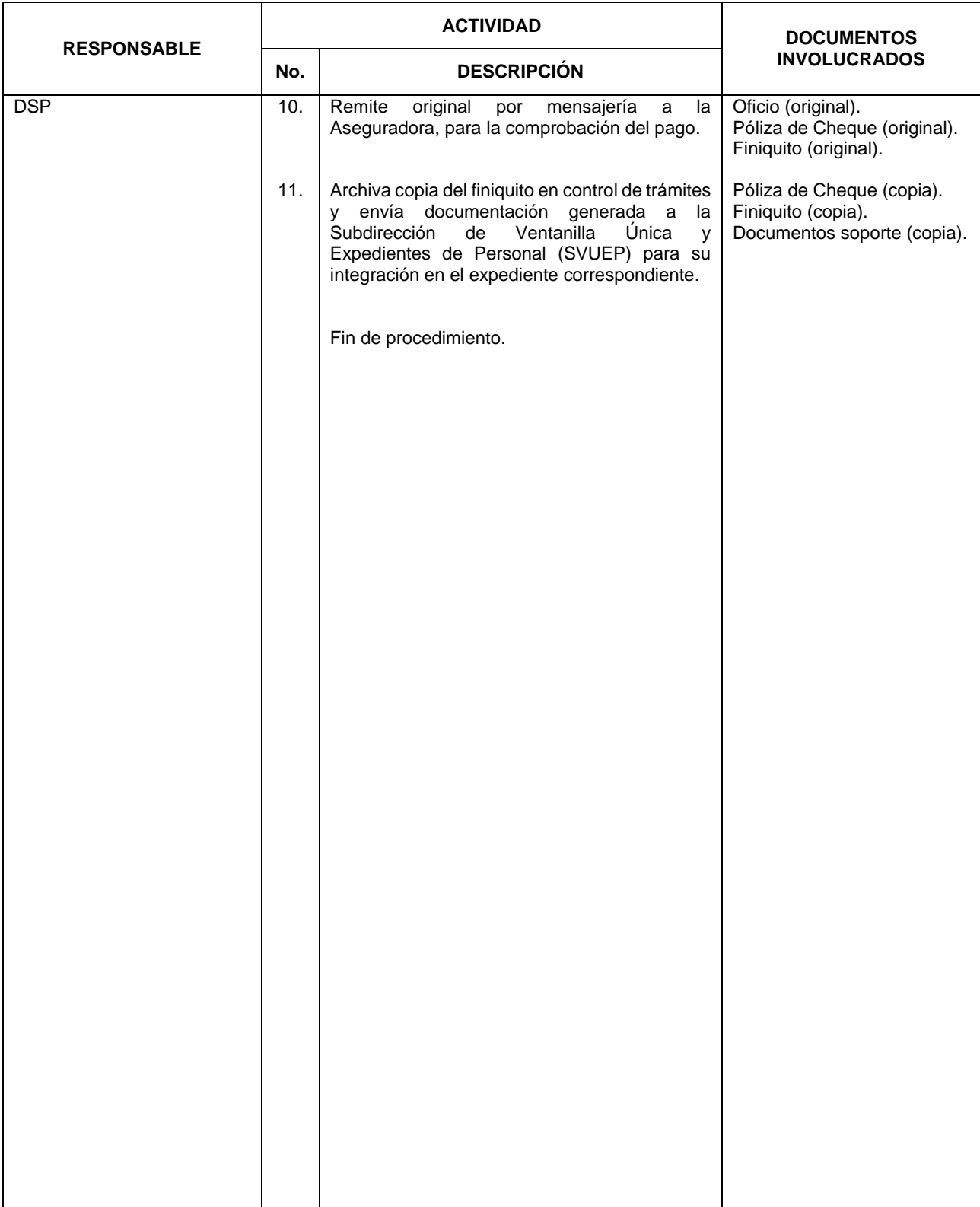

**File INEGI** 

MANUAL DE PROCEDIMIENTOS.

| 20. | Recuperación del Seguro de Retiro. | <b>FECHA DE ACTUALIZACIÓN:</b> |                      | PÁGINA.    |
|-----|------------------------------------|--------------------------------|----------------------|------------|
|     |                                    | MES.<br>$\sim$<br>U3           | AÑO.<br>0010<br>∠ບ⊺ອ | מחו<br>'∪∠ |

# **5. Diagrama de Flujo.-**

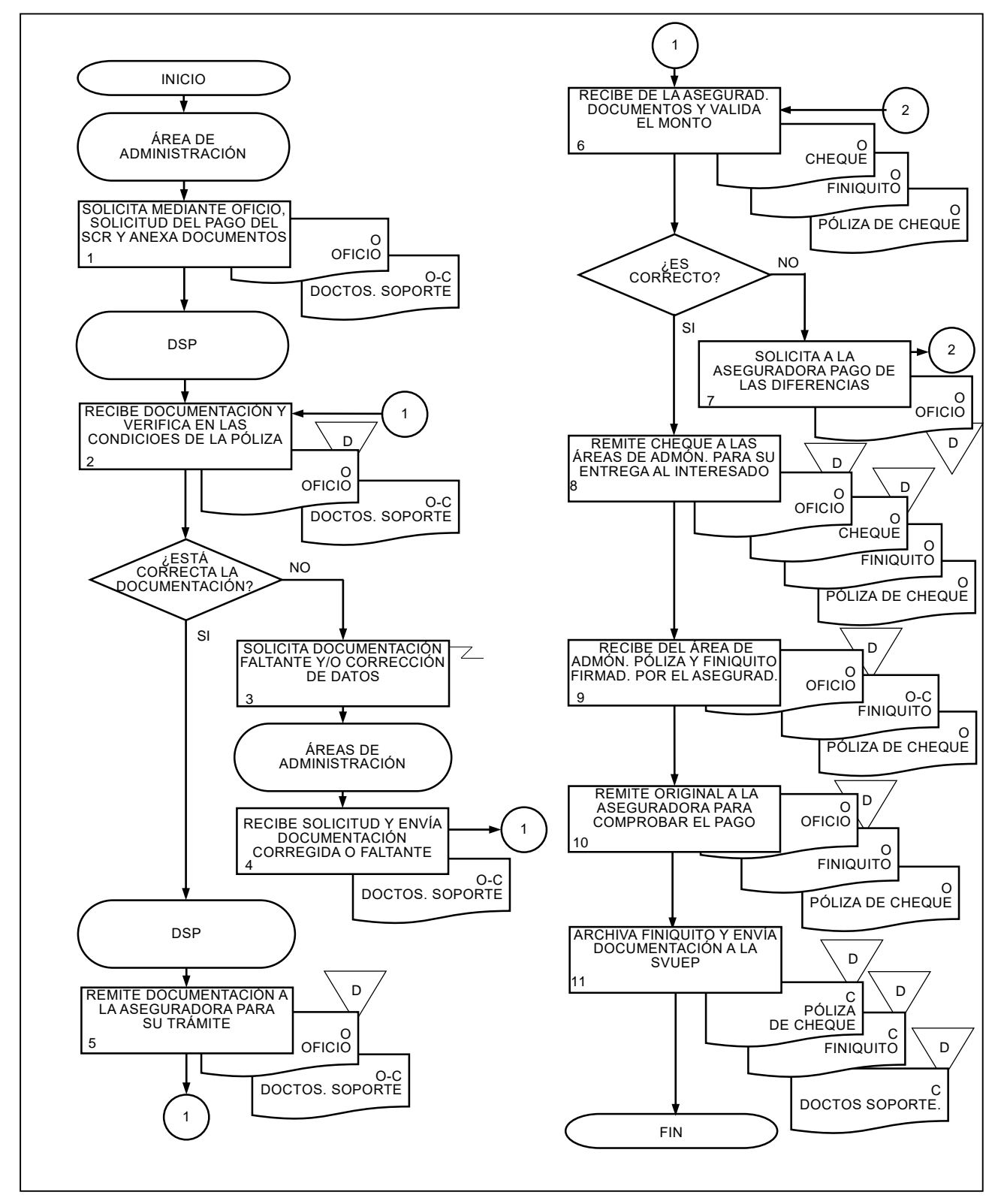

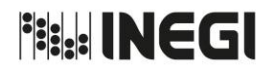

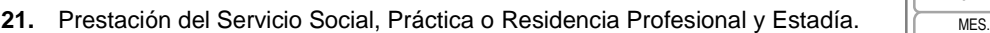

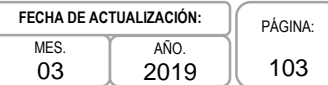

## **1. Objetivo.-**

Dar a las y los estudiantes de Educación Media Superior y Superior, oportunidad de realizar la Prestación de Servicio Social, Práctica Profesional, Residencia Profesional y Estadía en el INEGI, con la finalidad de aplicar y consolidar los conocimientos académicos adquiridos, así como fomentar y desarrollar en ellos un alto sentido de responsabilidad social.

## **2. Ámbito de aplicación.-**

2.a. El procedimiento es aplicable a la Dirección de Planeación Organizacional y Administración de Personal y a las Áreas solicitantes de las Unidades Administrativas del Instituto.

#### **3. Políticas de operación.-**

- 3.a. La Dirección de Planeación Organizacional y Administración de Personal (DPOAP) autorizará la Prestación de Servicio Social, Práctica Profesional, Residencia Profesional y Estadía a las Instituciones Educativas que cuenten con el Convenio de Colaboración correspondiente.
- 3.b. La incorporación de las y/o los Prestadores de Servicio, dependerá del Convenio de Colaboración que exista entre el INEGI y la Institución Educativa.
- 3.c. Para la prestación de Servicio Social, Práctica Profesional, Residencia Profesional y Estadía, será indispensable contar con carta de presentación membretada y sellada por la Institución Educativa, especificando el nombre del estudiante, carrera o especialidad, tipo de prestación, tiempo en número de horas y meses, número de seguro social y deberá estar dirigida a la o el titular de la DPOAP.
- 3.d. La asignación de las y los Prestadores de Servicio, se efectuará en función a los requerimientos de las Áreas solicitantes del Instituto.
- 3.e. Las Áreas solicitantes formalizarán mediante oficio el inicio de la Prestación de Servicio Social, Práctica Profesional, Residencia Profesional y Estadía, integrando carta de presentación de la Institución Educativa y Programa de Actividades.
- 3.f. El Área solicitante asignará una o un tutor que será responsable de asesorar y dar seguimiento de los avances del proyecto de la o el Prestador de Servicio, durante el periodo que comprenda su permanencia en el Instituto.
- 3.g. La o el Prestador de Servicio deberá realizar la totalidad de las horas requeridas por la Institución Educativa bajo un solo programa y únicamente en el Área solicitante.
- 3.h. Las o los Prestadores de Servicio Social, deberán cumplir las normas establecidas para el desarrollo de la Prestación de Servicio.

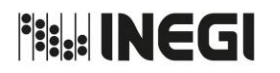

21. Prestación del Servicio Social, Práctica o Residencia Profesional y Estadía.

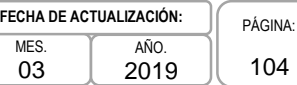

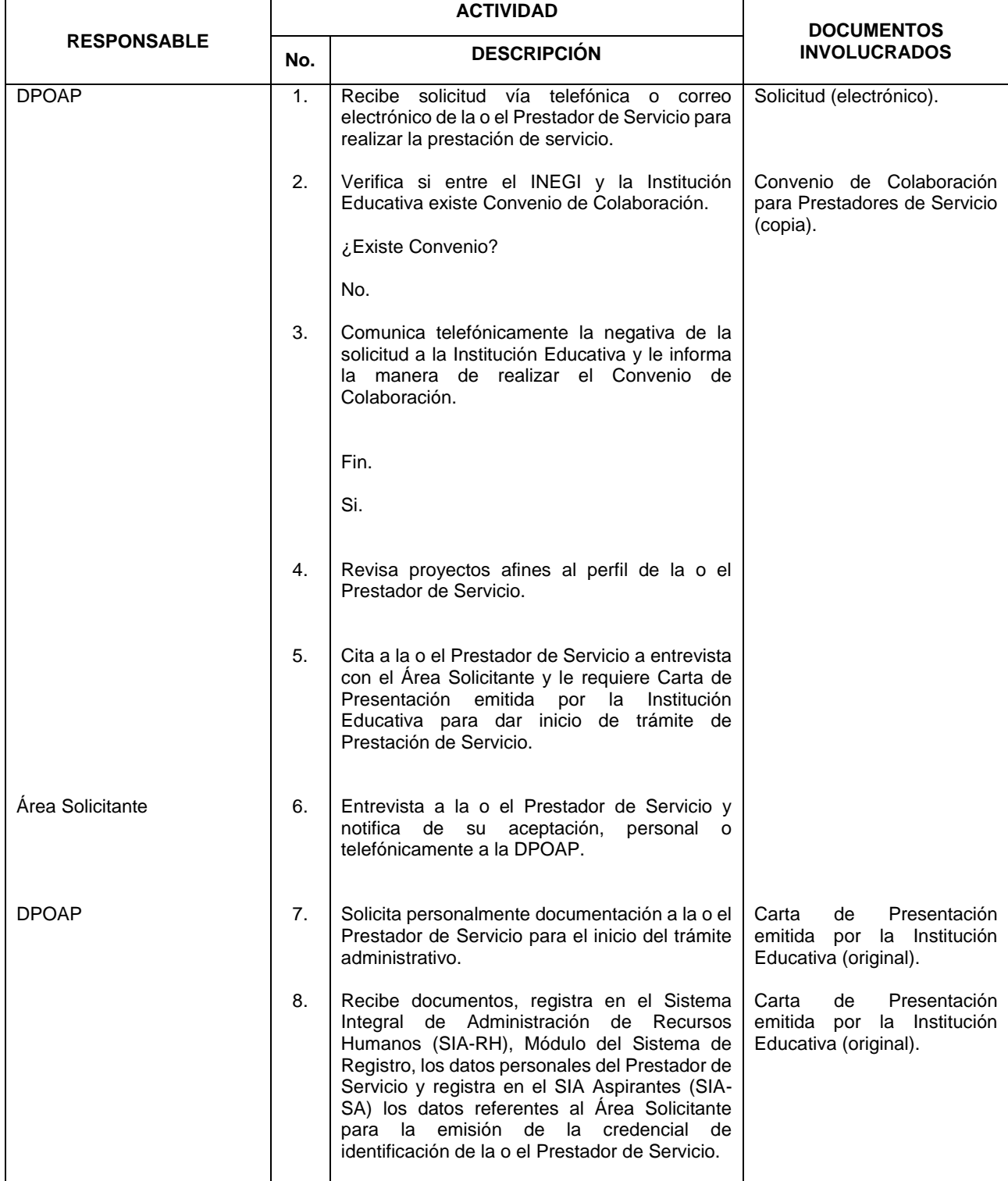

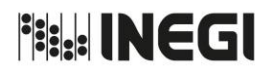

**21.** Prestación del Servicio Social, Práctica o Residencia Profesional y Estadía.  $\sqrt{\frac{MES}{MES}}}$ 

03 AÑO. 2019 **FECHA DE ACTUALIZACIÓN:** PÁGINA: 105

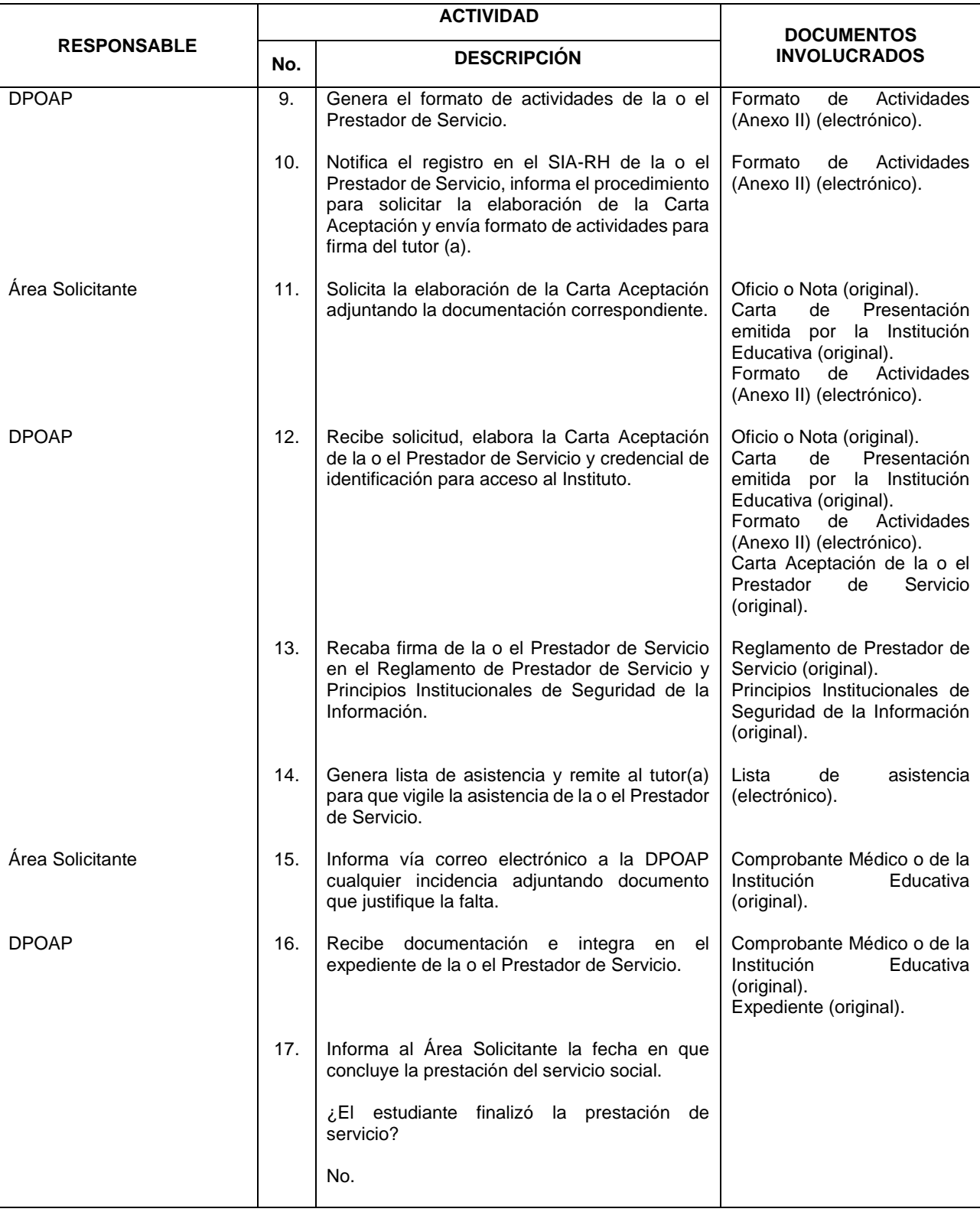

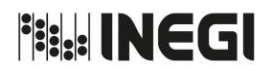

**21.** Prestación del Servicio Social, Práctica o Residencia Profesional y Estadía.  $\sqrt{\frac{MES}{MES}}}$ 

03 AÑO. 2019 **FECHA DE ACTUALIZACIÓN:**

PÁGINA: 106

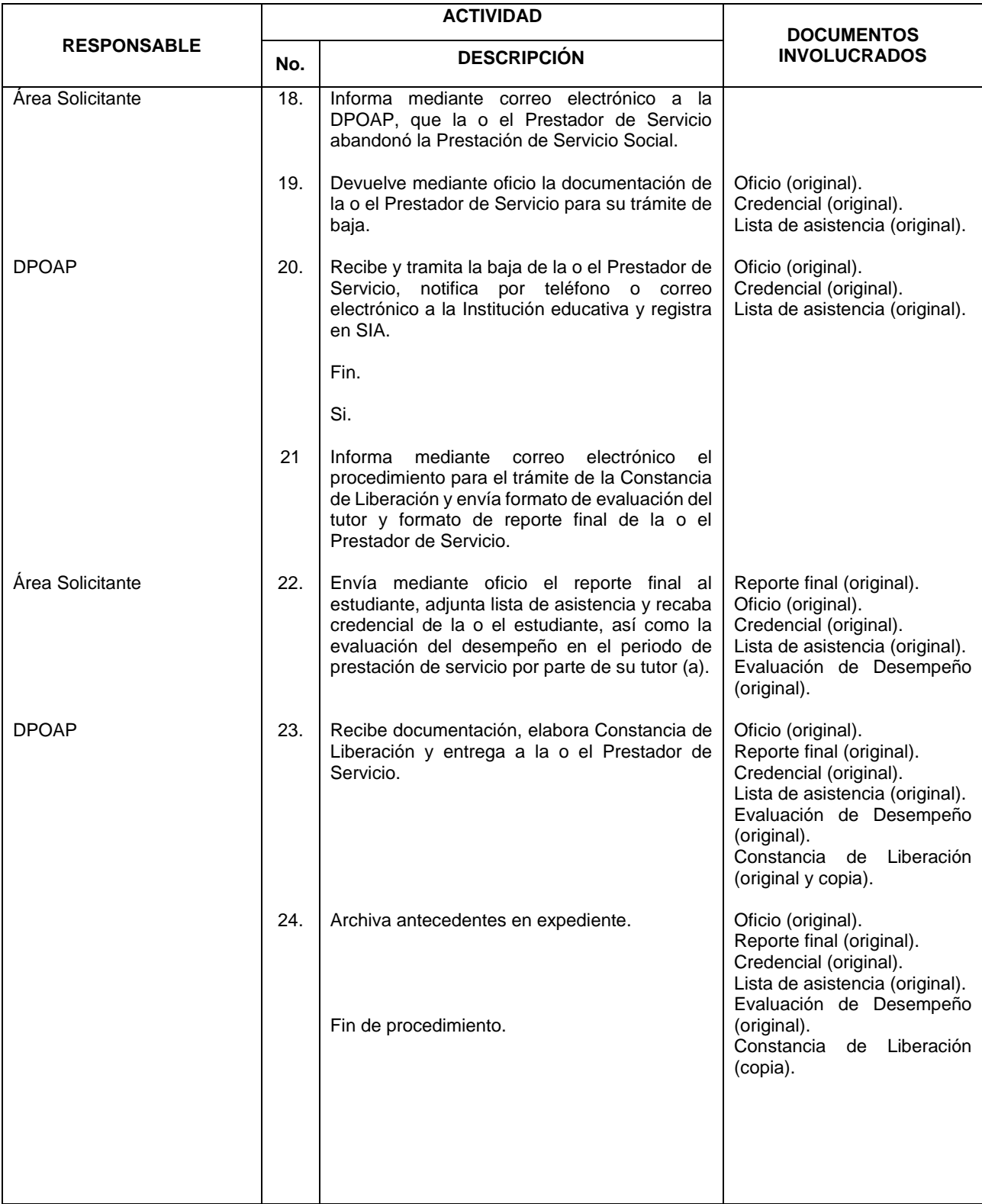

**File INEGI** 

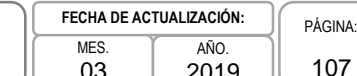

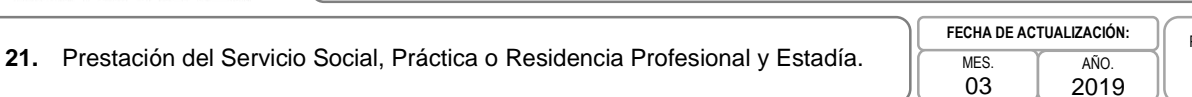

MANUAL DE PROCEDIMIENTOS.

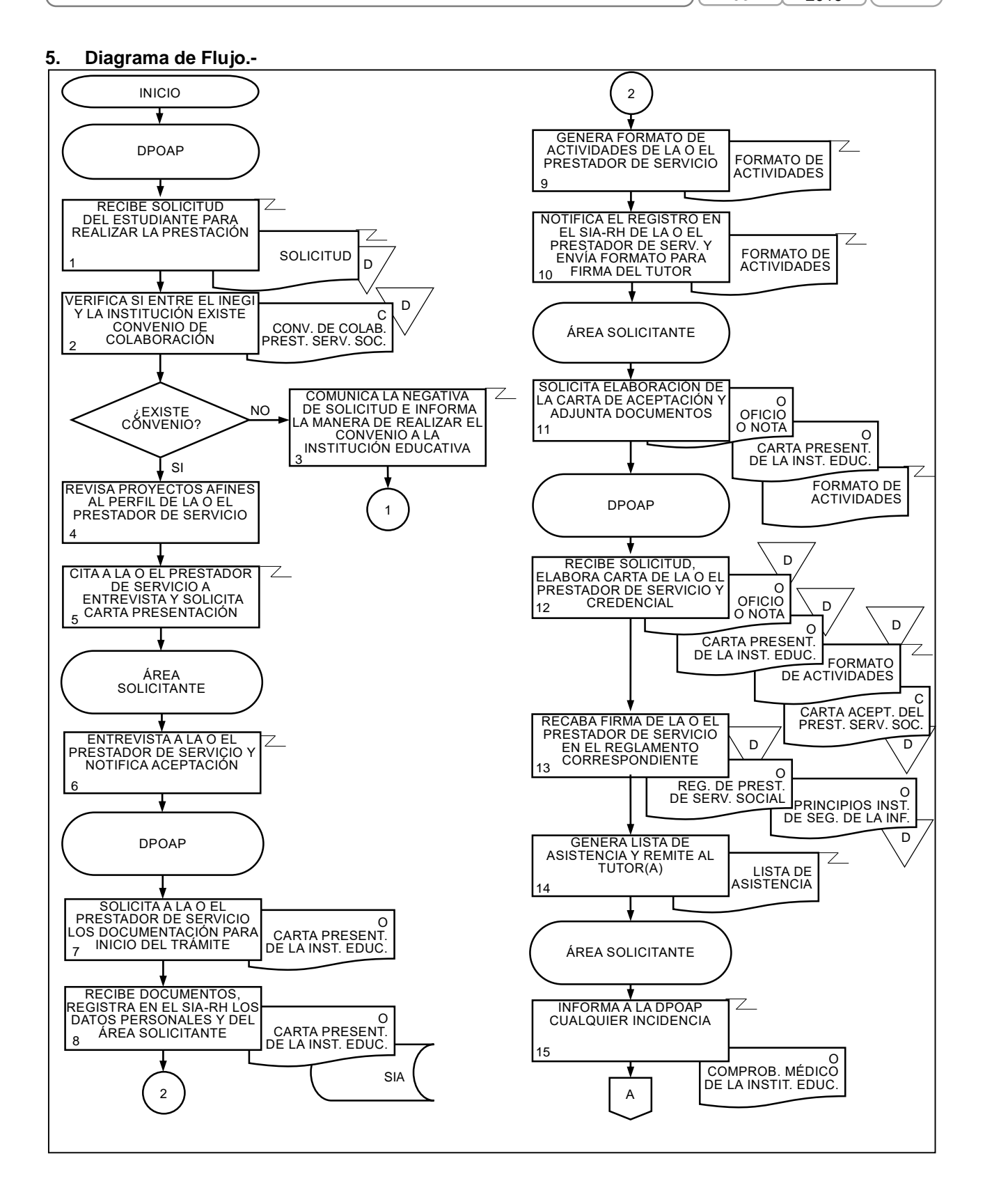

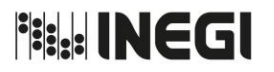

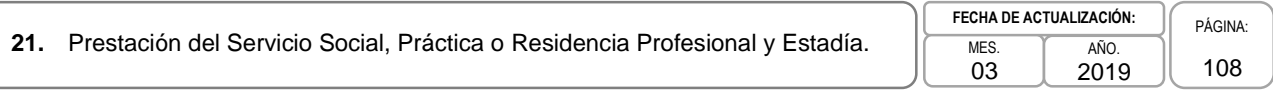

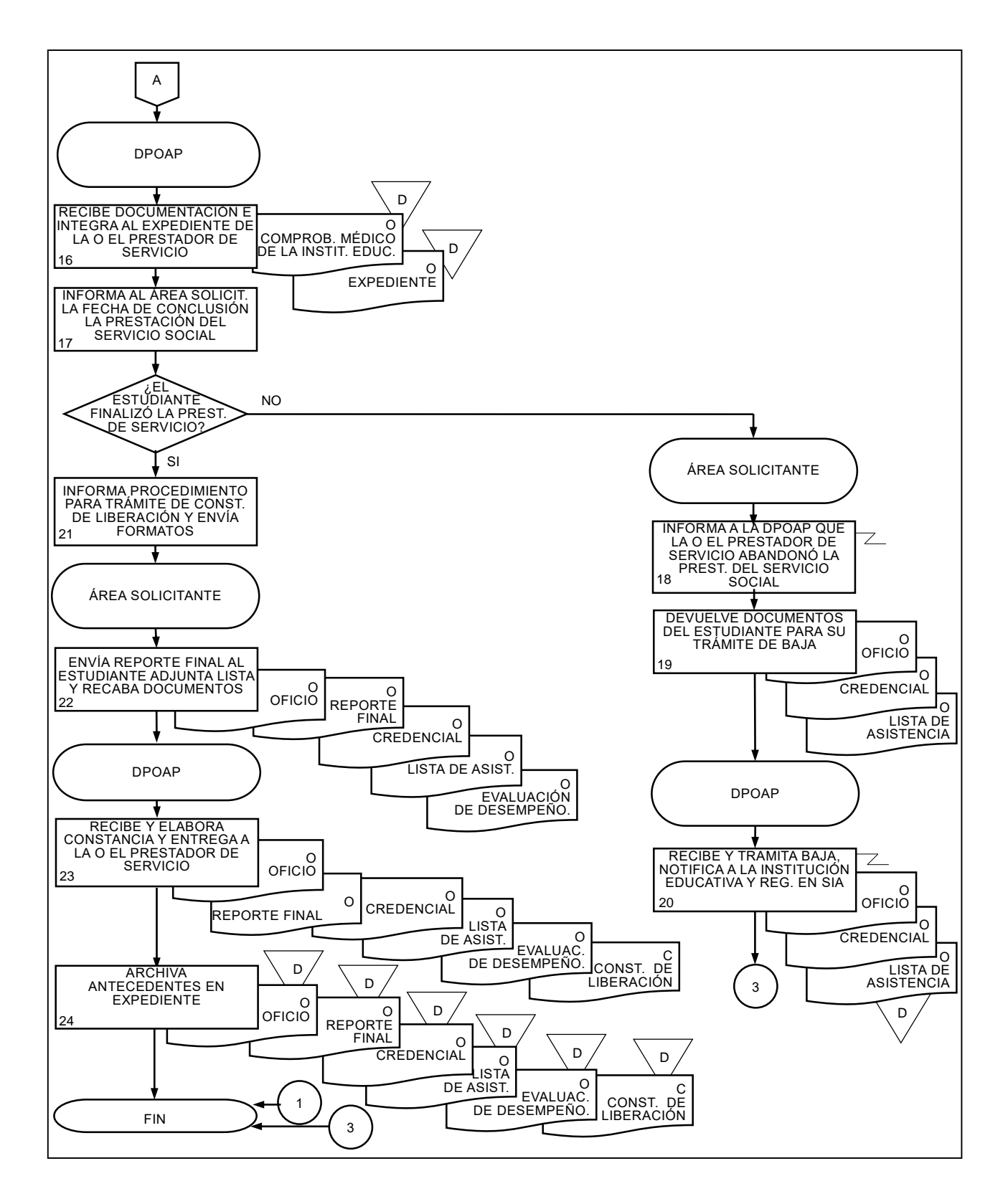
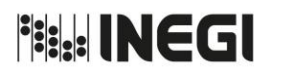

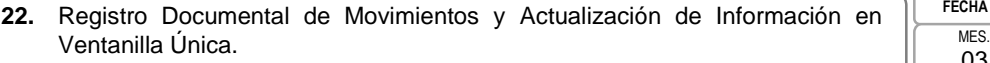

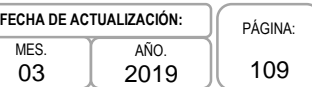

### **1. Objetivo.-**

Registrar en la Ventanilla Única la documentación generada a partir de los movimientos de las y los servidores públicos de plaza presupuestal y de plaza eventual a nivel central del Instituto; así como de la documentación para actualización del expediente enviados por las Áreas Administrativas y/o las y los servidores públicos, a fin de agilizar la recepción, tratamiento e integración de la documentación en los expedientes de personal.

### **2. Ámbito de Aplicación.-**

2.a. El procedimiento es aplicable a la Subdirección de Ventanilla Única y Expedientes de Personal, Departamento de Ventanilla Única, al Departamento de Archivo Digital, y a las Áreas Administrativas del Instituto.

- 3.a. Las Áreas Administrativas a quienes aplica el presente procedimiento son: La Dirección de Administración de la Junta de Gobierno y Presidencia, la Subdirección de Administración del Órgano Interno de Control, las Subdirecciones de Contratación "A" y "B", la Dirección de Relaciones Laborales y Servicios al Personal (DRLSP), las Direcciones de Administración de la Direcciones Regionales y las Subdirecciones de Administración de las Coordinaciones Estatales.
- 3.b. En caso de que la documentación se genere a partir de un movimiento las Áreas Administrativas deberán enviar correo electrónico a la Ventanilla Única para respaldar el registro de la documentación a la cuenta ventanilla.doc@inegi.org.mx.
- 3.c. Las Áreas Administrativas deberán entregar a la Subdirección de Ventanilla Única y Expedientes de Personal (SVUEP), la documentación apegándose a lo establecido en los Lineamientos para la Ventanilla Única de Recepción Documental y la Administración de los Expedientes del Personal del Instituto y el Calendario para la Modificación de Plantilla, movimientos y Pagos al Personal para el Ejercicio Fiscal que corresponda.
- 3.d. Las Áreas Administrativas del Instituto serán las responsables de la documentación entregada al Departamento de Ventanilla Única para el respaldo de sus movimientos y la actualización en los expedientes, así como el cotejo contra originales y el envío a la DRLSP en caso de detectar alguna irregularidad.
- 3.e. Las Áreas Administrativas del Instituto serán las responsables de dar seguimiento en el Sistema Integral de Administración de Recursos Humanos (SIA-RH) al estatus de la entrega de documentación de los movimientos realizados, con la finalidad de que la documentación faltante se entregue oportunamente al Departamento de Ventanilla Única, para la integración en los expedientes de personal.

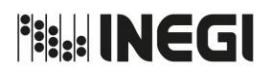

**22.** Registro Documental de Movimientos y Actualización de Información en Ventanilla Única. MES.

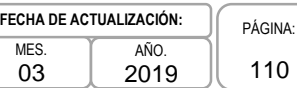

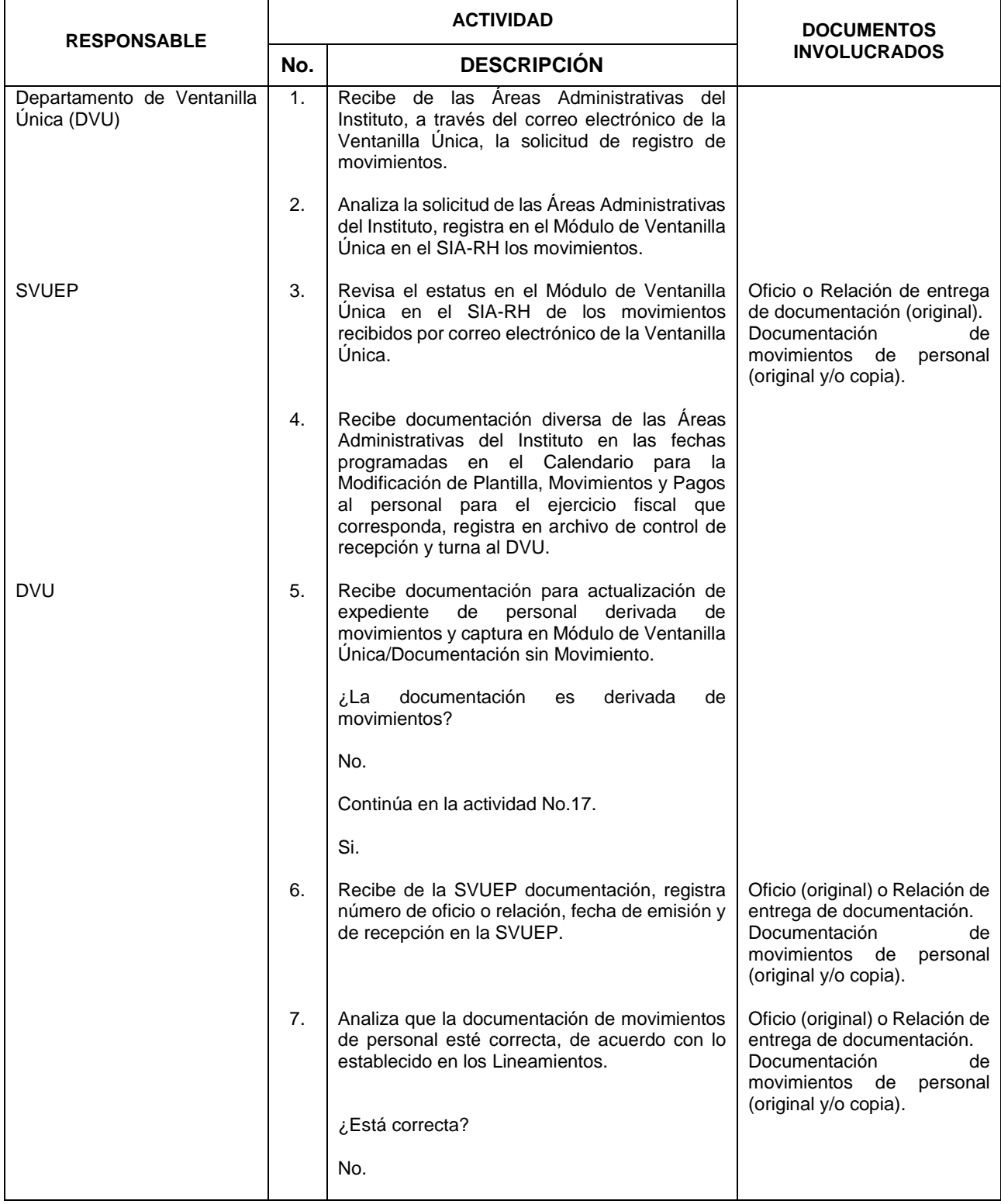

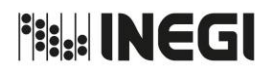

**22.** Registro Documental de Movimientos y Actualización de Información en Ventanilla Única. MES.

03 AÑO. 2019 **FECHA DE ACTUALIZACIÓN:**

PÁGINA: 111

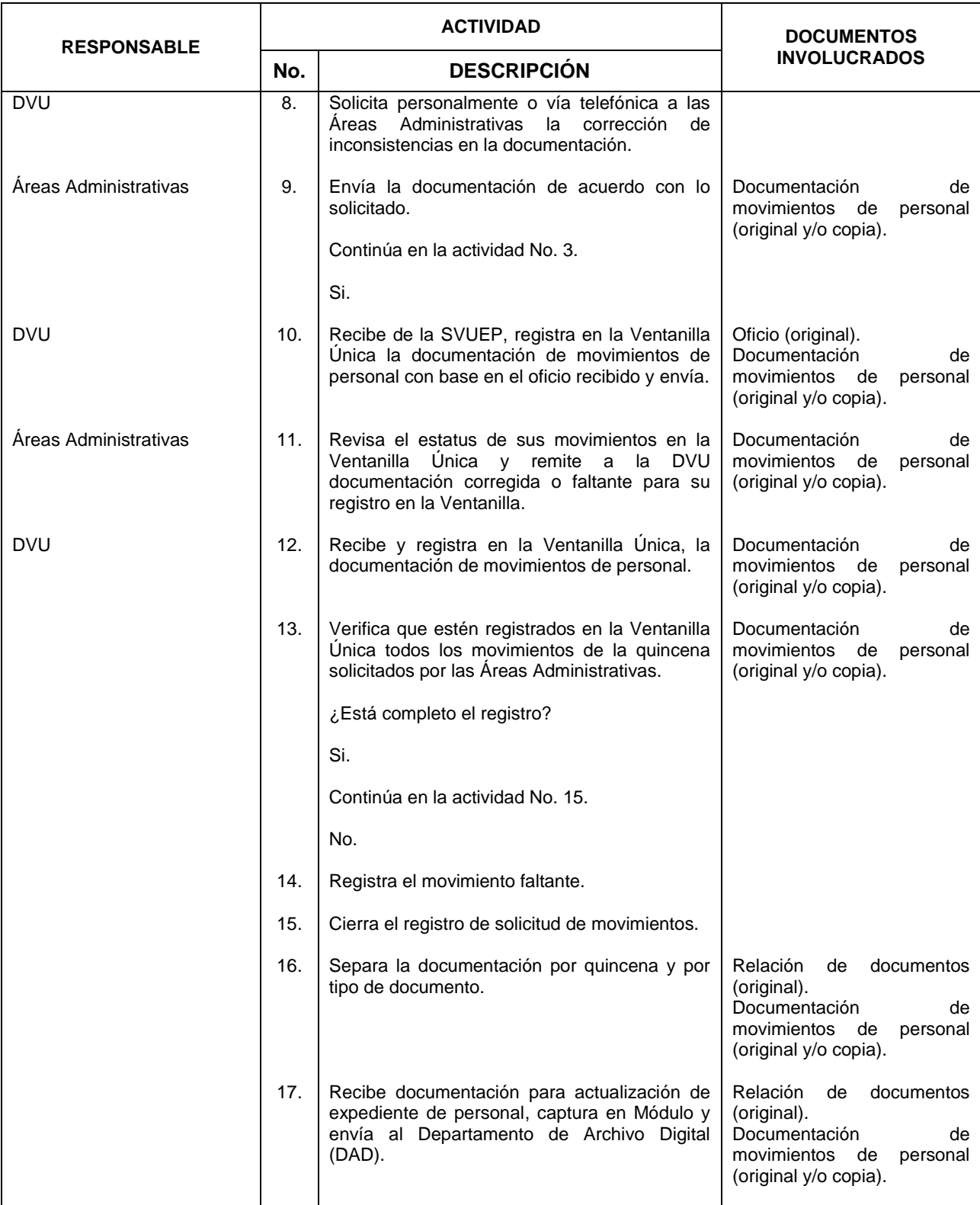

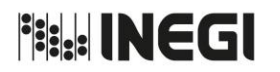

**22.** Registro Documental de Movimientos y Actualización de Información en Ventanilla Única. MES.

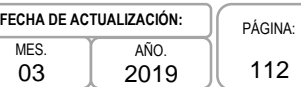

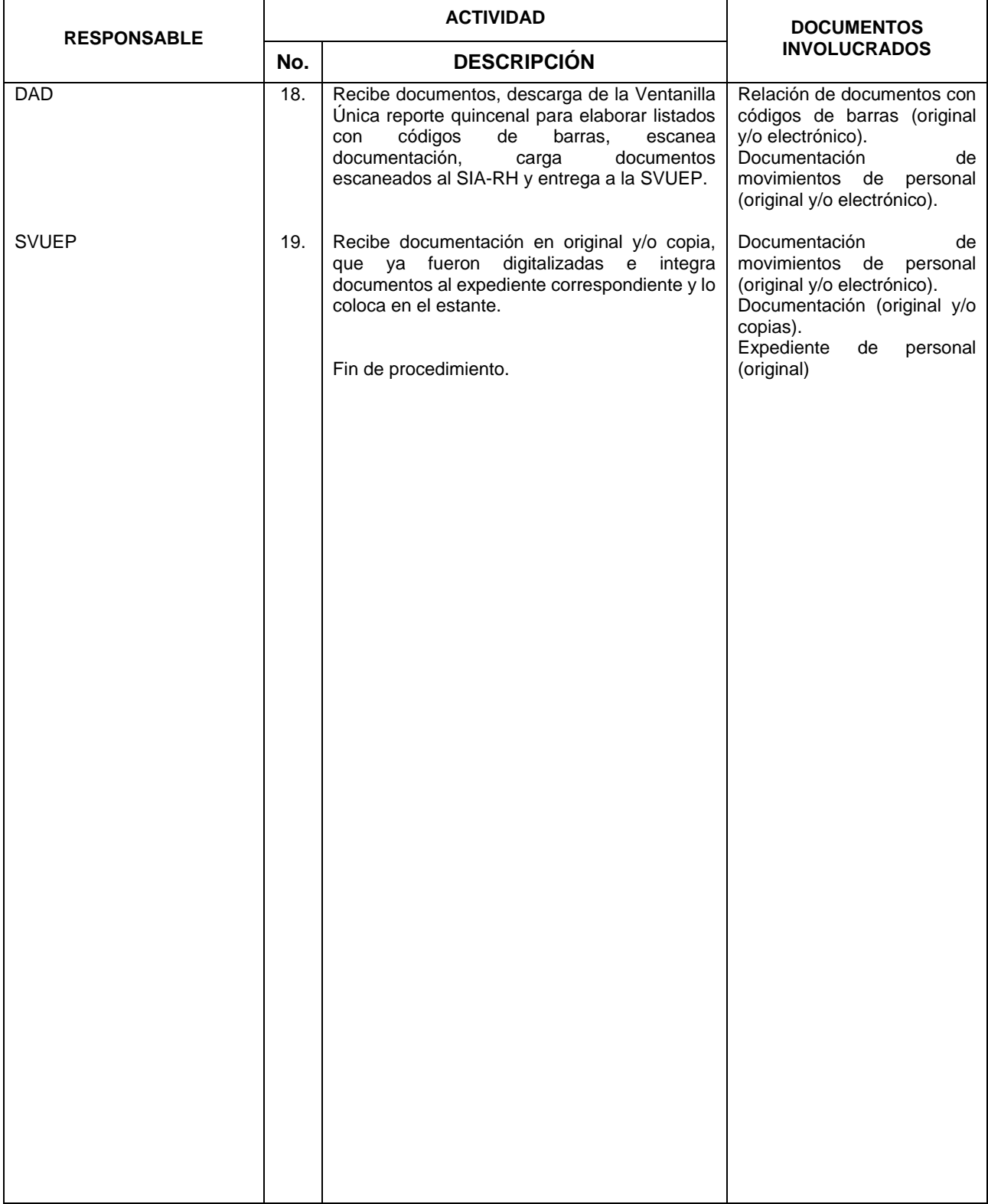

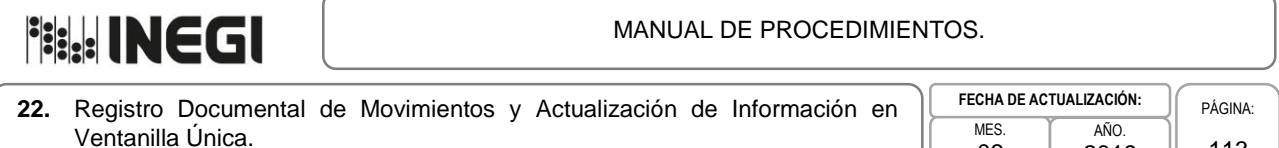

03

2019

113

### **5. Diagrama de Flujo.-**

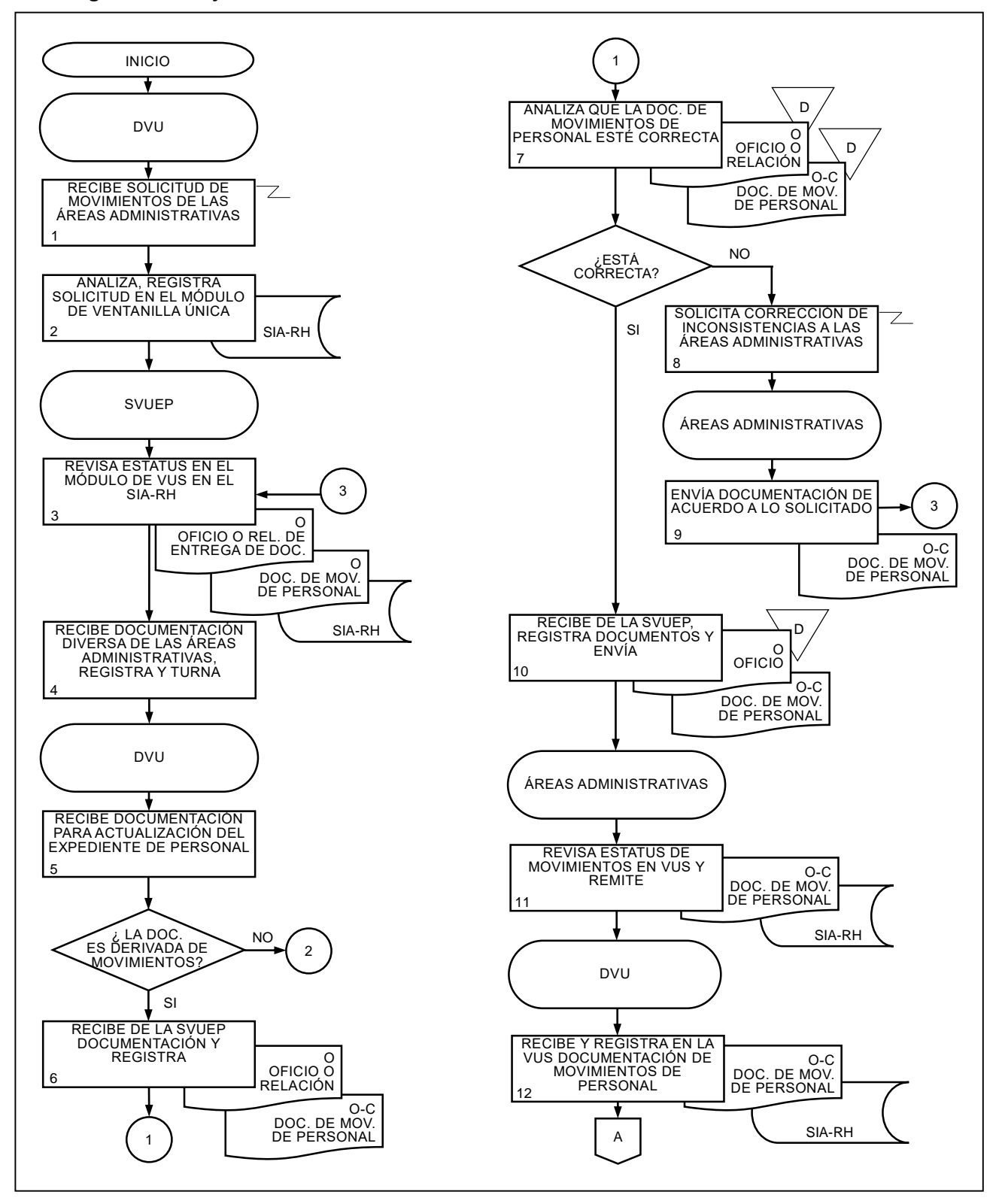

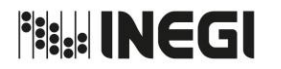

**22.** Registro Documental de Movimientos y Actualización de Información en Ventanilla Única. 03 AÑO. 2019 **FECHA DE ACTUALIZACIÓN:** PÁGINA: 114

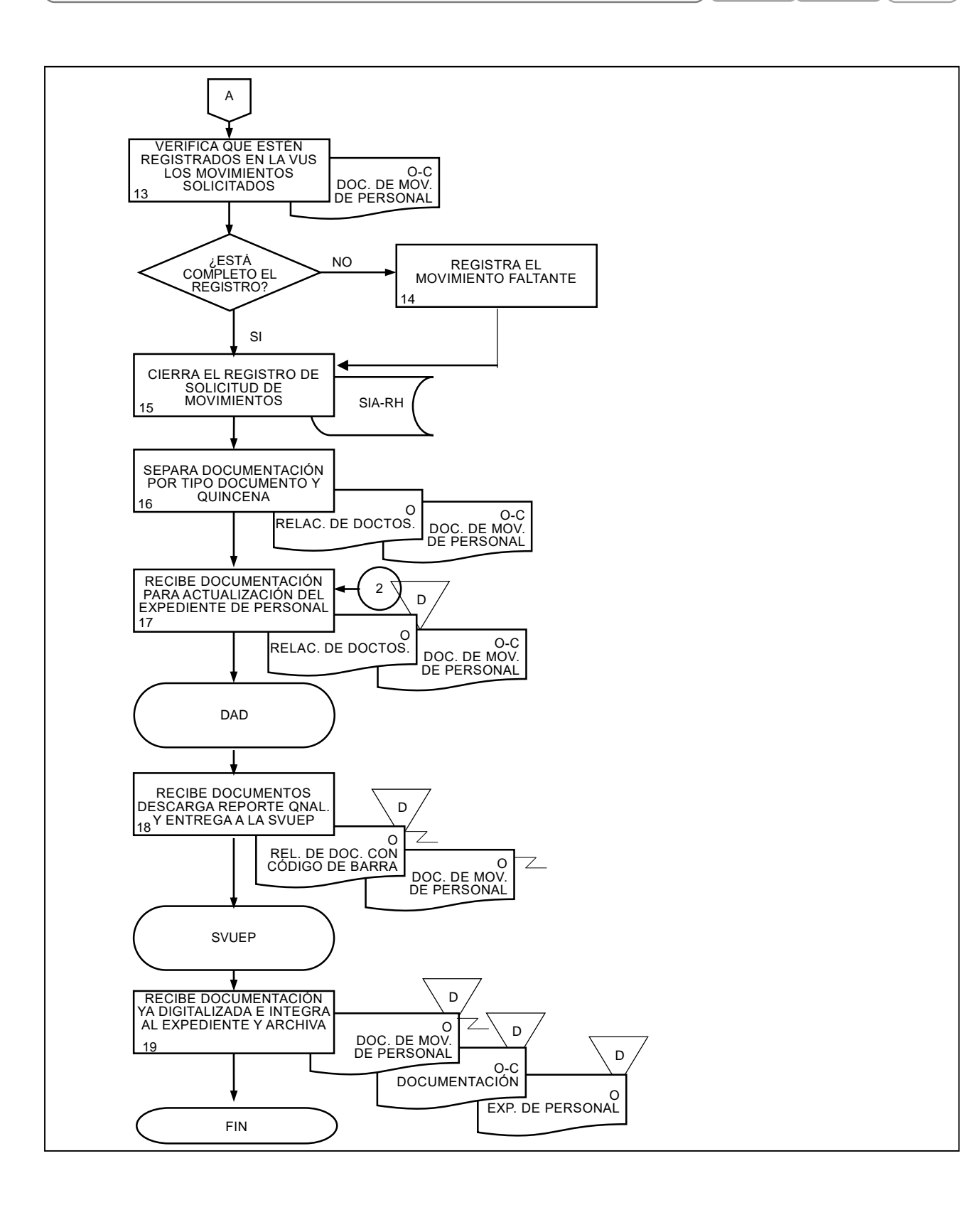

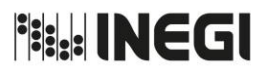

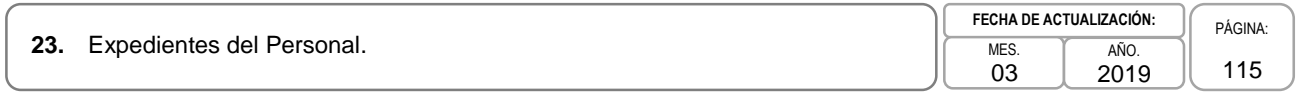

### **1. Objetivo.-**

Establecer y efectuar las actividades de integración, estandarización y creación de versión digital de los expedientes de las y los servidores públicos de plaza presupuestal y de plaza eventual a nivel central del Instituto, con el propósito de contar con expedientes físicos y digitales que garanticen utilidad presente y futura.

### **2. Ámbito de Aplicación.-**

2.a. El procedimiento es aplicable a la Subdirección de Ventanilla Única y Expedientes de Personal y al Departamento de Archivo Digital*.*

- 3.a. El procedimiento de integración y estandarización de los expedientes de personal tendrá como base lo dispuesto en los Lineamientos para la Ventanilla Única de Recepción Documental y la Administración de los Expedientes del Personal. Los documentos varios personales, y laborales a los que hace referencia este procedimiento, se encuentran indicados en el Anexo 4 de dichos Lineamientos.
- 3.b. La Subdirección de Ventanilla Única y Expedientes de Personal (SVUEP) realizará la estandarización de los expedientes que se reciban por transferencia de las Direcciones Regionales y Coordinaciones Estatales y de los reactivados de archivo de concentración.
- 3.c. Para el procedimiento de estandarización, las carpetas que contienen físicamente los expedientes del personal deberán contar con un índice de expedientes de personal, así como separadores numerados (apartados) que deberán ser:
	- 3.c.1. Documentos personales.
	- 3.c.2. Capacitación.
	- 3.c.3. Evaluaciones.
	- 3.c.4. Asistencia.
	- 3.c.5. ISSSTE.
	- 3.c.6. Movimientos y Sueldos.
	- 3.c.7. Pensión Alimenticia.
	- 3.c.8. Administrativo Laboral.
	- 3.c.9. Seguros y Cuentas de Ahorro.
	- 3.c.10. Servicio Profesional de Carrera.
	- 3.c.11. Término de Relación Laboral.
- 3.d. Los expedientes del personal de nuevo ingreso deberán integrarse con base en lo dispuesto en el Anexo 1 de los Lineamientos para la Ventanilla Única de Recepción Documental y la Administración de los Expedientes del Personal.
- 3.e. Los documentos deberán ser escaneados a color en tipo Joint Photographic Experts Group (JPEG) y se generará un número de expediente por persona, deberá existir un único expediente a nivel nacional independientemente de las veces que sea contratada o contratado, dichas actividades recaerán en el Departamento de Archivo Digital (DAD).

### MANUAL DE PROCEDIMIENTOS.

**23.** Expedientes del Personal. MES. MES.

03 AÑO. 2019 **FECHA DE ACTUALIZACIÓN:**

PÁGINA: 116

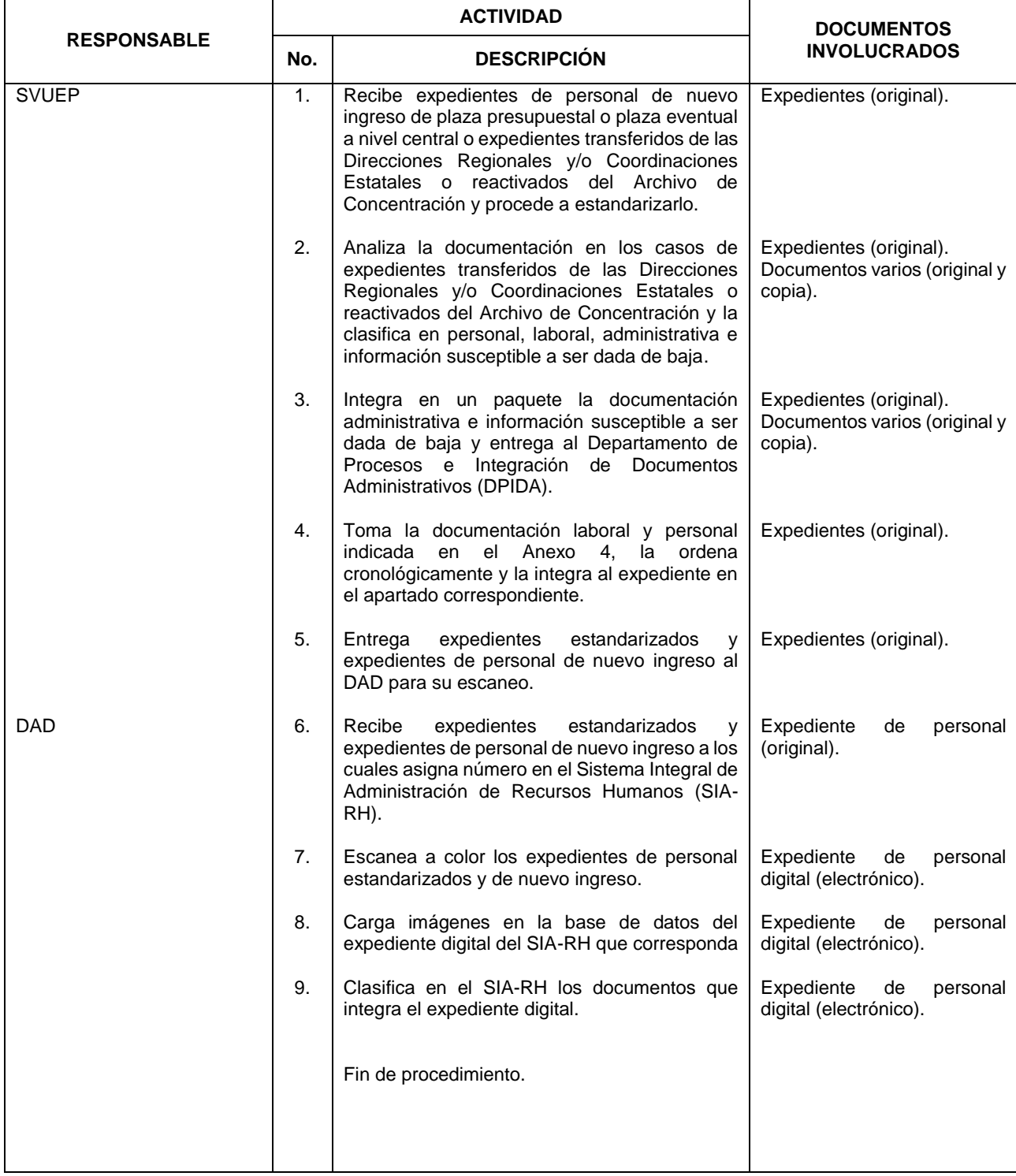

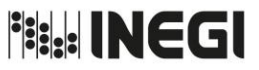

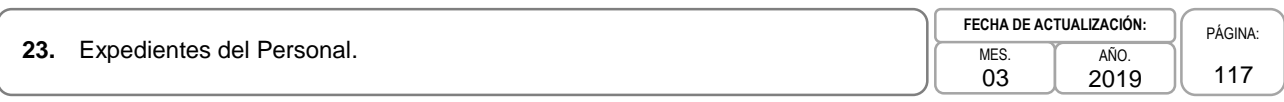

### **5. Diagrama de Flujo.-**

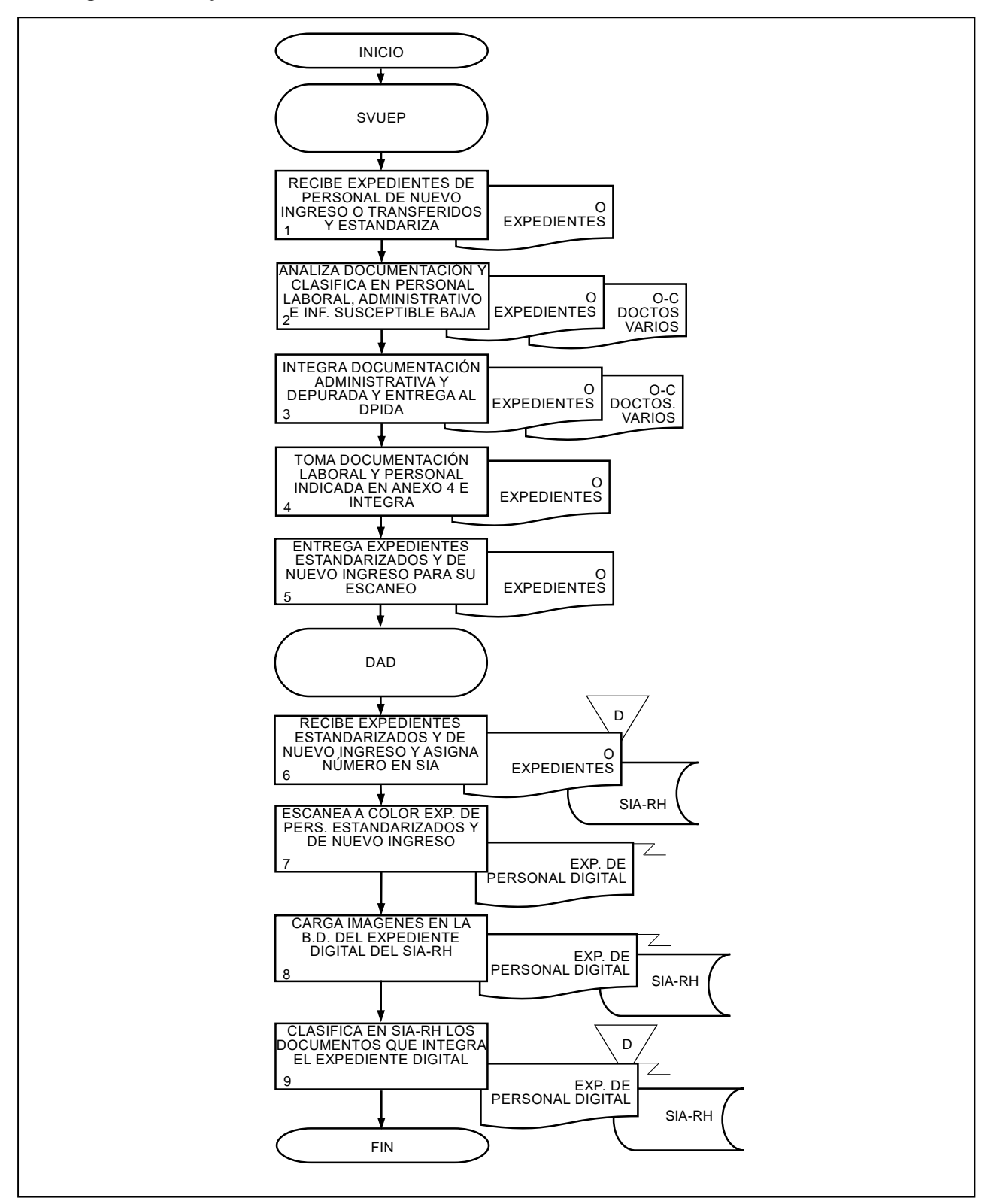

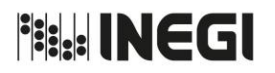

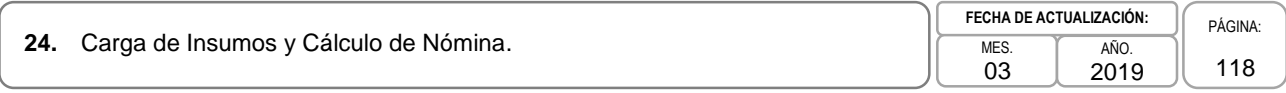

### **1. Objetivo.-**

Cargar los insumos en el Sistema Integral de Administración (SIA), con la finalidad de que sean aplicados en el cálculo y emisión de la nómina quincenal para el pago de las remuneraciones al personal del Instituto de acuerdo con la normatividad establecida.

### **2. Ámbito de Aplicación.-**

2.a. El procedimiento es aplicable al Departamento de Elaboración de Nómina y al Departamento de Validación y Control.

- 3.a. Las Direcciones de Administración de Direcciones Regionales (DADR), de la Junta de Gobierno y Presidencia (DAJGP), la Subdirección de Administración del Órgano Interno de Control (SAOIC), la Dirección de Planeación Organizacional y Administración de Personal (DPOAP), la Subdirección de Gestión y Apoyo Administrativo (SGAA), la Dirección de Relaciones Laborales y Servicios al Personal (DRLSP), la Subdirección de Pagos al Personal (SPP), la Subdirección de Procesamiento de Información de Personal (SPIP) y la Subdirección de Obligaciones Fiscales y Seguridad Social (SOFSS), en el ámbito de su competencia, deberán capturar los insumos correspondientes en el SIA.
- 3.b. Para la aplicación de los insumos de nómina de tiempo extraordinario se deberá contar con la indicación de la SPP y el documento correspondiente, a fin de registrar y/o verificar que la clave presupuestaria a afectar se encuentre autorizada.
- 3.c. El Departamento de Validación y Control (DVC) canalizará al Departamento de Elaboración de Nómina (DEN) los correos y oficios enviados por las DADR, de la JGP, del OIC, así como por la DPOAP y la DRLSPP para aplicar los ajustes o correcciones solicitados.
- 3.d. Para proceder con el cálculo de la nómina ordinaria, la nómina de la quincena anterior deberá contar con el estatus de "Definitiva" en el SIA.
- 3.e. Se deberá contar con atributos de administrador de nómina para ingresar al módulo de nómina del SIA, mediante una cuenta y una contraseña.
- 3.f. Las DADR, la DAJGP, la SAOIC, la DPOAP, la SGAA y la DRLSP, serán responsables de actualizar los insumos de nómina y los movimientos de contratación correspondientes en el SIA, antes de la fecha y hora programada para el cálculo de nómina.
- 3.g. La nómina se calculará quincenalmente en la fecha y hora programada, de acuerdo con el calendario establecido por la Dirección de Remuneraciones (DRE), con los insumos de nómina y movimientos de contratación que las áreas registren y carguen como insumos para su proceso en el SIA.

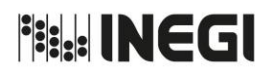

24. Carga de Insumos y Cálculo de Nómina.

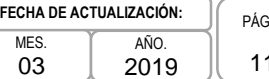

#### 2019 PÁGINA:  $9$

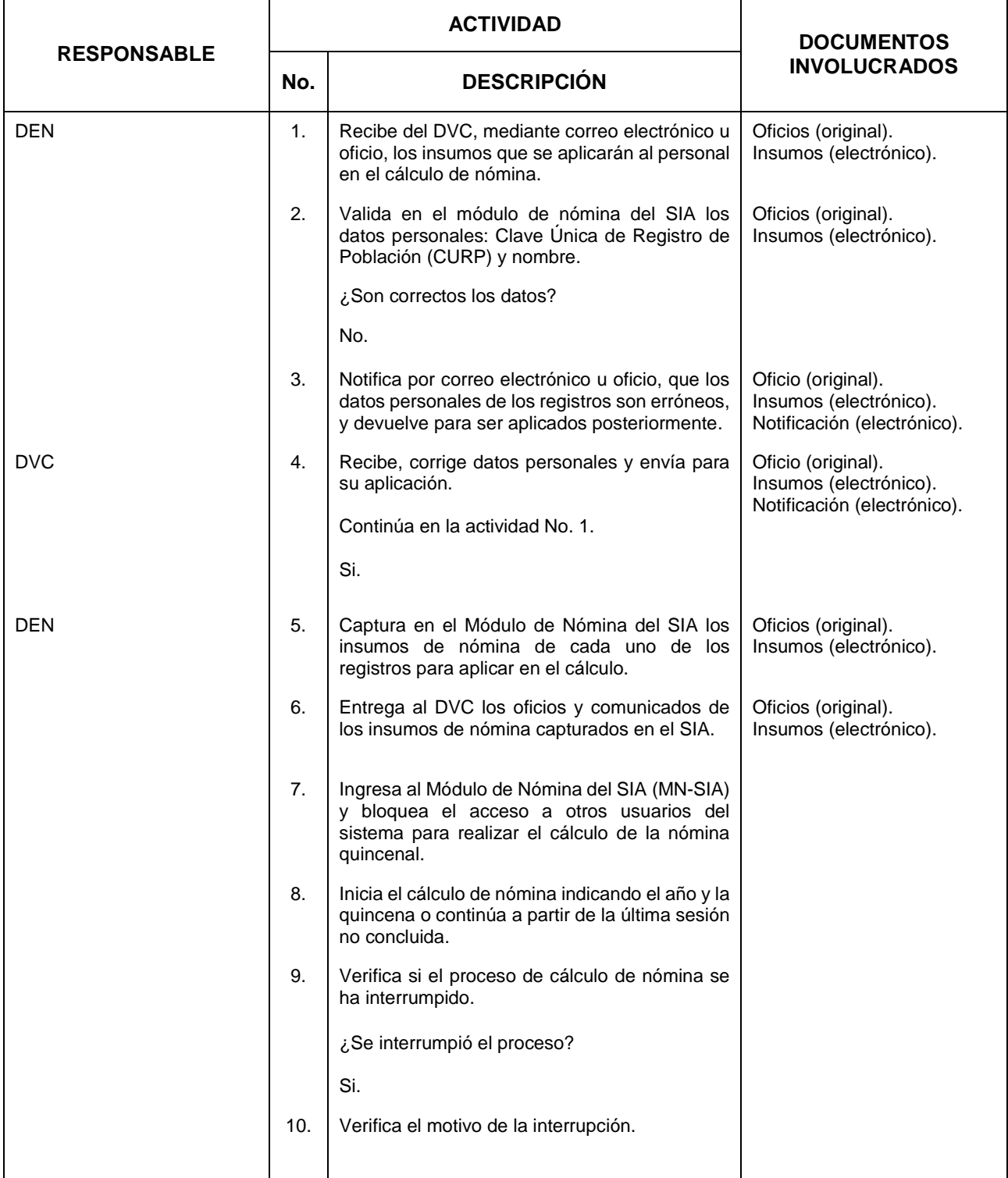

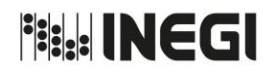

**24.** Carga de Insumos y Cálculo de Nómina.

03 AÑO. 2019 **FECHA DE ACTUALIZACIÓN:**

PÁGINA: 120

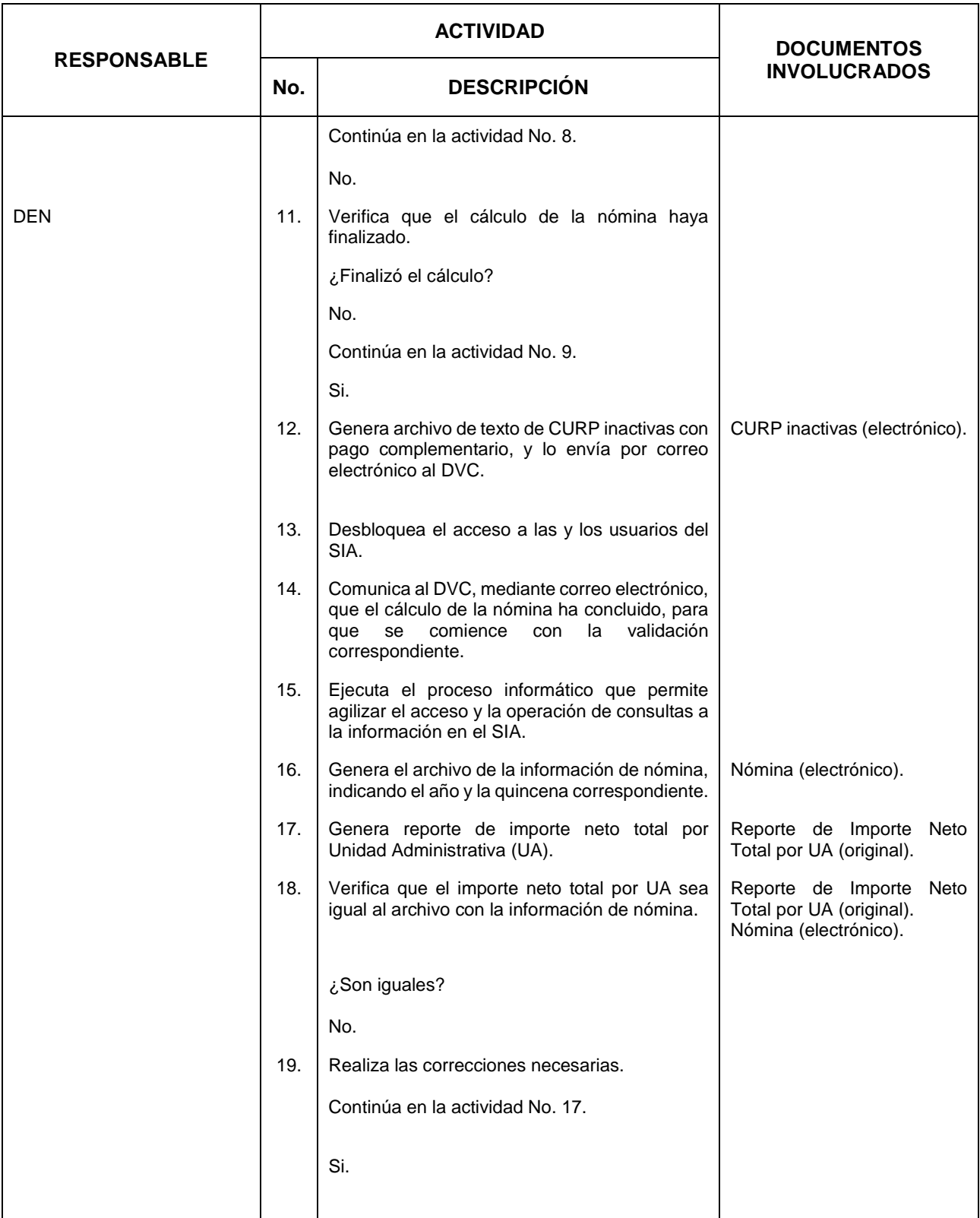

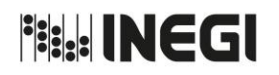

**24.** Carga de Insumos y Cálculo de Nómina.

03 AÑO. 2019 **FECHA DE ACTUALIZACIÓN:**

PÁGINA: 121

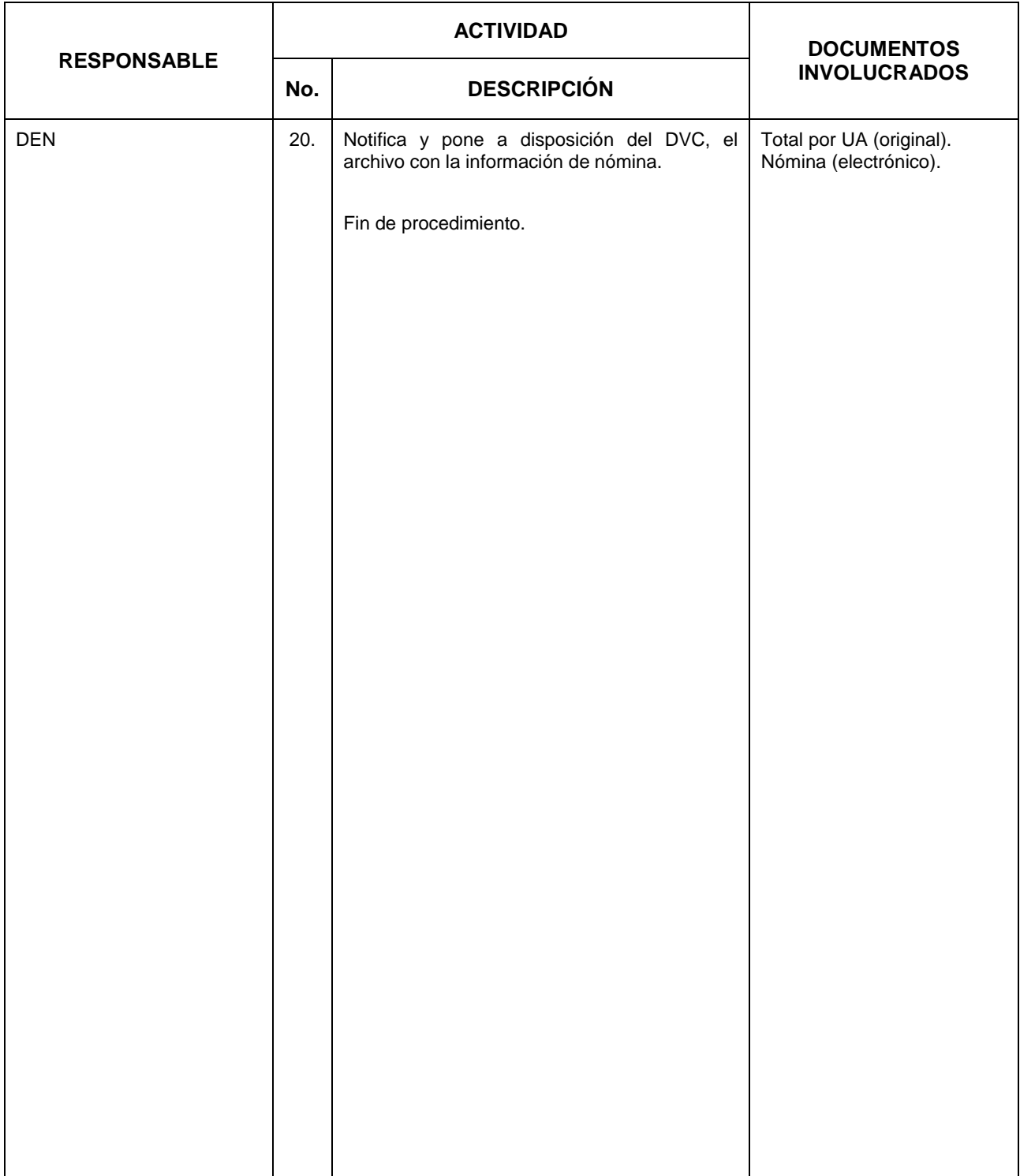

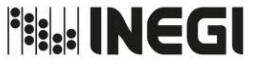

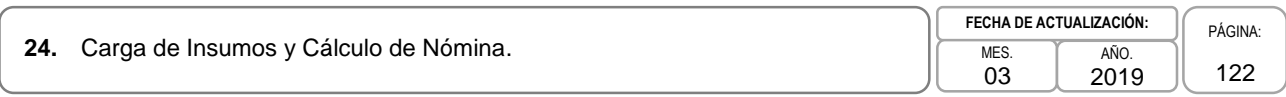

### **5. Diagrama de Flujo.-**

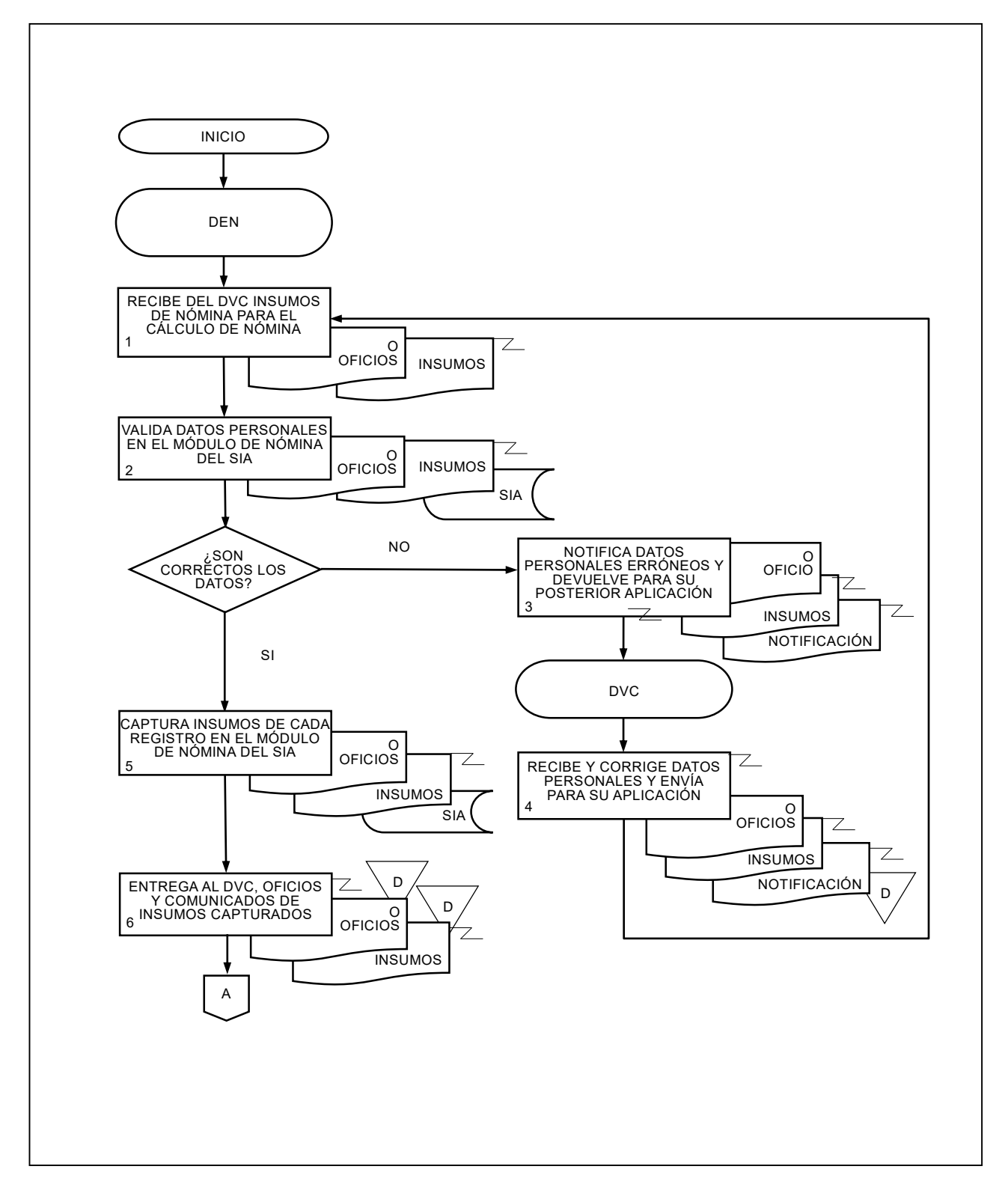

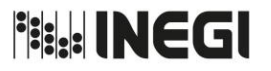

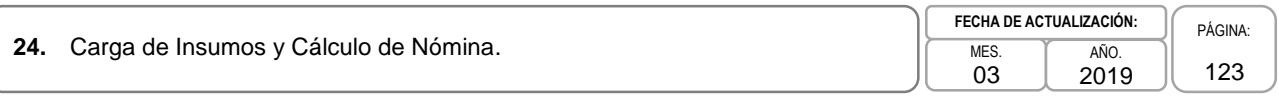

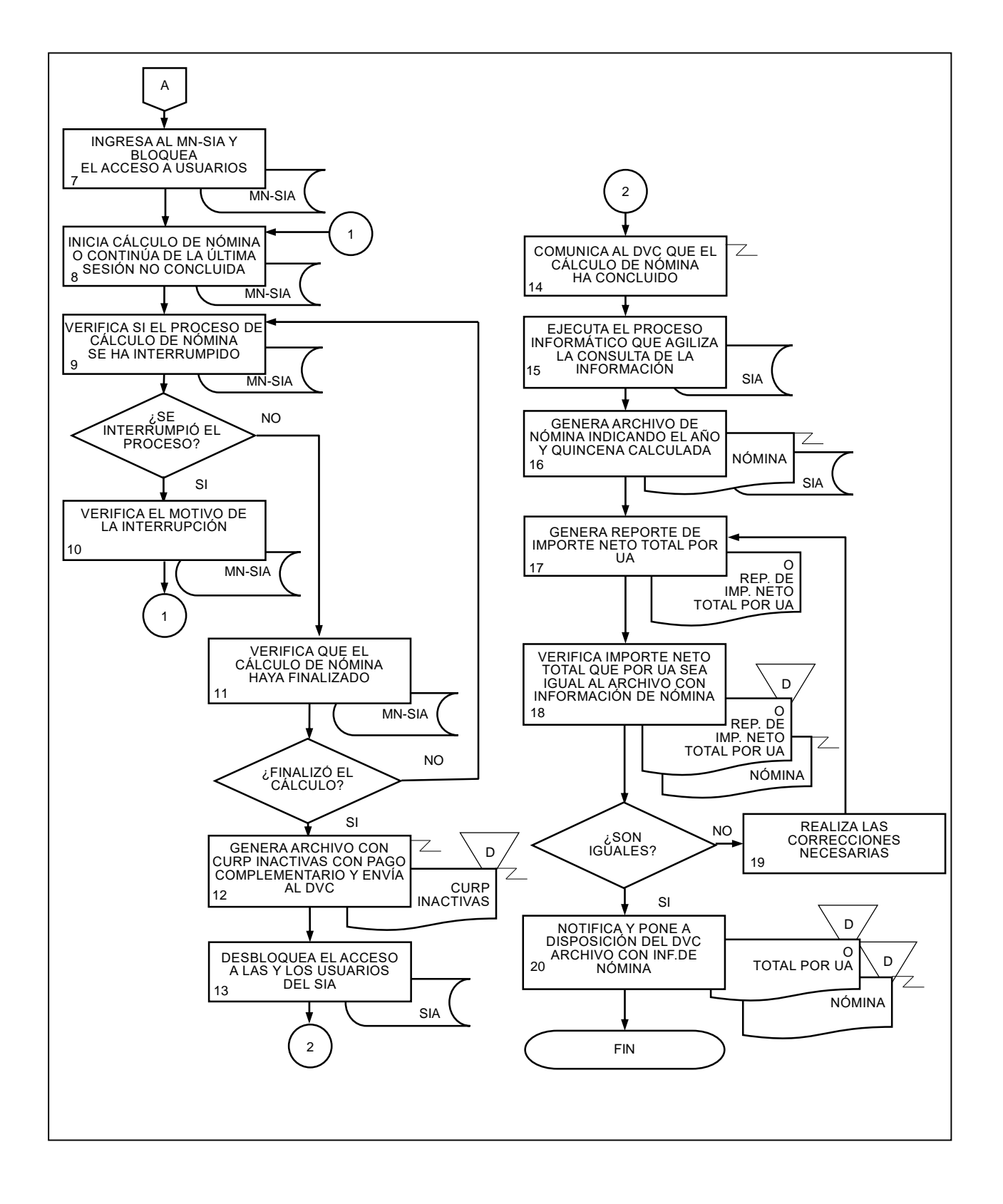

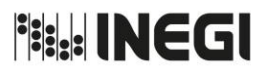

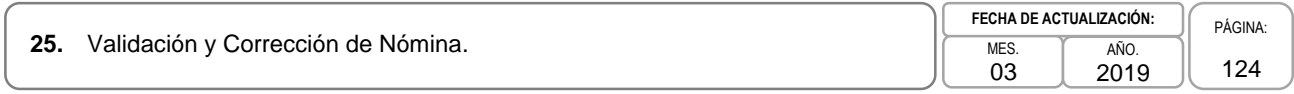

### **1. Objetivo.-**

Verificar que el cálculo de las percepciones, prestaciones, deducciones y aportaciones aplicadas en la nómina quincenal no presenten inconsistencias para que se otorguen conforme a la normatividad y legislación vigente.

### **2. Ámbito de Aplicación.-**

2.a. El procedimiento es aplicable al Departamento de Elaboración de Nómina, Subdirección Gestión y Apoyo Administrativo, a la Dirección de Administración de Junta de Gobierno y Presidencia (DAJGP) y la Subdirección de Administración del OIC, a la Dirección de Planeación Organizacional y Administración de Personal y al Departamento de Validación y Control.

- 3.a. La revisión informática de los conceptos de percepciones, prestaciones, deducciones y aportaciones deberá efectuarse al finalizar el cálculo de nómina.
- 3.b. El Departamento de Validación y Control (DVC) indicará cuáles son las modificaciones y correcciones que deberán llevarse a cabo en la nómina, como resultado de las validaciones que se realicen.
- 3.c. Las percepciones, prestaciones, deducciones y aportaciones deberán aplicarse de acuerdo al Manual que Regula las Percepciones de las y los Servidores Públicos del INEGI y a la legislación vigente.
- 3.d. Las Direcciones de Administración de las Direcciones Regionales (DADR), llevarán a cabo las validaciones a los archivos de nómina que le turne la Subdirección de Pagos al Personal (SPP), a fin de que verifiquen que los movimientos e insumos que en el ámbito de su competencia registraron y aplicaron, sean correctos.
- 3.e. La Subdirección de Gestión y Apoyo Administrativo (SGAA), la Dirección de Administración de Junta de Gobierno y Presidencia (DAJGP), la Subdirección de Administración del OIC (SAOIC) y las DADR en su respectivo ámbito de competencia, se encargarán de contactar a las y los Servidores Públicos que tengan problema con su CURP y/o nombre registrados en el Registro Nacional de Población (RENAPO), con el fin de informarles la situación y de requerirles un acta de nacimiento actualizada.
- 3.f. No se validarán los requisitos de los insumos que registren las áreas que no correspondan a la Dirección de Remuneraciones (DREM) y que sea competencia de éstas las revisiones correspondientes.

### MANUAL DE PROCEDIMIENTOS.

25. Validación y Corrección de Nómina.

03 AÑO. 2019 **FECHA DE ACTUALIZACIÓN:**

PÁGINA: 125

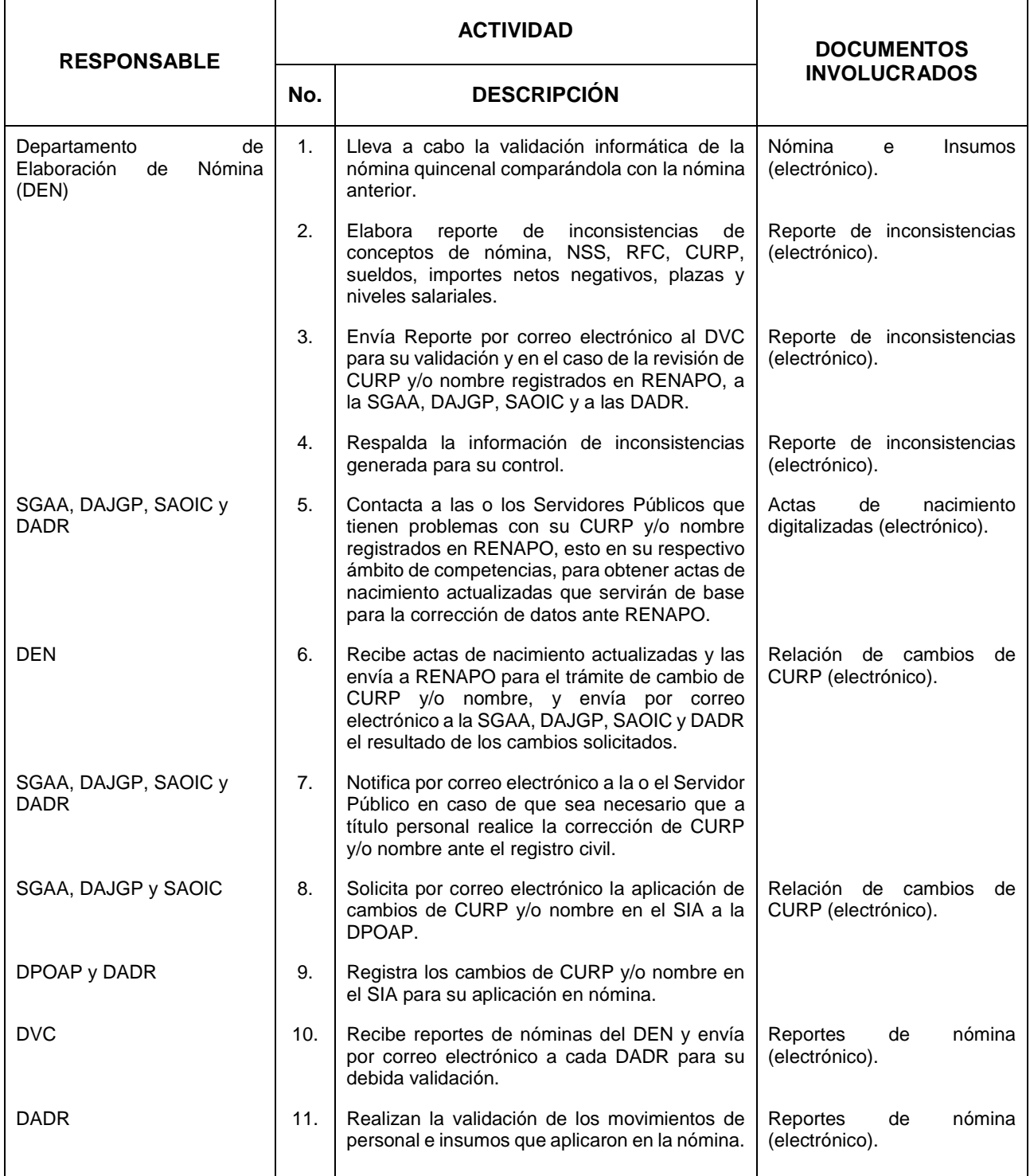

### MANUAL DE PROCEDIMIENTOS.

25. Validación y Corrección de Nómina.

03 AÑO. 2019 **FECHA DE ACTUALIZACIÓN:** PÁGINA: 126

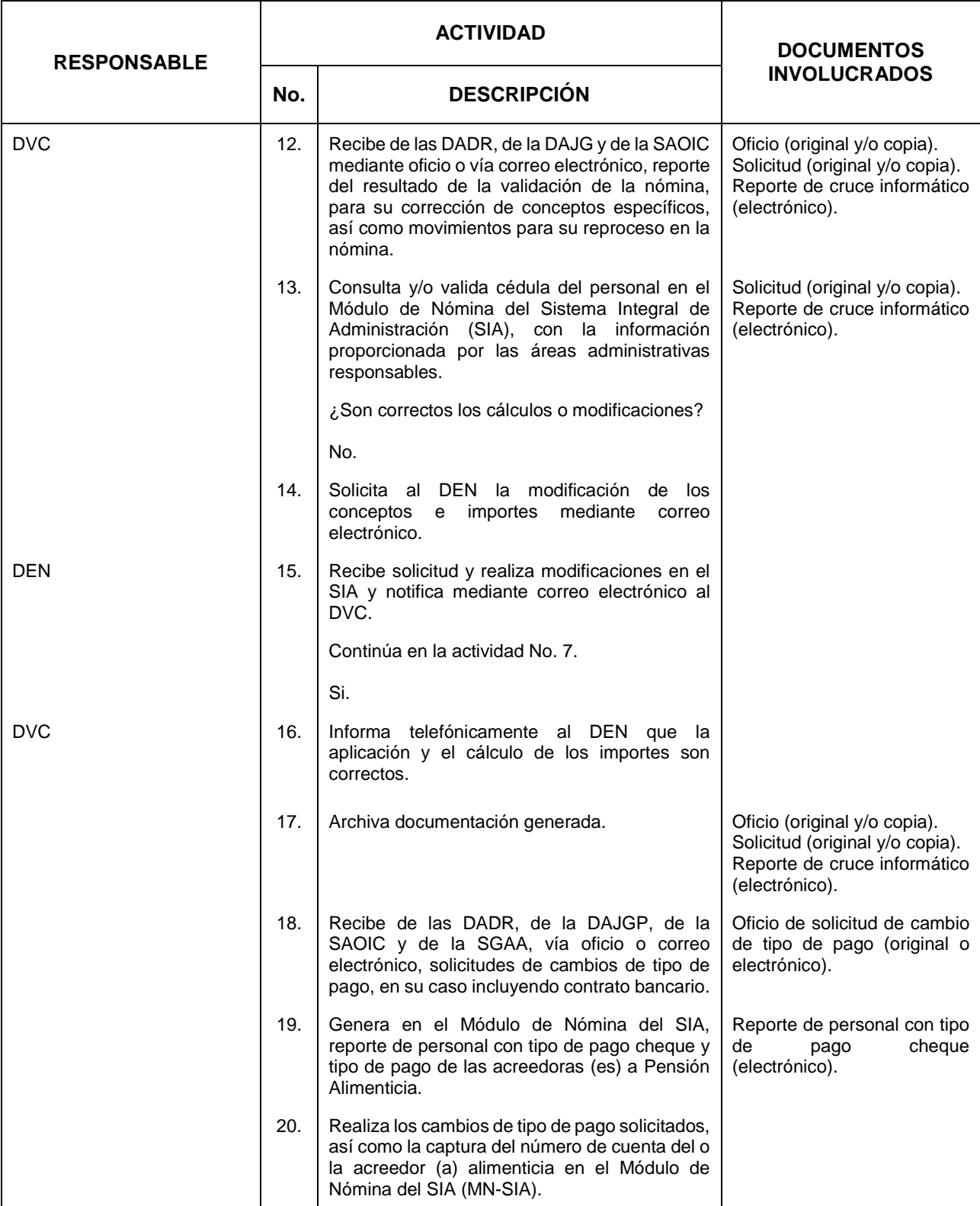

### MANUAL DE PROCEDIMIENTOS.

25. Validación y Corrección de Nómina.

03 AÑO. 2019 **FECHA DE ACTUALIZACIÓN:**

PÁGINA: 127

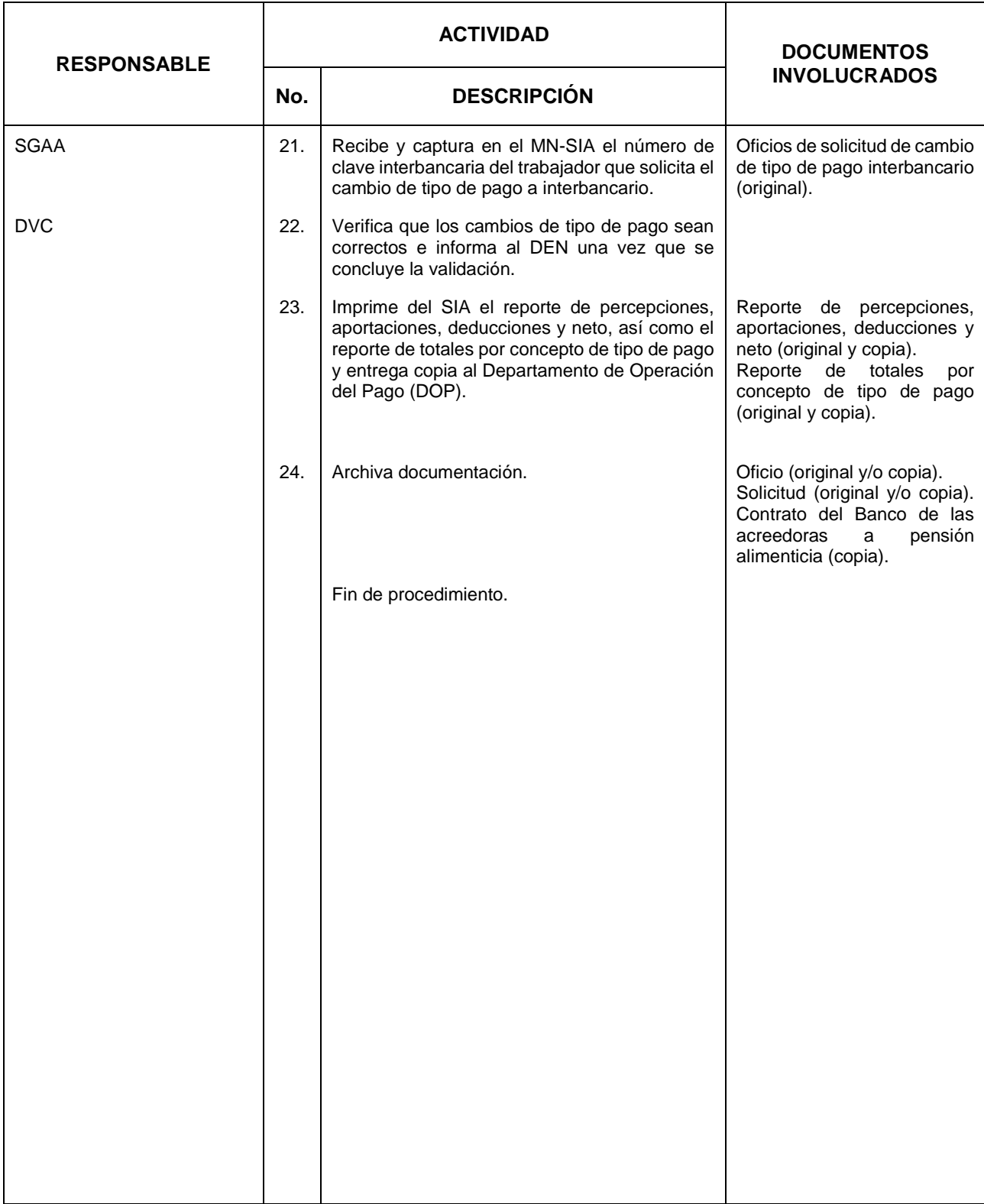

**File INEGI** MANUAL DE PROCEDIMIENTOS. **FECHA DE ACTUALIZACIÓN: 25.** Validación y Corrección de Nómina. MES. AÑO.

### **5. Diagrama de Flujo.-**

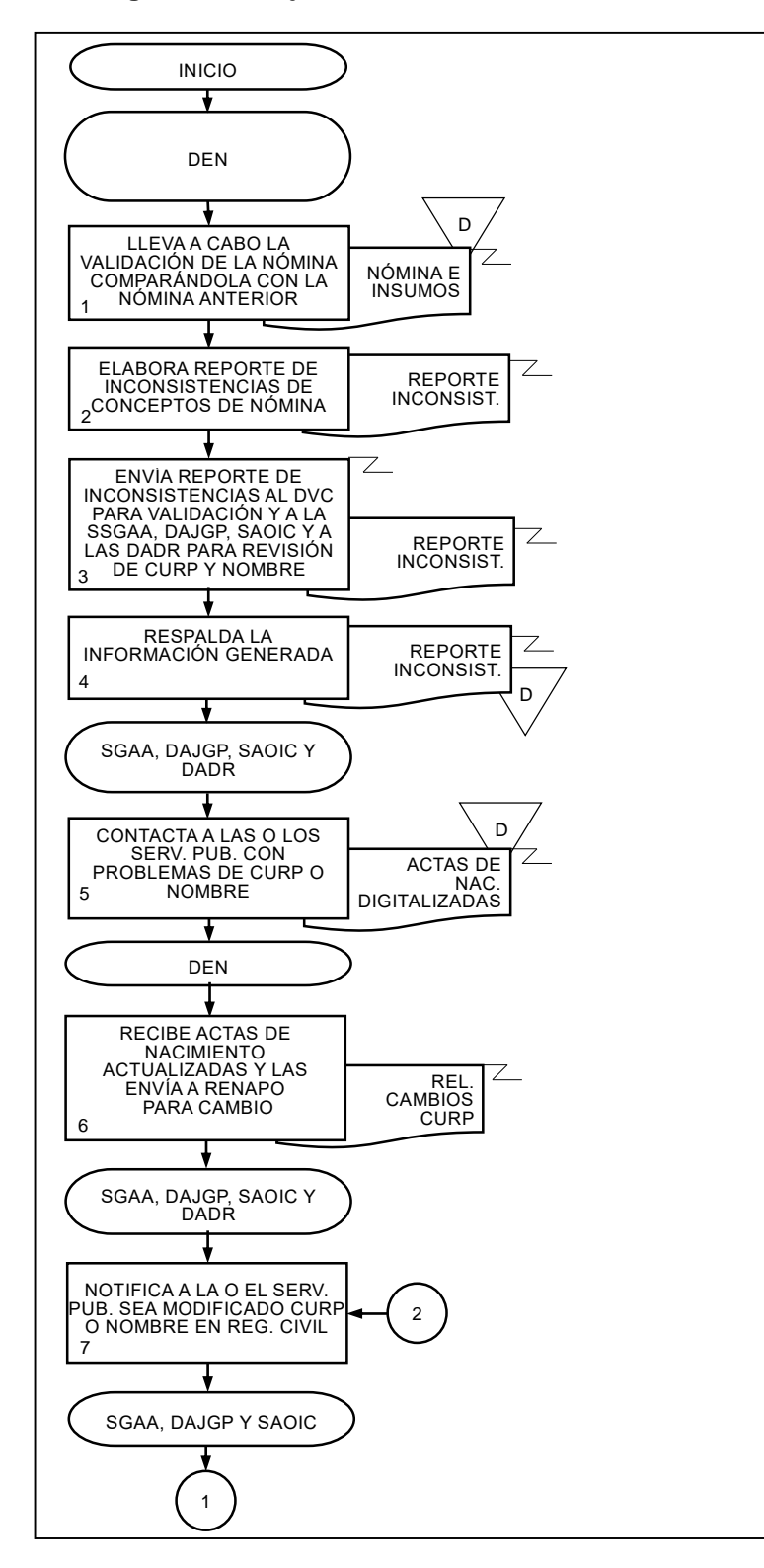

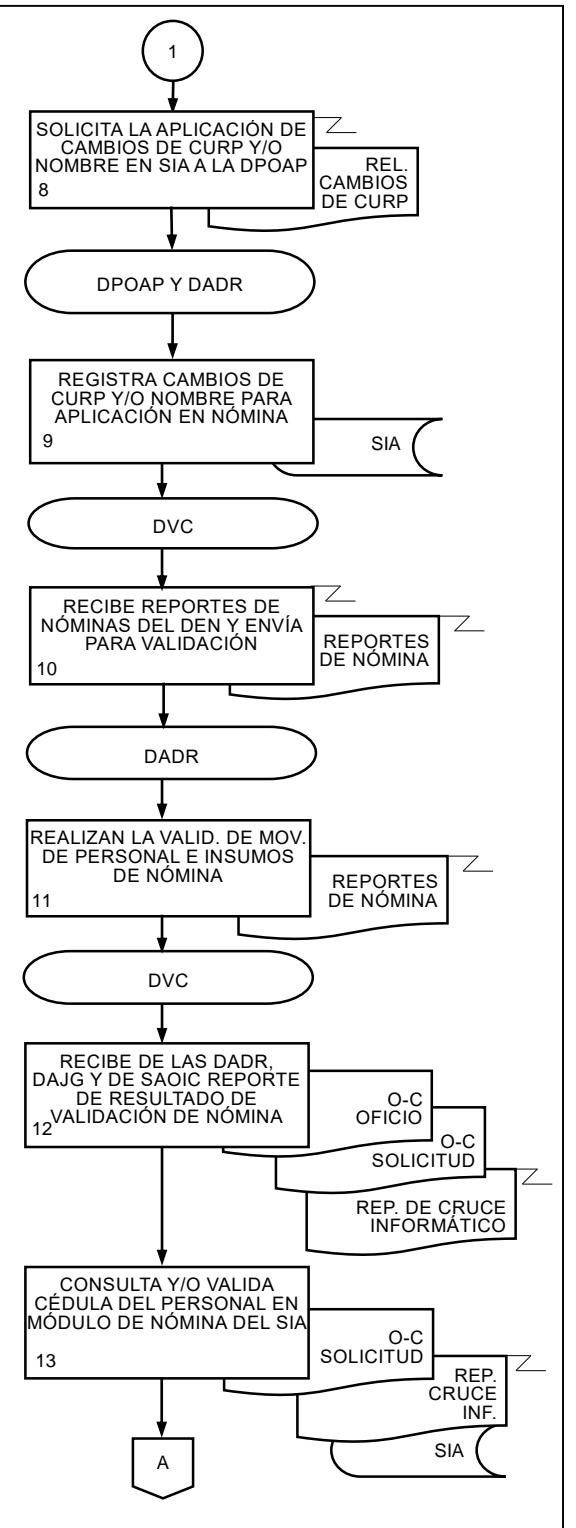

03

2019

PÁGINA: 128

### MANUAL DE PROCEDIMIENTOS.

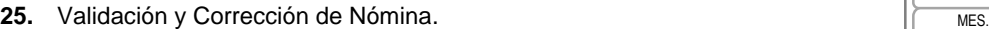

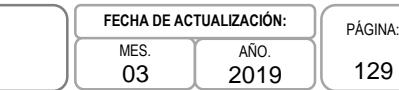

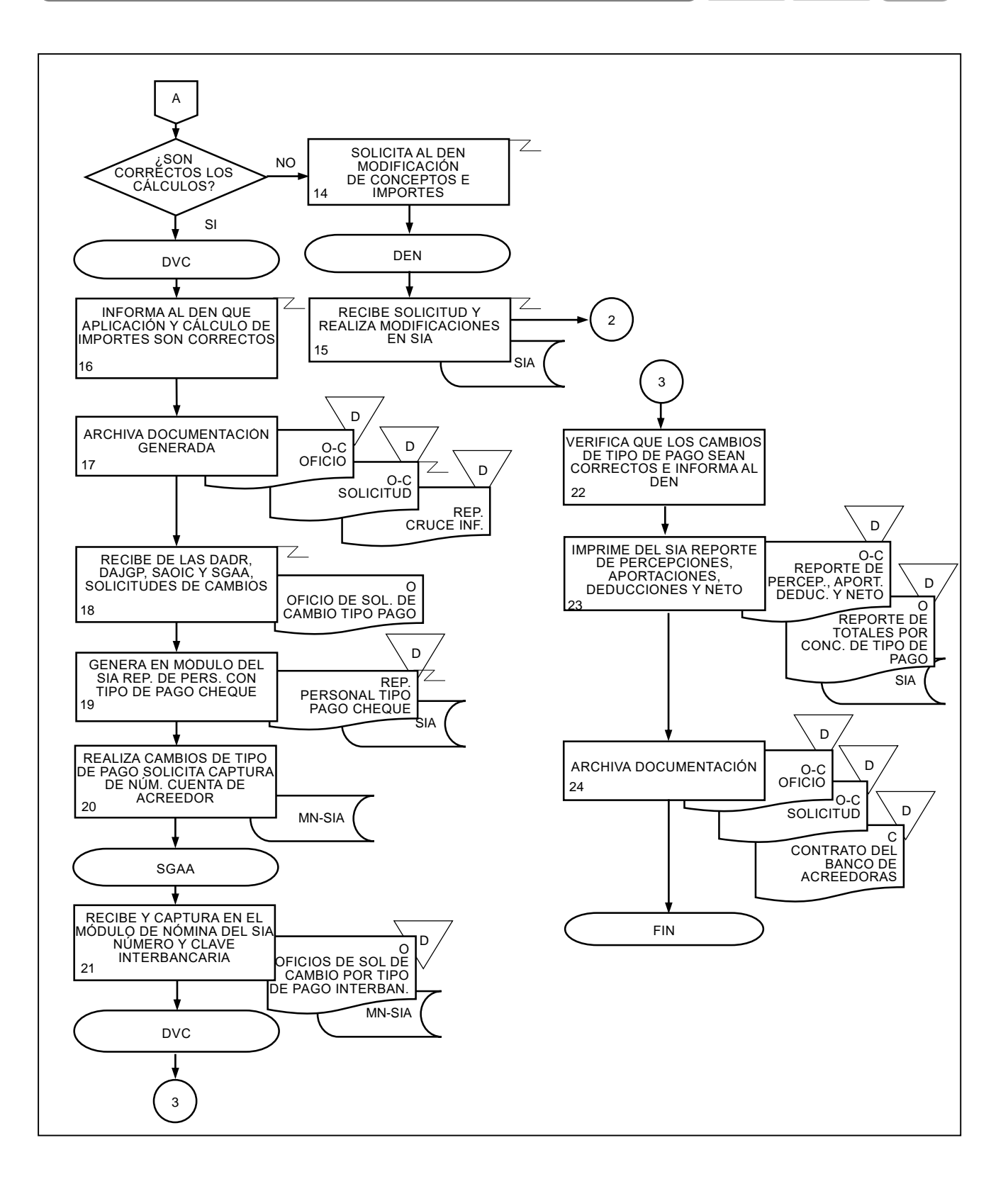

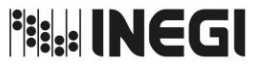

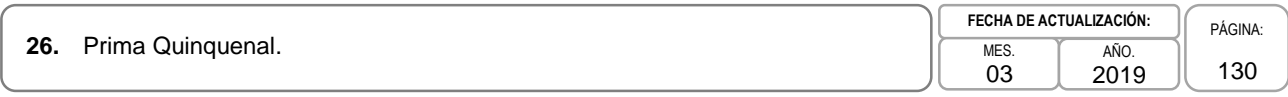

### **1. Objetivo.-**

Gestionar y verificar que el pago de la prima quinquenal se realice en nómina y que se lleve a cabo conforme a la normatividad correspondiente.

### **2. Ámbito de Aplicación.-**

2.a. El procedimiento es aplicable al Departamento de Elaboración de Nómina, al Departamento de Validación y Control, a la Subdirección de Gestión y Apoyo Administrativo y a las Direcciones de Administración de las Direcciones Regionales.

- 3.a. La o el Servidor Público deberá presentar a la Subdirección de Gestión y Apoyo Administrativo (SGAA) y a las Direcciones de Administración de las Direcciones Regionales (DADR) las Hojas Únicas de Servicio de otras Dependencias o en su caso del mismo Instituto, con la finalidad de acreditar la antigüedad laboral.
- 3.b. La SGAA y las DADR previa verificación de la procedencia del pago del quinquenio, remitirán las solicitudes del personal al Departamento de Validación y Control (DVC).
- 3.c. El Departamento de Elaboración de Nómina (DEN) generará quincenalmente el pronóstico de pago de quinquenio y lo remitirá a la SGAA y a las DADR para las validaciones y ajustes correspondientes. Dicho pronóstico, una vez validado y ajustado, servirá de base para el registro, procesamiento y pago de la prestación.
- 3.d. Será responsabilidad del DEN integrar la base de datos para el pronóstico del pago de quinquenio, la cual se determina con base a las nóminas pagadas e información de antigüedades.
- 3.e. Corresponderá a la Dirección de Planeación Organizacional y Administración de Personal (DPOAP) y a las DADR la responsabilidad de contar con el soporte documental de las antigüedades y los movimientos del personal que dan origen al pago de la prima quinquenal.

MANUAL DE PROCEDIMIENTOS.

**26.** Prima Quinquenal. Mes. And the state of the state of the state of the state of the state of the state of the state of the state of the state of the state of the state of the state of the state of the state of the sta

03 AÑO. 2019 **FECHA DE ACTUALIZACIÓN:**

PÁGINA: 131

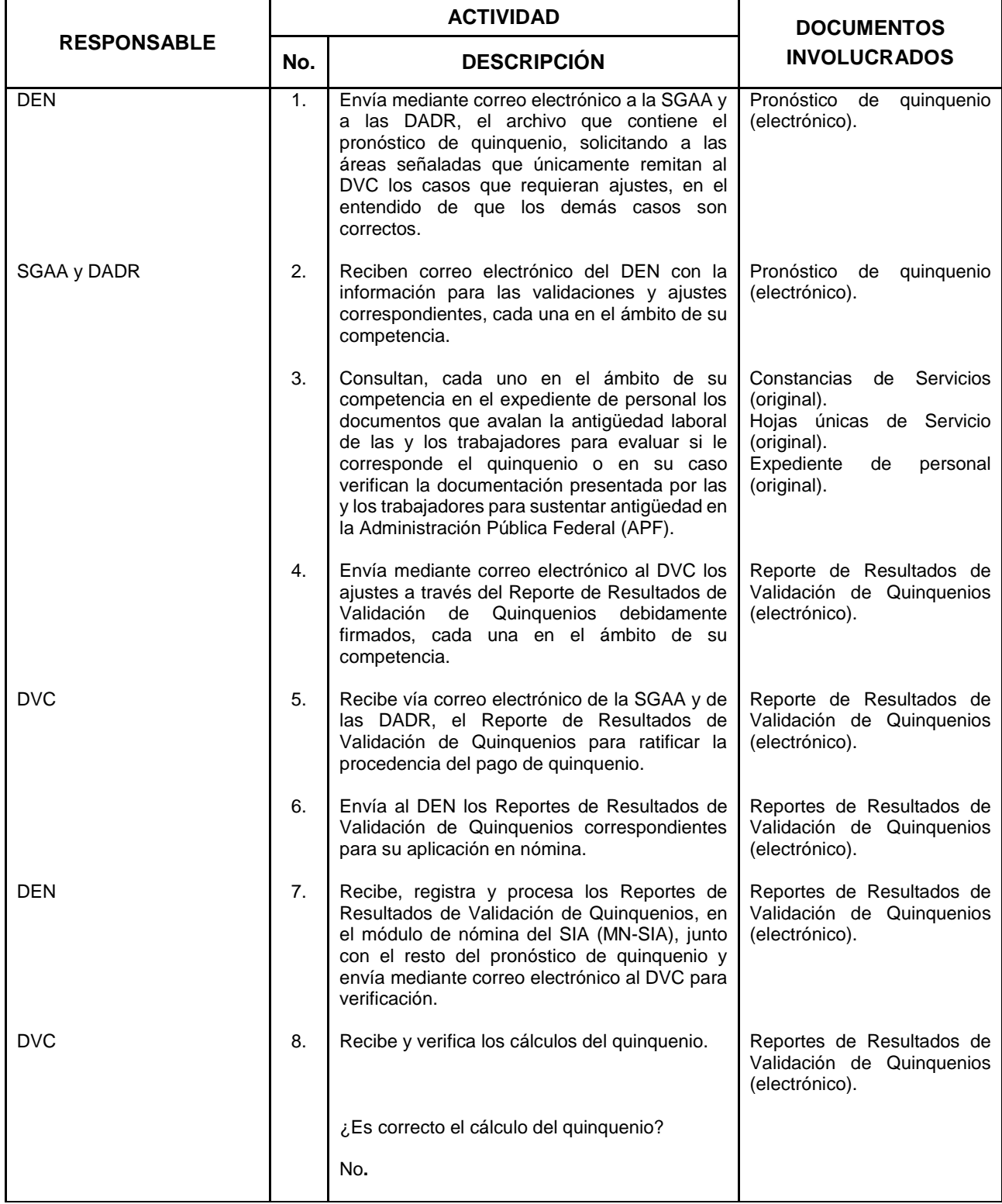

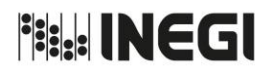

**26.** Prima Quinquenal. Mes. And the state of the state of the state of the state of the state of the state of the state of the state of the state of the state of the state of the state of the state of the state of the sta

03 **FECHA DE ACTUALIZACIÓN:**

PÁGINA: 132

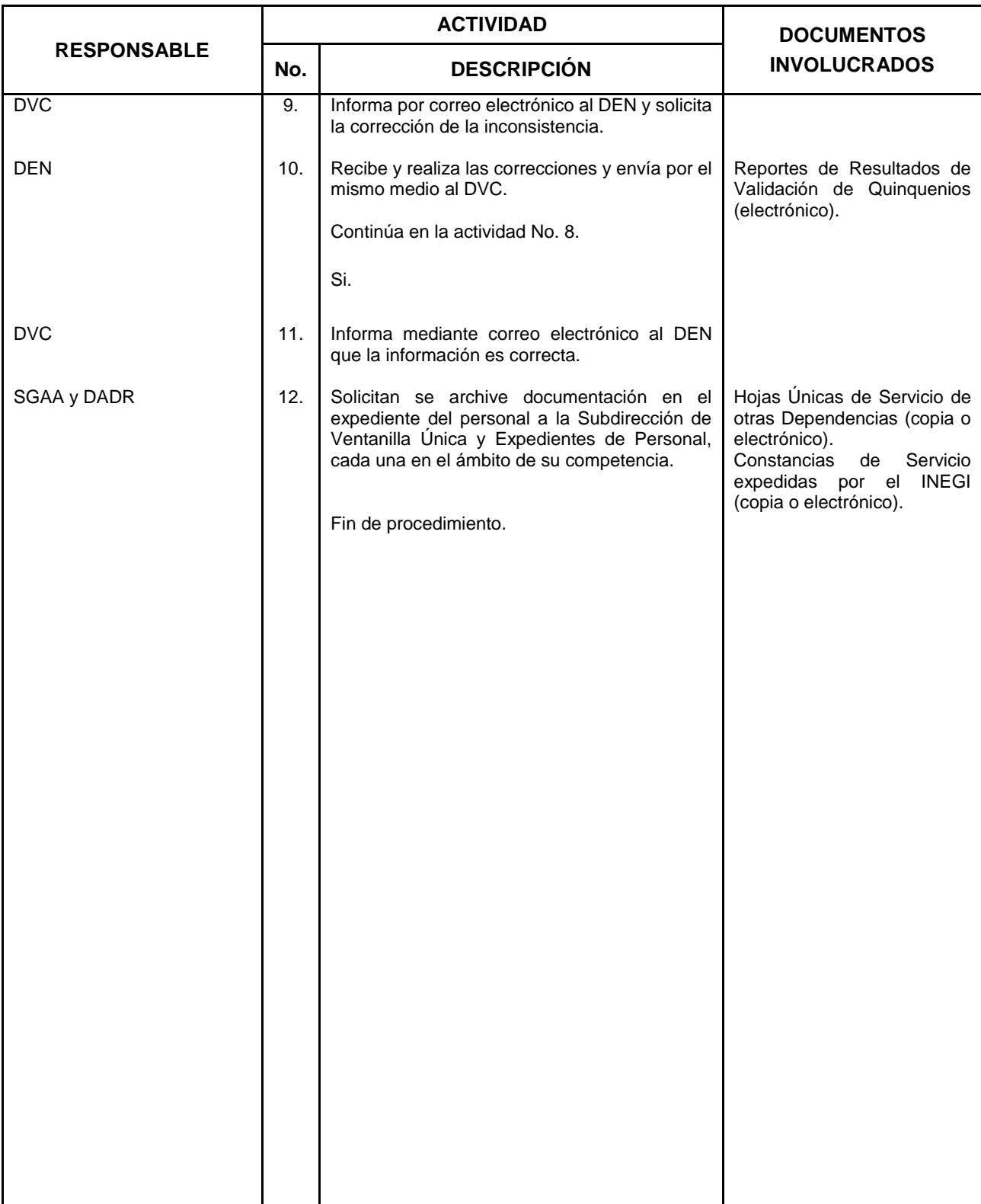

AÑO. 2019

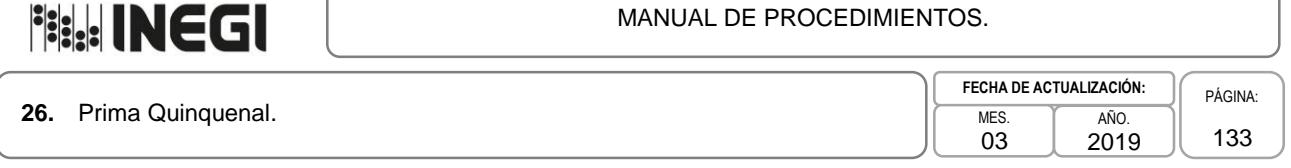

### **5. Diagrama de Flujo.-**

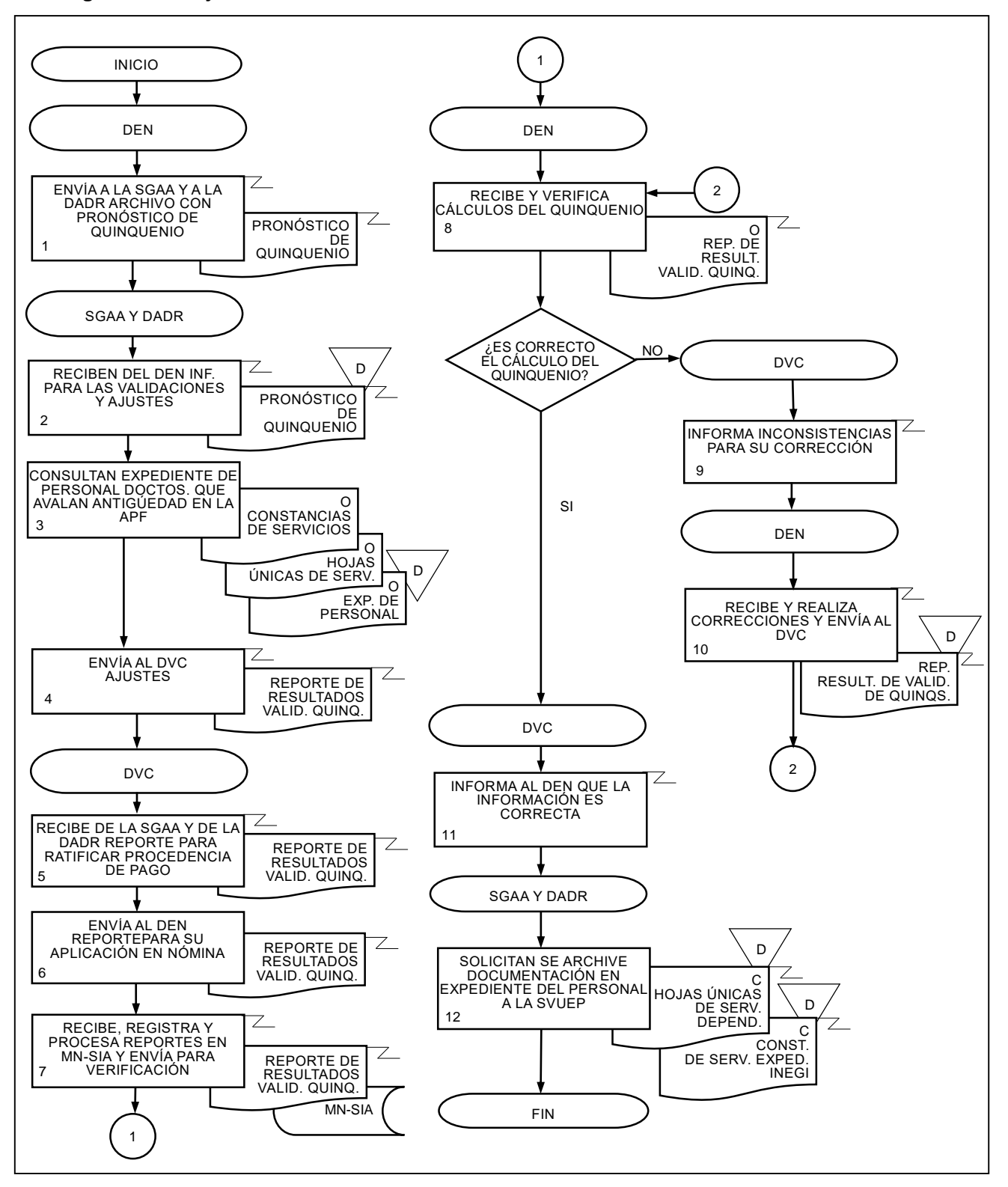

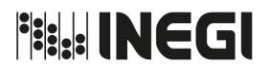

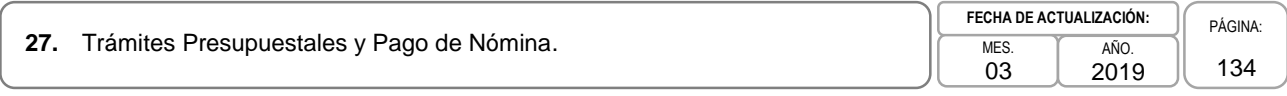

### **1. Objetivo.-**

Actualizar los medios de pago y cancelar los pagos no procedentes, así como generar y tramitar las cuentas por liquidar, a fin de realizar el pago de la nómina quincenal del personal.

### **2. Ámbito de Aplicación.-**

2.a. El procedimiento es aplicable al Departamento de Operación de Pago, Departamento de Validación y Control, Departamento de Administración y Soporte al Módulo de Nómina y Subdirección de Gestión y Apoyo Administrativo.

- 3.a. Las Direcciones de Administración de las Direcciones Regionales (DADR), la Dirección de Análisis y Control Presupuestal (DACP) y la Dirección de Relaciones Laborales y Servicios al Personal (DRLSP) deberán verificar la suficiencia presupuestal de las claves programáticas para continuar con el proceso de pago de nómina y prestaciones.
- 3.b. Para estar en posibilidades de cancelar algún pago de nómina antes de los registros presupuestales, las Direcciones de Administración de Direcciones Regionales (DADR), de la Junta de Gobierno y Presidencia (DAJGP), la Subdirección de Administración del Órgano Interno de Control (SAOIC), la Dirección de Planeación Organizacional y Administración de Personal (DPOAP), deberán notificar el movimiento a efecto de cancelar el pago al personal durante el proceso de validación.
- 3.c Una vez generados los documentos presupuestales, las DADR, de la JGP, del OIC, la DPOAP y la DRLSP, estarán en posibilidades de solicitar la cancelación o suspensión de algún pago de nómina del personal, siempre y cuando lo tramiten con dos días hábiles de anticipación al pago conforme al calendario establecido en el Instituto.
- 3.d. Las DADR, de la JGP, del OIC, la DPOAP y la DRLSP que reporten y/o procesen en el Módulo de Nómina del Sistema Integral de Administración (SIA) bajas, licencias, suspensiones y cualquier otro insumo o movimiento del personal en forma extemporánea que genere pagos no procedentes, serán responsables de recuperar los importes correspondientes, así como los montos de las aportaciones y retenciones que como consecuencia de los mismos hayan sido enterados.
- 3.e. El archivo de dispersión se entregará a la Dirección de Tesorería con un día hábil de anticipación al pago de la nómina.

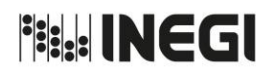

# 27. Trámites Presupuestales y Pago de Nómina.

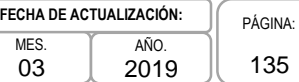

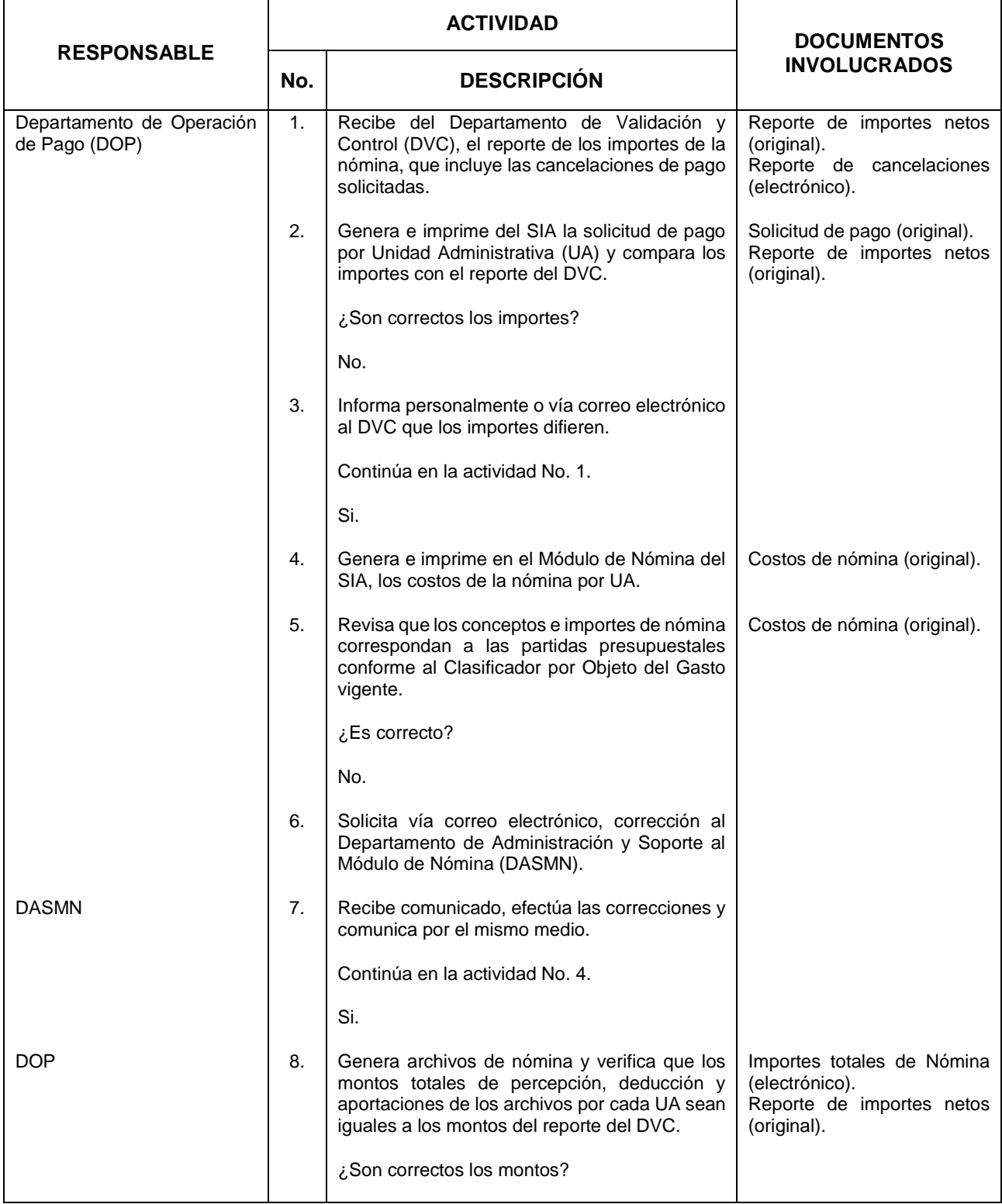

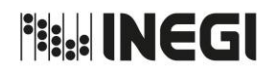

**27.** Trámites Presupuestales y Pago de Nómina.

03 AÑO. 2019 **FECHA DE ACTUALIZACIÓN:**

PÁGINA: 136

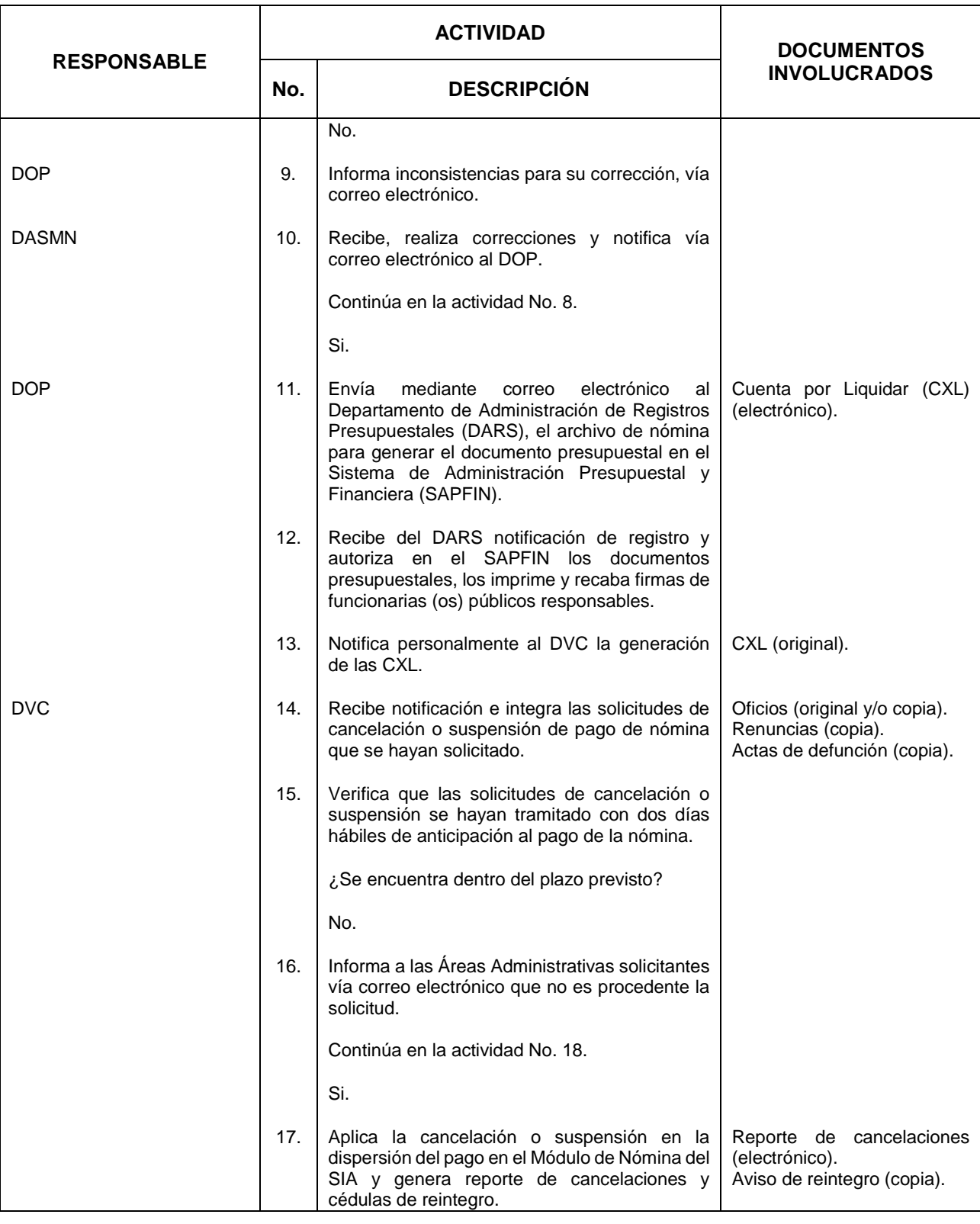

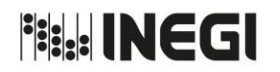

27. Trámites Presupuestales y Pago de Nómina.

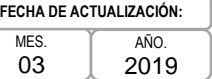

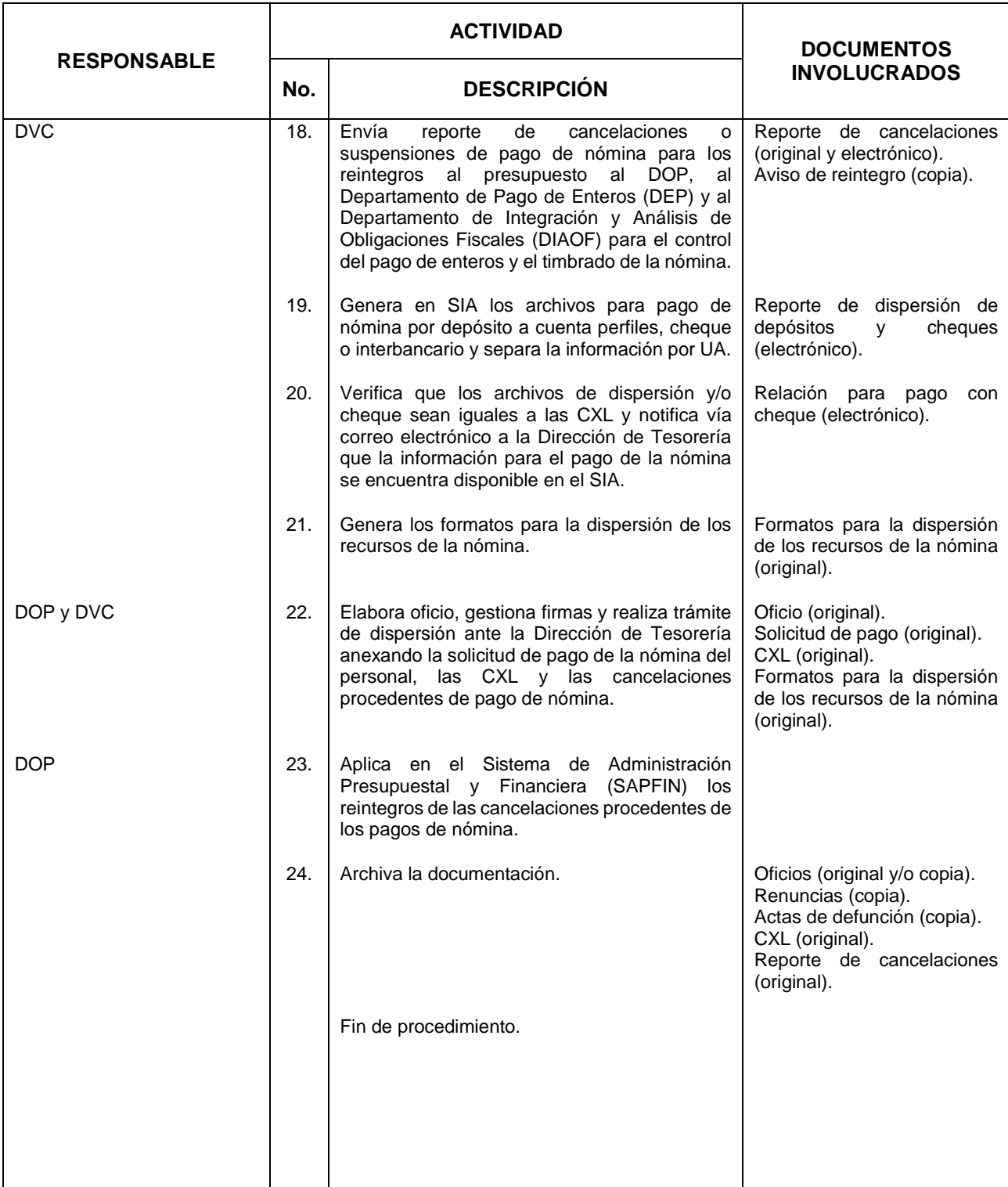

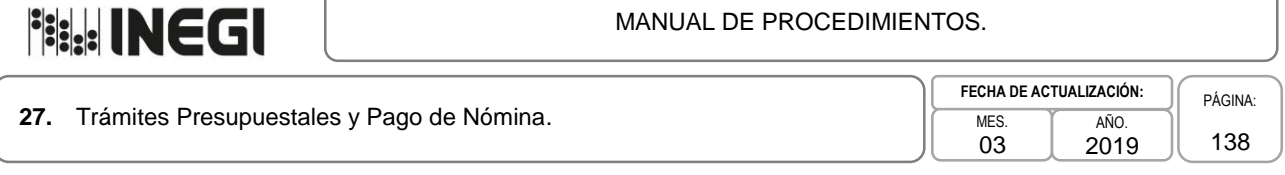

### **5. Diagrama de Flujo.-**

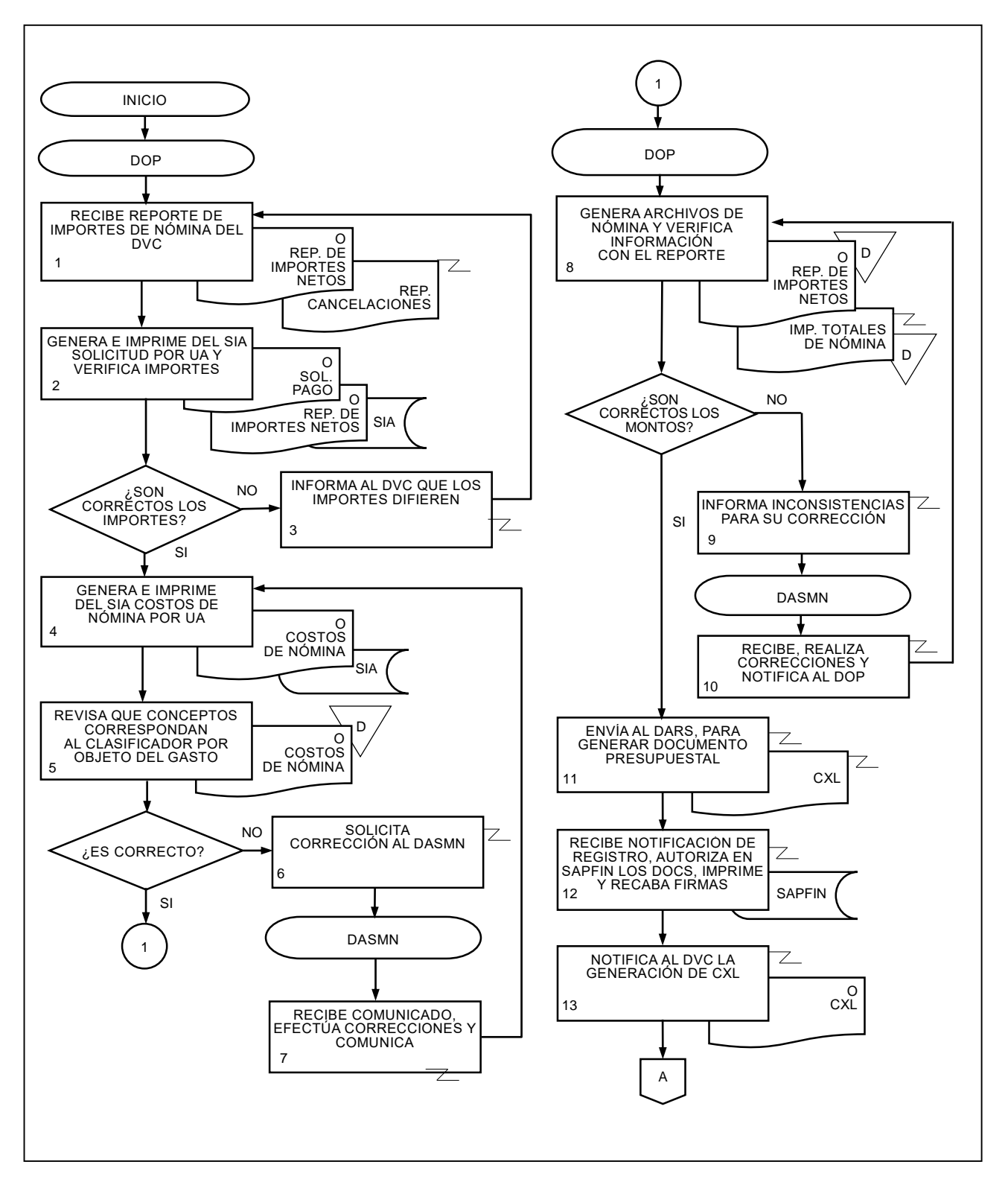

# **File INEGI**

### MANUAL DE PROCEDIMIENTOS.

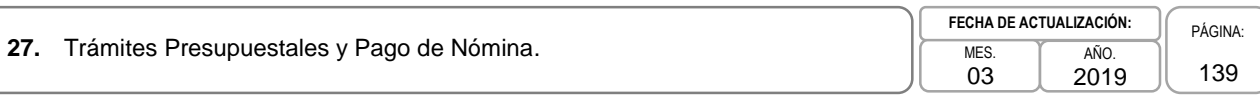

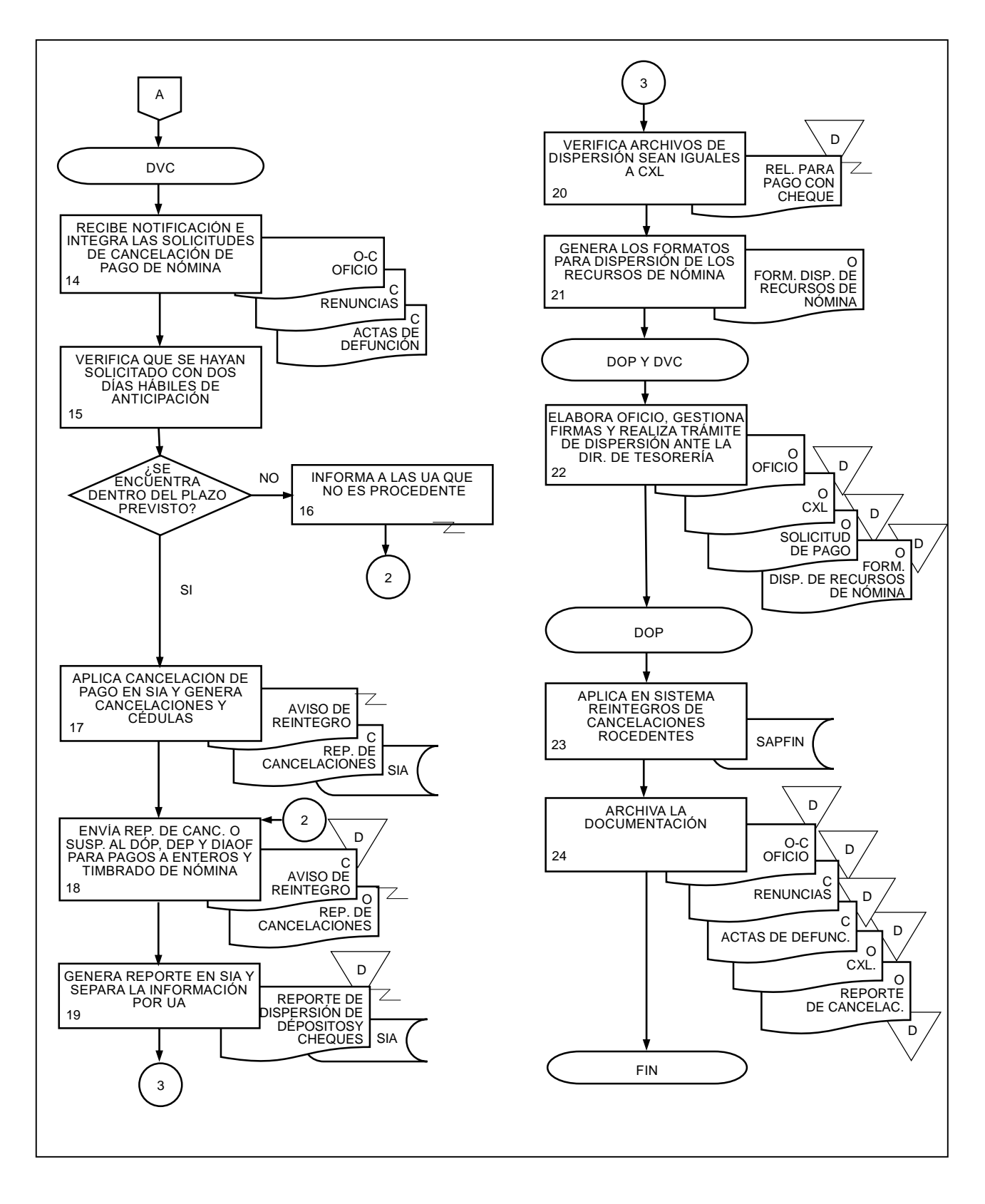

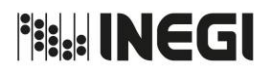

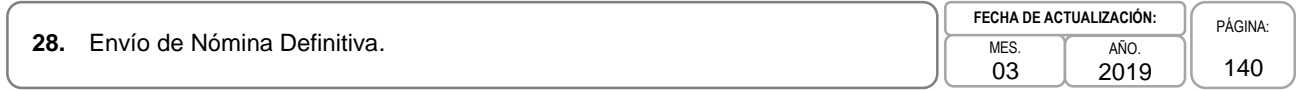

### **1. Objetivo.-**

Enviar los archivos de información de la Nómina Definitiva a las Direcciones de Administración de las Direcciones Regionales (DADR) con la finalidad de que éstas cuenten con lo necesario para sus procedimientos correspondientes.

### **2. Ámbito de Aplicación.-**

2.a. El procedimiento es aplicable al Departamento de Elaboración de Nómina y al Departamento de Validación y Control.

- 3.a. Para el envío de los archivos a las DADR, la nómina deberá tener estatus de "Definitiva".
- 3.b. Para que la nómina tenga estatus de Definitiva, el Departamento de Operación de Pago (DOP), deberá indicar que los archivos de nómina fueron aceptados en el Sistema de Administración Presupuestal y Financiera (SAPFIN).

MANUAL DE PROCEDIMIENTOS.

**28.** Envío de Nómina Definitiva. MES. MES.

03 AÑO. 2019 **FECHA DE ACTUALIZACIÓN:**

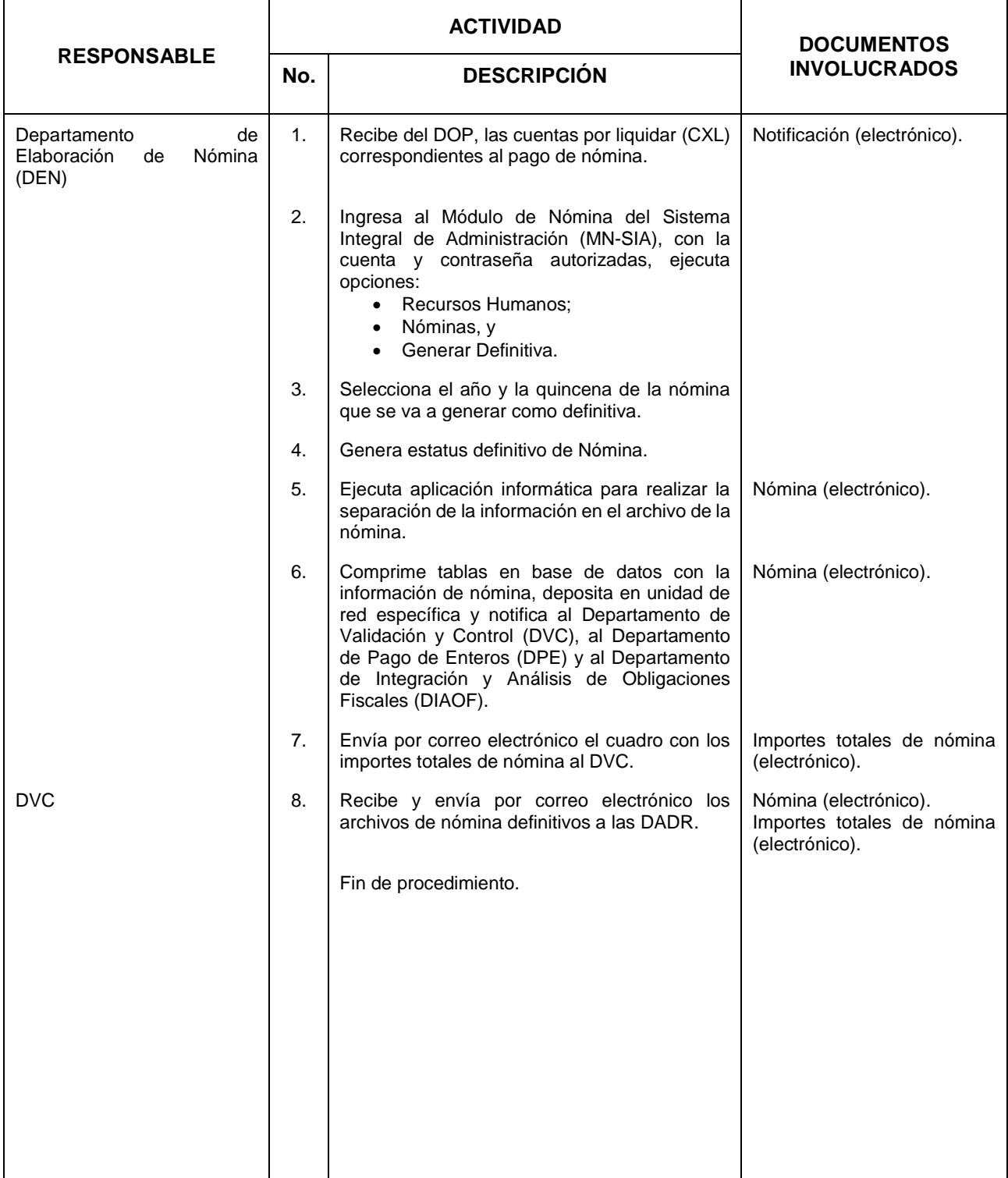

**Fisk! INEGI** 

MANUAL DE PROCEDIMIENTOS.

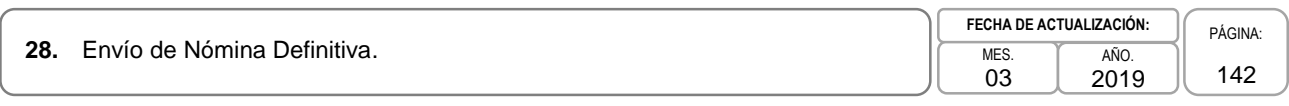

### **5. Diagrama de Flujo.-**

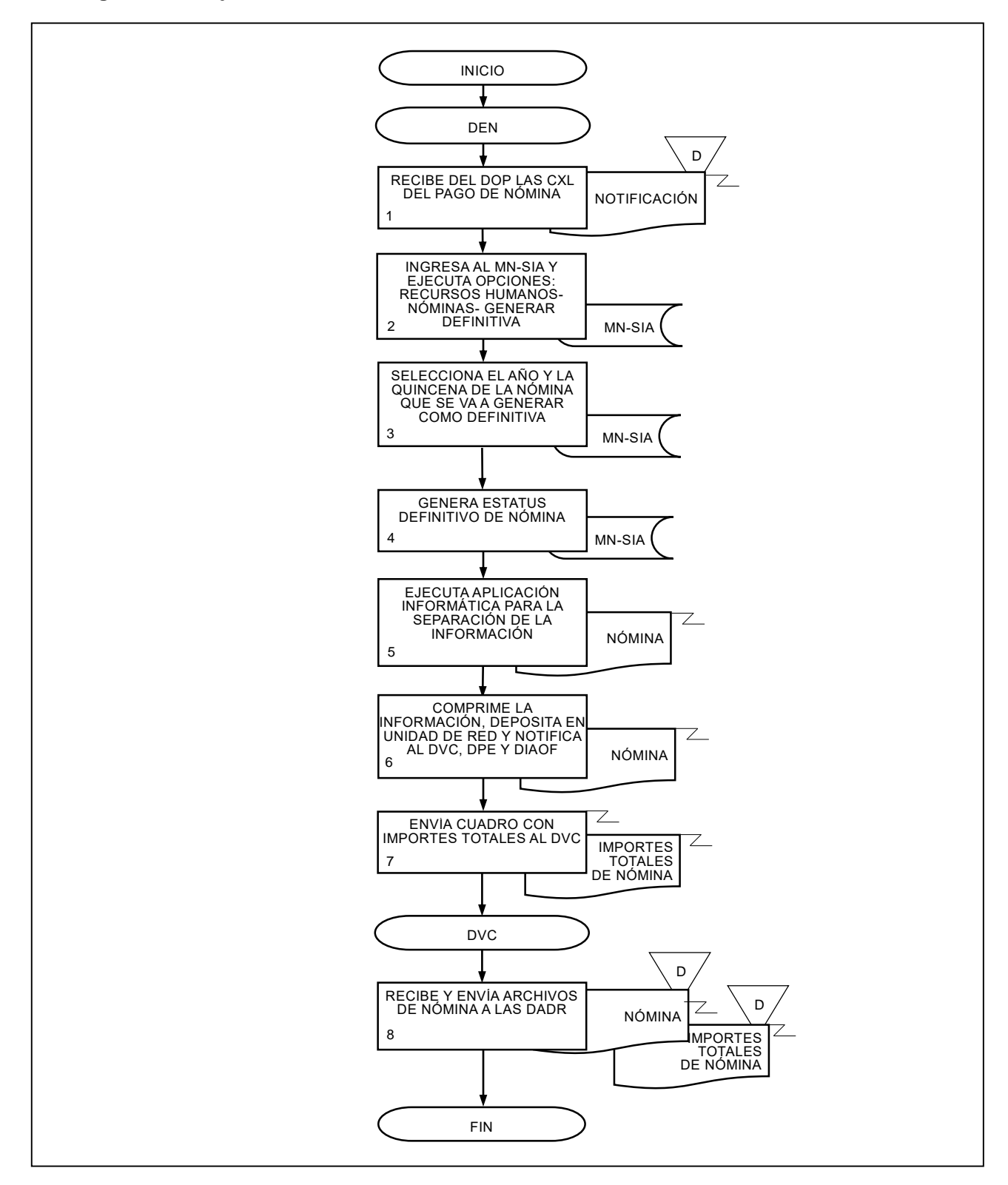

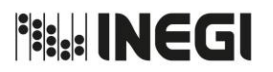

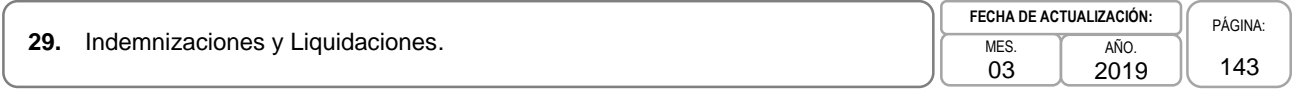

### **1. Objetivo.-**

Determinar el monto de las indemnizaciones y/o liquidaciones y la retención del impuesto, así como tramitar la expedición de los cheques para que a través del área jurídica se efectúe el pago a la o el beneficiario.

### **2. Ámbito de Aplicación.-**

2.a. El procedimiento es aplicable al Departamento de Operación de Pago.

- 3.a. El recurso para las indemnizaciones y/o liquidaciones deberá solicitarse por medio de Cuenta por Liquidar (CXL) debidamente firmada por las y los servidores públicos autorizados en el Catálogo del Sistema de Administración Presupuestal y Financiera (SAPFIN).
- 3.b. El monto de las indemnizaciones y/o liquidaciones se determinará de acuerdo a lo indicado por la Dirección de Asuntos Contenciosos (DAC) de la Coordinación General de Asuntos Jurídicos (CGAJ) y/o por la Dirección de Relaciones Laborales y Servicios al Personal (DRLSP) en su caso.
- 3.c. El cálculo del Impuesto Sobre la Renta se realizará de conformidad con la normatividad fiscal vigente.

### MANUAL DE PROCEDIMIENTOS.

**29.** Indemnizaciones y Liquidaciones. MES. MES.

03 AÑO. 2019 **FECHA DE ACTUALIZACIÓN:**

PÁGINA: 144

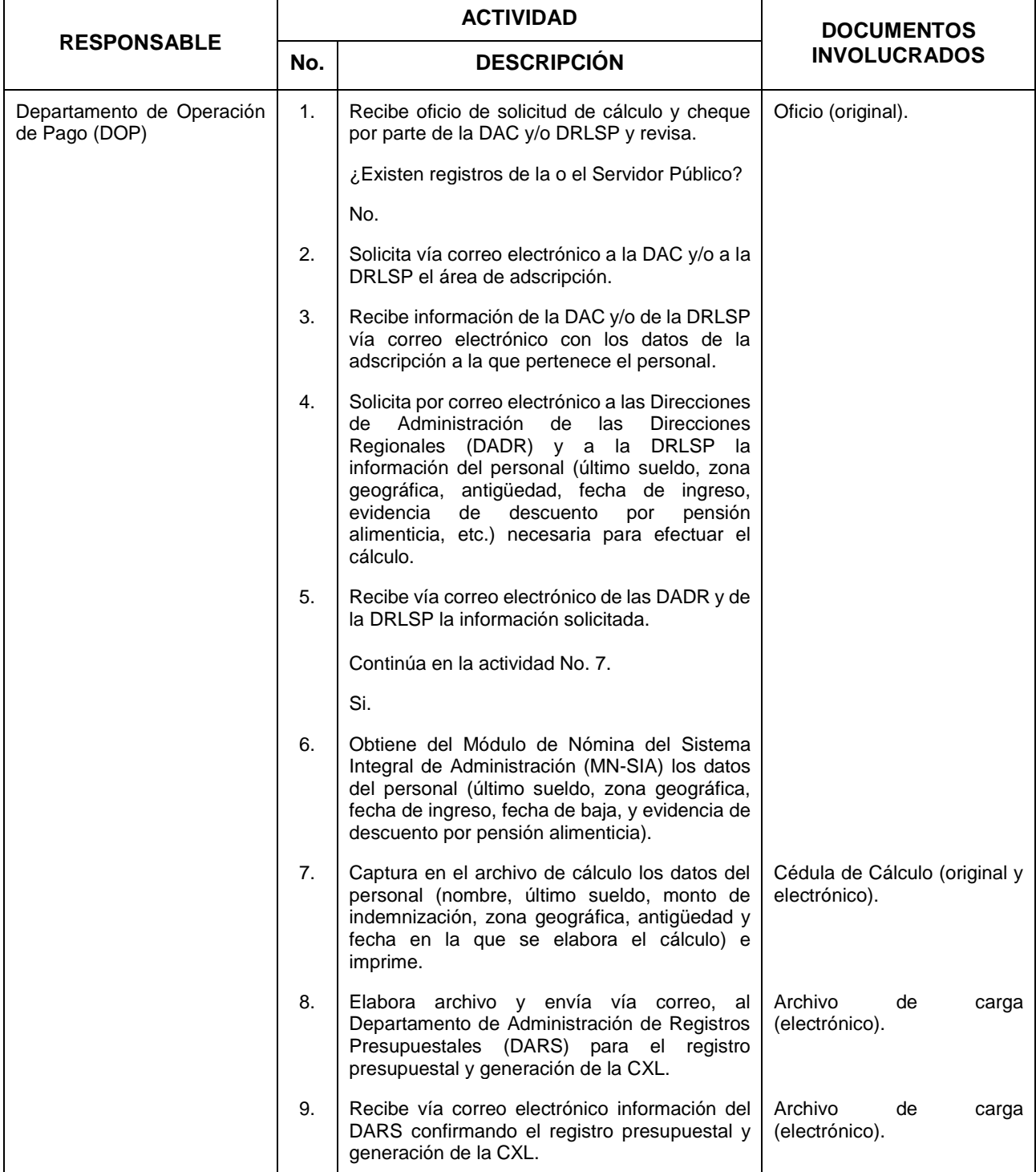
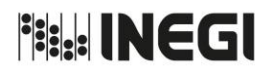

**29.** Indemnizaciones y Liquidaciones. MES. MES.

03 AÑO. 2019 **FECHA DE ACTUALIZACIÓN:**

PÁGINA: 145

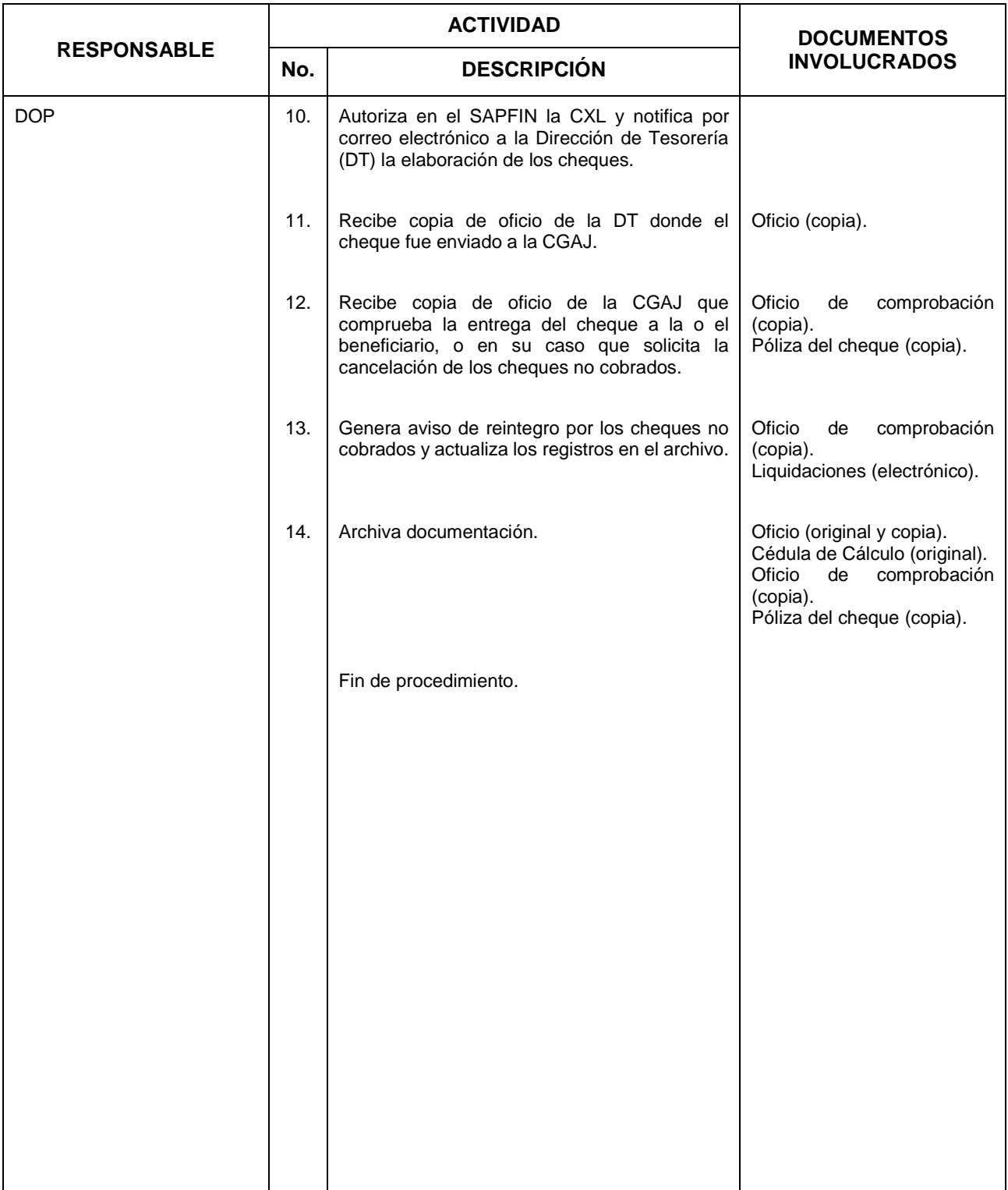

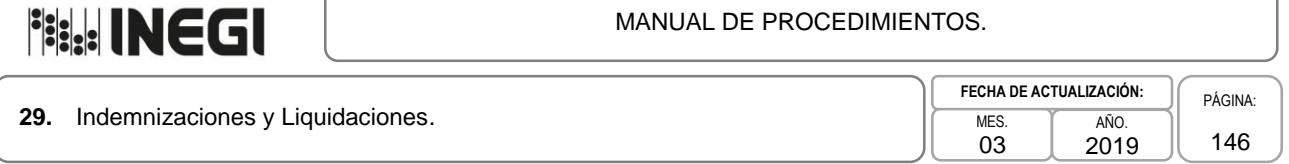

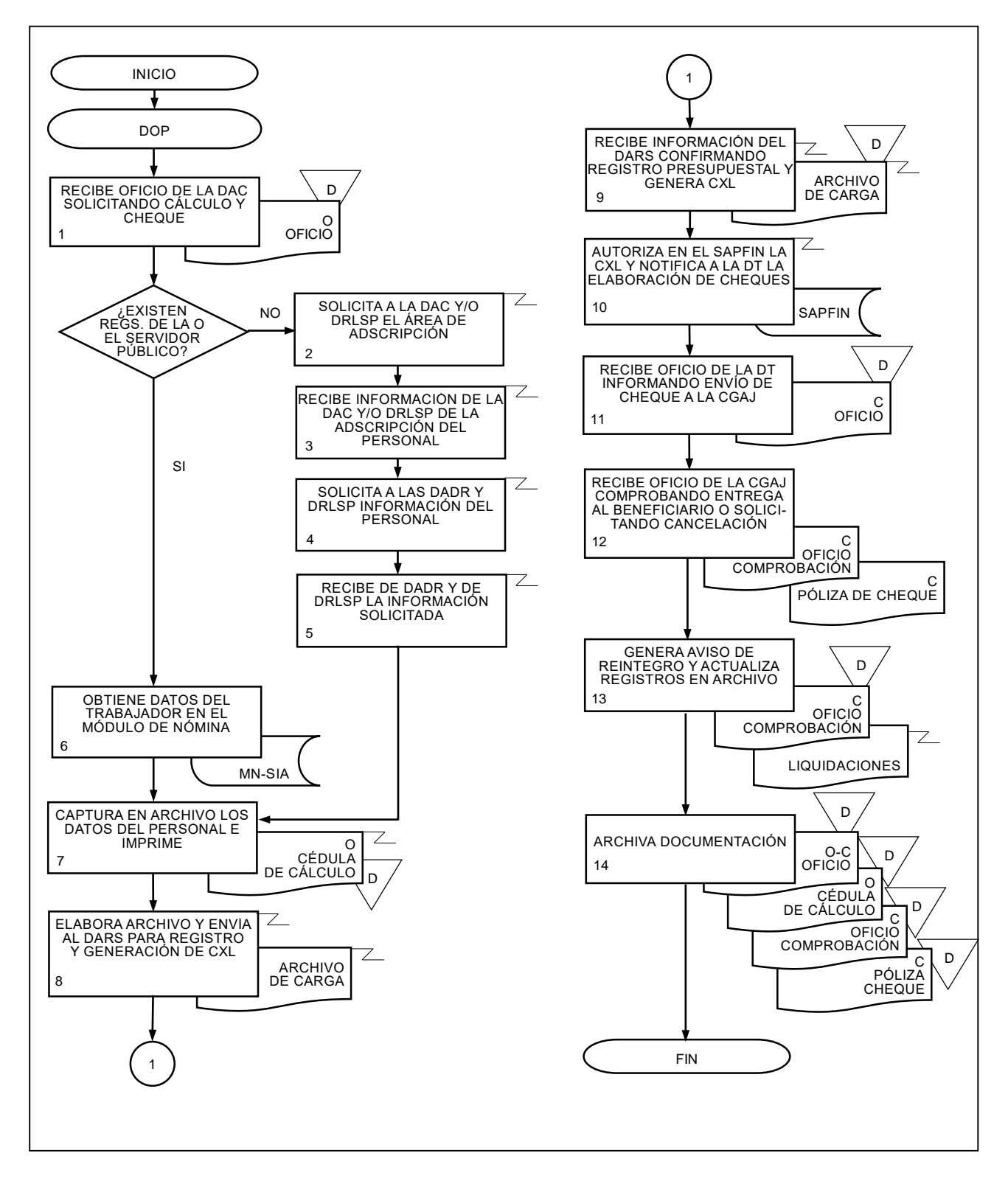

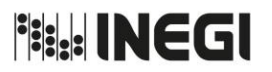

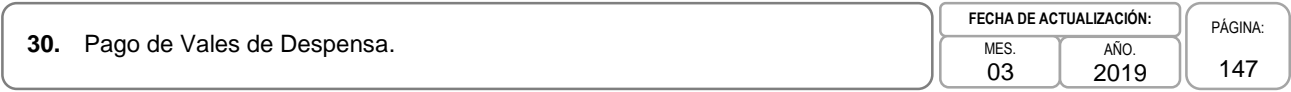

## **1. Objetivo.-**

Determinar las necesidades y establecer las condiciones en las que se dispersarán los vales de despensa para el pago de las prestaciones que otorga el Instituto a su personal.

## **2. Ámbito de Aplicación.-**

2.a. El procedimiento es aplicable al Departamento de Operación de Pago.

### **3. Políticas de Operación.-**

- 3.a. La Dirección General Adjunta de Recursos Humanos (DGARH), a través de la Dirección de Remuneraciones (DREM), será la responsable de presentar el requerimiento para la adquisición de vales de despensa.
- 3.b. La Dirección de Relaciones Laborales y Servicios al Personal (DRLSP) tramitará ante la DREM, el pago de prestaciones de: "Día de Reyes", "Día del Niño", "Día de la Madre", "Día del Padre", "Ayuda de Útiles Escolares" y cualquier otra prestación que, conforme a la normatividad aplicable, sea procedente.
- 3.c. El pago de la Medida de Fin de Año se determinará conforme al acuerdo que emita la Junta de Gobierno y será validada por el Departamento de Operación de Pago (DOP), y por las Direcciones de Administración de las Direcciones Regionales (DADR) en el ámbito de competencia.
- 3.d. El pago del Empleado del Mes será determinado por las Áreas de Administración de acuerdo a la plantilla ocupada y registrada en el Sistema Integral de Administración de Recursos Humanos (SIA-RH).

**Fish INEGI** 

## MANUAL DE PROCEDIMIENTOS.

**30.** Pago de Vales de Despensa. MES. MES.

03 AÑO. 2019 **FECHA DE ACTUALIZACIÓN:**

PÁGINA: 148

# **4. Descripción Narrativa.-**

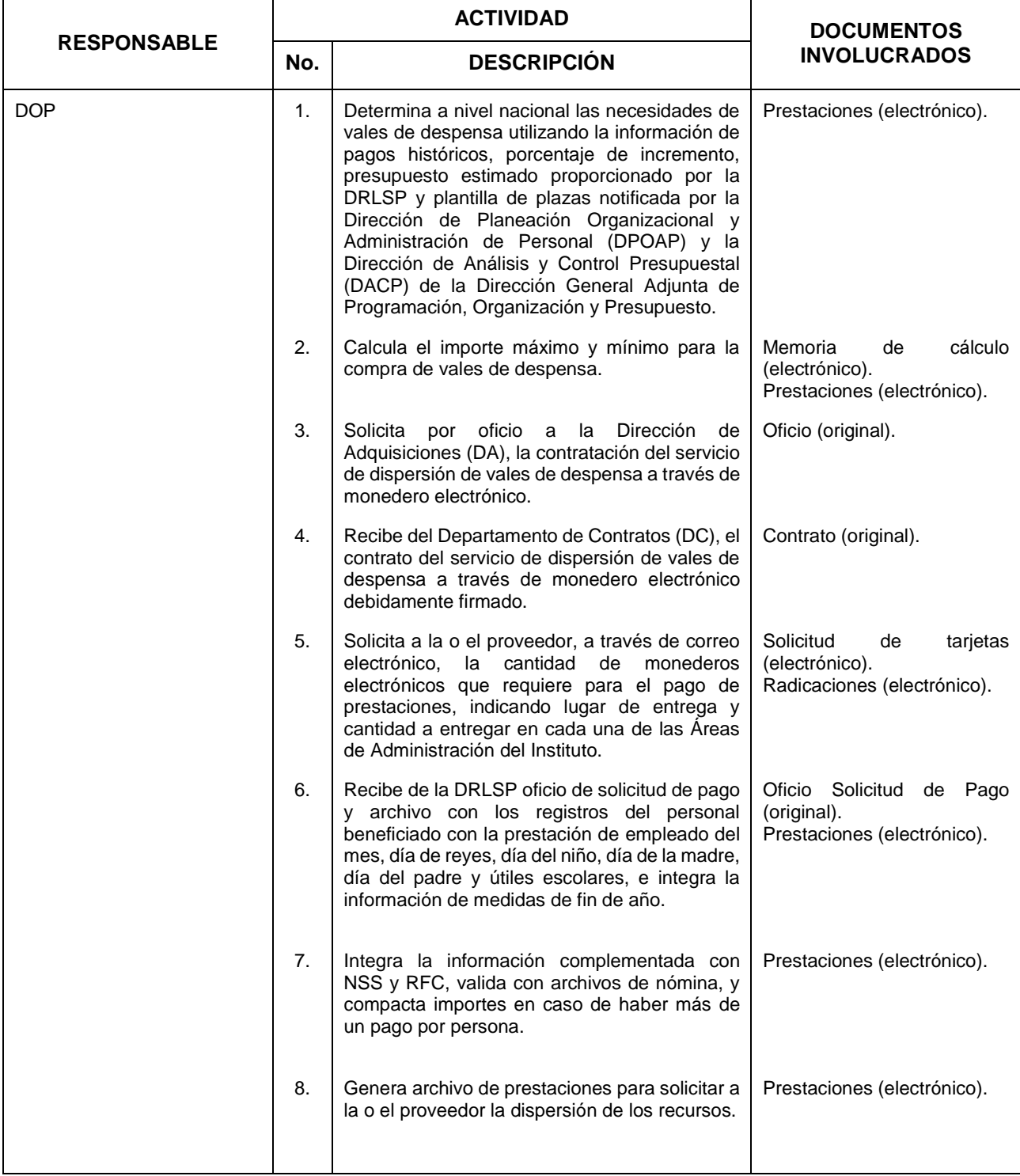

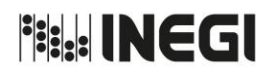

**30.** Pago de Vales de Despensa. MES. MES.

03 2019

**FECHA DE ACTUALIZACIÓN:**

AÑO.

PÁGINA: 149

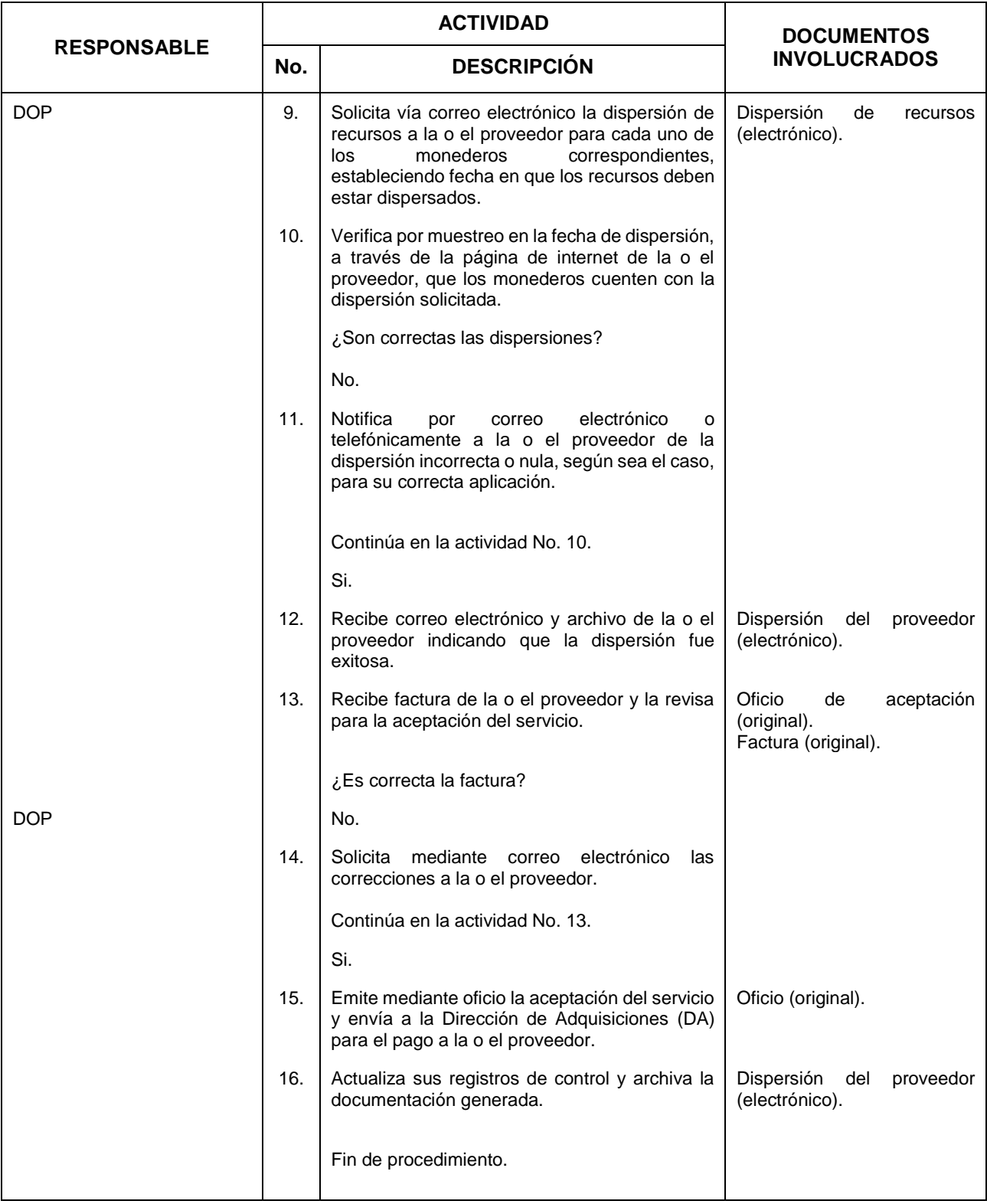

# **Bill INEGI**

#### MANUAL DE PROCEDIMIENTOS.

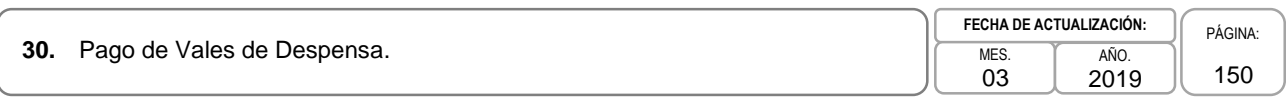

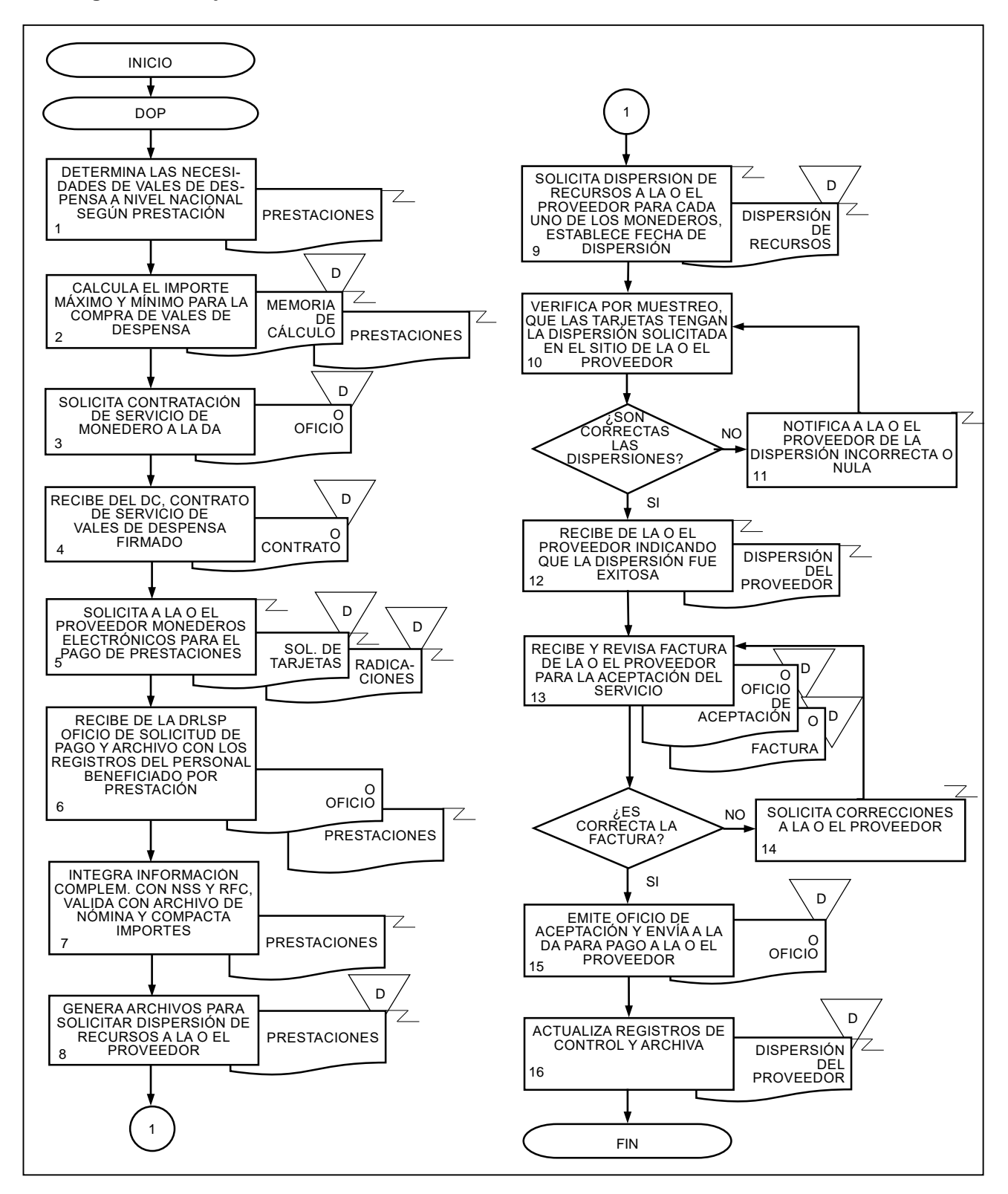

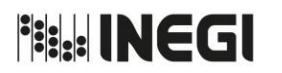

**31.** Pago de Retiro Voluntario y Reconocimiento por la Conclusión de la Relación Laboral.

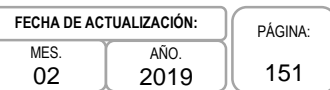

## **1. Objetivo.-**

Calcular el monto de la compensación económica, las retenciones respectivas y trámites necesarios, para efectuar el pago correspondiente al personal del Instituto que se incorpora al programa de Retiro Voluntario y Reconocimiento por la Conclusión de la Relación Laboral.

## **2. Ámbito de Aplicación.-**

2.a. El procedimiento es aplicable al Departamento de Operación de Pago.

## **3. Políticas de Operación.-**

- 3.a. El cálculo de la compensación económica se realizará de acuerdo a las disposiciones vigentes y que sean autorizadas por la Junta de Gobierno del Instituto.
- 3.b. Los cheques por el pago del Retiro Voluntario y Reconocimiento por la Conclusión de la Relación Laboral se entregarán a la Dirección de Relaciones Laborales y Servicios al Personal (DRLSP).
- 3.c. El ejercicio del gasto para el Retiro Voluntario y Reconocimiento deberá ser autorizado por la Dirección General Adjunta de Programación, Organización y Presupuesto (DGAPOP).

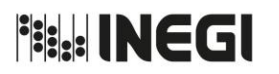

**31.** Pago de Retiro Voluntario y Reconocimiento por la Conclusión de la Relación Laboral.

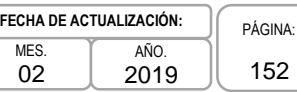

# **4. Descripción Narrativa.-**

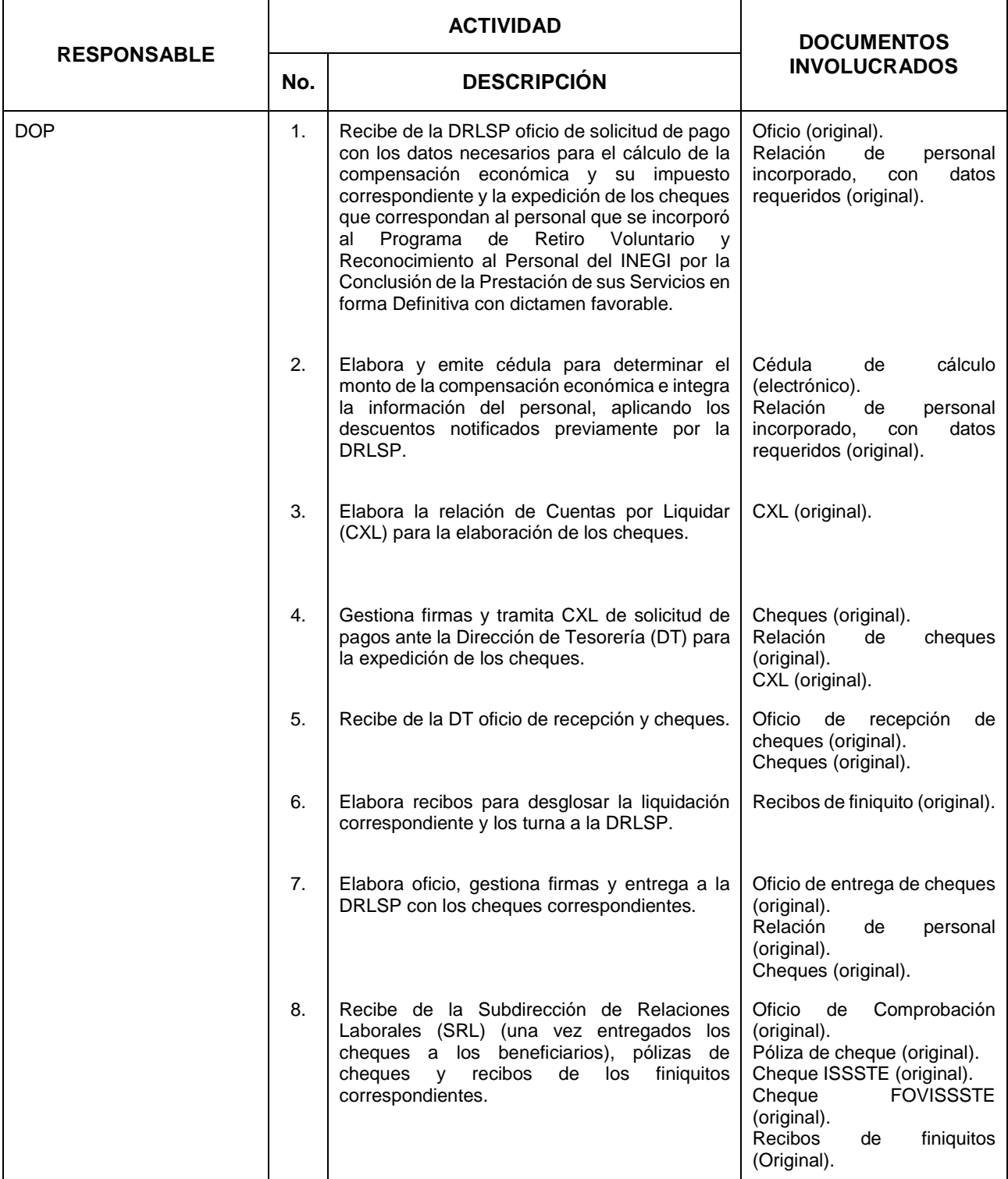

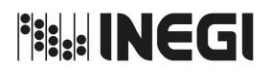

**31.** Pago de Retiro Voluntario y Reconocimiento por la Conclusión de la Relación Laboral.

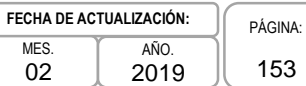

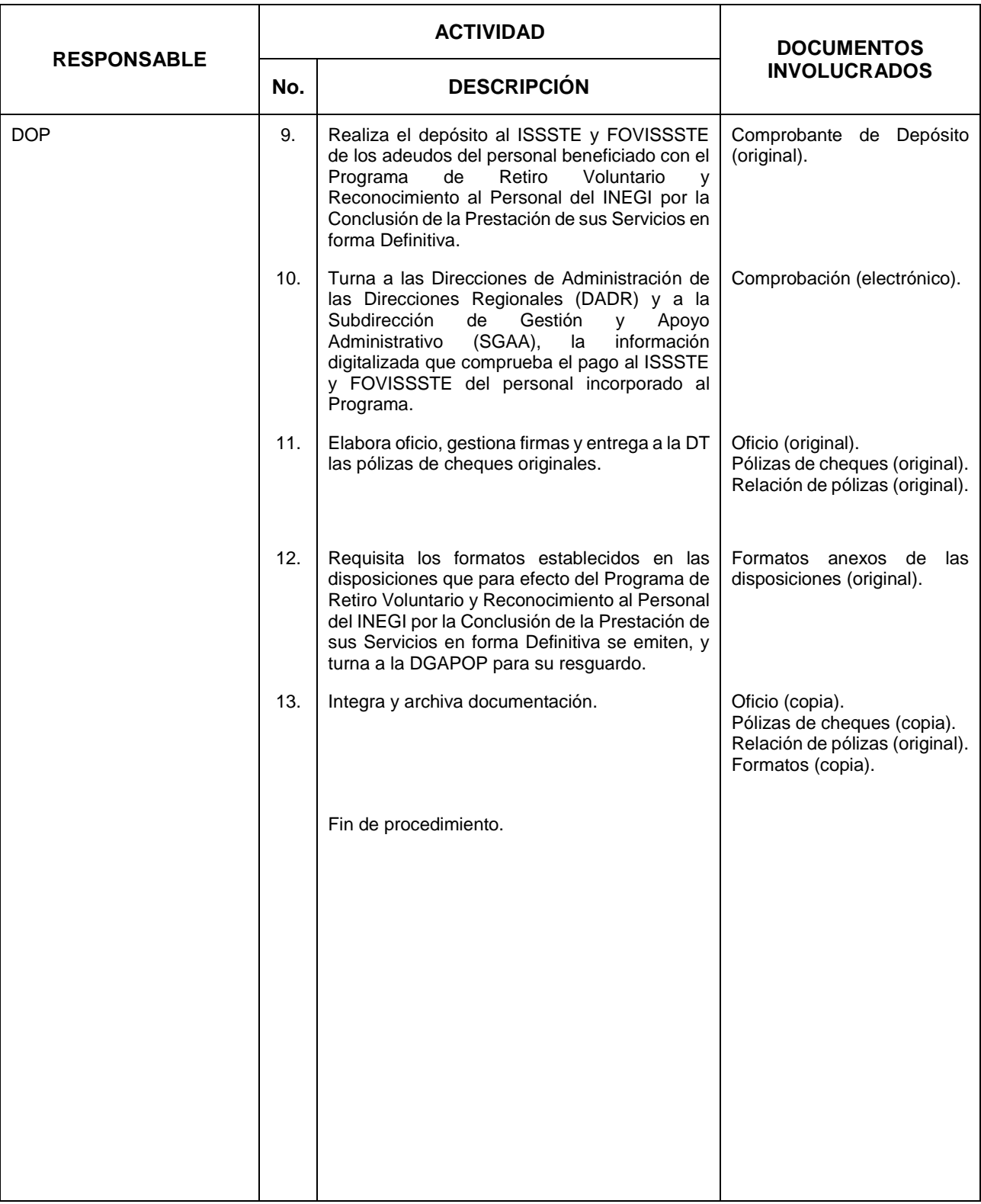

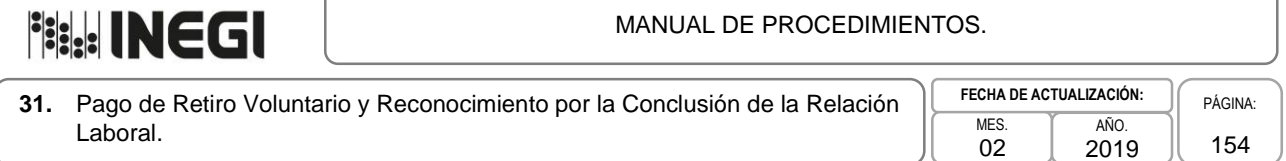

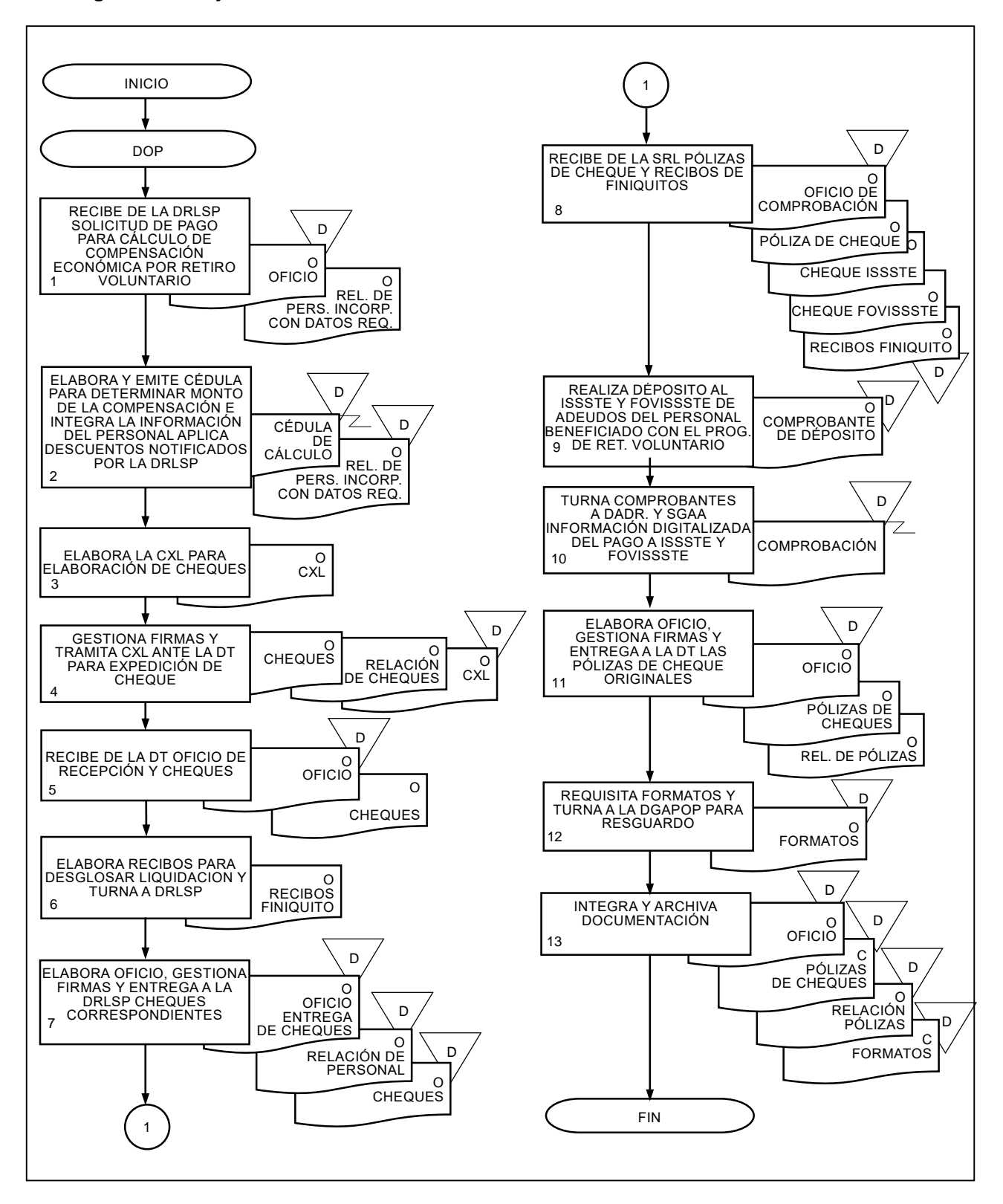

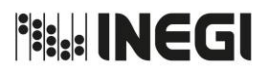

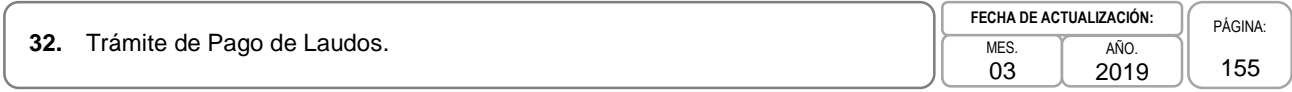

## **1. Objetivo.-**

Gestionar y/o determinar el monto y las retenciones del laudo emitido por la autoridad laboral competente, así como tramitar la expedición de los cheques, para que, a través del área jurídica se entreguen a las y los beneficiarios.

## **2. Ámbito de Aplicación.-**

2.a. El procedimiento es aplicable al Departamento de Validación y Control, al Departamento de Operación de Pago y al Departamento de Integración y Análisis de Obligaciones Fiscales.

## **3. Políticas de Operación.-**

- 3.a. Para atender una solicitud de trámite de cheque por pago de laudo, se deberá contar con el oficio emitido por la Dirección de Asuntos Contenciosos (DAC).
- 3.b. El cálculo del Impuesto Sobre la Renta se realizará de conformidad con la normatividad fiscal vigente.
- 3.c. El monto a pagar al beneficiario (a), se determinará de acuerdo al laudo que remita la DAC.
- 3.d. La Cuenta por Liquidar y la elaboración del cheque se tramitarán por la Dirección de Servicios Financieros (DSF).
- 3.e. El ejercicio del gasto deberá ser autorizado por la Dirección General Adjunta de Programación, Organización y Presupuesto (DGAPOP).

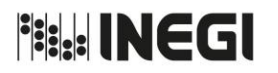

**32.** Trámite de Pago de Laudos. MES. MES.

03 AÑO. 2019 **FECHA DE ACTUALIZACIÓN:**

PÁGINA: 156

# **4. Descripción Narrativa.-**

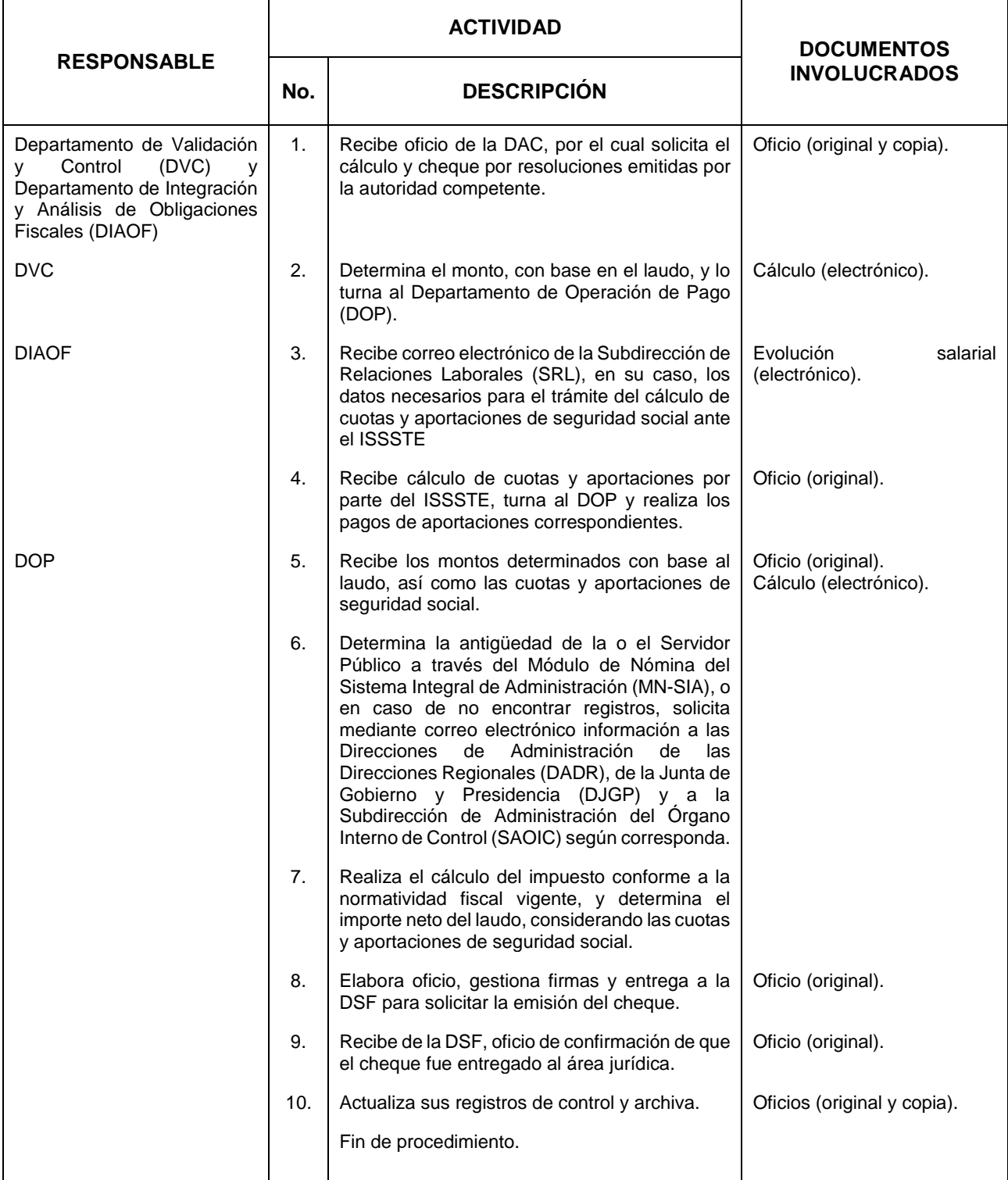

# **File INEGI**

#### MANUAL DE PROCEDIMIENTOS.

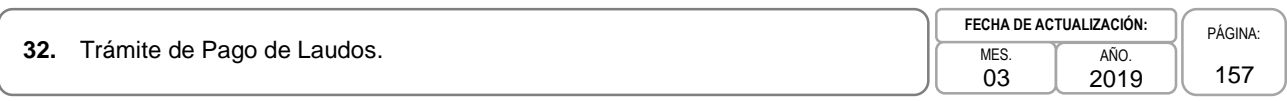

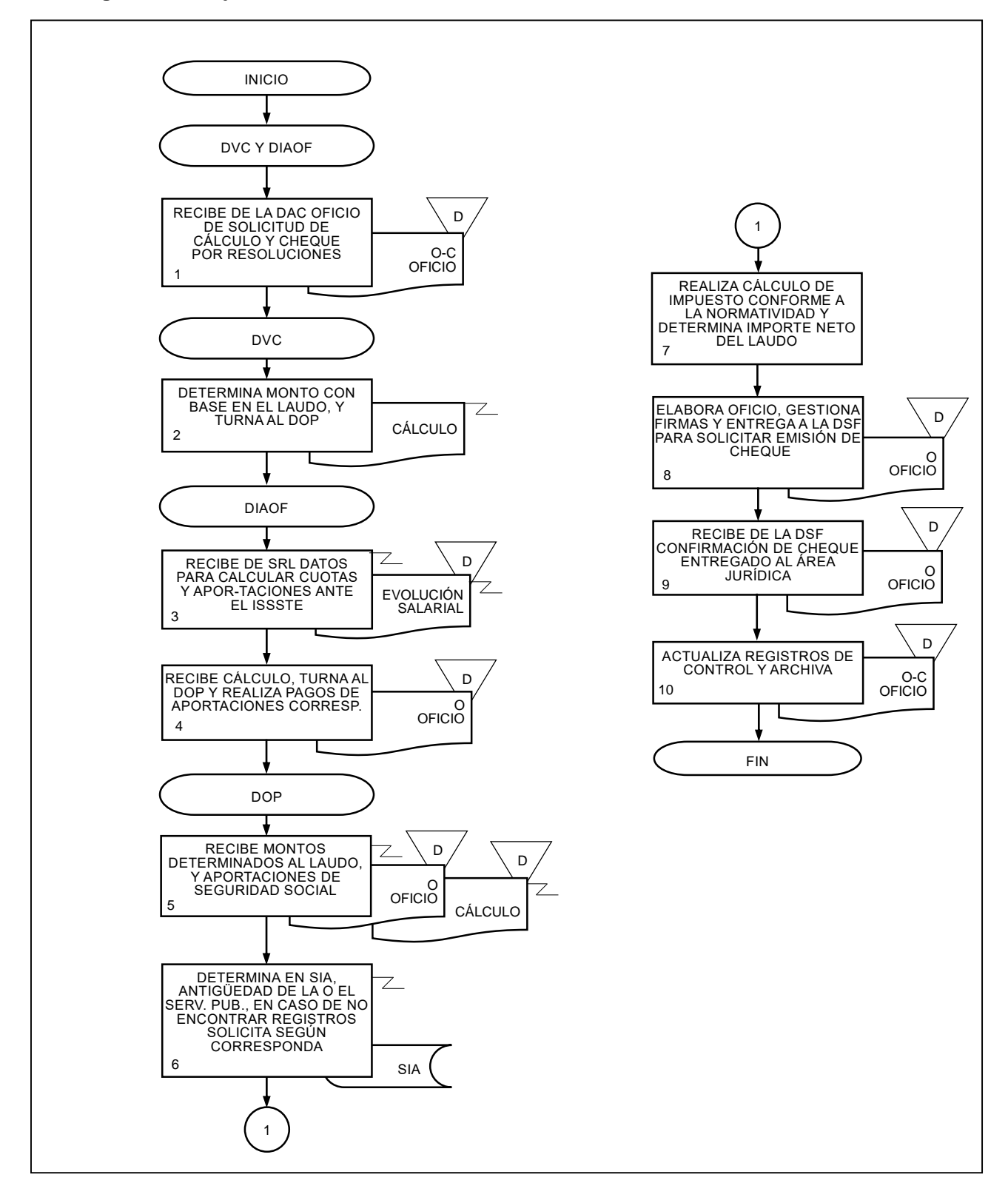

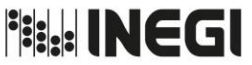

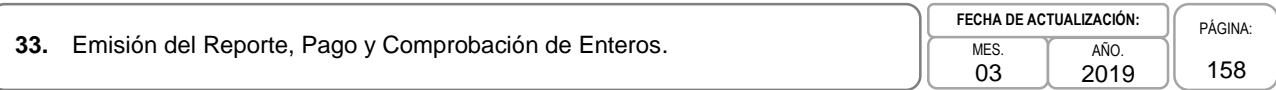

## **1. Objetivo.-**

Determinar los importes de las obligaciones laborales, fiscales y de seguridad social, originados por las remuneraciones al personal del Instituto, a fin de dar cumplimiento en tiempo y forma con los pagos correspondientes de conformidad con la normatividad aplicable.

## **2. Ámbito de Aplicación.-**

2.a. El procedimiento es aplicable al Departamento de Pago de Enteros y al Departamento de Integración y Análisis de Obligaciones Fiscales.

## **3. Políticas de Operación.-**

- 3.a. La información de nómina y reintegros al presupuesto se recibirá en el Departamento de Pago de Enteros (DPE) y en el Departamento de Integración y Análisis de Obligaciones Fiscales (DIAOF), con tres días de anticipación a la fecha de cada uno de los pagos.
- 3.b. Con base en la información de nómina y de los reintegros al presupuesto, se determinarán los importes a enterar de las obligaciones laborales, fiscales y de seguridad social a favor de terceros, observando para ello las fechas o plazos límites establecidos para la realización de los pagos.
- 3.c. La información previamente conocida de los reintegros al presupuesto deberá notificarse por las Direcciones de Administración la cual se deberá considerar, en lo posible, en los importes a enterar a fin de que no dé lugar en ningún momento al incumplimiento del pago a terceros y con ello evitar cualquier tipo de trámite de recuperación de pagos en exceso, que en su caso se llegaran a generar.
- 3.d. Las cuentas por liquidar se procesarán a través del Sistema de Administración Presupuestal y Financiera (SAPFIN), con base en los reportes de las obligaciones laborales, fiscales y de seguridad social.
- 3.e. Los pagos a terceros se realizarán conforme a las fechas o plazos establecidos y se informará de la operación del pago de las obligaciones laborales, fiscales y de seguridad social a las y los involucrados, mediante correo electrónico, proporcionando para ello la información del personal a través de medios magnéticos.
- 3.f. Los pagos de pensiones alimenticias y mandatos judiciales se llevarán a cabo en las mismas fechas de pago de nómina.
- 3.g. La comprobación del pago a terceros de las obligaciones laborales, fiscales y seguridad social deberá estar acreditada con cualquiera de los siguientes documentos: recibos, facturas o comprobante bancario.

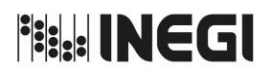

# 33. Emisión del Reporte, Pago y Comprobación de Enteros.

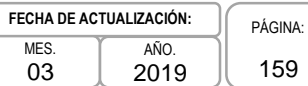

# **4. Descripción Narrativa. -**

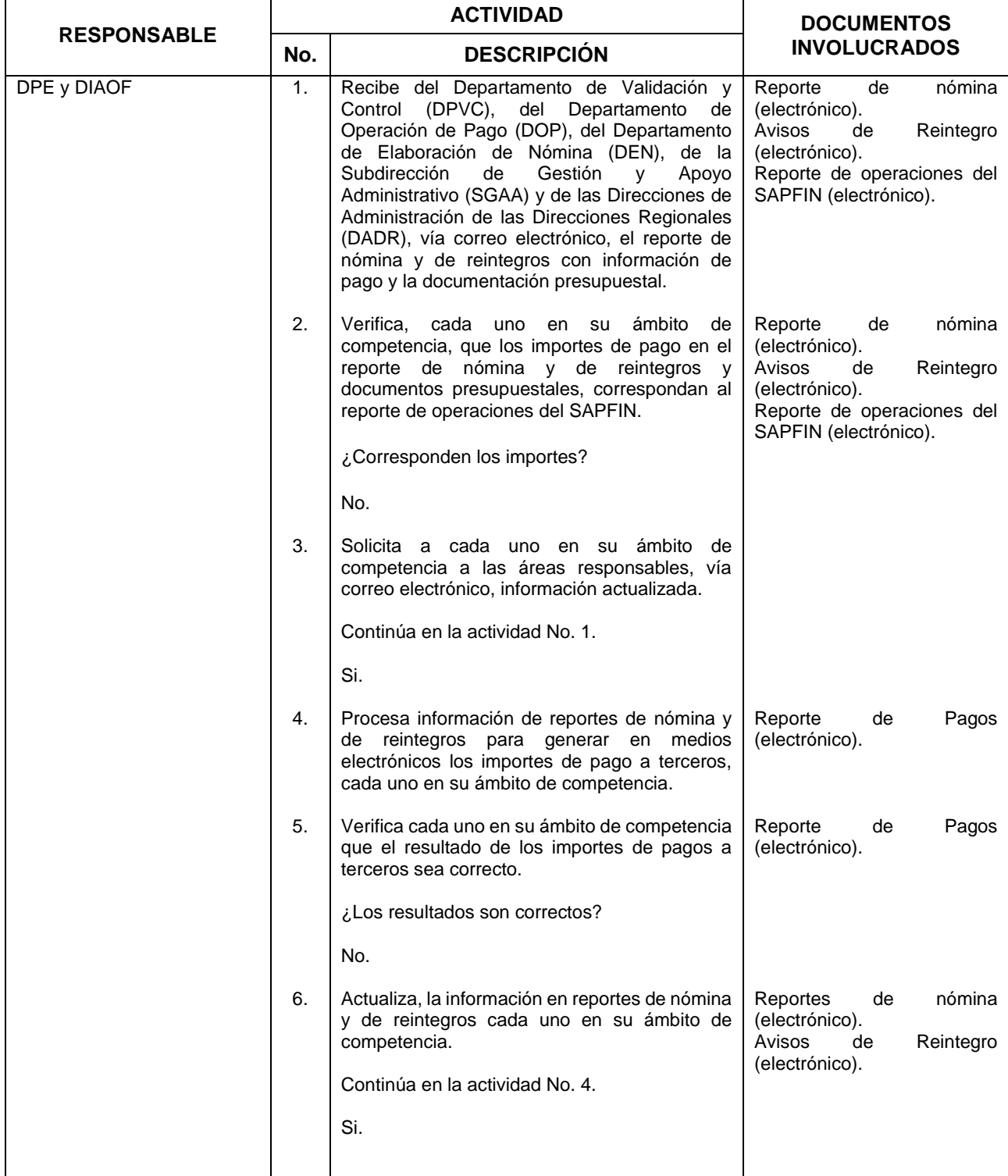

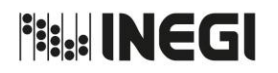

**33.** Emisión del Reporte, Pago y Comprobación de Enteros. MES.

03 AÑO. 2019 **FECHA DE ACTUALIZACIÓN:**

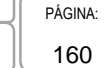

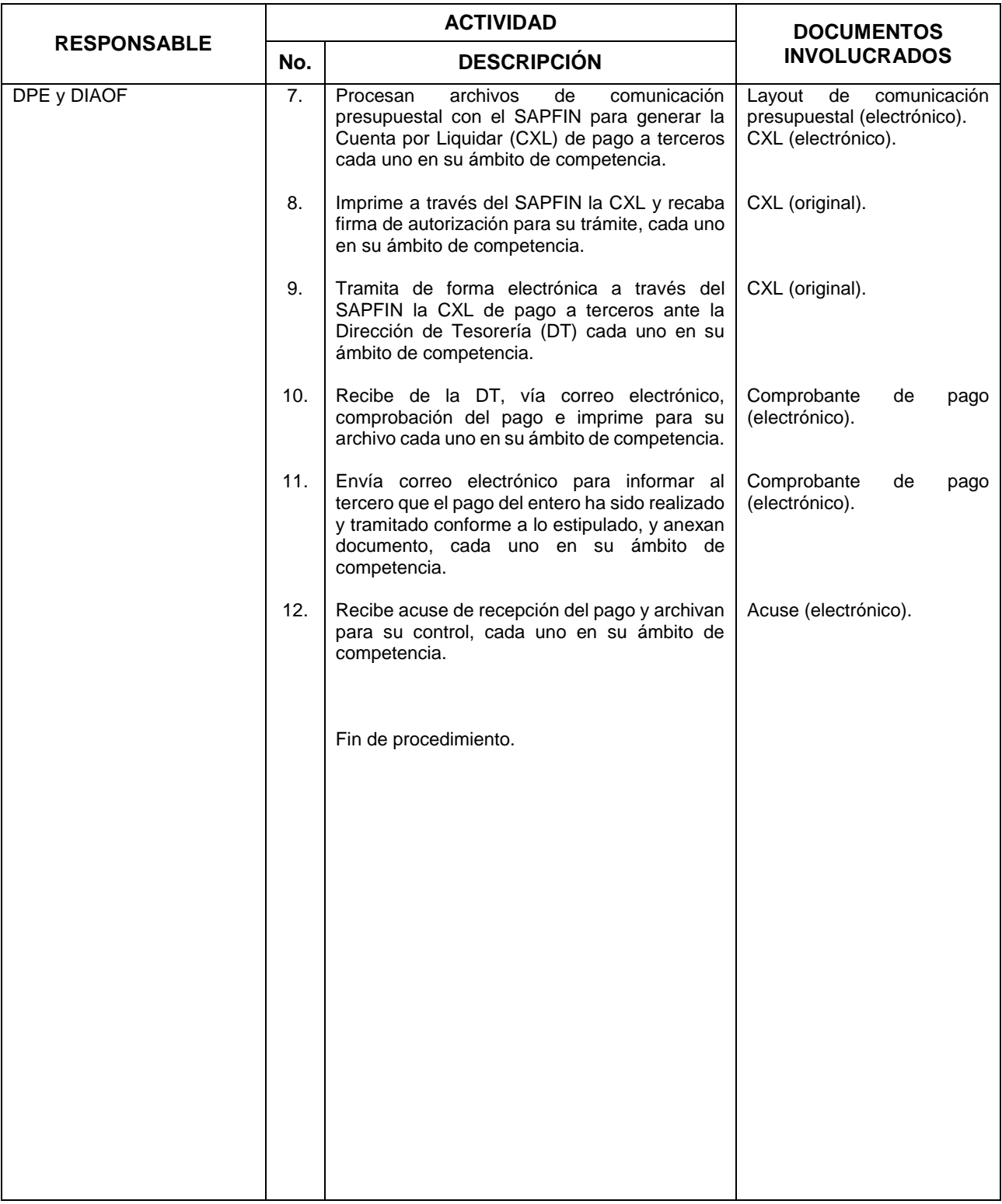

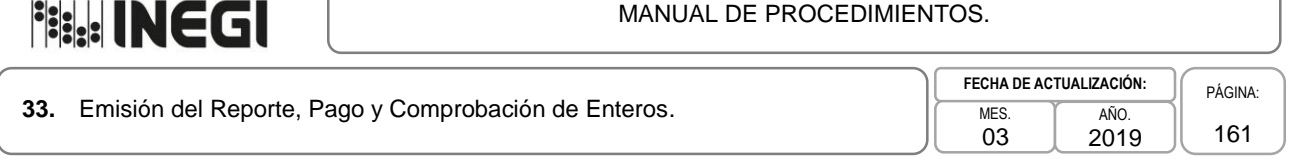

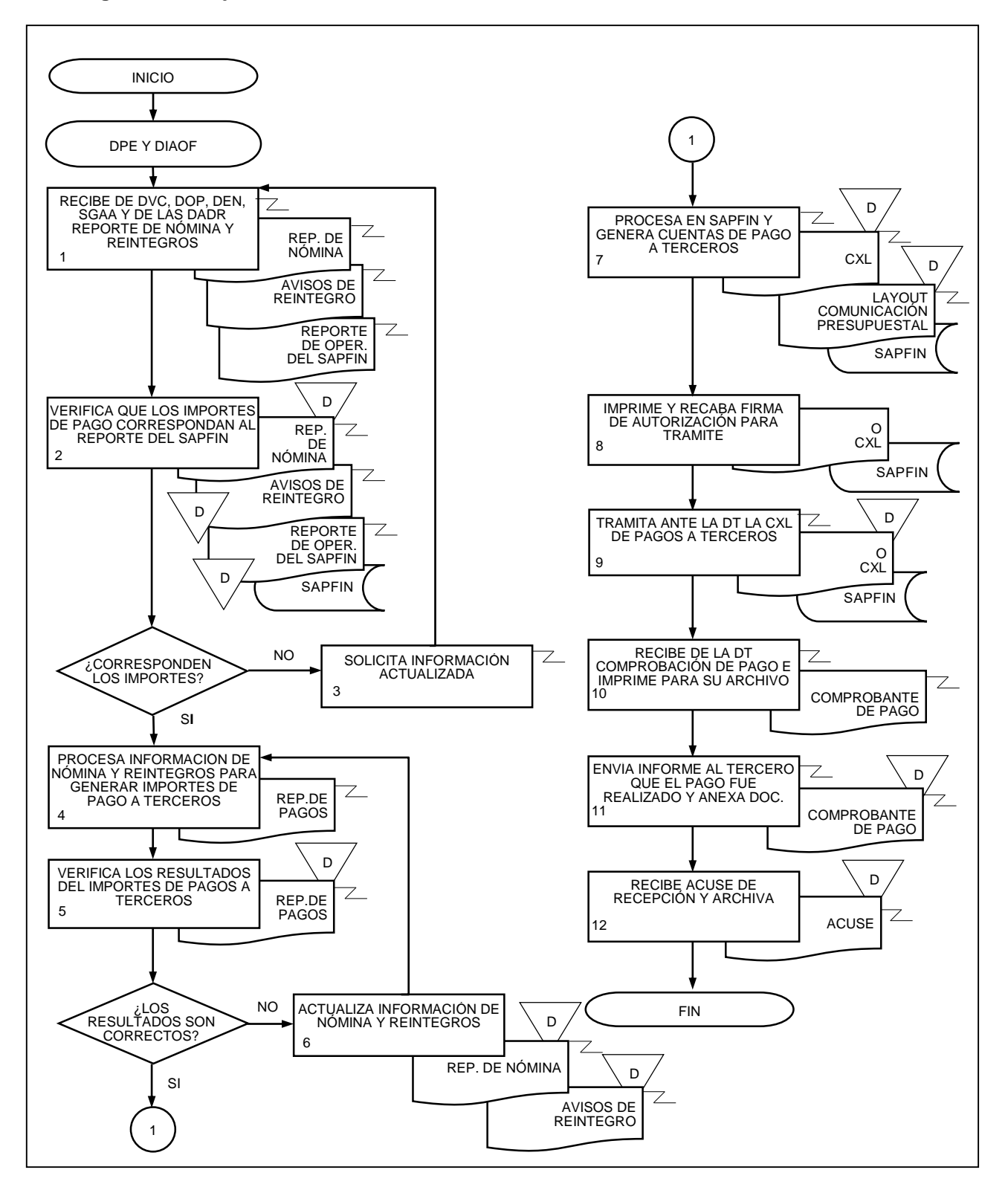

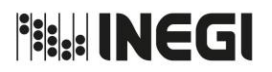

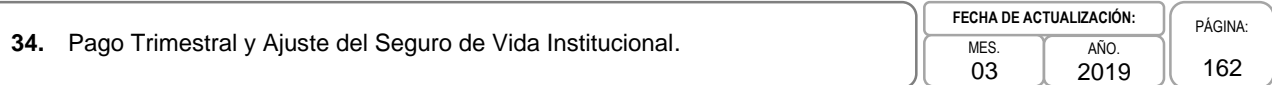

## **1. Objetivo. -**

Calcular la proyección y ajuste de la colectividad del Seguro de Vida Institucional (SGVI), para realizar los pagos en tiempo y forma de acuerdo a la normatividad aplicable.

## **2. Ámbito de Aplicación. -**

2.a. El procedimiento es aplicable al Departamento de Pago de Enteros.

### **3. Políticas de Operación. -**

- 3.a. La proyección del pago trimestral anticipado deberá efectuarse con la nómina de la primera quincena del trimestre a proyectar y las o los beneficiarios registrados en la colectividad vigente.
- 3.b. La información que se reciba para efectuar la proyección deberá ser validada, a fin de detectar inconsistencias, tales como duplicidad, ingresos extemporáneos, etc.
- 3.c. La Subdirección de Contratación "A" (SCA) deberá enviar la información que sirve de base para la proyección trimestral con 15 días de anticipación al trimestre a proyectar.
- 3.d. El Departamento de Seguros de Personas (DSP) enviará, a solicitud de la o el Titular del Departamento de Pago de Enteros (DPE), los movimientos generados correspondientes al trimestre a pagar.
- 3.e. Una vez determinado el importe a pagar, y en su caso la diferencia, deberá notificarse a la aseguradora con que se tenga el convenio autorizado para la prestación del servicio, conforme a la normatividad establecida.
- 3.f. El pago de la prestación del seguro y, en su caso, el importe de la diferencia entre el monto proyectado y la cotización real deberá acreditarse previamente mediante factura o nota de crédito por parte de la aseguradora respectiva.

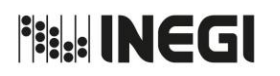

# **34.** Pago Trimestral y Ajuste del Seguro de Vida Institucional. **MES.** MES.

03 AÑO. 2019 **FECHA DE ACTUALIZACIÓN:** PÁGINA: 163

# **4. Descripción Narrativa. -**

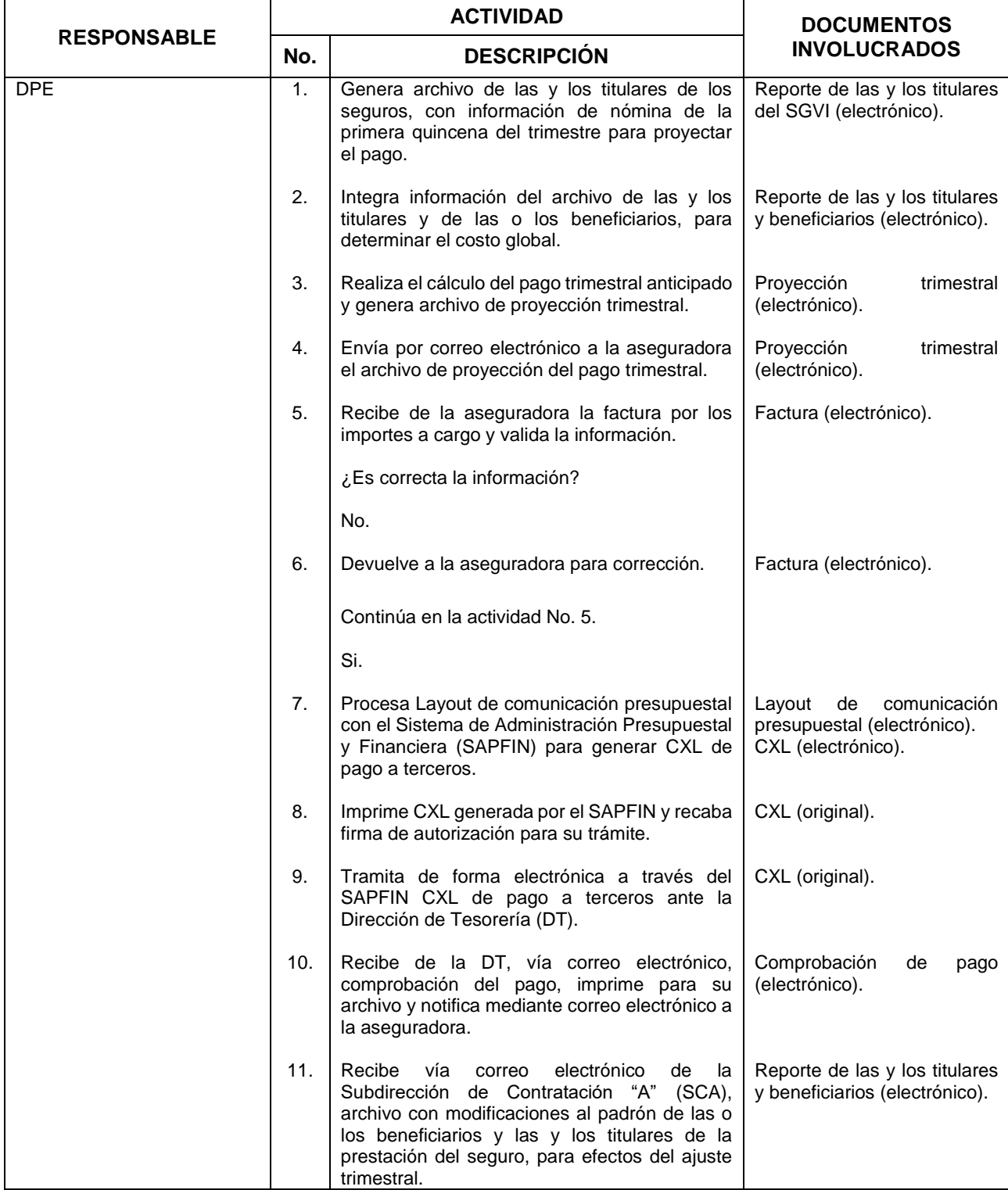

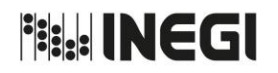

**34.** Pago Trimestral y Ajuste del Seguro de Vida Institucional. **MES.** MES.

03 AÑO. 2019 **FECHA DE ACTUALIZACIÓN:**

PÁGINA: 164

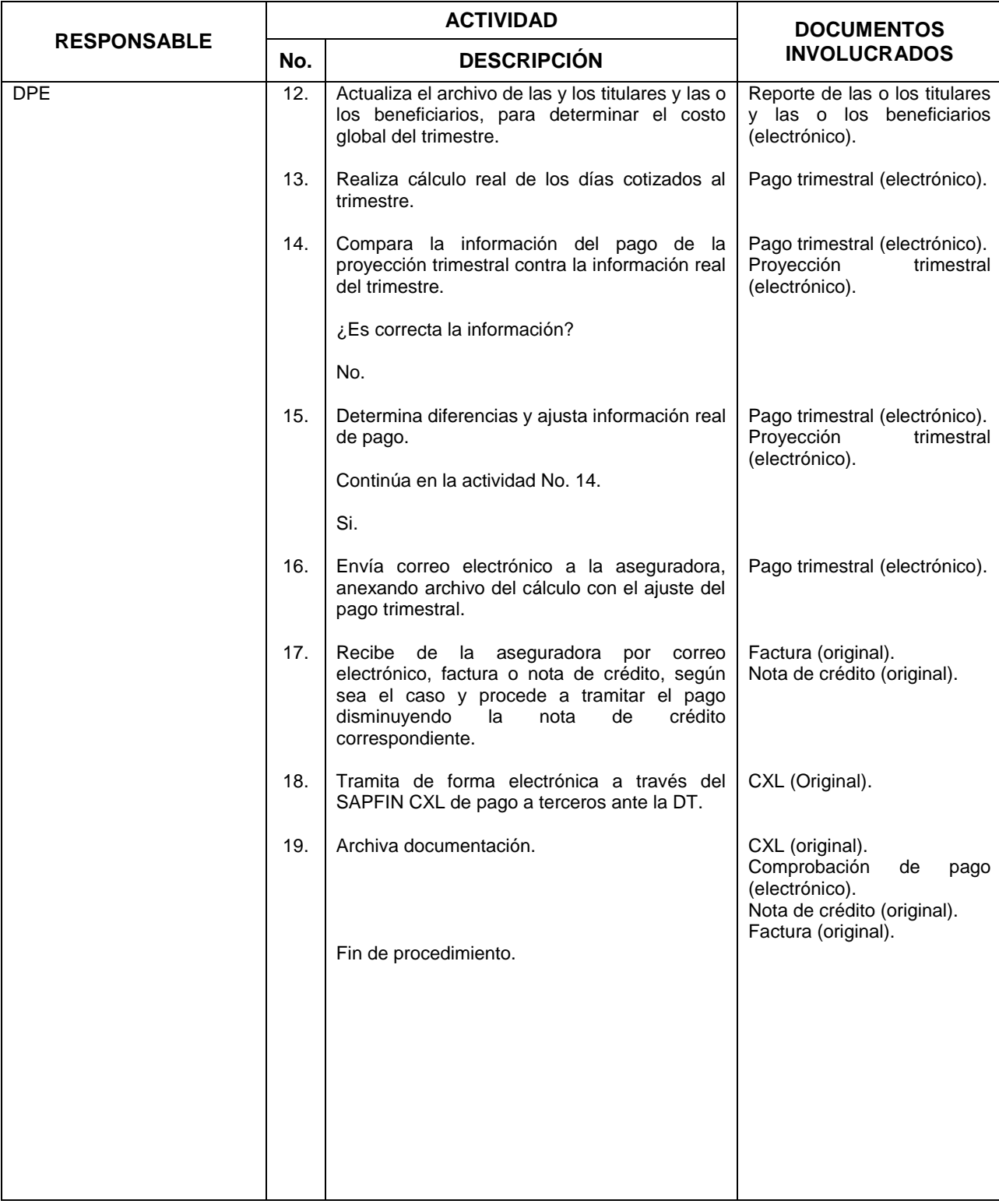

**Fisk! INEGI** 

#### MANUAL DE PROCEDIMIENTOS.

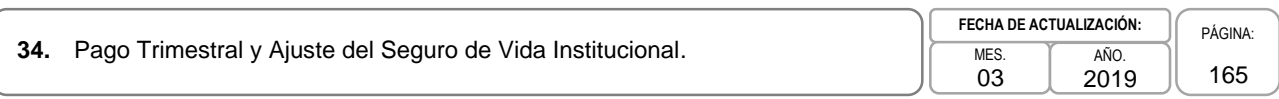

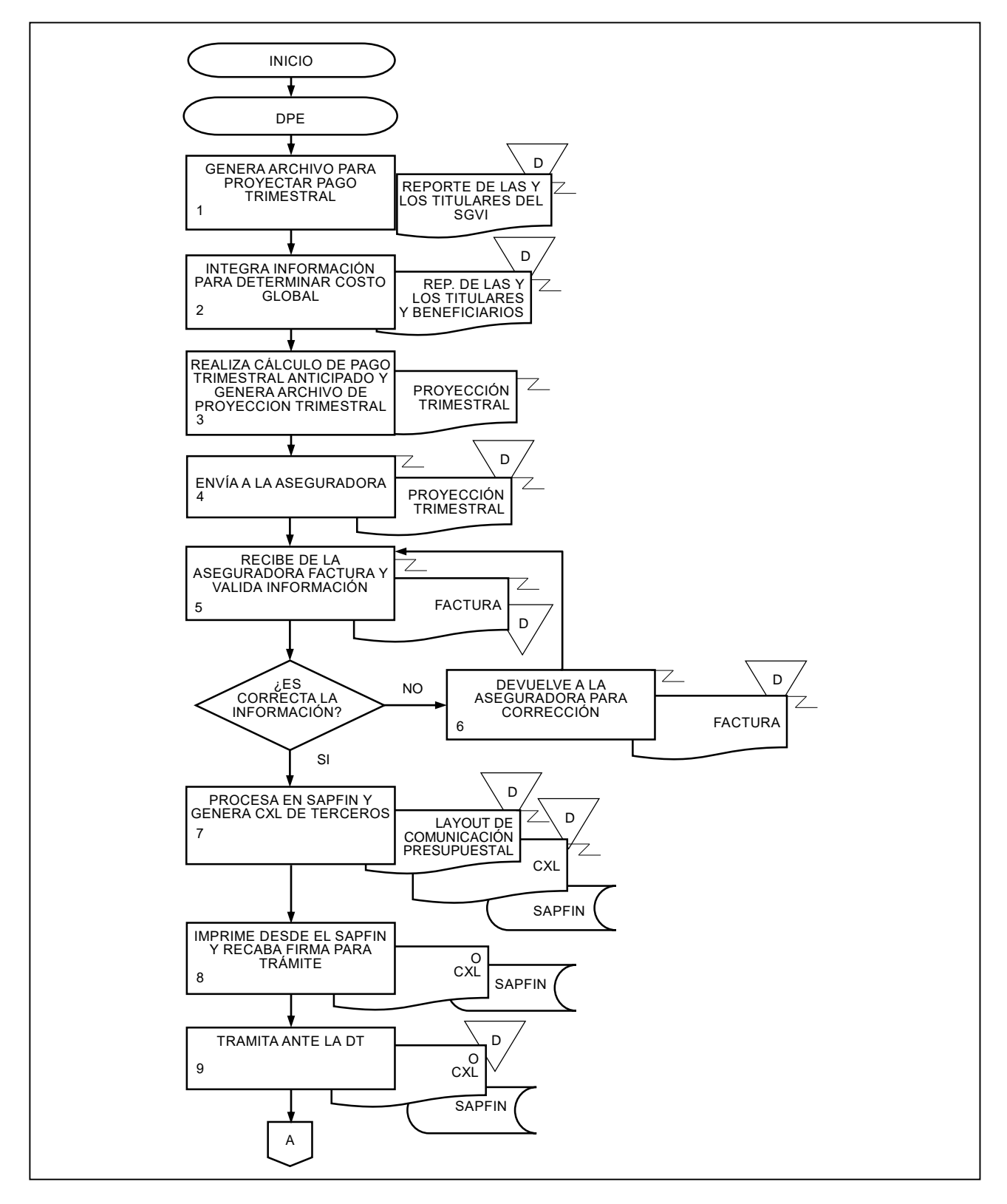

# **Fisk! INEGI**

#### MANUAL DE PROCEDIMIENTOS.

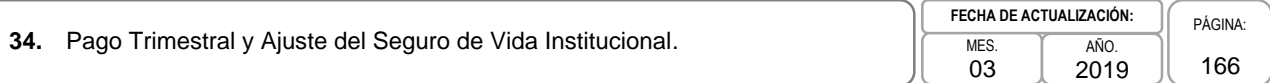

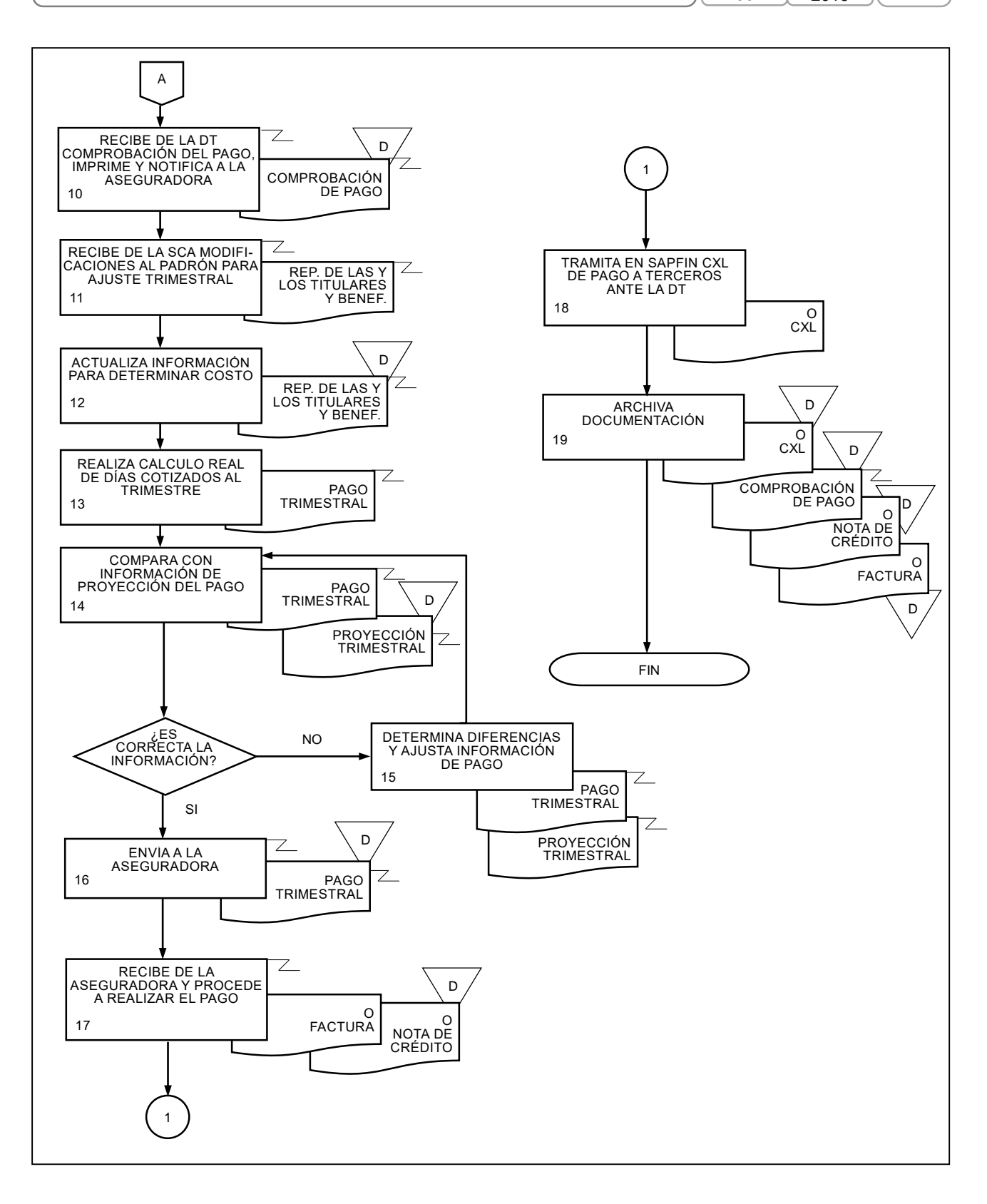

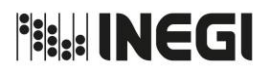

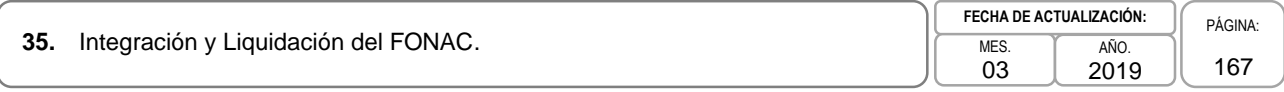

## **1. Objetivo.-**

Integrar la información del personal sujeto a la prestación y que participen en el Fondo de Ahorro Capitalizable (FONAC), para la liquidación anual o anticipada ante la o el Fiduciario correspondiente, de conformidad a la normatividad aplicable.

## **2. Ámbito de Aplicación.-**

2.a. El procedimiento es aplicable al Departamento de Pago de Enteros y la Subdirección de Gestión y Apoyo Administrativo.

## **3. Políticas de Operación.-**

- 3.a. Para realizar el cálculo de la liquidación del FONAC, se deberán considerar las aportaciones del personal descontados de manera quincenal en las nóminas, las aportaciones del Gobierno Federal y las cuotas sindicales que en su caso correspondan, así como los rendimientos que señale la Unidad del FONAC.
- 3.b. Para tramitar la liquidación anticipada del FONAC, se requiere que el personal, o en su caso las o los beneficiarios del ahorro, presenten la solicitud de pago de ahorros anticipados.
- 3.c. El trámite de la liquidación anual y la liquidación anticipada ante la o el Fiduciario y la SHCP, se realizará conforme a los calendarios establecidos previamente para cada tipo de liquidación conforme lo establezca la propia Secretaría de Hacienda y Crédito Público (SHCP).
- 3.d. La liquidación del FONAC podrá realizarse mediante transferencia bancaria o cheque nominativo cuando se trate de la liquidación anual, y se efectuará mediante cheque nominativo cuando se trate de liquidación anticipada, conforme lo establezca la SHCP.
- 3.e. Los montos y porcentajes, así como la información de las o los acreedores de pensiones alimenticias en relación a la liquidación anticipada y anual de FONAC, serán proporcionadas por la Dirección de Relaciones Laborales y Servicios al Personal (DRLSP).

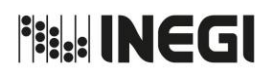

# **35.** Integración y Liquidación del FONAC.

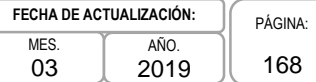

# **4. Descripción Narrativa.-**

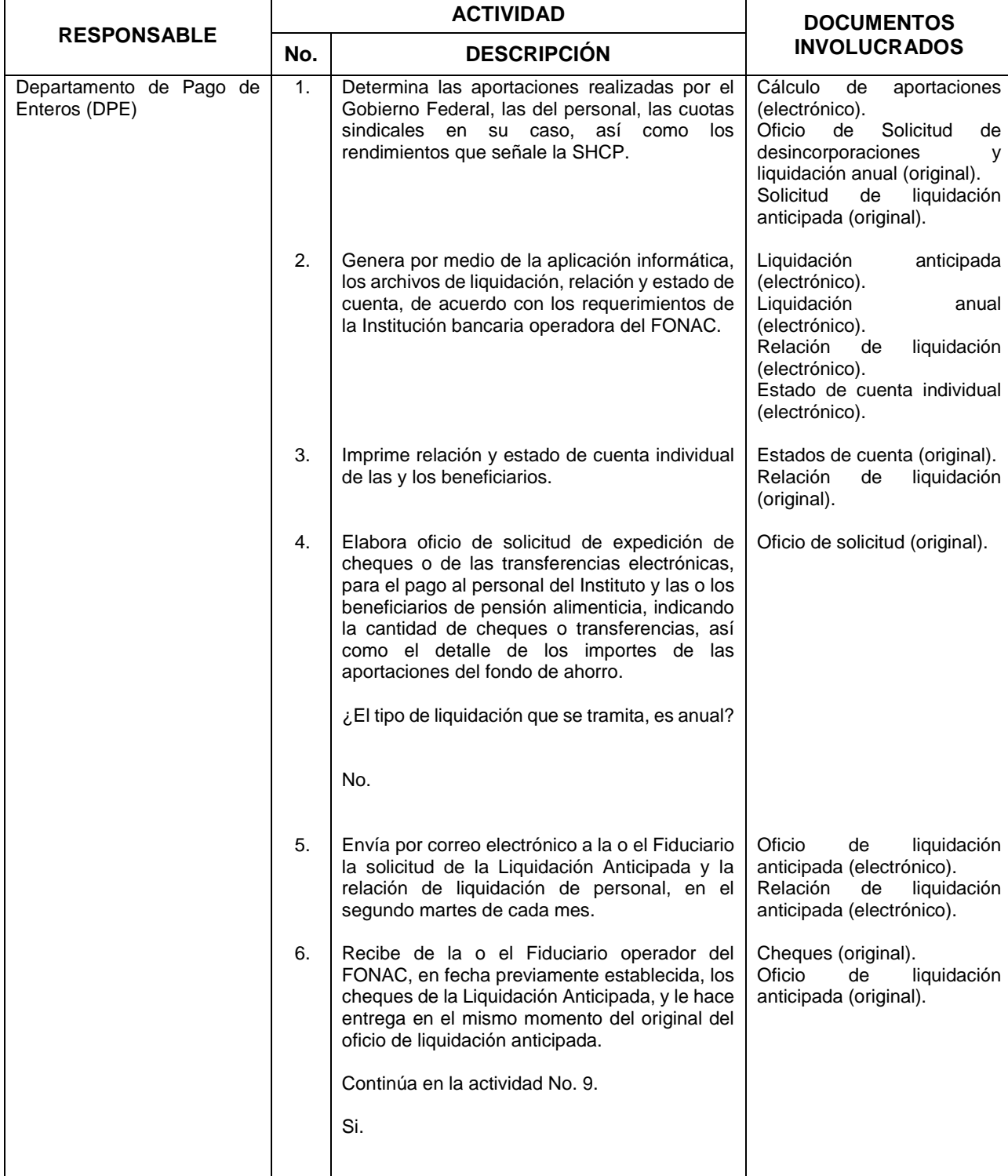

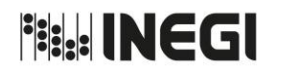

**35.** Integración y Liquidación del FONAC.

03 AÑO. 2019 **FECHA DE ACTUALIZACIÓN:** PÁGINA: 169

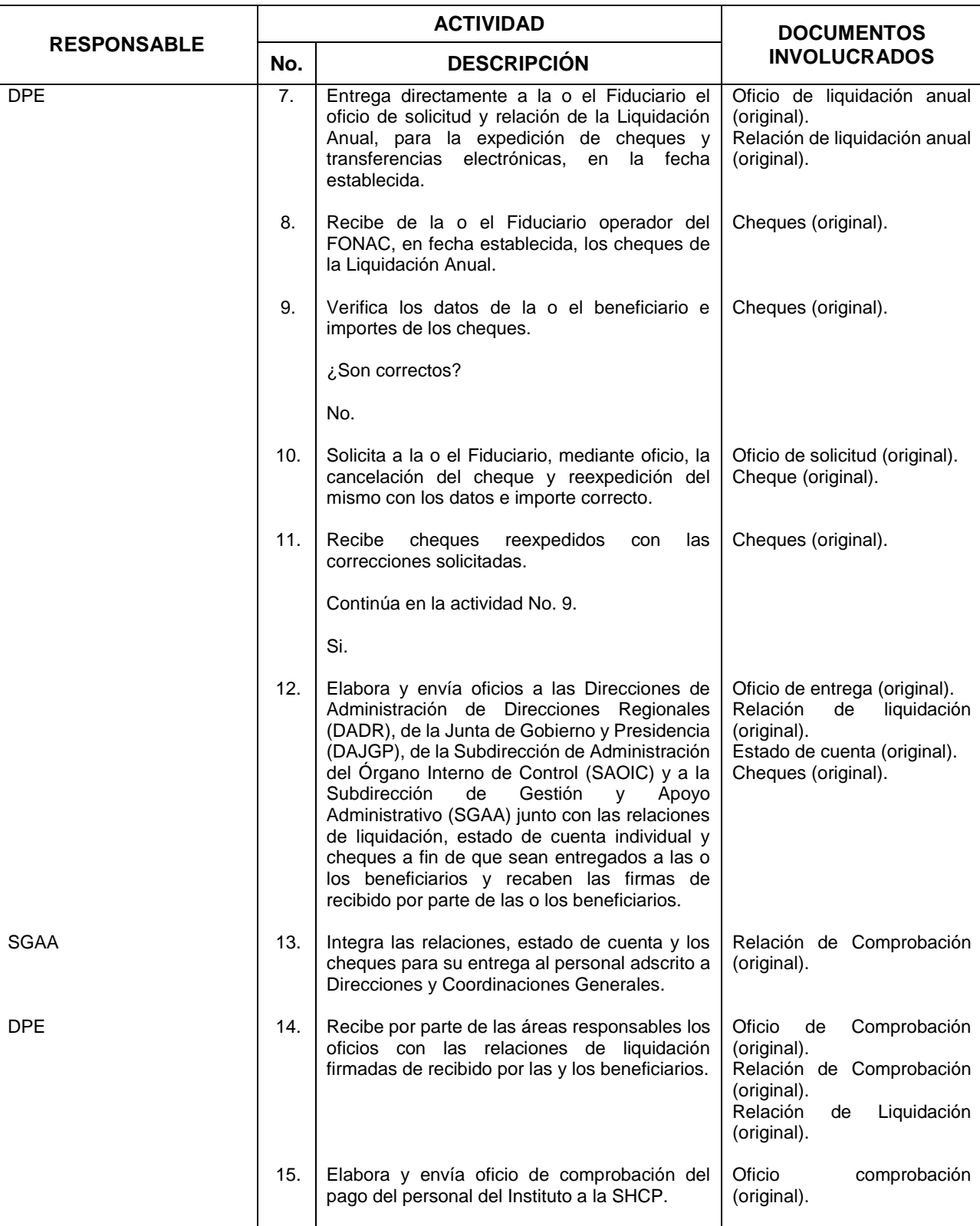

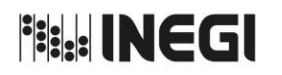

**35.** Integración y Liquidación del FONAC.

03 AÑO. 2019 **FECHA DE ACTUALIZACIÓN:**

PÁGINA: 170

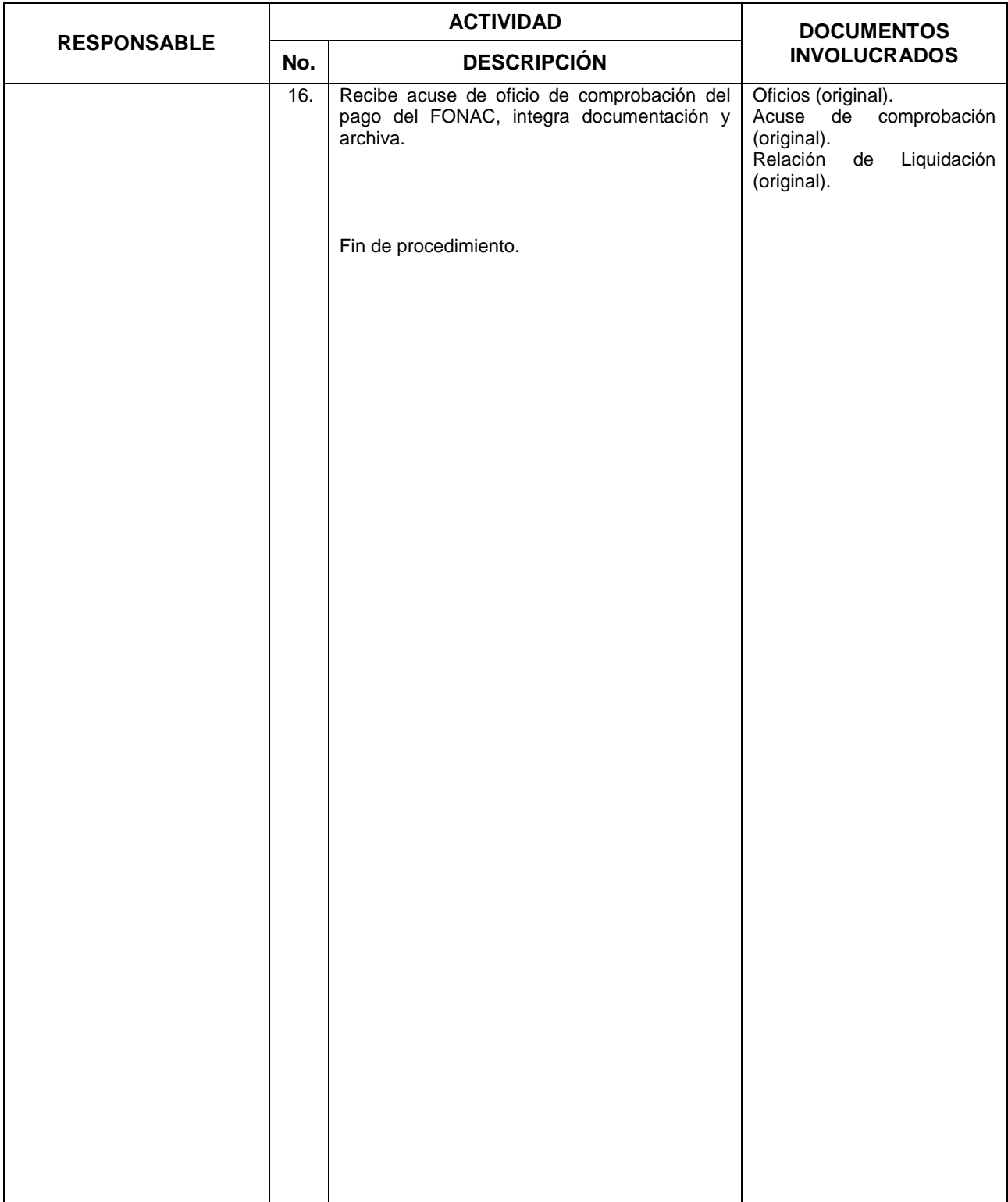

**File INEGI** 

#### MANUAL DE PROCEDIMIENTOS.

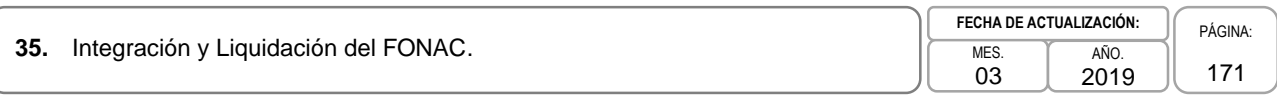

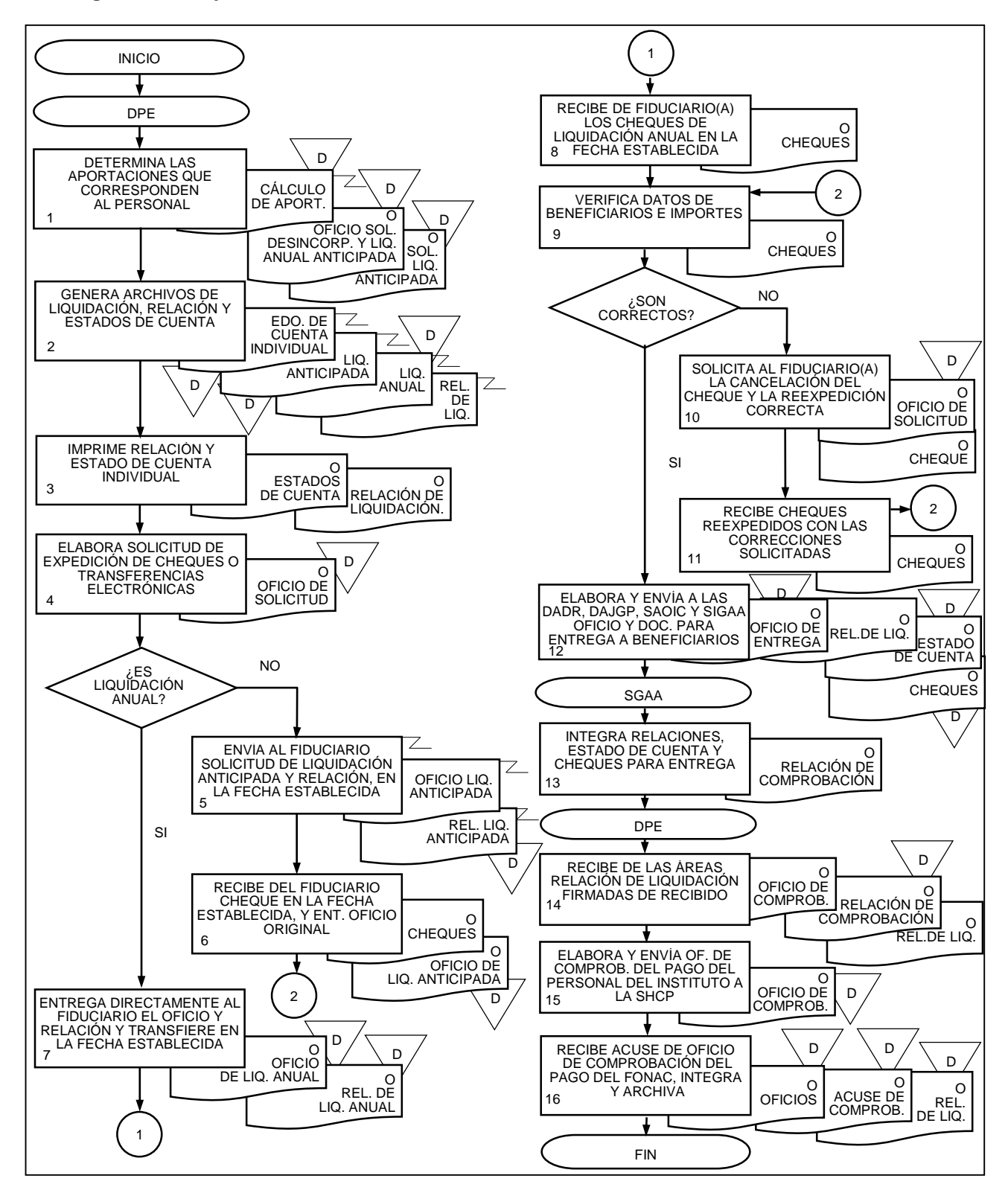

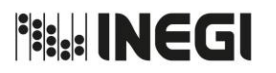

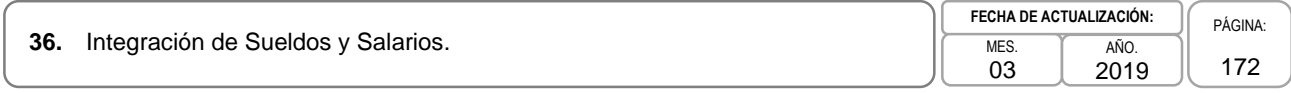

# **1. Objetivo.-**

Integrar la información de las remuneraciones y retenciones del personal del ejercicio fiscal correspondiente, con la finalidad de realizar el cálculo anual del Impuesto Sobre la Renta (ISR) que en su caso proceda y emitir las constancias de percepciones y retenciones, conforme a las disposiciones fiscales.

# **2. Ámbito de Aplicación.-**

2.a. El procedimiento es aplicable al Departamento de Integración y Análisis de Obligaciones Fiscales.

## **3. Políticas de Operación.-**

- 3.a. El cálculo anual del ISR se realizará conforme a la normatividad fiscal vigente, con la información de nómina, prestaciones adicionales, indemnizaciones por separación, viáticos y demás percepciones del personal, y de acuerdo a la notificación por escrito que el mismo personal realice al Instituto.
- 3.b. Los pagos de prestaciones que realicen directamente las Direcciones de Administración de las Direcciones Regionales (DADR) y la Dirección de Relaciones Laborales y Servicios al Personal (DRLSP), deberán informarse a la Subdirección de Pagos al Personal (SPP) para su concentración y notificación a la Subdirección de Obligaciones Fiscales y Seguridad Social (SOFSS), conforme a las fechas que se establezcan para tal fin.
- 3.c. La información de viáticos y otros pagos, será la que reporte la Subdirección de Ingresos y Operación financiera (SIOP) adscrita a la Dirección de Tesorería (DT).
- 3.d. El Departamento de Integración y Análisis de Obligaciones Fiscales (DIAOF) integrará la información necesaria para el cálculo anual del ISR y para la conciliación contra la emisión de los Comprobantes Fiscales Digitales por Internet (CFDI) de remuneraciones.
- 3.e. En caso de que el personal no desee que el Instituto realice la declaración anual del ISR deberán llenar el Escrito de No Ajuste, y presentarlo con firma autógrafa en las DADR, de la Junta de Gobierno y Presidencia (DAJGP), la Subdirección de Administración del Órgano Interno de Control (SAOIC) y en la Subdirección de Gestión y Apoyo Administrativo (SGAA).

**Fish INEGI** 

## MANUAL DE PROCEDIMIENTOS.

**36.** Integración de Sueldos y Salarios. MES. MES.

03 AÑO. 2019 **FECHA DE ACTUALIZACIÓN:**

PÁGINA: 173

# **4. Descripción Narrativa.-**

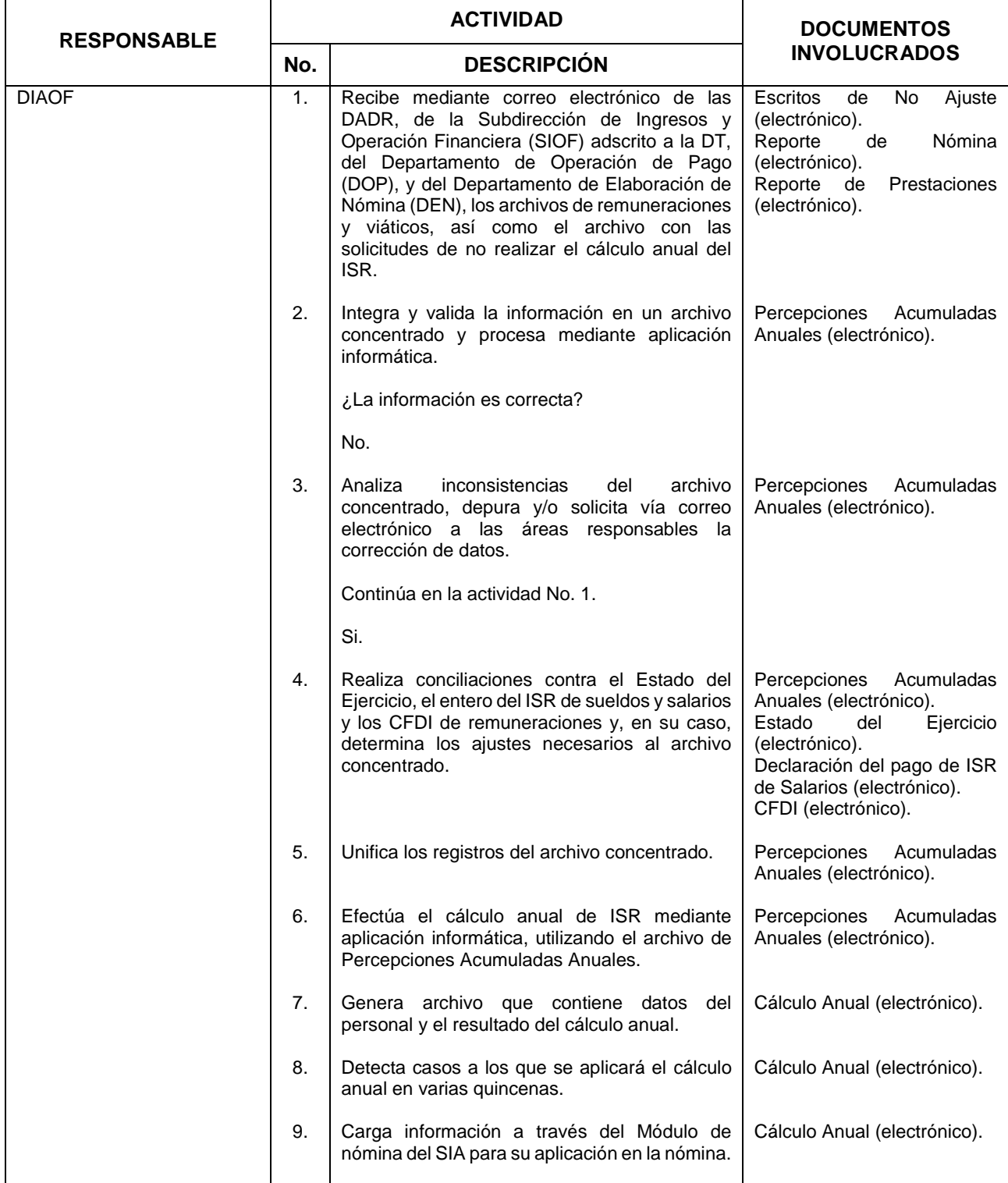

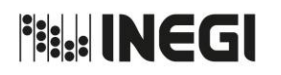

**36.** Integración de Sueldos y Salarios. MES. MES. MES.

03 AÑO. 2019 **FECHA DE ACTUALIZACIÓN:**

PÁGINA: 174

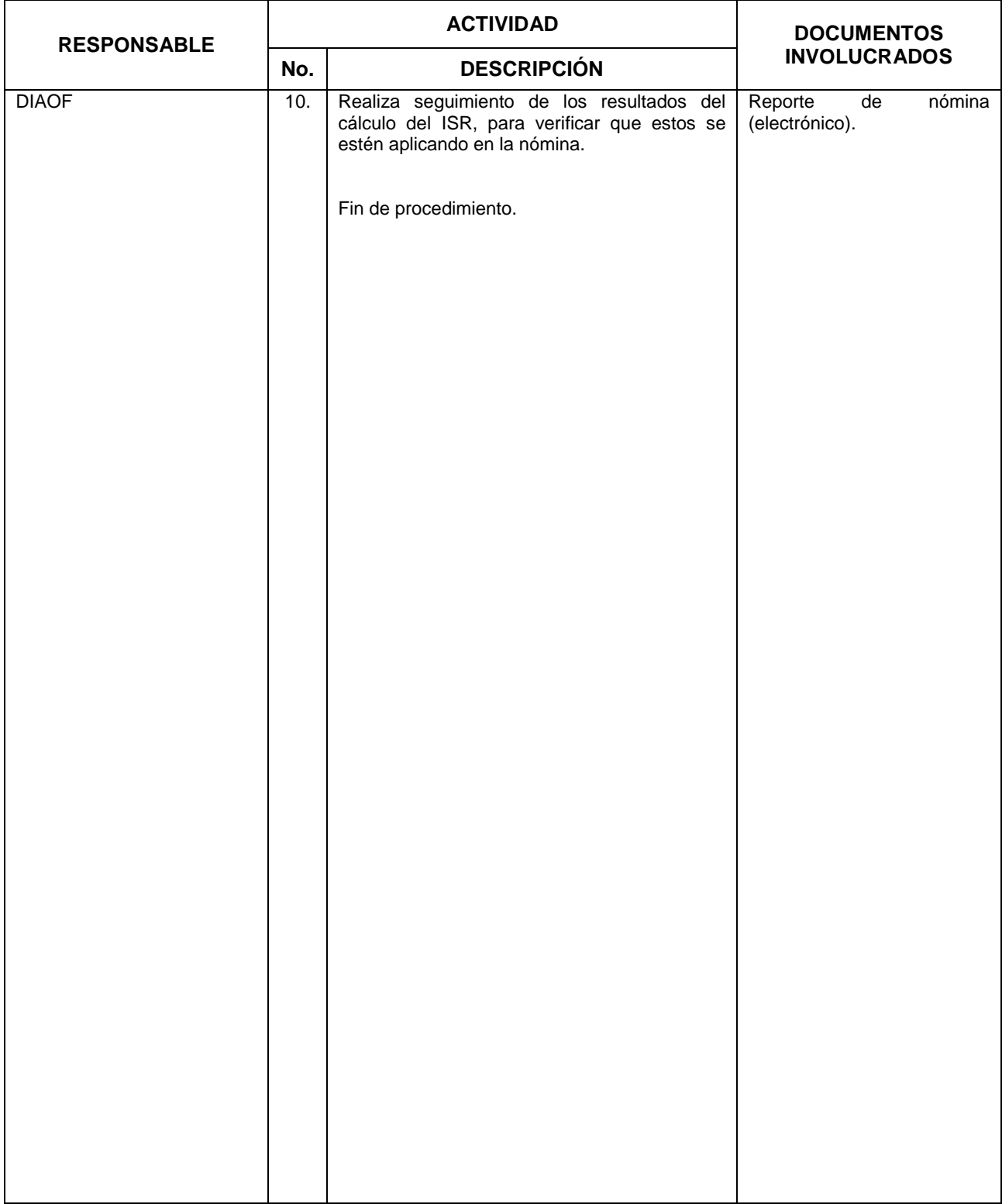

**File INEGI** 

#### MANUAL DE PROCEDIMIENTOS.

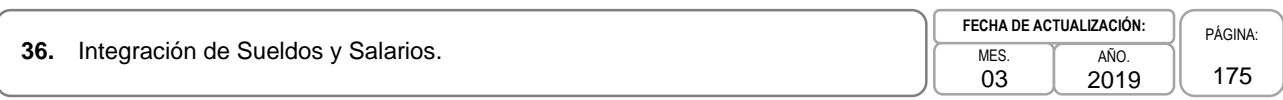

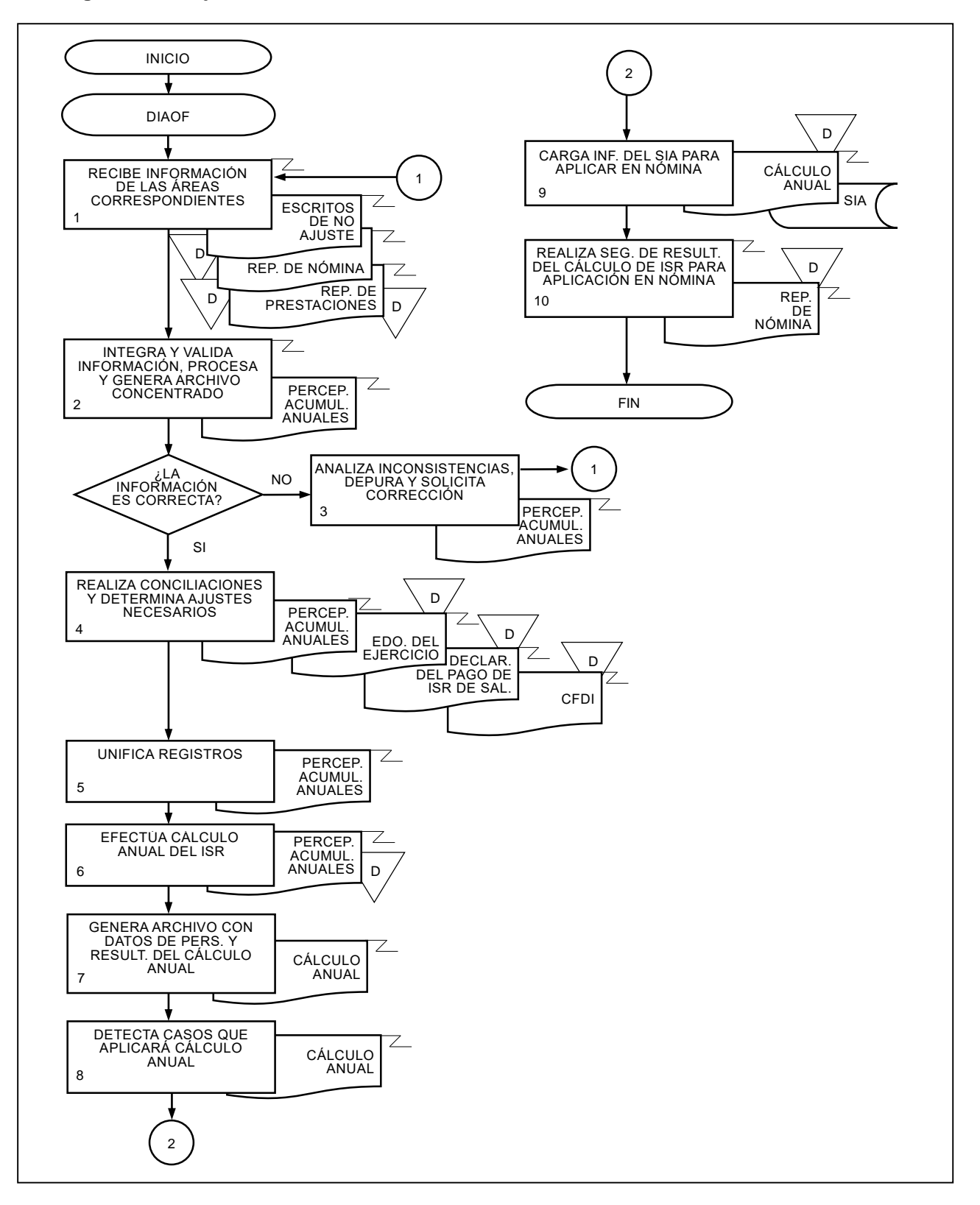

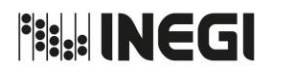

**37.** Generación, timbrado y entrega de Comprobantes Fiscales Digitales por Internet de Nómina.

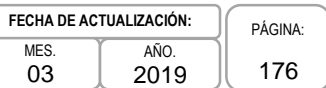

## **1. Objetivo.-**

Llevar a cabo la emisión y control del timbrado de los Comprobantes Fiscales Digitales por Internet (CFDI) de los pagos de nómina, percepciones, prestaciones, aportaciones, viáticos y otros pagos, con la finalidad de dar cumplimiento a las disposiciones fiscales vigentes.

## **2. Ámbito de Aplicación.-**

2.a. El procedimiento es aplicable al Departamento de Emisión y Control de CFDI, al Departamento de Integración y Análisis de Obligaciones Fiscales y al Departamento de Operación de Pago.

### **3. Políticas de Operación.-**

- 3.a. La Dirección General Adjunta de Recursos Humanos (DGARH), a través de la Dirección de Remuneraciones (DREM), será la responsable de presentar el requerimiento para la contratación de la o el Proveedor Autorizado de Certificación (PAC) por parte del Servicio de Administración Tributaria (SAT).
- 3.b. El Departamento de Emisión y Control de CFDI (DECCFDI) será el encargado de los procesos de generación y timbrado de los comprobantes, a través de la o el PAC por parte del SAT, así como de establecer las herramientas técnicas que permitan cargar la información para tal propósito.
- 3.c. El Departamento de Integración y Análisis de Obligaciones Fiscales (DIAOF) y el Departamento de Operación de Pago (DOP), deberá determinar el número de operaciones a timbrar correspondientes a los pagos de la nómina, prestaciones y aportaciones.
- 3.d. El DECCFDI deberá corroborar que se timbren de manera correcta los pagos de la nómina, prestaciones, aportaciones, viáticos y otros pagos, conforme a los requisitos técnicos establecidos por la autoridad fiscal.
- 3.e. El DECCFDI validará y aplicará los Avisos de Reintegro (ARES) para cancelar y en su caso volver a timbrar los comprobantes fiscales.
- 3.f. El DECCFDI deberá mantener actualizadas las tablas de equivalencia y aplicar los criterios, requisitos técnicos, catálogos y guías de llenado emitidos por la autoridad, para la generación de los CFDI de remuneraciones.
- 3.g. El DECCFDI generará y enviará mensualmente la conciliación al DIAOF con la información detallada de los pagos y retenciones del Impuesto sobre la Renta (ISR) obtenido en base a los CFDI, con el fin de determinar el importe que se reportará a la Subdirección de Registro Contable para el entero del ISR de sueldos y salarios.
- 3.h. El DECCFDI generará al final del ejercicio respectivo el Resumen Informativo de Percepciones, Aportaciones y Retenciones de ISR de cada uno de las y los Servidores Públicos del Instituto, una vez que se realice la conciliación del ejercicio de los CFDI contra la información de las percepciones acumuladas anuales.

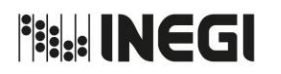

**37.** Generación, timbrado y entrega de Comprobantes Fiscales Digitales por Internet de Nómina.

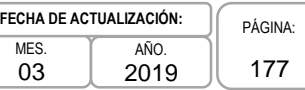

# **4. Descripción Narrativa.-**

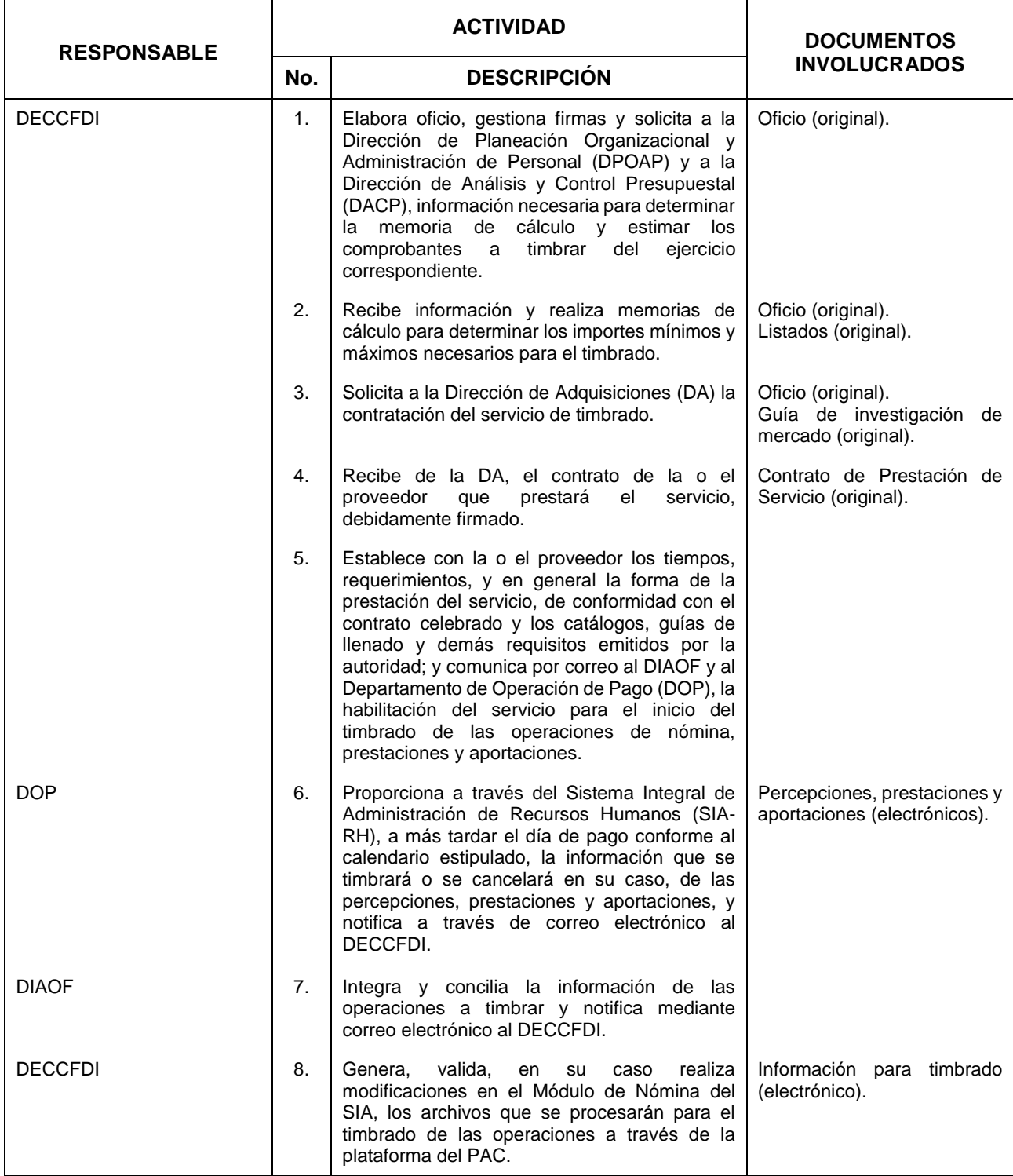

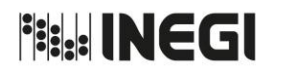

**37.** Generación, timbrado y entrega de Comprobantes Fiscales Digitales por Generación, unidiado y entrega de Comprobantes Fiscales Digitales por  $\begin{bmatrix} 0 & 0 \\ 0 & 0 \\ 0 & 0 \end{bmatrix}$ 

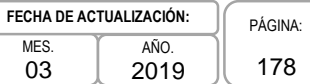

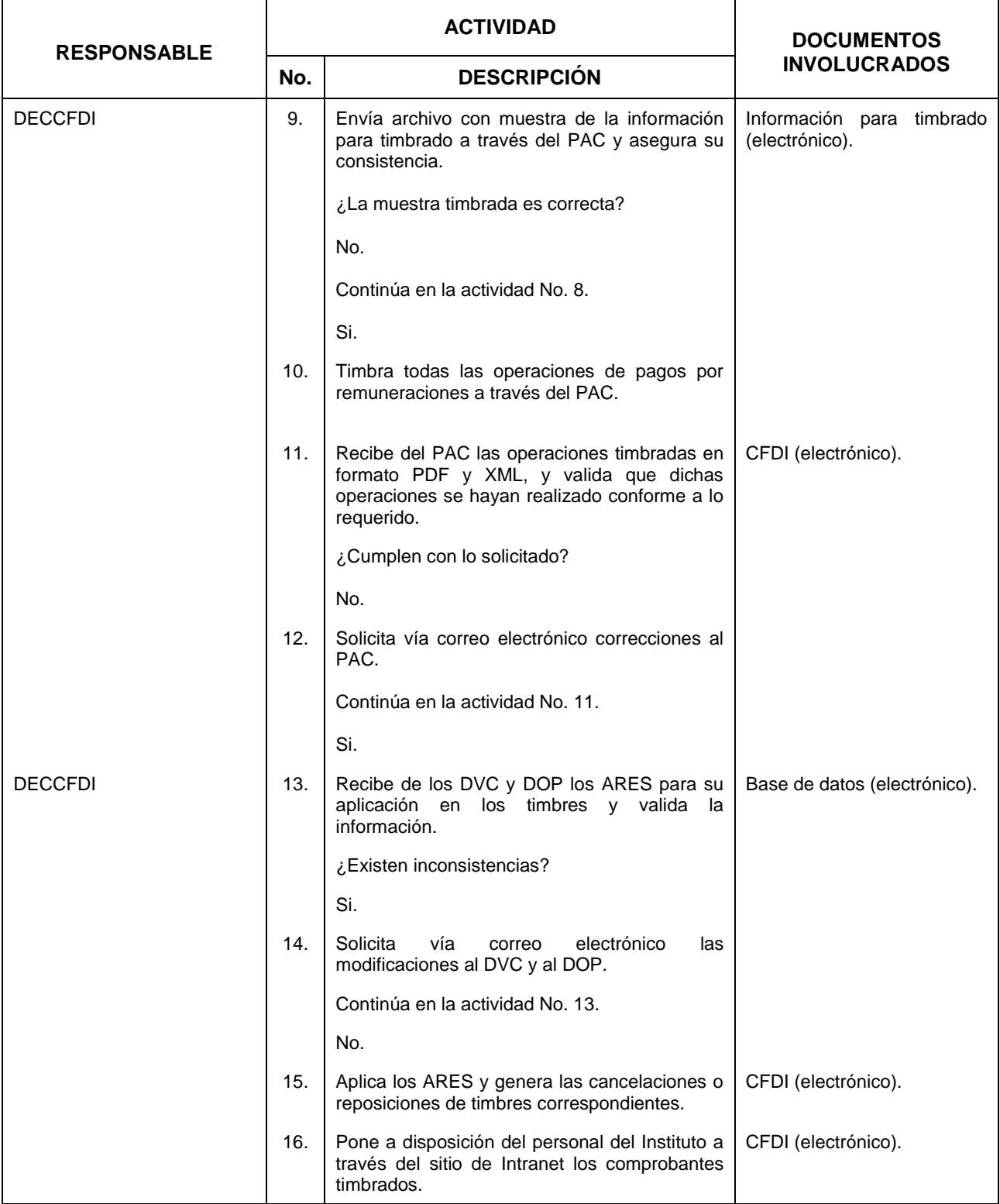

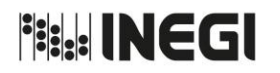

**37.** Generación, timbrado y entrega de Comprobantes Fiscales Digitales por Definition, implicado y entrega de Comprobantes Fiscales Digitales por  $M_{\odot}$ 

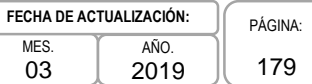

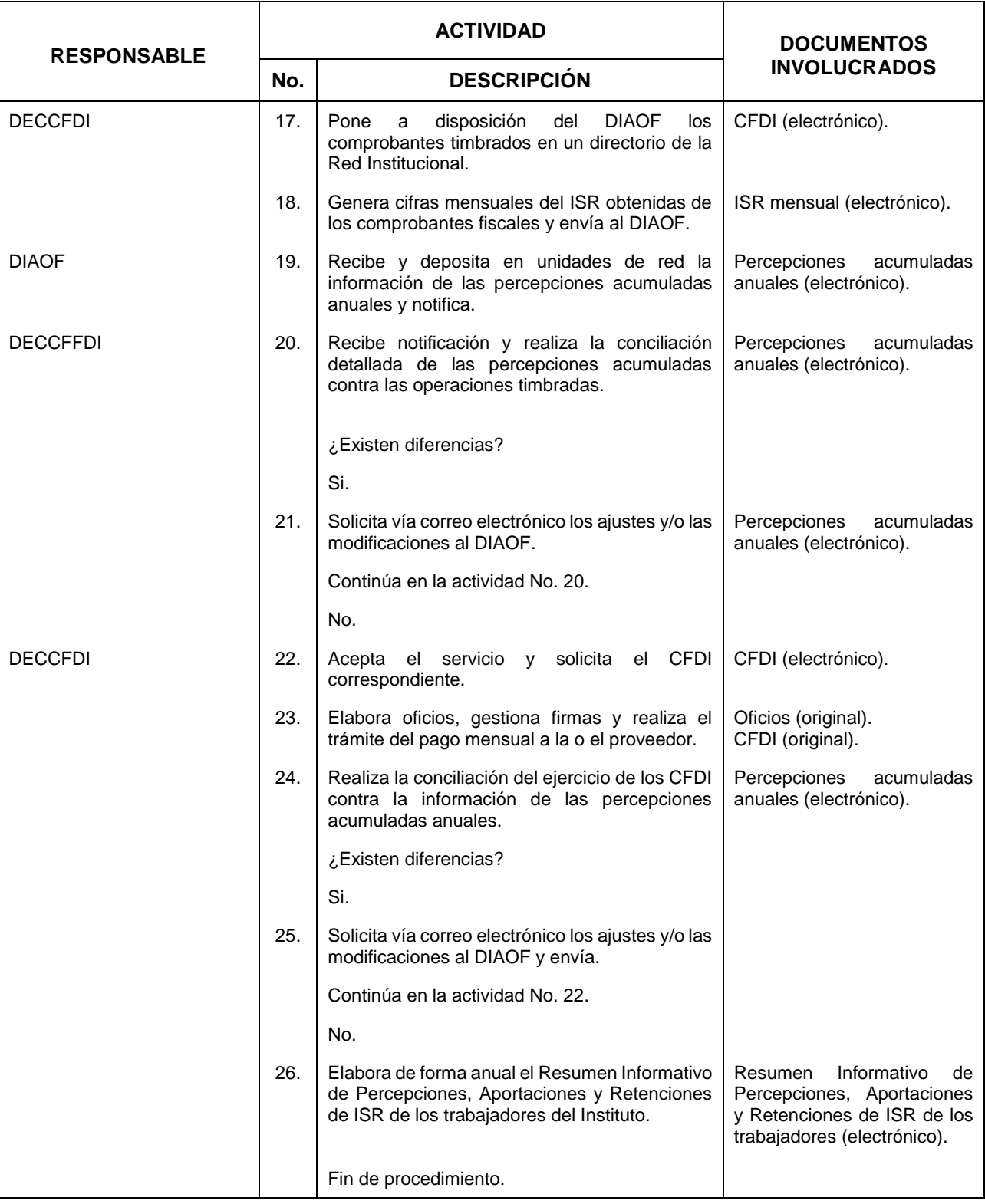

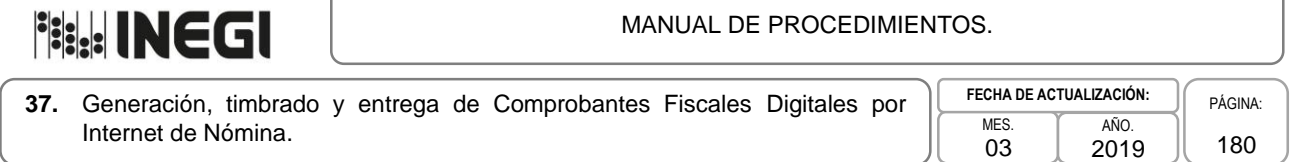

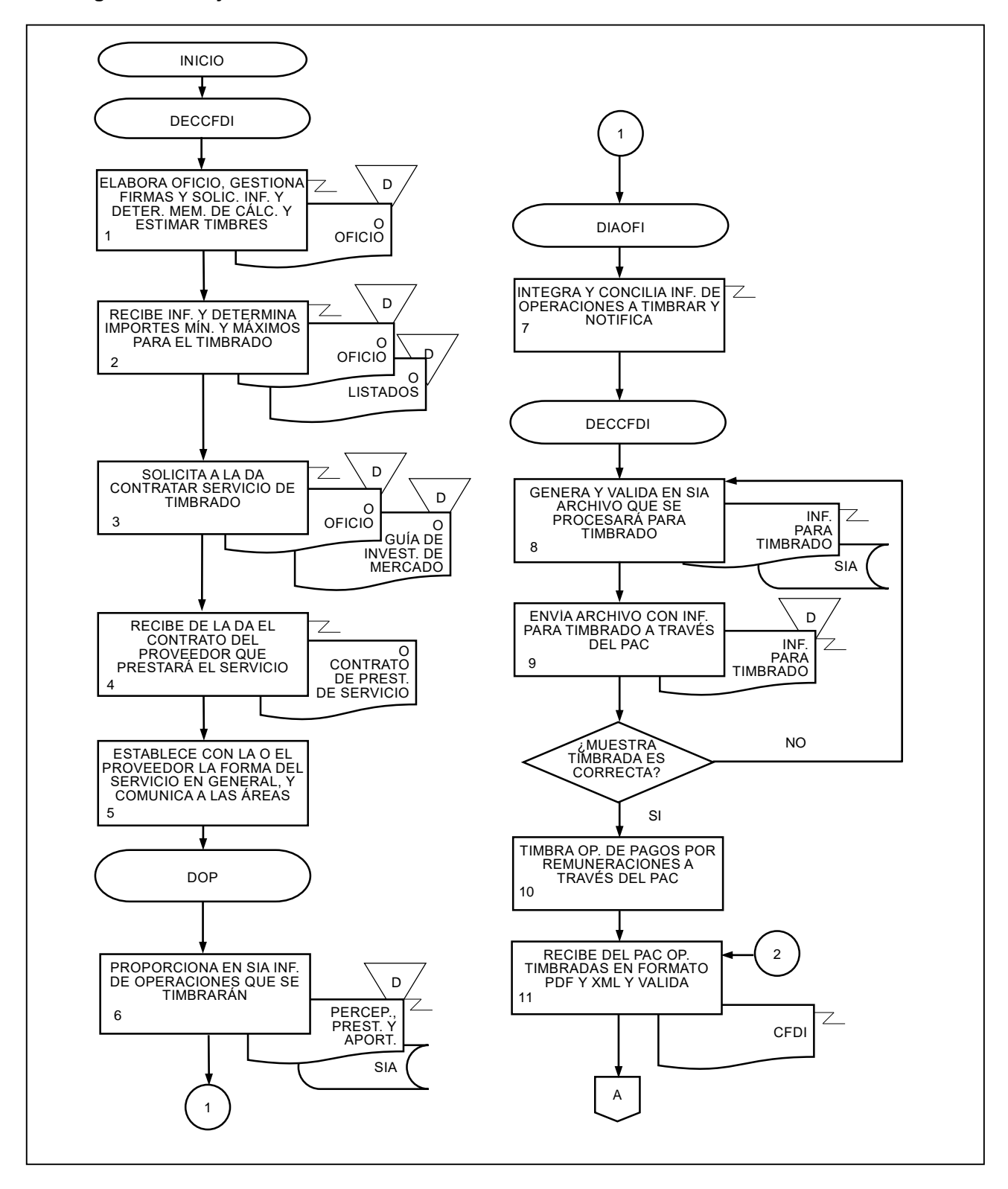
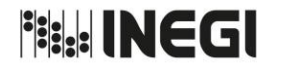

PÁGINA: 181

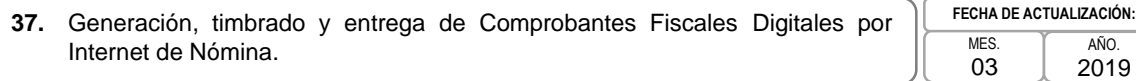

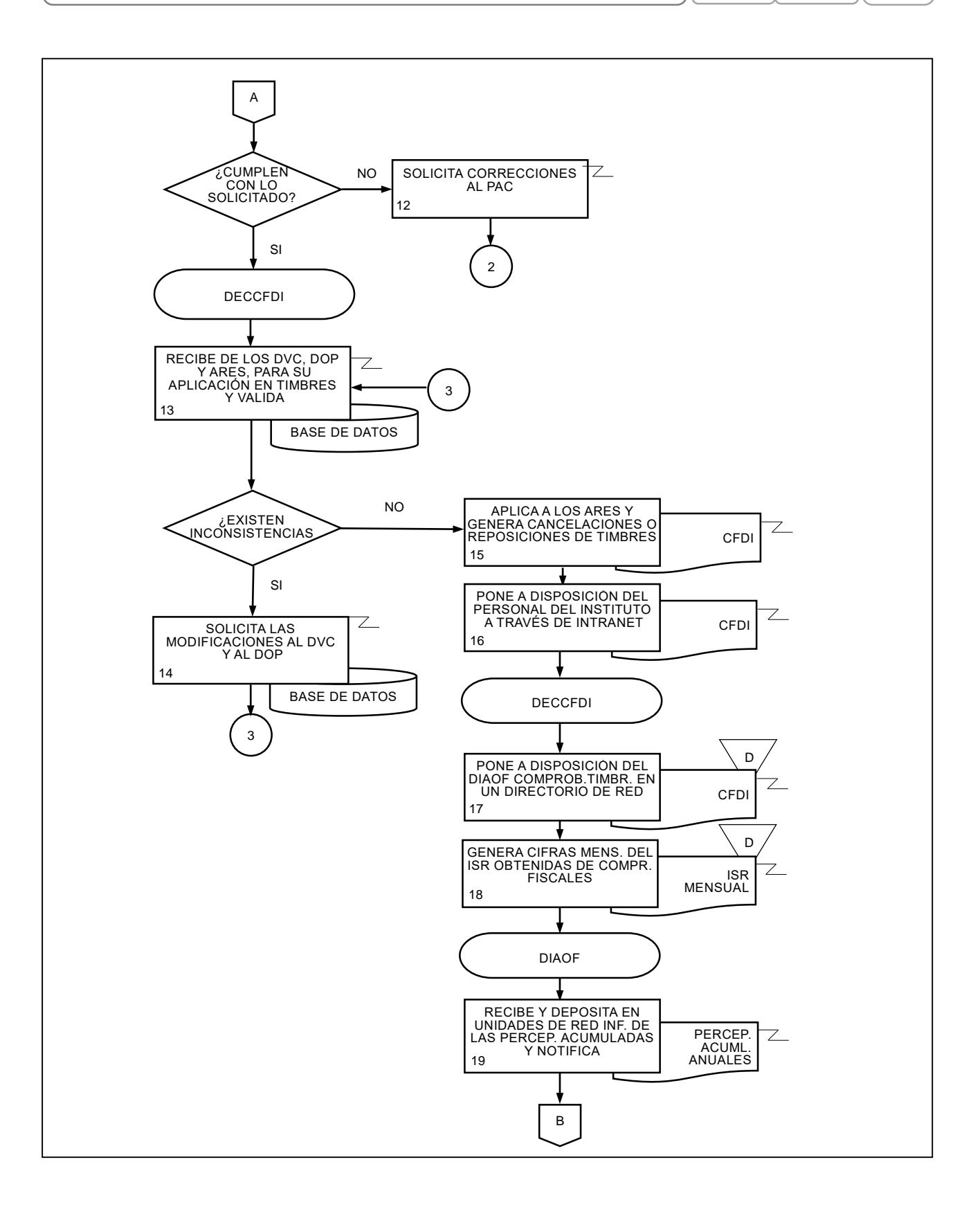

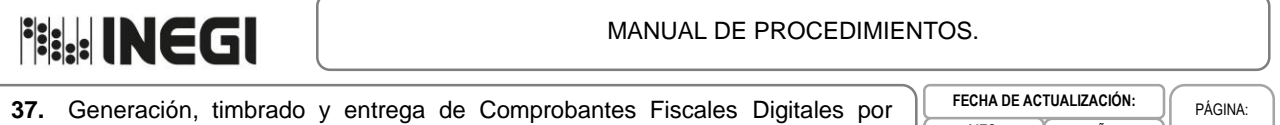

Internet de Nómina.

03

AÑO. 2019 182

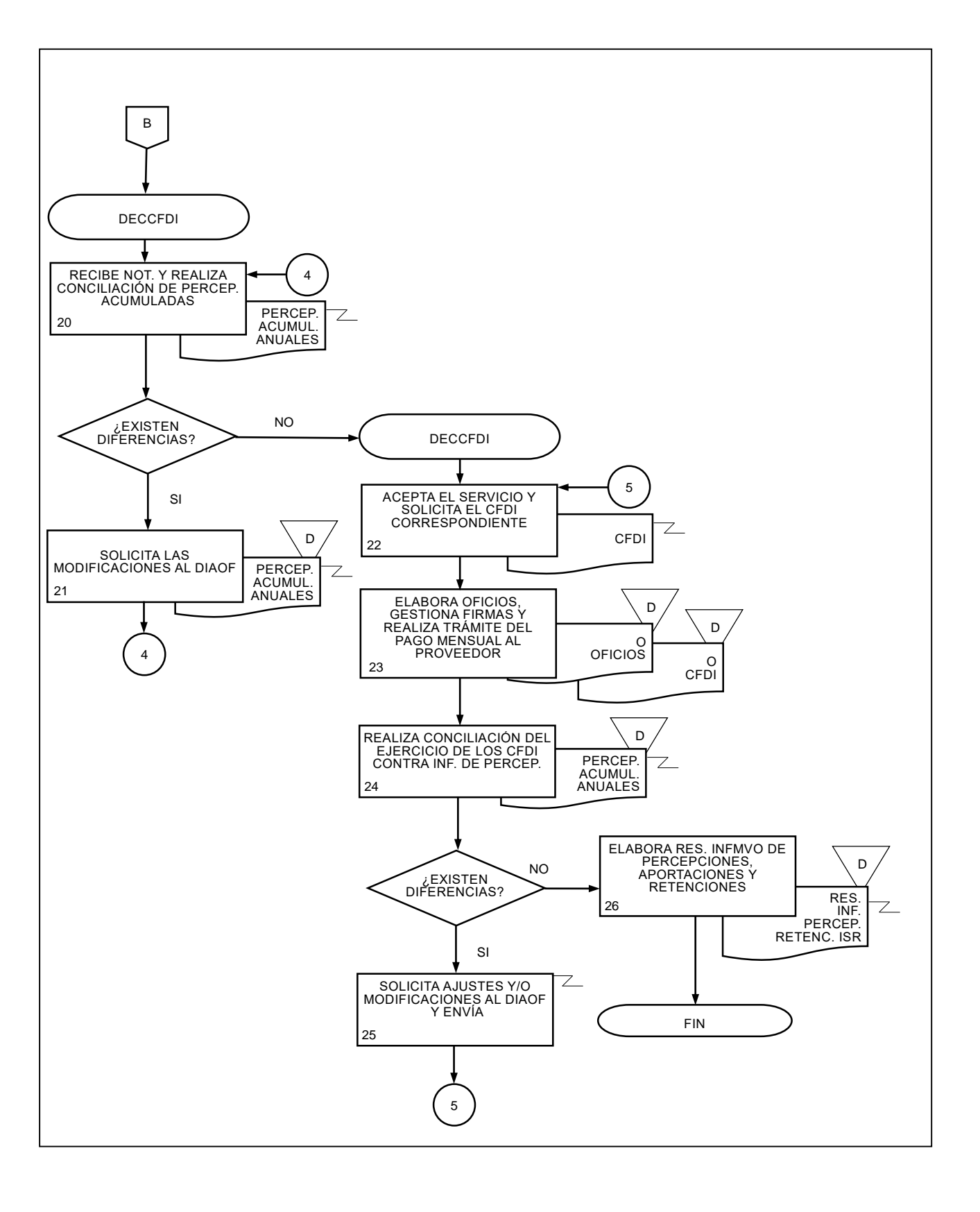

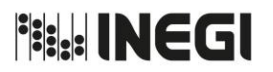

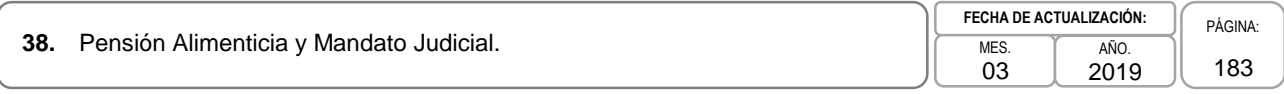

## **1. Objetivo.-**

Realizar el pago de pensión alimenticia y mandato judicial a las y los beneficiarios, conforme a las retenciones realizadas en la nómina, para dar cumplimiento a las resoluciones de la autoridad competente.

## **2. Ámbito de Aplicación.-**

2.a. El procedimiento es aplicable al Departamento de Pago de Enteros y a la Subdirección de Gestión y Apoyo Administrativo.

- 3.a. La Dirección de Relaciones Laborales y Servicios al Personal (DRLSP) deberá capturar en el Sistema Integral de Administración de Recursos Humanos (SIA-RH) la Información correspondiente a pensiones alimenticias y notificará a la Subdirección de Pagos al Personal (SPAPE), a la Subdirección de Obligaciones Fiscales y Seguridad Social (SOFSS), a la Subdirección de Gestión y Apoyo Administrativo, y a las Direcciones de Administración de las Direcciones Regionales (DADR) los descuentos de pensiones alimenticias y mandatos judiciales.
- 3.b. Los pagos de pensiones alimenticias y mandatos judiciales se llevarán a cabo en la misma fecha estipulada en el Calendario de pago de la nómina al personal.
- 3.c. El cierre y cancelación de las pensiones alimenticias y mandatos judiciales deberá contar con la solicitud de la DRLSP.
- 3.d. El Departamento de Pago de Enteros (DPE) notificará a las DADR de las operaciones registradas en SAPFIN para la oportuna emisión de los cheques y cumplimento de las resoluciones judiciales.

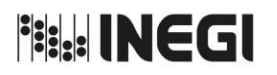

**38.** Pensión Alimenticia y Mandato Judicial.  $\overline{\phantom{a}}$  MES.

03 AÑO. 2019 **FECHA DE ACTUALIZACIÓN:**

# **5. Descripción Narrativa.-**

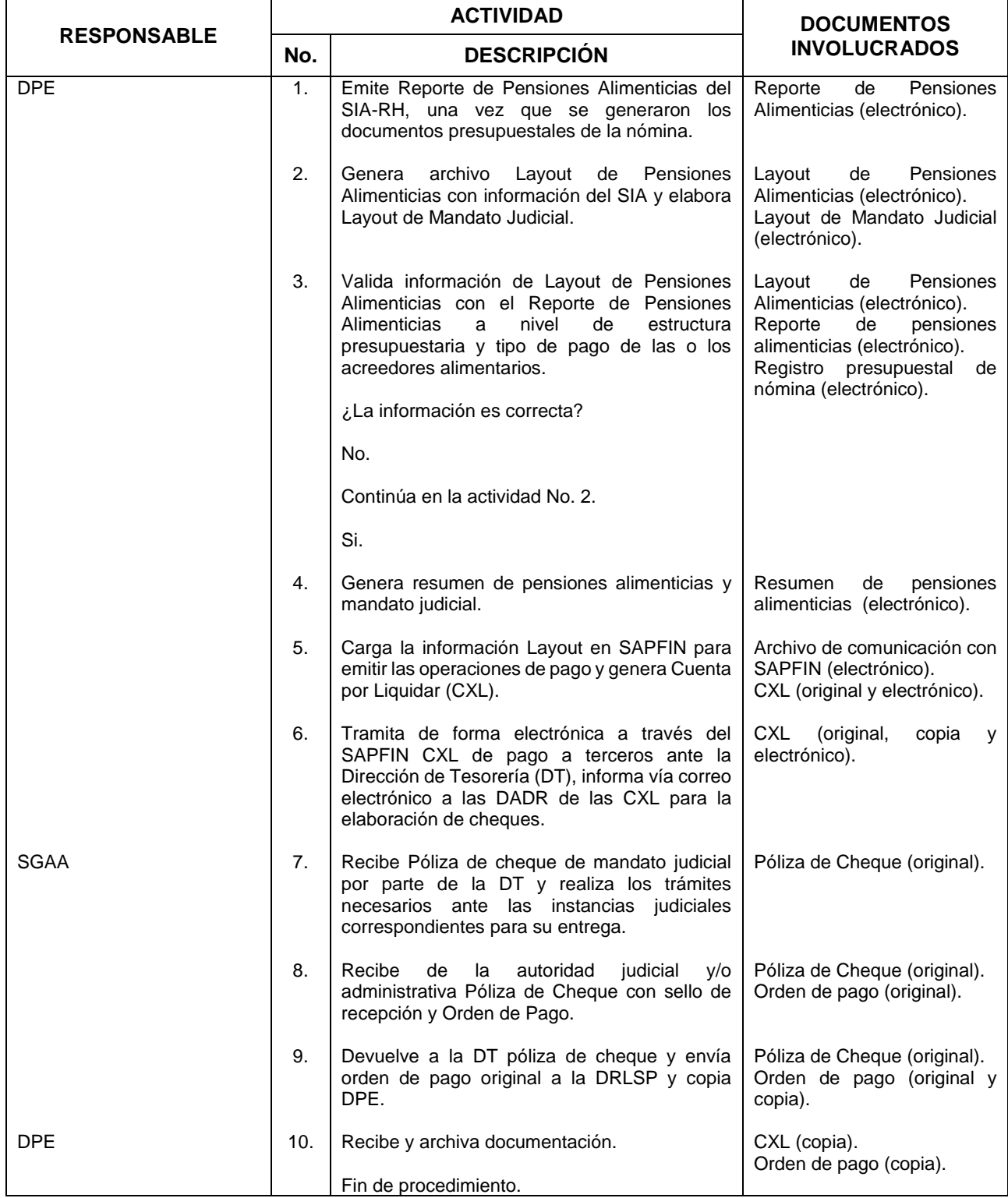

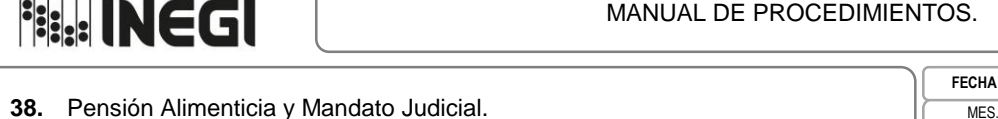

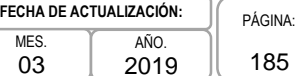

# **5. Diagrama de Flujo.-**

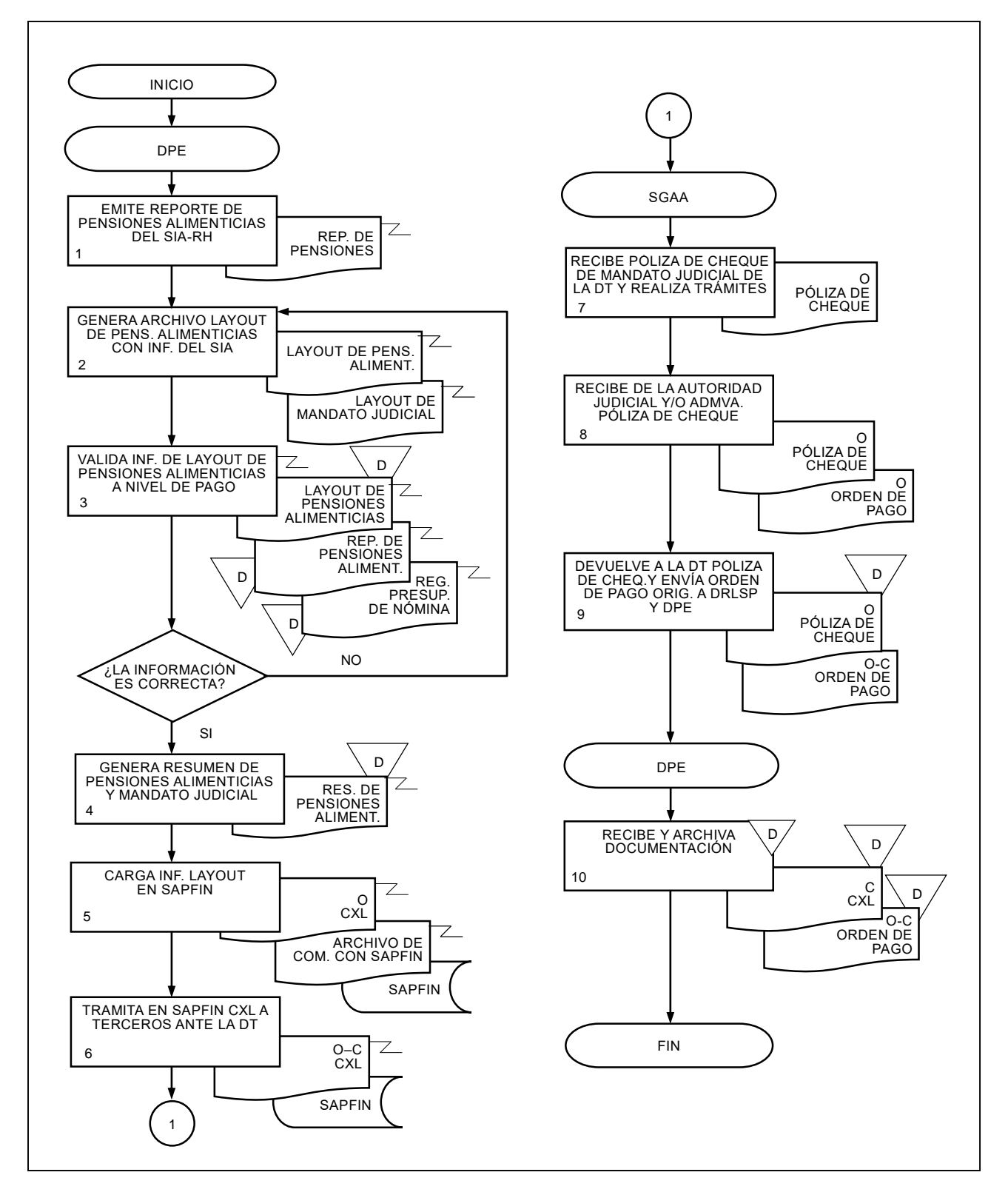

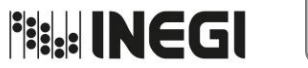

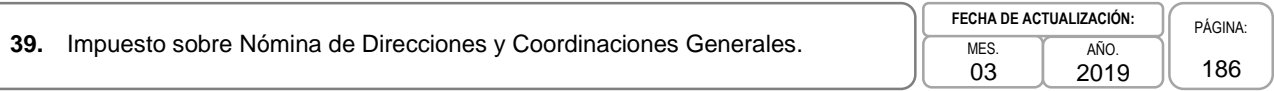

# **1. Objetivo.-**

Realizar el cálculo, registro y pago del Impuesto Sobre Nómina (ISN) del Estado de Aguascalientes, así como el cálculo y registro del ISN de la Ciudad de México (CdMx), que deriven del pago de remuneraciones al personal adscrito a las Direcciones y Coordinaciones Generales, para el cumplimiento de las obligaciones fiscales.

# **2. Ámbito de Aplicación. -**

**2.a**. El procedimiento es aplicable al Departamento de Pago de Enteros y a la Dirección Regional Centro.

- **3.a.** La información del pago de nómina y de reintegros al presupuesto deberá validarse por el Departamento de Pago de Enteros (DPE), y entregarse en archivo al Sistema de Administración Financiera (SAPFIN).
- **3.b.** El ISN del Estado de Aguascalientes y de la CdMx se calculará de acuerdo a lo establecido en las legislaciones locales respectivas.
- **3.c.** La Coordinación Estatal de Aguascalientes (CEA) deberá determinar el ISN correspondiente al personal de su adscripción y proporcionará la información al DPE, asimismo la Dirección de Servicios Financieros (DSF) de la Dirección General Adjunta de Programación, Organización y Presupuesto, deberá remitir a la Dirección de Remuneraciones las retenciones que correspondan; mismas que serán consideradas como definitivas en el pago del impuesto del periodo respectivo.
- **3.d.** Será responsabilidad de la Dirección Regional Centro integrar los montos de impuestos de la Oficinas de Enlace en la CdMx y de la Coordinación Estatal México-Oriente adscrita a la Dirección Regional Centro Sur.

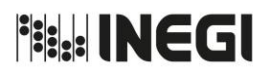

**39.** Impuesto sobre Nómina de Direcciones y Coordinaciones Generales.

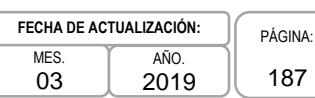

# **4. Descripción Narrativa.-**

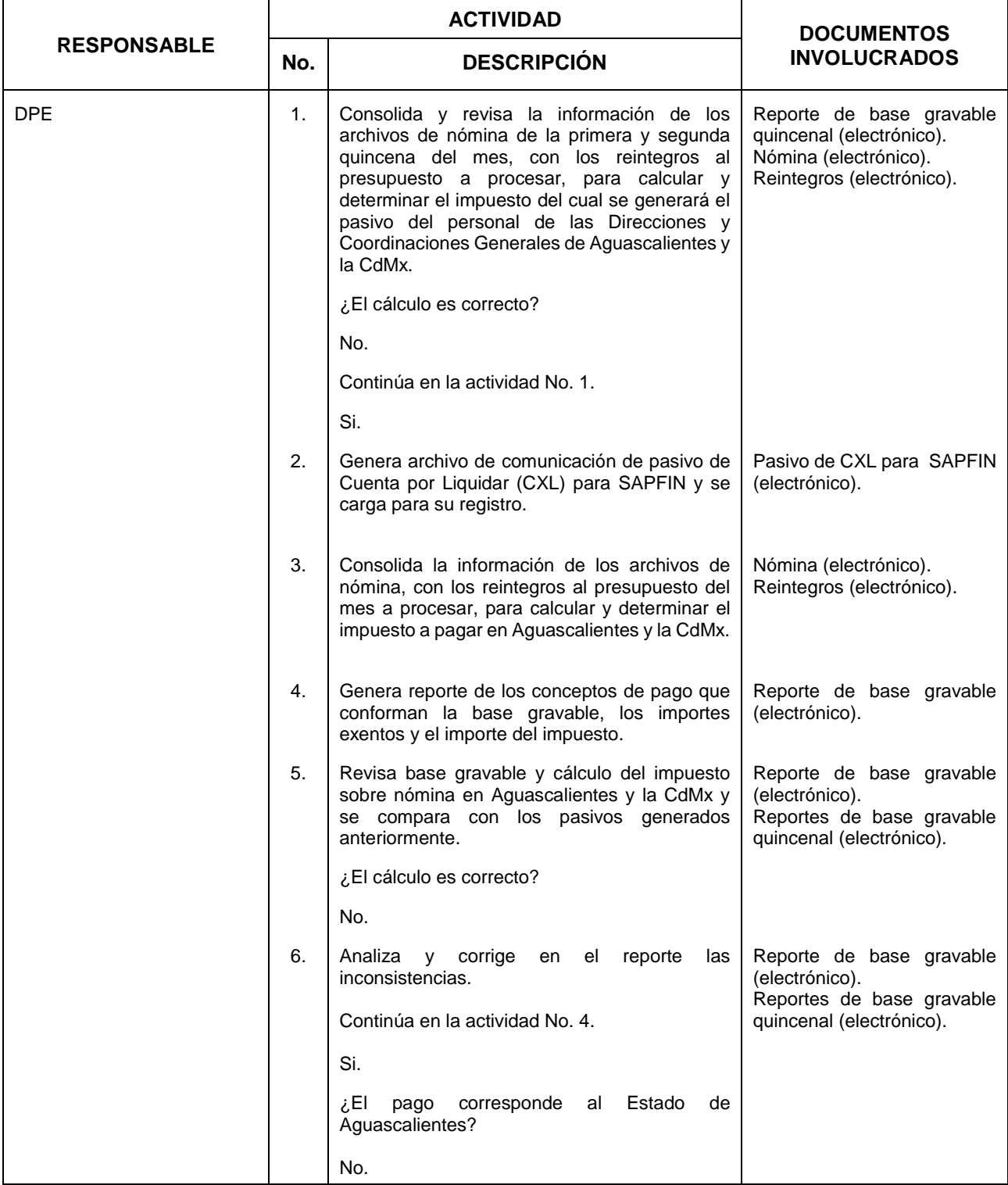

**Fish INEGI** 

#### MANUAL DE PROCEDIMIENTOS.

**39.** Impuesto sobre Nómina de Direcciones y Coordinaciones Generales.

03 AÑO. 2019 **FECHA DE ACTUALIZACIÓN:**

PÁGINA: 188

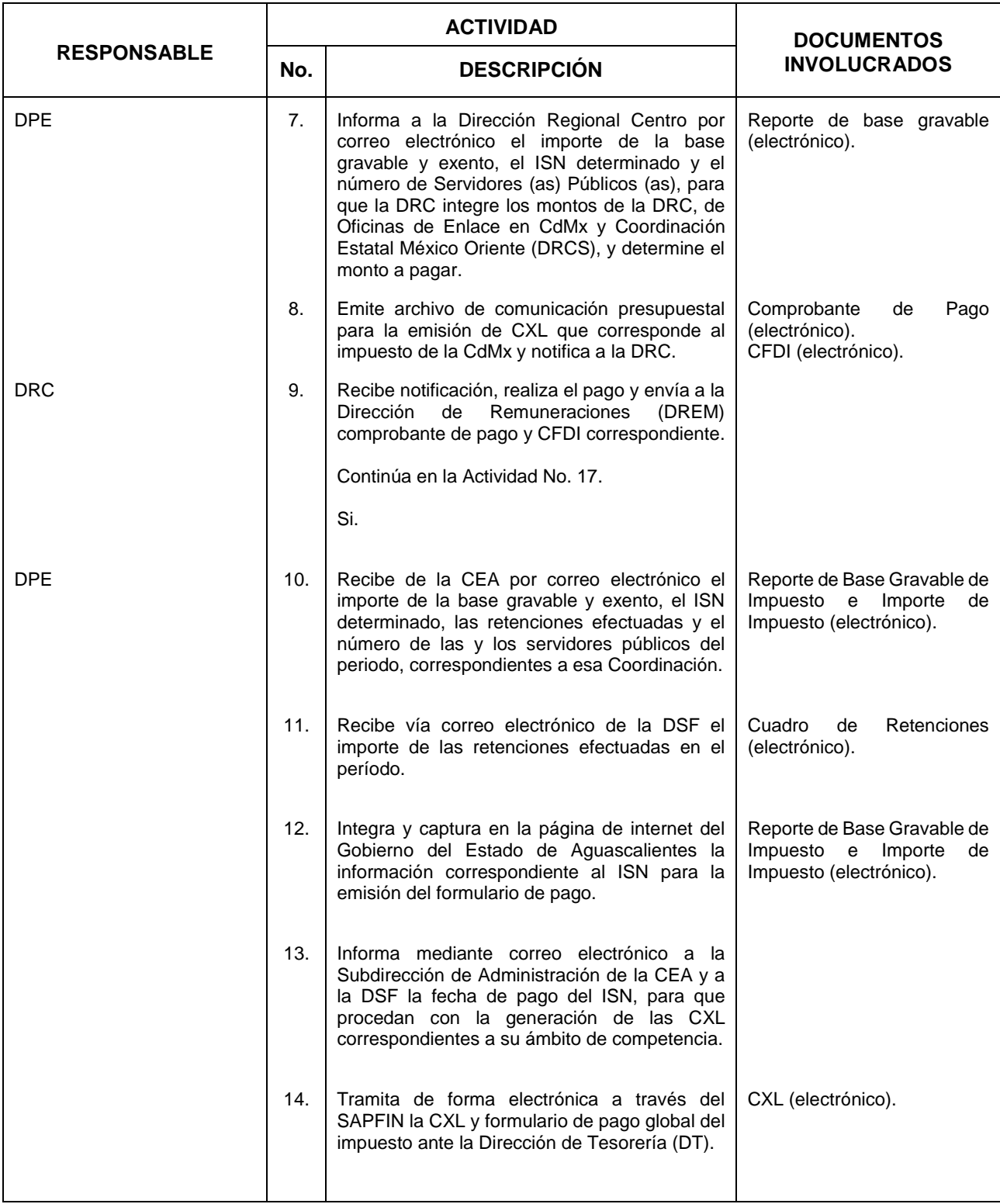

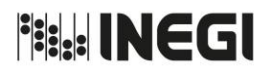

**39.** Impuesto sobre Nómina de Direcciones y Coordinaciones Generales.

03 AÑO. 2019 **FECHA DE ACTUALIZACIÓN:**

PÁGINA: 189

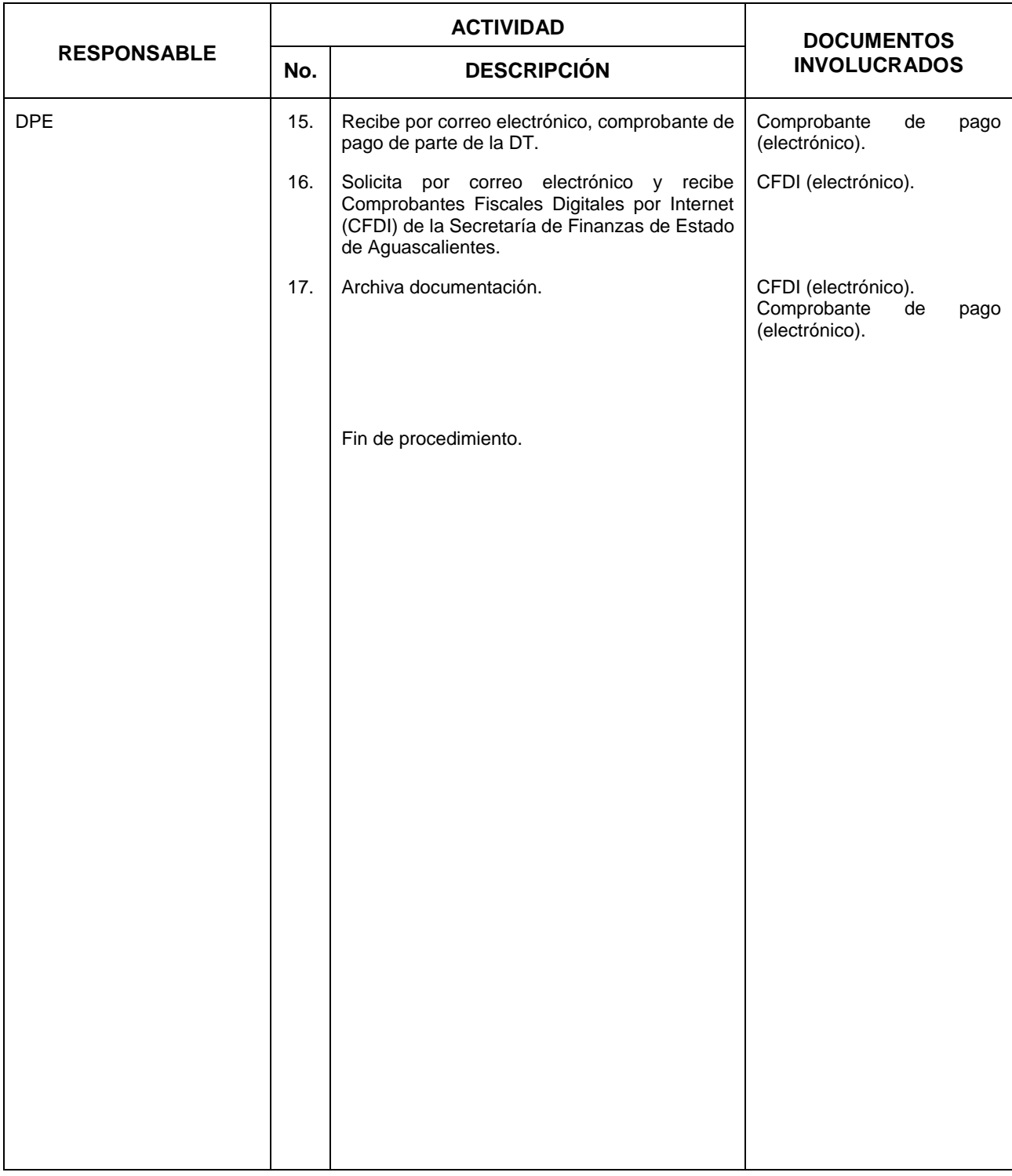

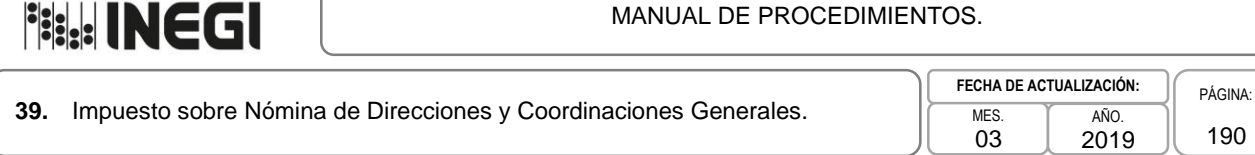

## **5. Diagrama de Flujo.-**

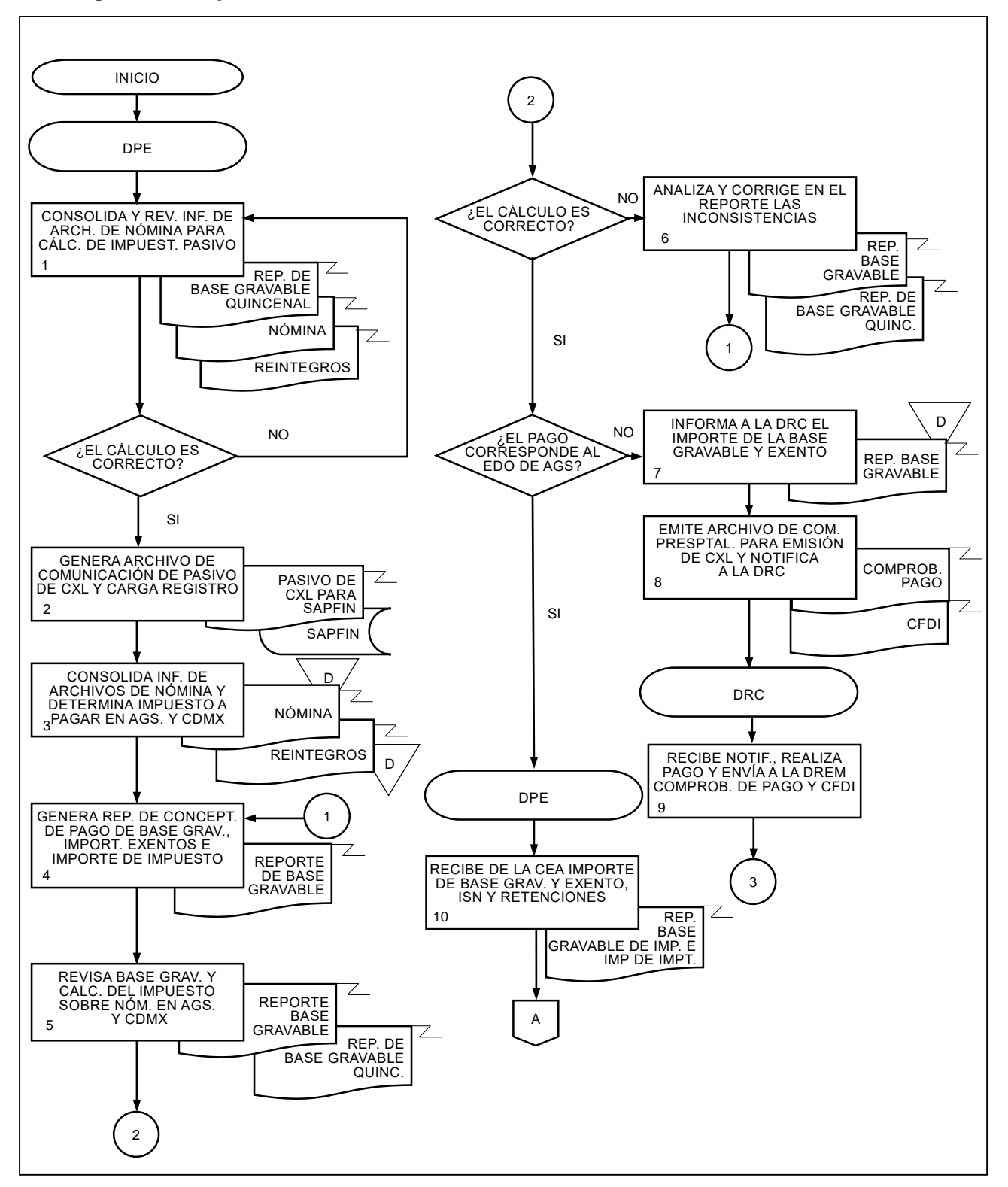

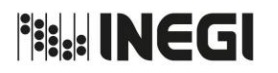

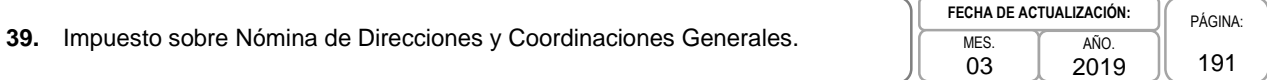

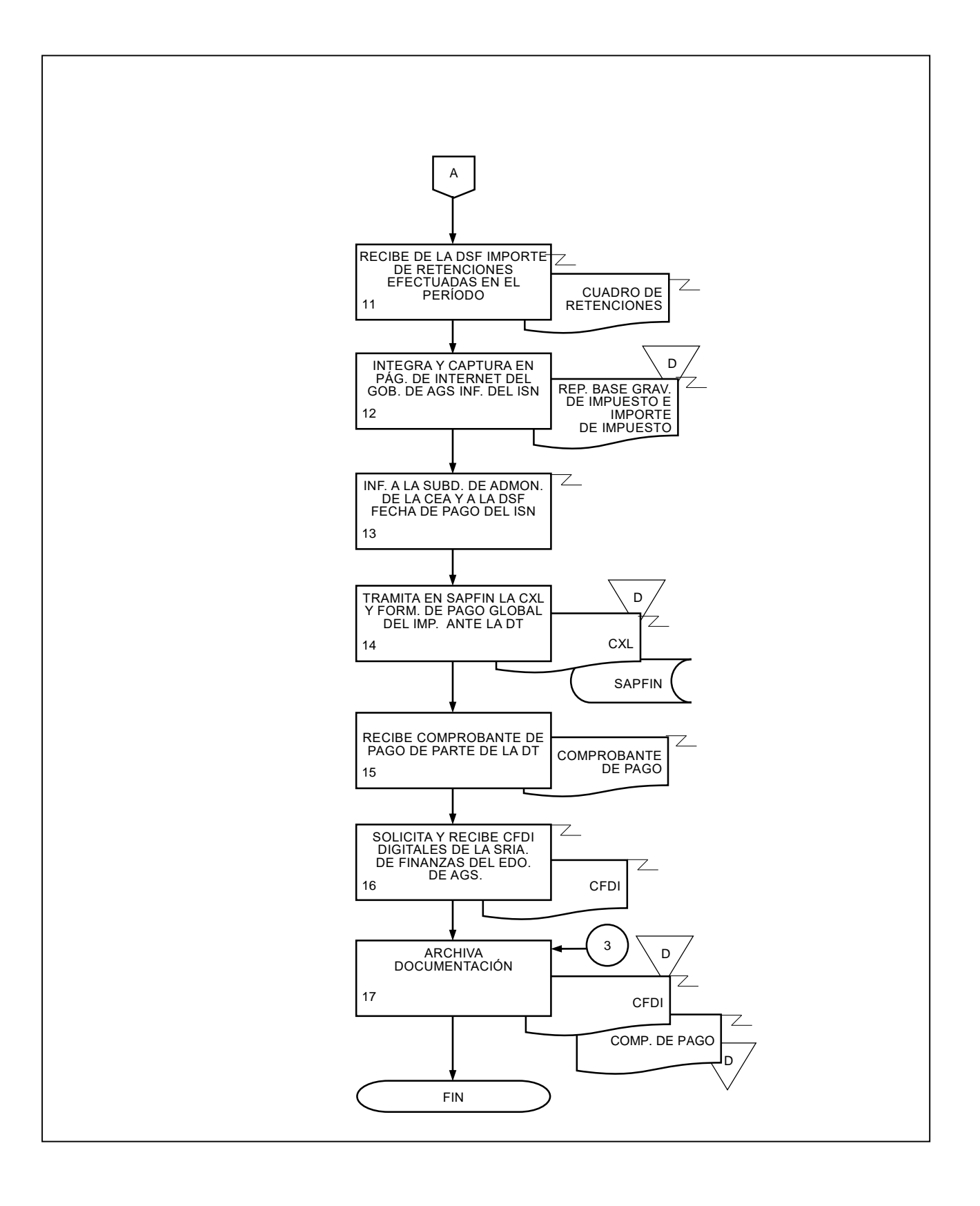

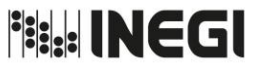

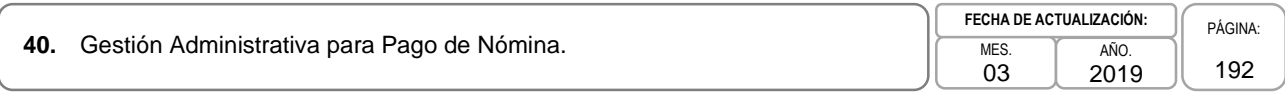

# **1. Objetivo.-**

Brindar apoyo y orientación a las y los servidores públicos del Instituto en las consultas y trámites relativos a los procesos de la Dirección de Remuneraciones (DREM), así como integrar, reportar y gestionar el cambio en la modalidad de pago de nómina, actualización de pago de quinquenio, suspensión de descuento de crédito FONACOT y seguro personal, bajas de personal, entre otros para su aplicación en el pago de nómina y enteros, con el propósito de dar atención a las y los servidores públicos en materia de pago de nómina.

## **2. Ámbito de Aplicación.-**

2.a. El procedimiento es aplicable a la Subdirección de Gestión y Apoyo Administrativo.

- 3.a. La Dirección de Relaciones Laborales y Servicios al Personal (DRLSP) y la Dirección de Planeación Organizacional y Administración de Personal (DPOAP), informarán a la DREM los movimientos extemporáneos del personal para su aplicación en nómina.
- 3.b. La Subdirección de Gestión y Apoyo Administrativo (SGAA), presentará los trámites del personal ante la Subdirección de Pagos al Personal (SPP) o la Subdirección de Obligaciones Fiscales y Seguridad Social (SOFSS), según corresponda.

**Fish INEGI** 

#### MANUAL DE PROCEDIMIENTOS.

40. Gestión Administrativa para Pago de Nómina.

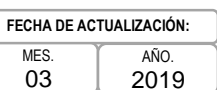

# **4. Descripción Narrativa.-**

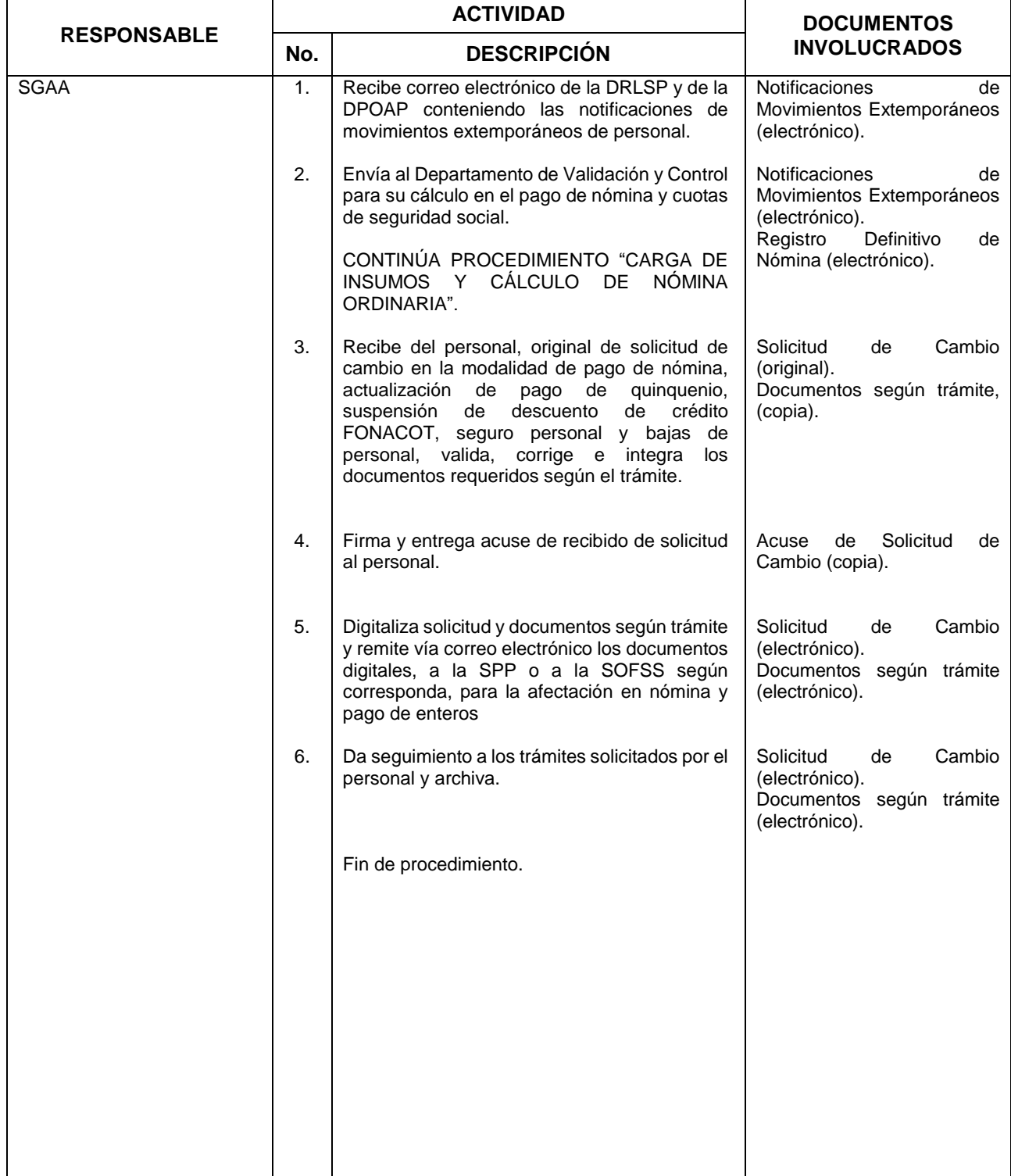

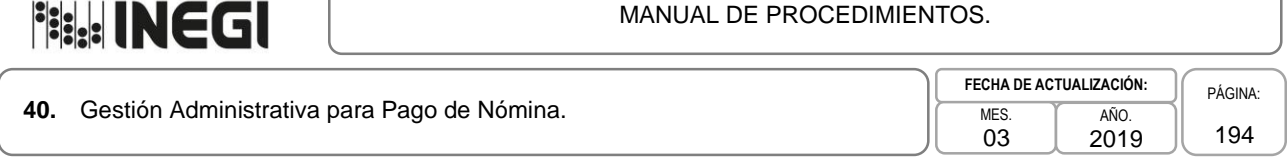

# **5. Diagrama de Flujo.-**

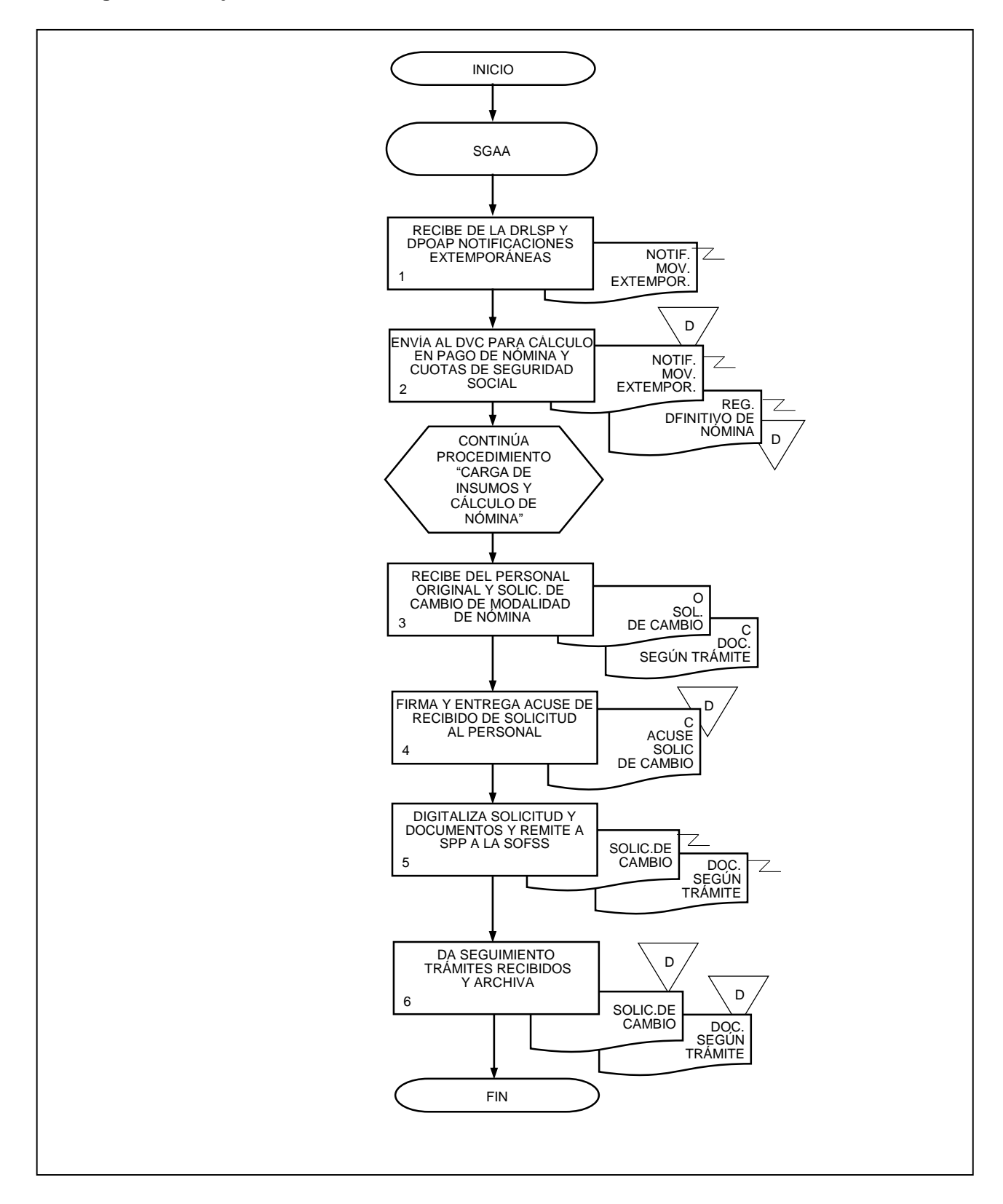

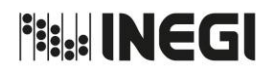

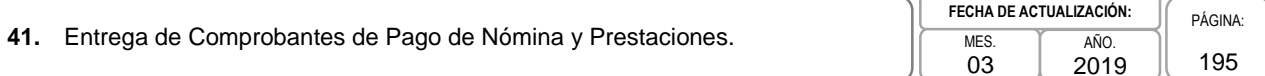

## **1. Objetivo.-**

Llevar a cabo la impresión de los comprobantes de pago de nómina y prestaciones para su entrega al personal de las Direcciones y Coordinaciones Generales, excepto Junta de Gobierno y Presidencia y Órgano Interno de Control.

## **2. Ámbito de Aplicación.-**

**2.a.** El procedimiento es aplicable a la Subdirección de Gestión y Apoyo Administrativo.

- **3.a.** La Subdirección de Pagos al Personal (SPP), deberá notificar a la Subdirección de Gestión y Apoyo Administrativo (SGAA) la disponibilidad de la impresión de comprobantes de pago.
- **3.b.** La SGAA enviará vía correo electrónico a la SPP, archivo PDF con las nóminas de prestaciones debidamente firmadas.
- **3.c.** La SPP emitirá un único comprobante de pago de nómina en formato original al personal, el cual deberá entregarse personalmente a la o el interesado.

**Fish INEGI** 

#### MANUAL DE PROCEDIMIENTOS.

# **41.** Entrega de Comprobantes de Pago de Nómina y Prestaciones.

03 AÑO. 2019 **FECHA DE ACTUALIZACIÓN:** PÁGINA: 196

# **4. Descripción Narrativa.-**

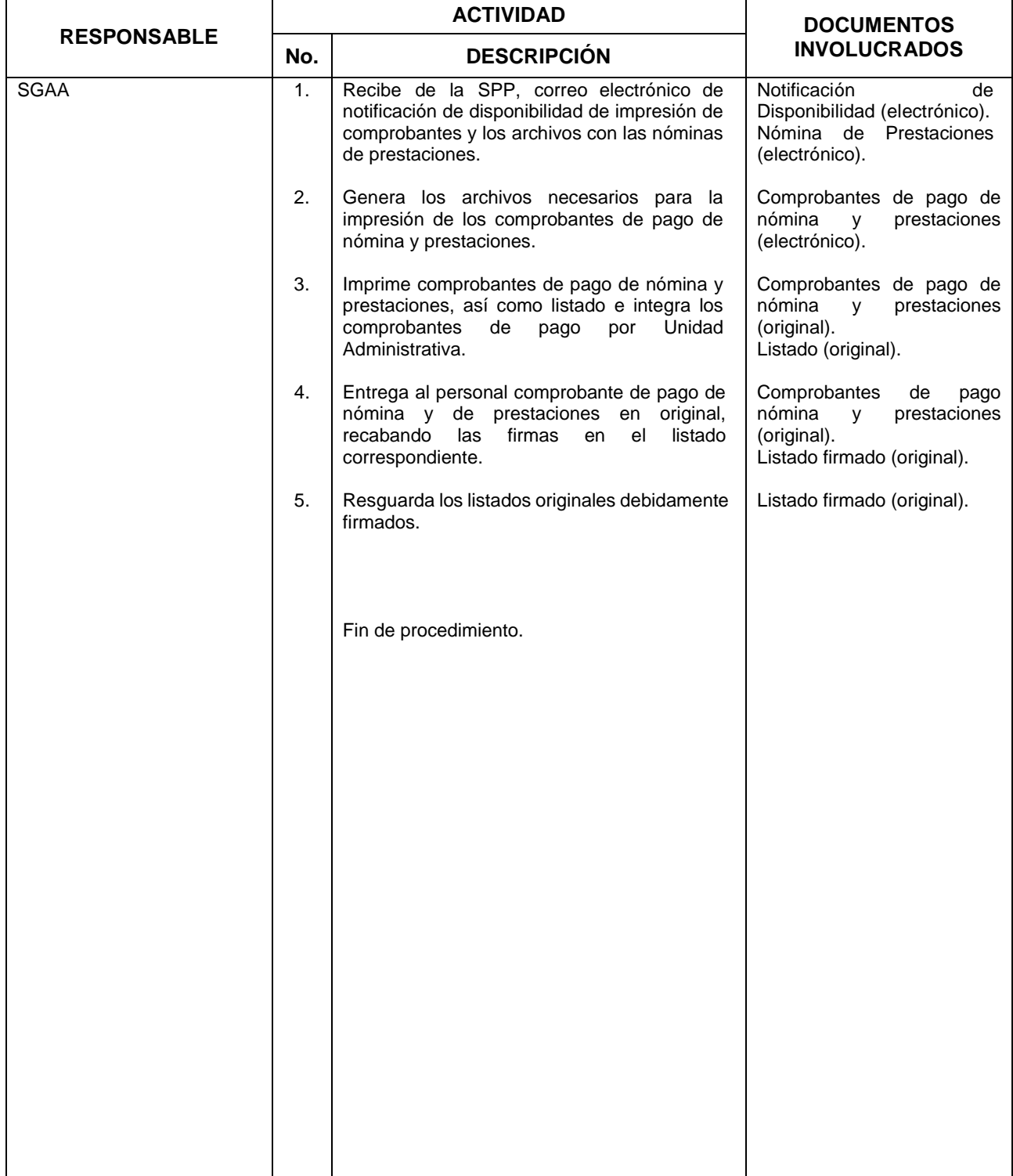

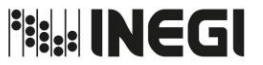

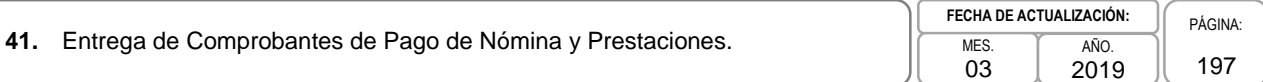

# **5. Diagrama de Flujo.-**

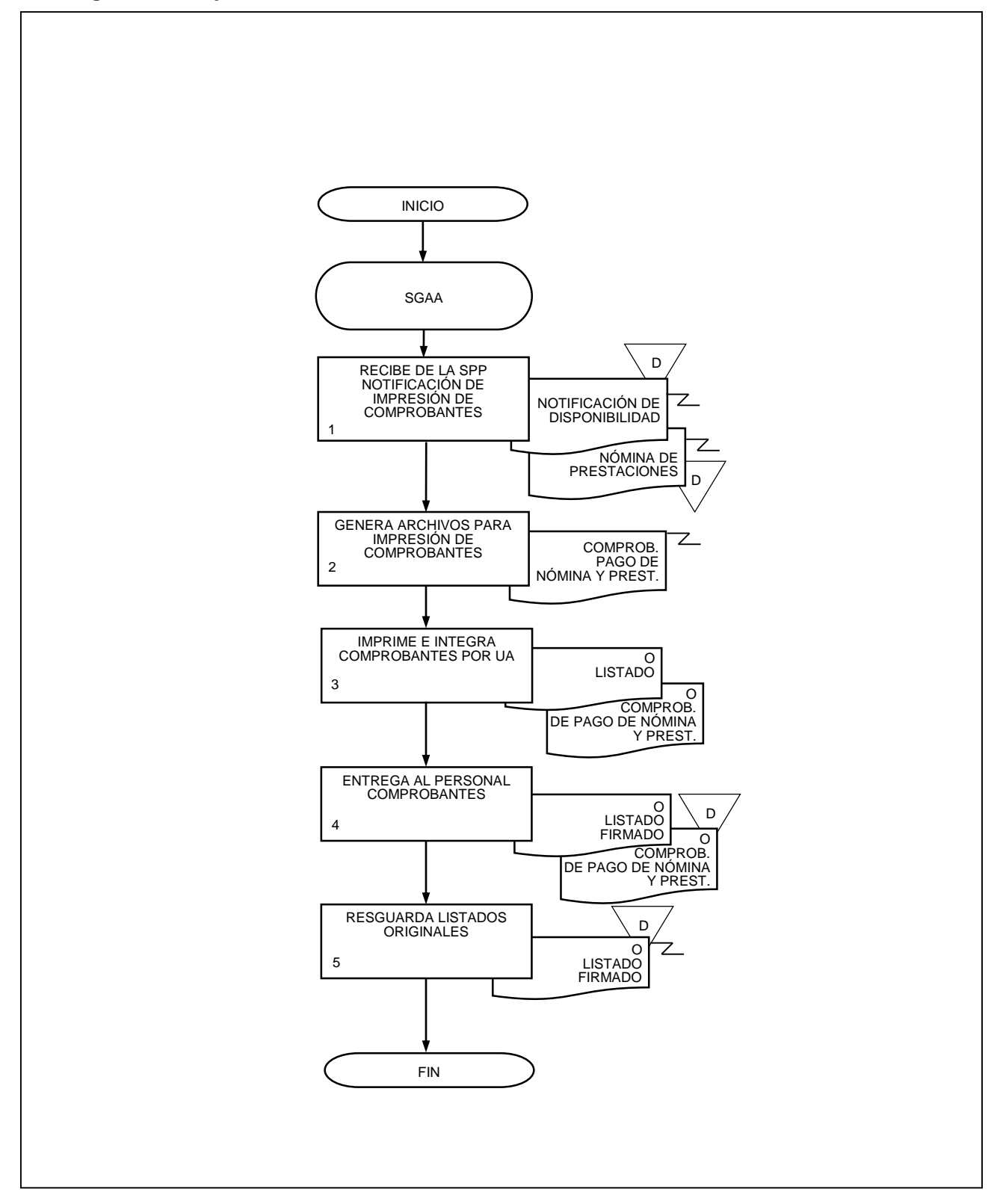

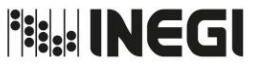

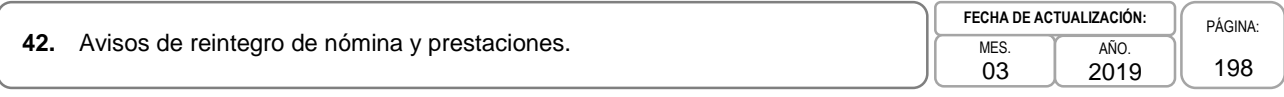

# **1. Objetivo.-**

Llevar a cabo los reintegros de los recursos derivados del pago de nómina y prestaciones del personal del Instituto a través de los documentos presupuestales correspondientes, para su aplicación en el presupuesto de servicios personales.

# **2. Ámbito de Aplicación.-**

2.a. El procedimiento es aplicable a las Direcciones de Administración de las Direcciones Regionales, a la Dirección de Planeación Organizacional y Administración de Personal, a la Dirección de Relaciones Laborales y Servicios al Personal, a la Dirección de Administración de la Junta de Gobierno y Presidencia, a la Subdirección de Administración del Órgano Interno de Control, a la Subdirección de Gestión y Apoyo Administrativo, a la Subdirección de Pagos al Personal y a la Subdirección de Obligaciones Fiscales y Seguridad Social.

- 3.a. Los reintegros se generarán a partir de la información de exceso de licencias médicas, faltas y demás movimientos de personal proporcionadas por las Direcciones de Administración de las Direcciones Regionales (DADR), a la Dirección de Planeación Organizacional y Administración de Personal (DPOAP), a la Dirección de Relaciones Laborales y Servicios al Personal (DRLSP), a la Dirección de Administración de la Junta de Gobierno y Presidencia (DAJGP) y a la Subdirección de Administración del Órgano Interno de Control (SAOIC).
- 3.b. Las DADR, la DPOAP, la DRLSP, la DAJGP, la SAOIC serán responsables de la recuperación de los pagos que se hayan hecho en exceso a causa del registro extemporáneo de bajas, licencias, suspensiones y demás movimientos del personal. Tales recuperaciones deberán incluir en su caso los montos de las retenciones y aportaciones que como consecuencia del mismo hayan sido enterados. Asimismo, las y los servidores públicos que no informen de manera oportuna los movimientos del personal a su cargo, serán responsables solidarios de reintegrar los recursos que en su caso se realicen en exceso.
- 3.c. Las DADR, la Subdirección de Gestión y Apoyo Administrativo (SGAA), la Subdirección de Pagos al Personal (SPP) y la Subdirección de Obligaciones Fiscales y Seguridad Social (SOFSS) deberán calcular y registrar de manera inmediata, en el ámbito de su responsabilidad, los avisos de reintegros (ARE).
- 3.d. Las DADR, la DPOAP, la DRLSP, la DAJGP, la SAOIC, la SGAA, la SPP y la SOFSS podrán en su caso recuperar adeudos, descontándolos de pagos posteriores que el Instituto realice a favor del personal.
- 3.e. Los ARE deberán cumplir con el origen y aplicación de los recursos erogados, así como los conceptos de nómina y aportaciones correspondientes.
- 3.f. Los ARE que capturen las DADR, deberán tener el visto bueno de la SOFSS y de la SPP para verificar que los cálculos y conceptos sean los correctos, con excepción de los que se originen por el pago de nómina al personal contratado por programas censales masivos, los cuales serán tramitados hasta su conclusión por las mismas DADR.
- 3.g. Las DADR deberán enviar a la SOFSS y a la SPP a la brevedad las bases de datos que integran los ARE originados por los programas censales masivos para su compensación en el pago de enteros.
- 3.h. Los ARE deberán contener en el campo de observaciones el concepto del reintegro, nombre, CURP y demás elementos necesarios para su trámite y aplicación.

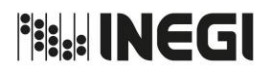

**42.** Avisos de reintegro de nómina y prestaciones.

# **4. Descripción Narrativa. -**

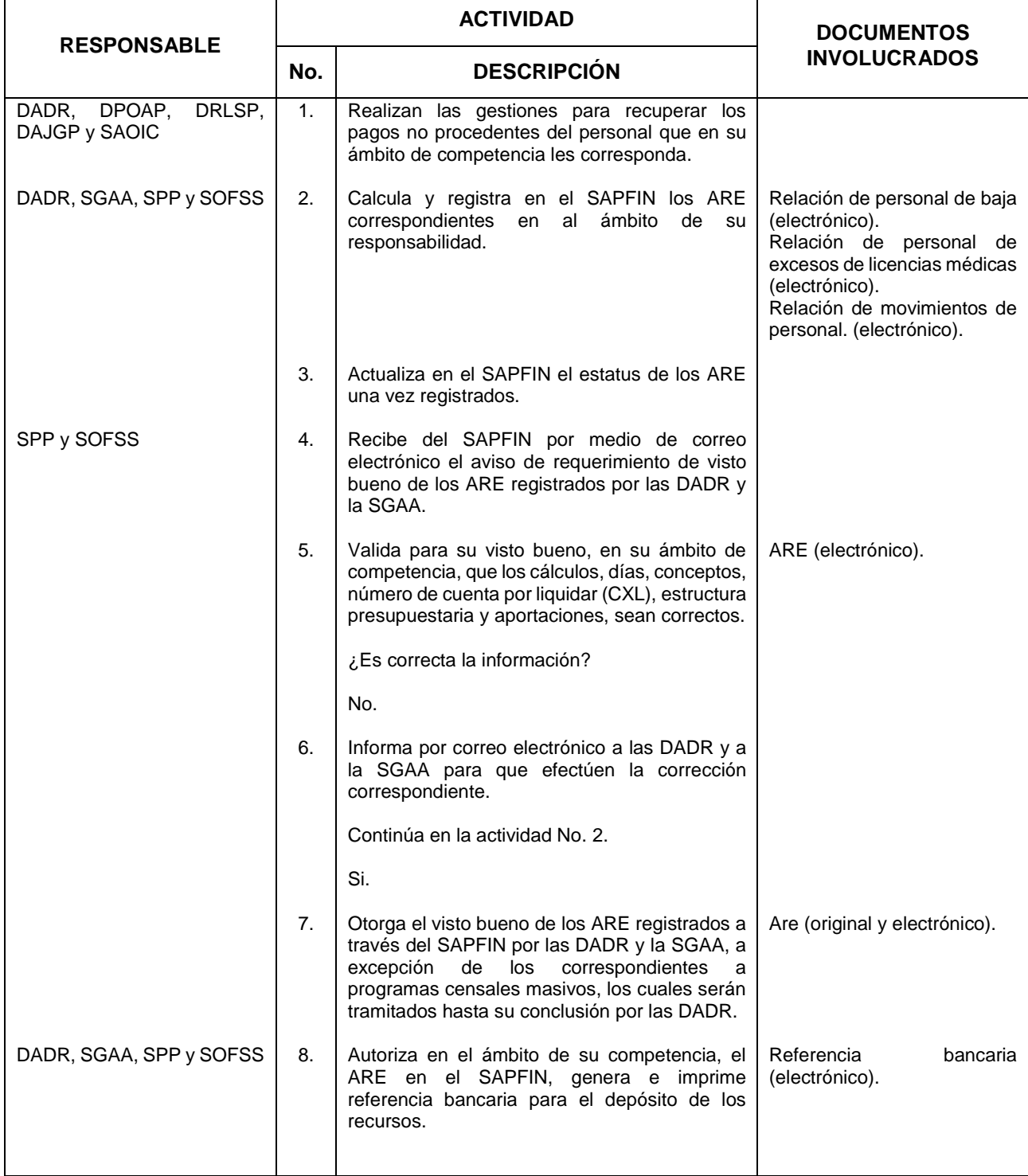

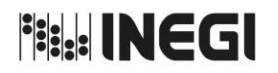

**42.** Avisos de reintegro de nómina y prestaciones.

PÁGINA: 200

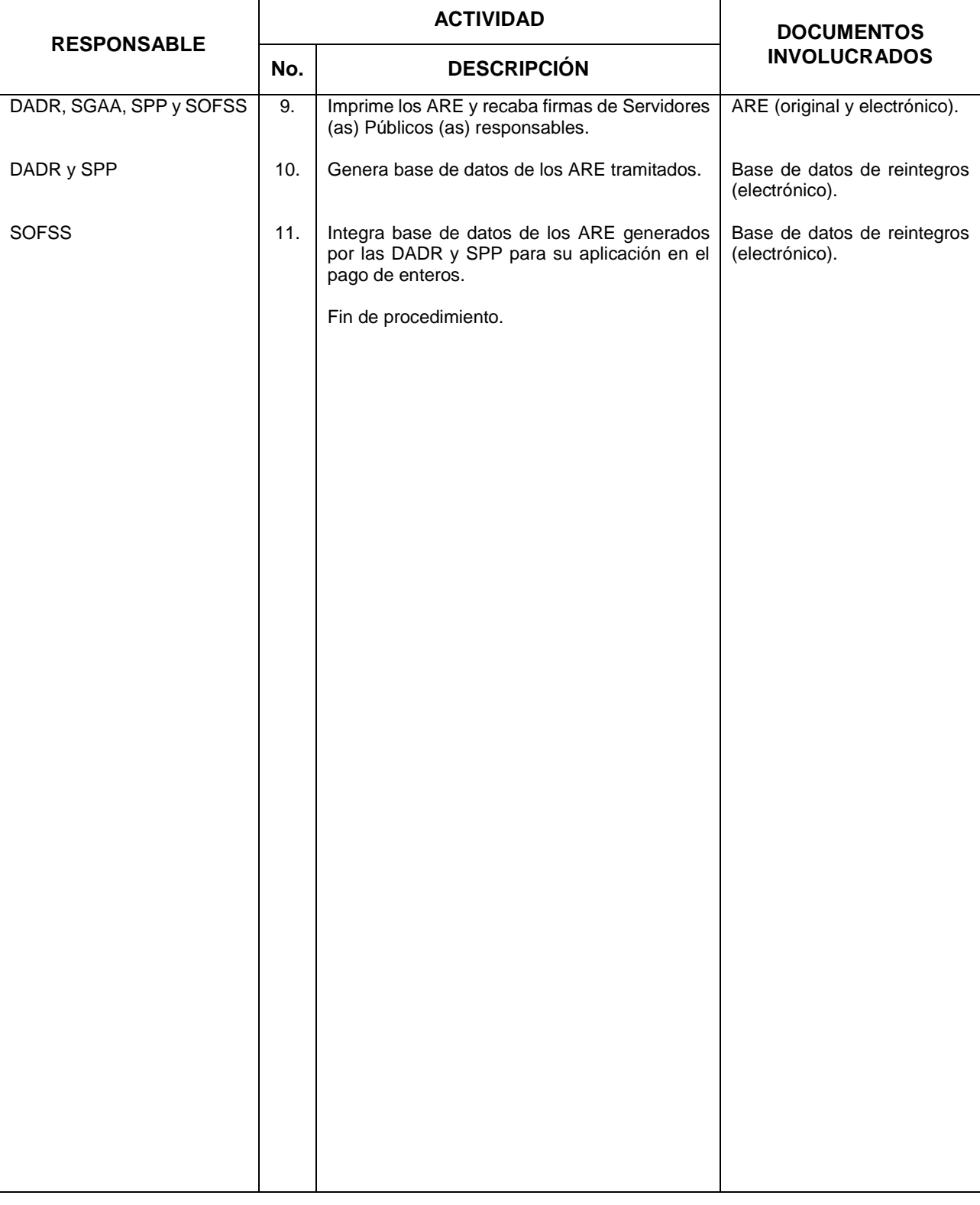

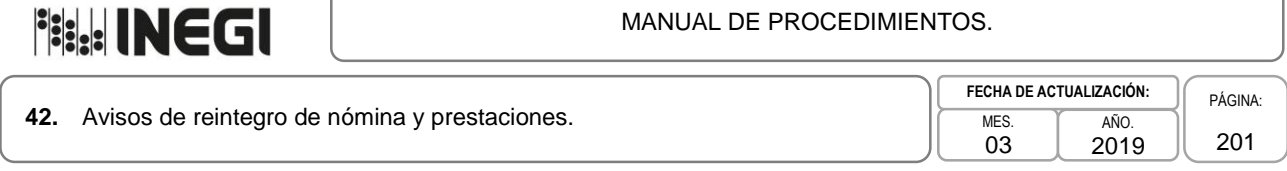

## **5. Diagrama de Flujo.-**

10 LETTER BACK 2001 2001 1

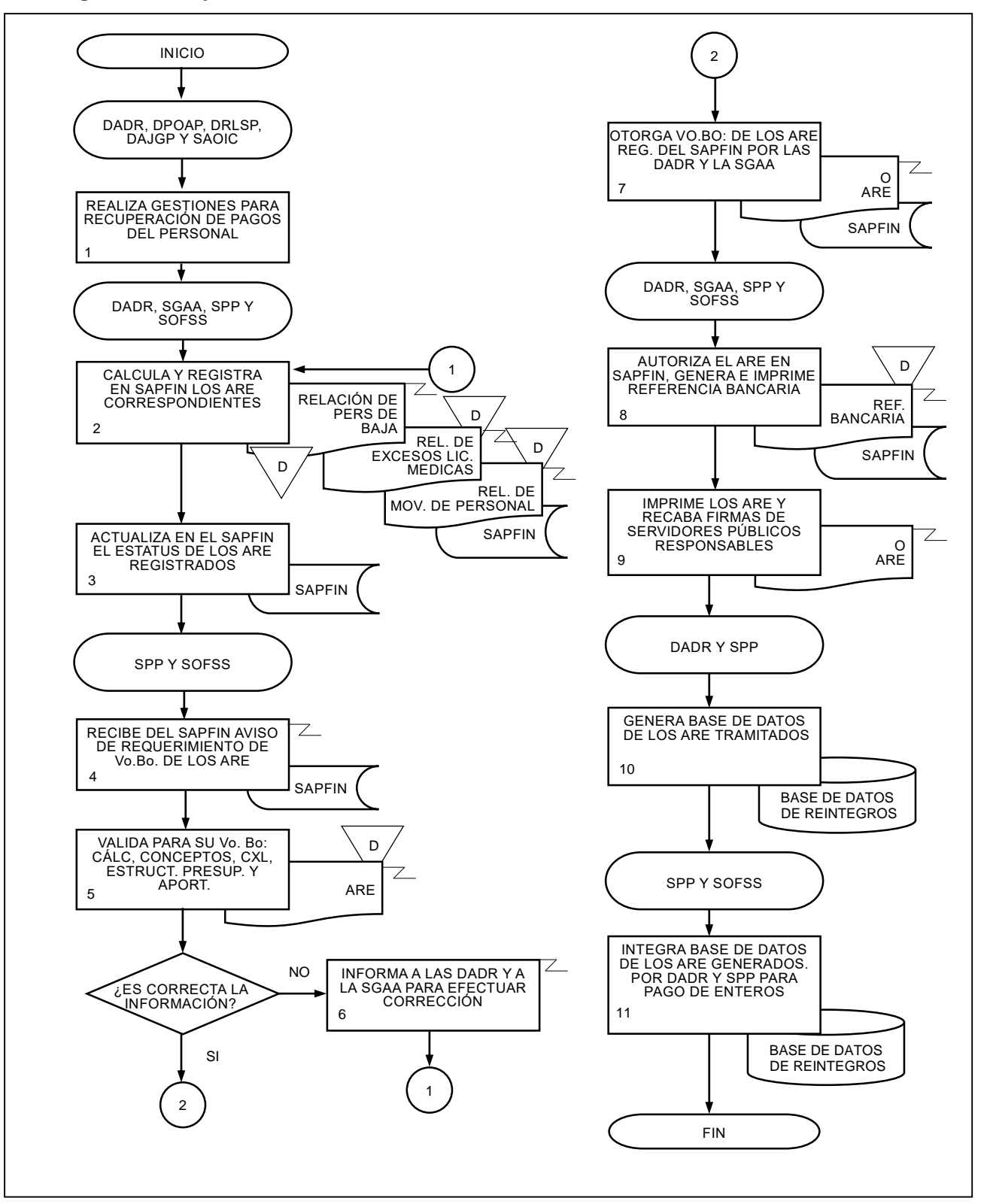

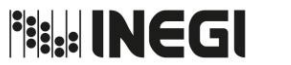

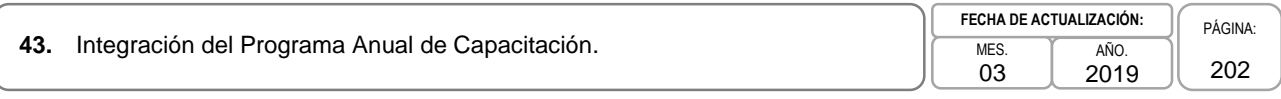

## **1. Objetivo.-**

Integrar el Programa de capacitación a partir del Diagnóstico de Necesidades de Capacitación de cada Unidad Administrativa (UA), para establecer las estrategias de organización y operación que faciliten su cumplimiento.

## **2. Ámbito de Aplicación.-**

2.a. El procedimiento es aplicable a la Dirección de Capacitación, Subdirecciones de Proceso de la Dirección de Capacitación, Departamentos de Capacitación de la Dirección de Capacitación, Unidades Administrativas.

- 3.a. Las Subdirecciones de Procesos (SP) de la Dirección de Capacitación (DC) a las que se refiere este procedimiento, son las siguientes: Subdirección de Procesos Transversales, Subdirección de Procesos en Estadísticas, Subdirección de Procesos en Geografía y Medio Ambiente, Subdirección de Procesos en Coordinación del SNIEG, Vinculación y Servicio Público de Información y Subdirección de Procesos en Administración, Integración, Análisis, Investigación y OIC, las cuales atenderán los asuntos correspondientes en su ámbito de competencia.
- 3.b. Los Departamentos de Capacitación a los que se refiere este procedimiento, son los siguientes: Departamento de Capacitación Transversal, Departamento de Capacitación en Estadísticas Sociodemográficas y Económicas, Departamento de Capacitación en Geografía y Medio Ambiente, Departamento de Capacitación en Vinculación, Servicio Público de Información y el SNIEG y Departamento de Capacitación en Administración, Integración, Análisis y OIC, los cuales atenderán los asuntos correspondientes en su ámbito de competencia.
- 3.c. La DC propondrá la metodología y estrategia para el Diagnostico de Necesidades de Capacitación (DNC) para los Servidores Públicos (SP) del INEGI.
- 3.d. La DC integrará colaborativamente con las UA los Planes de Estudios con base en la metodología establecida.
- 3.e. En cada UA el jefe inmediato registrará los cursos del servidor público a su cargo con base en la metodología establecida.
- 3.f. Las o los titulares de las UA autorizarán los Planes Específicos de Capacitación (PEC).
- 3.g. La DC integrará los PEC de las UA autorizados por las mismas.
- 3.h. La DC integrará y organizará el Programa Anual de Capacitación (PAC), acorde a las necesidades de las diferentes UA del Instituto, con base en las disposiciones vigentes del Servicio Profesional de Carrera (SPC).
- 3.i. La DC presentará a la Dirección General Adjunta de Recursos Humanos (DGARH) el PAC de las y los Servidores Públicos Profesionales de Carrera (SPPC) para su aprobación.

**Fish INEGI** 

#### MANUAL DE PROCEDIMIENTOS.

43. Integración del Programa Anual de Capacitación.

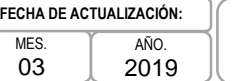

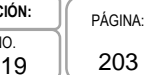

# **4. Descripción Narrativa.-**

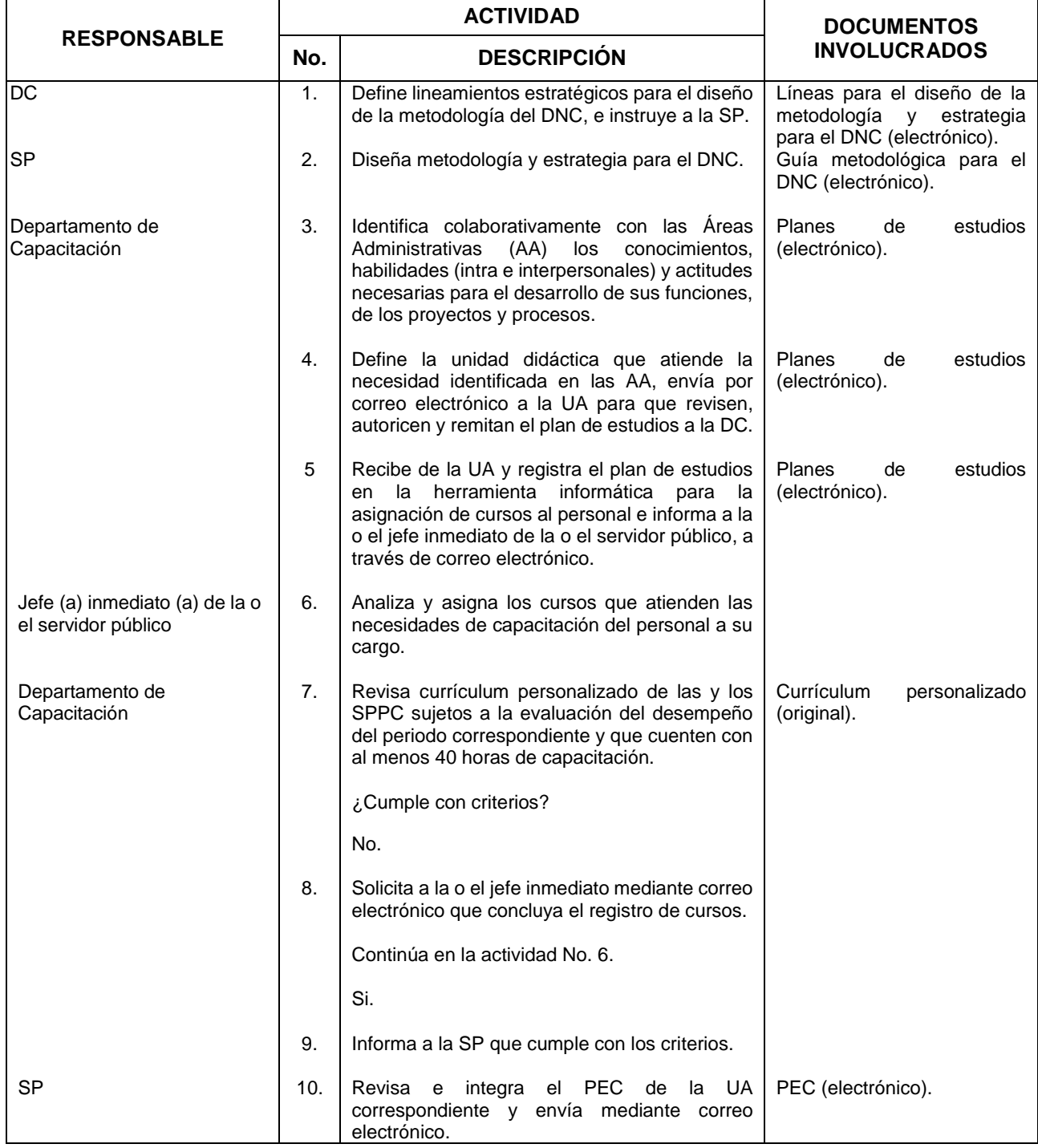

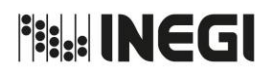

**43.** Integración del Programa Anual de Capacitación. MES.

03 AÑO. 2019 **FECHA DE ACTUALIZACIÓN:**

PÁGINA: 204

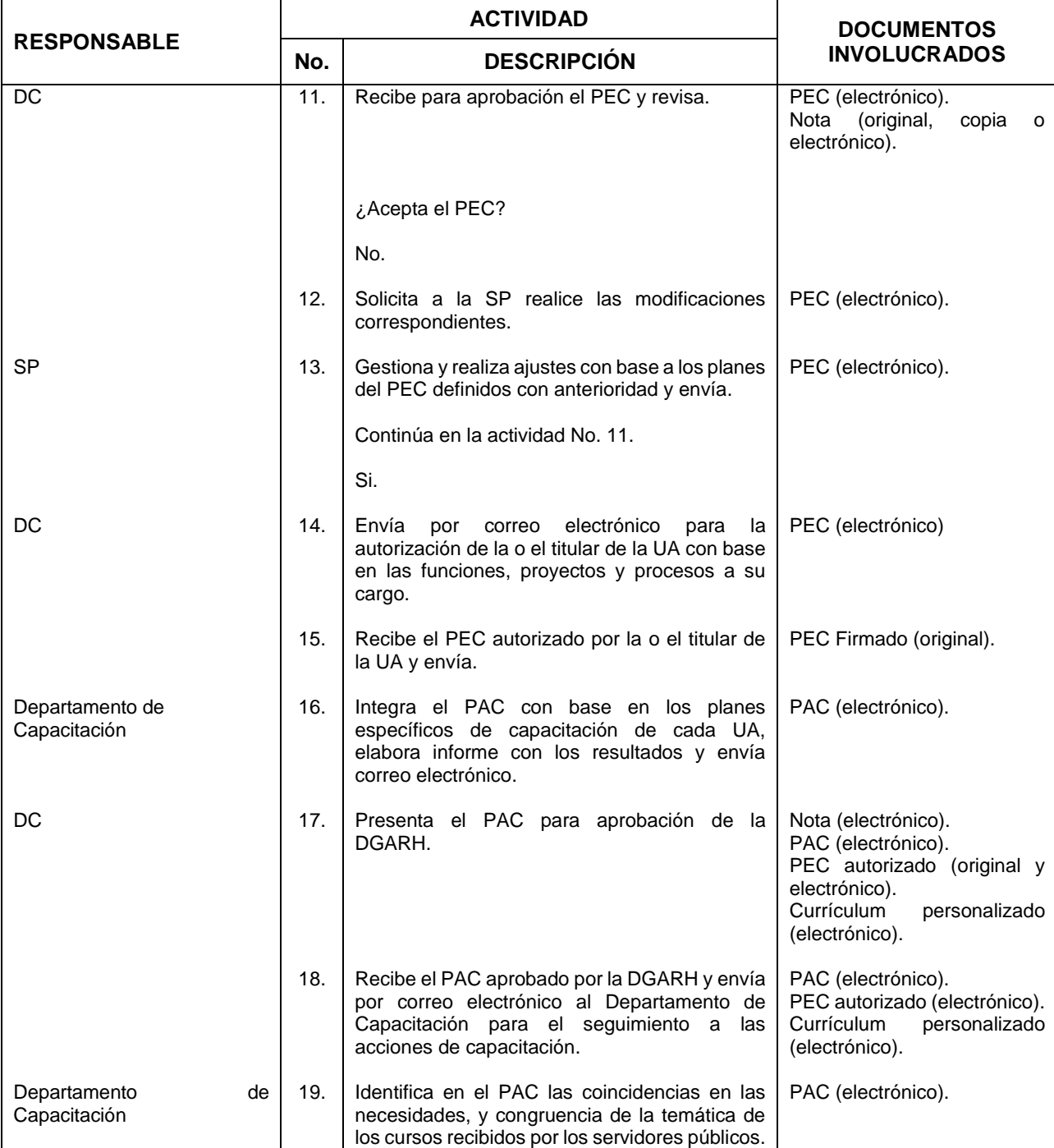

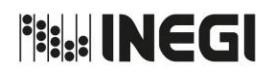

# 43. Integración del Programa Anual de Capacitación.

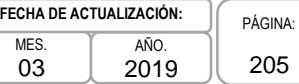

205

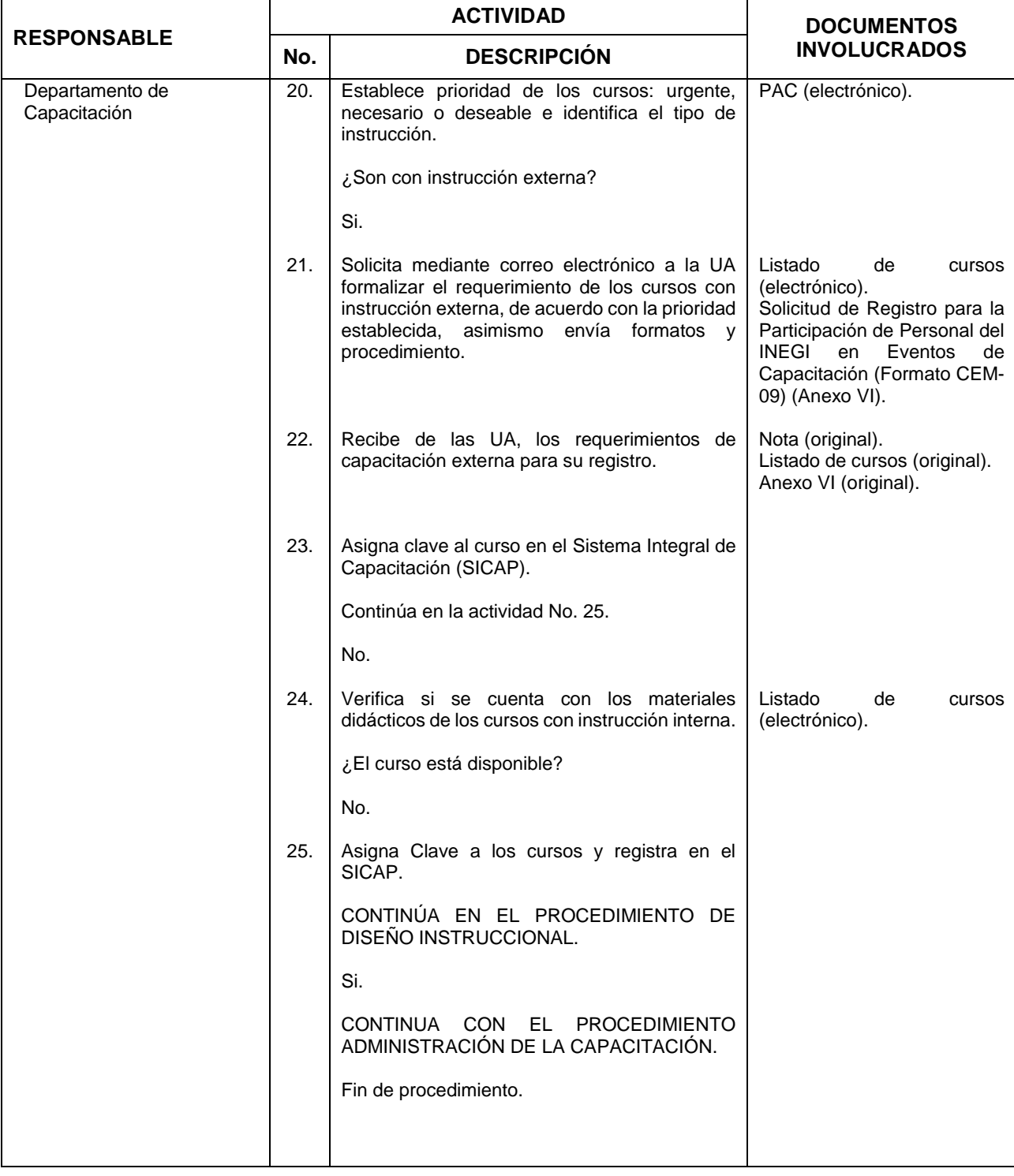

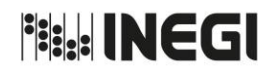

**43.** Integración del Programa Anual de Capacitación. MES. MES. 03 AÑO. 2019 **FECHA DE ACTUALIZACIÓN:** PÁGINA: 206

# **5. Diagrama de Flujo. -**

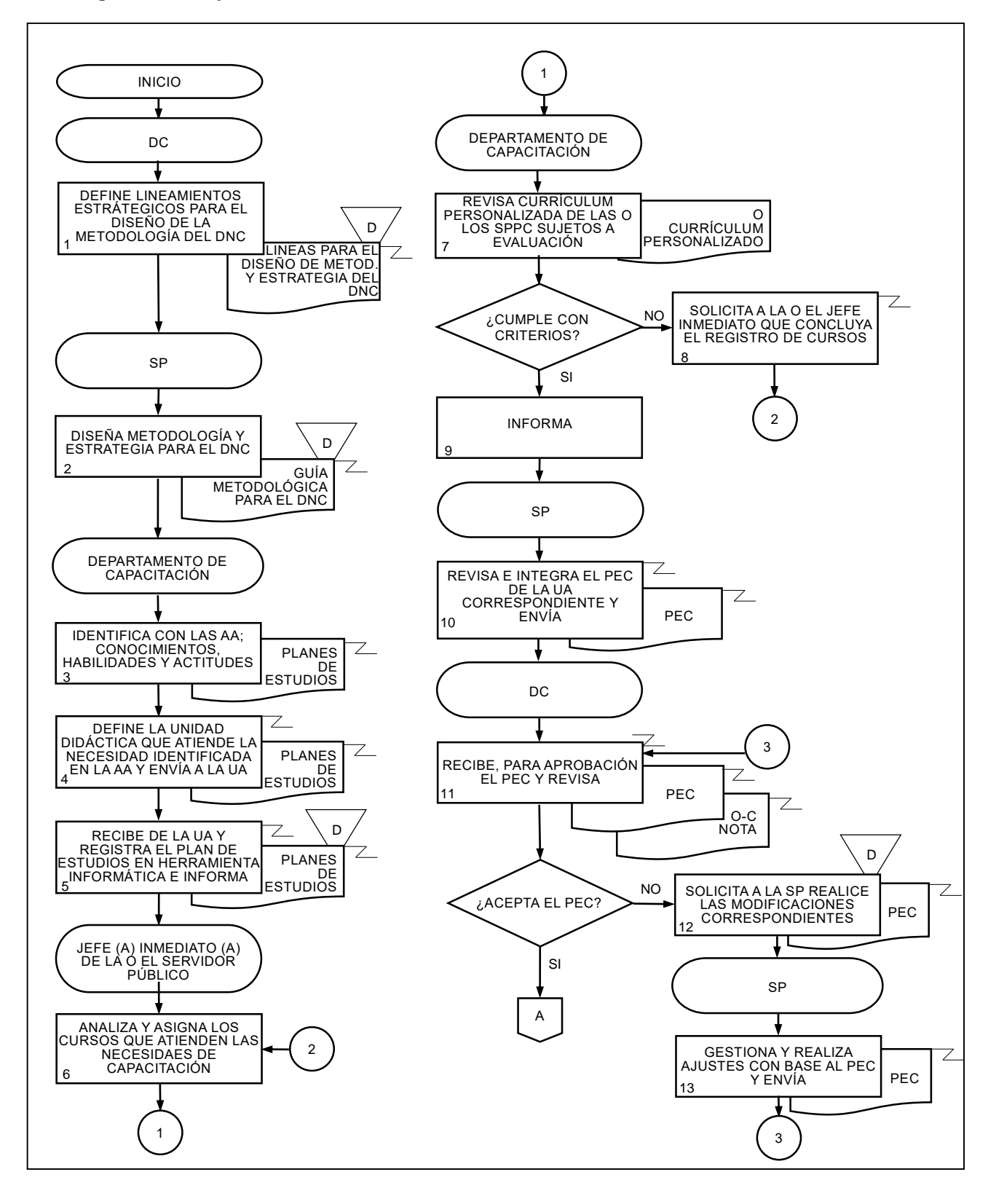

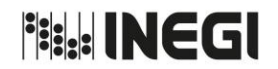

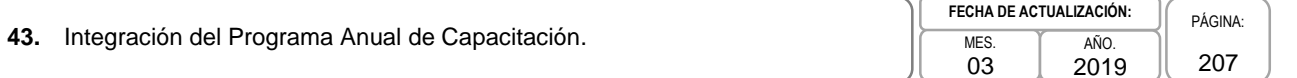

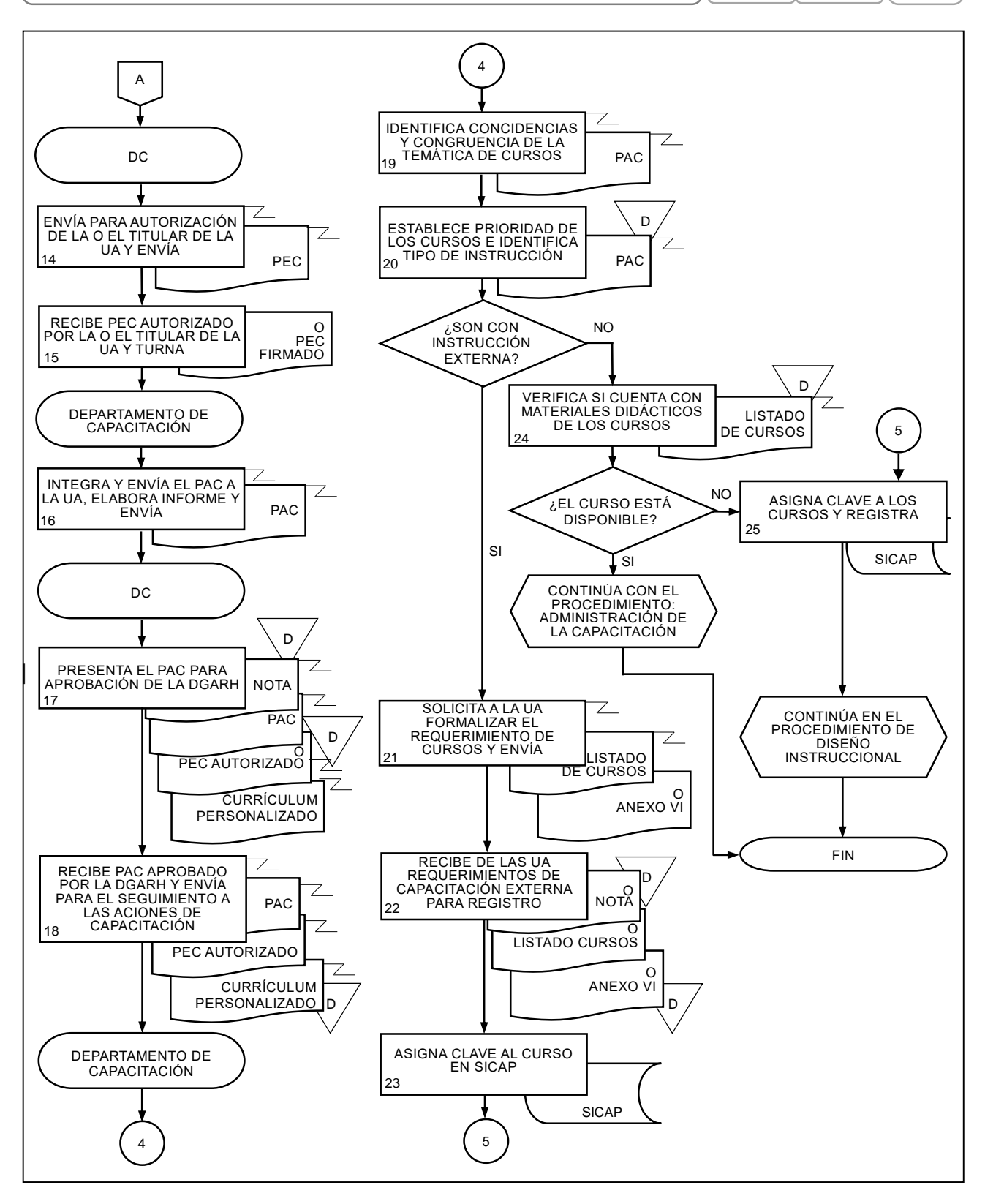

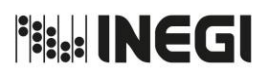

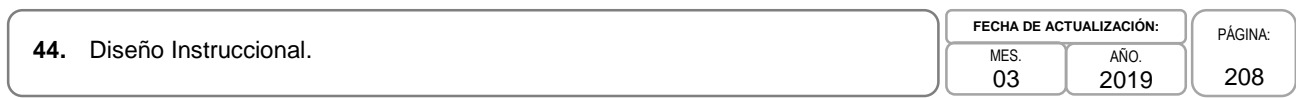

## **Objetivo.-**

Diseñar y estructurar los materiales de capacitación, dirigidos a las y los servidores públicos del Instituto, para el fortalecimiento de los conocimientos, habilidades y actitudes, necesarios en el desempeño laboral y personal.

## **2. Ámbito de Aplicación.-**

2.a. El procedimiento es aplicable a las Subdirecciones de Procesos de la Dirección de Capacitación y a los Departamentos de Diseño Didáctico de la Dirección de Capacitación.

- 3.a. Las Subdirecciones de Procesos (SP) a las que se refiere este procedimiento, son las siguientes: Subdirección de Procesos Transversales, Subdirección de Procesos en Estadísticas, Subdirección de Procesos en Geografía y Medio Ambiente, Subdirección de Procesos en Coordinación del SNIEG, Vinculación y Servicio Público de Información, Subdirección de Procesos en Administración, Integración, Análisis, Investigación y OIC, mismas que atenderán los asuntos en sus respectivas áreas de competencia.
- 3.b. Los Departamentos de Diseño Didáctico (DDD) a los que se refiere este procedimiento, son los siguientes: Departamento de Diseño Didáctico Transversal, Departamento de Diseño Didáctico en Estadísticas Sociodemográficas, Departamento de Diseño Didáctico en Estadísticas Económicas, Departamento de Diseño Didáctico en Geografía y Medio Ambiente, Departamento de Diseño Didáctico en Vinculación, Servicio Público de Información y el SNIEG, Departamento de Diseño Didáctico en Administración, Integración, Análisis, Investigación y OIC mismos que atenderán los asuntos en sus respectivas áreas de competencia.
- 3.c. La Dirección de Capacitación (DC) será la responsable de realizar y, en su caso, validar el diseño instruccional de los cursos que se registren en el Sistema Integral de Capacitación del INEGI.
- 3.d. Las Unidades Administrativas (UA) del INEGI deberán designar a los expertos para los cursos en los temas técnicos materia de su competencia.
- 3.e. Las UA que soliciten el diseño instruccional de un curso deberán facilitar los documentos, datos y otros insumos necesarios para el desarrollo de los contenidos, cuando estén bajo su resguardo.
- 3.f. Las y los expertos designados para cada curso serán los únicos que puedan determinar acerca de las correcciones y actualizaciones a los mismos.

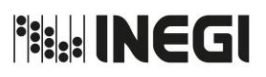

# **4. Descripción Narrativa.-**

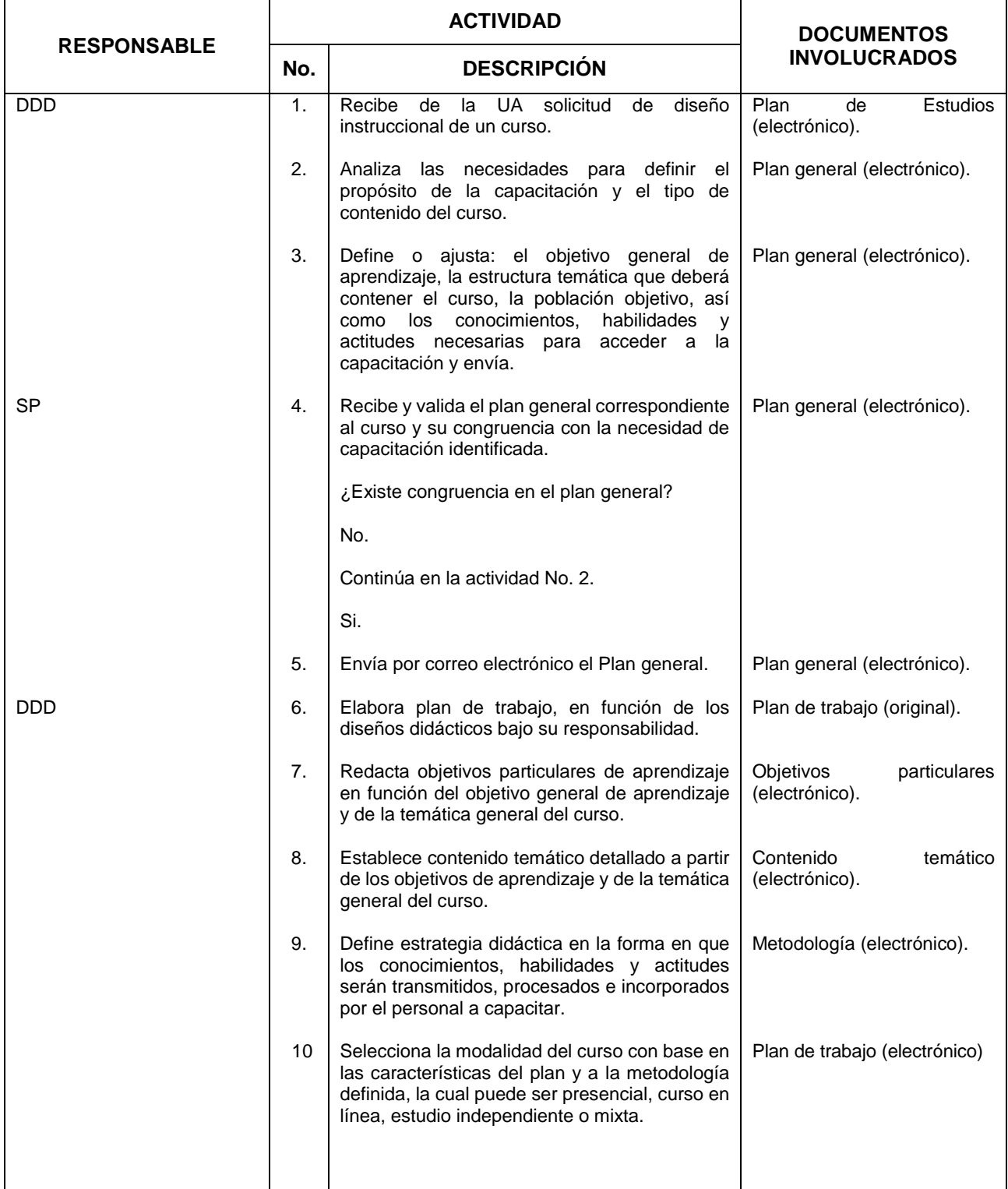

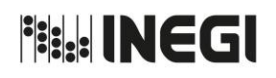

**44.** Diseño Instruccional. MES. And the state of the state of the state of the state of the state of the state of the state of the state of the state of the state of the state of the state of the state of the state of the

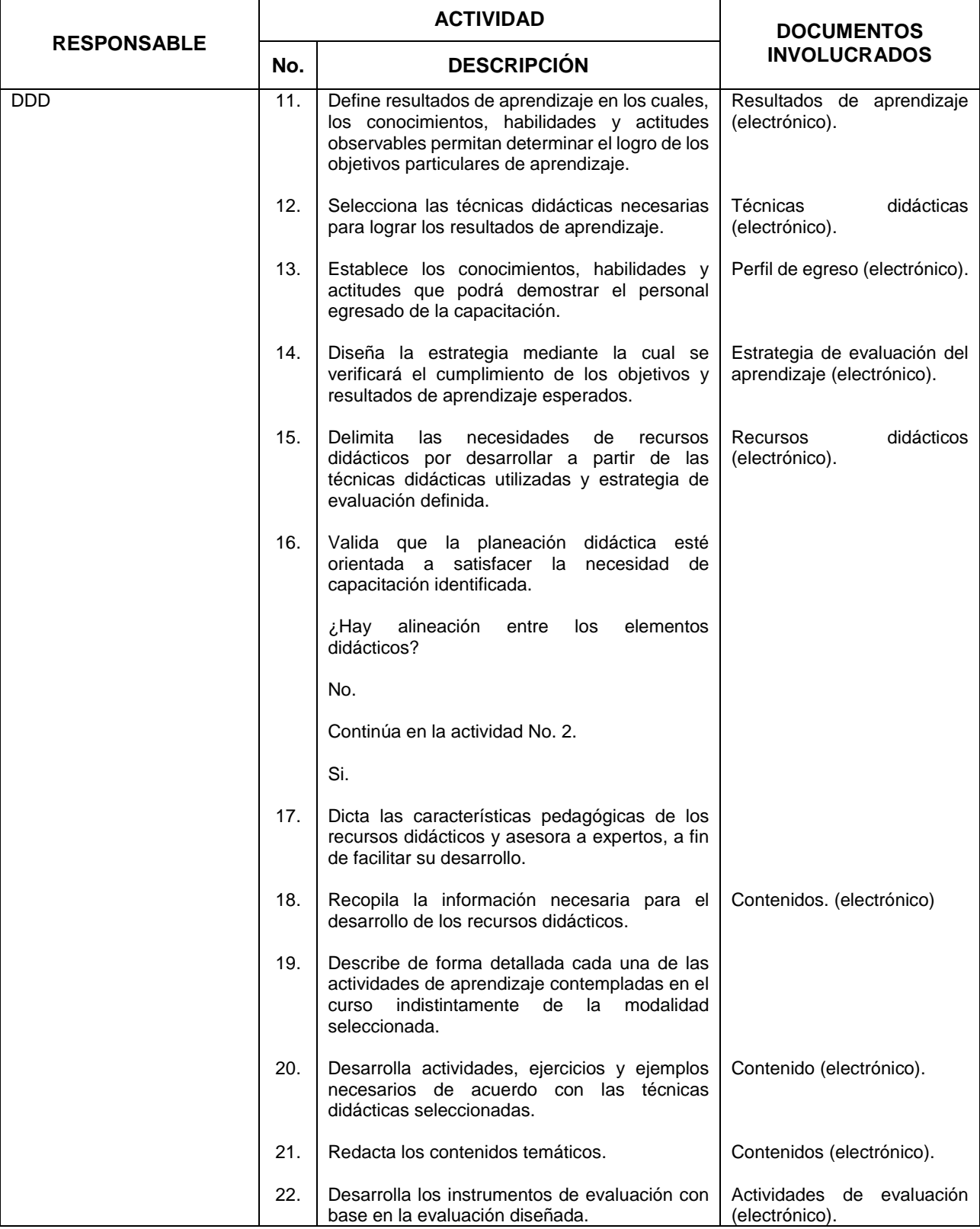

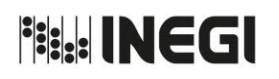

**44.** Diseño Instruccional. MES. And the state of the state of the state of the state of the state of the state of the state of the state of the state of the state of the state of the state of the state of the state of the

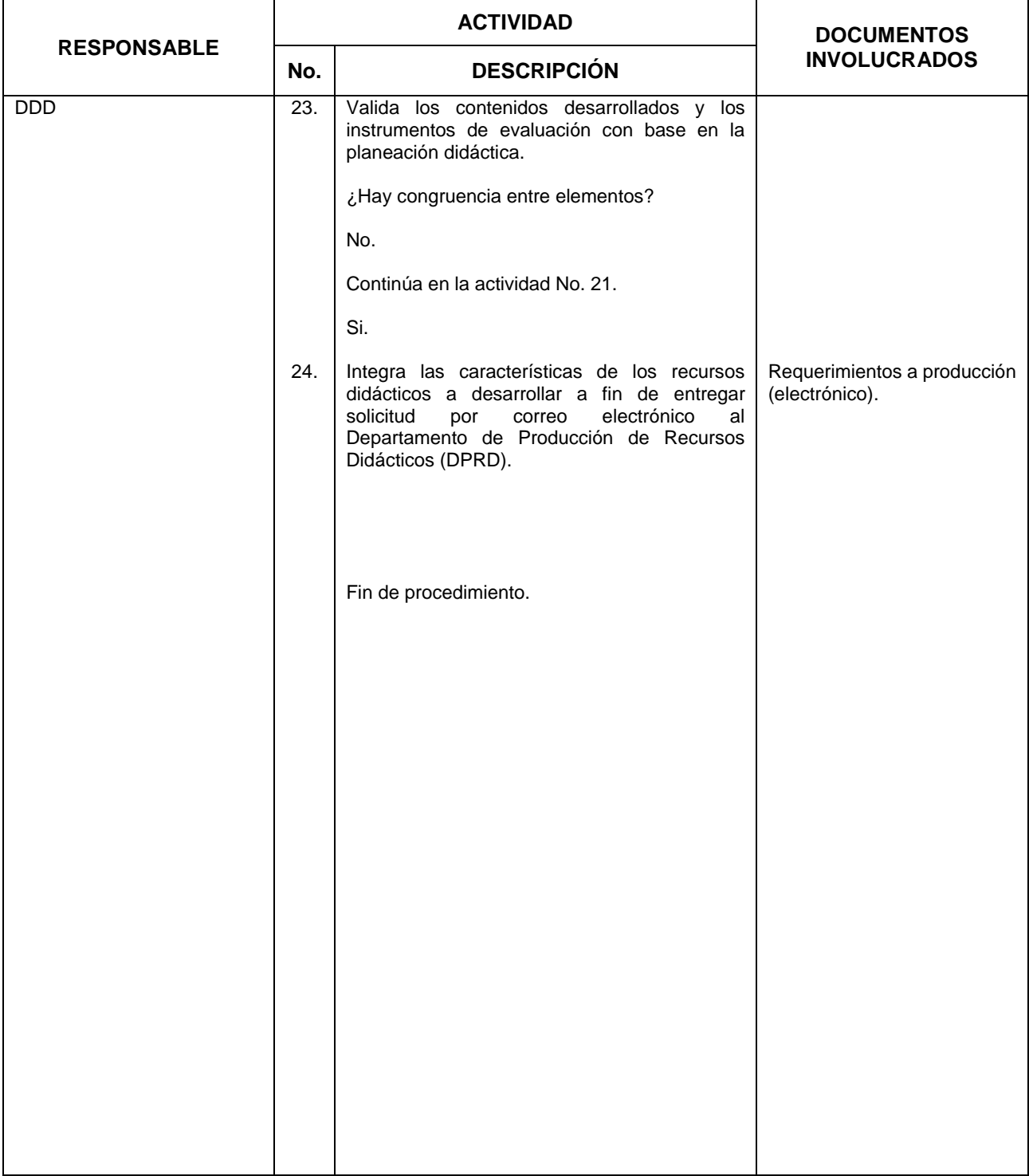

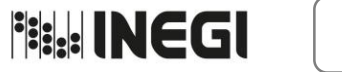

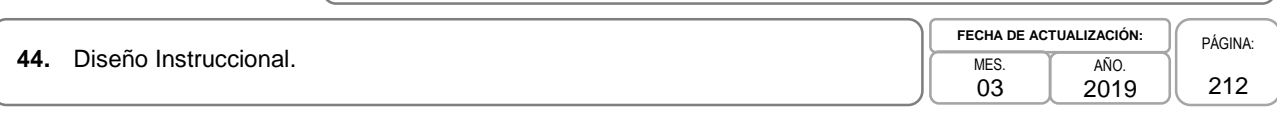

# **5. Diagrama de Flujo. -**

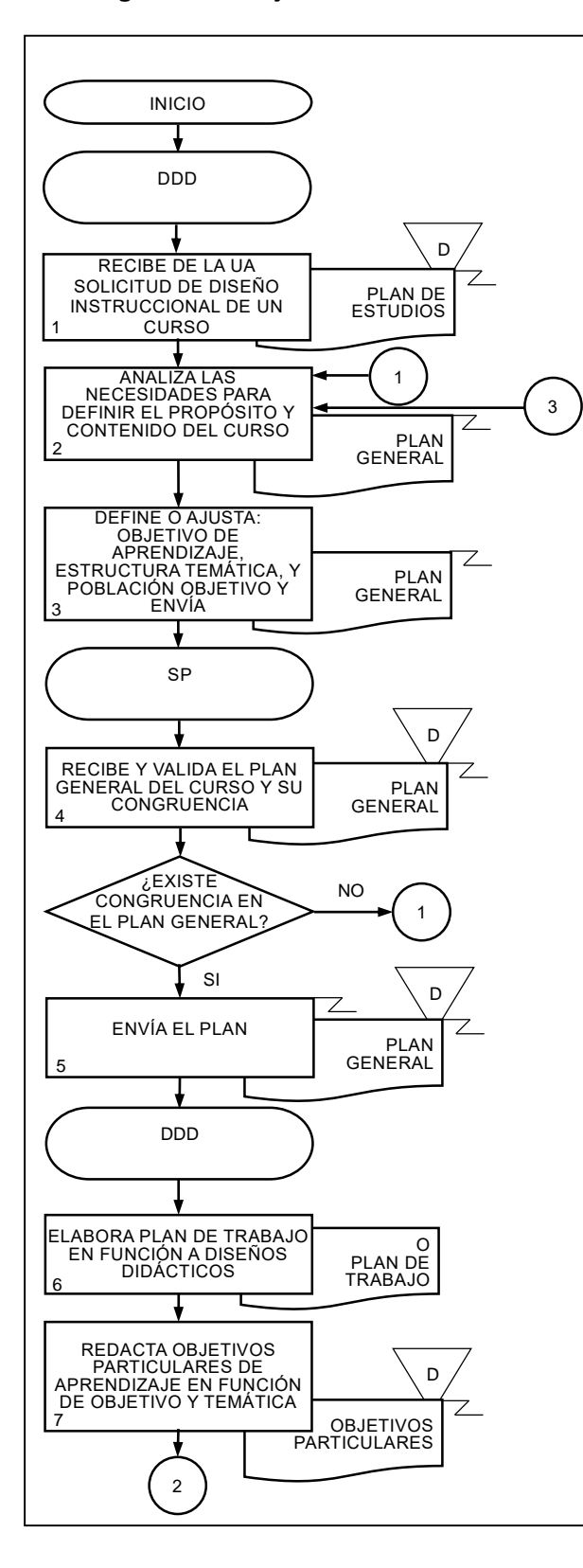

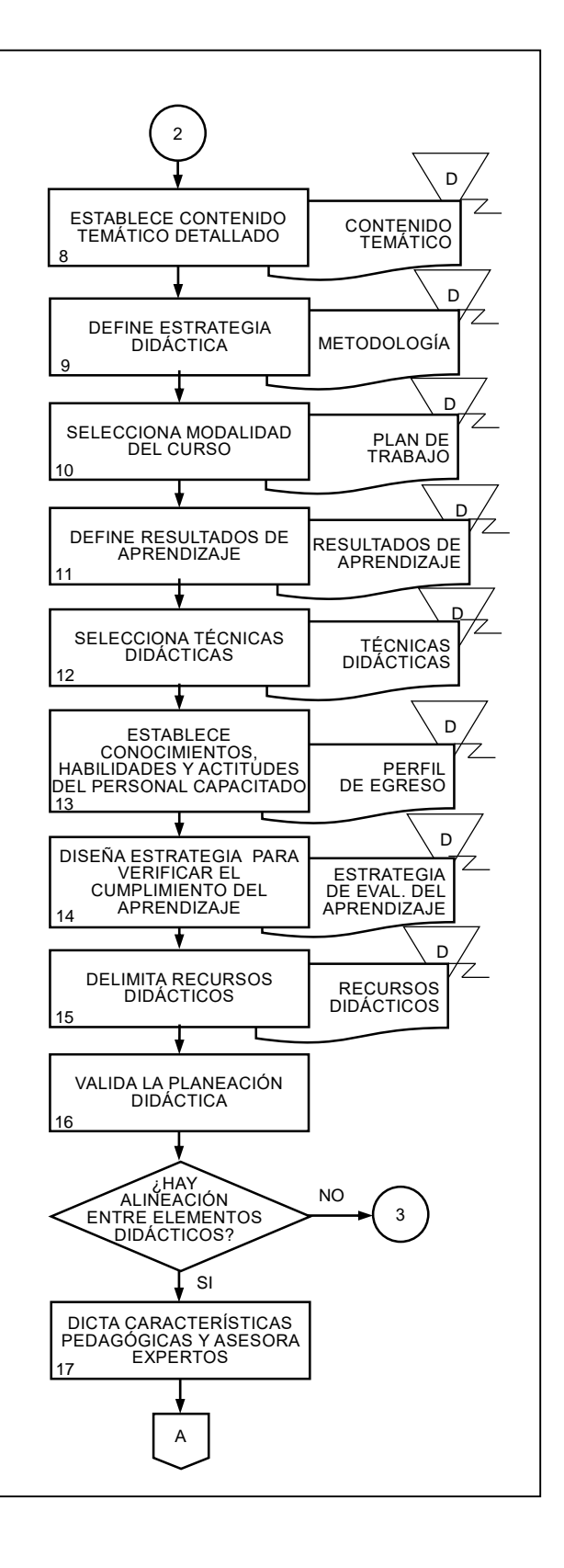

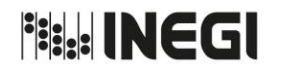

#### **44.** Diseño Instruccional. MES. And the set of the set of the set of the set of the set of the set of the set of the set of the set of the set of the set of the set of the set of the set of the set of the set of the set o 03 AÑO. 2019 **FECHA DE ACTUALIZACIÓN:** PÁGINA: 213

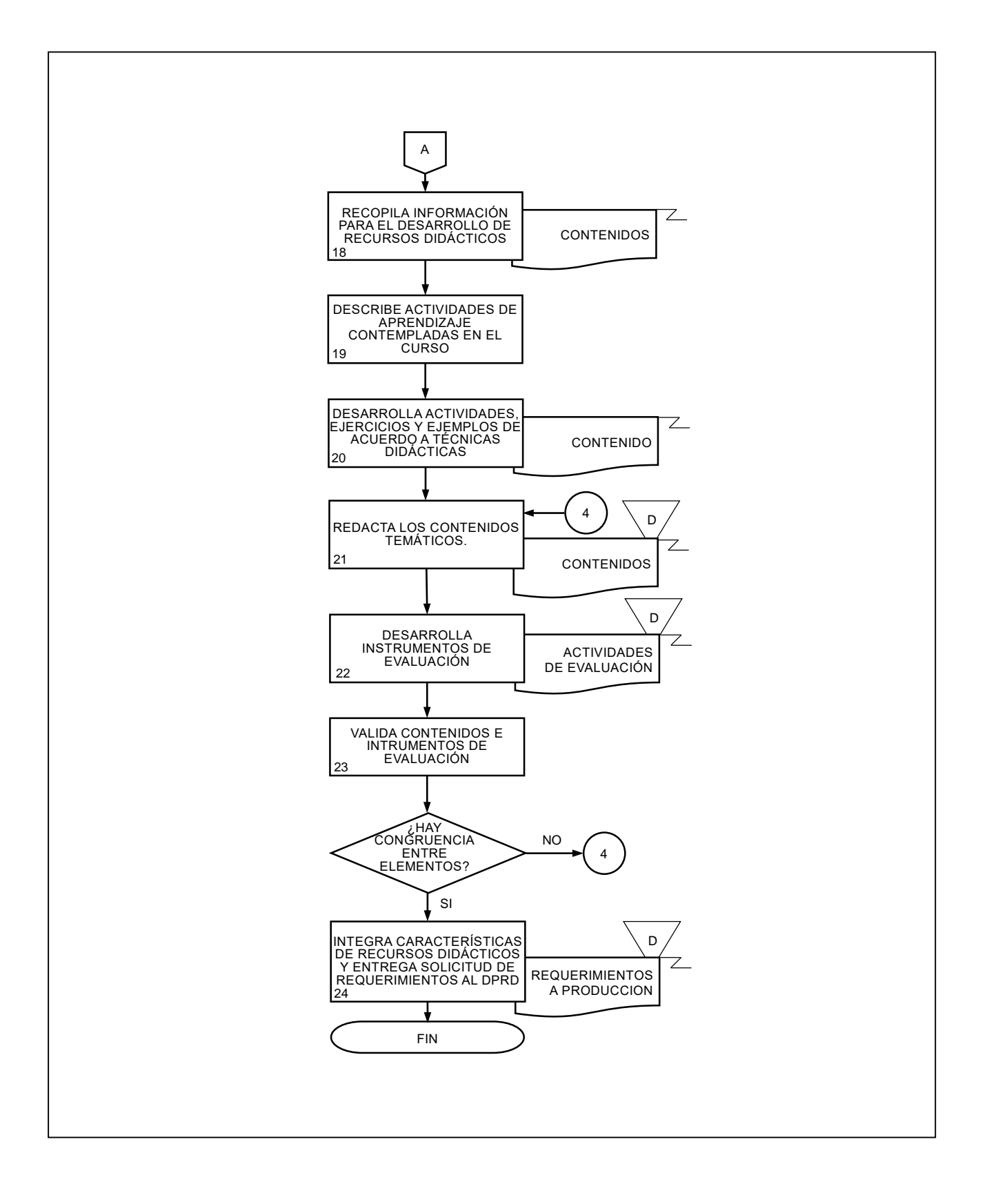

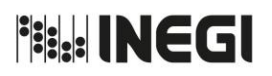

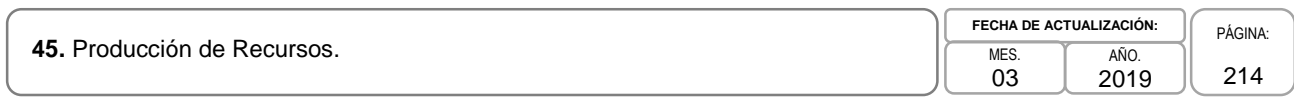

## **Objetivo.-**

Producir los materiales didácticos de los cursos de capacitación, así como integrarlos a la plataforma educativa del Instituto, para facilitar el proceso de aprendizaje de las y los servidores públicos del INEGI.

## **2. Ámbito de Aplicación.-**

2.a. El procedimiento es aplicable a las Subdirecciones de Procesos de la Dirección de Capacitación y a los Departamentos de Diseño Didáctico.

- 3.a. Las Subdirecciones de Procesos (SP) a los que se refiere este procedimiento, son las siguientes: Subdirección de Procesos Transversales, Subdirección de Procesos en Estadísticas, Subdirección de Procesos en Geografía y Medio Ambiente, Subdirección de Procesos en Coordinación del SNIEG, Vinculación y Servicio Público de Información, Subdirección de Procesos en Administración, Integración, Análisis, Investigación y OIC, las cuales atenderán los asuntos en sus respectivas áreas de competencia.
- 3.b. Los Departamentos de Diseño Didáctico (DDD) a los que se refiere este procedimiento, son los siguientes: Departamento de Diseño Didáctico Transversal, Departamento de Diseño Didáctico en Estadísticas Sociodemográficas, Departamento de Diseño Didáctico en Estadísticas Económicas, Departamento de Diseño Didáctico en Geografía y Medio Ambiente, Departamento de Diseño Didáctico en Vinculación, Servicio Público de Información y el SNIEG, Departamento de Diseño Didáctico en Administración, Integración, Análisis, Investigación y OIC, mismas que atenderán los asuntos en sus respectivas áreas de competencia.
- 3.c. La Dirección de Capacitación (DC) será el área responsable de producir y, en su caso, validar los recursos didácticos de los cursos que se registren en el Sistema Integral de Capacitación (SICAP).
- 3.d. Las Unidades Administrativas (UA) que soliciten la producción de recursos didácticos, deberán proporcionar las imágenes, videos y otros insumos que tengan bajo su resguardo y que se consideren necesarios para el desarrollo del curso.
- 3.e. La DC tomará en cuenta la normatividad aplicable en cuanto a los derechos de autor en el proceso de producción de recursos didácticos.
- 3.f. Los recursos didácticos producidos para los cursos serán propiedad del INEGI.

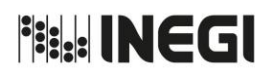

**45.** Producción de Recursos. MES. MES.

2019

03

PÁGINA: 215

# **4. Descripción Narrativa.-**

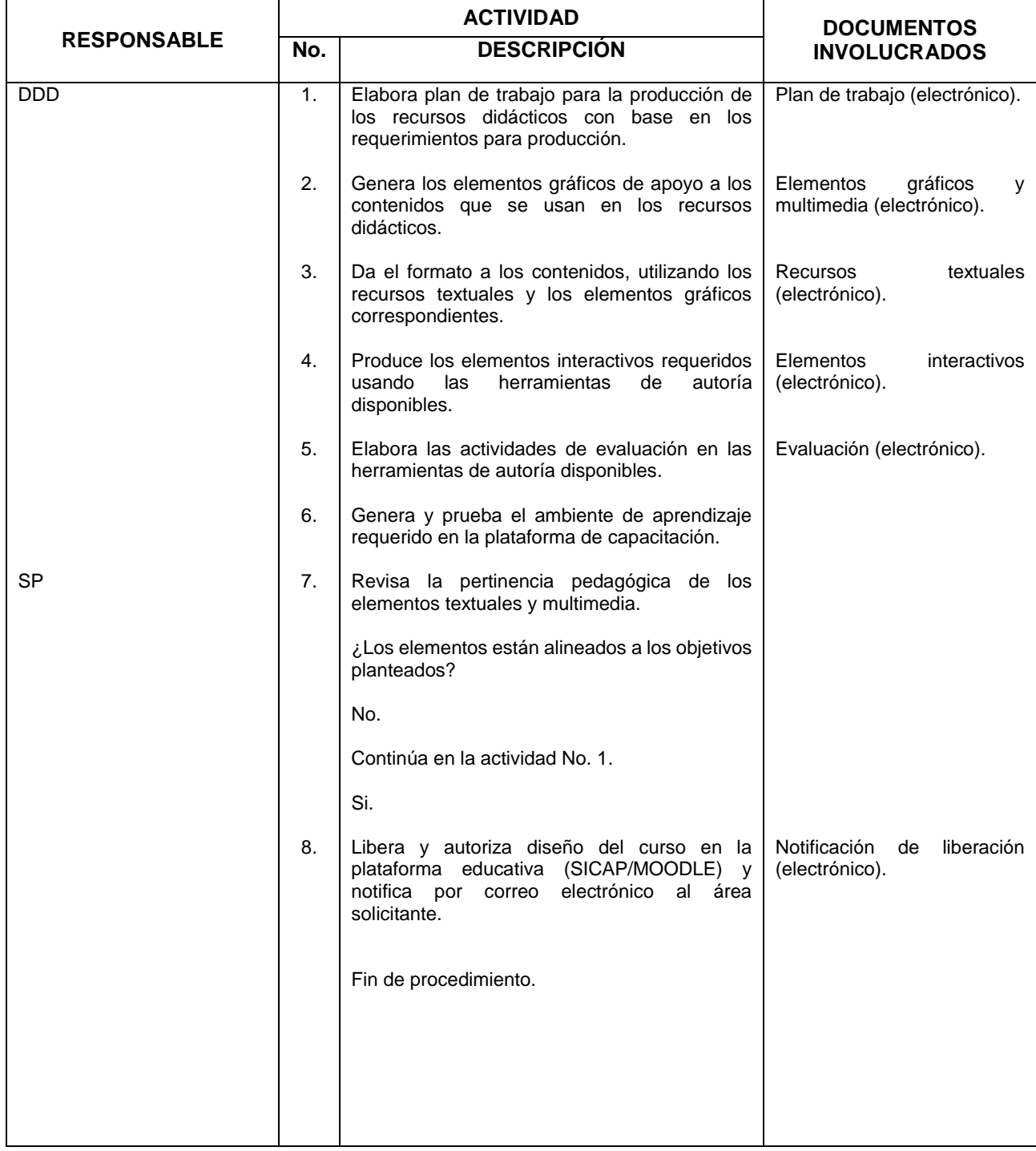

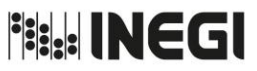

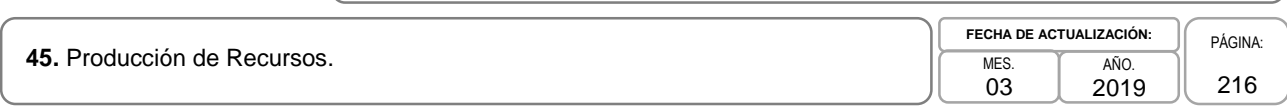

# **5. Diagrama de Flujo.-**

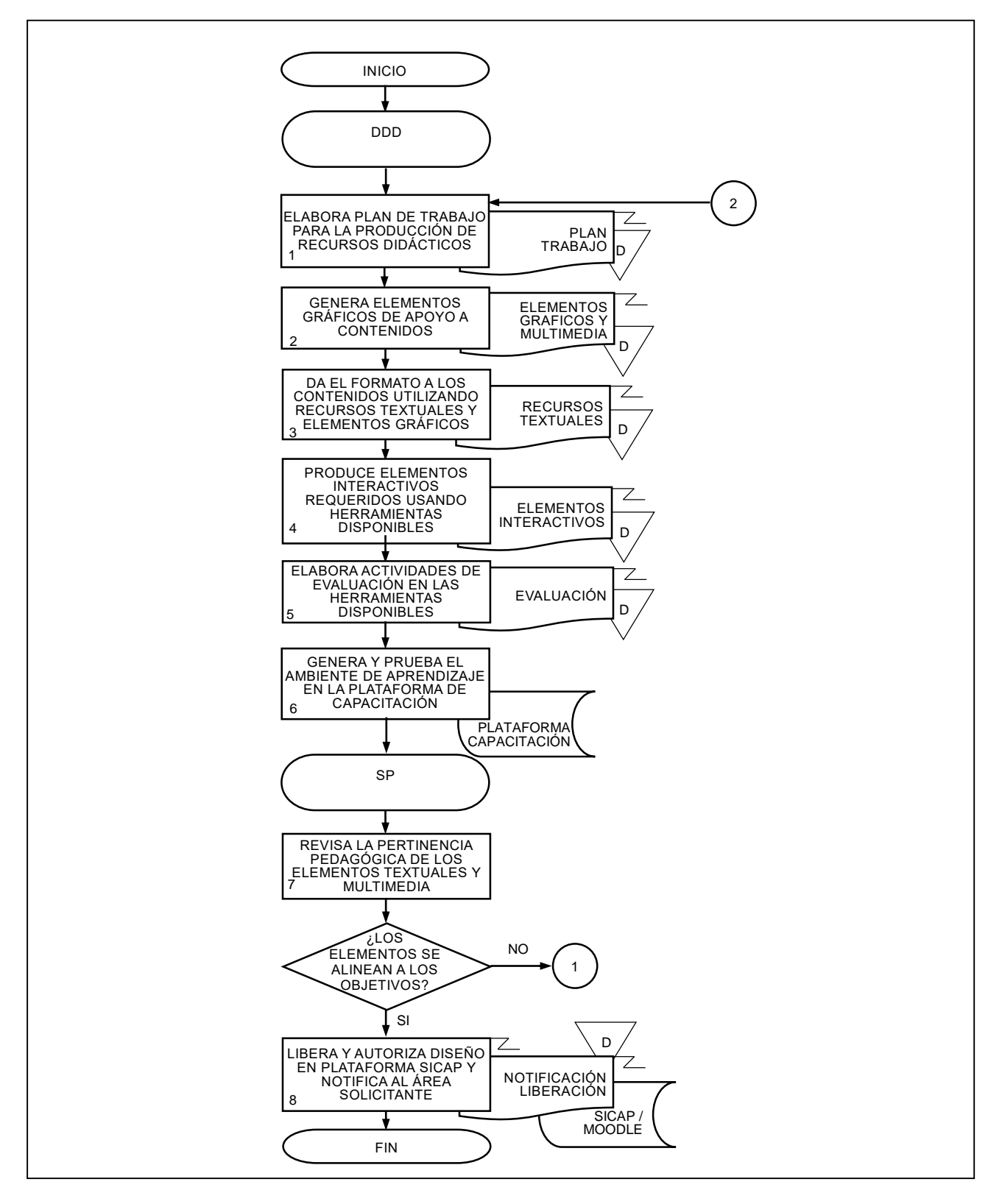
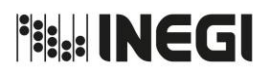

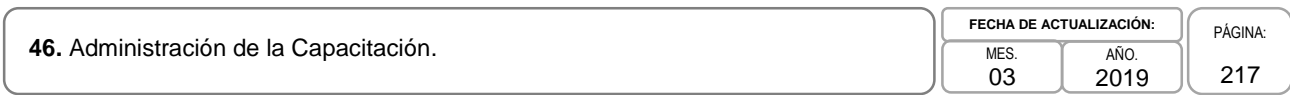

# **1. Objetivo.-**

Organizar, ejecutar y controlar los eventos de capacitación del Programa de Capacitación Institucional (PAC), para que el personal del Instituto incremente y fortalezca sus conocimientos, habilidades y actitudes.

# **2. Ámbito de Aplicación.-**

2.a. El procedimiento es aplicable a las Subdirecciones de Procesos de la Dirección de Capacitación y a los Departamentos de Capacitación.

- 3.a. Las Subdirecciones de Procesos (SP) a las que se refiere este procedimiento, son las siguientes: Subdirección de Procesos Transversales, Subdirección de Procesos en Estadísticas, Subdirección de Procesos en Geografía y Medio Ambiente, Subdirección de Procesos en Coordinación del SNIEG, Vinculación y Servicio Público de Información, Subdirección de Procesos en Administración, Integración, Análisis, Investigación y OIC, los cuales atenderán los asuntos correspondientes en su ámbito de competencia.
- 3.b. Los Departamentos de Capacitación a los que se refiere este procedimiento, son los siguientes: Departamento de Capacitación Transversal, Departamento de Capacitación en Estadísticas Sociodemográficas y Económicas, Departamento de Capacitación en Geografía y Medio Ambiente, Departamento de Capacitación en Vinculación, Servicio Público de Información y el SNIEG, y Departamento de Capacitación en Administración, Integración, Análisis y OIC los cuales atenderán los asuntos en sus respectivas áreas de competencia.
- 3.c. La Dirección de Capacitación (DC) coordinará la organización y el desempeño de los diversos cursos que se imparten en el Instituto para dar cumplimiento al PAC; así como las acciones de evaluación del conocimiento de las y los participantes.
- 3.d. La DC, en oficinas centrales, y la o el enlace de capacitación en Direcciones Regionales, gestionarán las constancias e informarán a los participantes de la disponibilidad de su constancia en el Sistema Integral de Capacitación (SICAP).
- 3.e. Se expedirá constancia de participación del curso presencial si la o el participante cumple con el 100% de asistencia, considerando la posibilidad de inasistencia hasta del 20% del total de horas de duración del curso, previa justificación de la o el jefe inmediato. Los cursos por participación no podrán formar parte de los cursos obligatorios para el Servicio Profesional de Carrera (SPC).
- 3.f. Para la modalidad de curso por acreditación, la o el participante deberá obtener la calificación mínima aprobatoria en la evaluación de conocimientos determinada en el SICAP.
- 3.g. Para el caso de la capacitación orientada a la evaluación del desempeño de los SPPC en cuanto a los criterios de acreditación y asistencias se atenderá a lo dispuesto en los lineamientos que se emitan en cada periodo.
- 3.h. La DC dará seguimiento al curso verificando:
	- 3.h.1. Apertura del curso;
	- 3.h.2. Asistencia de la o el participante de acuerdo con requisitos de inscripción;

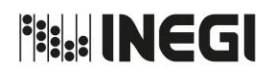

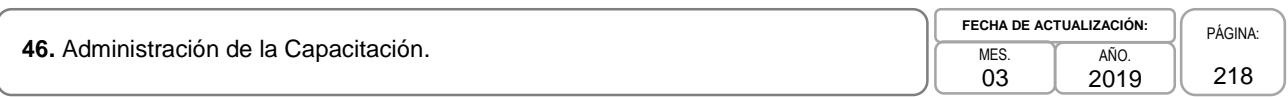

- 3.h.3. Supervisión de aulas de acuerdo con requerimientos del curso;
- 3.h.4. Asistencia puntual de la o el instructor;
- 3.h.5. Seguimiento al desarrollo del curso;
- 3.h.6. Evaluación de reacción del evento;
- 3.h.7. Constancia de la o el instructor, y
- 3.h.8. Cierre del evento.
- 3.i. La DC dará seguimiento al avance y actualizará la currícula básica del personal capacitado anualmente.

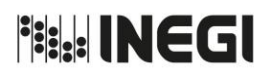

46. Administración de la Capacitación. MES. MES.

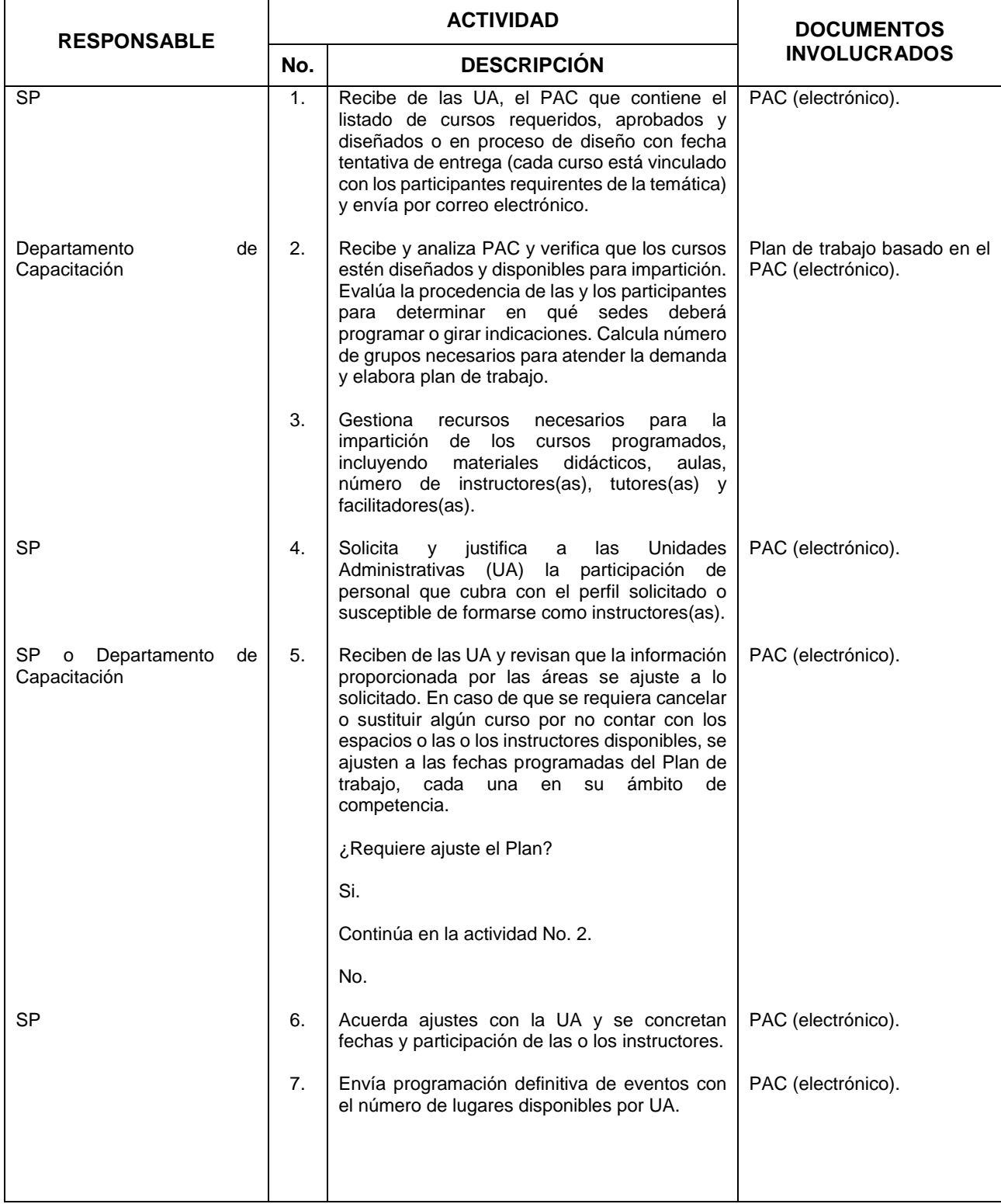

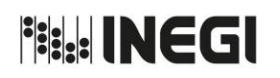

46. Administración de la Capacitación.

03 AÑO. 2019 **FECHA DE ACTUALIZACIÓN:**

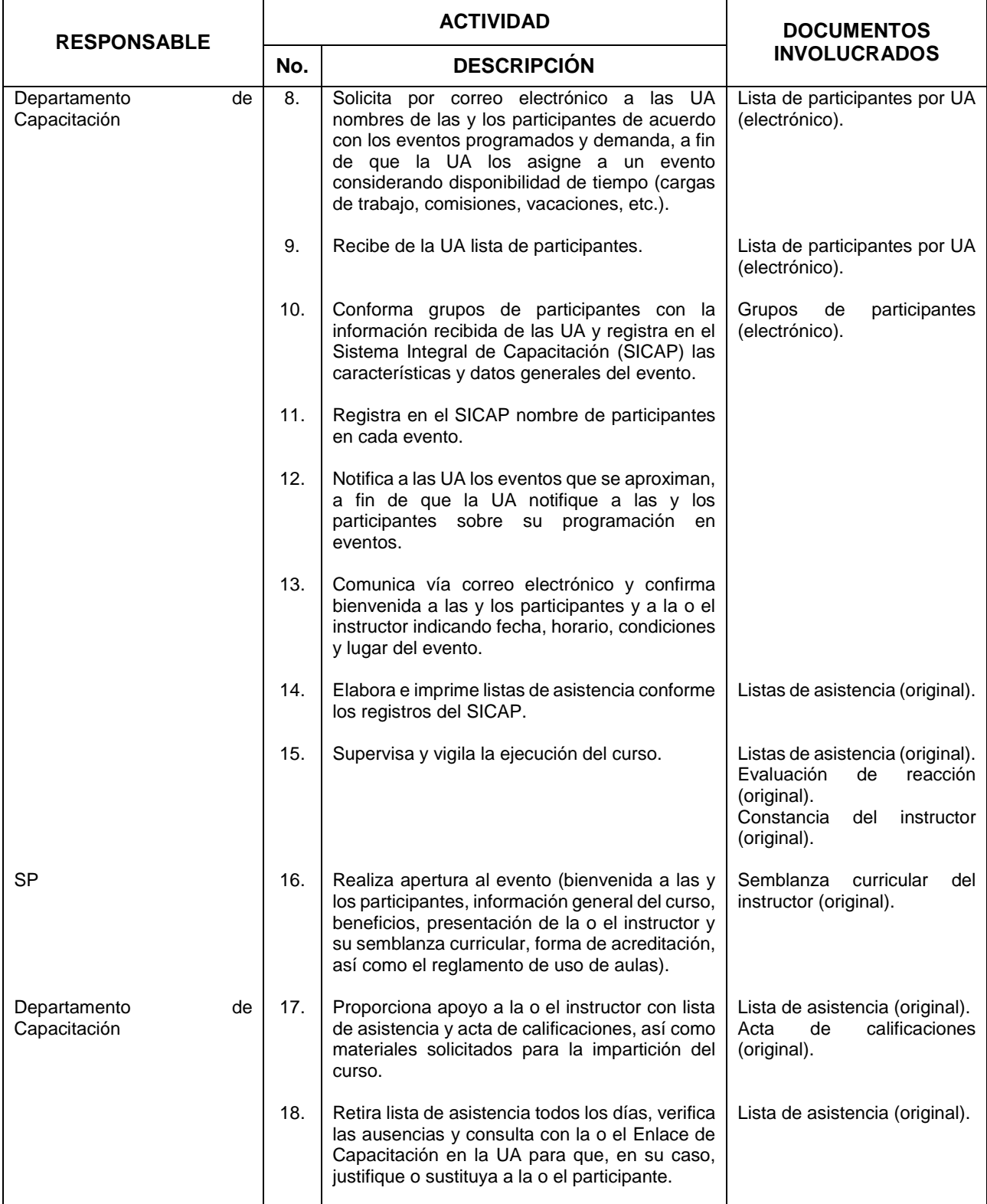

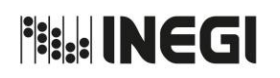

46. Administración de la Capacitación. MES. MES.

03 AÑO. 2019 **FECHA DE ACTUALIZACIÓN:**

PÁGINA: 221

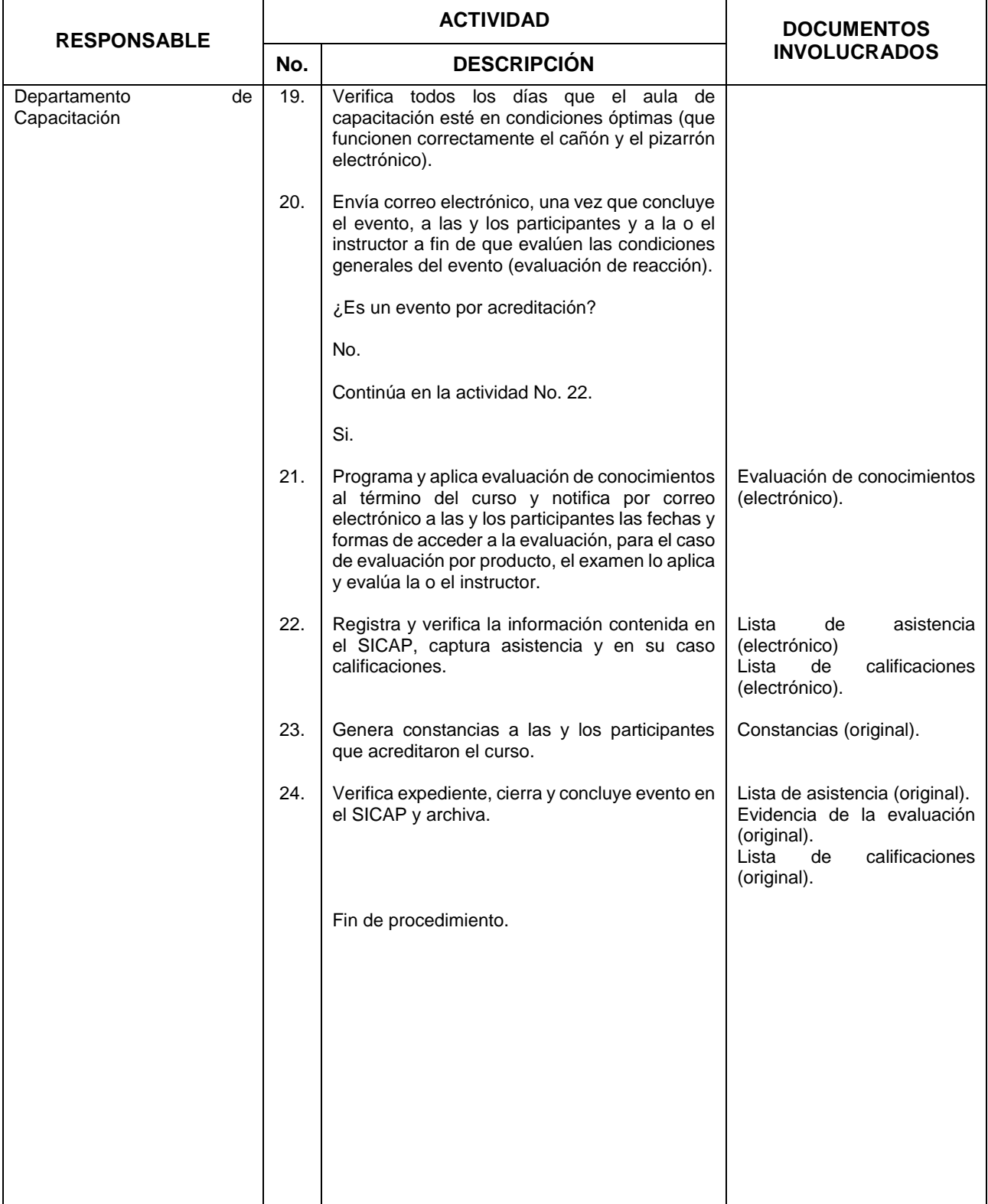

**Bill INEGI** MANUAL DE PROCEDIMIENTOS. **FECHA DE ACTUALIZACIÓN:** PÁGINA: **46.** Administración de la Capacitación. MES. AÑO. 222 03 2019

# **5. Diagrama de Flujo.-**

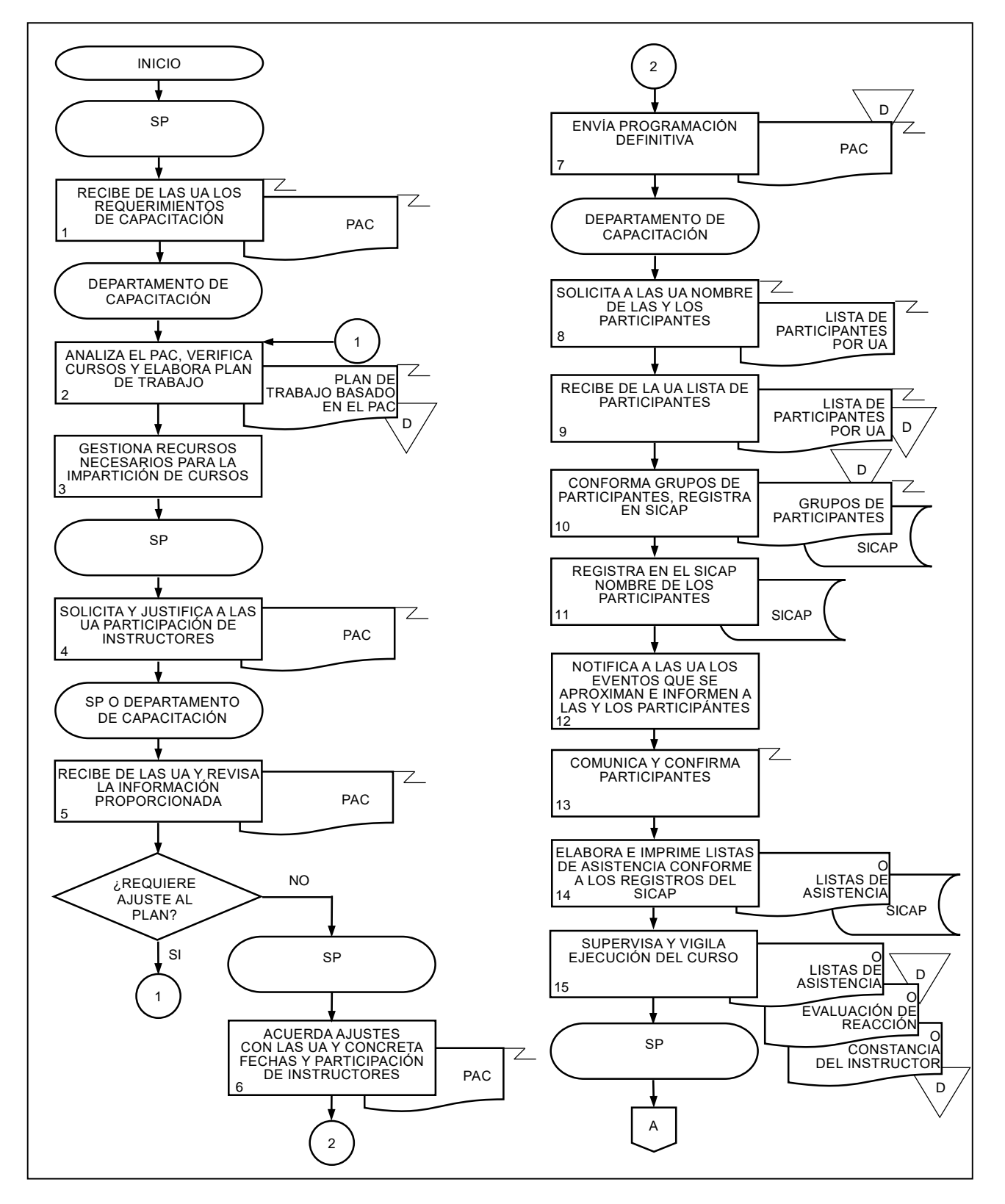

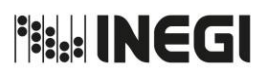

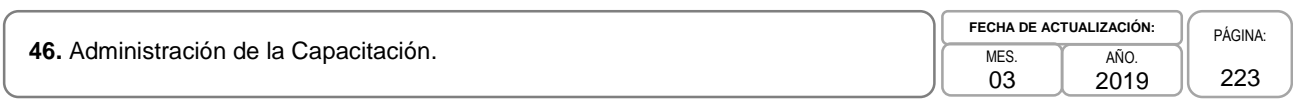

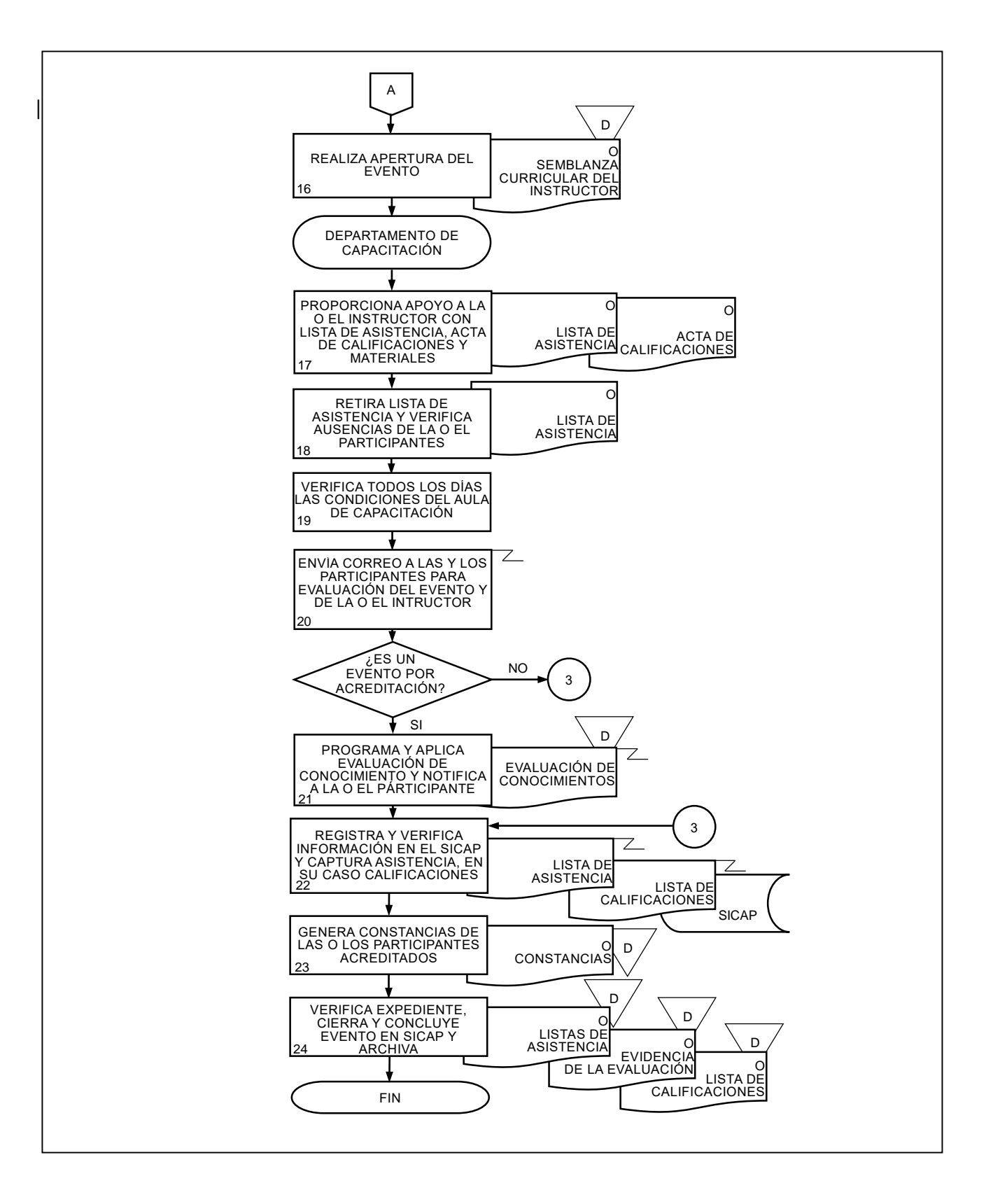

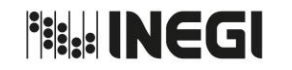

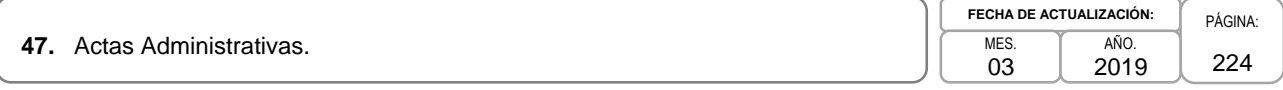

# **1. Objetivo.-**

Apoyar a las Áreas de Administración del Instituto, en la elaboración de actas administrativas, para asentar hechos de presuntas irregularidades cometidas por las o los Servidores Públicos de base.

# **2. Ámbito de Aplicación.-**

2.a. El procedimiento es aplicable a la Subdirección de Relaciones Laborales y a las y los Jefes Inmediatos de las o los Servidores Públicos de base.

- 3.a. Las actas administrativas deberán sustentarse con documentos que acrediten el hecho que le dio origen y/o las testimoniales correspondientes.
- 3.b. La o el Jefe Inmediato deberá notificar la fecha de instrumentación del acta administrativa a la o el Servidor Público de base que incurre en presuntas irregularidades, a las y los testigos de cargo y descargo y a la representación sindical, por lo menos 24 horas antes de su celebración.
- 3.c. En la instrumentación del acta será obligatoria la presencia de la o el Jefe Inmediato o superior jerárquico, que imputa la irregularidad a la o el Servidor Público de base.

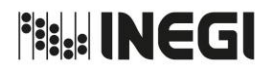

**47.** Actas Administrativas.

MES. 03 AÑO.

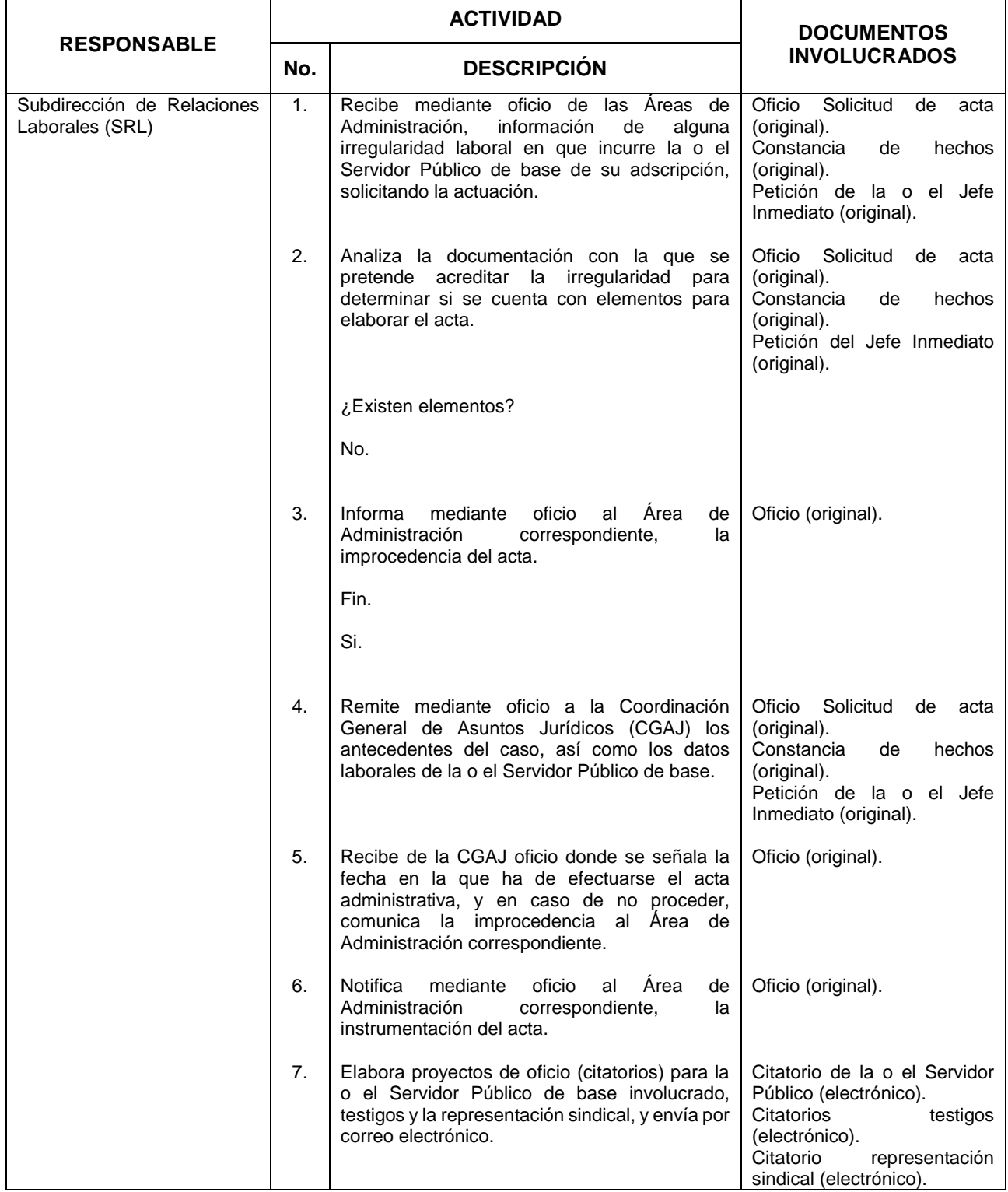

# **Fish INEGI**

# MANUAL DE PROCEDIMIENTOS.

# **47.** Actas Administrativas.

**FECHA DE ACTUALIZACIÓN:** MES. 03

AÑO. 2019 PÁGINA: 226

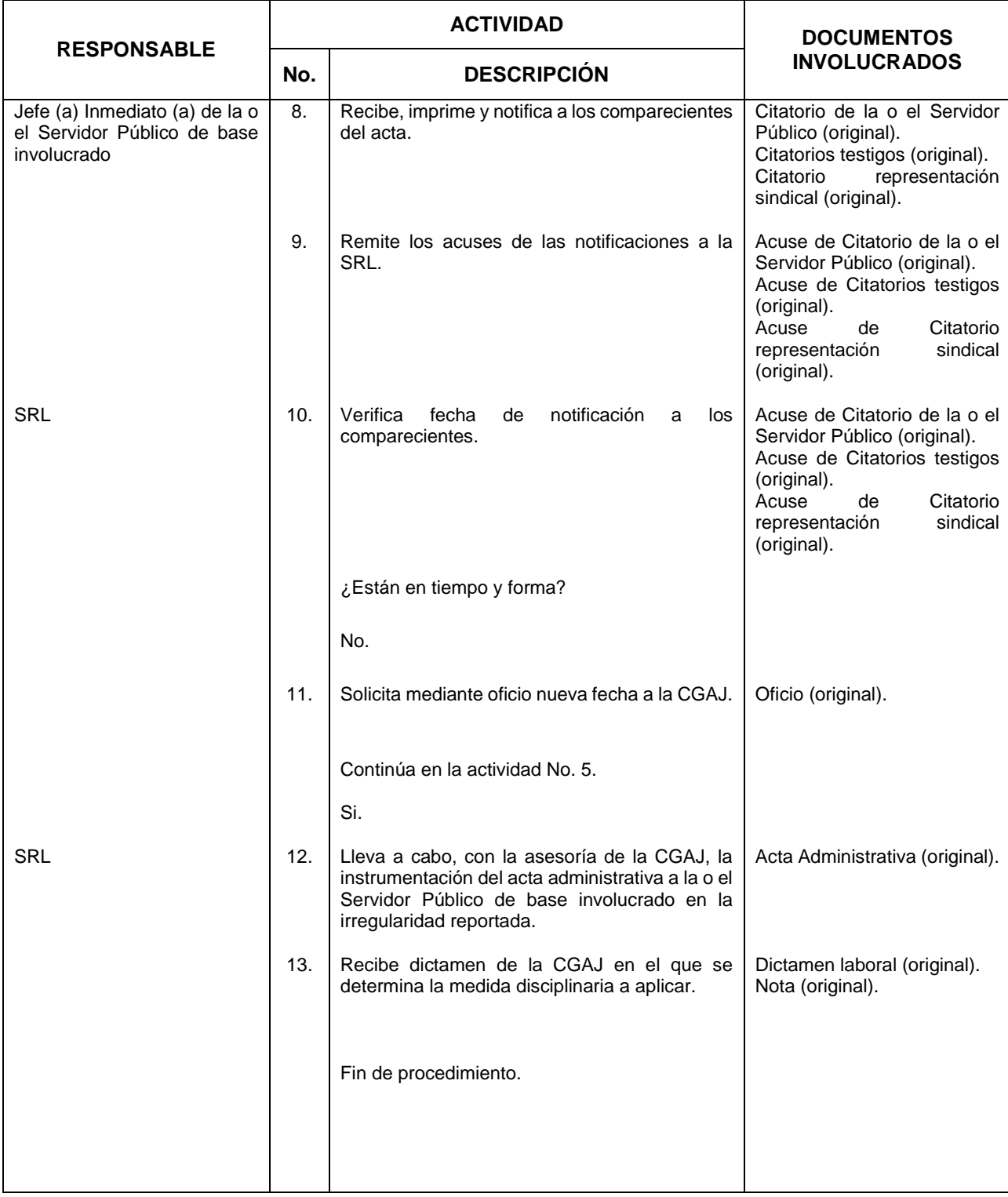

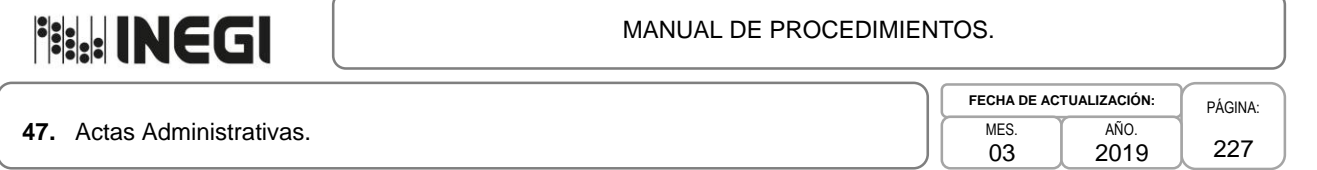

# **5.- Diagrama de Flujo.-**

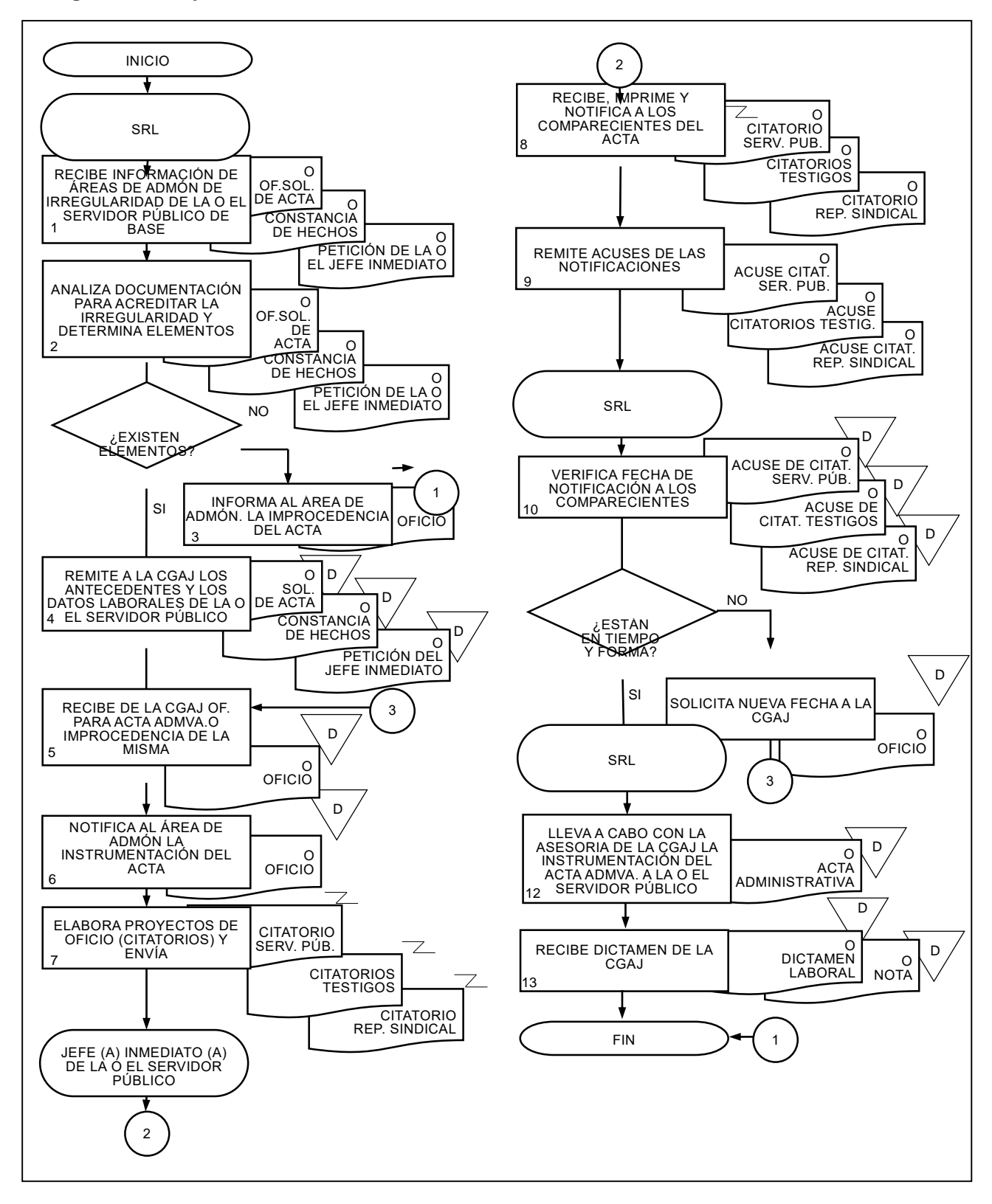

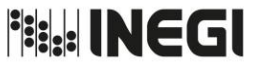

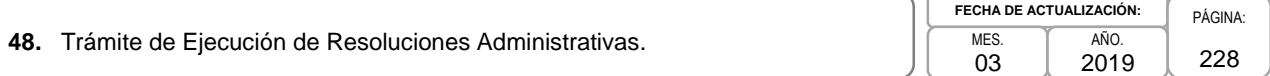

# **1. Objetivo.-**

Apoyar a las Áreas de Administración en la elaboración de proyectos y aplicación de sanciones determinadas a las y los Servidores Públicos en las resoluciones del Órgano Interno de Control (OIC) del Instituto, para el cumplimiento de las obligaciones contenidas en la legislación en materia de responsabilidades administrativas.

# **2. Ámbito de Aplicación.-**

2.a. El procedimiento es aplicable a la Subdirección de Relaciones Laborales, Presidencia del Instituto y la o el Jefe Inmediato.

# **3. Políticas de Operación.-**

3.a. El Instituto dará cumplimiento a las sanciones impuestas por el OIC del INEGI, derivadas de los procedimientos de responsabilidades seguidos en contra de las o los Servidores Públicos, en estricta observancia de la legislación en materia de responsabilidades administrativas.

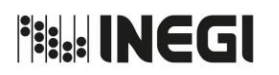

**48.** Trámite de Ejecución de Resoluciones Administrativas.

**FECHA DE ACTUALIZACIÓN:** MES. 03 AÑO. 2019

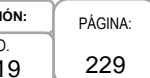

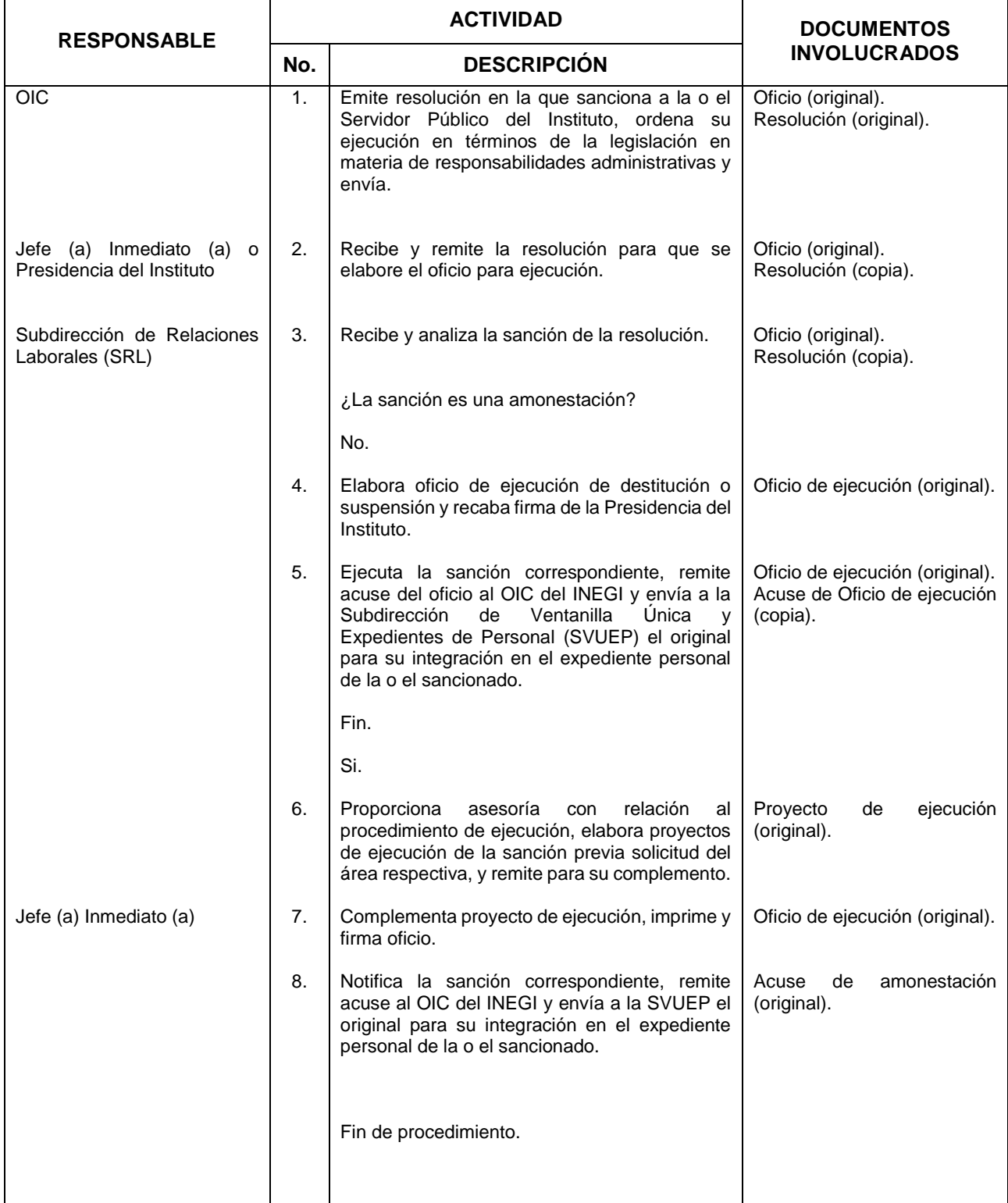

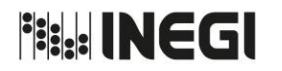

**48.** Trámite de Ejecución de Resoluciones Administrativas.

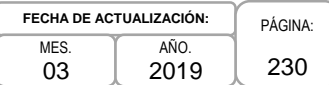

# **5.- Diagrama de Flujo.-**

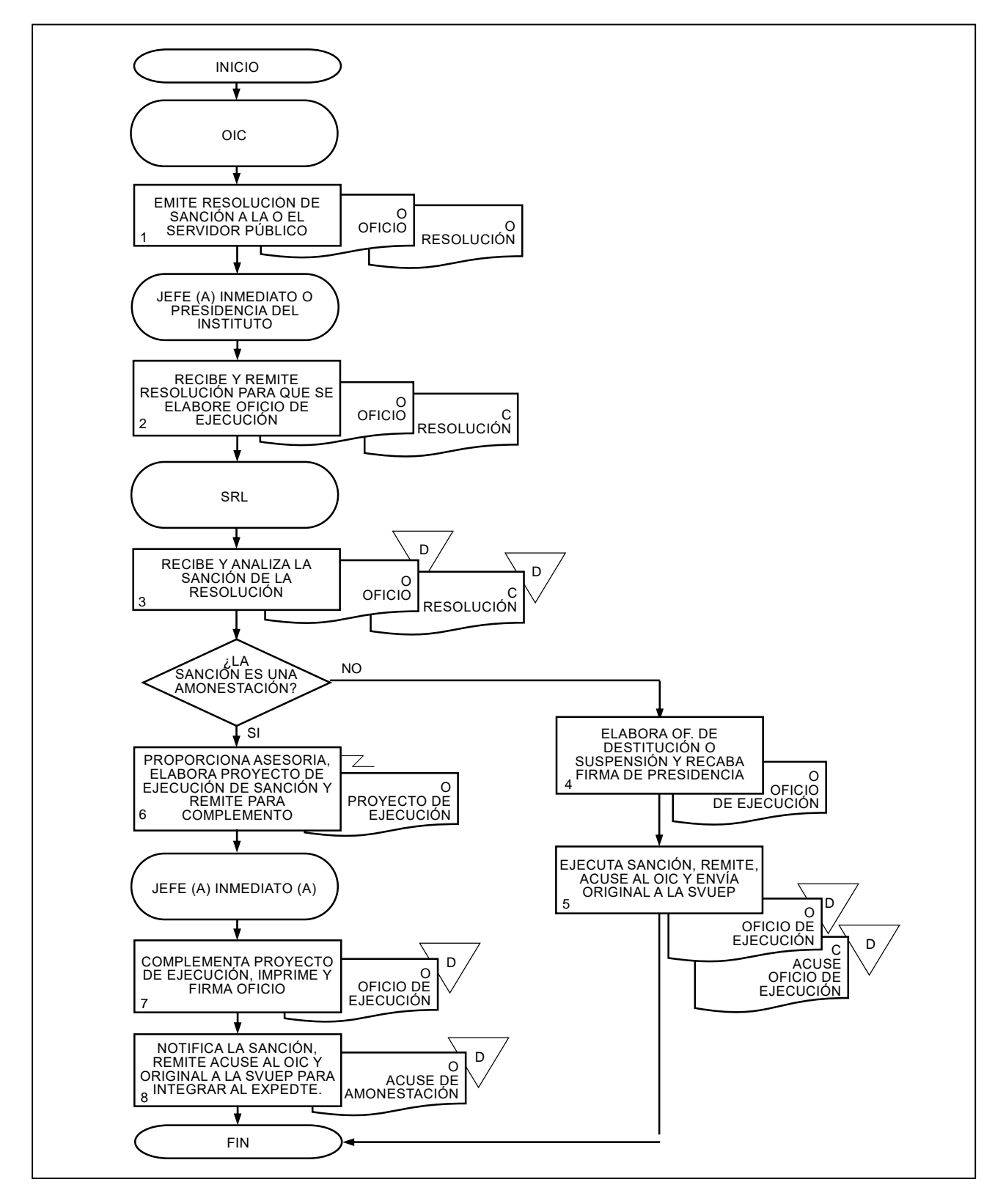

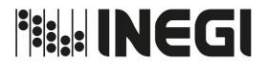

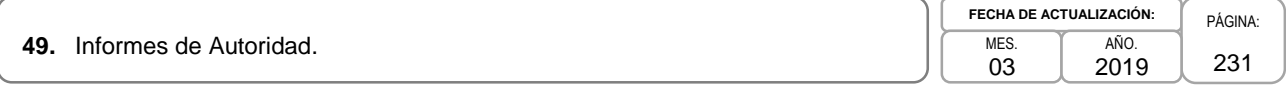

# **1. Objetivo.-**

Atender las solicitudes de informes que realice el Órgano Interno de Control del Instituto o las autoridades judiciales y/o administrativas, respecto de pensiones alimenticias decretadas a cargo de las o los Servidores Públicos del Instituto, respecto a datos contenidos en los expedientes de personal para el cumplimiento de las obligaciones establecidas al Instituto como Titular de la relación laboral.

# **2. Ámbito de Aplicación.-**

2.a. El procedimiento es aplicable a la Subdirección de Relaciones Laborales y a las Áreas de Administración.

- 3.a. Cuando las solicitudes judiciales y/o administrativas sean recibidas en un área distinta a la Subdirección de Relaciones Laborales (SRL), será responsabilidad de la primera remitir el mismo día de la recepción a dicha Subdirección para su atención.
- 3.b. La SRL será la responsable de atender las solicitudes puntualmente, en los plazos y formas requeridos por la autoridad.
- 3.c. Cuando las solicitudes de informes tengan algún término judicial para su respuesta, y provengan de autoridades judiciales y/o administrativas radicadas fuera del Estado de Aguascalientes, en auxilio de labores la suscripción de los oficios de respuesta se llevará a cabo por la o el Servidor Público facultado para ello, que radique en el lugar de origen de la autoridad requirente.

**Fish INEGI** 

# MANUAL DE PROCEDIMIENTOS.

**49.** Informes de Autoridad.

**FECHA DE ACTUALIZACIÓN:** PÁGINA: 232 MES. 03 AÑO. 2019

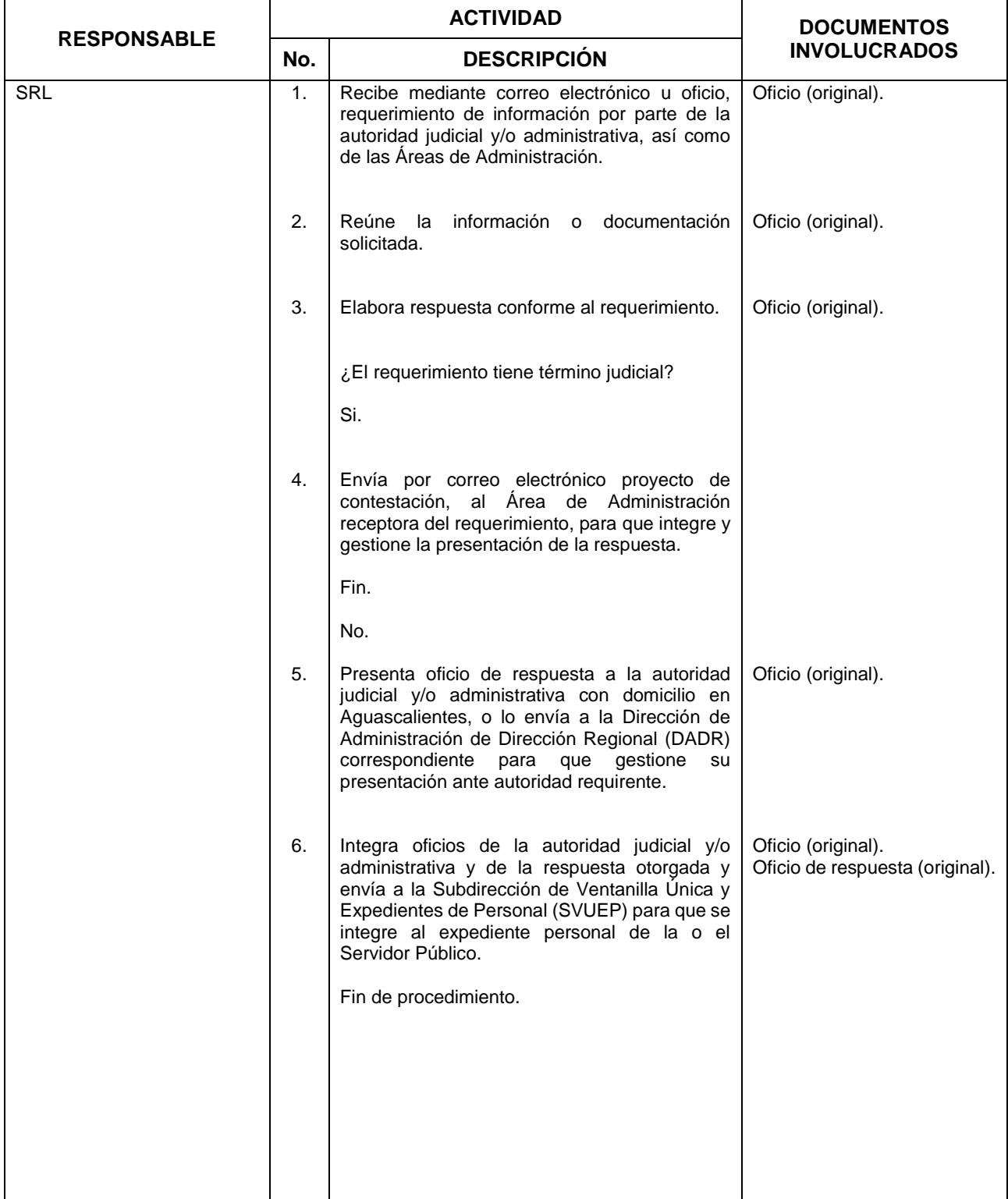

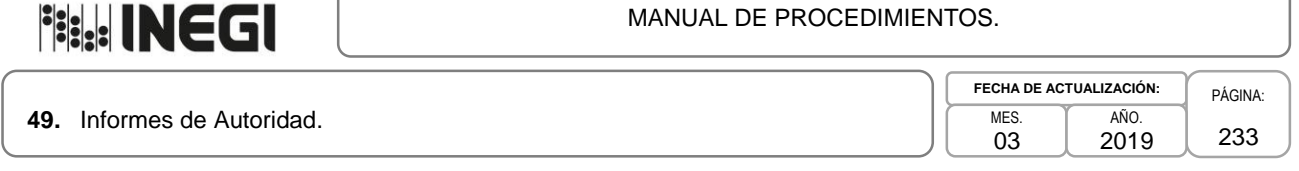

# **5.-Diagrama de Flujo.-**

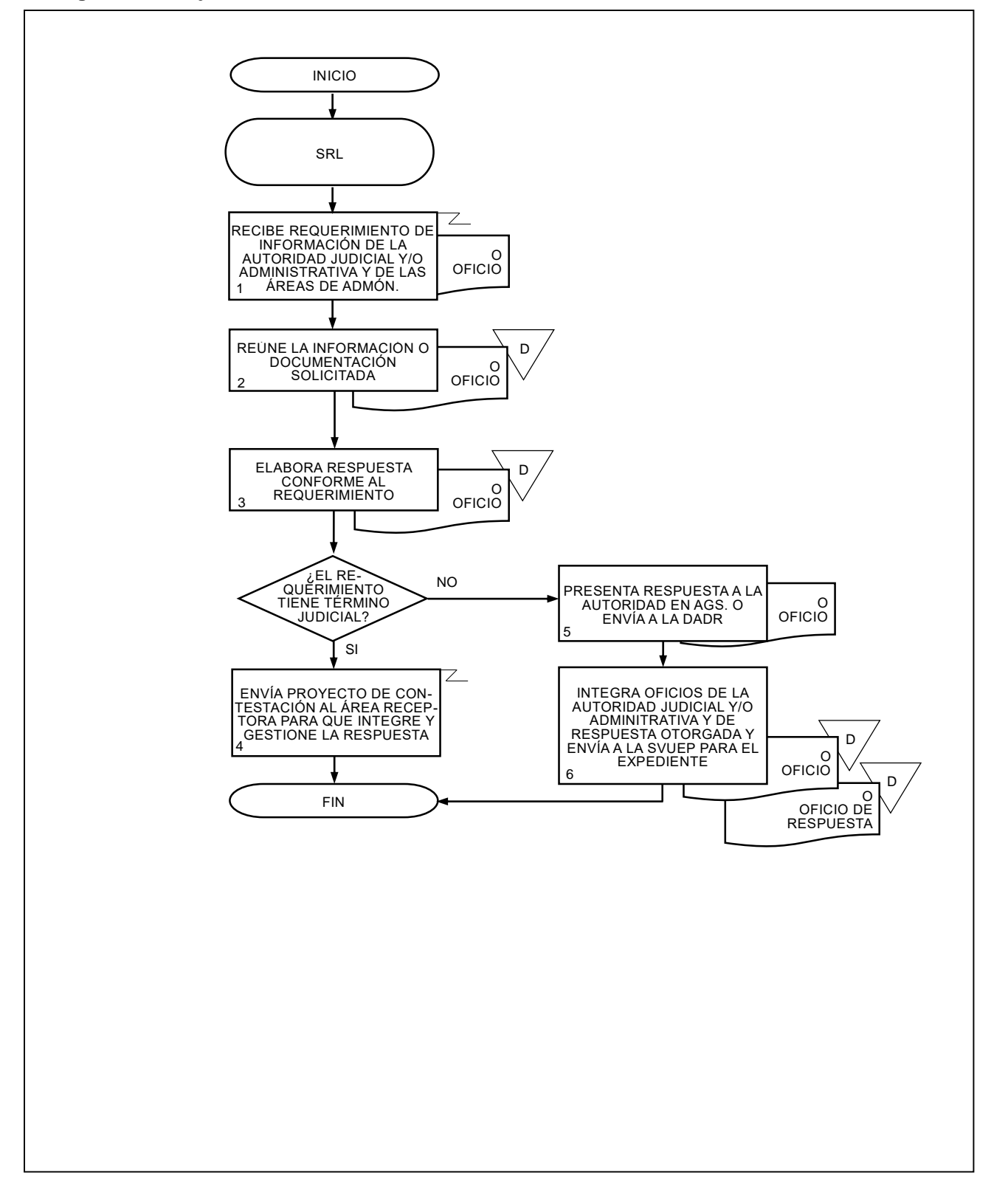

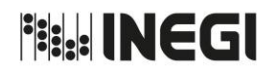

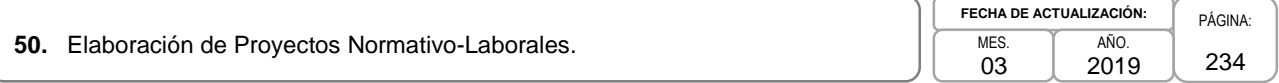

# **1. Objetivo.-**

Elaborar proyectos normativos para el cumplimiento de las disposiciones generales en materia de Recursos Humanos.

# **2. Ámbito de Aplicación.-**

2.a. El procedimiento es aplicable a la Dirección General Adjunta de Recursos Humanos, a la Dirección de Relaciones Laborales, Servicios al Personal y Direcciones de área de la DGARH.

#### **3. Políticas de Operación.-**

3.a. Las Direcciones de área de la DGARH, remitirán a la Dirección de Relaciones Laborales y Servicios al Personal (DRLSP) para su análisis e integración los proyectos normativos de acuerdo con su ámbito de responsabilidad.

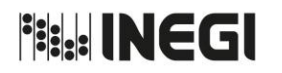

**50.** Elaboración de Proyectos Normativo-Laborales.

**FECHA DE ACTUALIZACIÓN:** MES. 03 AÑO.

#### PÁGINA: 235 2019

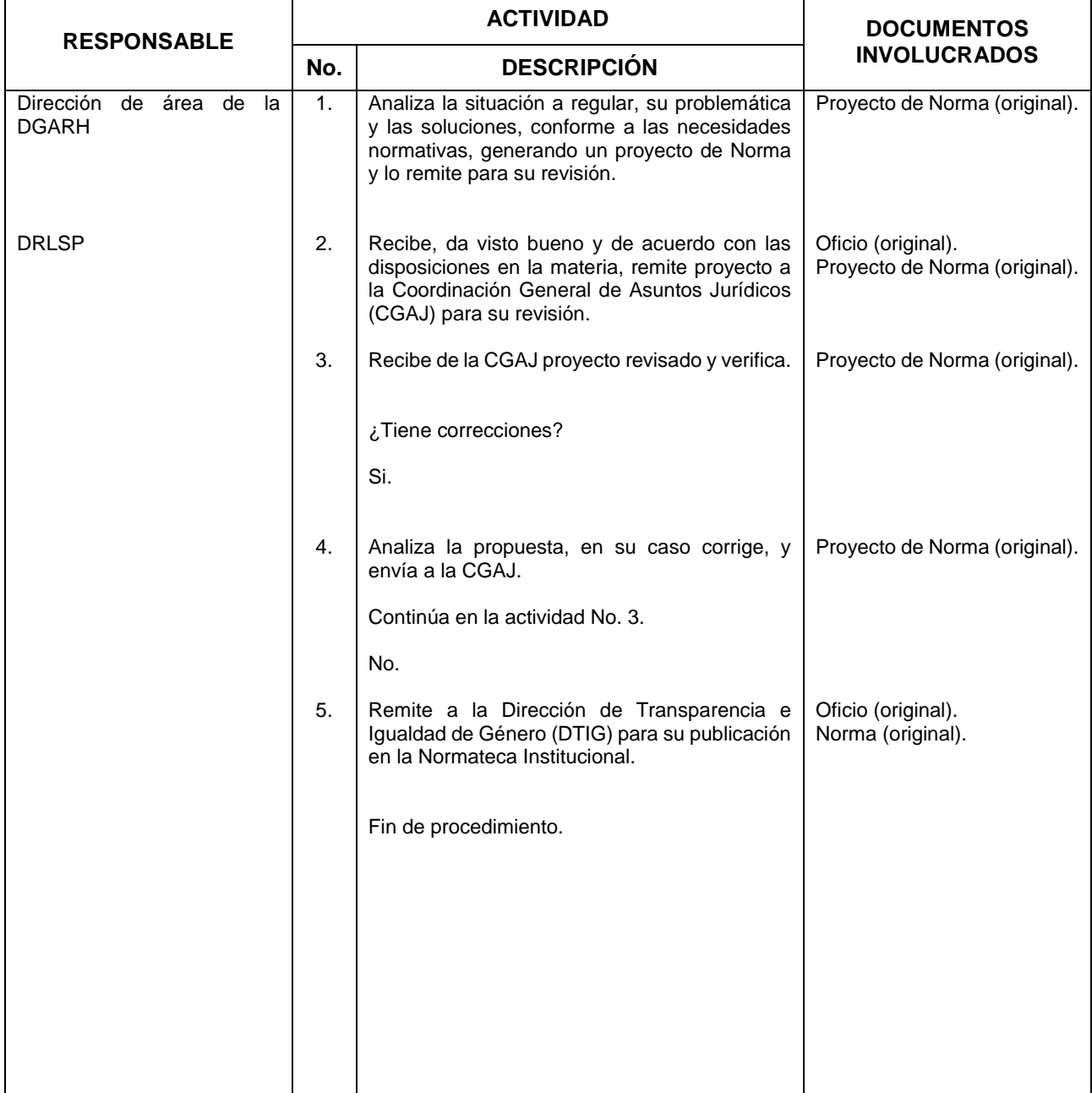

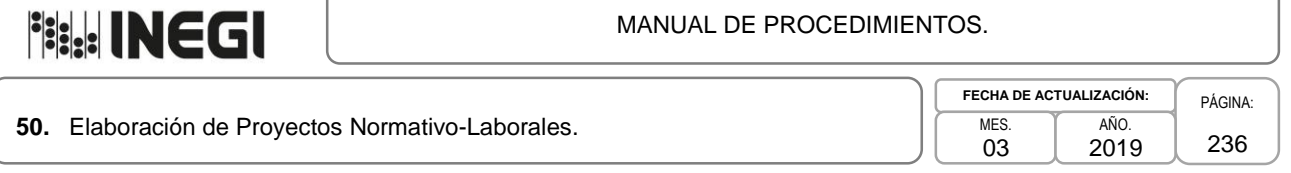

# **5. Diagrama de Flujo.-**

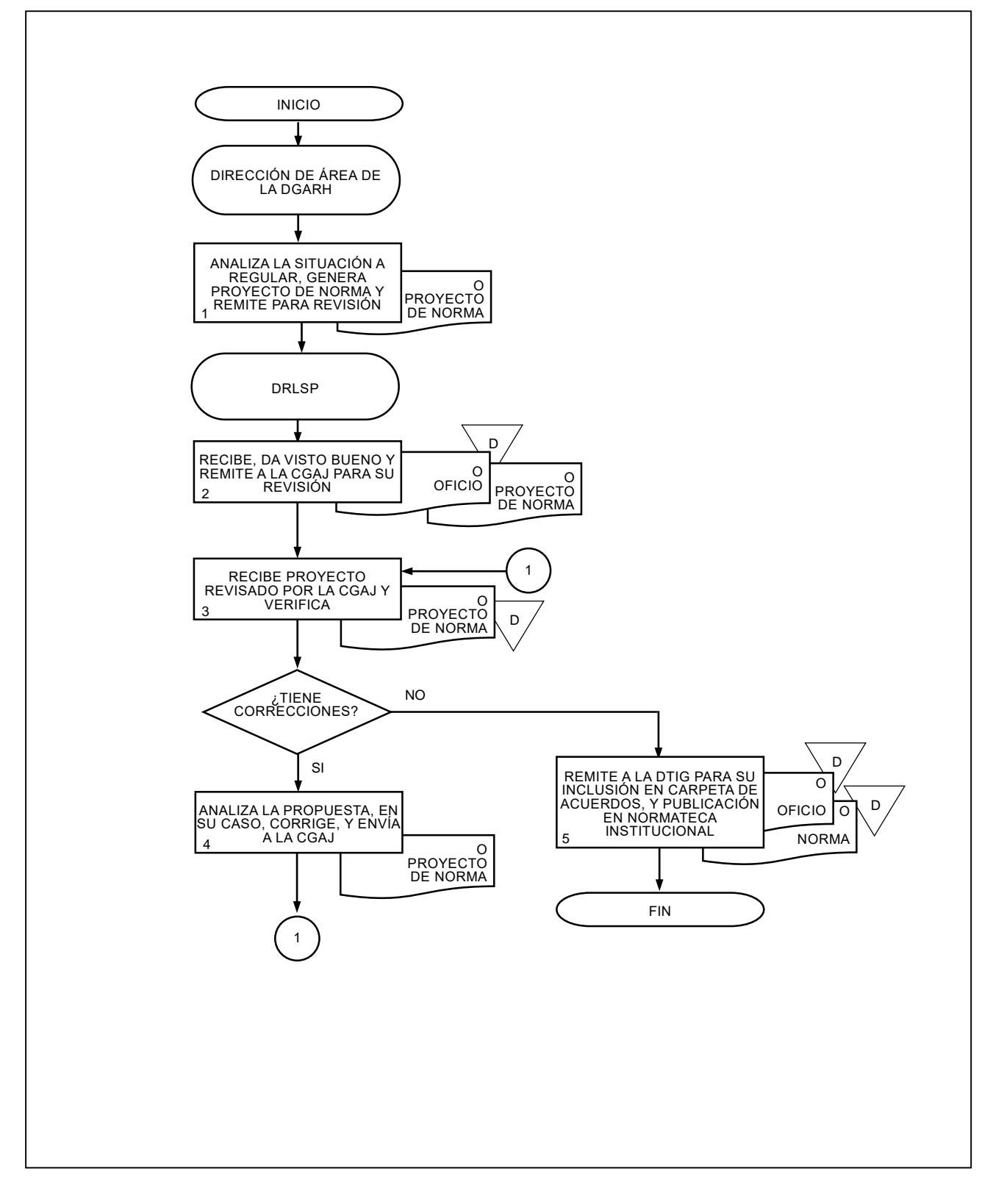

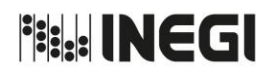

**51**. Trámite para la operación de licencias sin goce de sueldo de las y los Servidores Públicos Profesionales de Carrera.

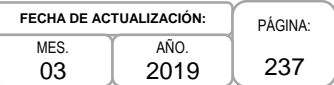

# **1. Objetivo.-**

Realizar los trámites con la finalidad de que las y los Servidores Públicos Profesionales de Carrera (SPPC) puedan gozar de una licencia sin goce de sueldo, de los tipos establecidos en el artículo 41 del Estatuto del Servicio Profesional de Carrera del Instituto Nacional de Estadística y Geografía (Estatuto).

#### **2. Ámbito de Aplicación.-**

2.a. El procedimiento es aplicable a la Dirección de Relaciones Laborales y Servicios al Personal, Dirección del Servicio Profesional de Carrera, Dirección de Planeación Organizacional y Administración de Personal, Subdirección de Relaciones Laborales y las o los Servidores Públicos Profesionales de Carrera en licencia.

- 3.a. Las licencias a las que hace referencia este procedimiento deberán sujetarse a lo establecido en el Estatuto.
- 3.b. La o el SPPC a quien se le autorice la licencia, sólo podrá ejercerla una vez que la Subdirección de Relaciones Laborales (SRL) le haya notificado los efectos de la misma.
- 3.c. La licencia podrá terminar por:
	- 3.c.1. Vencimiento del plazo de la licencia;
	- 3.c.2. Reincorporación a su plaza, y
	- 3.c.3. Por los motivos de baja determinados en el Estatuto.
- 3.d. La o el SPPC deberá solicitar su reanudación con quince días de anticipación al término de la licencia, o a la fecha en que pretenda reincorporarse, a fin de realizar el movimiento de personal correspondiente. Una vez terminada la licencia, la o el SPPC deberá reincorporarse en la plaza y funciones de la que es titular.
- 3.e Las licencias por situaciones extraordinarias podrán operarse siempre que se acredite que la o el SPPC presente su situación y compruebe con documentos el motivo de la licencia.
- 3.f. La o el SPPC a quien se le autorice la licencia por situaciones extraordinarias, sólo podrá ejercerla si su superior jerárquico la presenta mediante oficio a la SRL con quince días de anticipación a su fecha de inicio, y una vez que reciba comunicado de la SRL que ya ha sido aplicada en el SIA.
- 3.g La solicitud de prórroga de licencias para ocupar temporalmente otra plaza dentro del Instituto, y para realizar proyectos de investigación en Instituciones Académicas, Organismos Internacionales o Instituciones relacionadas con las actividades del Instituto, ya sea en el país o en el extranjero, deberán ser comunicadas a la SRL con la debida anticipación para que se ponga a consideración de la Comisión del Servicio Profesional de Carrera (CSPC) su aprobación.
- 3.h. Para el caso de la licencia para ocupar temporalmente otra plaza dentro del Instituto, cuando la reincorporación sea posterior al término de la licencia, el lapso en que se reincorpore la o el Servidor Público profesional de carrera a su plaza tendrá efectos suspensivos de la relación laboral por un plazo no mayor a 15 días.

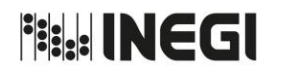

**51**. Trámite para la operación de licencias sin goce de sueldo de las y los Servidores Públicos Profesionales de Carrera.

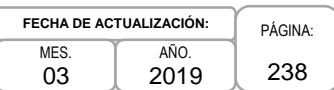

3.i. El formato de Solicitud de Licencia Sin Goce de Sueldo deberá ser enviado a la SRL únicamente para la tramitación de las licencias por situaciones extraordinarias.

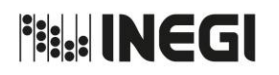

**51**. Trámite para la operación de licencias sin goce de sueldo de las y los Servidores Públicos Profesionales de Carrera.

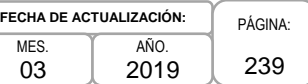

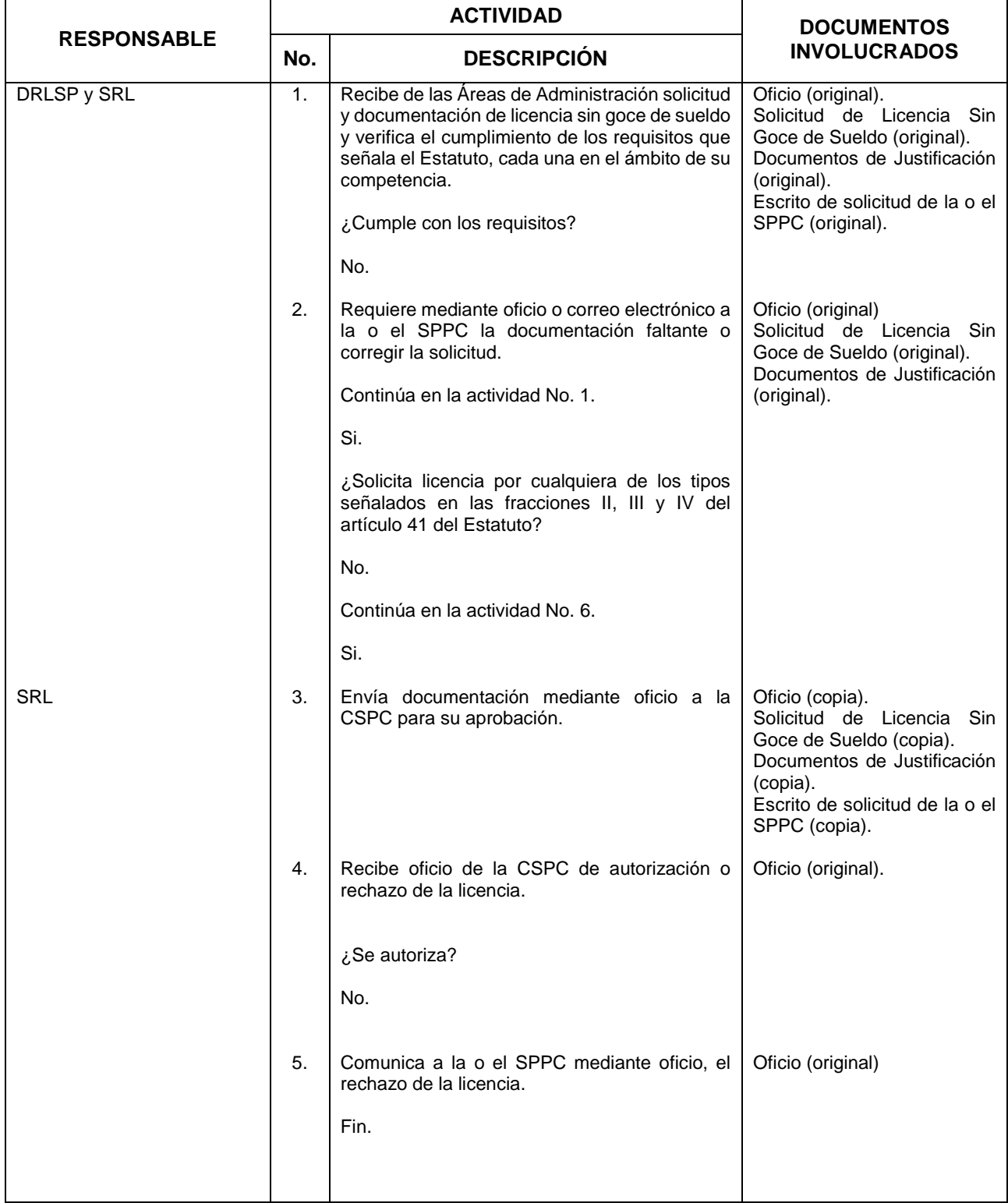

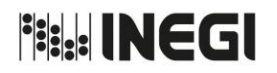

**51**. Trámite para la operación de licencias sin goce de sueldo de las y los Servidores Públicos Profesionales de Carrera.

**FECHA DE ACTUALIZACIÓN:** MES. 03 AÑO. 2019

PÁGINA: 240

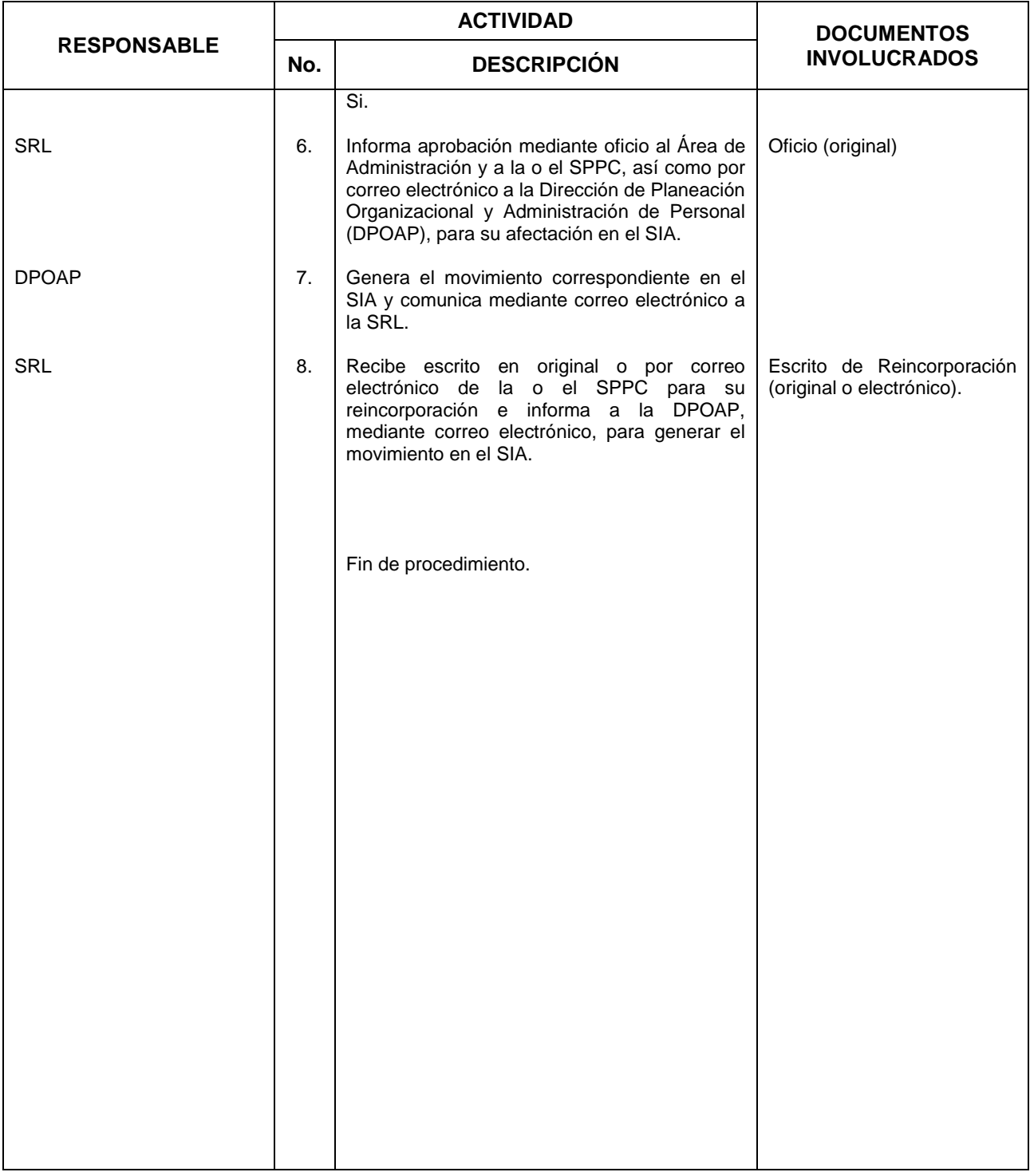

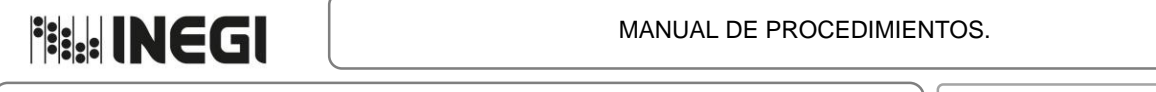

**51**. Trámite para la operación de licencias sin goce de sueldo de las y los Servidores Públicos Profesionales de Carrera.

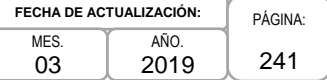

# **5. Diagrama de Flujo.-**

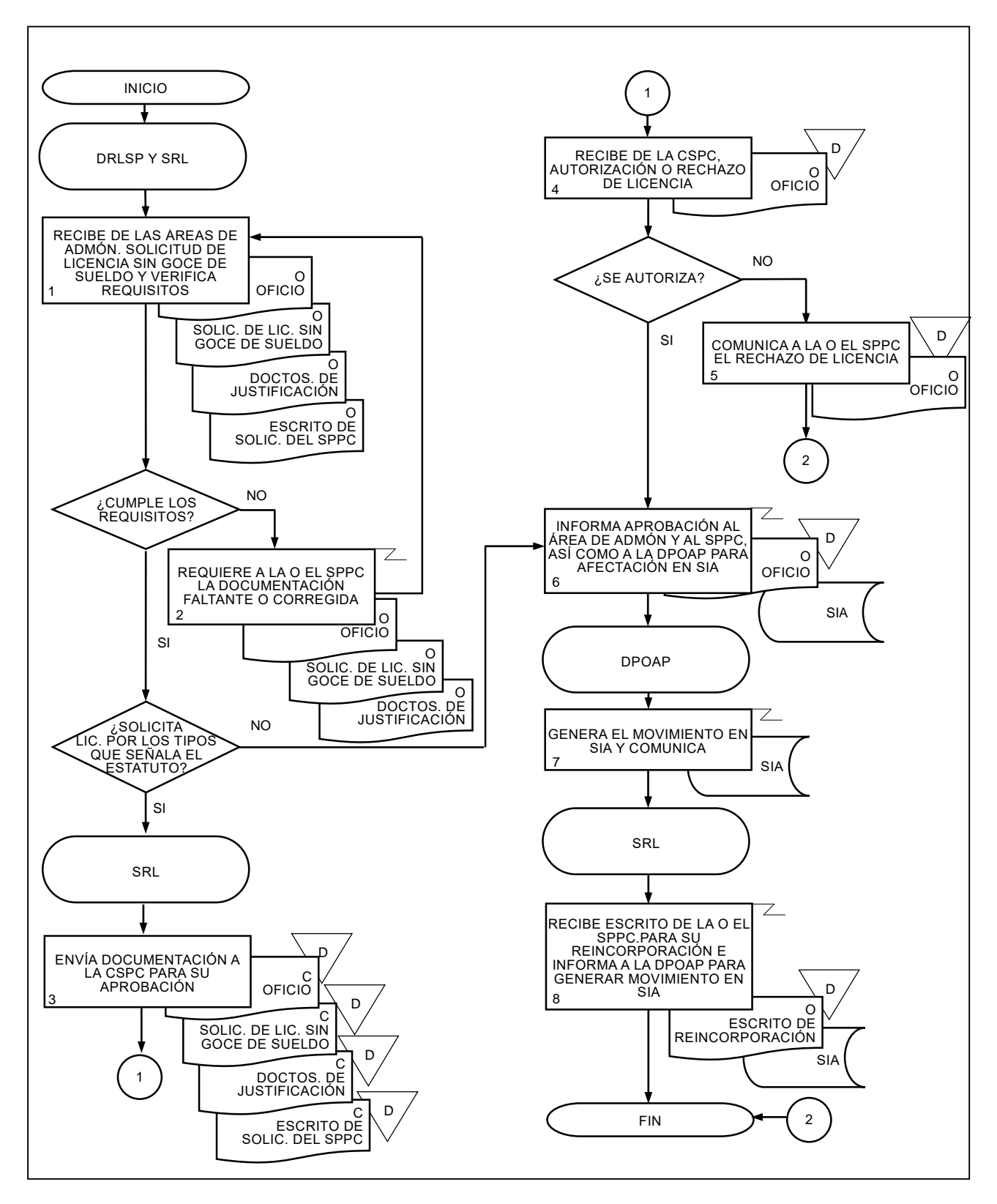

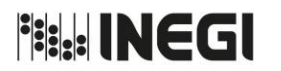

**52.** Determinación de Antigüedad Laboral para otorgar el Premio Nacional de Antigüedad.

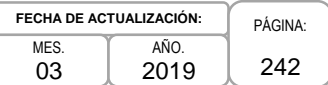

## **Objetivo.-**

Calcular la antigüedad laboral de las y los Servidores Públicos del Instituto para otorgar el Premio Nacional de Antigüedad.

# **2. Ámbito de Aplicación.-**

2.a. El procedimiento es aplicable a la Subdirección de Relaciones Laborales y al Departamento de Dictaminación y Regulación Laboral.

- 3.a. La antigüedad para determinar a los acreedores será validada conforme al entero realizado al fondo de pensiones del ISSSTE.
- 3.b. La antigüedad cotizada al fondo de pensiones del ISSSTE en otra dependencia, será contabilizada una vez que se cuente con copia de la Hoja Única de Servicios.
- 3.c. Si una vez concluidos los plazos de validación para el Premio Nacional de Antigüedad, la o el Servidor Público presenta observaciones y documentación relacionadas a la determinación de su antigüedad, cualquier modificación será considerada para el operativo del siguiente ejercicio fiscal.
- 3.d. La o el Servidor Público del ámbito central validará su antigüedad con el Departamento de Dictaminación y Regulación Laboral (DDRL), en el caso de las o los Servidores Públicos de Direcciones Regionales y Coordinaciones Estatales, la validación se realizará en el área administrativa de su adscripción.

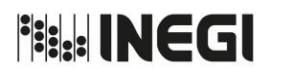

**52.** Determinación de Antigüedad Laboral para otorgar el Premio Nacional de Antigüedad.

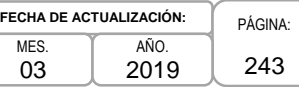

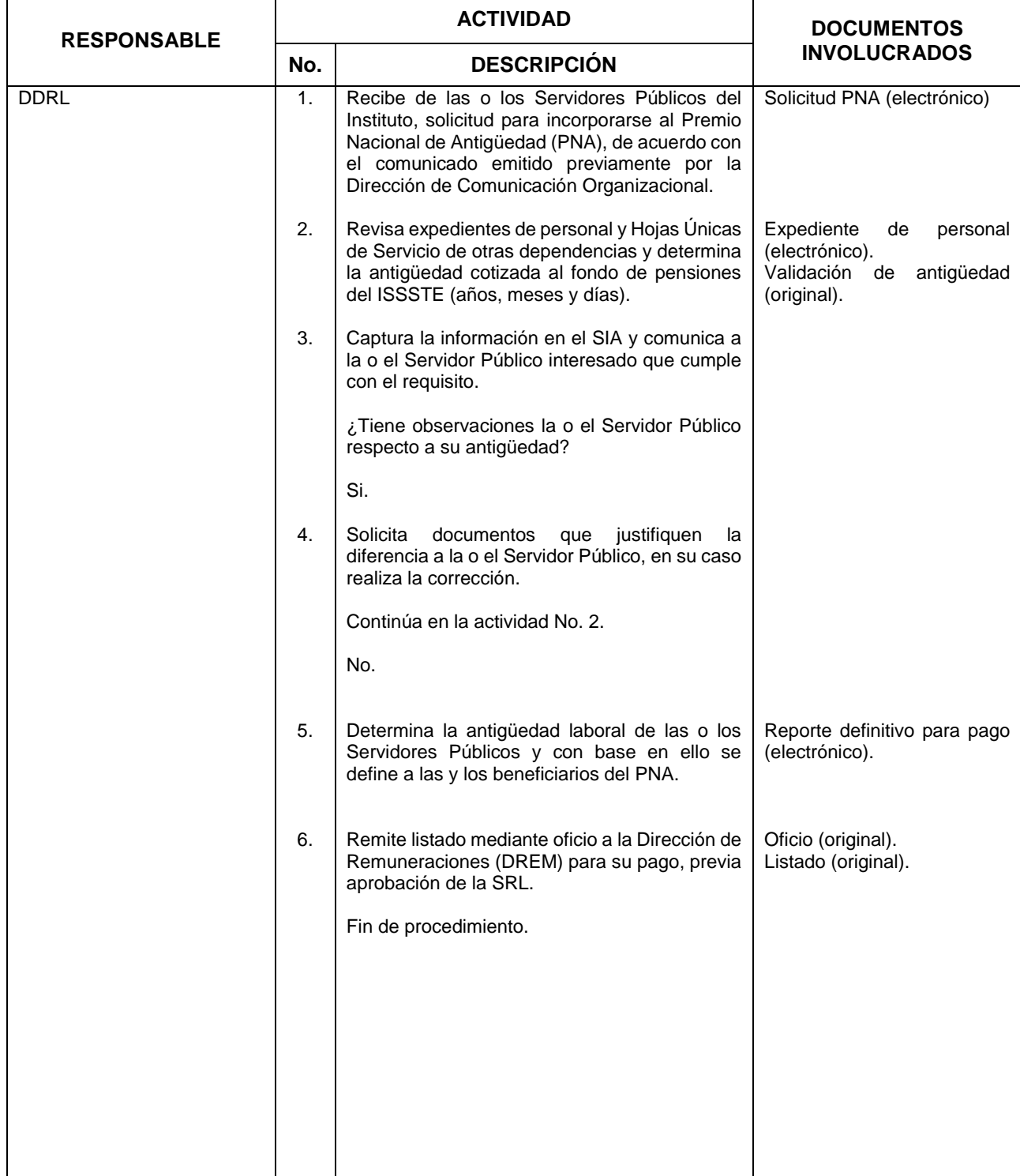

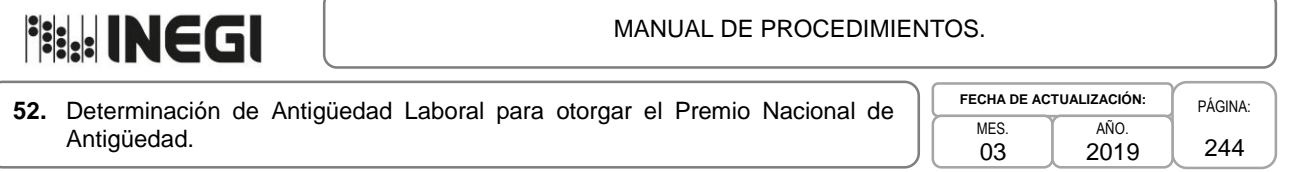

# **5. Diagrama de Flujo.-**

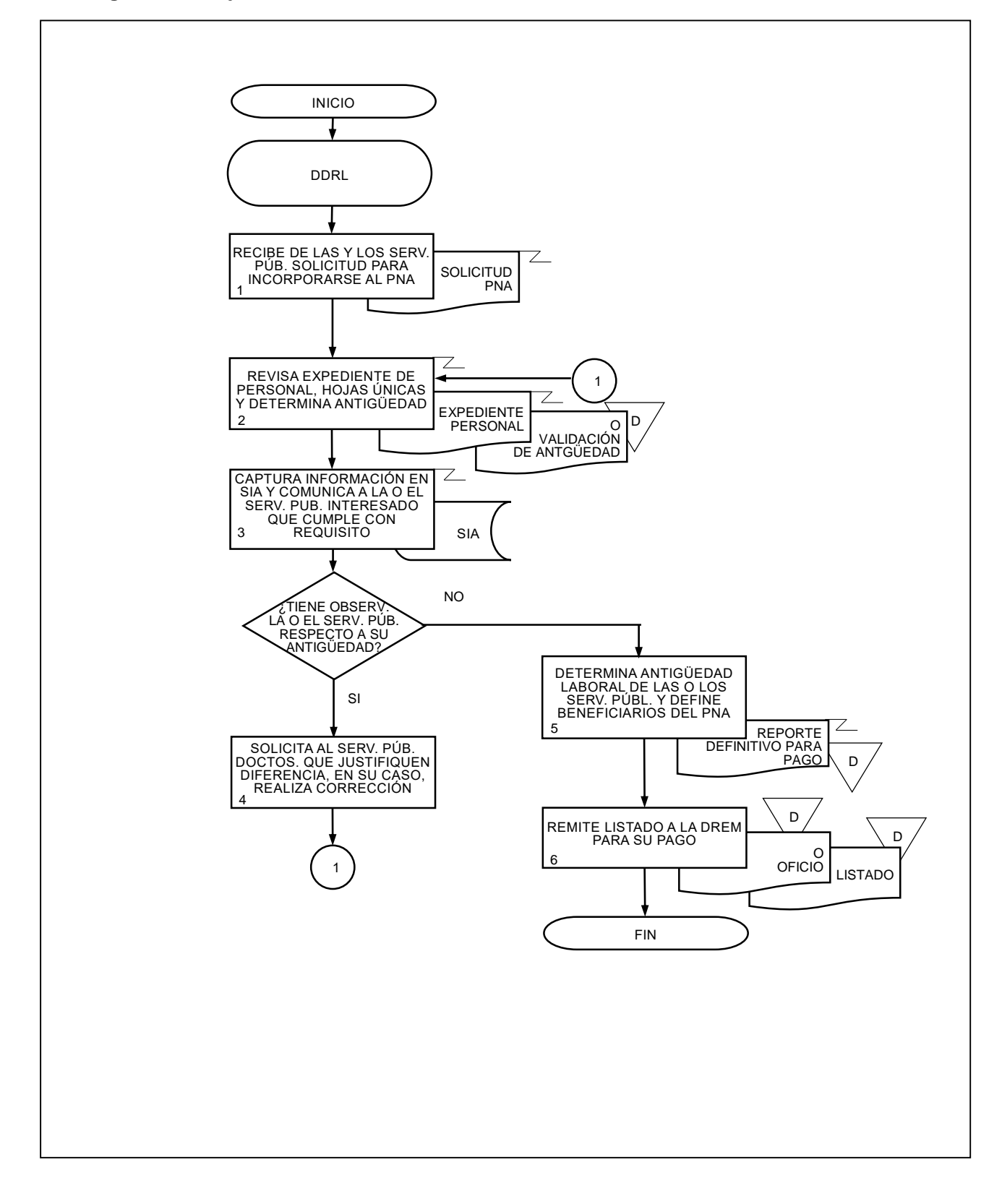

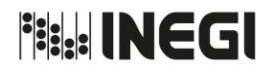

#### **53.** Evaluación de Desempeño del Personal Técnico Operativo.

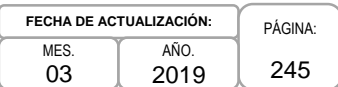

# **1. Objetivo.-**

Evaluar el desempeño de las y los Servidores Públicos de nivel operativo de base y confianza, mediante la valoración cuantitativa y cualitativa de metas de desempeño individual y factores de actuación profesional, para determinar al personal acreedor de estímulos y recompensas en términos de la Ley de Premios, Estímulos y Recompensas Civiles.

# **2. Ámbito de Aplicación.-**

2.a. El procedimiento es aplicable a la Dirección de Relaciones Laborales y Servicios al Personal, Departamento de Dictaminación y Regulación Laboral, Áreas de Administración y a las y los Servidores Públicos de mando del Instituto.

- 3.a. La Evaluación de Desempeño se realizará por las y los jefes inmediatos que tengan bajo su cargo Servidoras o Servidores Públicos de nivel operativo, a través del SIA, únicamente durante el periodo que establezca la Dirección General Adjunta de Recursos Humanos (DGARH).
- 3.b. Las actas de propuestas de candidatos que realicen las Áreas de Administración sólo podrán ser integradas con las y los Servidores Públicos que tengan su evaluación concluida en el SIA.
- 3.c. Con fundamento en la Ley de Premios, Estímulos y Recompensas Civiles, en cada UA se integrará un Comité de Evaluación para el proceso de evaluación de desempeño de Servidoras o Servidores Públicos de nivel operativo, conforme a las disposiciones que emita para el efecto la DGARH.

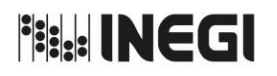

# **53.** Evaluación de Desempeño del Personal Técnico Operativo.

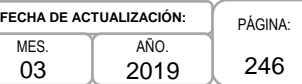

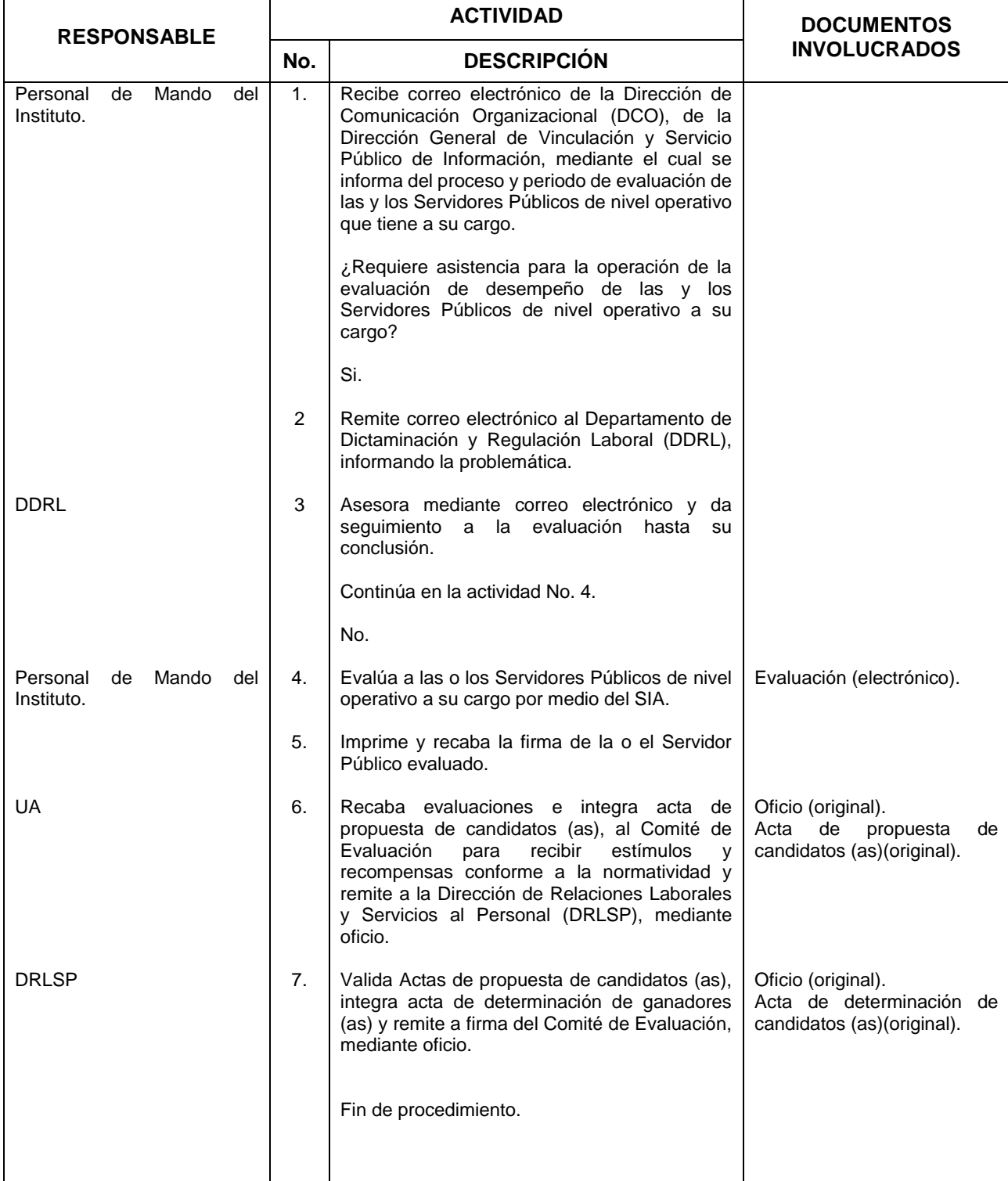

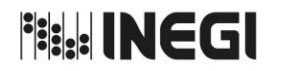

#### **53.** Evaluación de Desempeño del Personal Técnico Operativo.

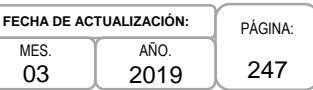

# **5. Diagrama de Flujo.-**

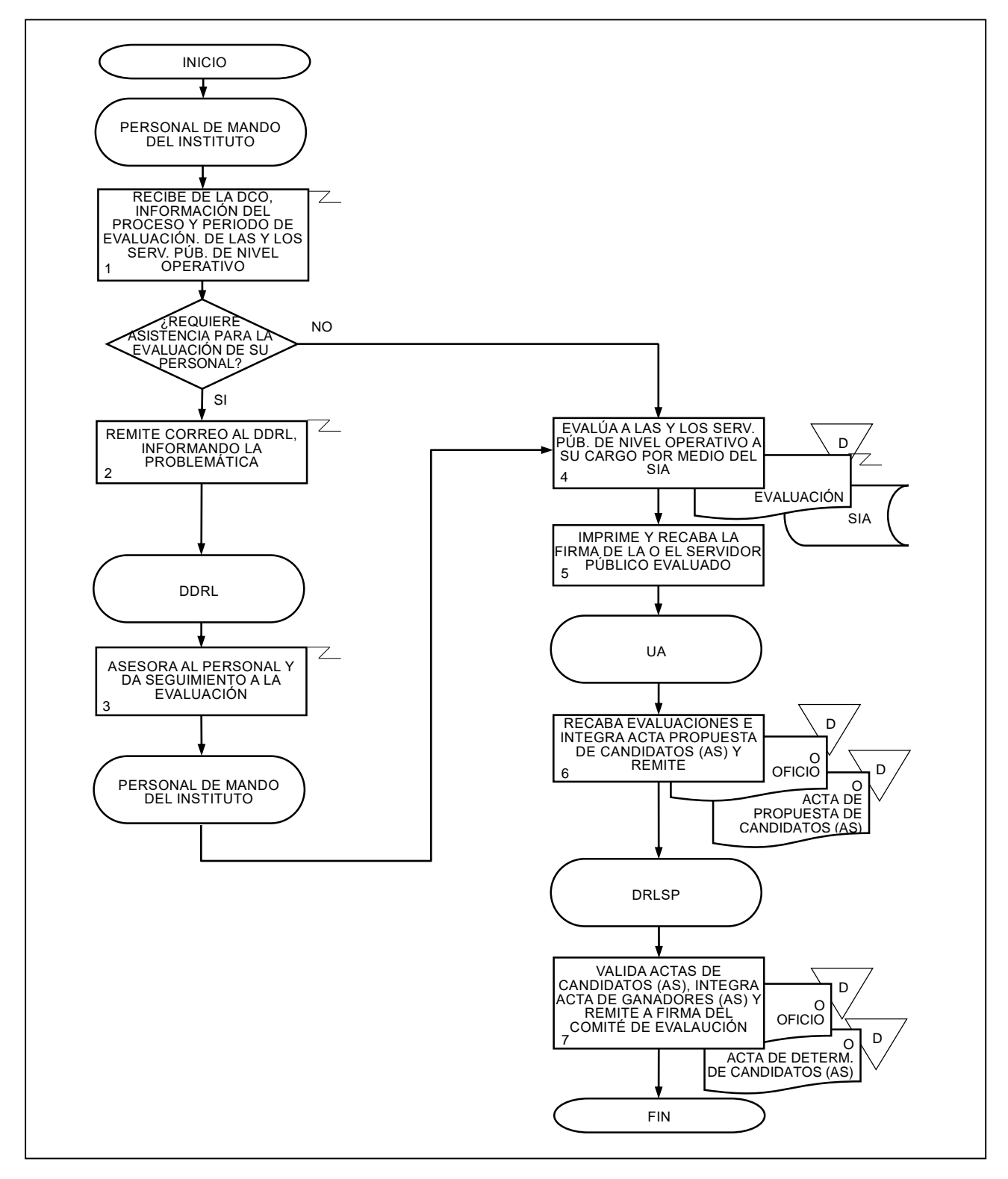

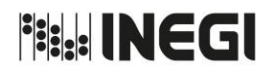

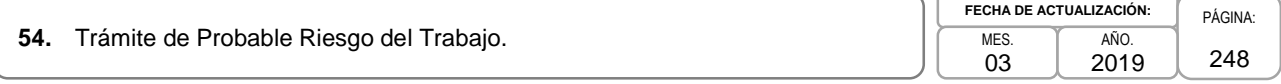

# **1. Objetivo.-**

Orientar a las y los Servidores Públicos del Instituto Nacional de Estadística y Geografía en la correcta y oportuna integración de la documentación necesaria, con la finalidad de dar inicio al trámite de calificación de probable Riesgo del Trabajo ante la Subdelegación de Prestaciones del ISSSTE que le corresponda.

# **2. Ámbito de Aplicación.-**

2.a. El procedimiento es aplicable al Departamento de Seguridad Social, a las Direcciones Regionales y a las Coordinaciones Estatales.

- 3.a. Las Áreas de Administración y el Departamento de Seguridad Social (DSS) apoyarán y proporcionarán a la o el Servidor Público que sufra un probable riesgo del trabajo, la documentación necesaria para la integración del expediente a presentar ante la Subdelegación de Prestaciones del ISSSTE del Estado correspondiente.
- 3.b. Las Áreas de Administración y el DSS, darán el aviso a la Subdelegación de Prestaciones del ISSSTE en el Estado que corresponda, y apoyarán a la o el Servidor Público en la integración de la documentación del accidente por probable riesgo del trabajo.
- 3.c. Las Áreas de Administración y el DSS realizarán la consulta al ISSSTE para que determine si la o el Servidor Público puede volver al servicio o bien, procede a declarar la incapacidad permanente, si al año, contado a partir de la fecha en que el ISSSTE tenga conocimiento del riesgo, no ha emitido un dictamen.

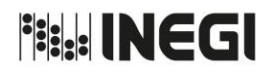

# **54.** Trámite de Probable Riesgo del Trabajo.

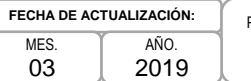

#### PÁGINA: 249 2019

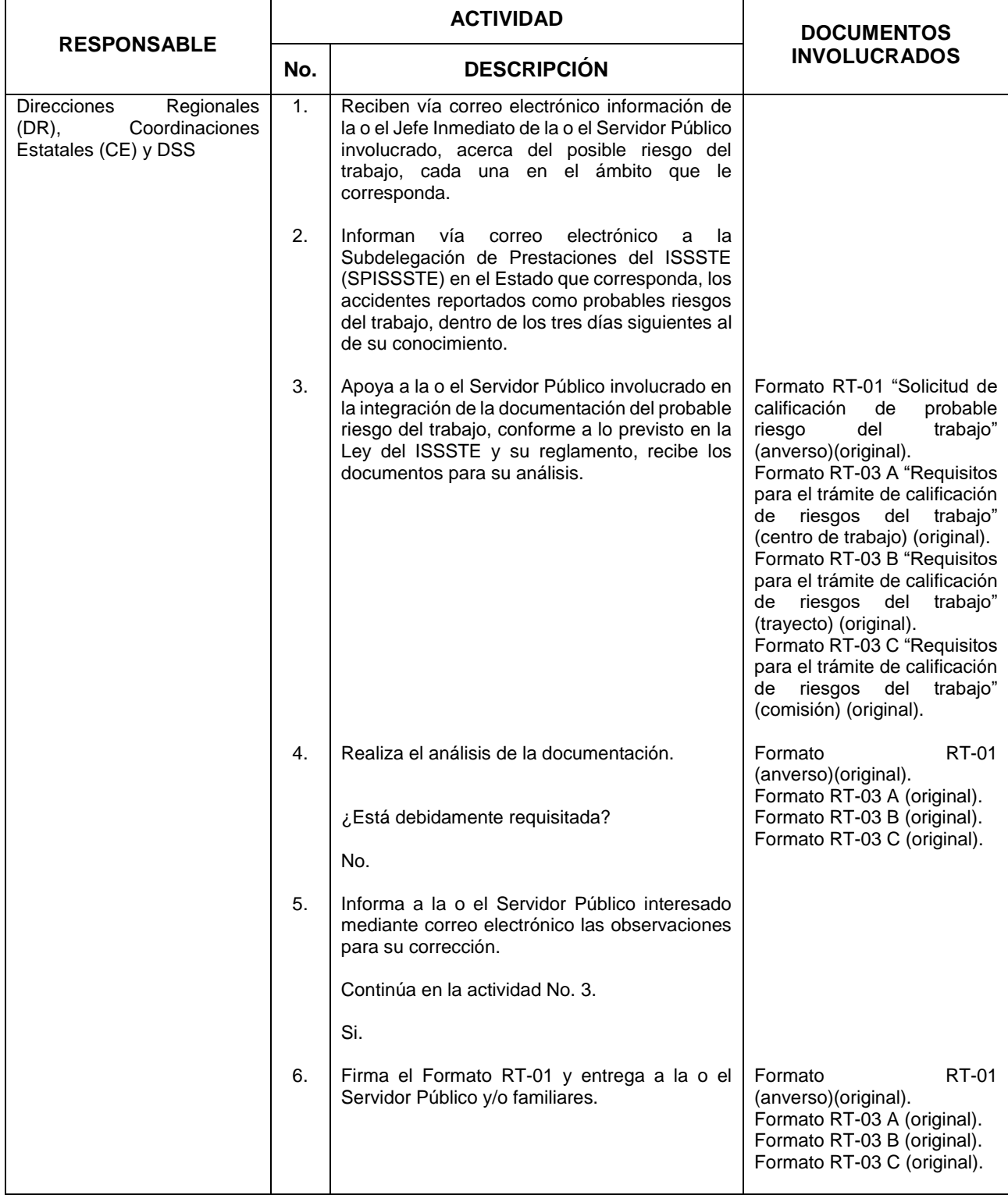

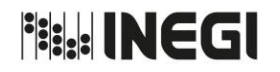

**54.** Trámite de Probable Riesgo del Trabajo.

**FECHA DE ACTUALIZACIÓN:** MES. 03 AÑO. 2019

PÁGINA: 250

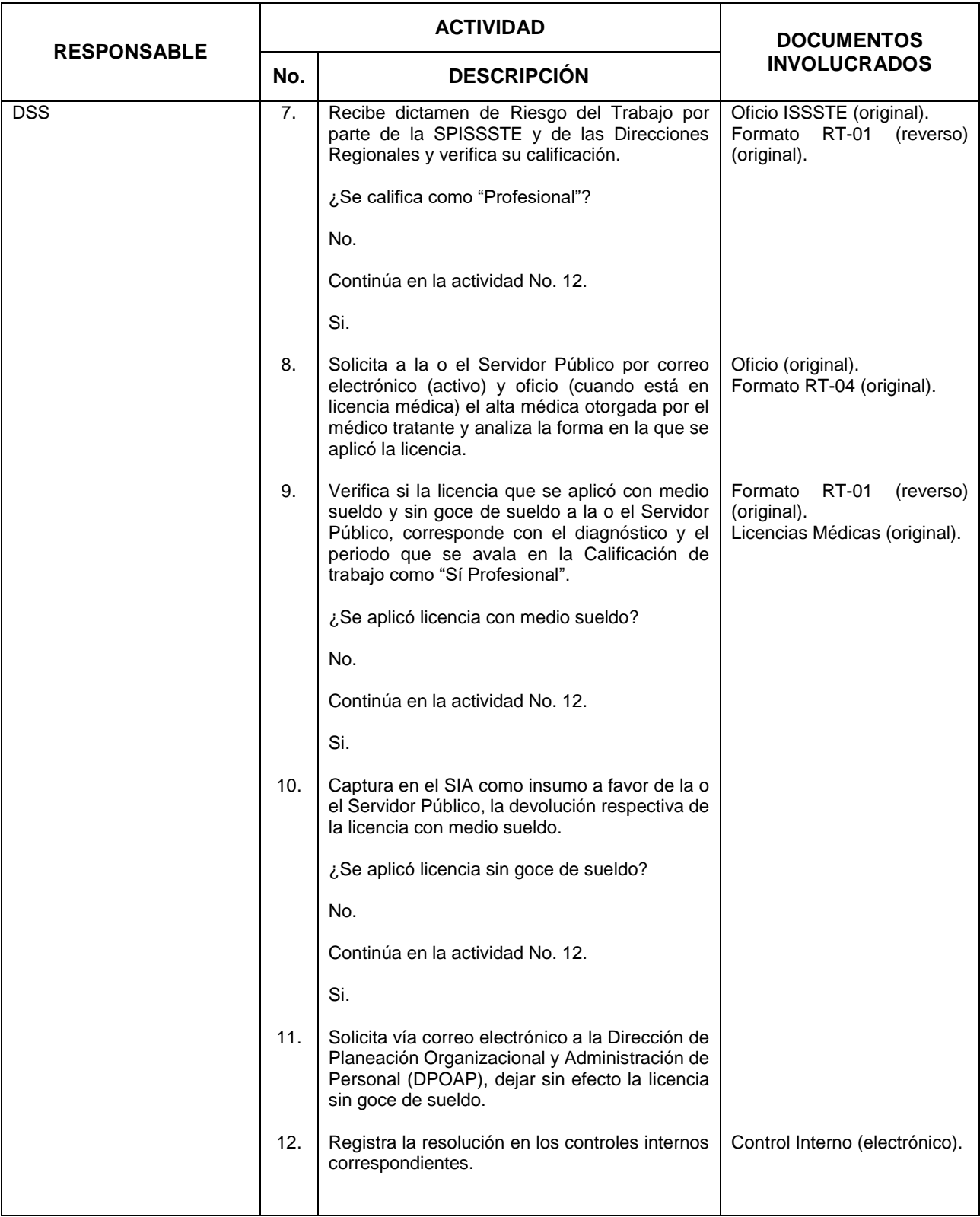

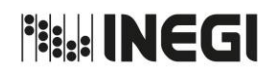

**54.** Trámite de Probable Riesgo del Trabajo.

**FECHA DE ACTUALIZACIÓN:** MES. 03 AÑO. 2019

PÁGINA: 251

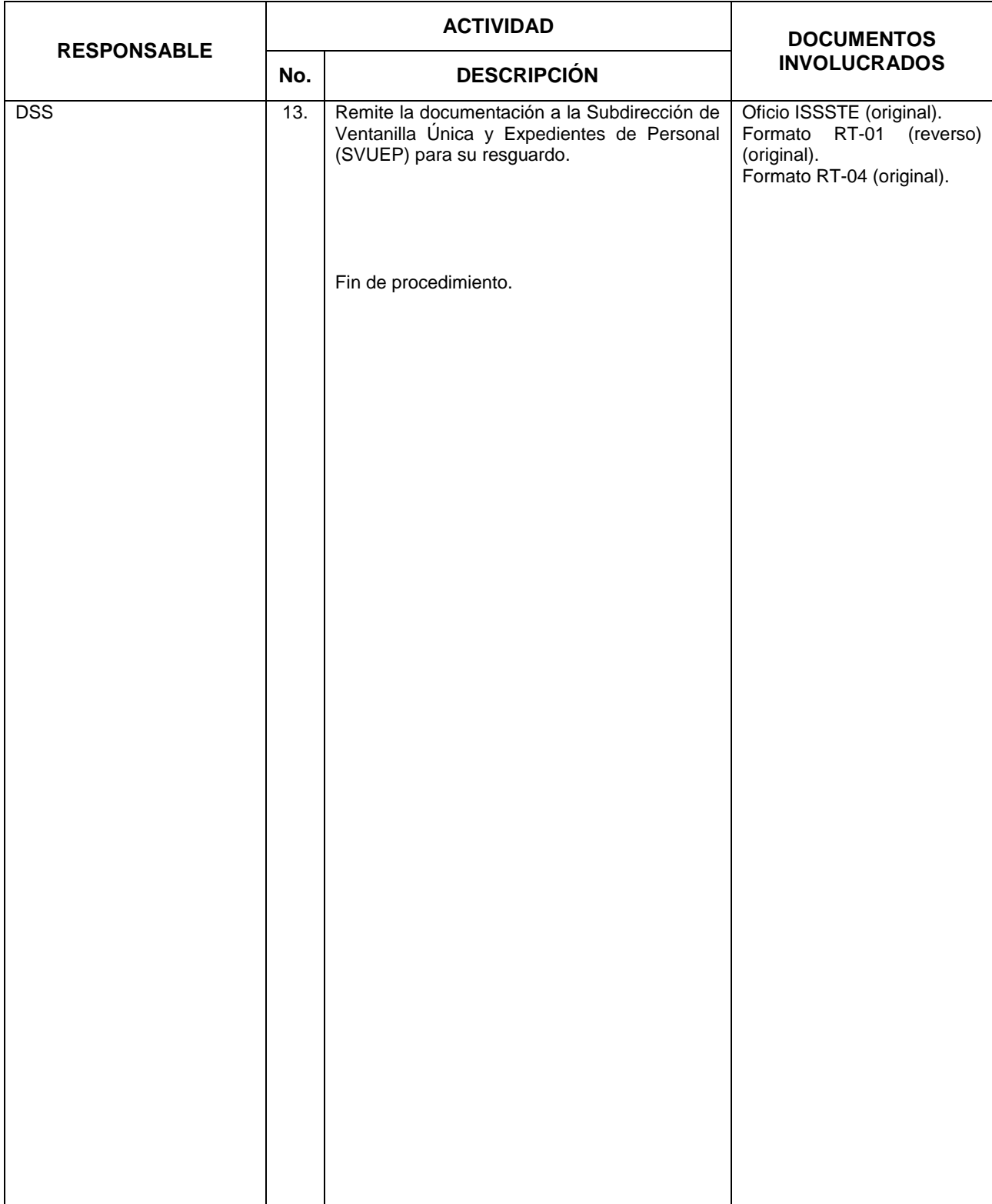

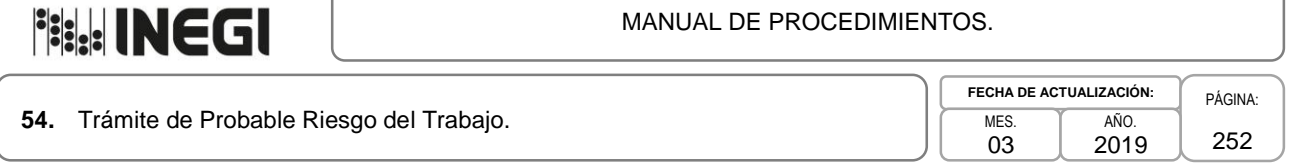

# **5. Diagrama de Flujo.-**

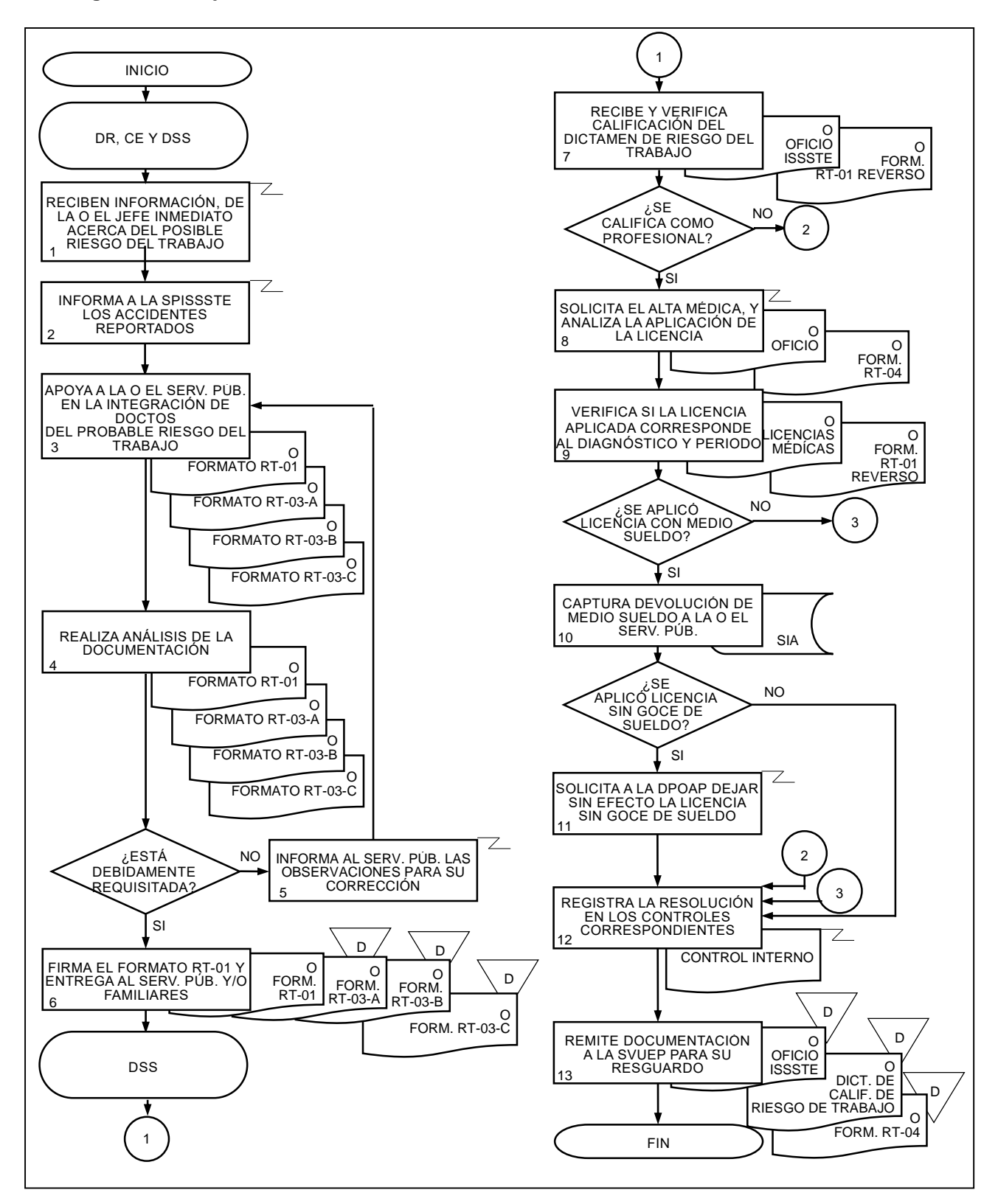
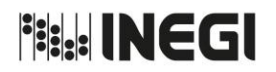

**55.** Trámite de Probable Riesgo del Trabajo derivado de la desaparición por motivos delincuenciales.

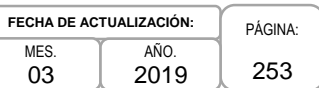

## **1. Objetivo.-**

Orientar a las Áreas de Administración y a los familiares de las y los Servidores Públicos del Instituto Nacional de Estadística y Geografía o a quién tenga interés jurídico en la correcta y oportuna integración de la documentación necesaria, con la finalidad de dar inicio al trámite de calificación de probable Riesgo del Trabajo ante la Subdelegación de Prestaciones del ISSSTE que le corresponda.

### **2. Ámbito de Aplicación.-**

2.a. El procedimiento es aplicable al Departamento de Seguridad Social de la Dirección de Relaciones Laborales y Servicios al Personal, a las Direcciones Regionales y a las Coordinaciones Estatales.

#### **3. Políticas de Operación.-**

- 3.a. Las Direcciones Regionales (DR) y Coordinaciones Estatales (CE) en el ámbito de su competencia y el Departamento de Seguridad Social (DSS) apoyarán y proporcionarán a los familiares de la o el Servidor Público desaparecido derivado de un acto delincuencial producido repentinamente en ejercicio o con motivo del trabajo, o a quien tenga interés jurídico, la documentación necesaria para la integración del expediente por probable riesgo del trabajo a presentar ante la Subdelegación de Prestaciones del ISSSTE del Estado correspondiente.
- 3.b. Las DR y CE en el ámbito de su competencia y el DSS, darán el aviso a la Subdelegación de Prestaciones del ISSSTE en el Estado que corresponda.
- 3.c. Los familiares derechohabientes de la o el Servidor Público que tenga la calidad de desaparecido derivado de un acto delincuencial producido repentinamente en ejercicio o con motivo del trabajo y cuenten con la Declaración Especial de Ausencia, conservarán el derecho a recibir los beneficios del seguro de salud de conformidad con la Ley del ISSSTE.
- 3.d. Cuando las y los Servidores Públicos del Instituto que hubieren desaparecido por actos delincuenciales producidos repentinamente en ejercicio o con motivo del trabajo y se localicen con vida, podrán recuperar sus derechos laborales de conformidad con la legislación aplicable.
- 3.e. Cuando la o el Servidor Público fallezca en caso de desaparición derivada de un acto delincuencial producido repentinamente en ejercicio o con motivo del trabajo, o los familiares obtengan la resolución que dicte el Órgano Jurisdiccional sobre la Declaración Especial de Ausencia, podrán gozar de las prerrogativas que indica la Ley del ISSSTE.

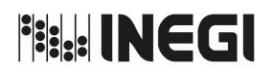

**55.** Trámite de Probable Riesgo del Trabajo derivado de la desaparición por motivos delincuenciales.

**FECHA DE ACTUALIZACIÓN:** PÁGINA: 254 MES. 03 AÑO. 2019

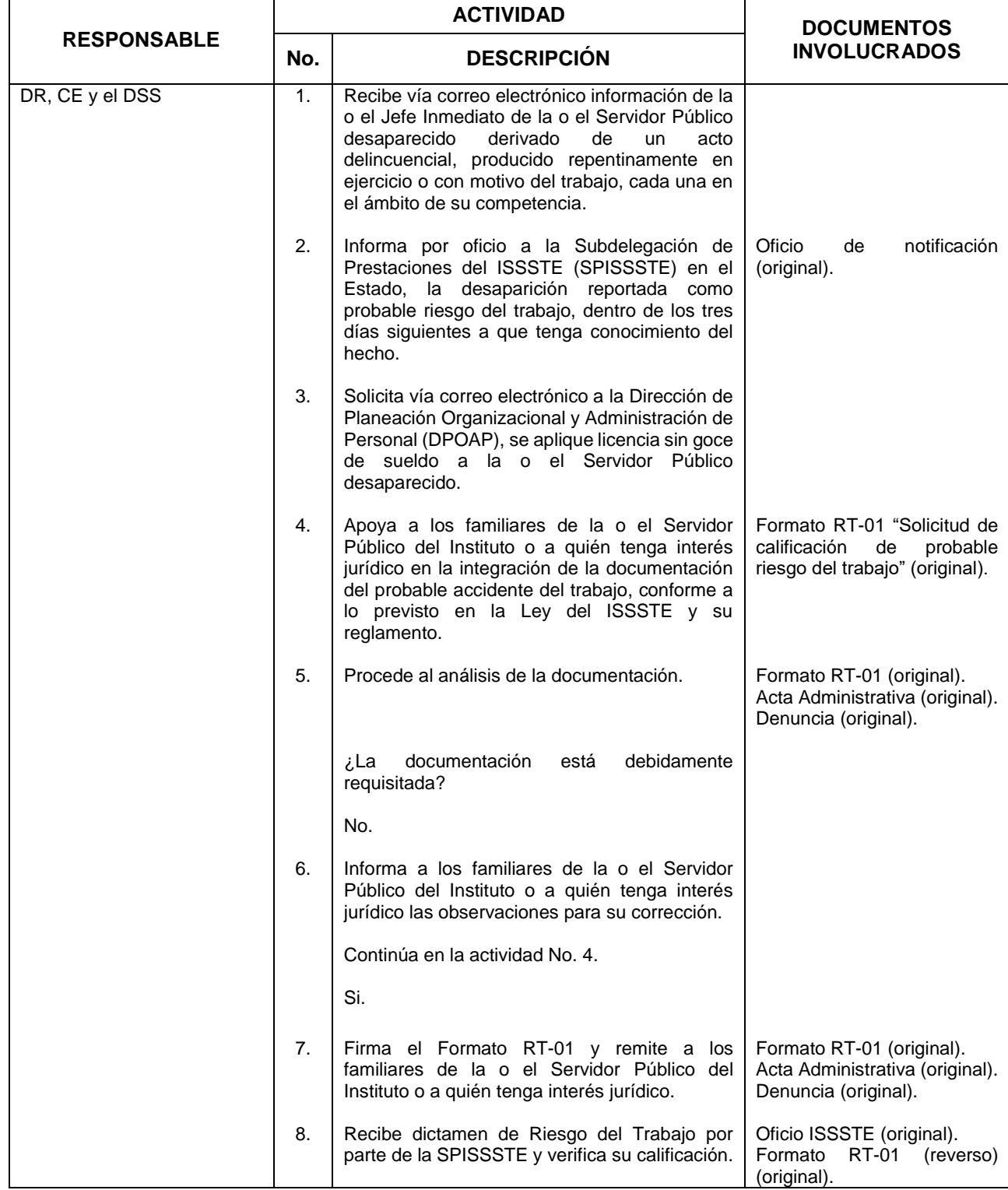

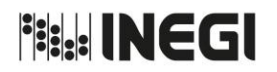

**55.** Trámite de Probable Riesgo del Trabajo derivado de la desaparición por motivos delincuenciales.

**FECHA DE ACTUALIZACIÓN:** MES. 03 AÑO. 2019

PÁGINA: 255

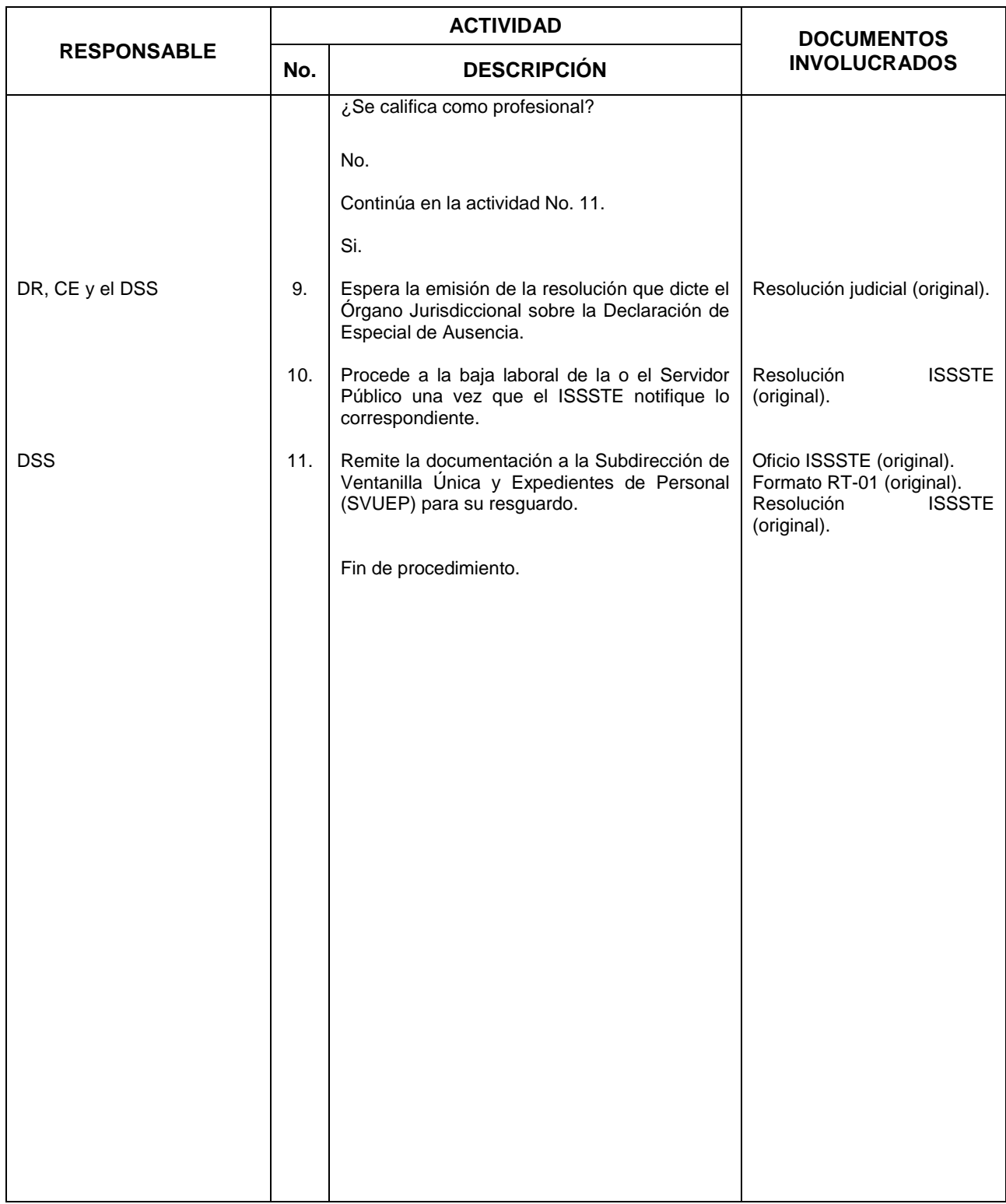

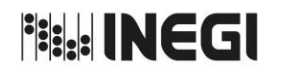

**55.** Trámite de Probable Riesgo del Trabajo derivado de la desaparición por motivos delincuenciales.

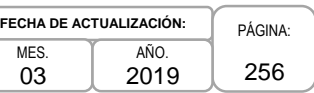

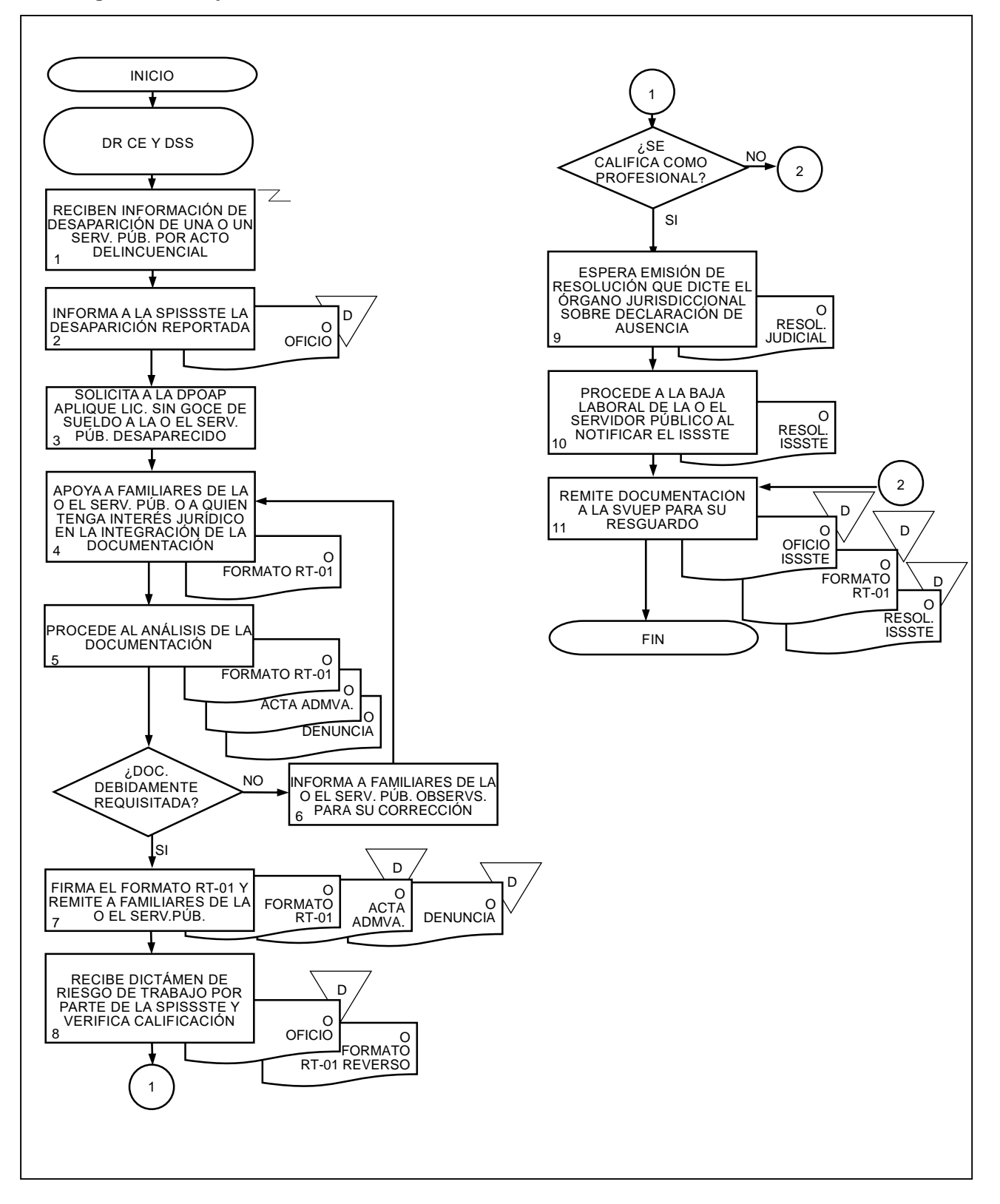

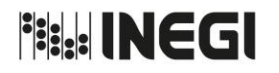

#### **56.** Licencia con Goce de Medio Sueldo por Enfermedad General.

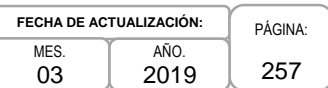

### **1. Objetivo.-**

Aplicar licencias con goce de medio sueldo a las y los Servidores Públicos del Instituto Nacional de Estadística y Geografía, que hayan incurrido en exceso de licencias médicas a fin de dar cumplimiento a lo establecido en la Ley del ISSSTE.

### **2. Ámbito de Aplicación.-**

2.a. El procedimiento es aplicable al Departamento de Seguridad Social.

### **3. Políticas de Operación.-**

- 3.a. Las Áreas de Administración, se sujetarán a lo establecido en el artículo 37 de la Ley del ISSSTE, para la aplicación de las licencias con goce de medio sueldo por enfermedad, a las y los Servidores Públicos con designación eventual.
- 3.b. Para el caso que el ISSSTE notifique la calificación de un riesgo del trabajo, se dejará sin efecto la licencia con goce de medio sueldo por enfermedad, en caso de que el padecimiento y los periodos, correspondan a lo avalado por la Calificación de Riesgo del Trabajo como "Sí Profesional".
- 3.c. Las Áreas de Administración, deberán corroborar que la información reportada por parte del Departamento de Seguridad Social (DSS), sobre la licencia aplicada a las y los Servidores Públicos con designación presupuestal de su adscripción sea correcta, para el caso de alguna diferencia, reportarla a dicha área para su análisis y, en su caso, el ajuste.

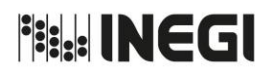

## **56.** Licencia con Goce de Medio Sueldo por Enfermedad General.

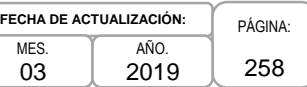

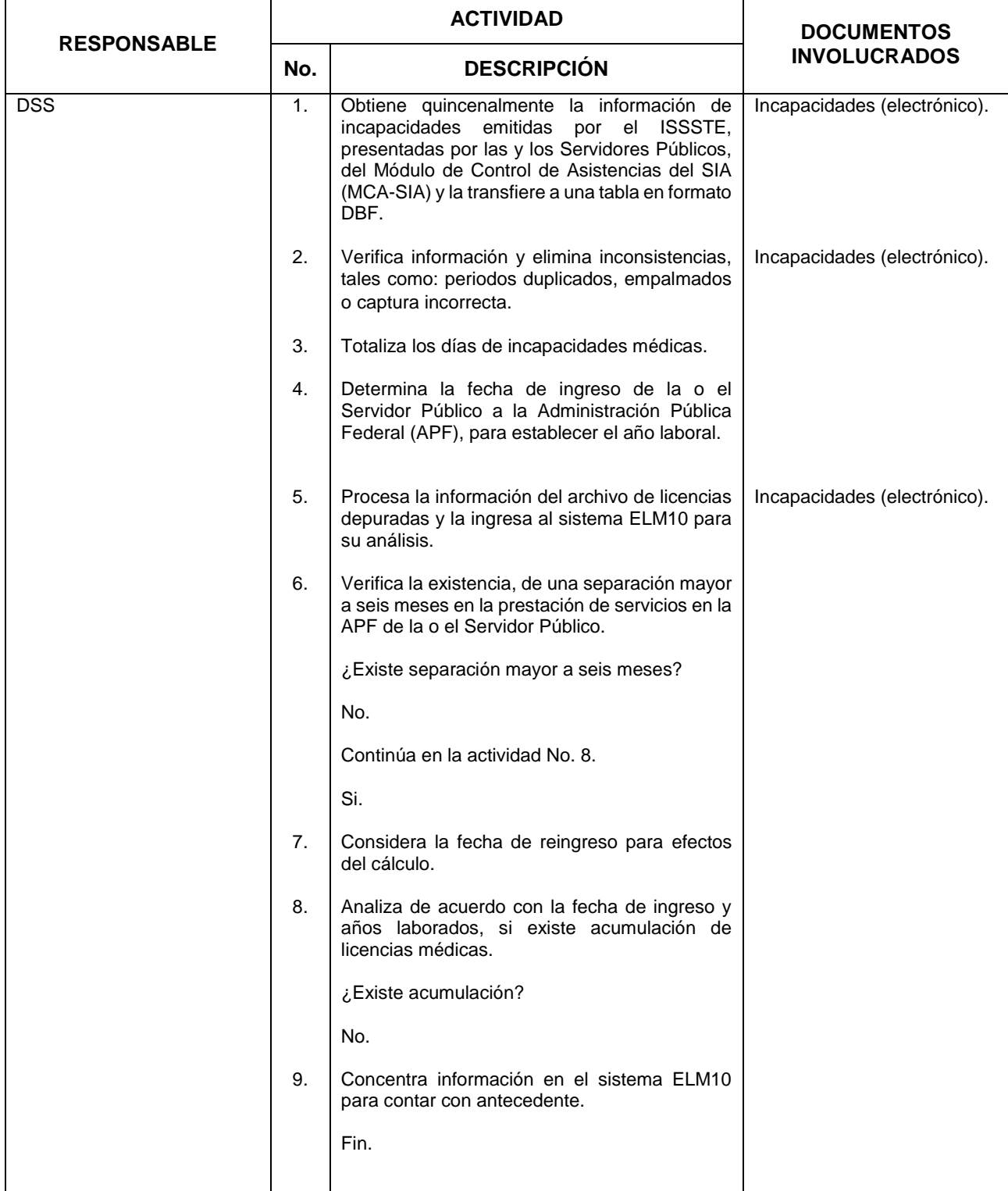

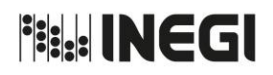

## **56.** Licencia con Goce de Medio Sueldo por Enfermedad General.

**FECHA DE ACTUALIZACIÓN:** MES. 03 AÑO. 2019

PÁGINA: 259

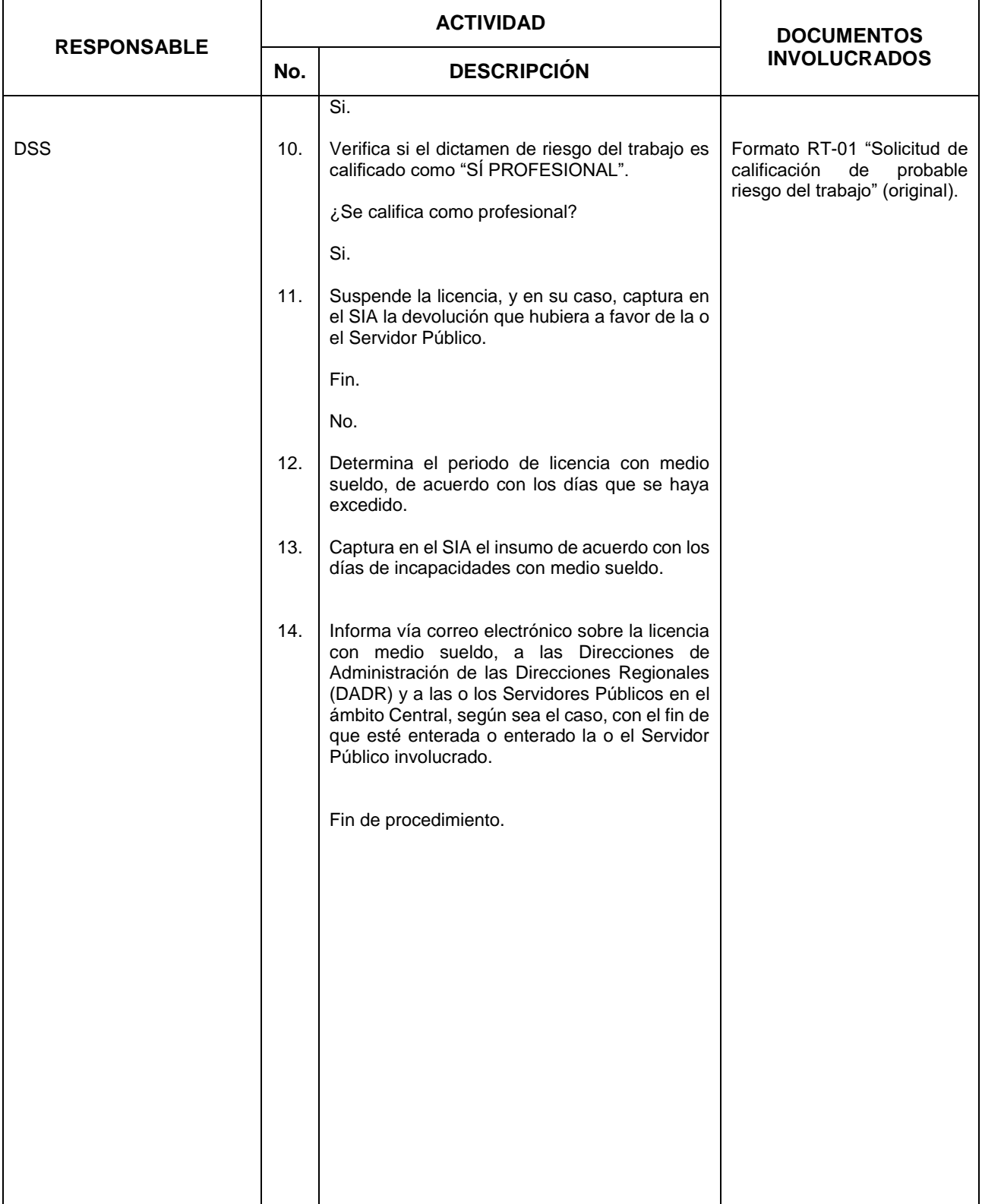

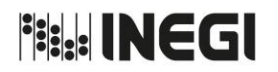

**FECHA DE ACTUALIZACIÓN:** PÁGINA: 260 MES. 03 AÑO. 2019

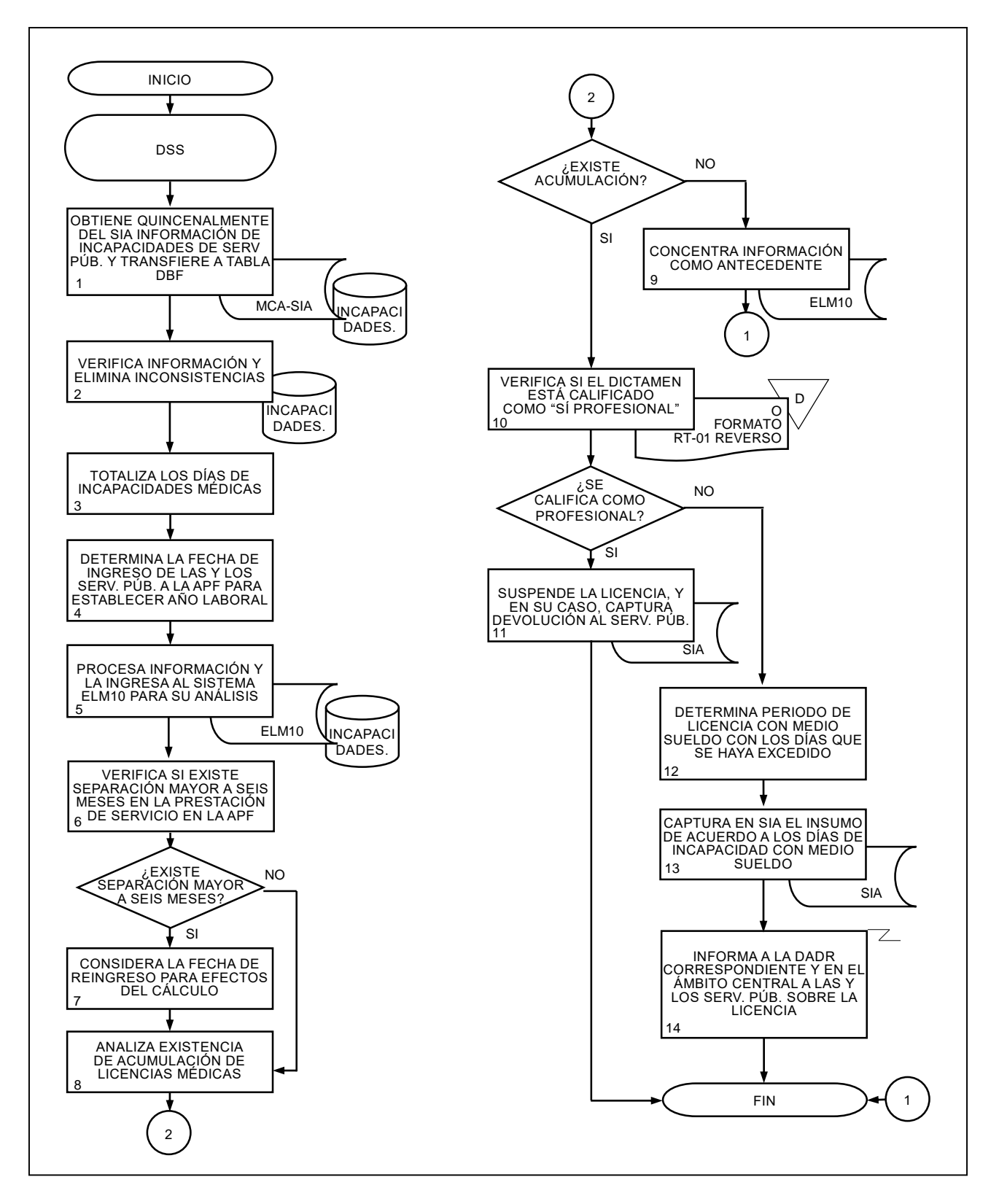

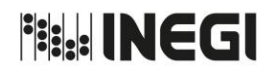

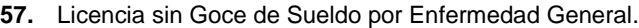

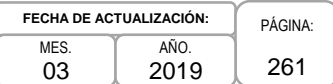

### **1. Objetivo.-**

Aplicar licencias sin goce de sueldo a las o los Servidores Públicos del Instituto que, al vencer su licencia con medio sueldo por enfermedad, continúan incapacitados en el desempeño de sus labores, con el propósito de dar cumplimiento a lo establecido en la Ley del ISSSTE.

### **2. Ámbito de Aplicación.-**

2.a. El procedimiento es aplicable al Departamento de Seguridad Social, a las Áreas de Administración y personal con licencia.

#### **3. Políticas de Operación.-**

- 3.a. Las Direcciones de Administración de las Direcciones Regionales (DADR) aplicarán las licencias sin goce de sueldo por enfermedad, a las y los Servidores Públicos con designación eventual, mismas que deberán reportar a la Subdirección de Relaciones Laborales (SRL) para la continuidad en las prestaciones correspondientes.
- 3.b. Para el caso que el ISSSTE emita la calificación de riesgo del trabajo, se dejará sin efecto la licencia sin goce de sueldo por enfermedad.
- 3.c. Será responsabilidad de las DADR notificar a las y los Servidores Públicos de su adscripción, y del Departamento de Seguridad Social (DSS) a las y los Servidores Públicos en el ámbito Central, así como a la Subdelegación de Prestaciones del ISSSTE (SPISSSTE) correspondiente, la aplicación de la licencia, mediante oficio.
- 3.d. Será responsabilidad de las DADR y del DSS dar seguimiento a las incapacidades médicas de las y los Servidores Públicos que tenga licencia sin goce de sueldo, para contar con el soporte de este documento y estar en posibilidades de conceder dicha licencia.
- 3.e. Será responsabilidad de las DADR y del DSS hacer la recuperación a favor del Instituto, del monto de los adeudos generados por la acumulación de exceso de licencias médicas.

**Fish INEGI** 

### MANUAL DE PROCEDIMIENTOS.

**57.** Licencia sin Goce de Sueldo por Enfermedad General.

**FECHA DE ACTUALIZACIÓN:** PÁGINA: 262 MES. 03 AÑO. 2019

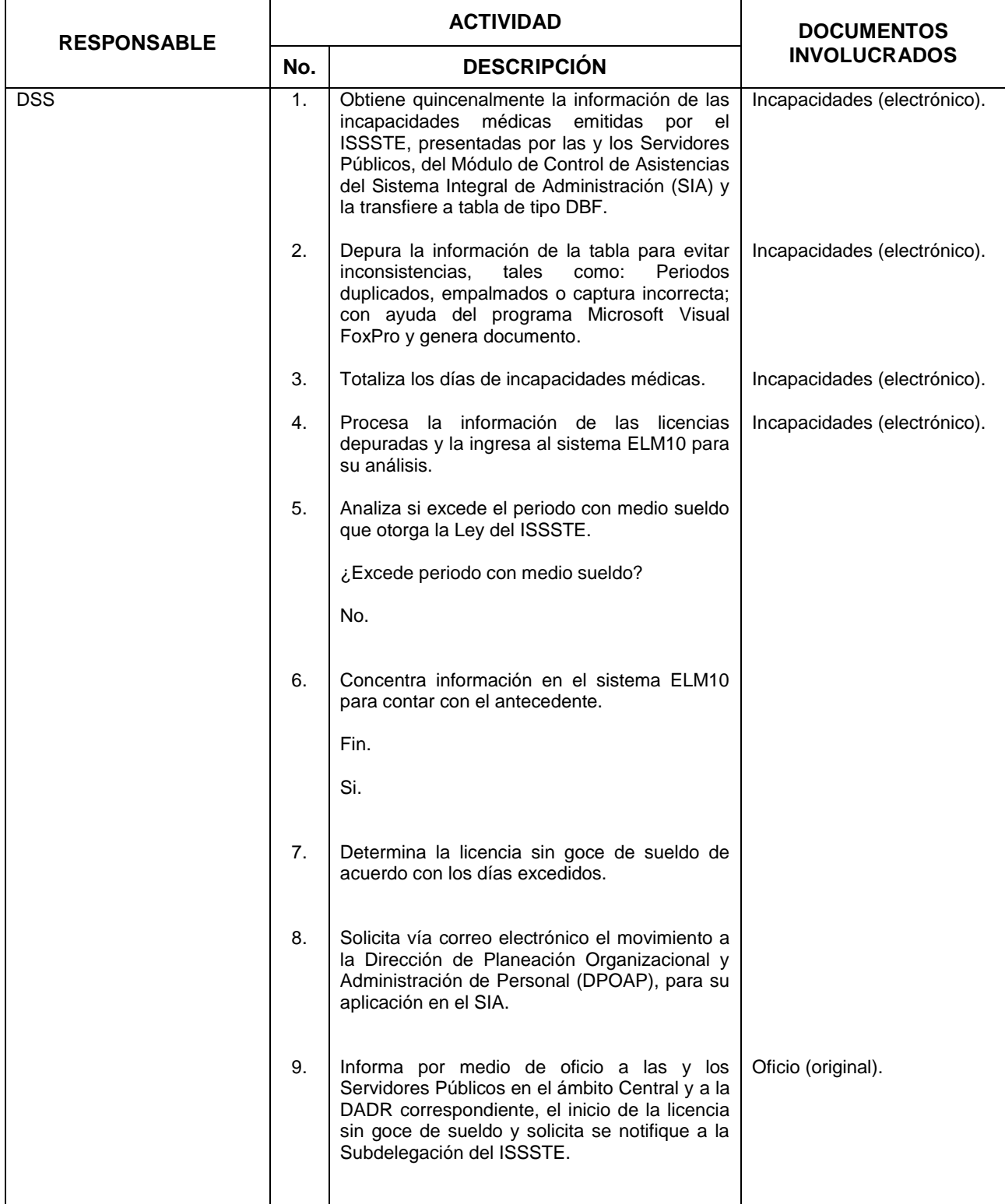

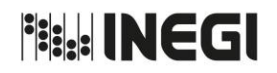

**57.** Licencia sin Goce de Sueldo por Enfermedad General.

**FECHA DE ACTUALIZACIÓN:** MES. 03 AÑO. 2019

PÁGINA: 263

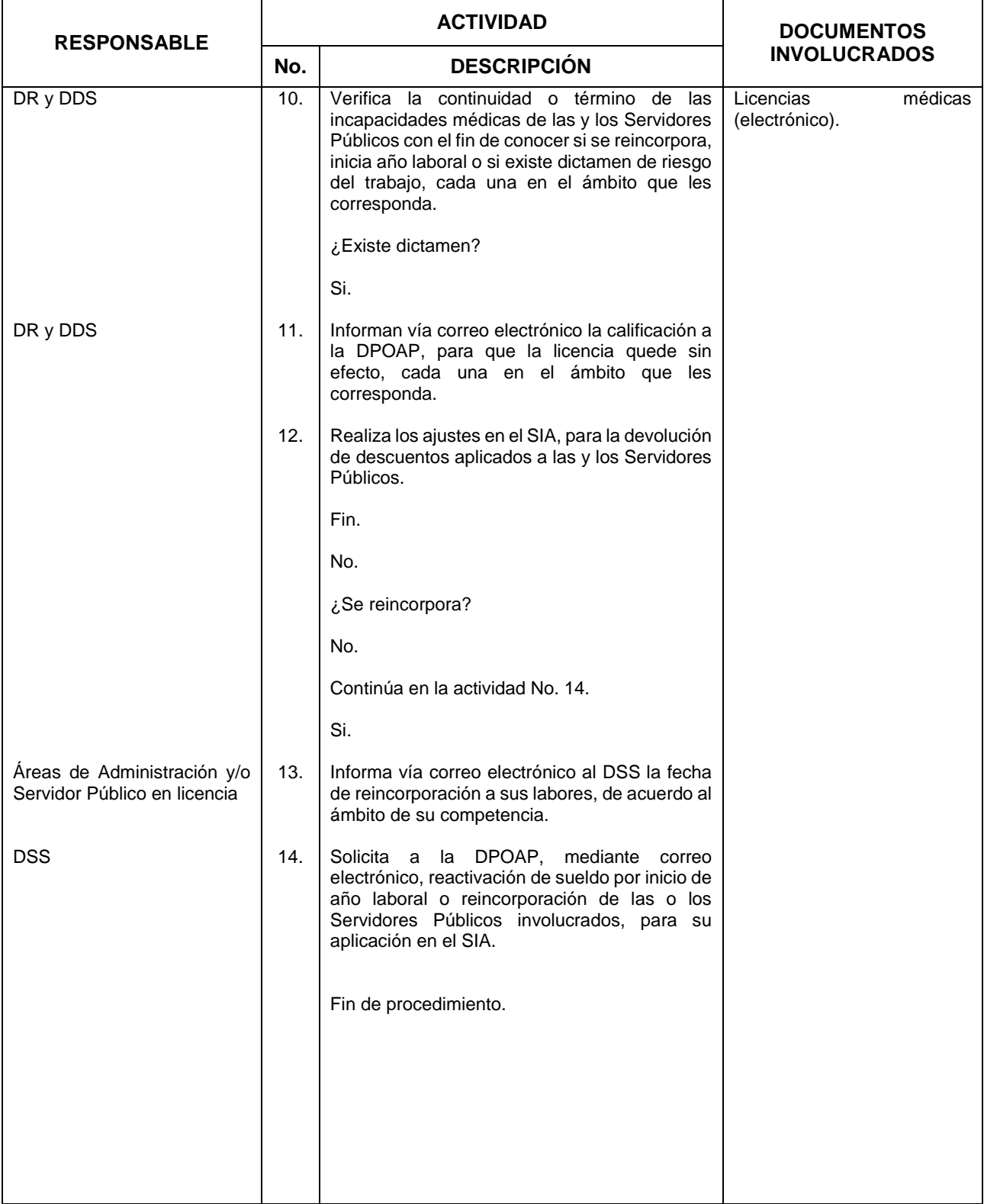

**File INEGI** 

#### MANUAL DE PROCEDIMIENTOS.

**57.** Licencia sin Goce de Sueldo por Enfermedad General.

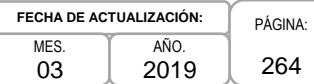

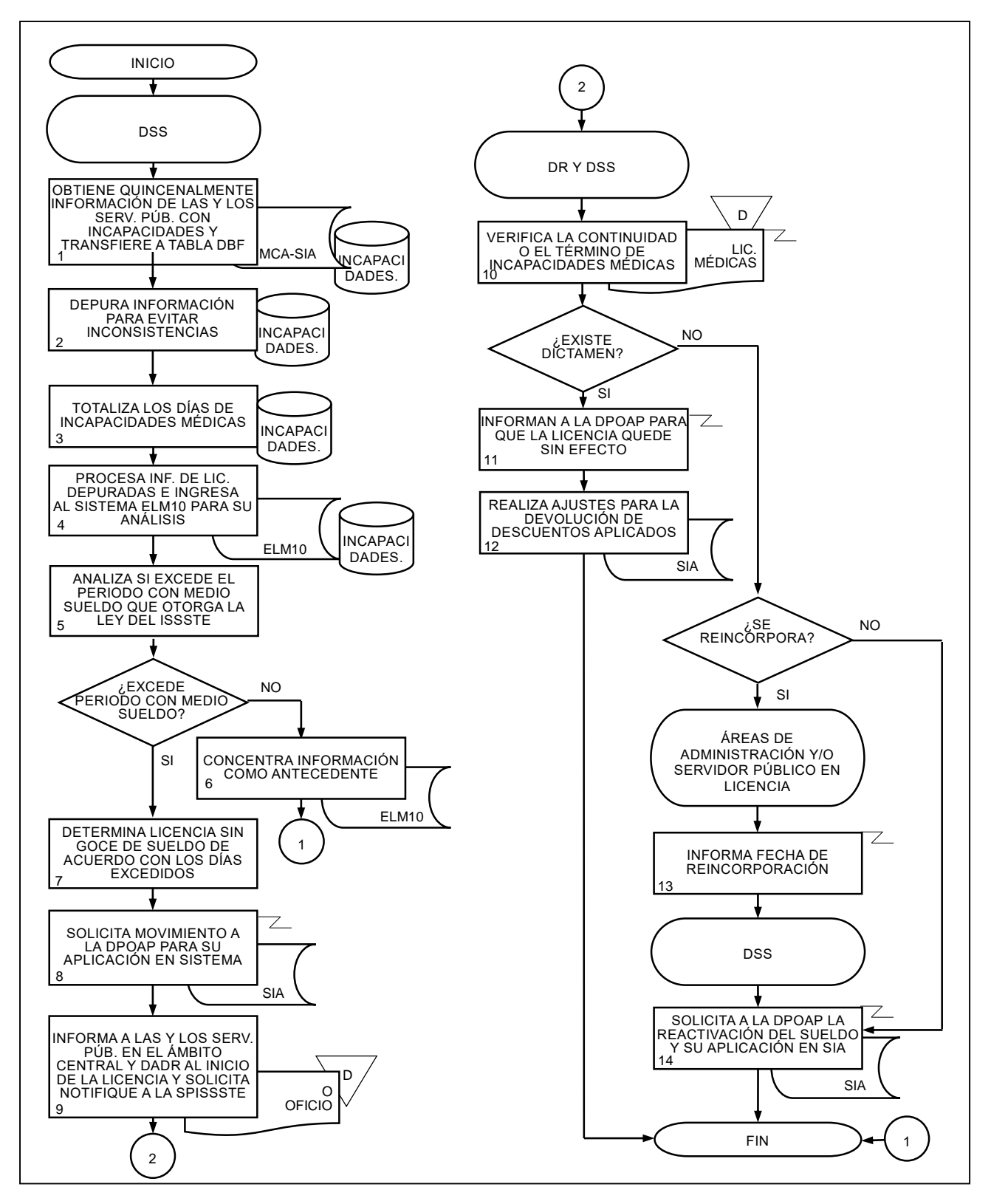

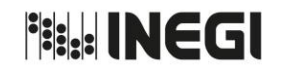

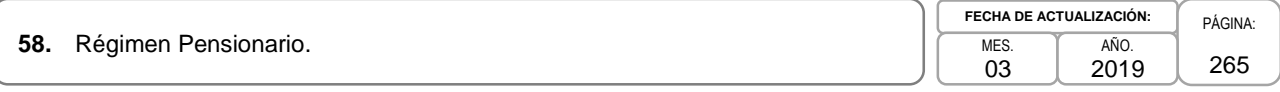

### **1. Objetivo.-**

Determinar el régimen pensionario aplicable a las y los Servidores Públicos del Instituto de conformidad con lo previsto en la Ley del ISSSTE, con la finalidad de que esté cotizando en el esquema que le corresponda.

### **2. Ámbito de Aplicación.-**

2.a. El procedimiento es aplicable al Departamento de Seguridad Social.

#### **3. Políticas de Operación.-**

3.a. Las y los Servidores Públicos de nuevo ingreso o reingreso comunicarán el régimen pensionario que les aplique, a través del documento "Declaración para determinar régimen de pensión del ISSSTE". En caso de que el régimen declarado por la o el Servidor Público no sea el correcto, la Unidad Administrativa solicitará al Departamento de Seguridad Social (DSS) la adecuación.

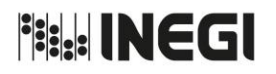

**58.** Régimen Pensionario.

**FECHA DE ACTUALIZACIÓN:** PÁGINA: 266 MES. 03 AÑO. 2019

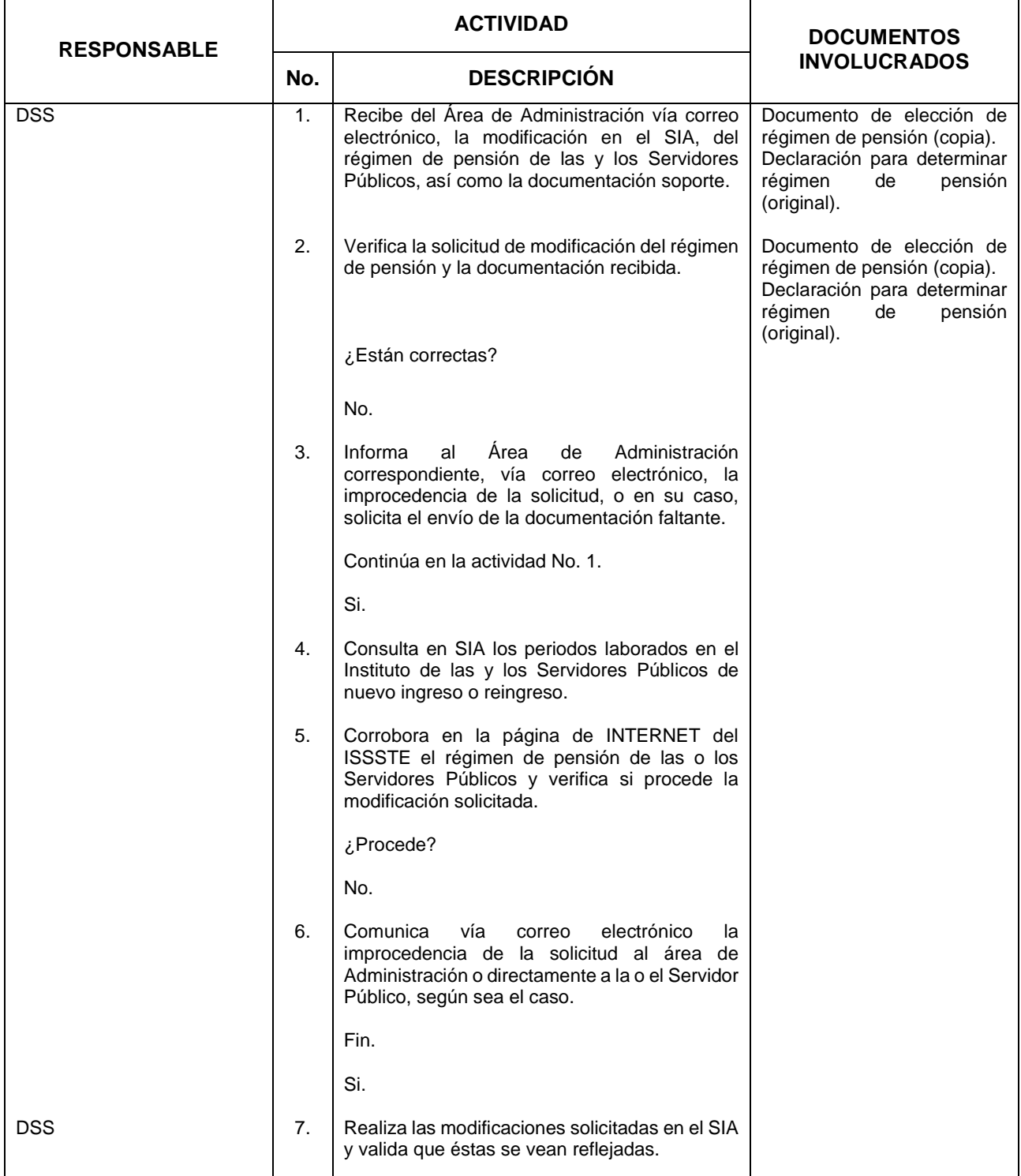

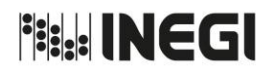

**58.** Régimen Pensionario.

**FECHA DE ACTUALIZACIÓN:** MES. 03 AÑO. 2019

PÁGINA: 267

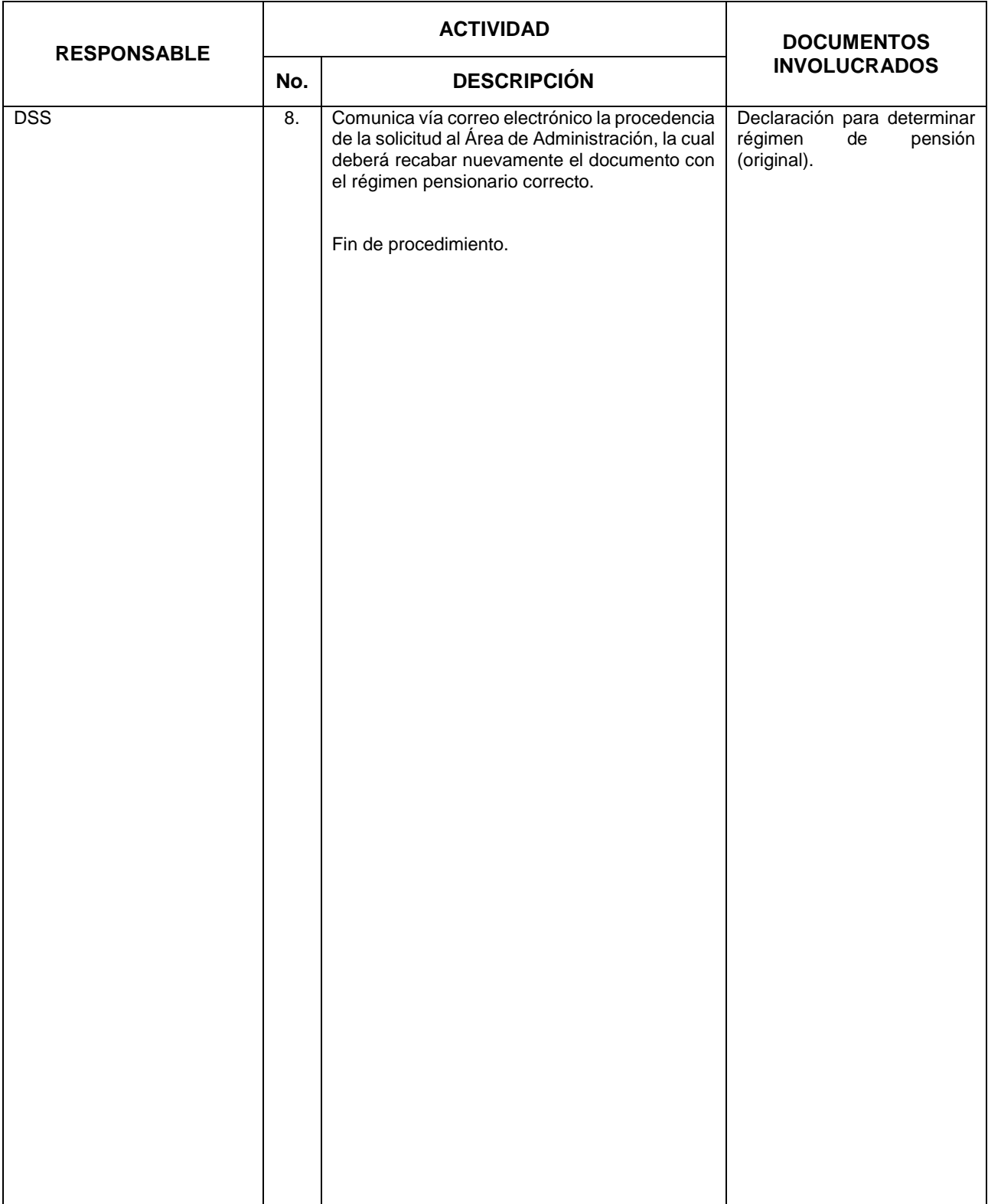

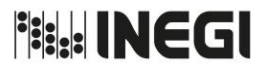

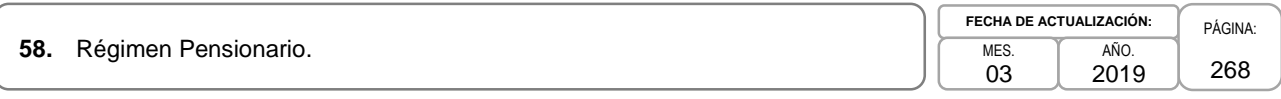

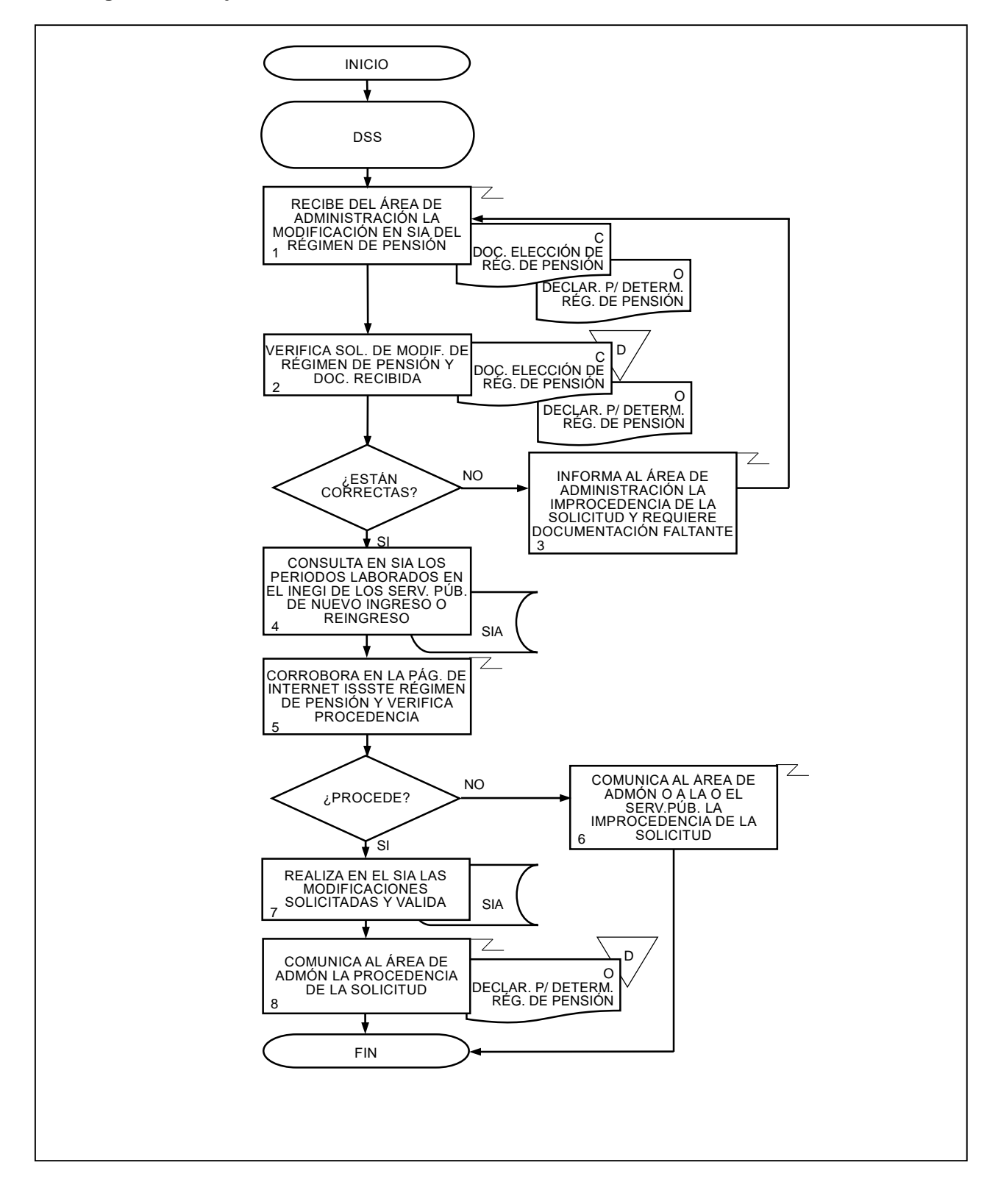

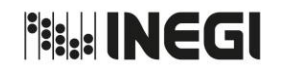

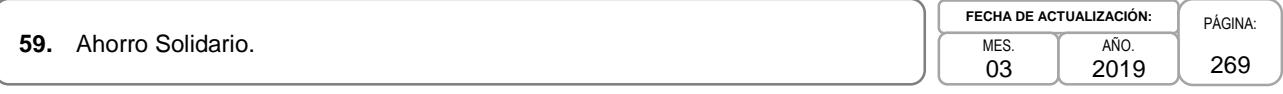

### **1. Objetivo.-**

Evaluar las solicitudes que realicen las y los Servidores Públicos del Instituto y las Áreas de Administración, para que se aplique adecuadamente el beneficio del Ahorro Solidario, de acuerdo con lo previsto en la Ley del ISSSTE.

## **2. Ámbito de Aplicación.-**

2.a. El procedimiento es aplicable al Departamento de Seguridad Social y a las Áreas de Administración del Instituto.

#### **3. Políticas de Operación.-**

- 3.a. La Subdirección de Relaciones Laborales (SRL) implementará el operativo de incrementos y decrementos del porcentaje de Ahorro Solidario, que se llevará a cabo por el Departamento de Seguridad Social (DSS) y las Áreas de Administración según sea el caso, en los meses de noviembre y diciembre, para las y los Servidores Públicos que se encuentren en el régimen de Cuentas Individuales.
- 3.b. Las Direcciones de Administración de las Direcciones Regionales tendrán la guarda y custodia de los formatos de ahorro solidario de las y los Servidores Públicos con designación eventual, por lo que la validación en el SIA, de la captura correcta de la modificación solicitada por las y los Servidores Públicos de su adscripción, será su responsabilidad.
- 3.c. El ahorro solidario deberá ajustarse a las especificaciones previstas en el Reglamento para el Otorgamiento de Pensiones del Régimen de Cuentas Individuales del ISSSTE.

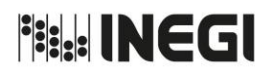

**59.** Ahorro Solidario.

**FECHA DE ACTUALIZACIÓN:** PÁGINA: 270 MES. 03 AÑO. 2019

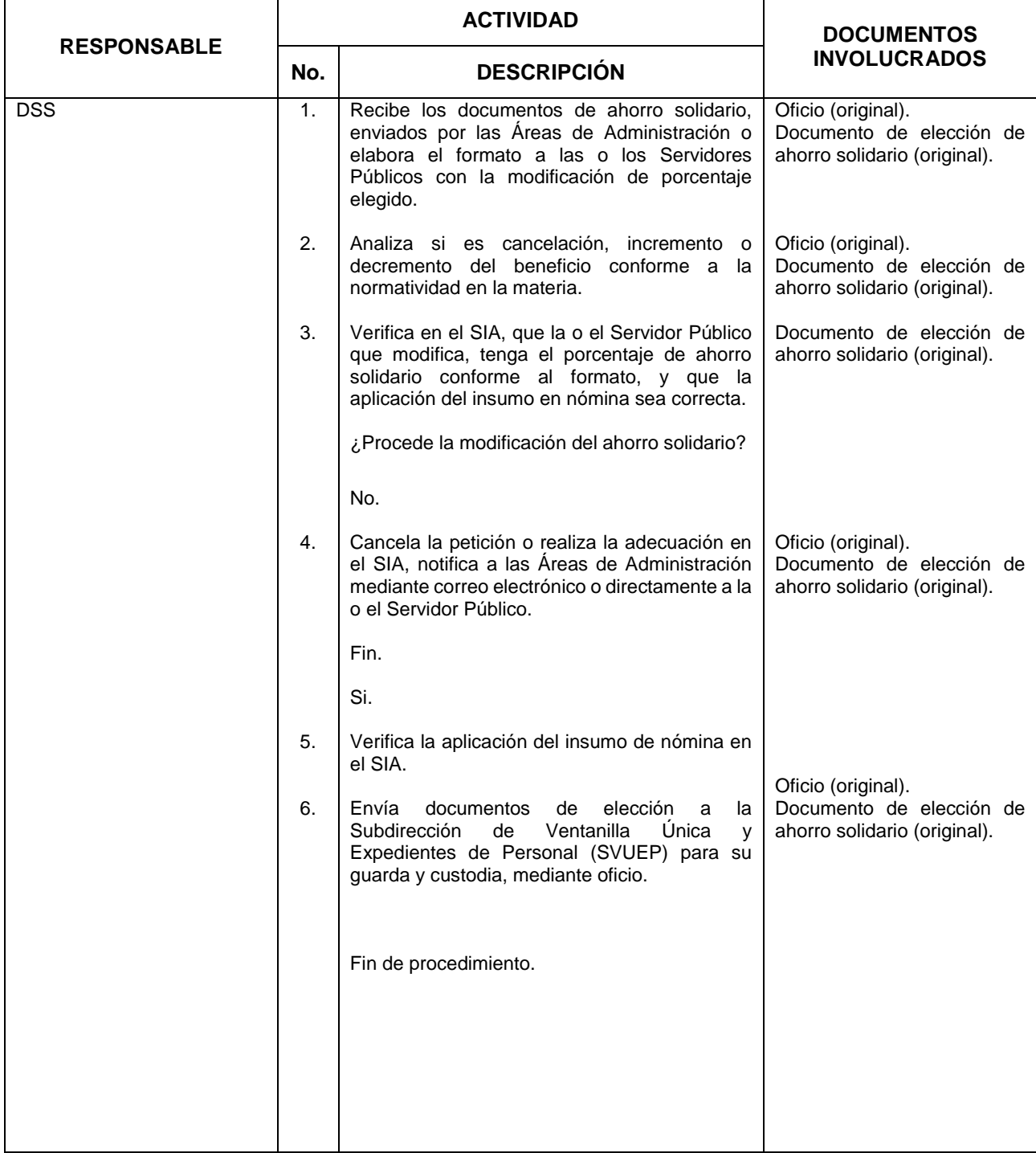

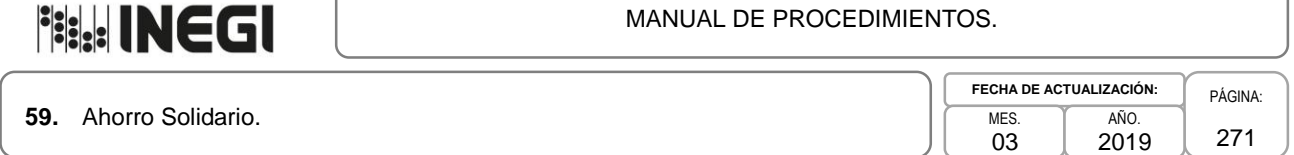

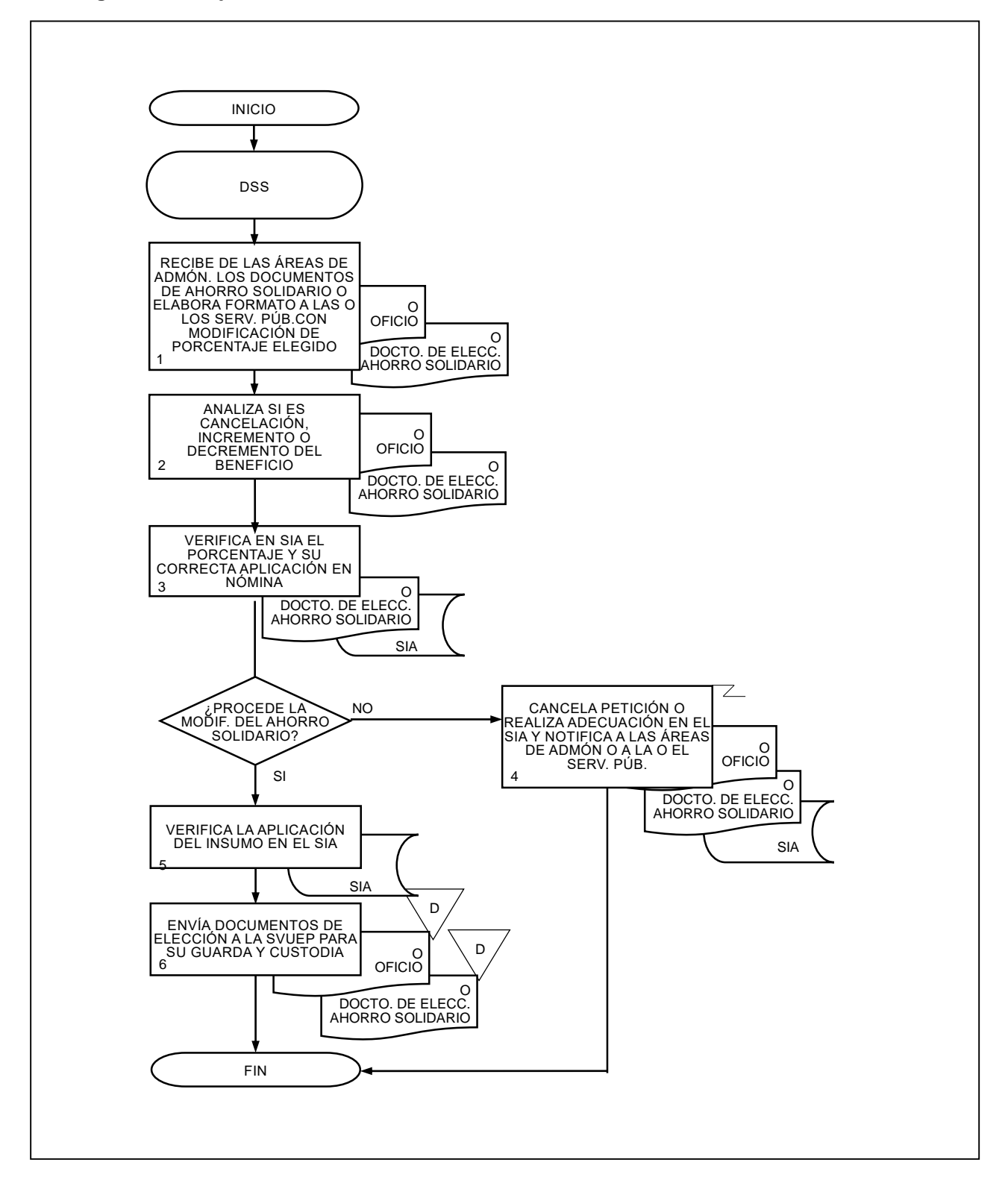

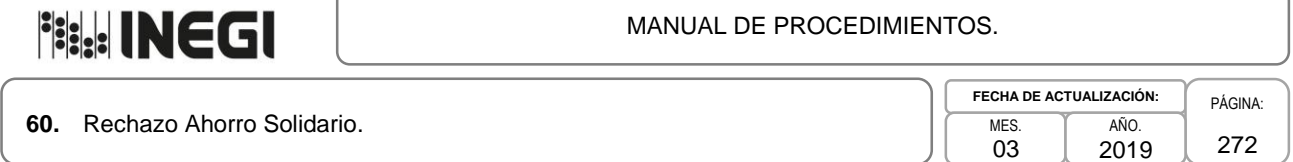

### **1. Objetivo.-**

Validar que el beneficio del Ahorro Solidario elegido por las y los Servidores Públicos del régimen de Cuentas Individuales, les sea depositado en la subcuenta respectiva, para dar cumplimiento a la normatividad establecida en la materia.

### **2. Ámbito de Aplicación.-**

2.a. El procedimiento es aplicable a la Subdirección de Obligaciones Fiscales y Seguridad Social y al Departamento de Seguridad Social.

#### **3. Políticas de Operación.-**

3.a. Únicamente las y los Servidores Públicos que se encuentren en el régimen de cuentas individuales señalarán a la Subdirección de Contratación que corresponda o al Área de Administración, el porcentaje de ahorro solidario con el que participará, a través del Documento de Elección del Ahorro solidario para su aplicación en la nómina institucional.

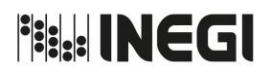

#### **60.** Rechazo Ahorro Solidario.

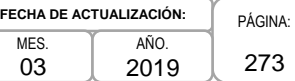

273

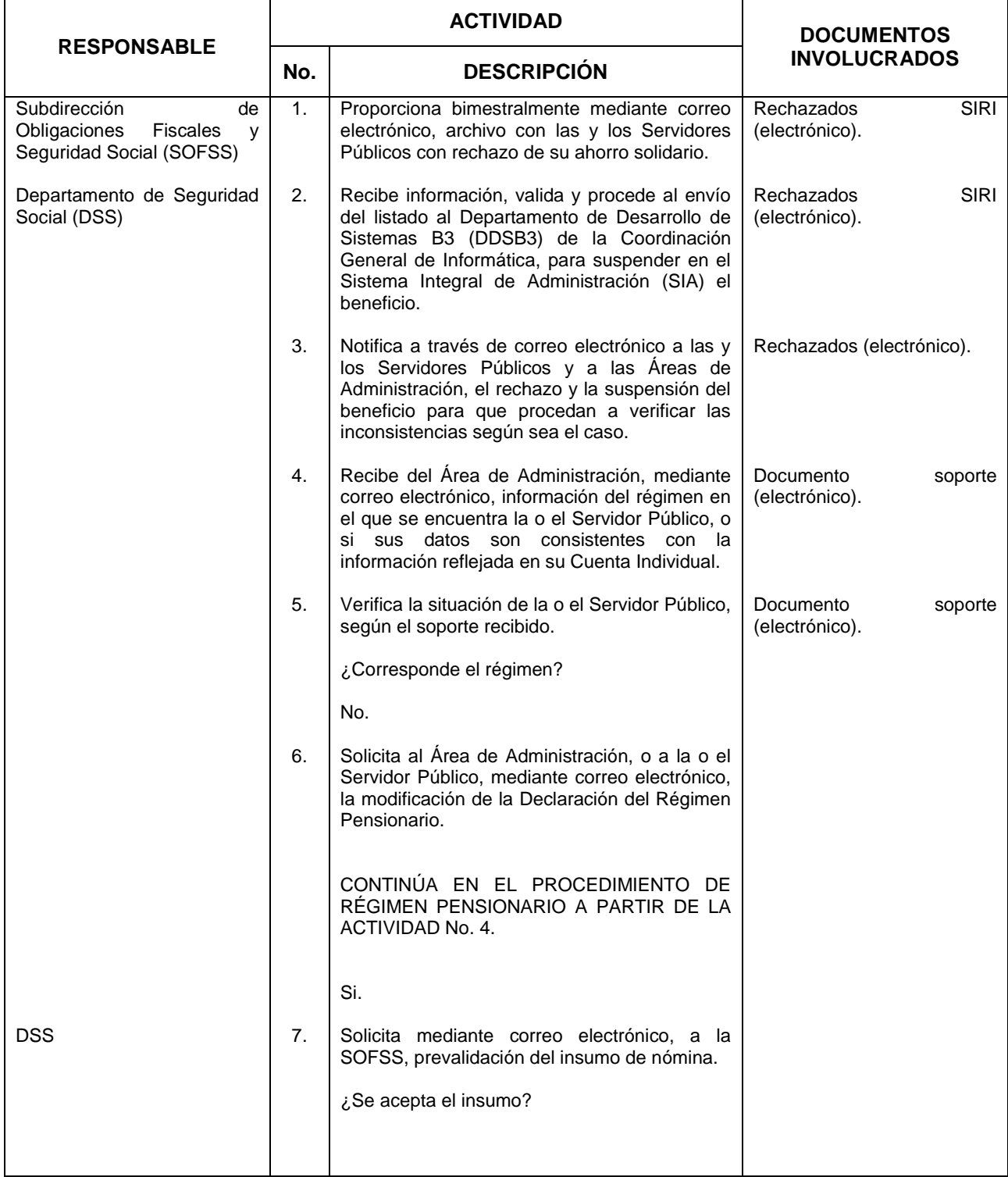

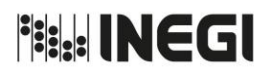

#### **60.** Rechazo Ahorro Solidario.

**FECHA DE ACTUALIZACIÓN:** MES. 03 AÑO. 2019

PÁGINA: 274

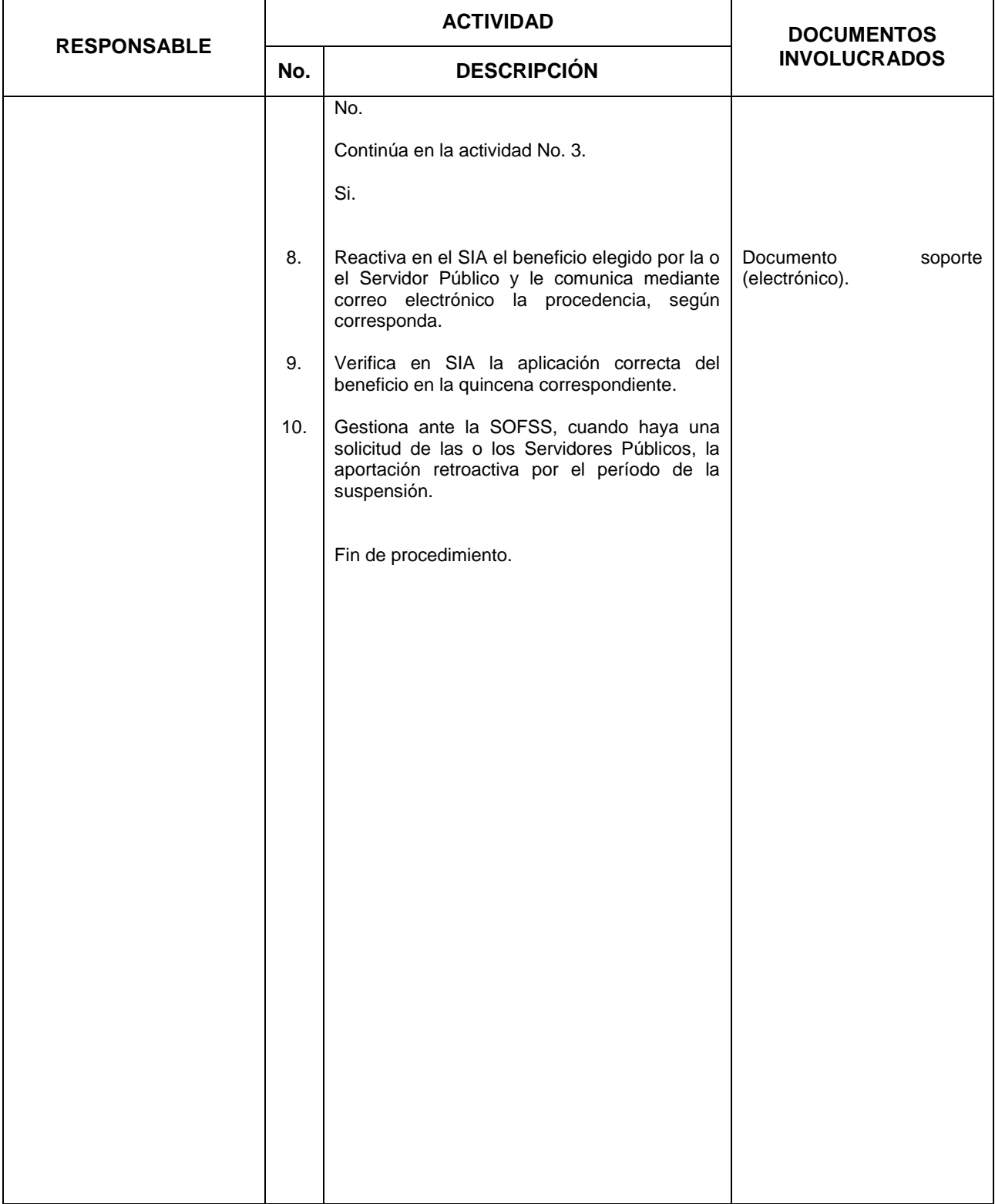

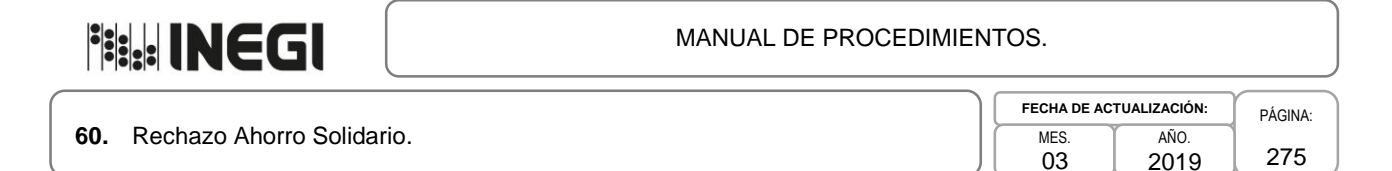

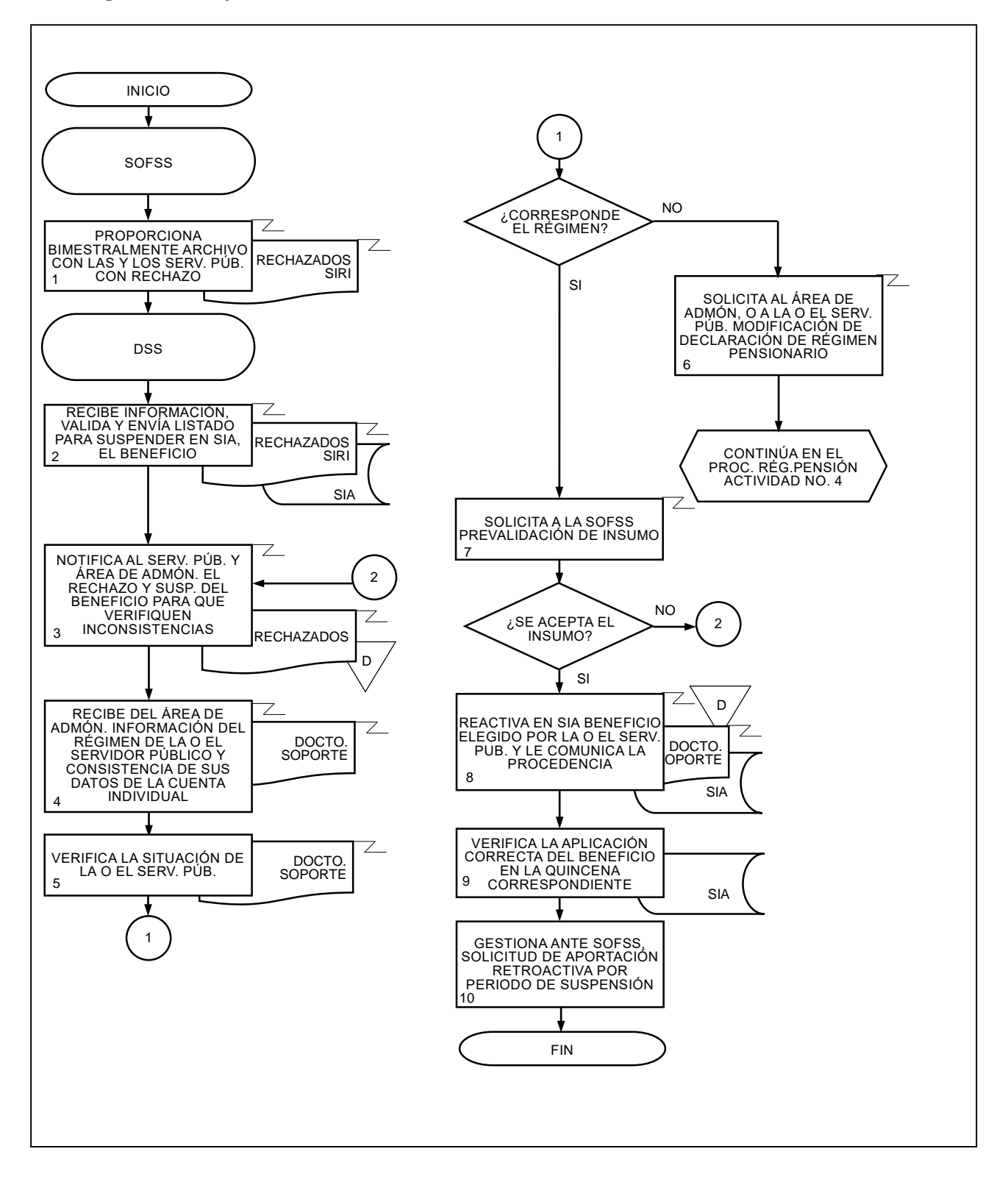

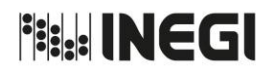

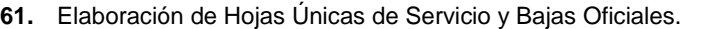

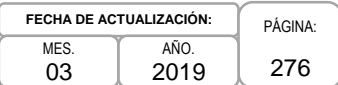

### **1. Objetivo.-**

Emitir la documentación oficial de antigüedad cotizada al fondo de pensiones del ISSSTE, a las o los Servidores Públicos o de baja en el servicio activo del Instituto, para efecto de comprobar los derechos pensionarios y/o realizar trámites ante terceros.

### **2. Ámbito de Aplicación.-**

2.a. El procedimiento es aplicable al Departamento de Documentos de Antigüedad.

#### **3. Políticas de Operación.-**

- 3.a. Las hojas únicas de servicio correspondientes a las y los Servidores Públicos de plaza presupuestal de confianza y base, serán emitidas por la Subdirección de Relaciones Laborales (SRL).
- 3.b. Las hojas únicas de servicio correspondientes a las o los Servidores Públicos eventuales, serán elaboradas por la SRL y será responsabilidad de las Direcciones Regionales emitir las correspondientes a las y los Servidores Públicos de su adscripción.
- 3.d. Las hojas únicas de servicio y bajas oficiales sólo serán entregadas a la o el Servidor Público solicitante, o al Área de Administración de su adscripción, para su entrega a la interesada o interesado previa identificación, o a las y los beneficiarios o Autoridades Administrativas.

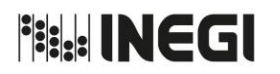

**61.** Elaboración de Hojas Únicas de Servicio y Bajas Oficiales.

**FECHA DE ACTUALIZACIÓN:** PÁGINA: 277 MES. 03 AÑO. 2019

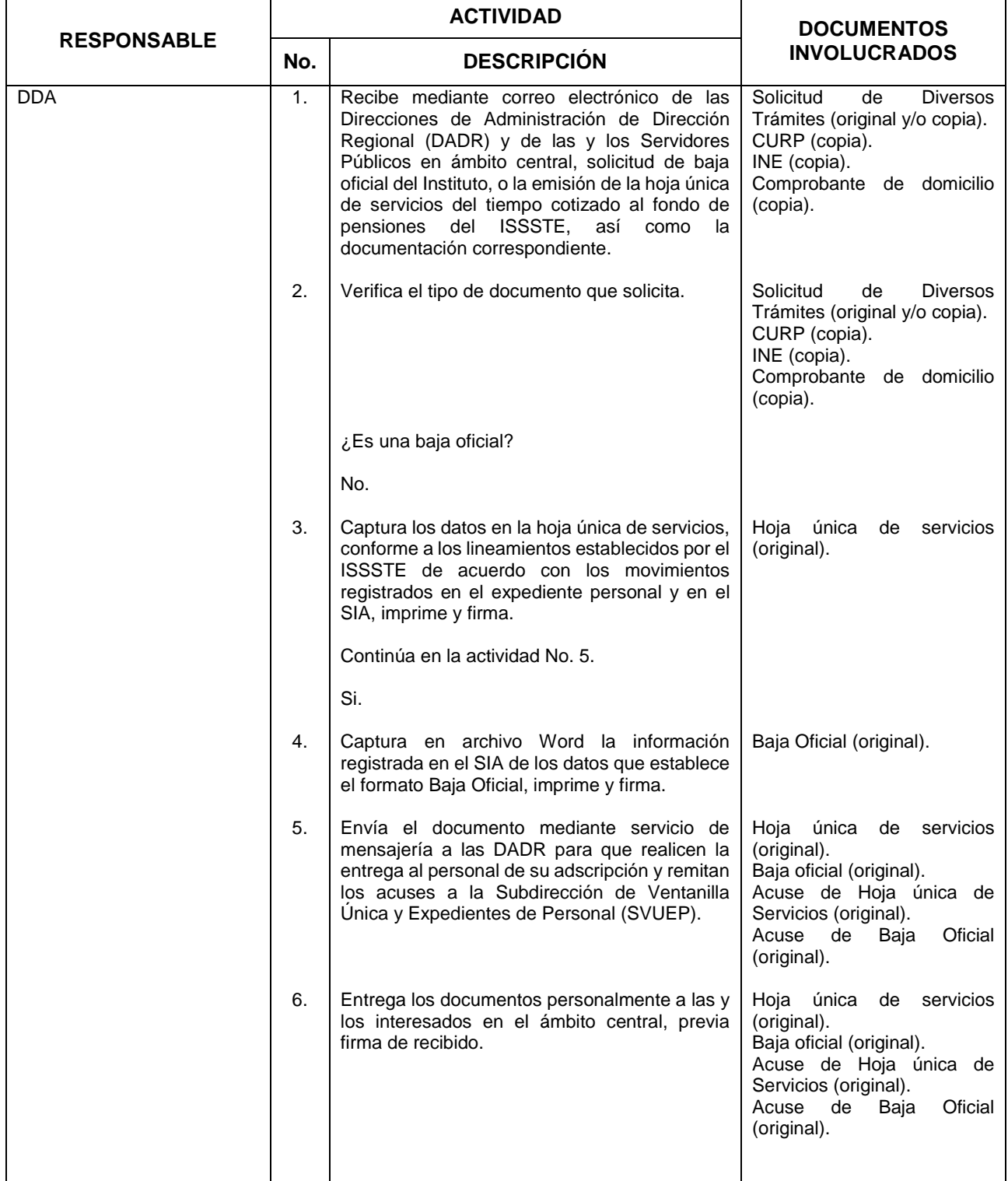

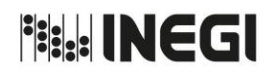

**61.** Elaboración de Hojas Únicas de Servicio y Bajas Oficiales.

**FECHA DE ACTUALIZACIÓN:** MES. 03 AÑO. 2019

PÁGINA: 278

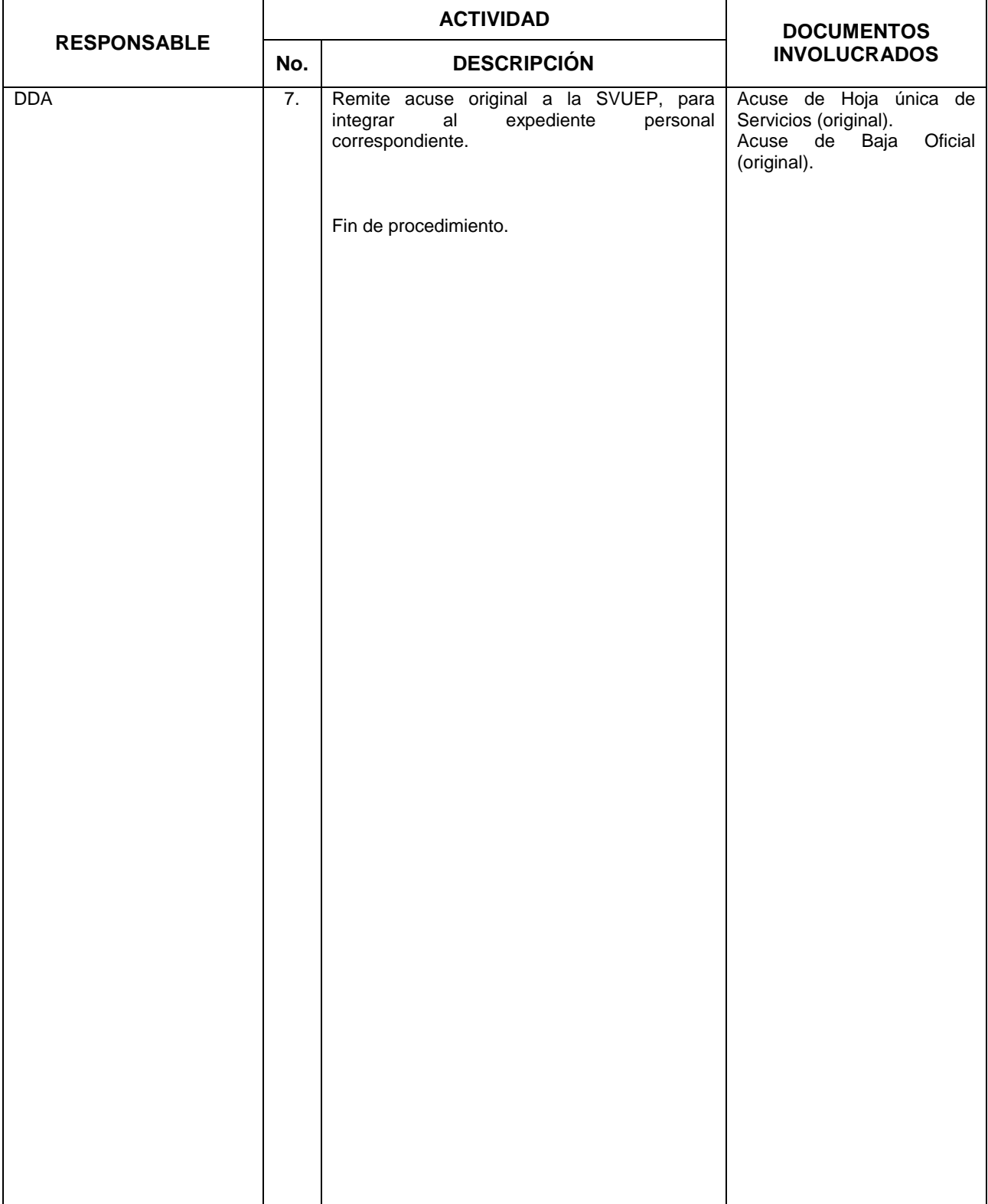

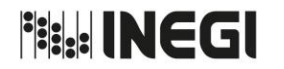

**61.** Elaboración de Hojas Únicas de Servicio y Bajas Oficiales.

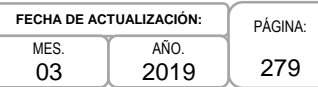

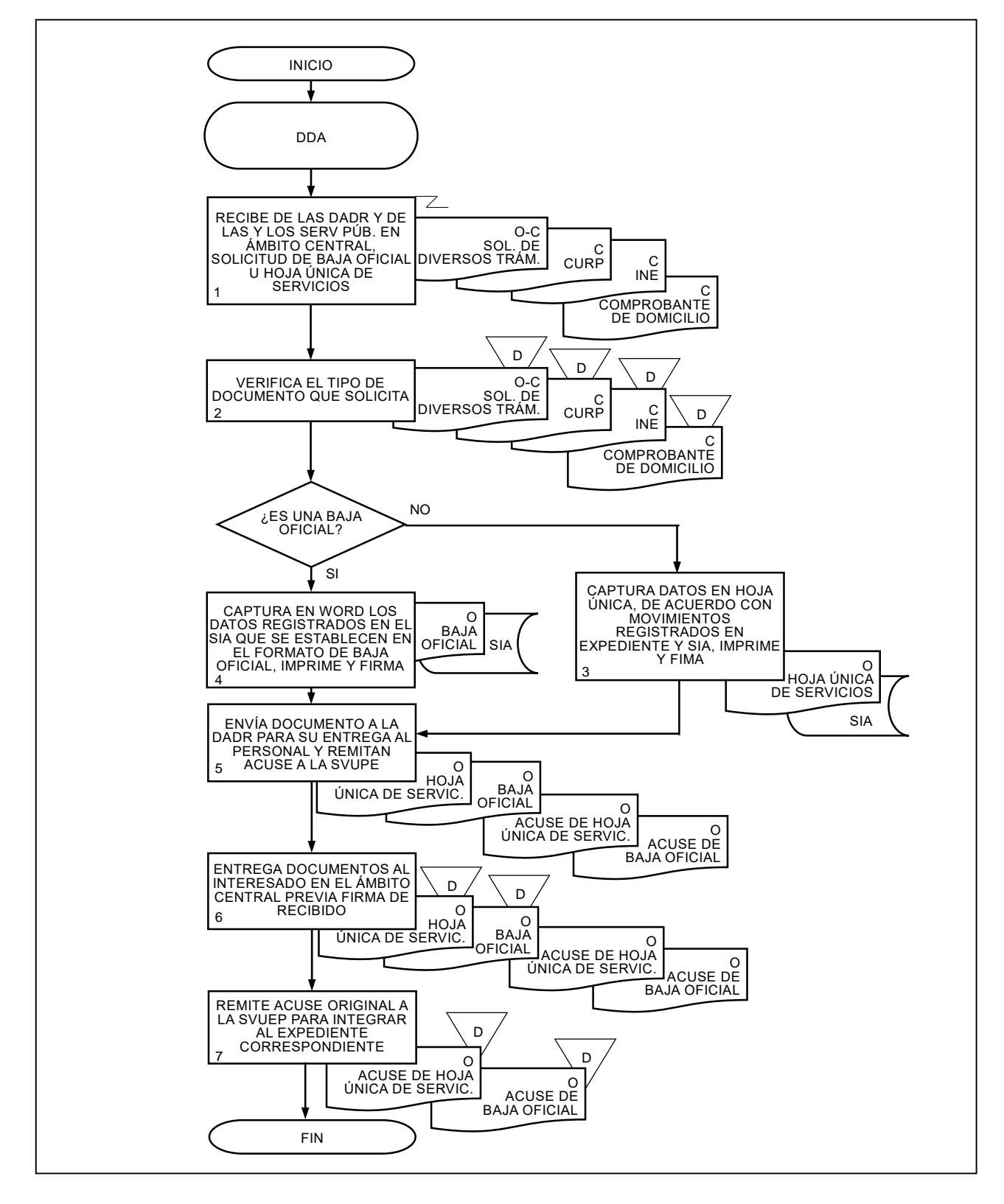

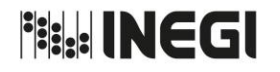

#### **62.** Elaboración de Constancias de Servicio y Percepciones.

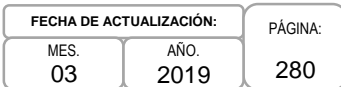

### **1. Objetivo.-**

Emitir la documentación oficial que acredite la prestación de servicios cotizados al fondo de pensiones del ISSSTE, a las y los Servidores Públicos del Instituto, con la finalidad de que estén en posibilidades de realizar diversos trámites ante terceros.

### **2. Ámbito de Aplicación.-**

2.a. El procedimiento es aplicable al Departamento de Documentos de Antigüedad.

#### **3. Políticas de Operación.-**

- 3.a. Las constancias de servicios, percepciones y subsidios serán elaboradas por el Departamento de Documentos de Antigüedad (DDA) a solicitud expresa de las y los Servidores Públicos activos del Instituto.
- 3.b. En el ámbito regional y estatal las constancias de servicios, percepciones y subsidios del personal eventual serán elaboradas por la Dirección o Subdirección de Administración de su adscripción respectivamente, a solicitud expresa de las y los Servidores Públicos activos del Instituto.
- 3.c. Las constancias de servicio, percepciones y subsidio serán entregadas por el DDA a las y los Servidores Públicos que lo soliciten, previa identificación.

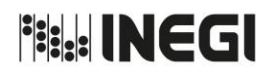

## **62.** Elaboración de Constancias de Servicio y Percepciones.

**FECHA DE ACTUALIZACIÓN:** PÁGINA: 281 MES. 03 AÑO. 2019

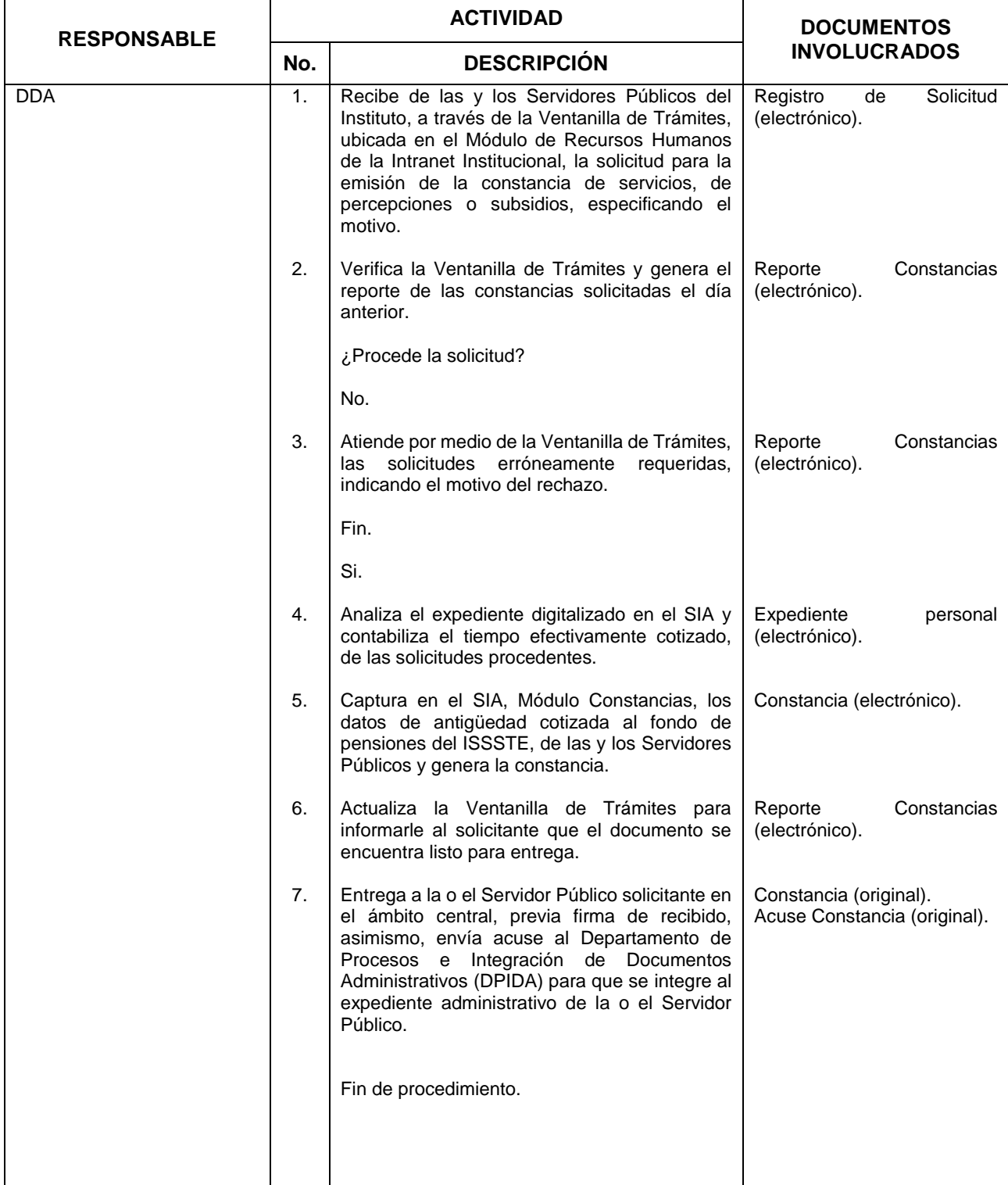

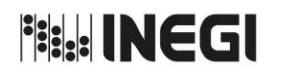

**62.** Elaboración de Constancias de Servicio y Percepciones.

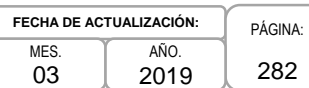

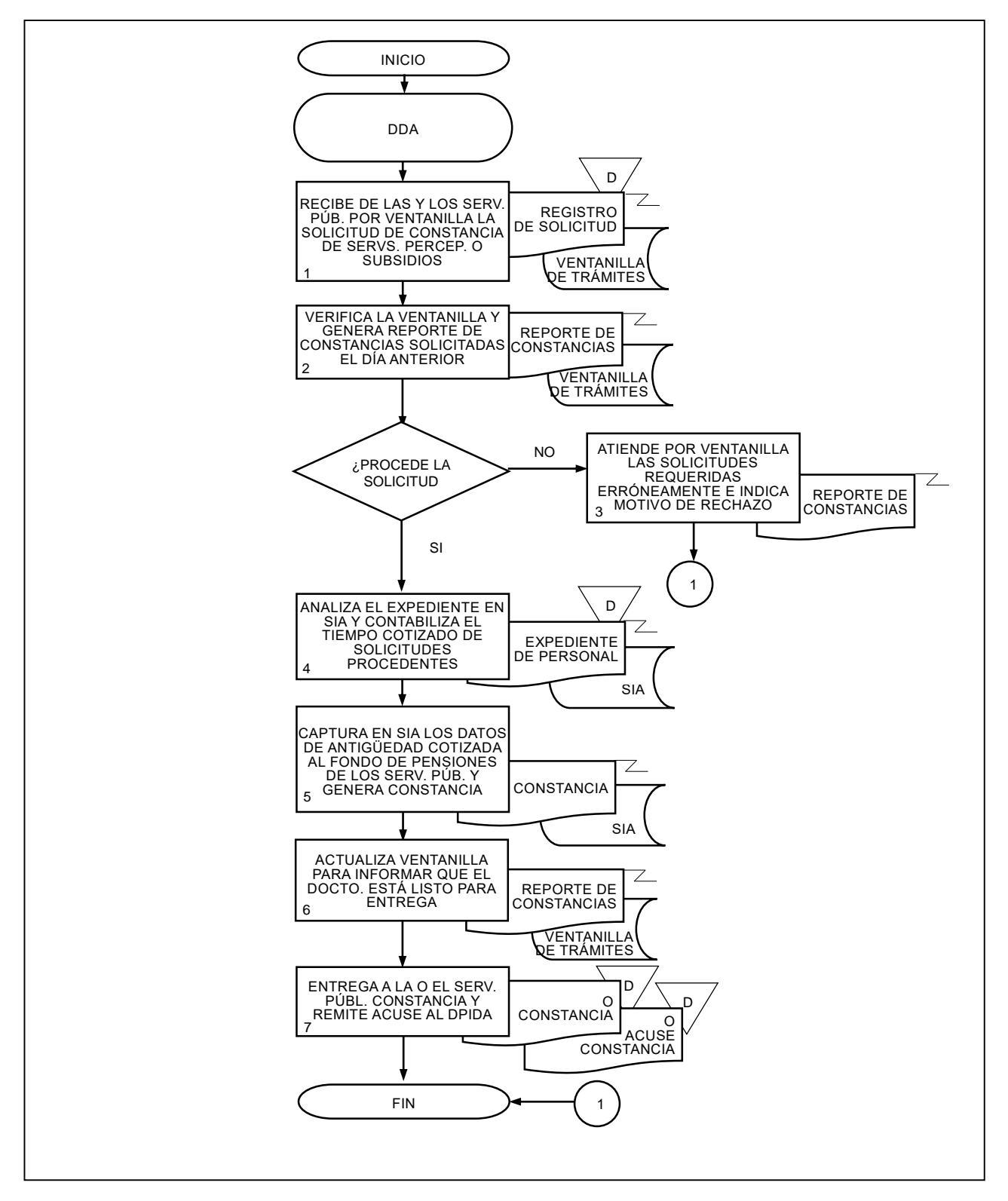

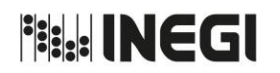

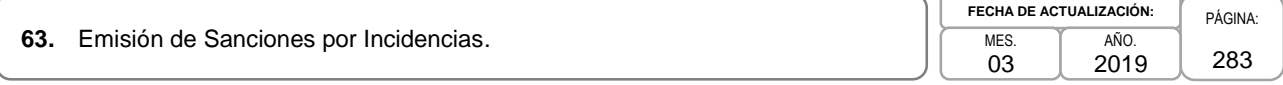

## **1. Objetivo.-**

Aplicar a las y los Servidores Públicos de base del Instituto Nacional de Estadística y Geografía (INEGI) las sanciones correspondientes, derivadas de las incidencias en puntualidad y asistencia, con la finalidad de dar cumplimiento a lo establecido en las Condiciones Generales de Trabajo del Instituto en esta materia.

### **2. Ámbito de Aplicación.-**

2.a. El procedimiento es aplicable a la Subdirección de Relaciones Laborales, al Departamento de Control de Incidencias y a las Áreas de Administración del Instituto.

#### **3. Políticas de Operación.-**

- 3.a. La aplicación de las sanciones derivadas de incidencias en puntualidad y asistencia de las y los Servidores Públicos del INEGI, se efectuarán con base a la información proporcionada por las distintas Áreas de Administración a través del SIA Asistencia.
- 3.b. Las Áreas de Administración deberán solicitar al Departamento de Control de Incidencias (DCI) el documento de suspensión que corresponda, indicando fecha de inicio y días en que será suspendido la o el Servidor Público de base que cuente con seis o más amonestaciones por concepto de incidencias en puntualidad y asistencia.

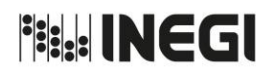

## **63.** Emisión de Sanciones por Incidencias.

**FECHA DE ACTUALIZACIÓN:** MES. 03 AÑO.

#### PÁGINA: 284 2019

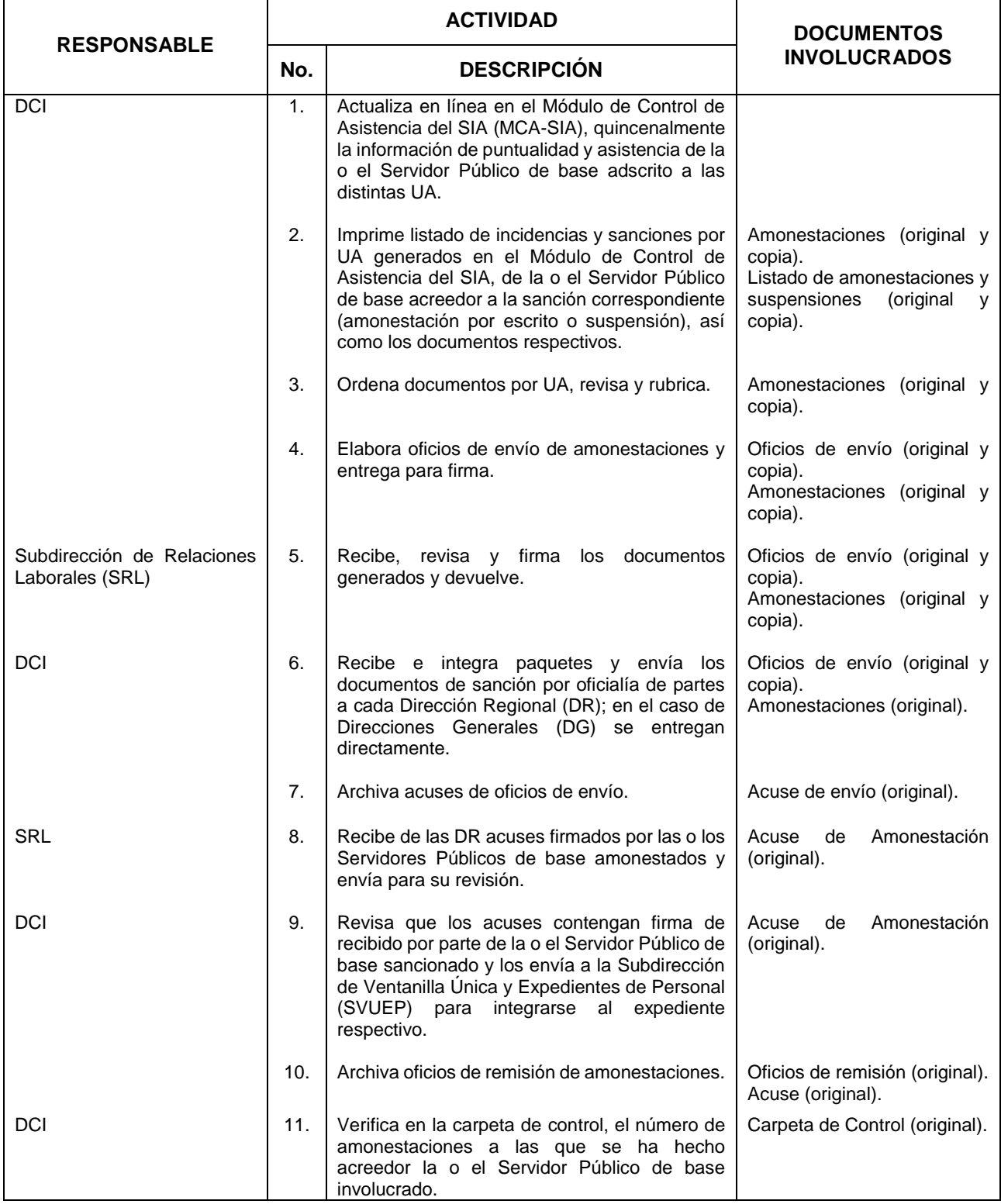

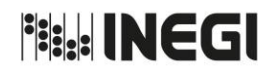

**63.** Emisión de Sanciones por Incidencias.

**FECHA DE ACTUALIZACIÓN:** MES. 03 AÑO. 2019

PÁGINA: 285

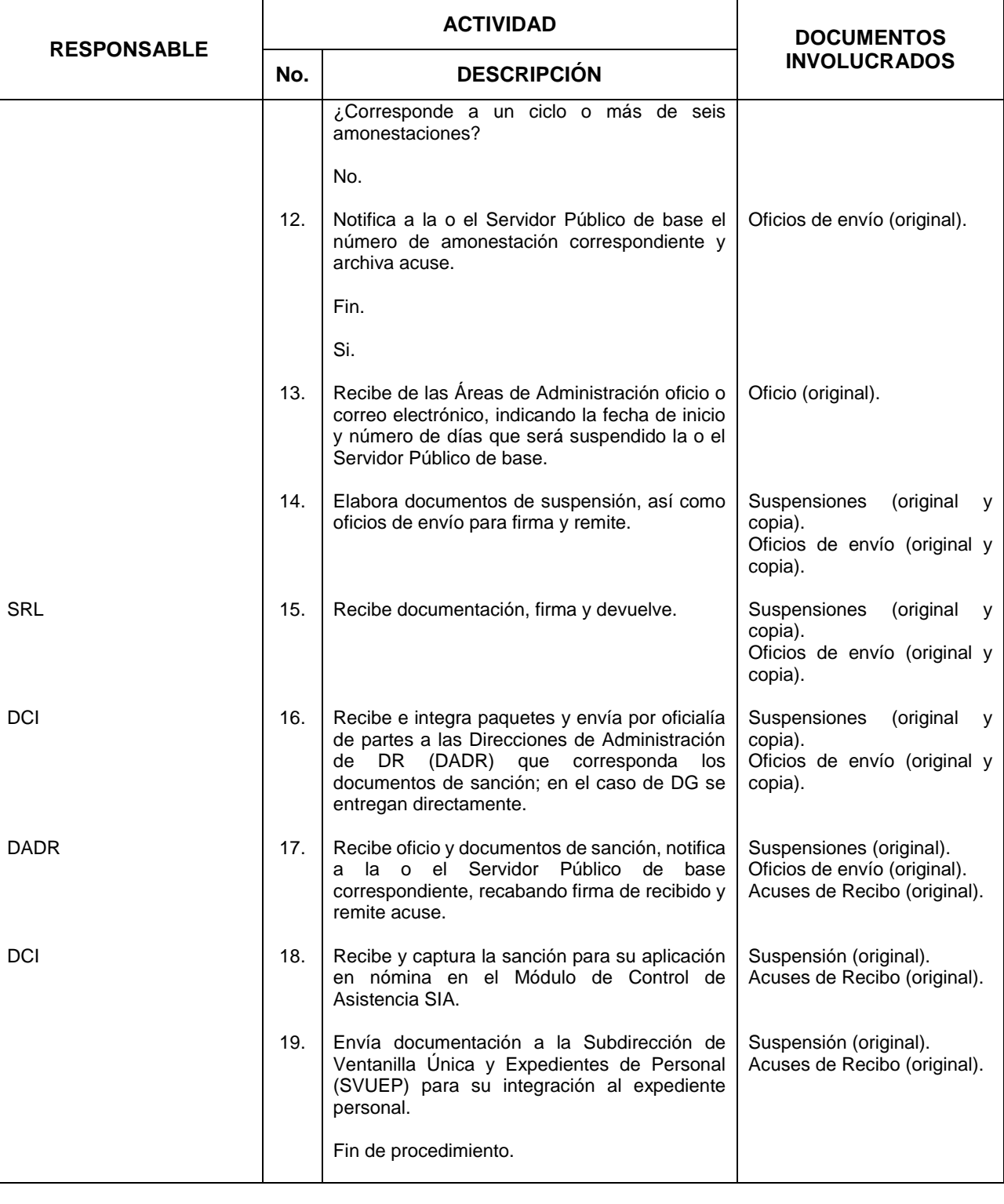

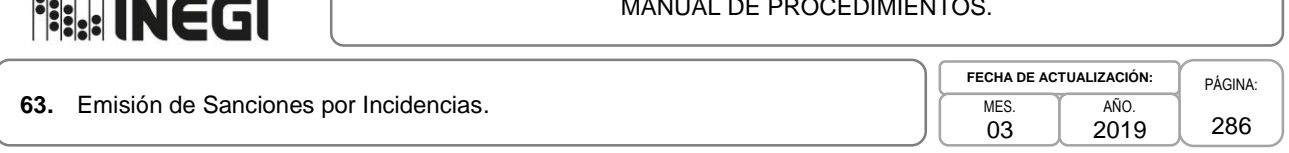

## **5. Diagrama de Flujo.-**

*<u>INCLUDE THE MOTOR COMPANY OF STREET WAS SERVED FOR A 44 YO F WAS SERVED FOR A 44 YO F WAS SERVED FOR A 44 YO F WAS SERVED FOR A 44 YO F WAS SERVED FOR A 44 YO F WAS SERVED FOR A 44 YO F WAS SERVED FOR A 44 YO F WAS SERV*</u>

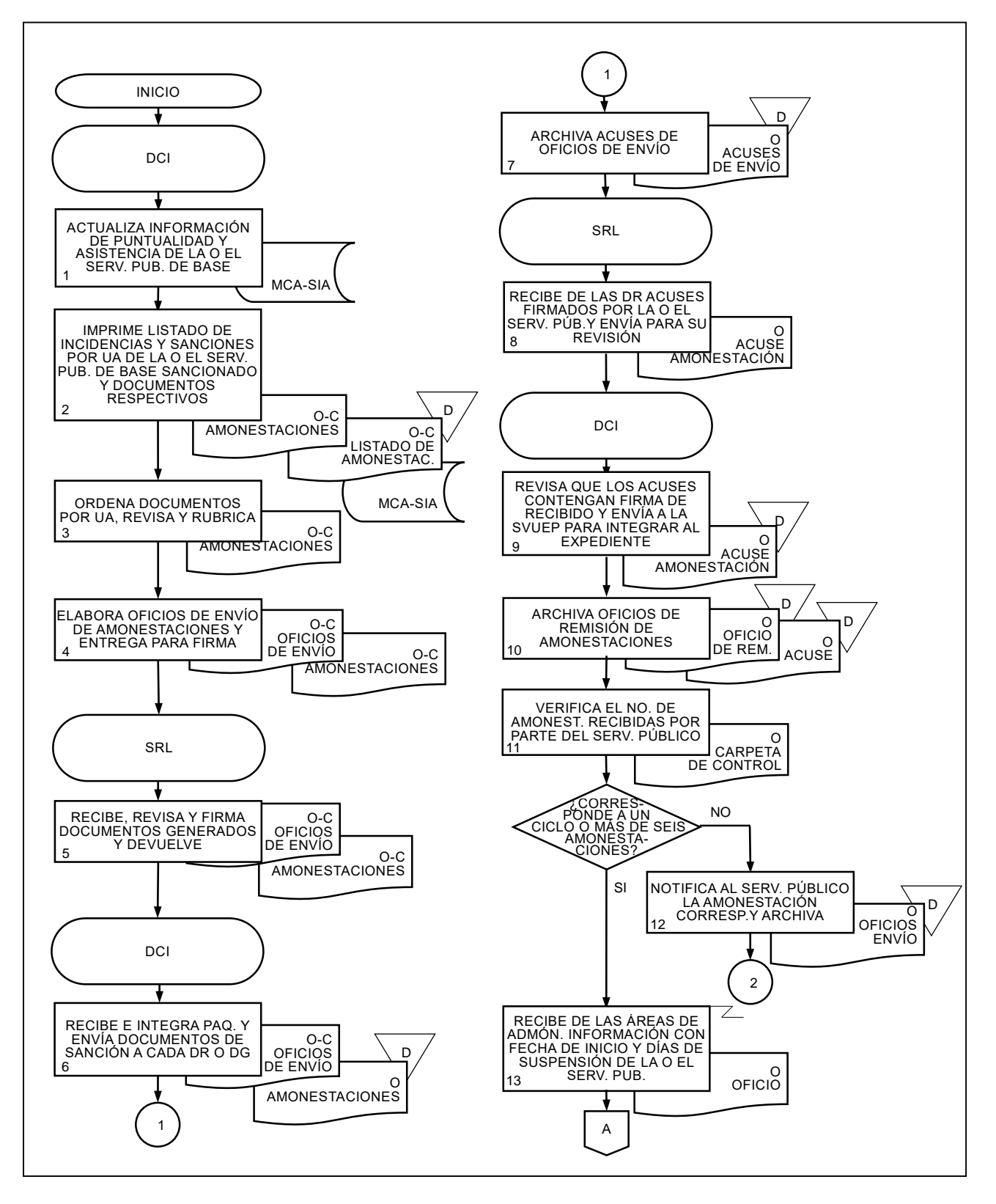

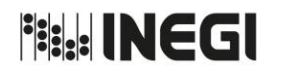

#### **63.** Emisión de Sanciones por Incidencias.

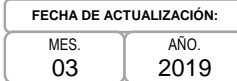

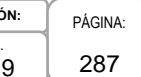

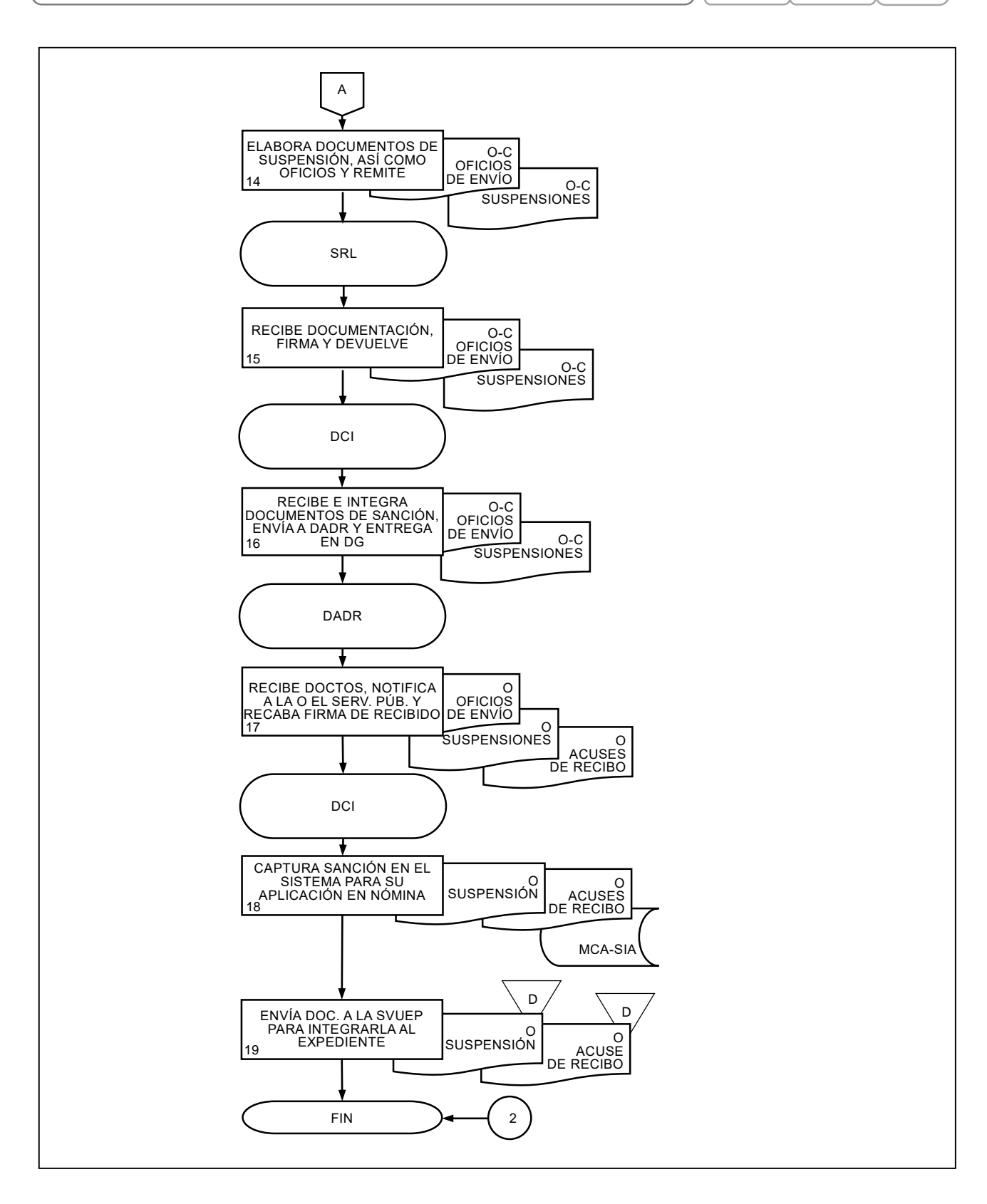

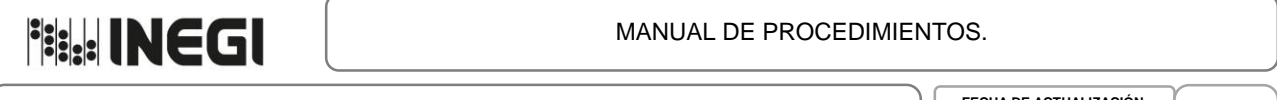

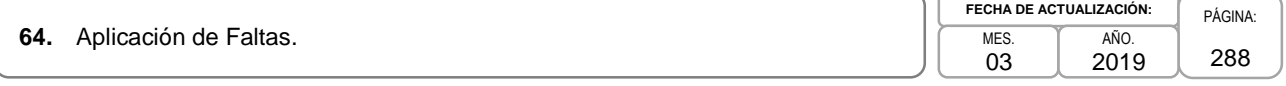

## **1. Objetivo. -**

Aplicar las faltas en el Módulo de Control de Asistencia del SIA, para que se realicen en la nómina los ajustes a las percepciones de las o los Servidores Públicos que incurren en inasistencias.

## **2. Ámbito de Aplicación. -**

2.a. El procedimiento es aplicable al Departamento de Control de Incidencias.

#### **3. Política de operación. -**

3.a. Las faltas de las y los Servidores Públicos les serán aplicadas conforme a la normatividad aplicable.
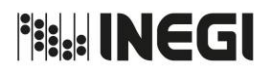

**64.** Aplicación de Faltas.

**FECHA DE ACTUALIZACIÓN:** MES. 03 AÑO. 2019

PÁGINA: 289

# **4. Descripción Narrativa. -**

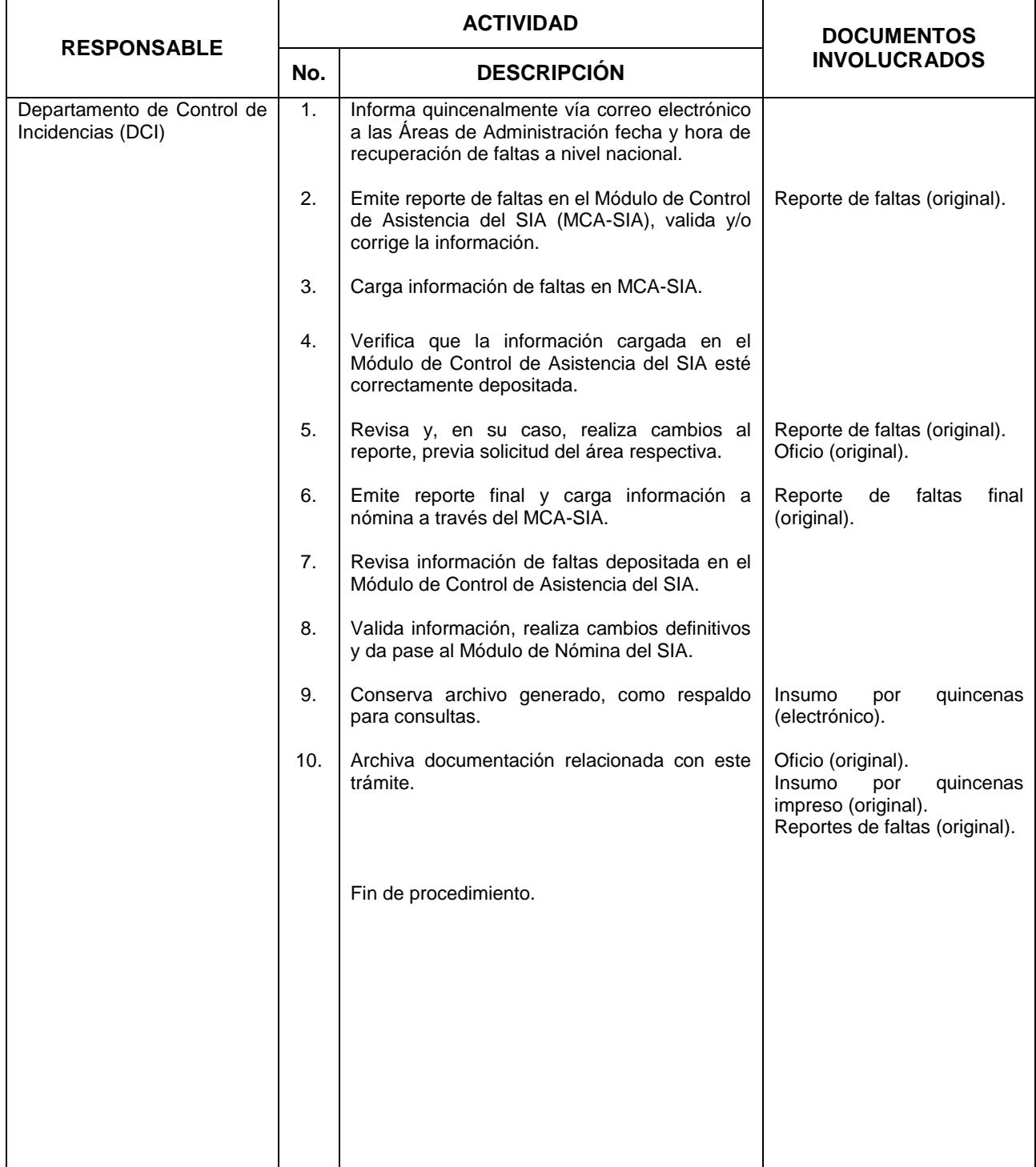

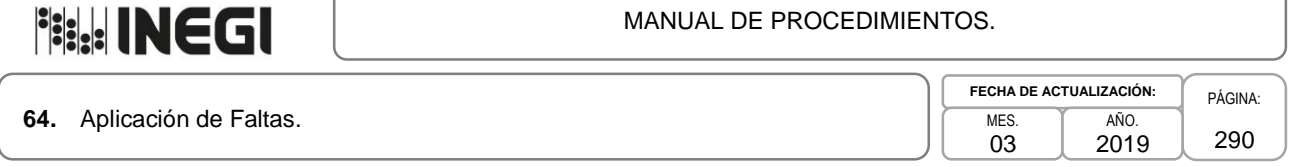

### **5. Diagrama de Flujo.-**

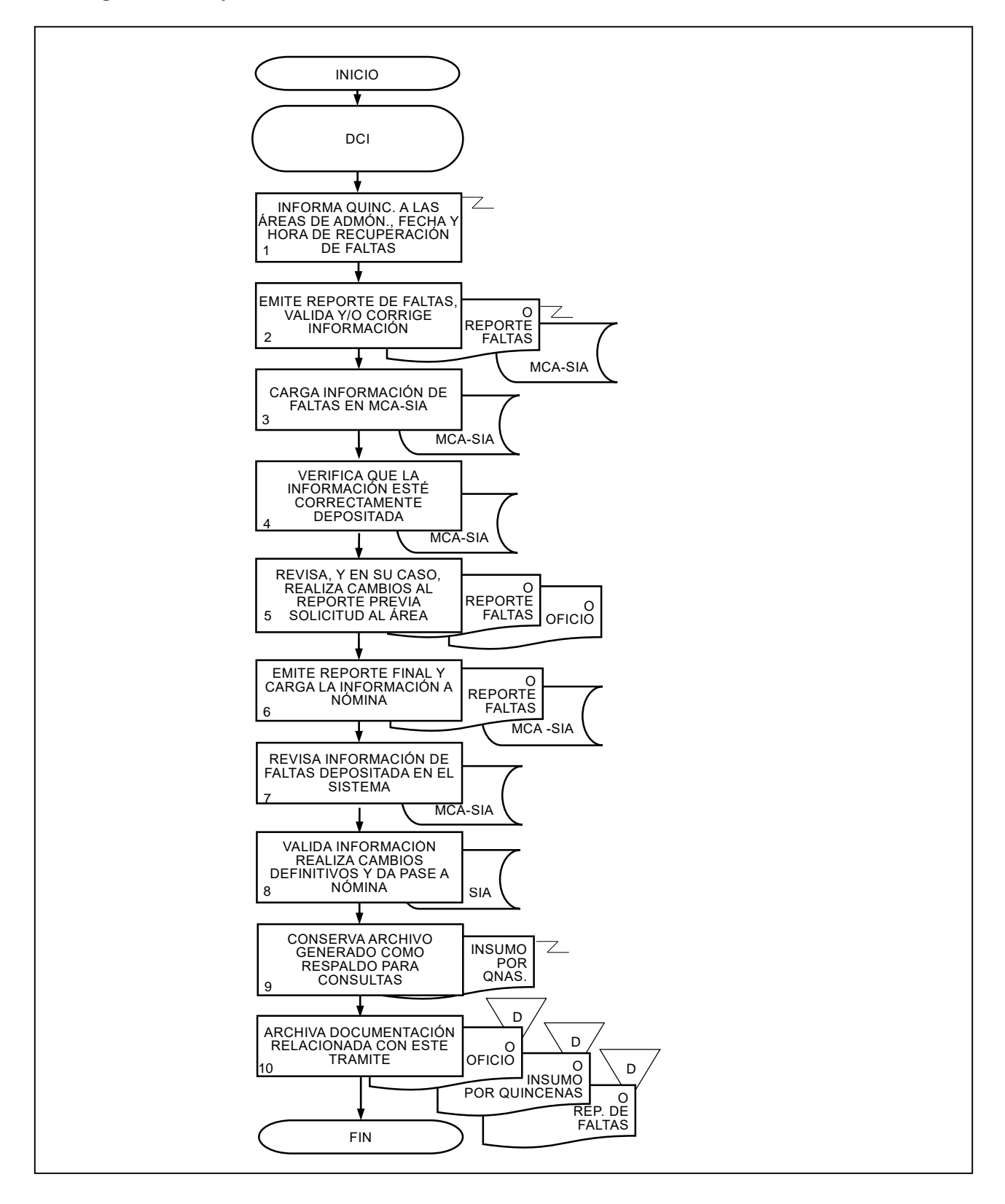

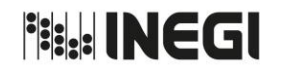

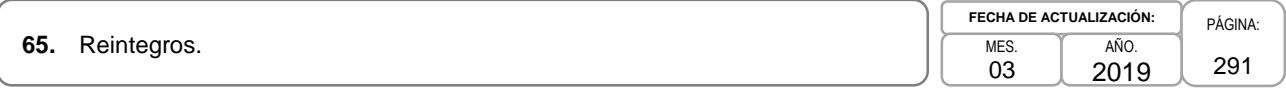

### **1. Objetivo. -**

Realizar los ajustes salariales a la o el Servidor Público por faltas aplicadas no justificadas oportunamente, para reintegrarle el descuento indebidamente aplicado.

### **2. Ámbito de Aplicación. -**

2.a. El procedimiento es aplicable al Departamento de Control de Incidencias.

### **3. Política de Operación. -**

- 3.a. Son susceptibles de reintegro, aquellas faltas que se justifiquen por las Áreas de Administración, con posterioridad a la fecha de cierre de nómina.
- 3.b. Para los casos de solicitudes de reintegro procedentes, se cubrirá el sueldo que corresponda a la o el Servidor Público por las faltas indebidamente aplicadas.

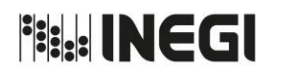

**65.** Reintegros.

**FECHA DE ACTUALIZACIÓN:** PÁGINA: 292 MES. 03 AÑO. 2019

# **4. Descripción Narrativa. -**

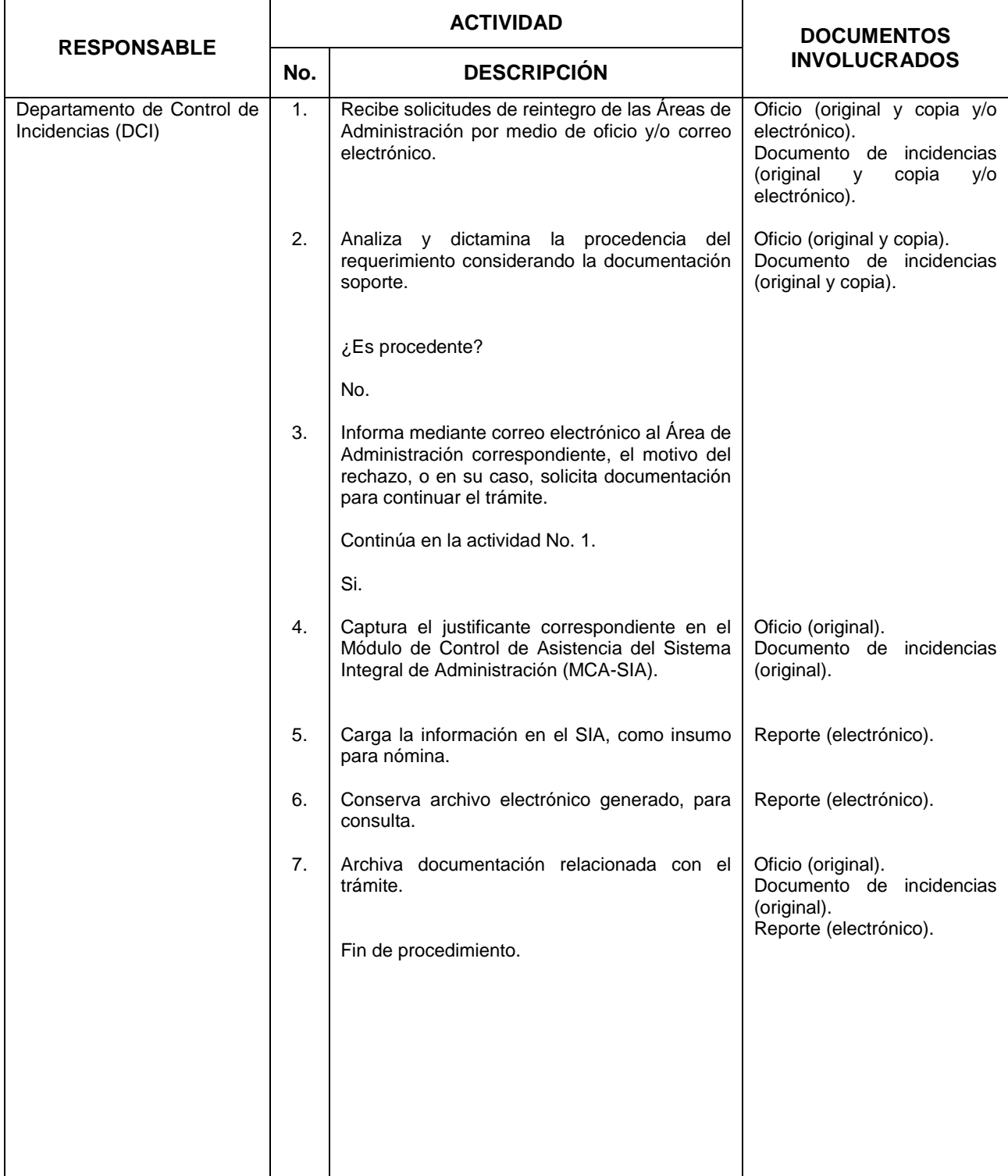

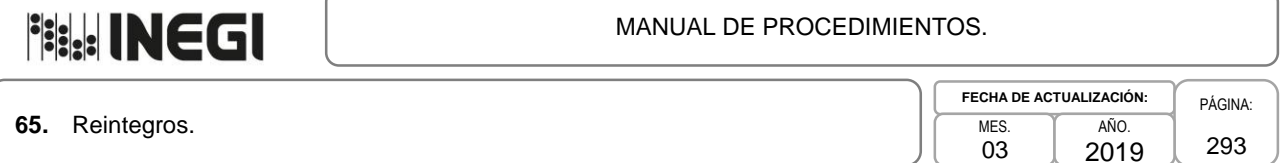

293

2019

### **5. Diagrama de Flujo. -**

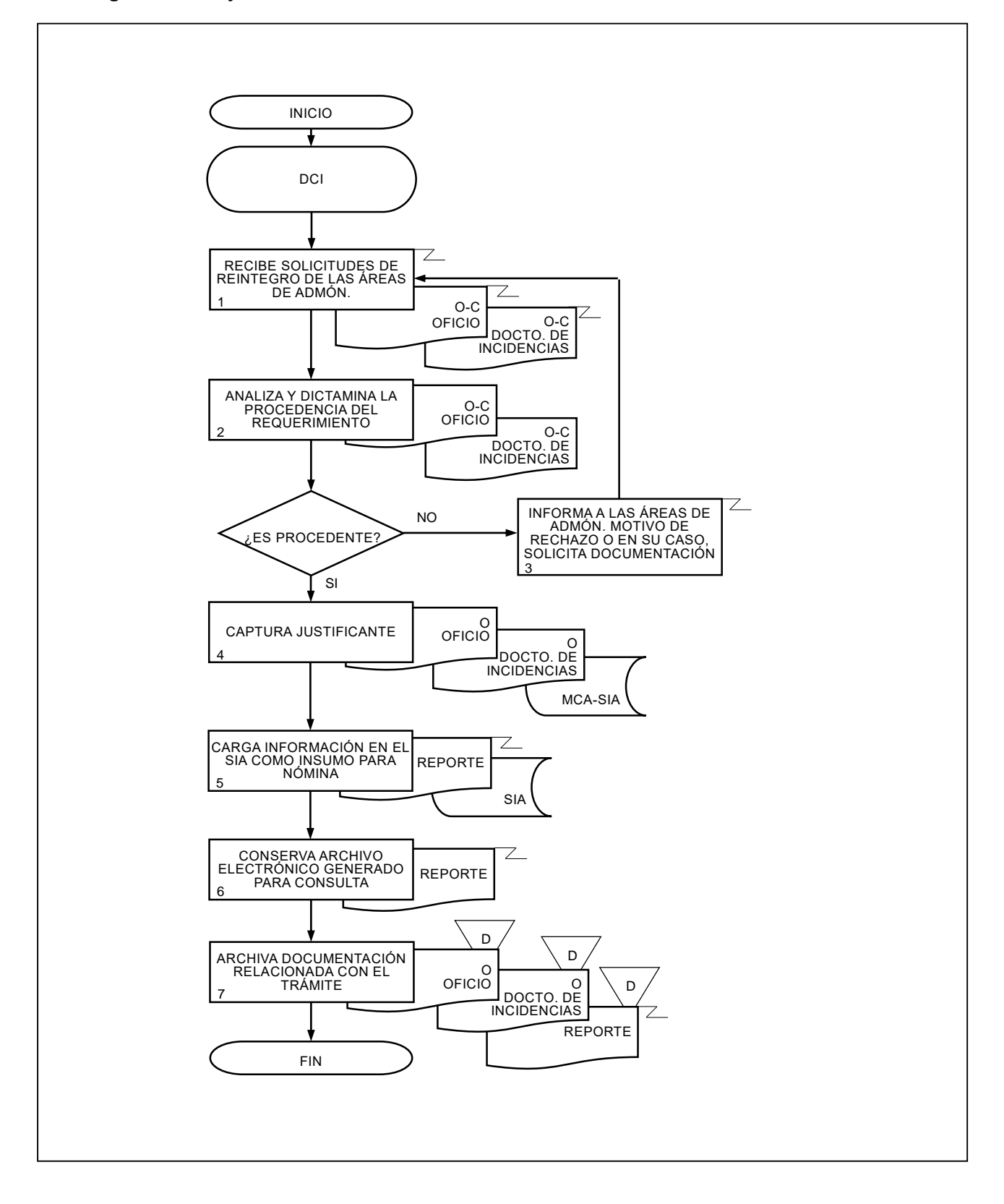

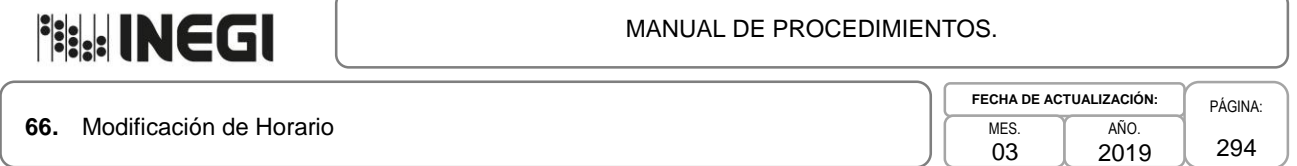

### **1. Objetivo. -**

Realizar los trámites de modificaciones de horario solicitados por las Áreas de Administración para atender las necesidades de servicio, estudios o lactancia de la o el Servidor Público del INEGI.

### **2. Ámbito de Aplicación. -**

2.a. El procedimiento es aplicable a la Subdirección de Relaciones Laborales y al Departamento de Control de Incidencias.

### **3. Políticas de Operación. -**

- 3.a. Las Áreas de Administración podrán solicitar las modificaciones de horario de la o el Servidor Público, cuya vigencia se determinará en el comunicado de autorización.
- 3.b. Las solicitudes de modificación de horario deberán acompañarse de la documentación que acredite cada supuesto.
- 3.c. En caso de terminaciones anticipadas del motivo de la autorización, las Áreas de Administración deberán informar a la Subdirección de Relaciones Laborales (SRL) sobre la cancelación de la misma.
- 3.d. En caso de persistir las necesidades del servicio, base de la autorización de modificación de horario, las Áreas de Administración deberán solicitar la renovación correspondiente, al término de la vigencia.

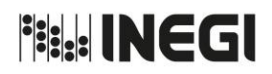

**66.** Modificación de Horario

**FECHA DE ACTUALIZACIÓN:** MES. 03 AÑO. 2019

# **4. Descripción Narrativa.-**

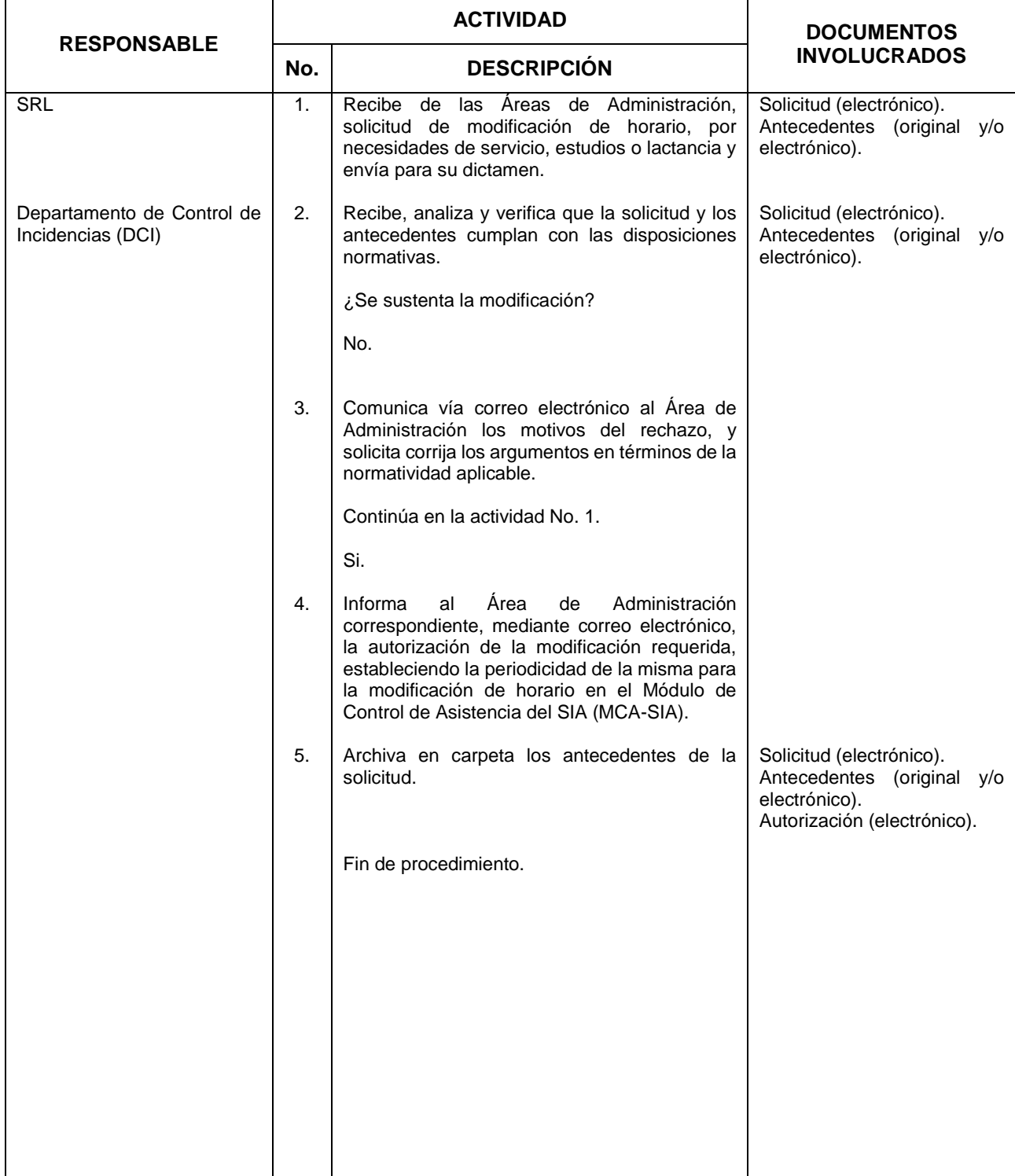

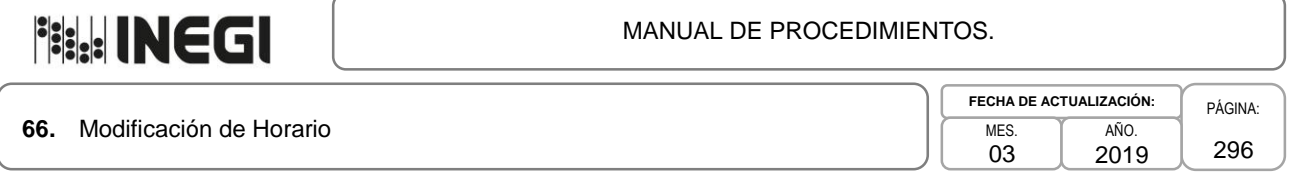

### **5. Diagrama de Flujo.-**

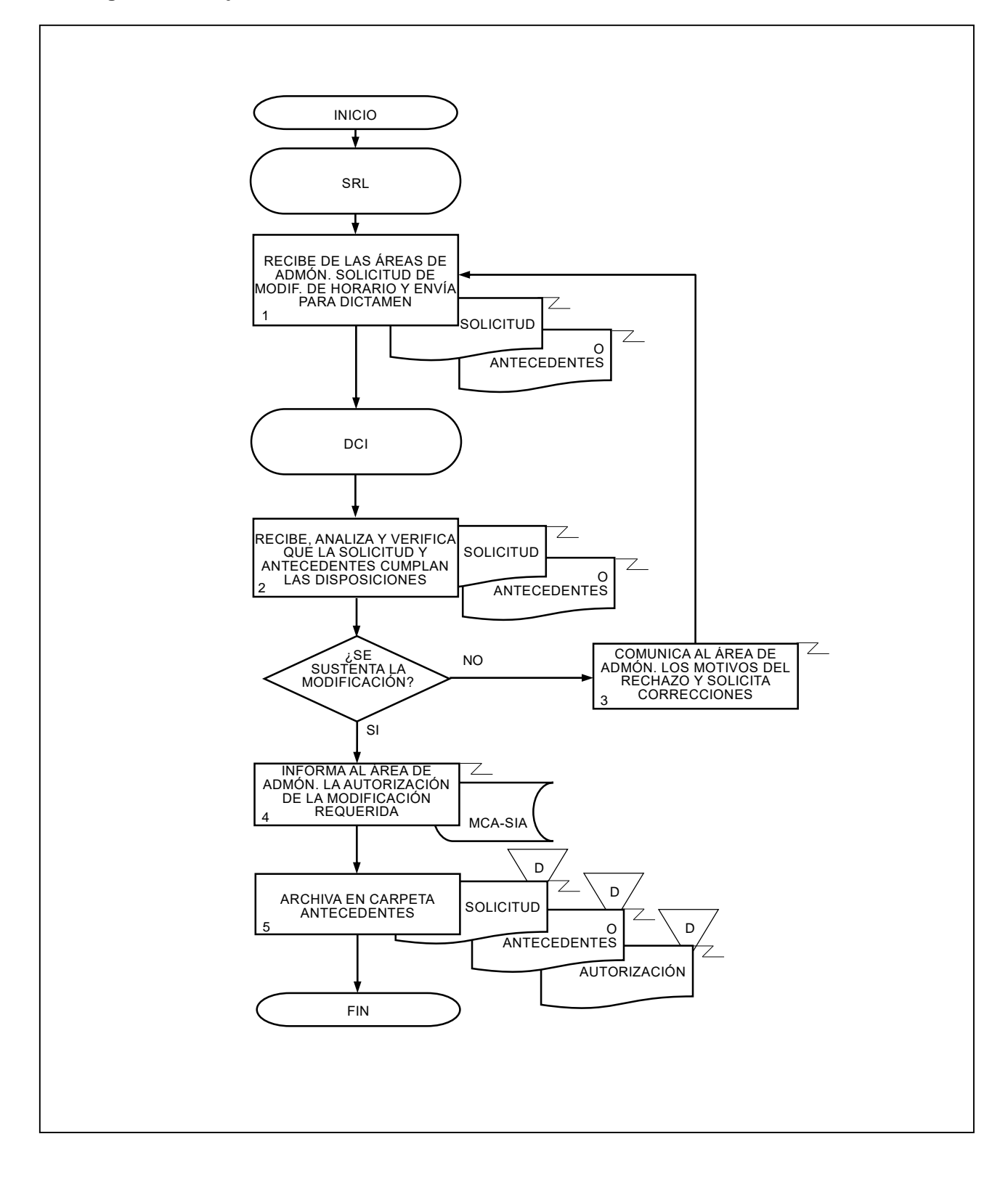

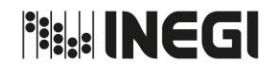

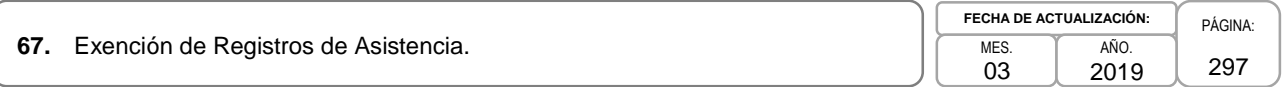

### **1. Objetivo. -**

Dictaminar la procedencia de las solicitudes de exención en el registro de asistencia, que realizan las Áreas de Administración y representantes sindicales, como mérito al buen desempeño y para dar cumplimiento a las Condiciones Generales de Trabajo y Guía Técnica para el Ejercicio Presupuestal de Recursos Humanos.

### **2. Ámbito de Aplicación. -**

2.a. El procedimiento es aplicable al Departamento de Control de Incidencias.

### **3. Políticas de Operación. -**

- 3.a. La realización de los trámites para la exención de firma deberá justificarse con las necesidades del servicio, antigüedad laboral, edad o condición de salud, conforme a Condiciones Generales de Trabajo del INEGI.
- 3.b. Las Áreas de Administración podrán solicitar las exenciones de registro de asistencia, cuya vigencia se determinará en el comunicado de autorización.
- 3.c. Las Áreas de Administración aplicarán la autorización en el Módulo de Control de Asistencia del SIA.
- 3.d. En caso de persistir las necesidades del servicio, base de la autorización, el Área de Administración podrá solicitar la renovación correspondiente, con 15 días de anticipación al término de la vigencia de la exención de registro de asistencia.

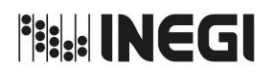

# **67.** Exención de Registros de Asistencia.

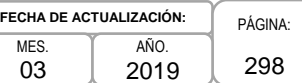

# **4. Descripción Narrativa. -**

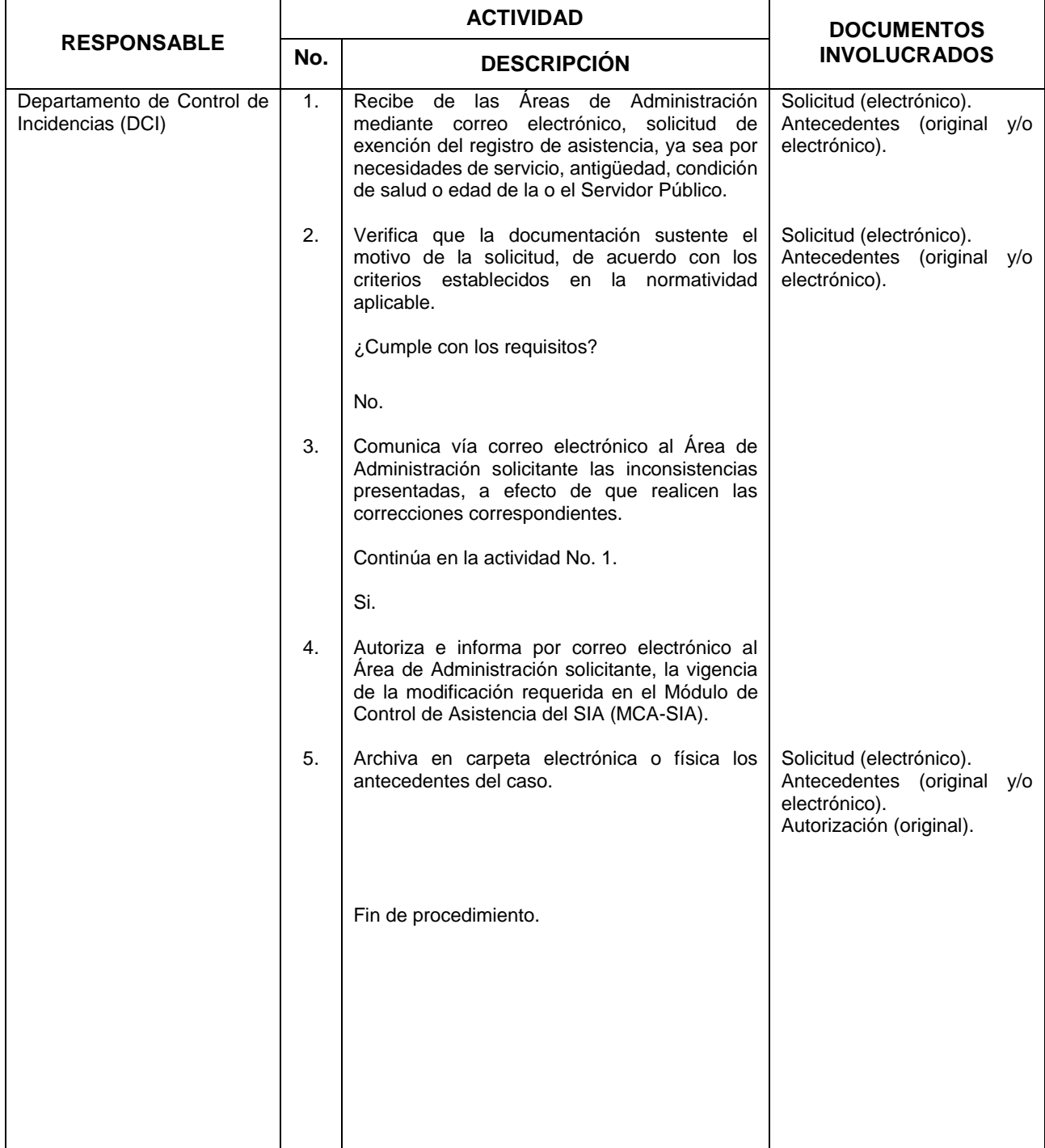

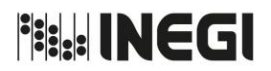

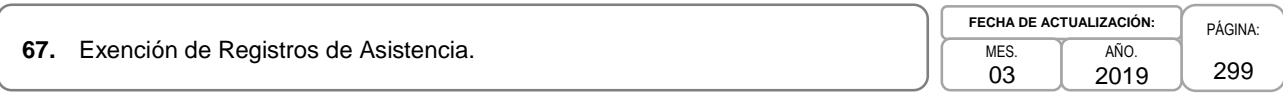

### **5. Diagrama de Flujo.-**

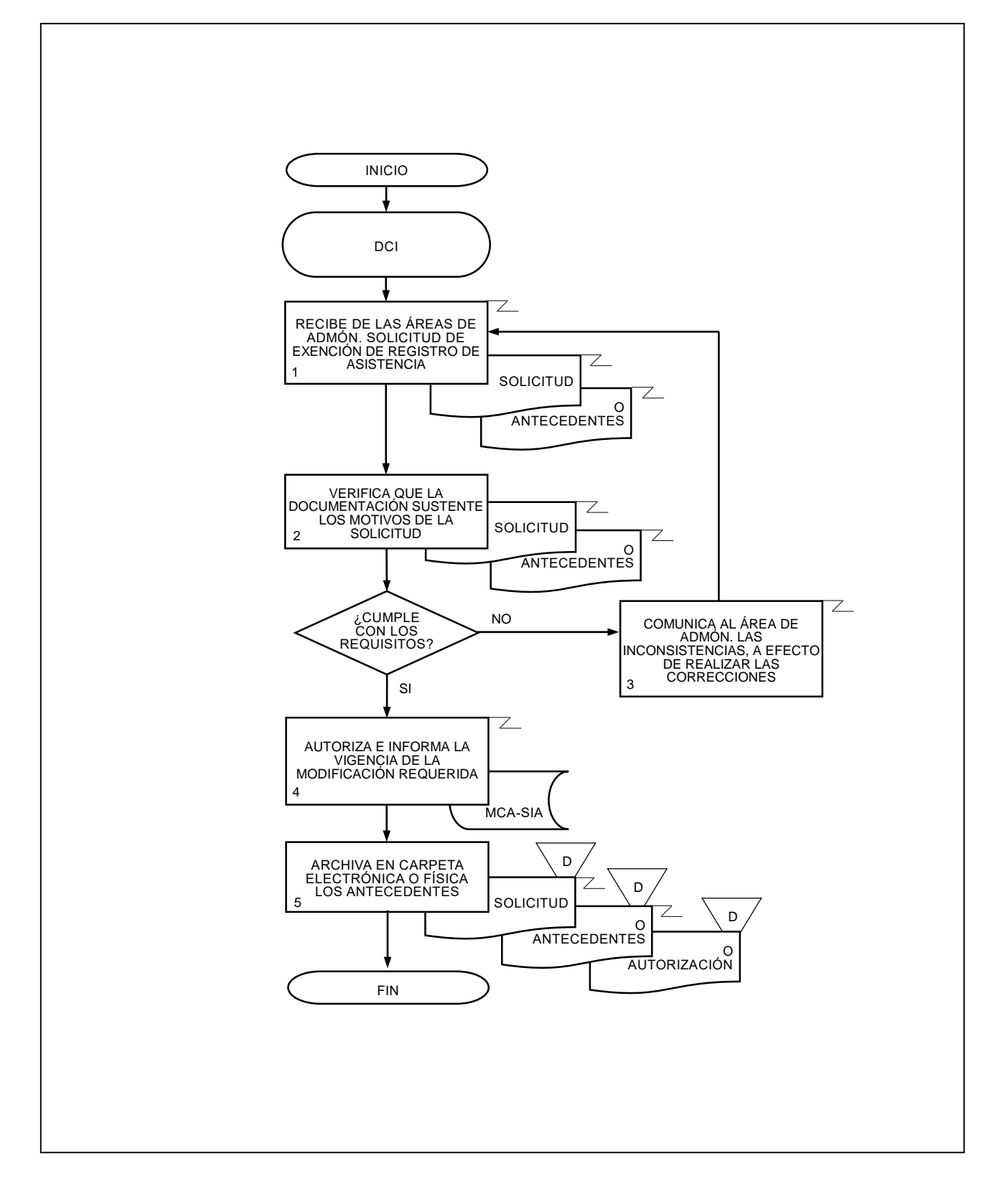

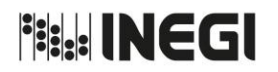

**68.** Pago de Premio de Puntualidad y Asistencia y Estímulo de Días Económicos al Personal de Base.

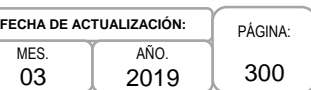

### **1. Objetivo. -**

Validar y dar trámite al pago de premio por puntualidad y asistencia, así como el pago de estímulo de días económicos, para otorgar a la o el Servidor Público de base del Instituto las prestaciones establecidas y cumplir lo estipulado en las Condiciones Generales de Trabajo del Instituto.

### **2. Ámbito de Aplicación. -**

2.a. El procedimiento es aplicable al Departamento de Control de Incidencias y a las Áreas de Administración.

### **3. Políticas de Operación. -**

- 3.a. El trámite de pago de premio de Puntualidad y Asistencia que corresponda a las y los Servidores Públicos de base, se aplicará al contar con el reporte semestral de registro de asistencia conforme al artículo 94 de las Condiciones Generales de Trabajo vigentes.
- 3.b. El trámite de pago del estímulo de días económicos que corresponda a las y los Servidores Públicos de base, se aplicará al contar con el reporte anual de días económicos disfrutados, conforme al artículo 60 fracción XXIX, de las Condiciones Generales de Trabajo vigentes.
- 3.c. El Departamento de Control de Incidencias (DCI) realizará el cálculo para el pago de los estímulos considerando el número de personas que tiene la posibilidad de obtener el premio por puntualidad y asistencia, con base en la última quincena del año a pagar conforme al sueldo mensual de cada uno y el número de días que cobró el año anterior, o bien, considerando el número de las y los Servidores Públicos de base de la última quincena del año a pagar, respecto al sueldo mensual de cada uno, contando 12 días como máximo cuando se trate del pago de estímulo de días económicos y 6 días por el acumulado y un máximo del 6% por posible incremento salarial.

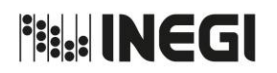

**68.** Pago de Premio de Puntualidad y Asistencia y Estímulo de Días Económicos al Personal de Base.

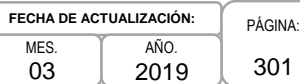

# **4. Descripción Narrativa. -**

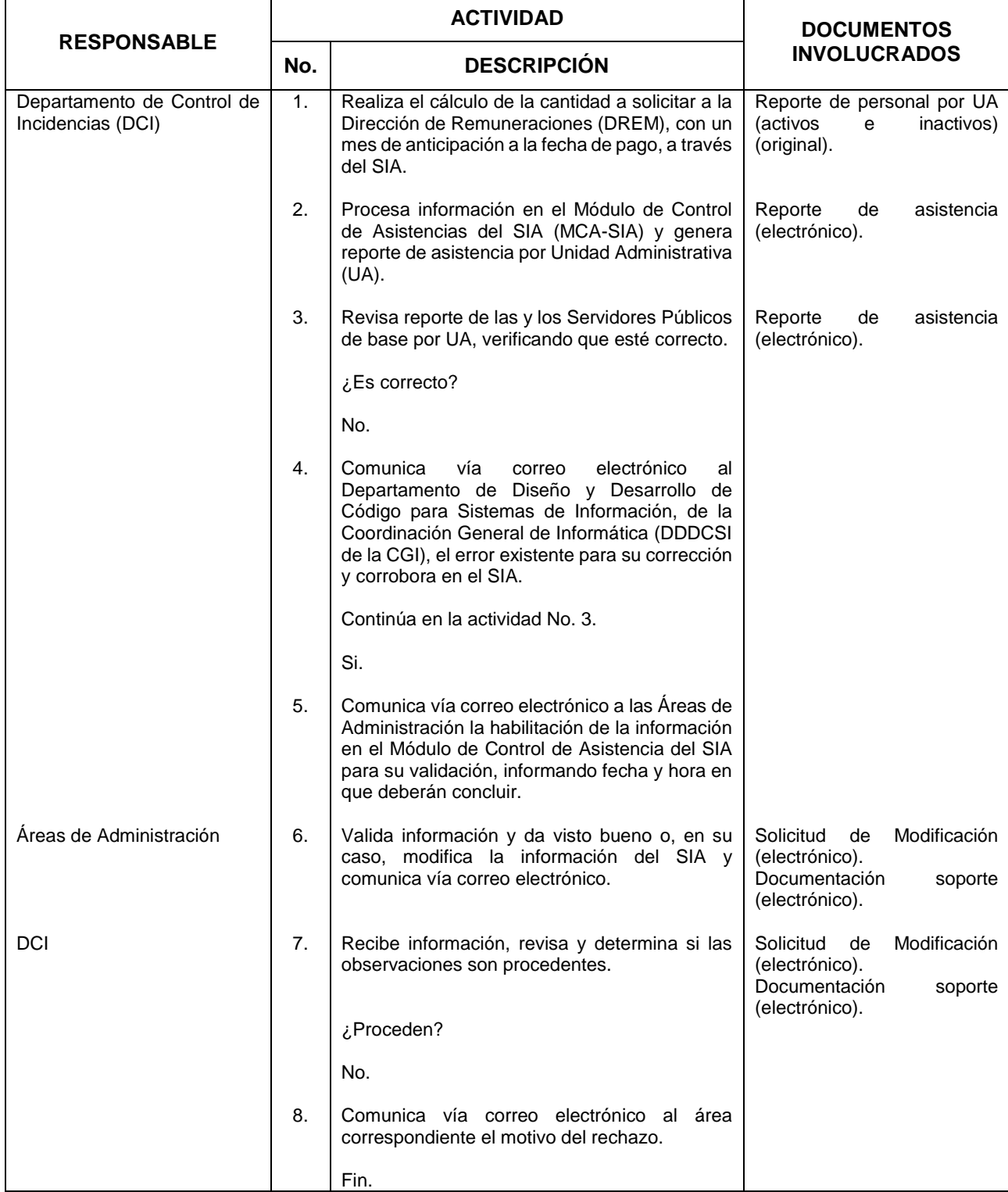

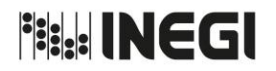

### **68.** Pago de Premio de Puntualidad y Asistencia y Estímulo de Días Económicos al Personal de Base.

**FECHA DE ACTUALIZACIÓN:** MES. 03 AÑO. 2019

PÁGINA: 302

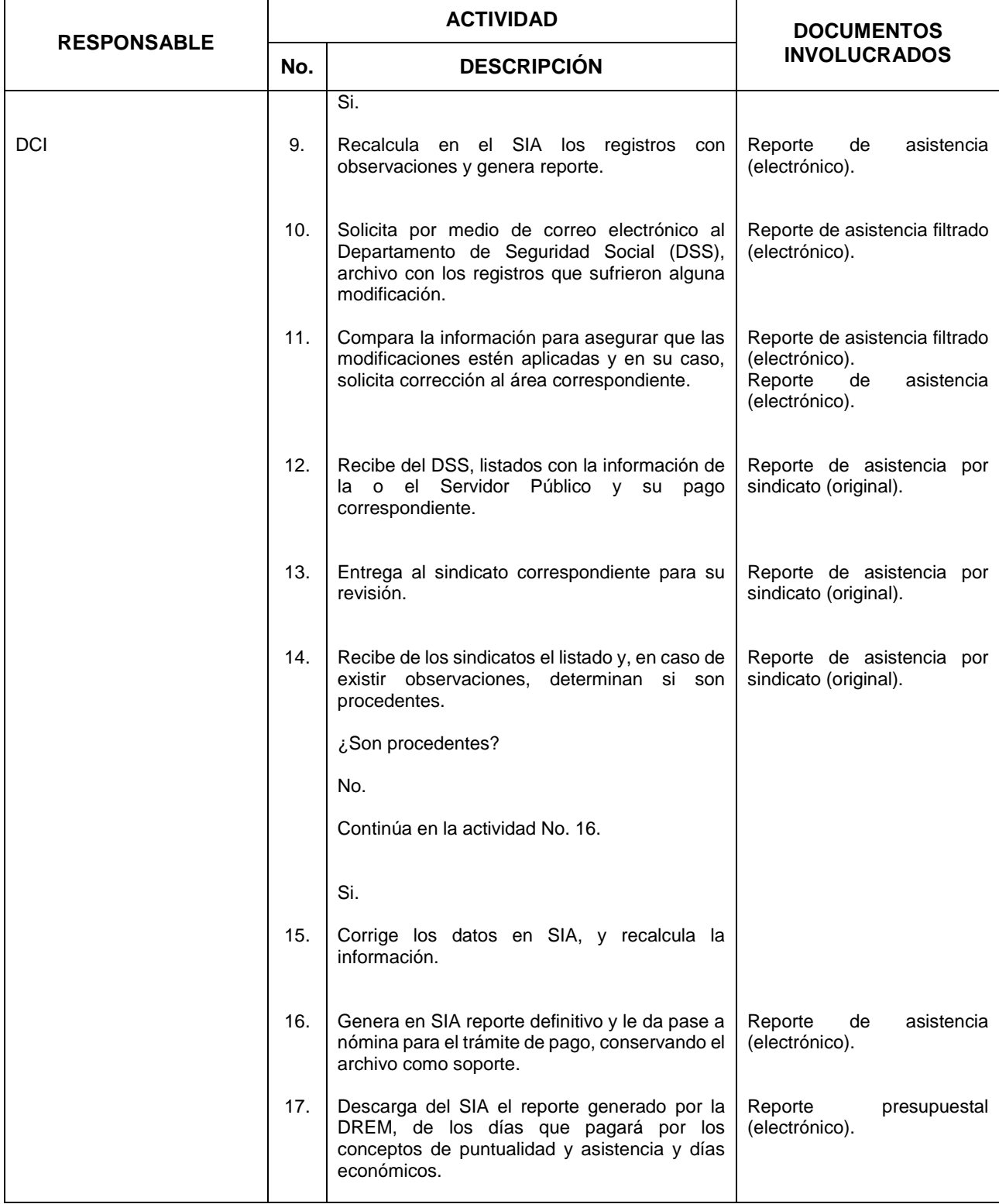

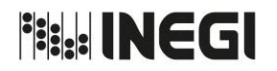

### **68.** Pago de Premio de Puntualidad y Asistencia y Estímulo de Días Económicos al Personal de Base.

**FECHA DE ACTUALIZACIÓN:** MES. 03 AÑO. 2019

PÁGINA: 303

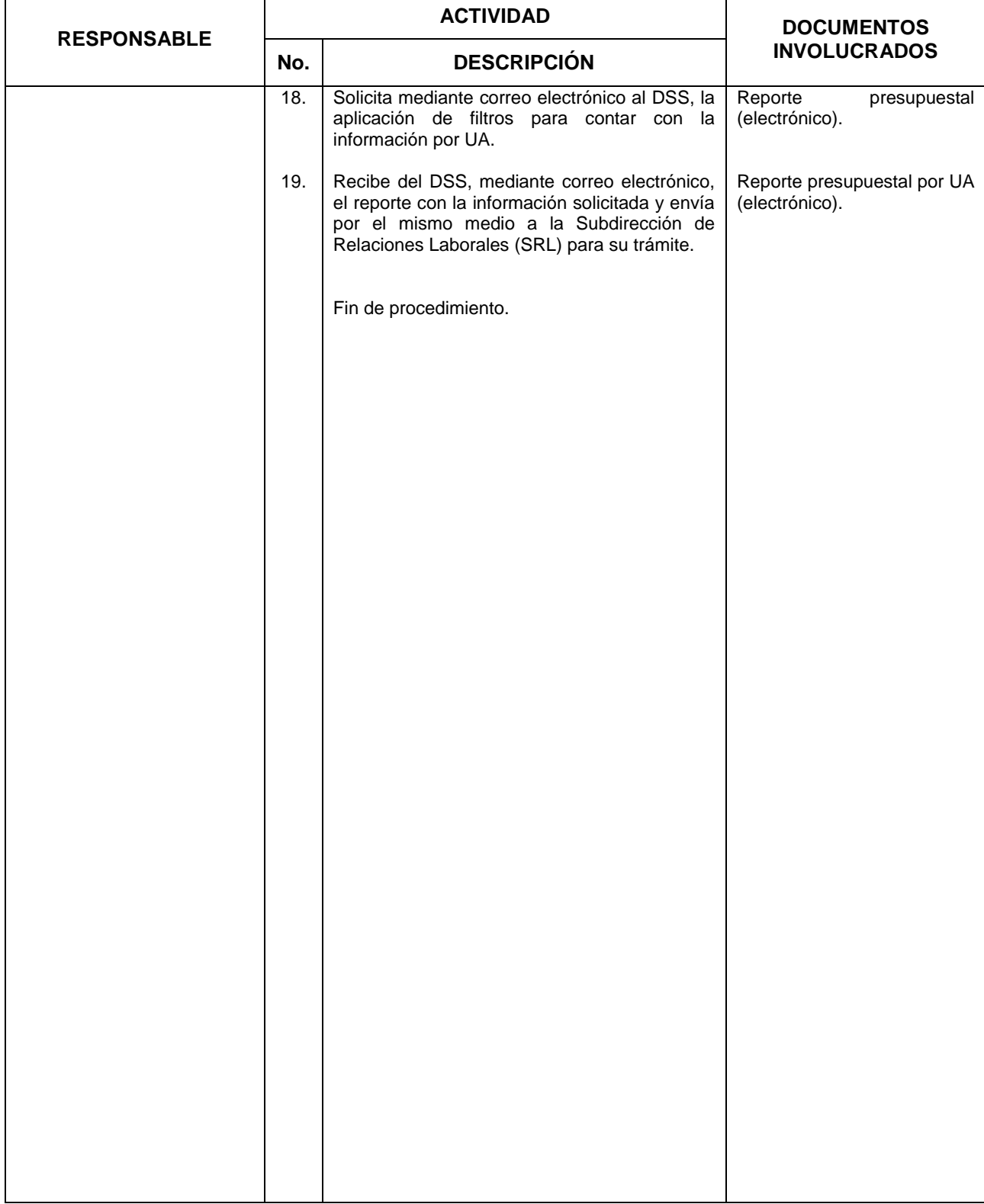

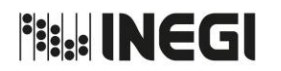

**68.** Pago de Premio de Puntualidad y Asistencia y Estímulo de Días Económicos al Personal de Base.

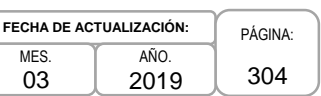

### **5. Diagrama de Flujo. -**

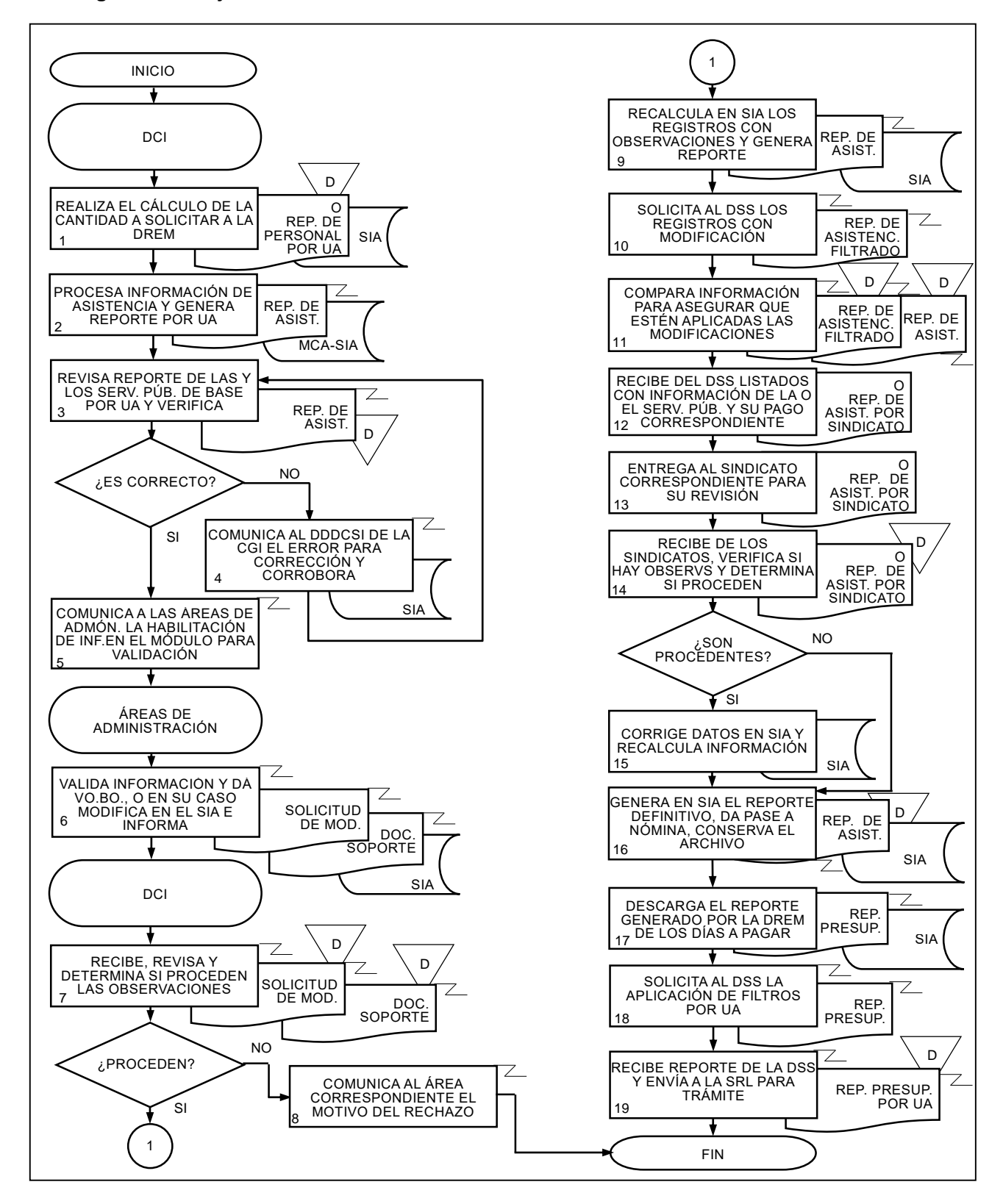

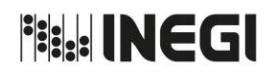

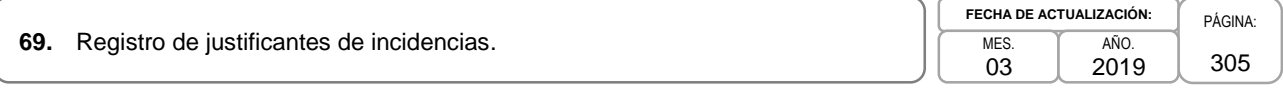

### **1. Objetivo. -**

Registrar los justificantes de incidencias recibidos de las y los Servidores Públicos del Instituto, con la finalidad de evitar descuentos indebidos.

### **2. Ámbito de Aplicación. -**

2.a. El procedimiento es aplicable al Departamento de Control de Incidencias.

### **3. Política de Operación. -**

- 3.a. La recepción, validación, análisis de procedencia y registro de justificantes en el Módulo de Control de Asistencia del SIA, será responsabilidad de las Áreas de Administración.
- 3.b. Solo se aceptarán los justificantes que correspondan a Omisiones de Entrada/Salida, Permisos, Días Económicos, Comisiones, Vacaciones, Licencias Médicas, Notas, Oficios y Correos Electrónicos.

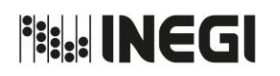

**69.** Registro de justificantes de incidencias.

**FECHA DE ACTUALIZACIÓN:** PÁGINA: 306 MES. 03 AÑO. 2019

# **4. Descripción Narrativa. -**

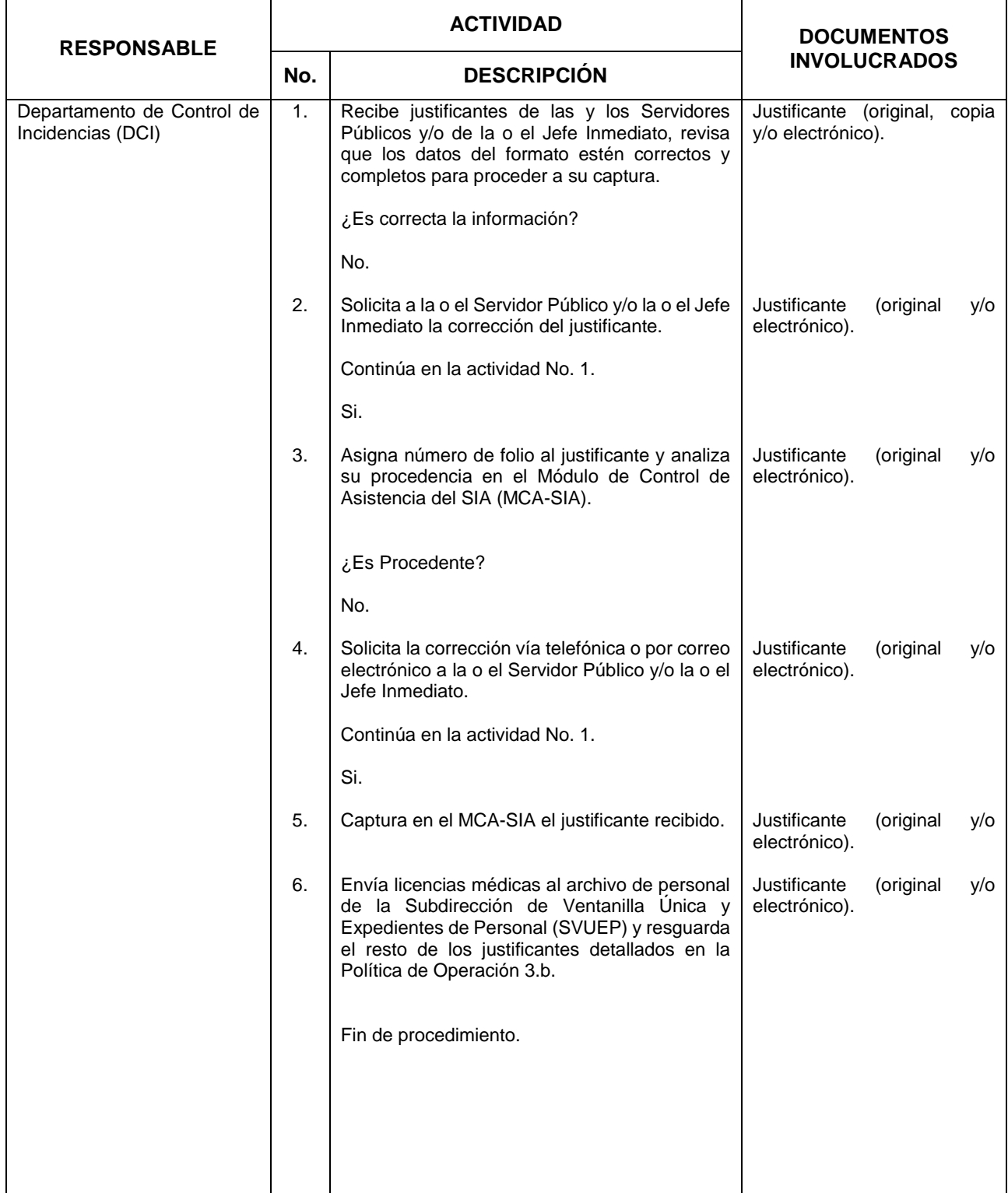

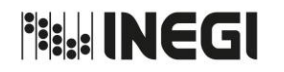

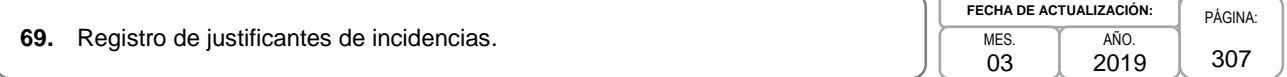

### **5. Diagrama de Flujo.-**

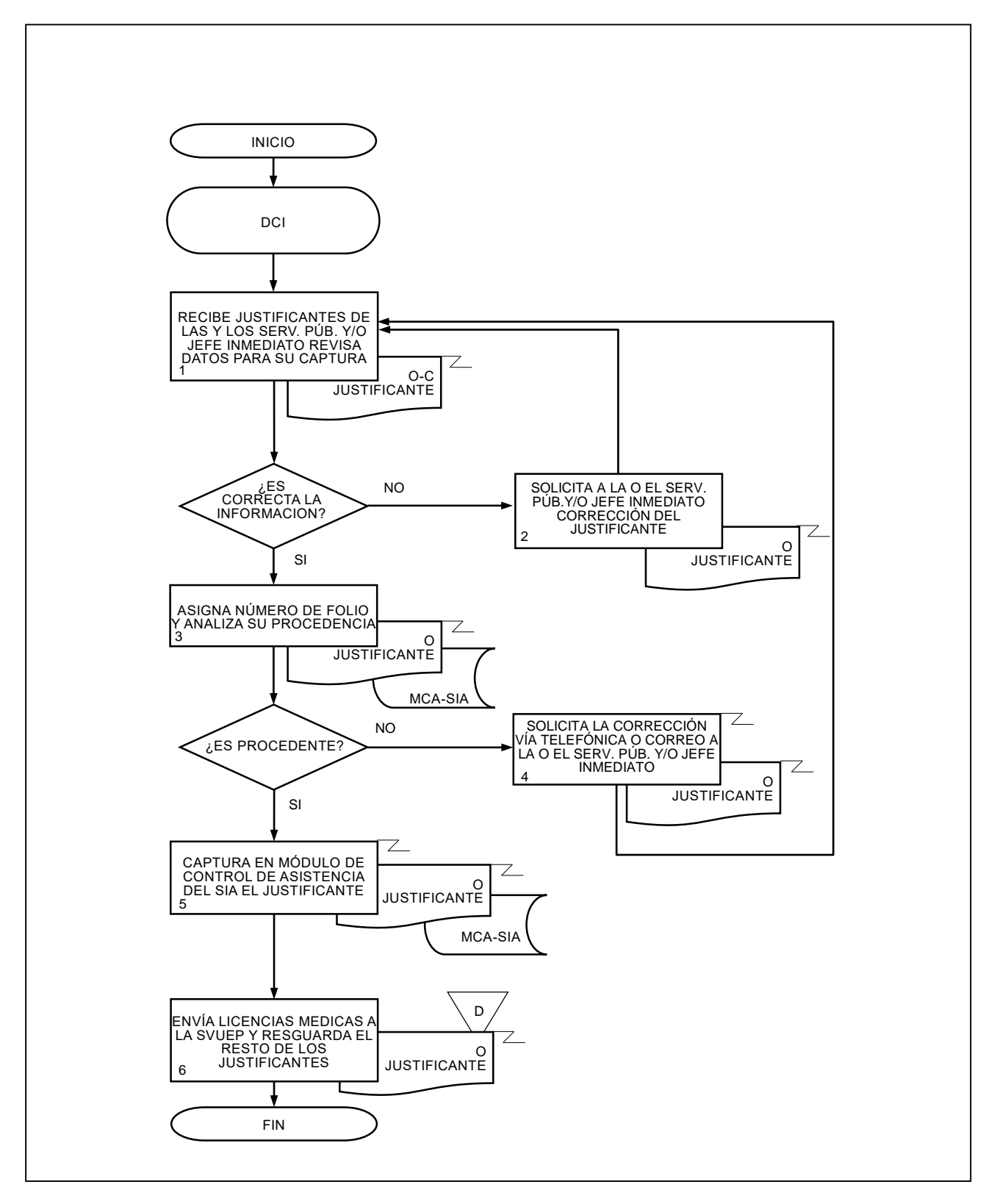

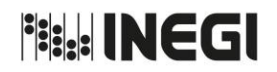

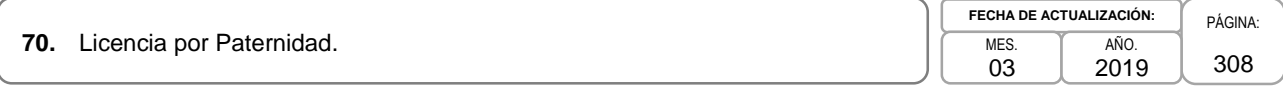

### **1. Objetivo.-**

Promover, respetar, proteger y garantizar los derechos humanos reconociendo la importancia social del padre en la educación y cuidado de las hijas y de los hijos, a fin de cumplir con el principio de no discriminación y promoción de la igualdad de oportunidades entre hombres y mujeres.

### **2. Ámbito de Aplicación.-**

2.a. El procedimiento es aplicable al Departamento de Control de Incidencias.

### **3. Política de Operación.-**

- 3.a. El procedimiento aplicará a los Servidores Públicos por el nacimiento de sus hijas e hijos y de igual manera en el caso de adopción de un infante, favoreciendo la conciliación de la vida laboral con igualdad de oportunidades para hombres y mujeres.
- 3.b. La Licencia por Paternidad para los Servidores Públicos será de 5 días hábiles con goce de sueldo, contados a partir del nacimiento de la hija o del hijo o la entrega en custodia del infante en adopción.

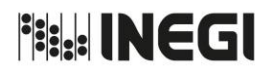

# **70.** Licencia por Paternidad.

**FECHA DE ACTUALIZACIÓN:** MES. 03 AÑO. 2019

# **4. Descripción Narrativa.-**

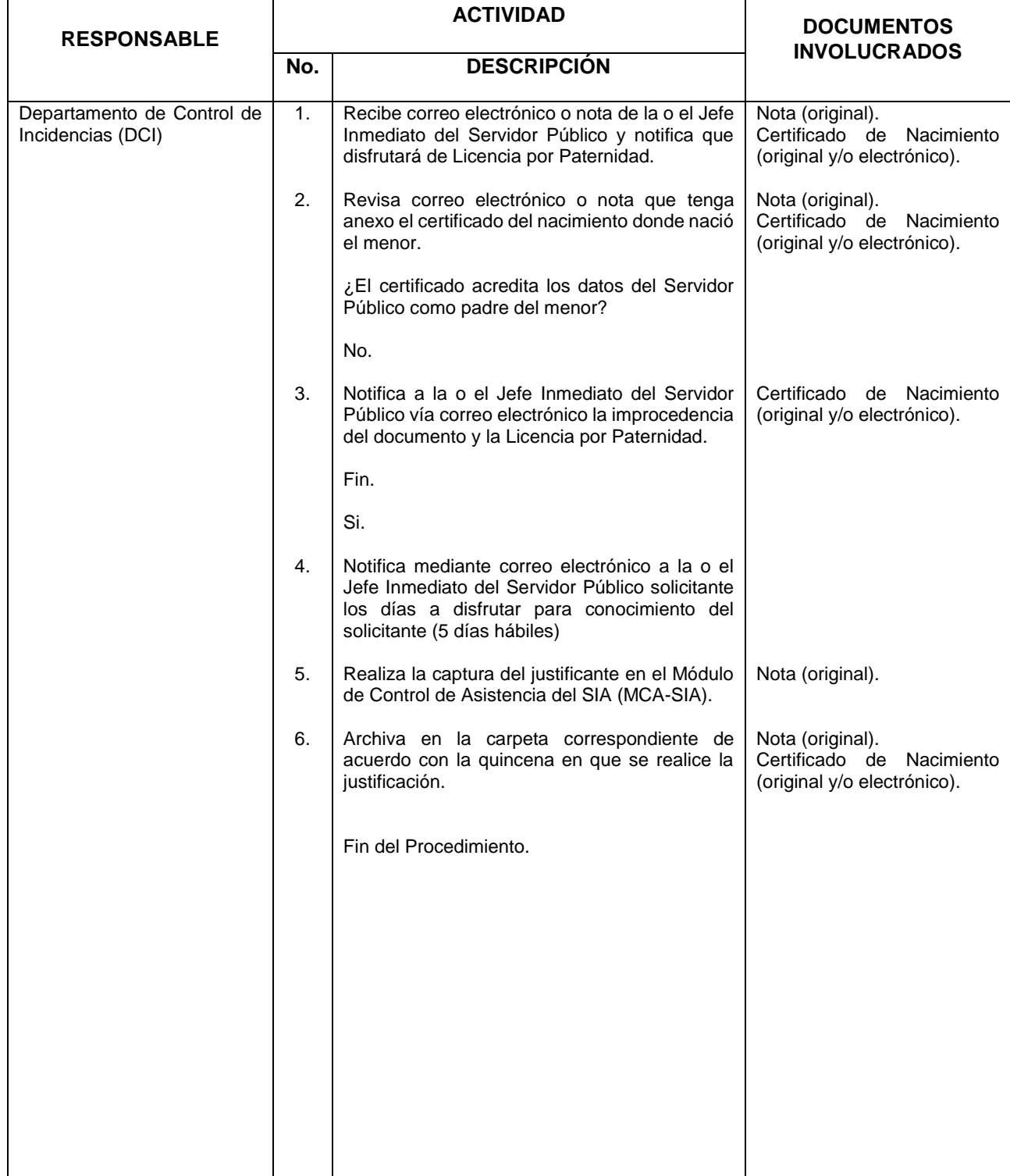

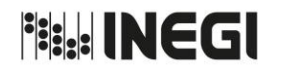

**70.** Licencia por Paternidad.

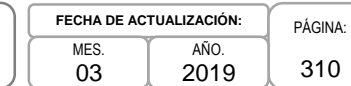

### **5. Diagrama de Flujo.-**

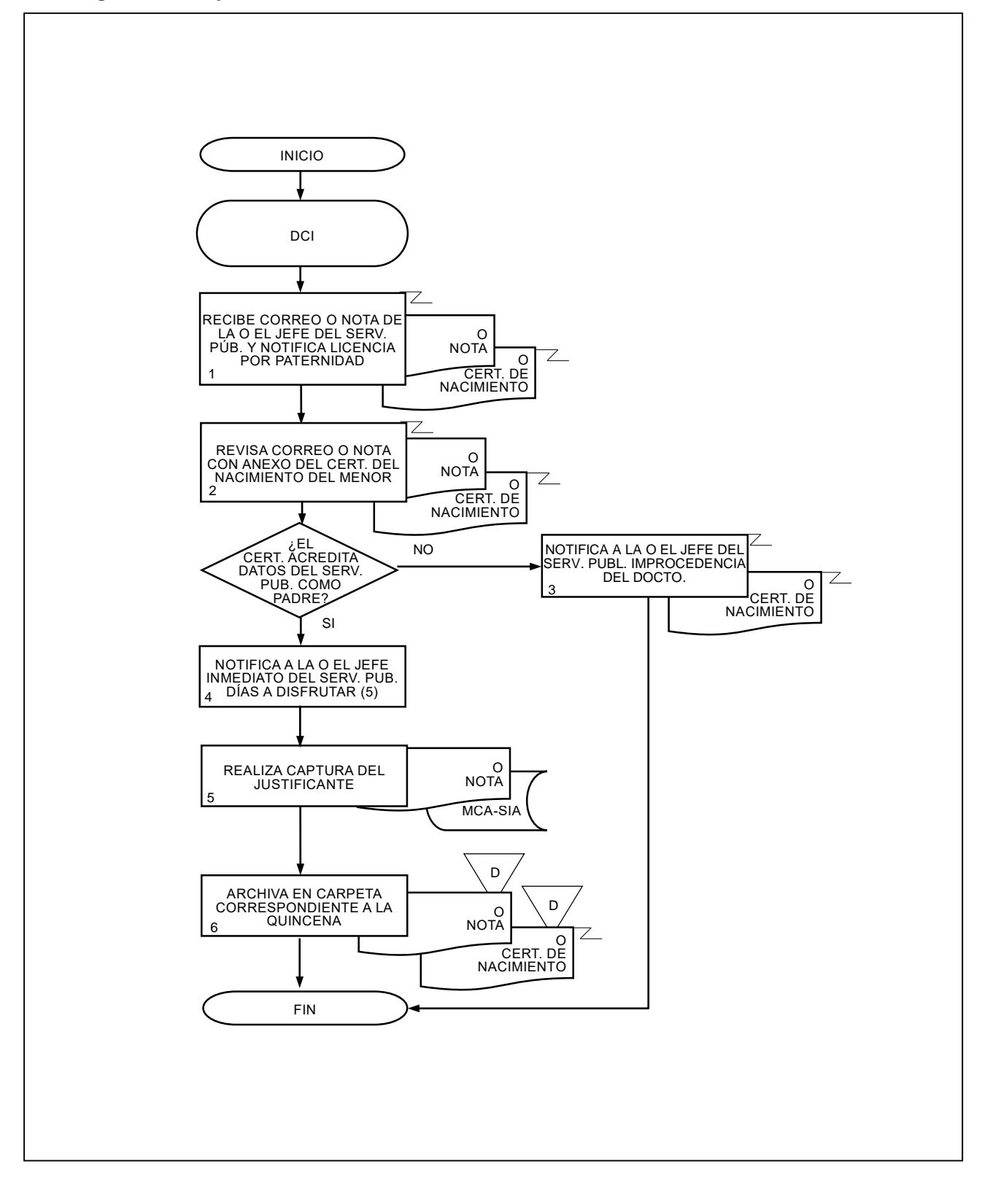

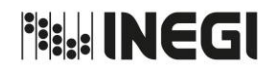

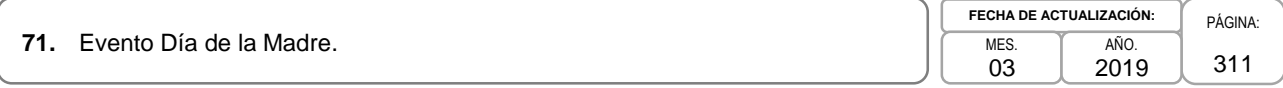

### **1. Objetivo.-**

Realizar el evento del Día de la Madre a fin de reconocer y festejar el esfuerzo y compromiso de las madres trabajadoras del Instituto.

### **2. Ámbito de Aplicación.-**

2.a. El procedimiento es aplicable a la Dirección General Adjunta de Recursos Humanos, a la Dirección de Relaciones Laborales y Servicios al Personal, a la Subdirección de Servicios al Personal y a la Subdirección de Prestaciones.

### **4. Políticas de Operación.-**

- 3.a. En cada Unidad Administrativa (UA), se realizará un desayuno a las madres trabajadoras del Instituto que tengan hijas o hijos registrados en el SIA.
- 3.b. La Dirección General Adjunta de Recursos Humanos (DGARH) determinará las tareas para la realización del evento en la Ciudad de Aguascalientes.
- 3.c. Se invitará al evento a las madres trabajadoras del Instituto que laboran en la Ciudad de Aguascalientes, incluyendo a las adscritas a la Coordinación Estatal Aguascalientes.

**Fish INEGI** 

### MANUAL DE PROCEDIMIENTOS.

**71.** Evento Día de la Madre.

**FECHA DE ACTUALIZACIÓN:** MES. 03 AÑO.

PÁGINA: 312 2019

# **4. Descripción Narrativa.-**

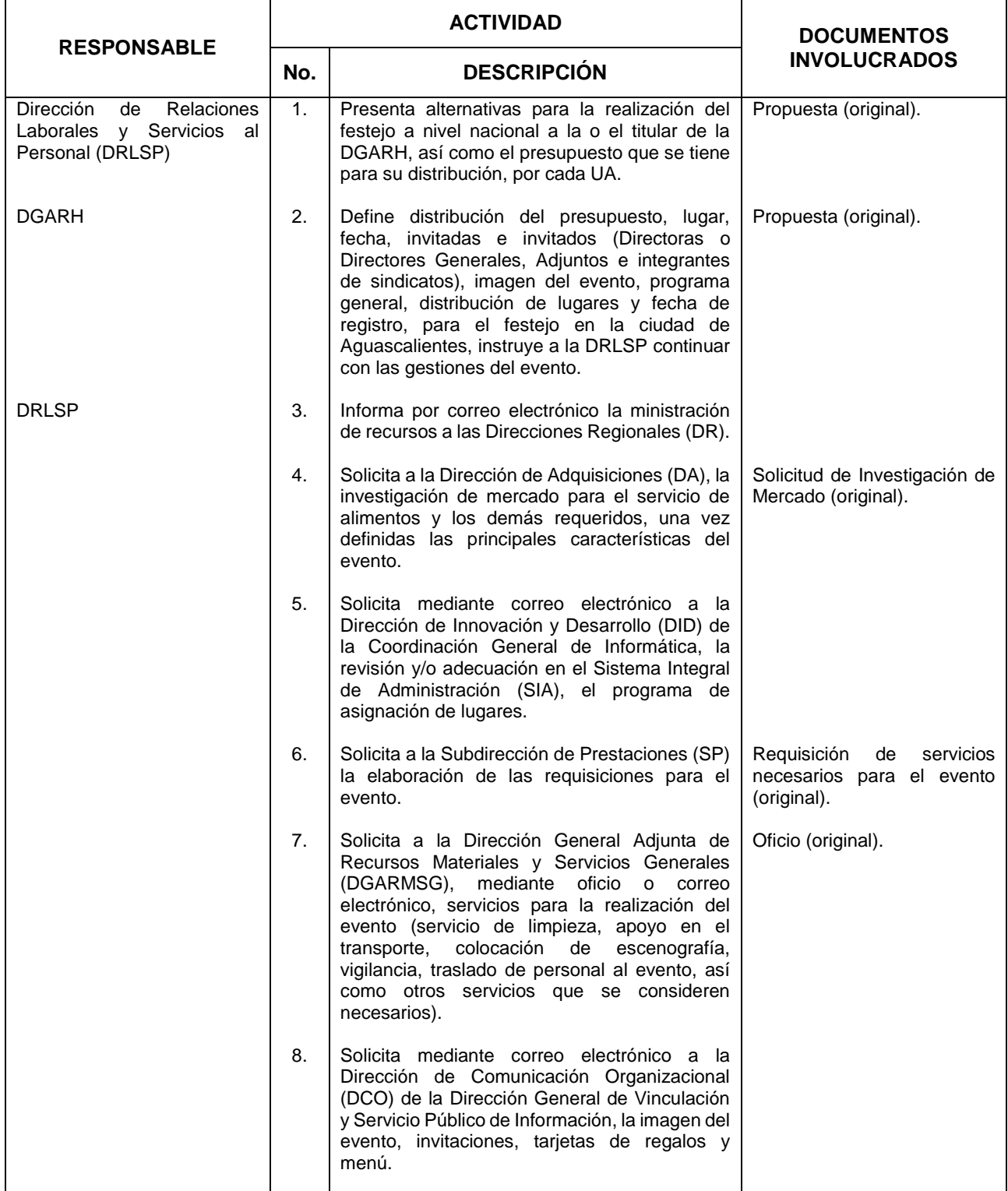

**Fish INEGI** 

### MANUAL DE PROCEDIMIENTOS.

**71.** Evento Día de la Madre.

**FECHA DE ACTUALIZACIÓN:** MES. 03 AÑO. 2019

PÁGINA: 313

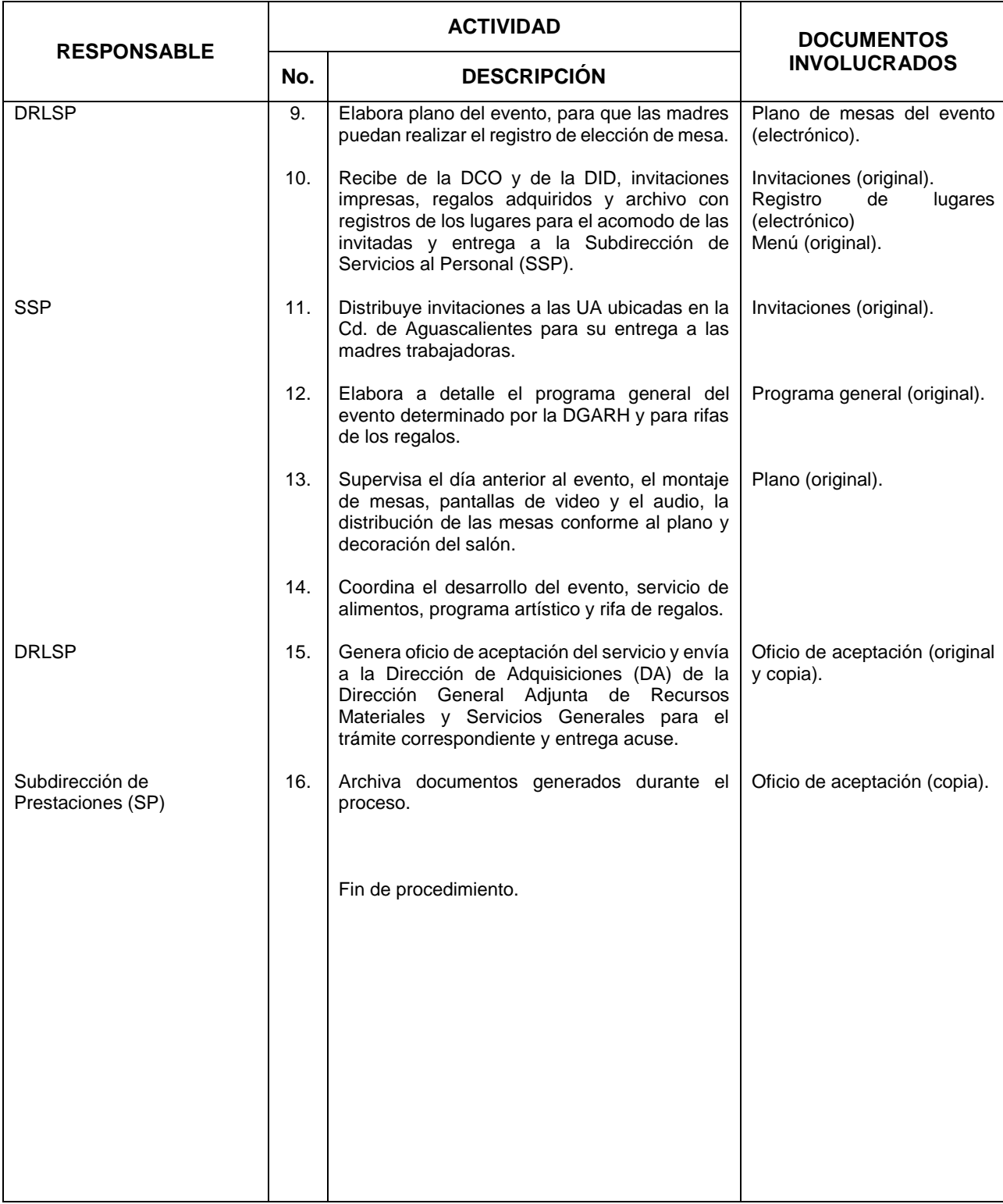

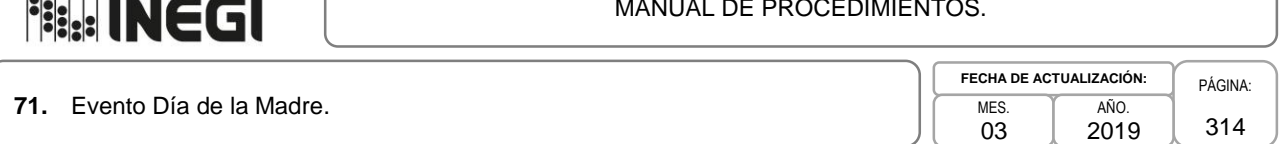

### **5. Diagrama de Flujo.-**

**WELL THE WAY TO AND AN** 

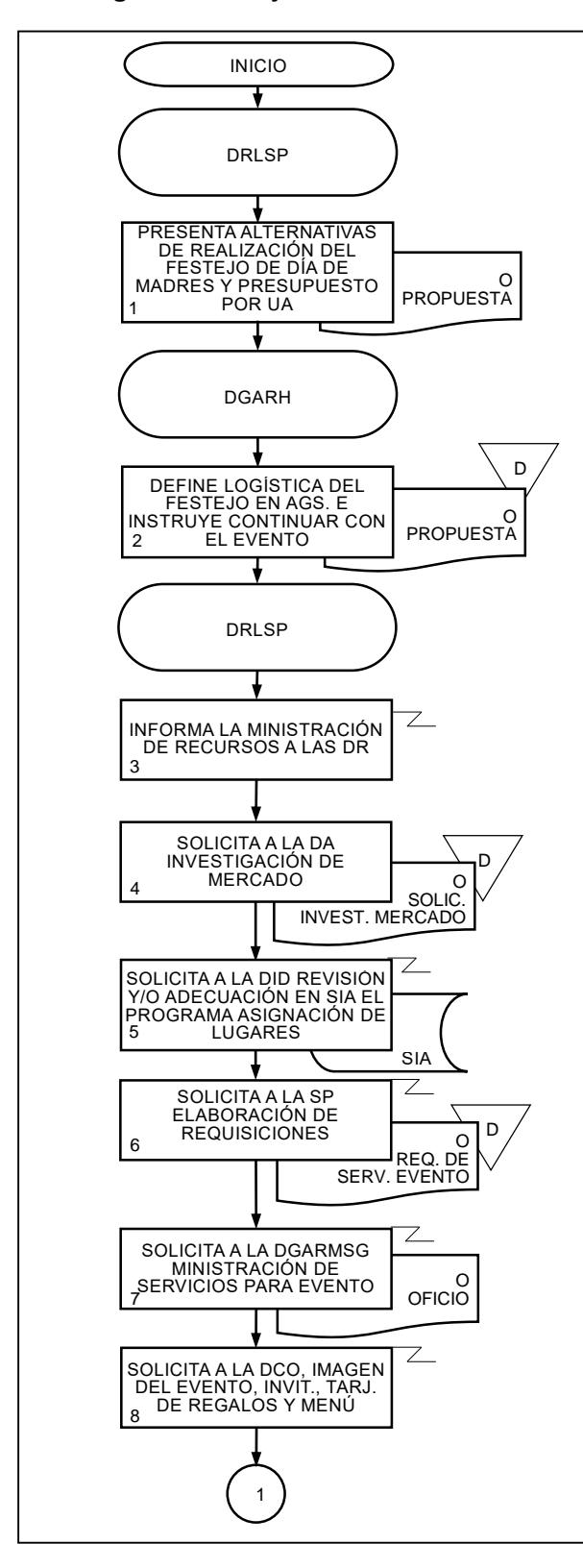

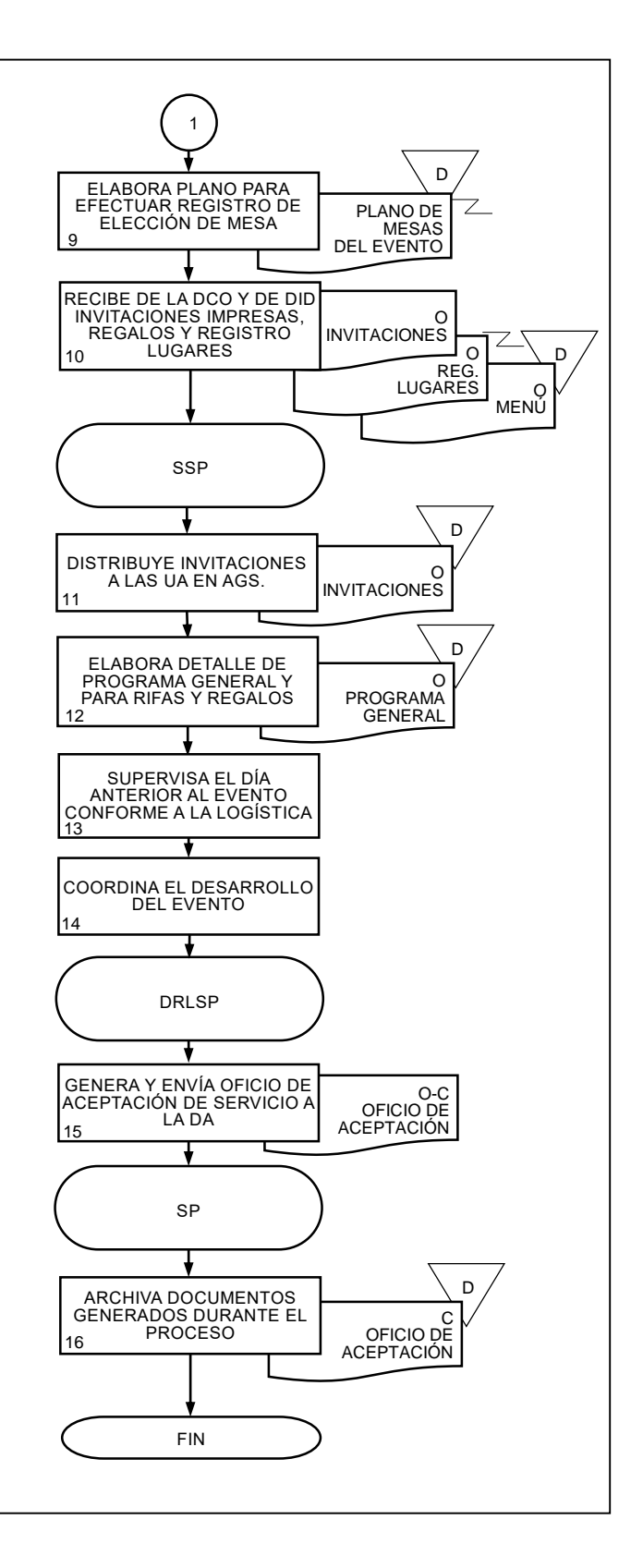

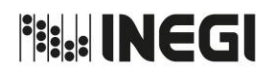

**72.** Apoyo al Personal en el Trámite para el Otorgamiento de Préstamos Ordinarios y Especiales del ISSSTE.

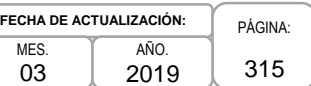

### **1. Objetivo.-**

Apoyar a las y los Servidores Públicos del Instituto en la adquisición de préstamos ordinarios o especiales otorgados por el ISSSTE, para agilizar el trámite ante esa instancia.

### **2. Ámbito de Aplicación. -**

2.a. El procedimiento es aplicable al Departamento de Control de Prestaciones.

### **3. Políticas de Operación. -**

- 3.a. Las y los Servidores Públicos con antigüedad mayor a seis meses cotizando al ISSSTE, tendrán derecho a participar mediante sorteo o lista de espera en los créditos personales o especiales que el ISSSTE otorga a los derechohabientes.
- 3.b. El importe del préstamo dependerá de la antigüedad que se menciona en la publicación establecida en la Ventanilla de Trámite en el módulo de recursos humanos del sitio de Intranet del INEGI, que determina cada año el ISSSTE.
- 3.c. El Departamento de Control de Prestaciones entregará los formatos de otorgamiento del préstamo a las y los Servidores Públicos, mismos que llevarán al ISSSTE la documentación requerida para concluir el trámite y recibir su cheque.
- 3.d. La DGARH a través del Departamento de Control de Prestaciones (DCP) podrá tramitar los préstamos Especiales del ISSSTE, siempre que el personal no tenga ningún adeudo de créditos anteriores y, en el caso de renovación de préstamos Ordinarios, no cuente con un adeudo superior a 10 días de salario mínimo general vigente en la Ciudad de México.
- 3.e. El ISSSTE autorizará los préstamos Ordinarios o Especiales, siempre y cuando, aún con el descuento del Crédito Hipotecario, la percepción quincenal del solicitante quede como mínimo de mil doscientos pesos quincenales.

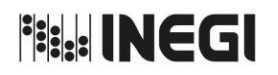

**72.** Apoyo al Personal en el Trámite para el Otorgamiento de Préstamos Ordinarios y Especiales del ISSSTE.

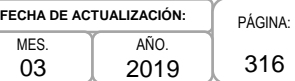

# **4. Descripción Narrativa.-**

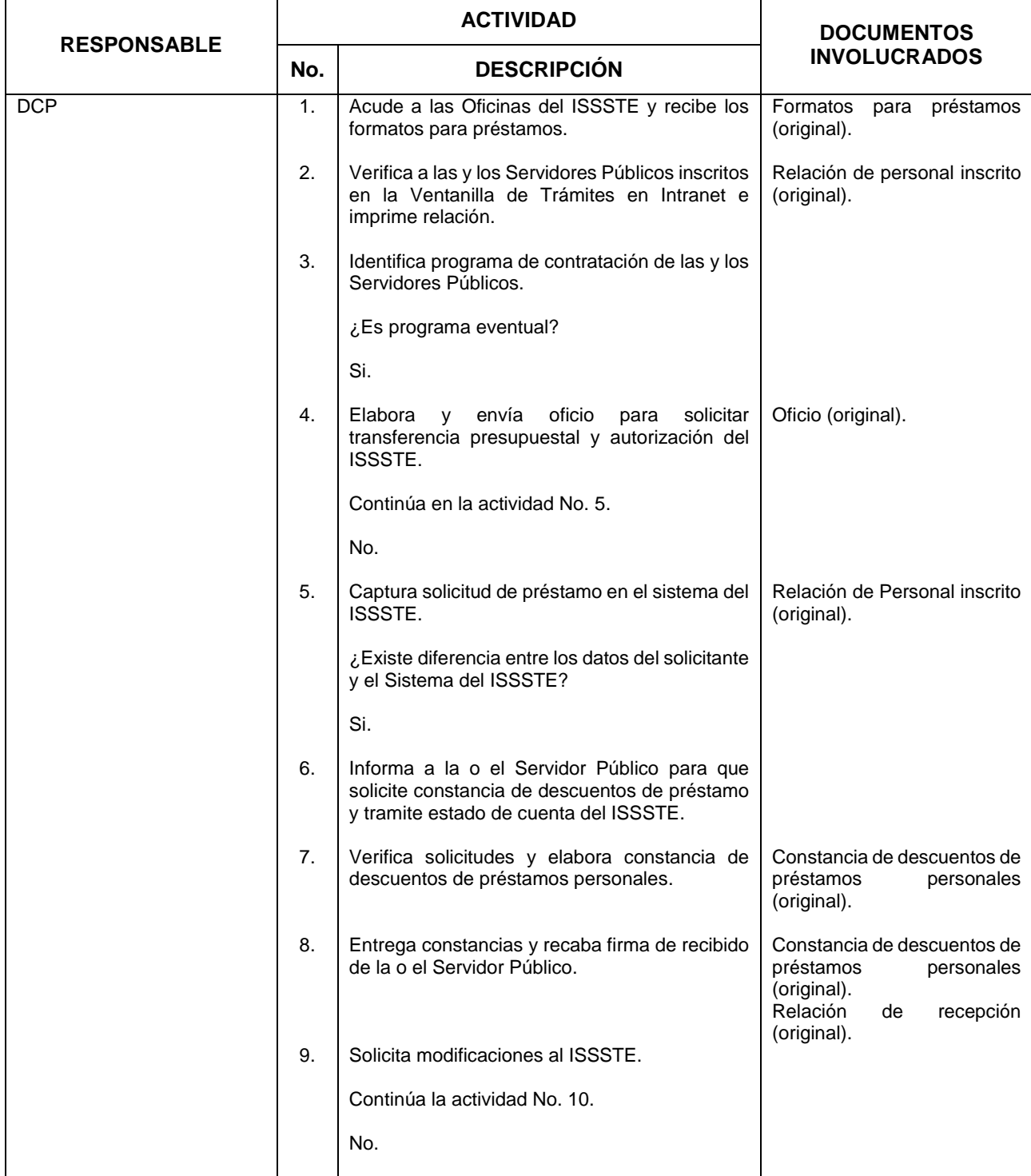

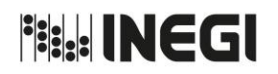

**72.** Apoyo al Personal en el Trámite para el Otorgamiento de Préstamos Ordinarios y Especiales del ISSSTE.

**FECHA DE ACTUALIZACIÓN:** PÁGINA: 317 AÑO. 2019

MES. 03

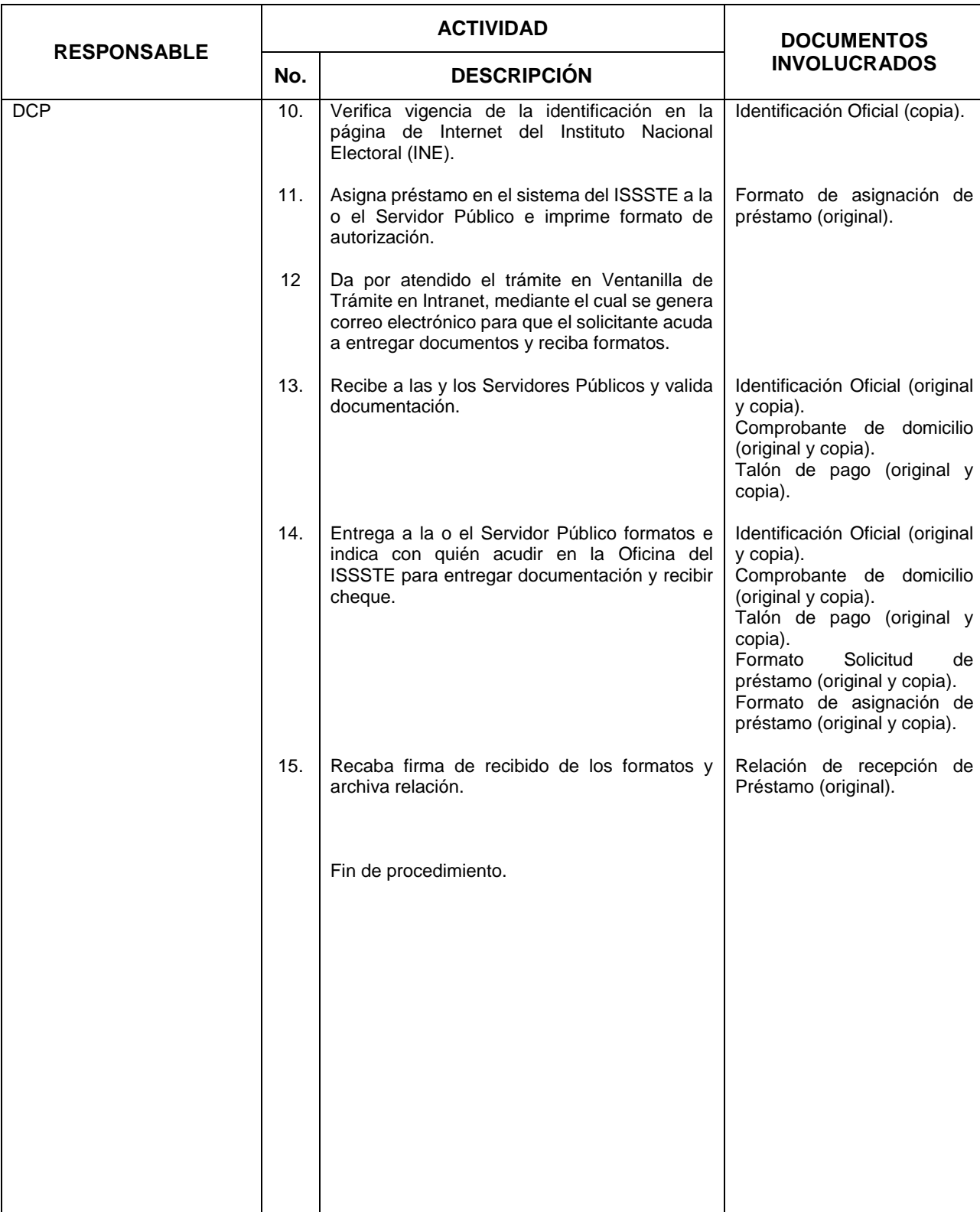

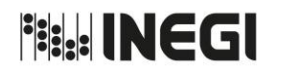

**72.** Apoyo al Personal en el Trámite para el Otorgamiento de Préstamos Ordinarios y Especiales del ISSSTE.

### **5. Diagrama de Flujo.-**

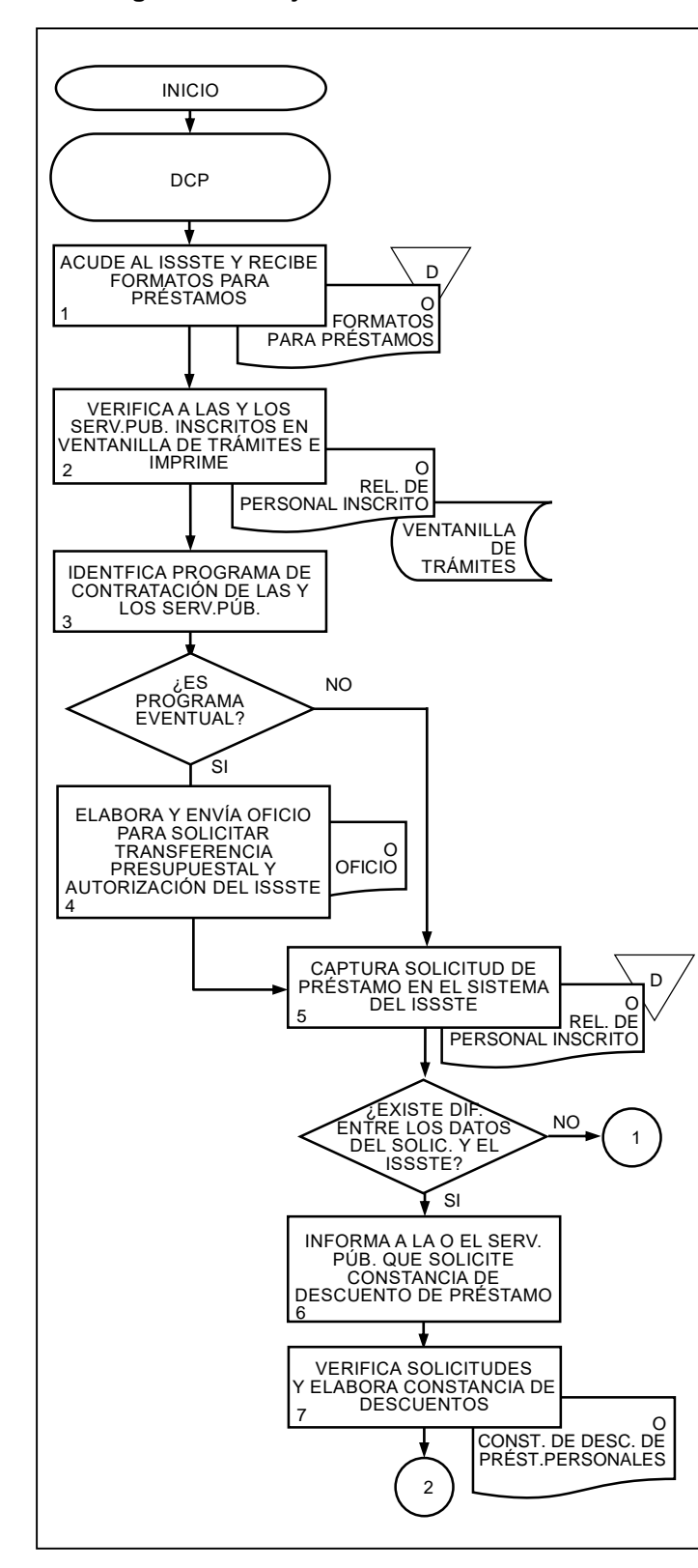

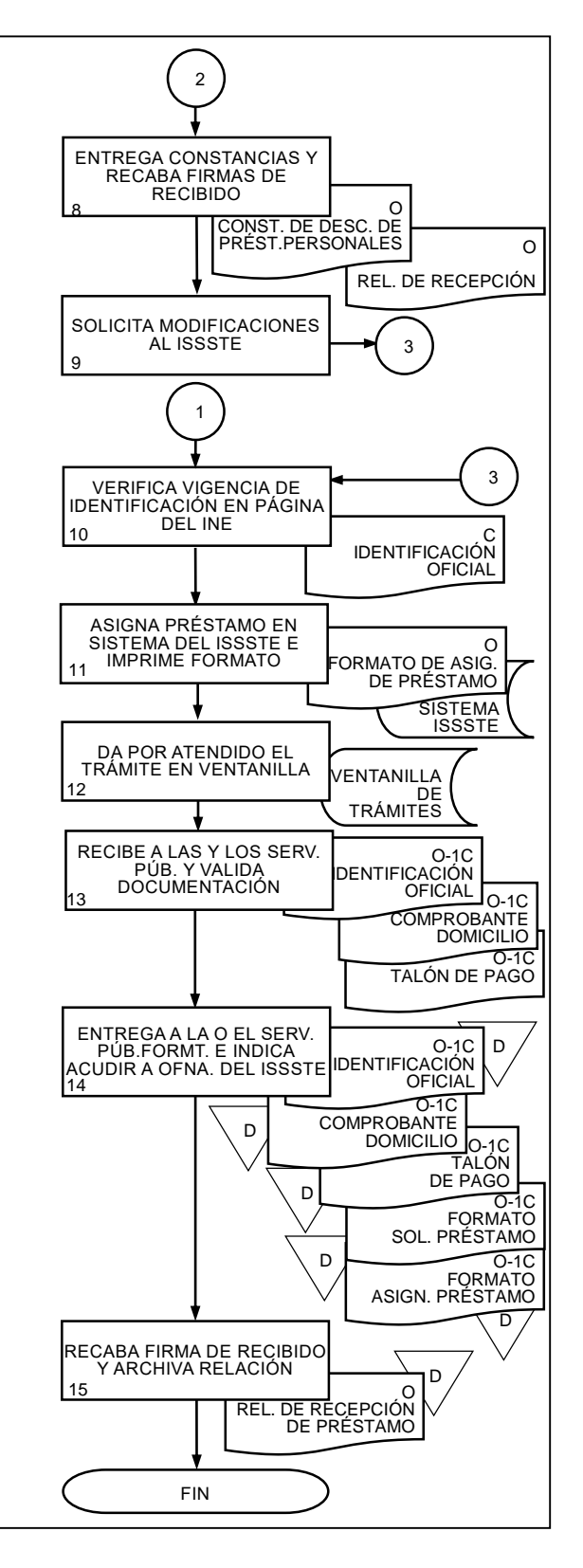

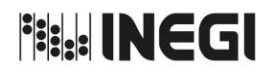

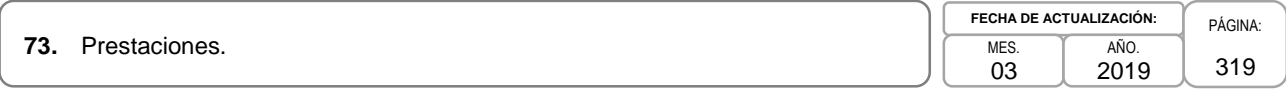

### **1. Objetivo.-**

Otorgar apoyos económicos a las y los Servidores Públicos del Instituto para contribuir a su ingreso y cumplir con las prestaciones estipuladas en las Condiciones Generales de Trabajo.

### **2. Ámbito de Aplicación.-**

2.a. El procedimiento es aplicable al Departamento de Control de Prestaciones.

### **3. Políticas de Operación.-**

- 3.a. Se otorgarán las prestaciones en base a las Condiciones Generales de Trabajo, y únicamente a las y los Servidores Públicos que se encuentren activos en las fechas indicadas en éstas.
- 3.b. Se otorgará un apoyo económico equivalente a ocho días de la Unidad de Medida y Actualización (UMA) en vales de despensa por concepto de Día de Reyes y Día del Niño, a las y los Servidores Públicos con plaza presupuestal de nivel operativo de base y confianza y enlace, por cada descendiente menor de 14 años registrado.
- 3.c. Se otorgará un apoyo económico equivalente a ocho días de UMA en vales de despensa por concepto de Día de la madre, a las Servidoras Públicas con plaza presupuestal de nivel operativo de base y confianza, que tengan al menos a un descendiente registrado.
- 3.d. Se otorgará un apoyo económico equivalente a cuatro días de UMA en vales de despensa por concepto de Día del padre, a los Servidores Públicos con plaza presupuestal de nivel operativo de base y confianza, que tengan al menos a un descendiente registrado.
- 3.e. Para ser acreedor(a) de estas prestaciones, las y los Servidores Públicos deberán haber solicitado a la Dirección de Relaciones Laborales y Servicios al Personal (DRLSP) el registro de sus descendientes en el Sistema Integral de Administración (SIA), Módulo Dependientes.
- 3.f. El recurso se otorgará de la siguiente manera:
	- 3.f.1. Al padre o madre que compruebe la custodia del menor;
	- 3.f.2. Al padre o madre que pertenezca a plaza de base, o
	- 3.f.3. A la madre, cuando ambos padres se encuentren en el mismo supuesto.

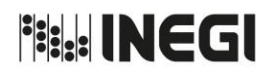

### **73.** Prestaciones.

**FECHA DE ACTUALIZACIÓN:** MES. 03 AÑO.

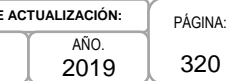

# **4. Descripción Narrativa.-**

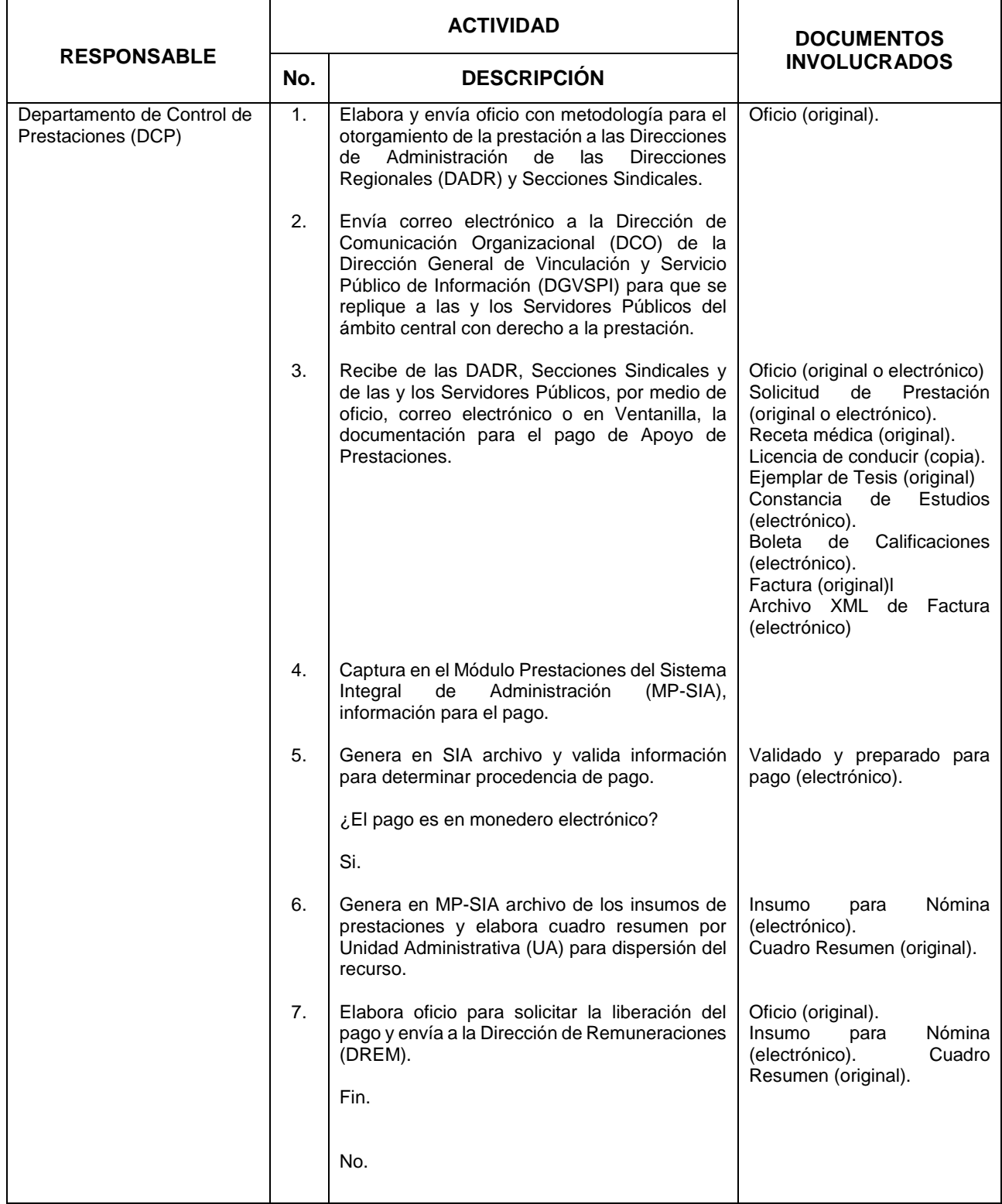

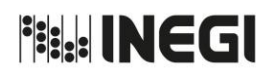

## **73.** Prestaciones.

**FECHA DE ACTUALIZACIÓN:** MES. 03 AÑO. 2019

PÁGINA: 321

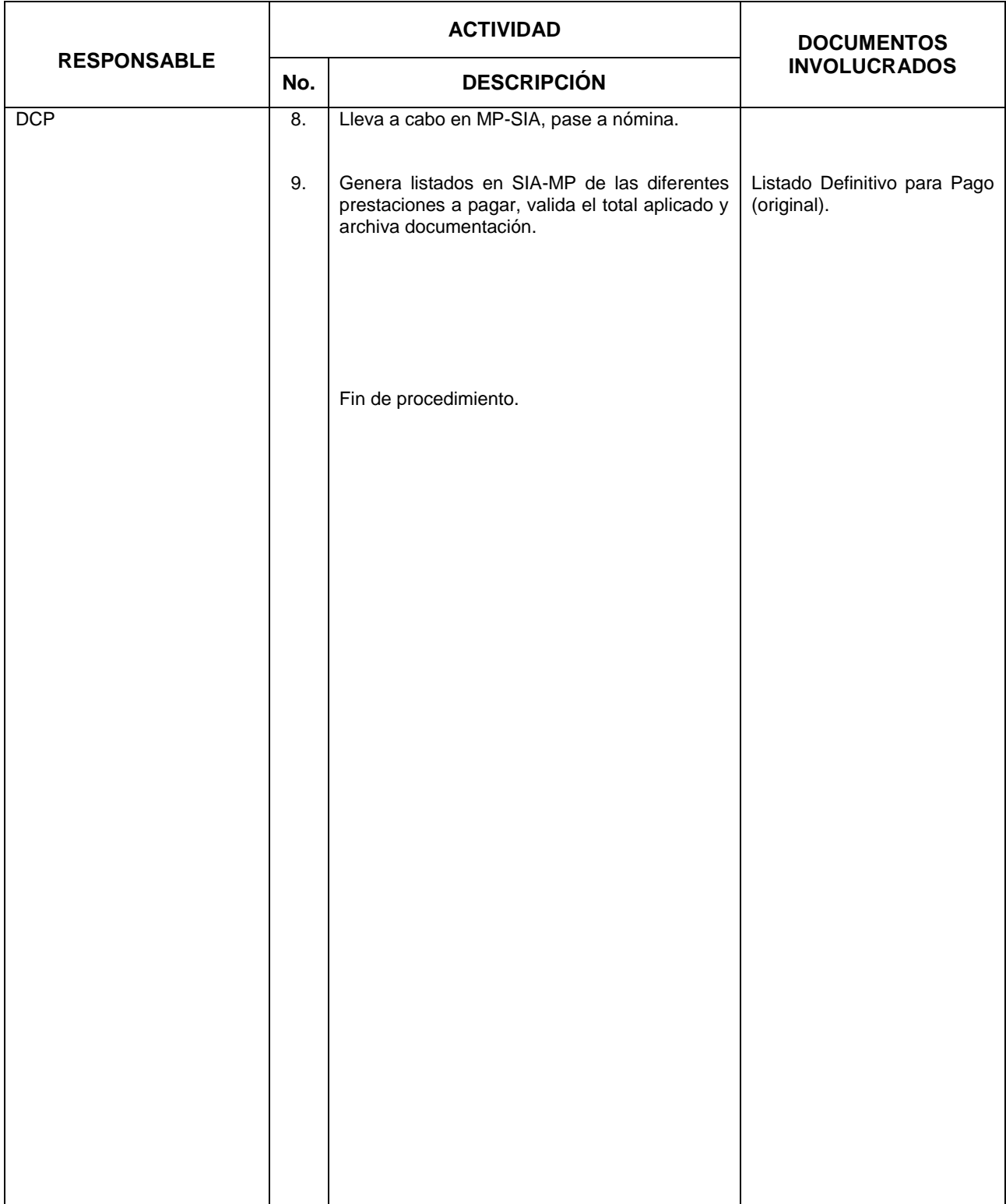

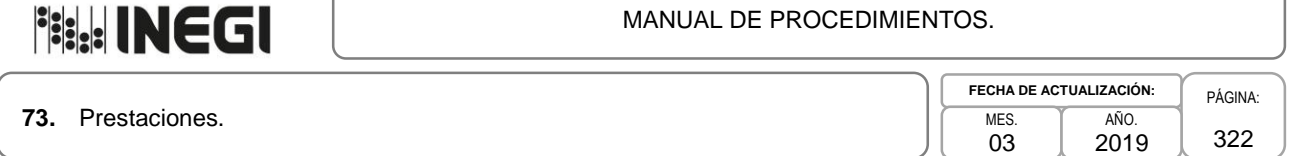

### **5. Diagrama de Flujo.-**

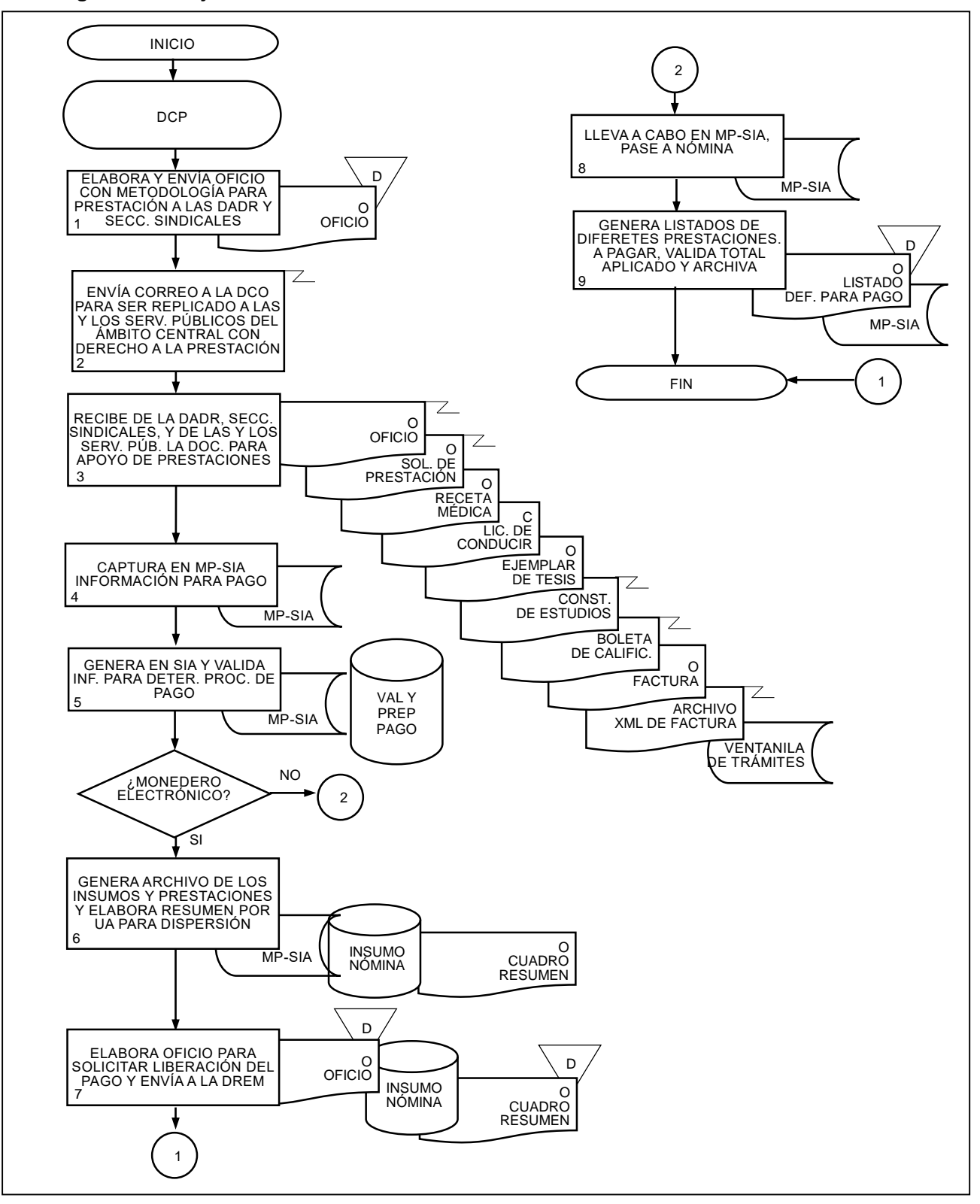

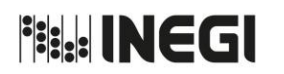

**74.** Publicación de Convocatoria Pública y Abierta para puestos de Nivel Operativo.

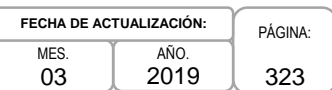

### **1. Objetivo.-**

Publicar la convocatoria de puestos vacantes de nivel operativo, con la finalidad de atraer a las o los aspirantes con el perfil y los requisitos necesarios señalados por las Unidades Administrativas (UA).

### **2. Ámbito de Aplicación.-**

2.a. El procedimiento es aplicable a la Dirección de Servicio Profesional de Carrera, Subdirección de Procesos del SPC para Personal Operativo, Subdirección de Procesos del SPC para Enlaces y Mandos, Subdirección de Apoyo del SPC y Departamento del Proceso de Ingreso para Operativos de Confianza y a las Unidades Administrativas del Instituto.

### **3. Políticas de Operación.-**

- 3.a. La Dirección de Servicio Profesional de Carrera (DSPC) será la responsable de convocar las plazas vacantes del Servicio Profesional de Carrera (SPC) conforme a los procesos previstos en normatividad de la materia.
- 3.b. La DSPC deberá integrar la documentación correspondiente para convocar las plazas vacantes; a nivel central lo hará directamente y a nivel regional, a través de las Áreas de Administración.
- 3.c. La DSPC integrará y presentará a la o el Titular de la Dirección General Adjunta de Recursos Humanos, la Convocatoria con las plazas que hayan cumplido con la documentación establecida en la normatividad respectiva.
- 3.d. La DSPC publicará la Convocatoria respectiva y habilitará el Sistema del Servicio Profesional de Carrera (SSPC) para permitir el registro de aspirantes a la misma.

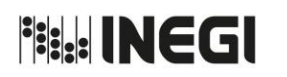

**74.** Publicación de Convocatoria Pública y Abierta para puestos de Nivel Operativo.

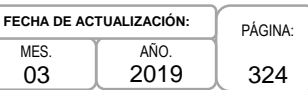

# **4. Descripción Narrativa.-**

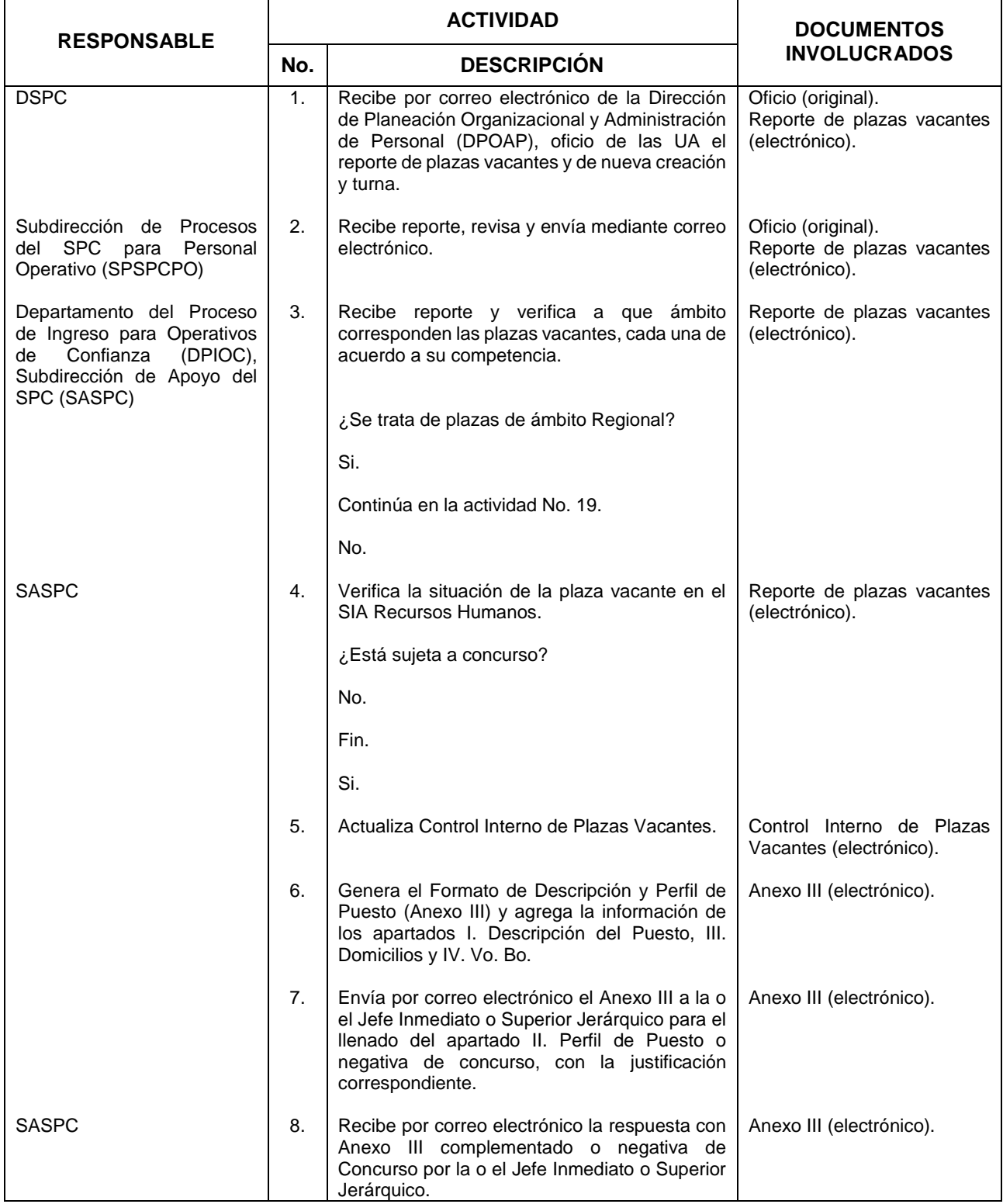
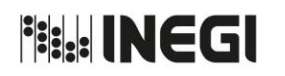

**74.** Publicación de Convocatoria Pública y Abierta para puestos de Nivel Operativo.

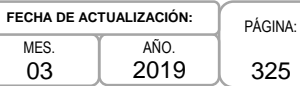

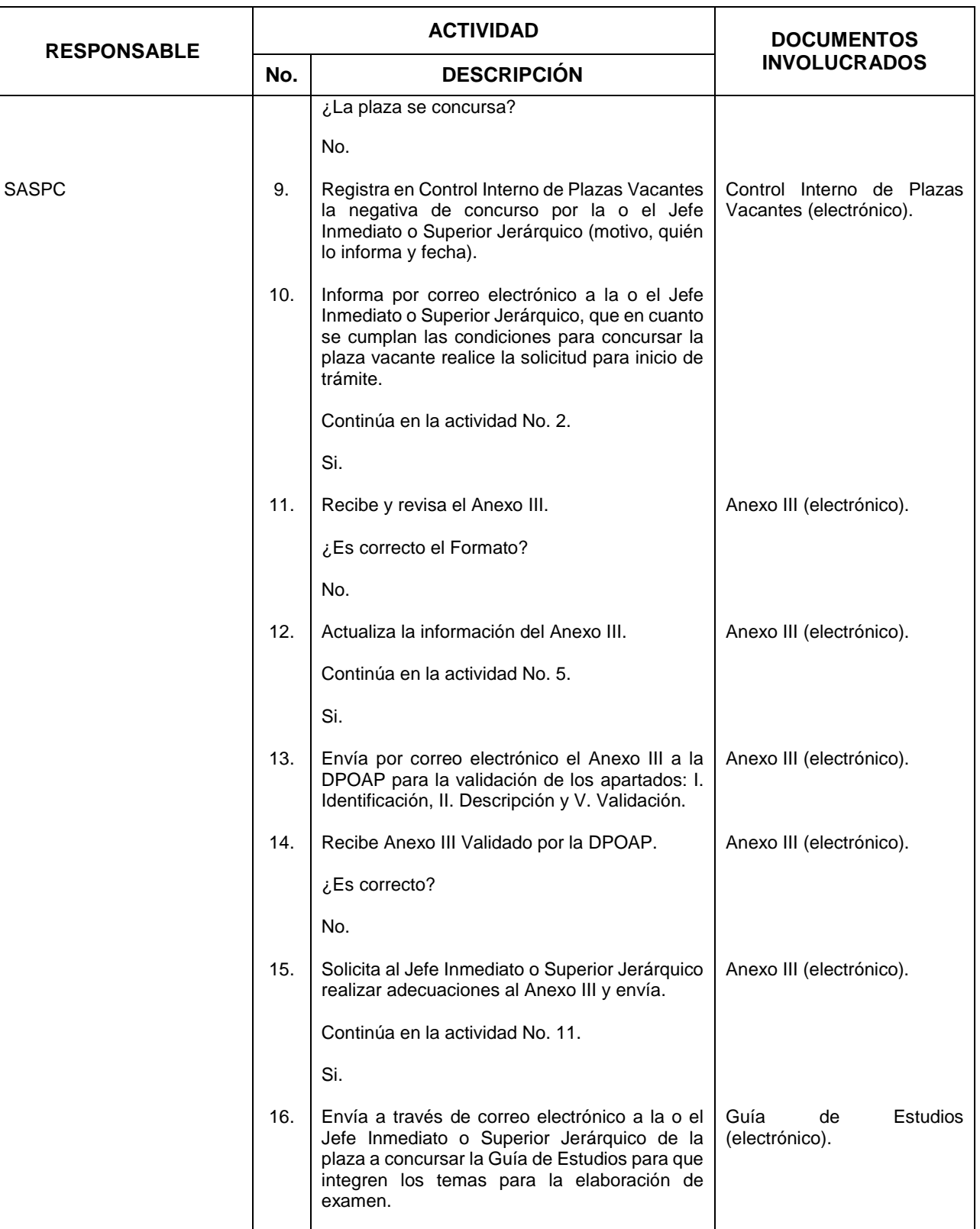

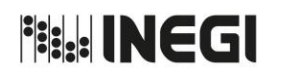

**74.** Publicación de Convocatoria Pública y Abierta para puestos de Nivel Operativo.

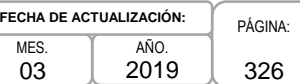

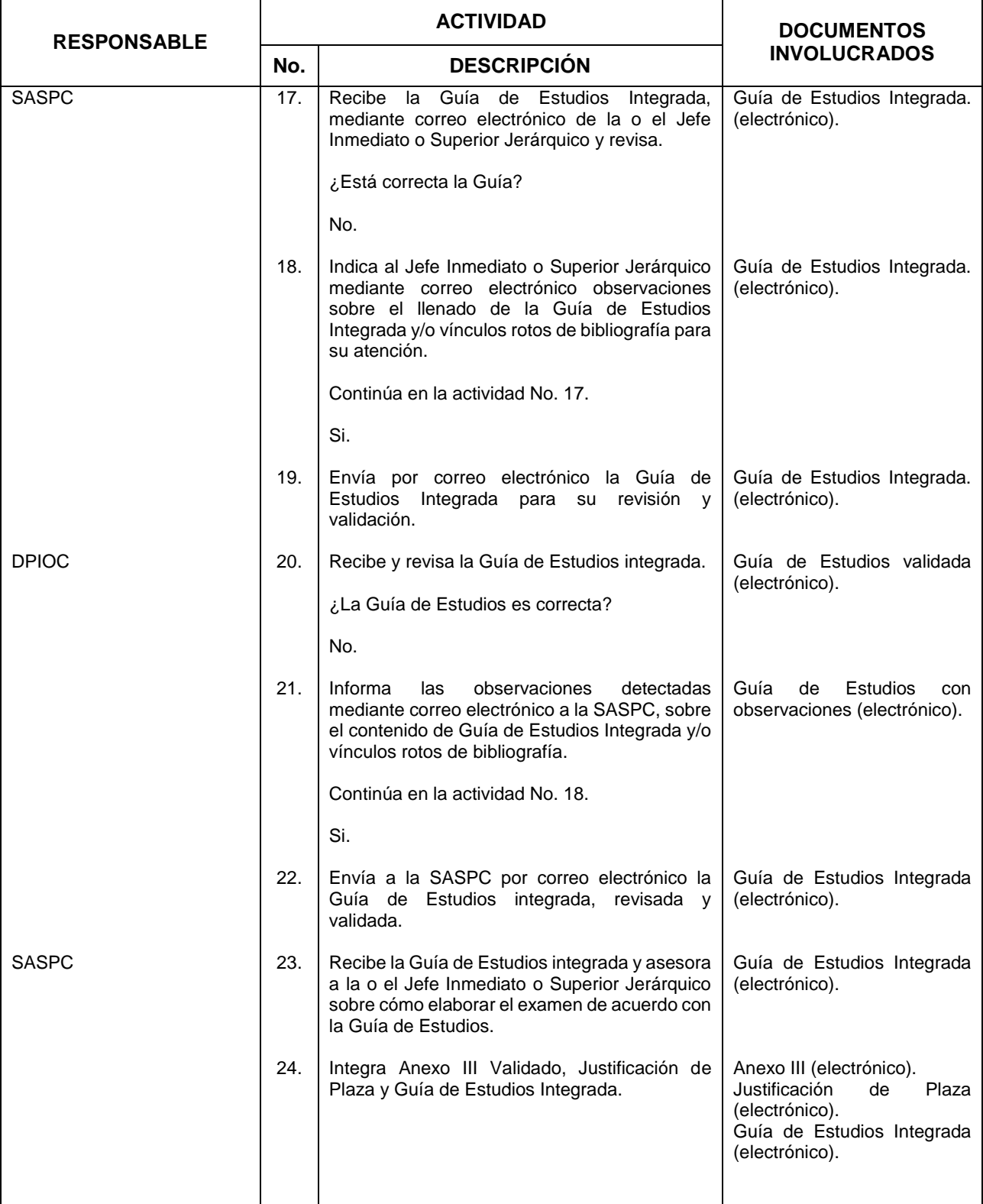

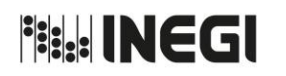

**74.** Publicación de Convocatoria Pública y Abierta para puestos de Nivel Operativo.

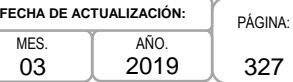

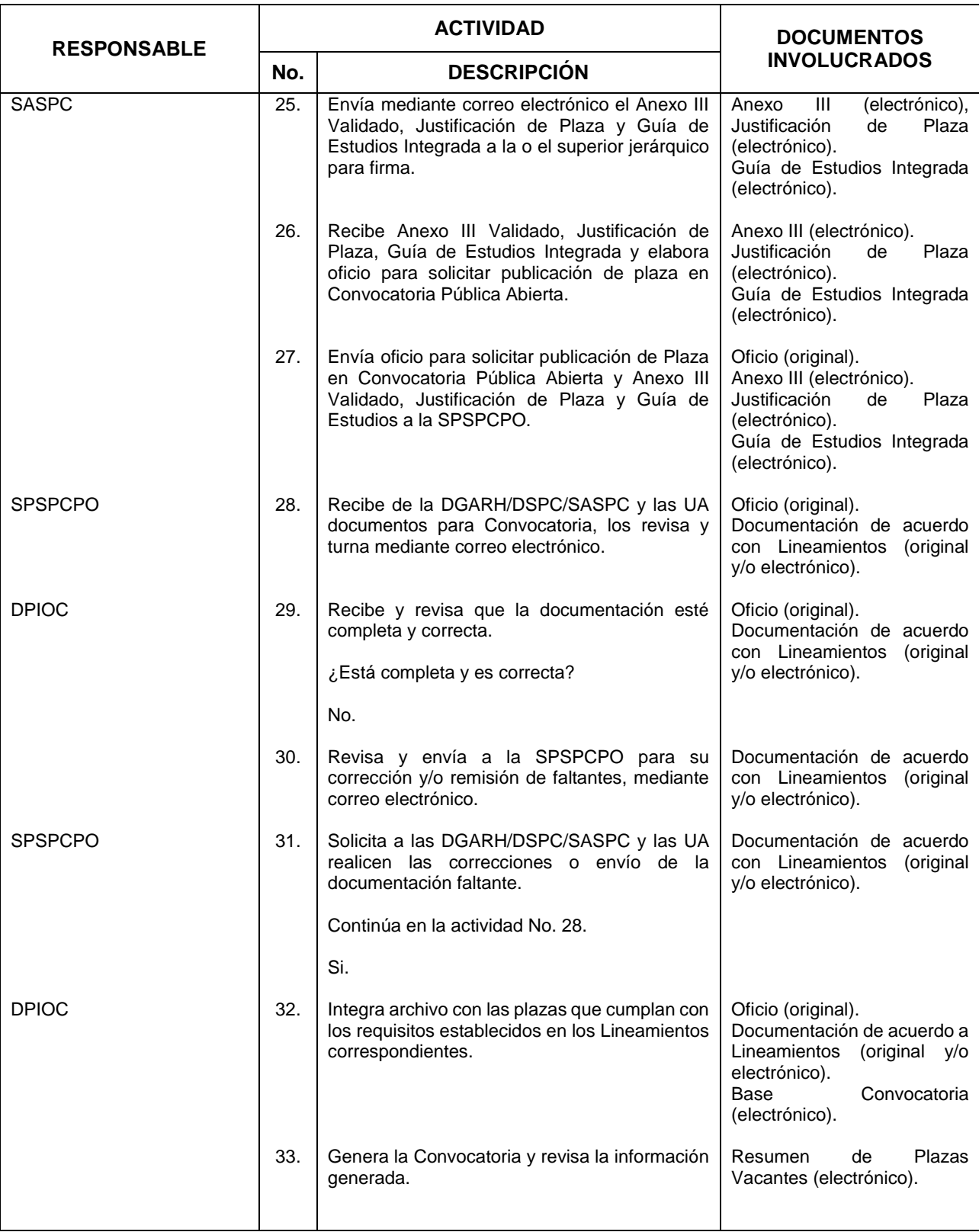

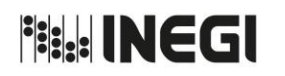

**74.** Publicación de Convocatoria Pública y Abierta para puestos de Nivel Operativo.

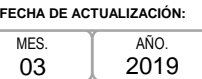

PÁGINA: 328

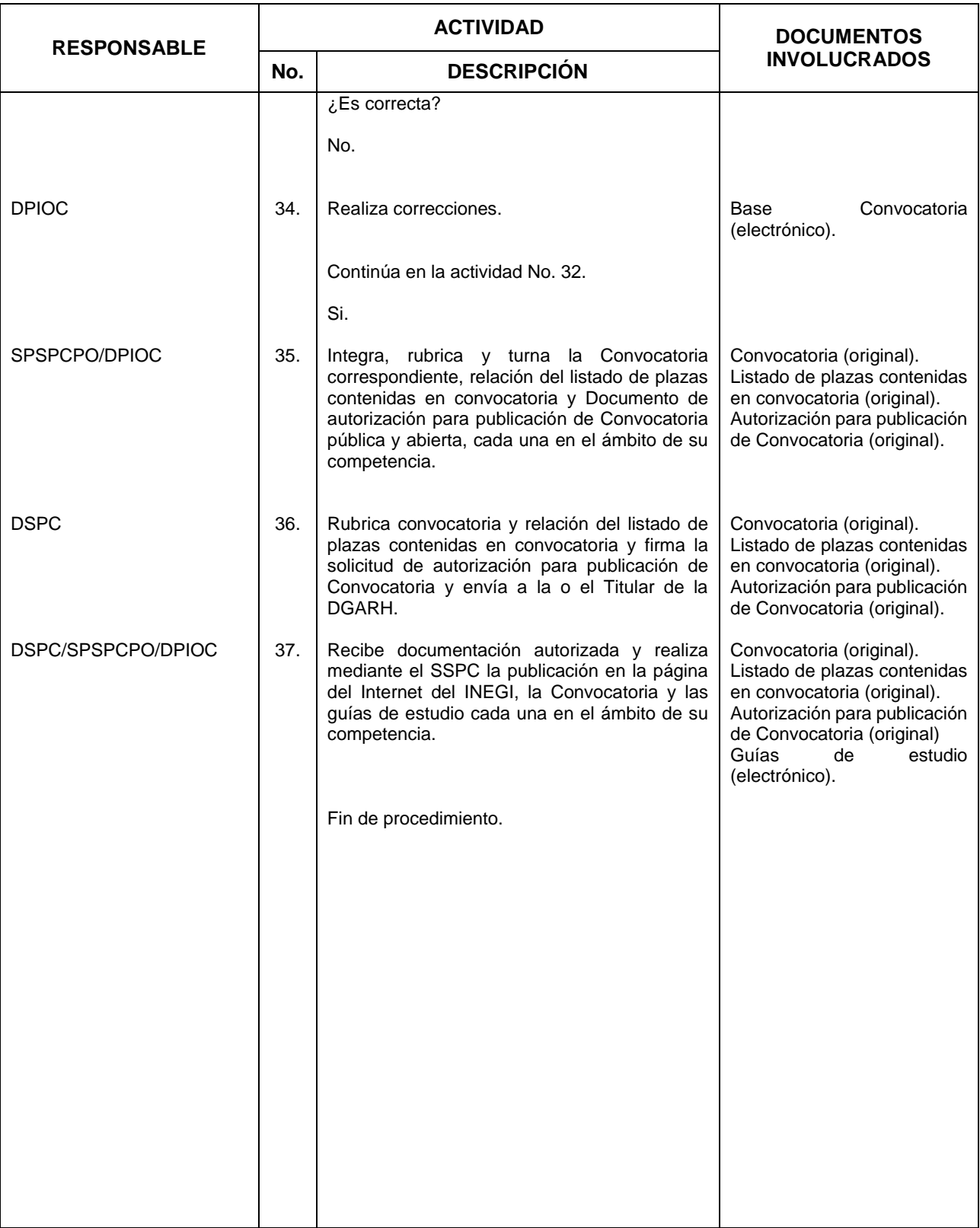

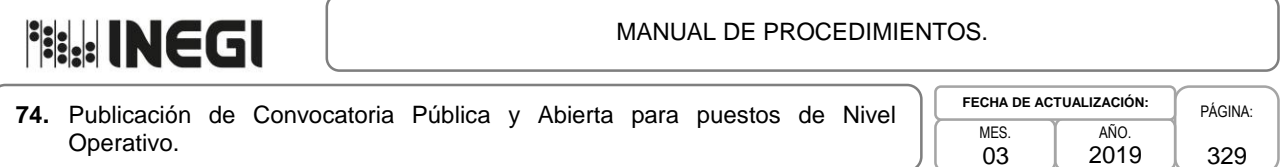

329

## **5. Diagrama de Flujo.-**

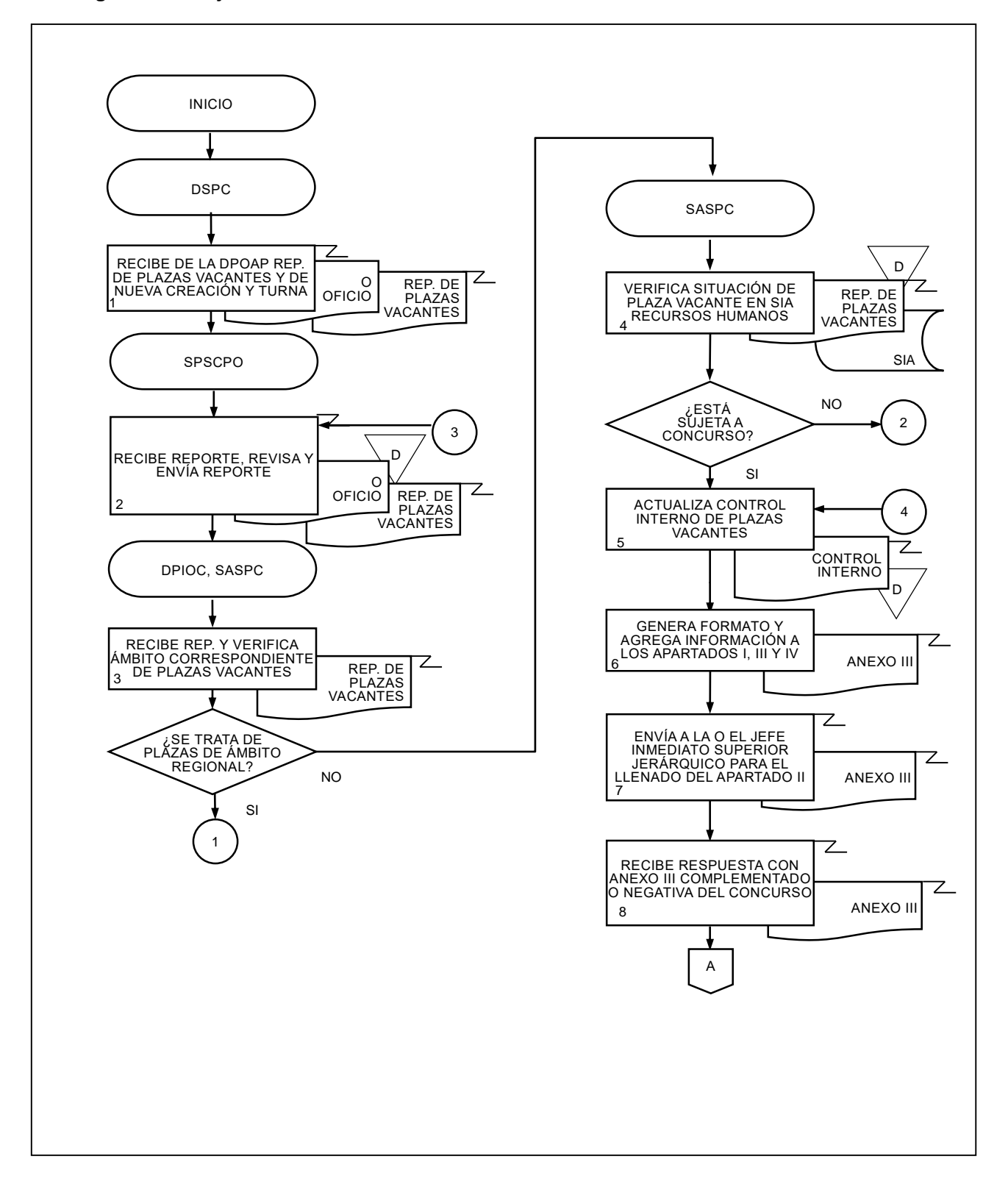

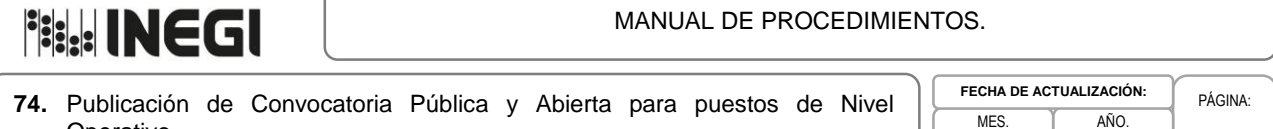

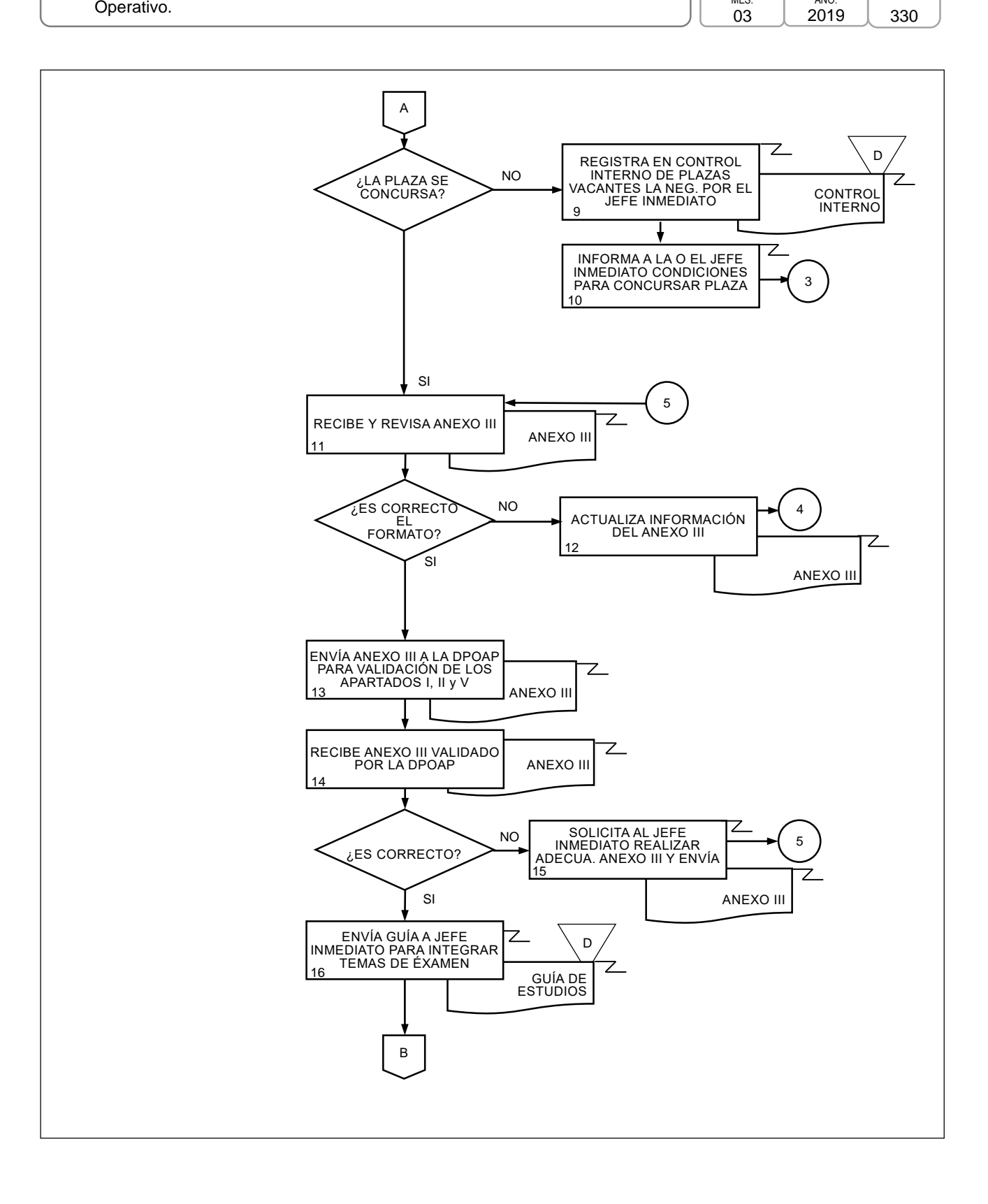

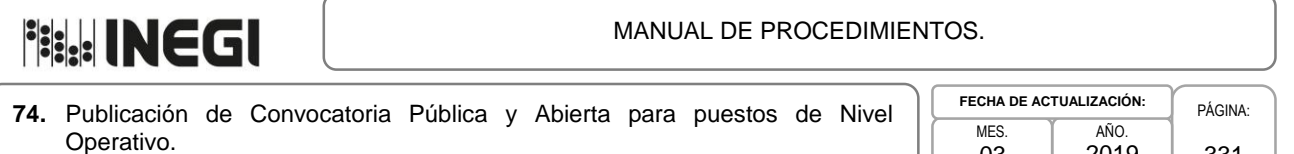

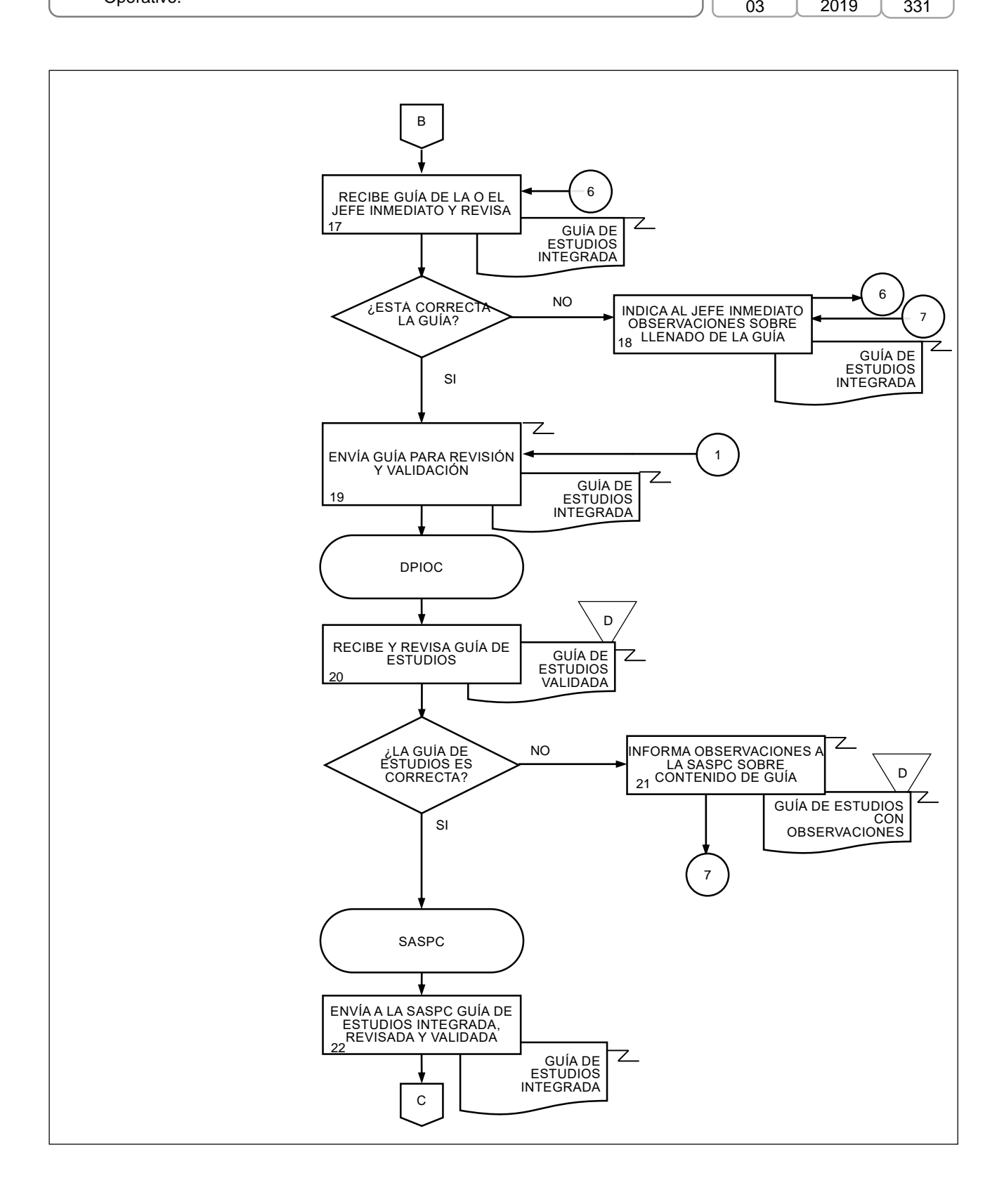

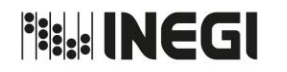

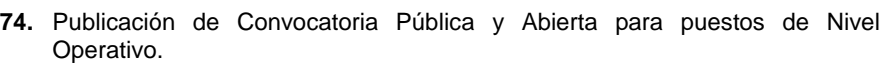

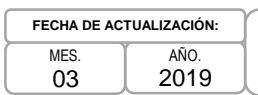

PÁGINA: 332

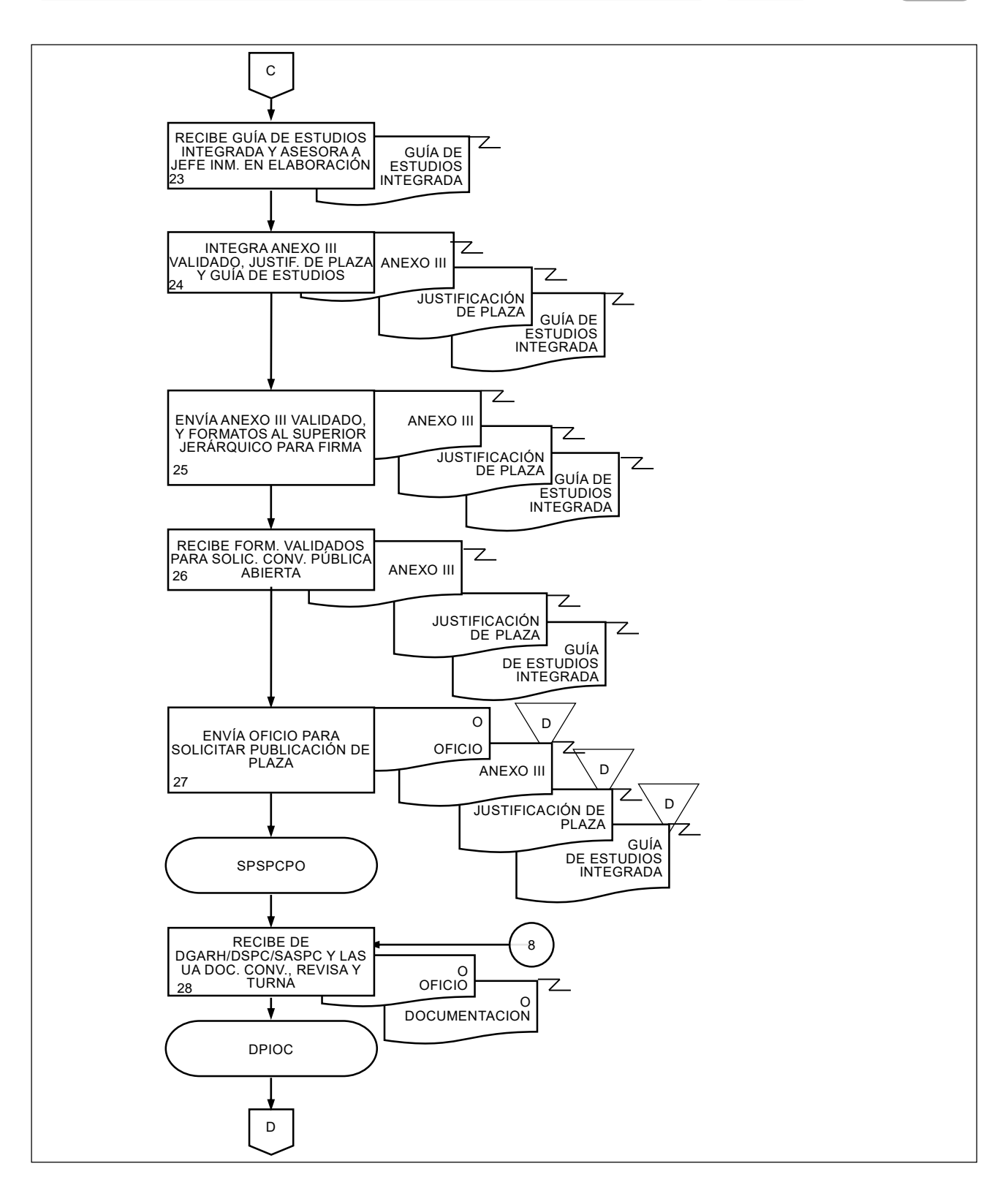

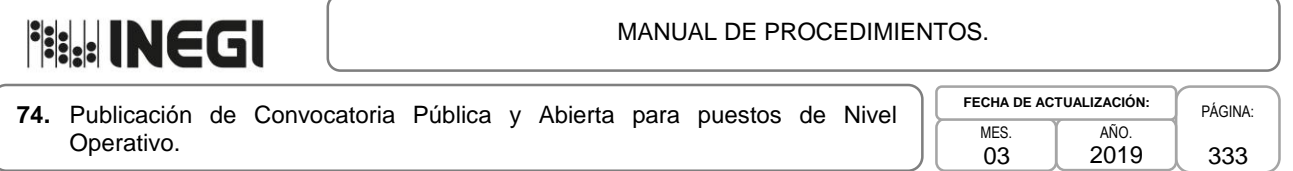

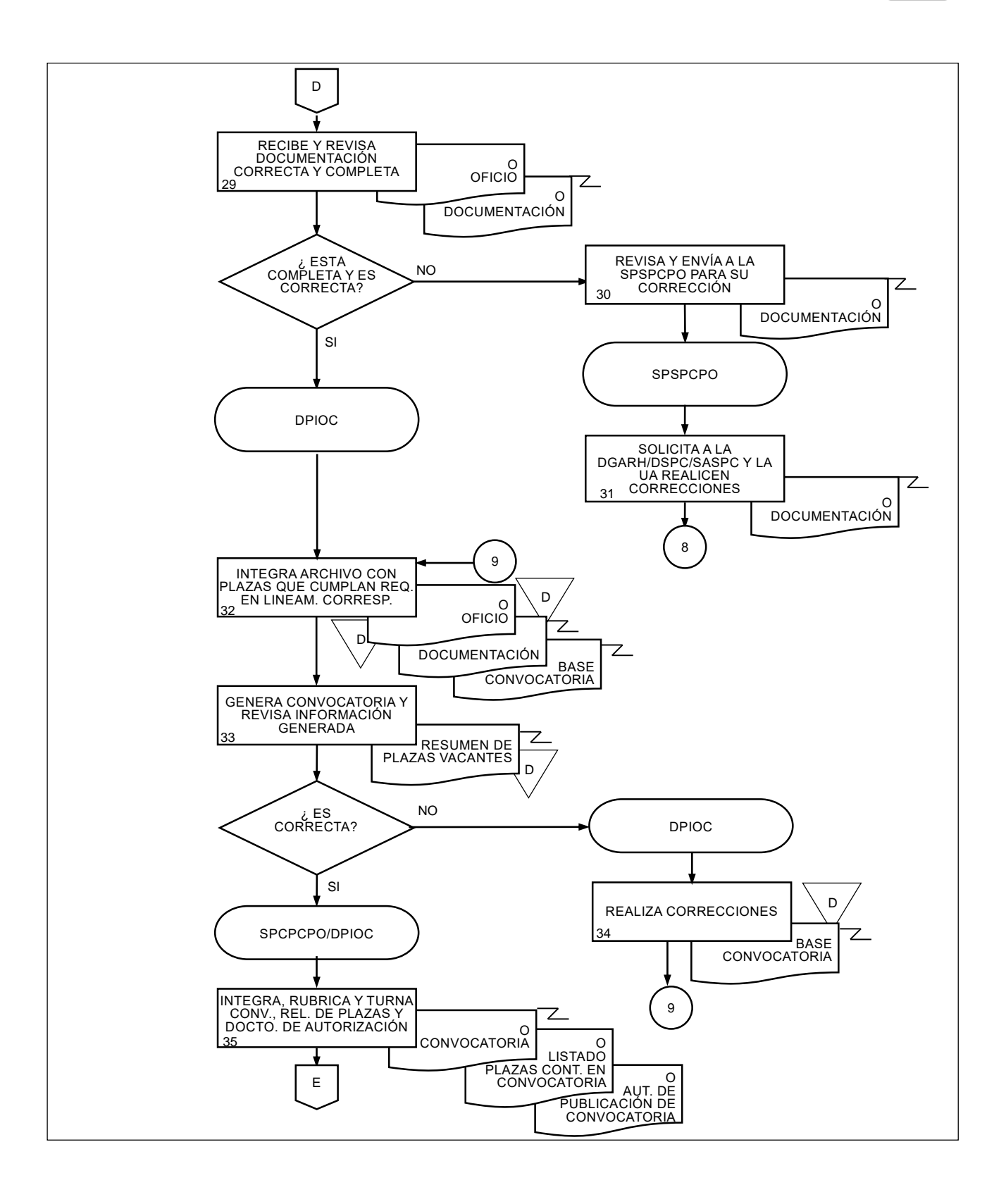

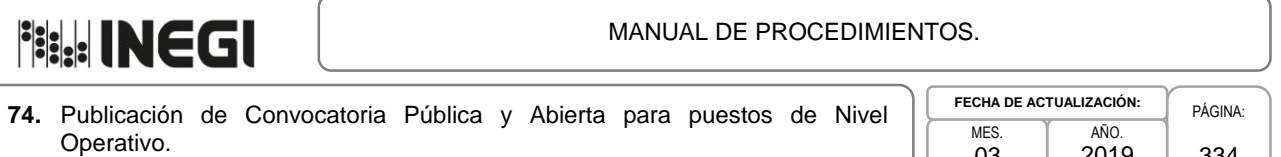

334

2019

03

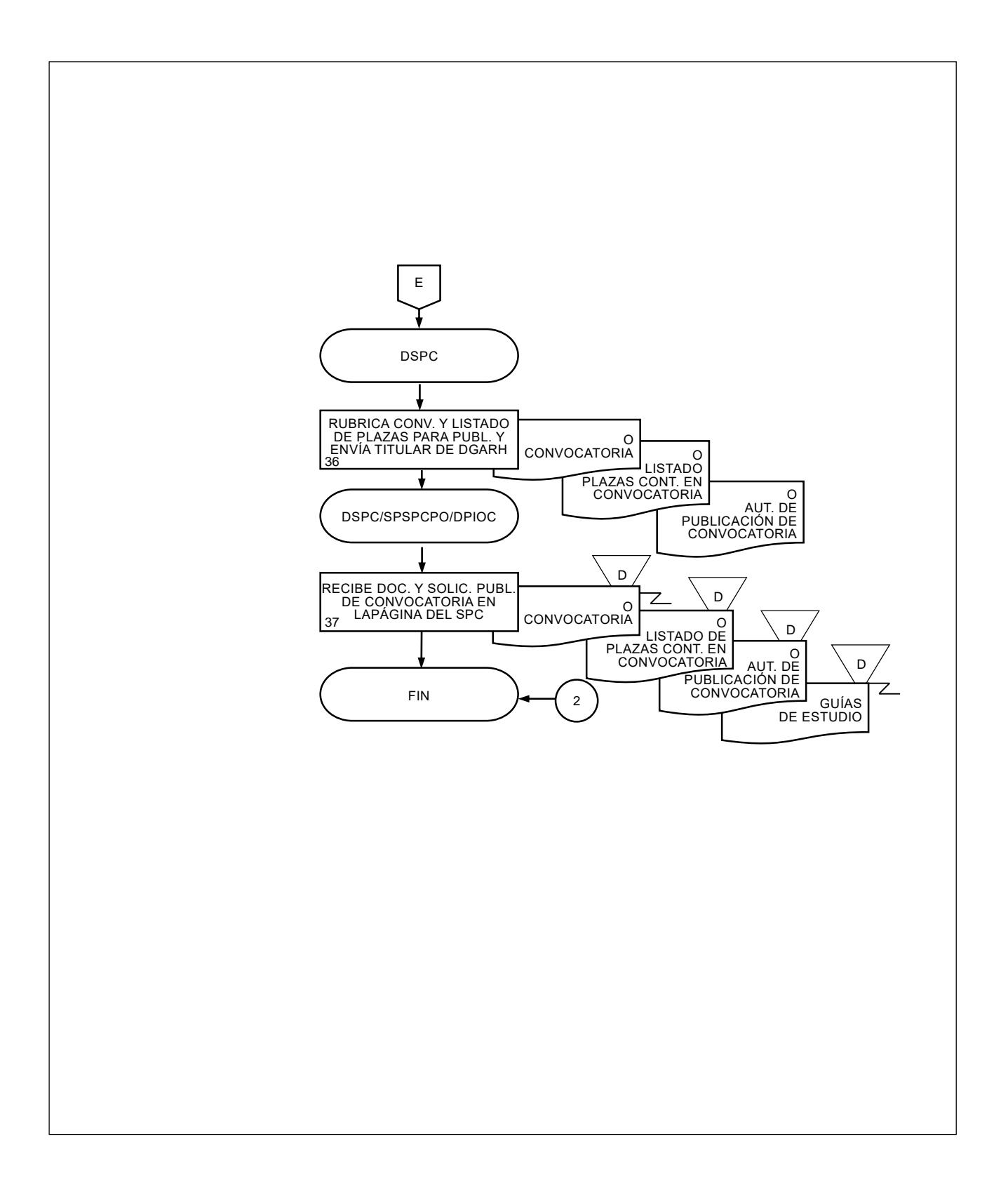

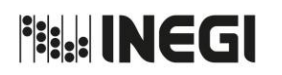

**75.** Registro de Aspirantes, Valoración Curricular y Evaluación de Conocimientos para puestos de Nivel Operativo de Confianza.

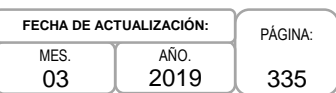

# **1. Objetivo.-**

Garantizar la aplicación de cada una de las etapas establecidas en la Convocatoria del SSPC, a fin de que se lleve a cabo el registro, valoración curricular y la Evaluación de Conocimientos Técnicos a las y los Aspirantes, en apego a la normatividad establecida.

## **2. Ámbito de Aplicación.-**

2.a. El procedimiento es aplicable a la Dirección de Servicio Profesional de Carrera, Subdirección de Procesos del Servicio Profesional de Carrera para Personal Operativo, Subdirección de Apoyo del SPC, Departamento del Proceso de Ingreso para Operativos de Confianza y a las Unidades Administrativas del Instituto.

## **3. Políticas de Operación.-**

- 3.a. La Dirección de Servicio Profesional de Carrera (DSPC) habilitará el Módulo del usuario en el Sistema del Servicio Profesional de Carrera (SSPC) la Convocatoria correspondiente, a efecto de que pueda realizar el registro de las y los Aspirantes a los concursos que corresponda, así mismo informará a las Unidades Administrativas (UA) y Coordinaciones Estatales (CE), según corresponda, el inicio de la valoración curricular, indicando el plazo que tienen para la entrega del reporte correspondiente.
- 3.b. Una vez recibidos los reportes de la valoración curricular, la DSPC, en caso de existir Aspirantes aprobados, programará la Evaluación de Conocimientos Técnicos, informándolo con la debida anticipación a las o los aspirantes y a las UA, generará los archivos de aplicación de evaluación y los enviará vía correo electrónico a los responsables de las aplicaciones en donde corresponda. Para el caso de evaluaciones correspondientes a UA con radicación en Aguascalientes (centrales), será la DSPC quien se encargue de su aplicación.
- 3.c. La DSPC en las etapas establecidas asesorará a las UA y CE que deberán elaborar el examen que corresponda a la Evaluación de Conocimientos Técnicos y deberán depositarlo en el SSPC que para el efecto cuenta la DSPC.

Para realizar el depósito de dicho examen en el sistema, en el caso de plazas adscritas a Direcciones Generales (DG), deberá depositarla la o el superior jerárquico de la plaza en concurso; tratándose de plazas adscritas a Dirección Regional (DR) y/o CE, estos designarán a la persona que realizará el depósito, el cual se hará vía remota utilizando para ello el sistema de comunicación que se utilice en el Instituto, lo anterior a efecto de preservar la confidencialidad del mismo;

- 3.d. Una vez realizada la aplicación de la evaluación de conocimientos técnicos, las UA y CE responsables de la aplicación, enviarán a la DSPC vía correo electrónico, el archivo con los resultados obtenidos para su procesamiento y obtención de las calificaciones correspondientes a dicha aplicación. Para el caso de las evaluaciones correspondientes a UA con radicación en Aguascalientes será la DSPC quien genere los resultados de dicha aplicación.
- 3.e. Para el caso de aquellas evaluaciones en las que las UA decidan incluir una evaluación práctica como parte de la Evaluación de Conocimientos Técnicos, una vez aplicada, deberán subir las calificaciones obtenidas al Sistema del SPC (SSPC) y generar el reporte con las calificaciones finales ponderadas, el cual deberán firmar y enviar vía correo electrónico y oficio a la DSPC.

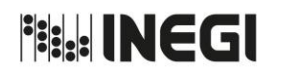

**75.** Registro de Aspirantes, Valoración Curricular y Evaluación de Conocimientos para puestos de Nivel Operativo de Confianza.

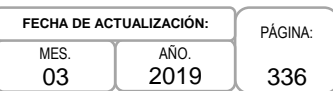

3.f. Una vez que se cuente con los reportes de calificaciones finales, la DSPC publicará los resultados correspondientes.

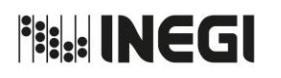

**75.** Registro de Aspirantes, Valoración Curricular y Evaluación de Conocimientos para puestos de Nivel Operativo de Confianza.

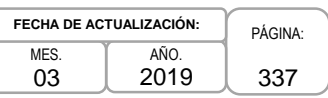

# **4. Descripción Narrativa.-**

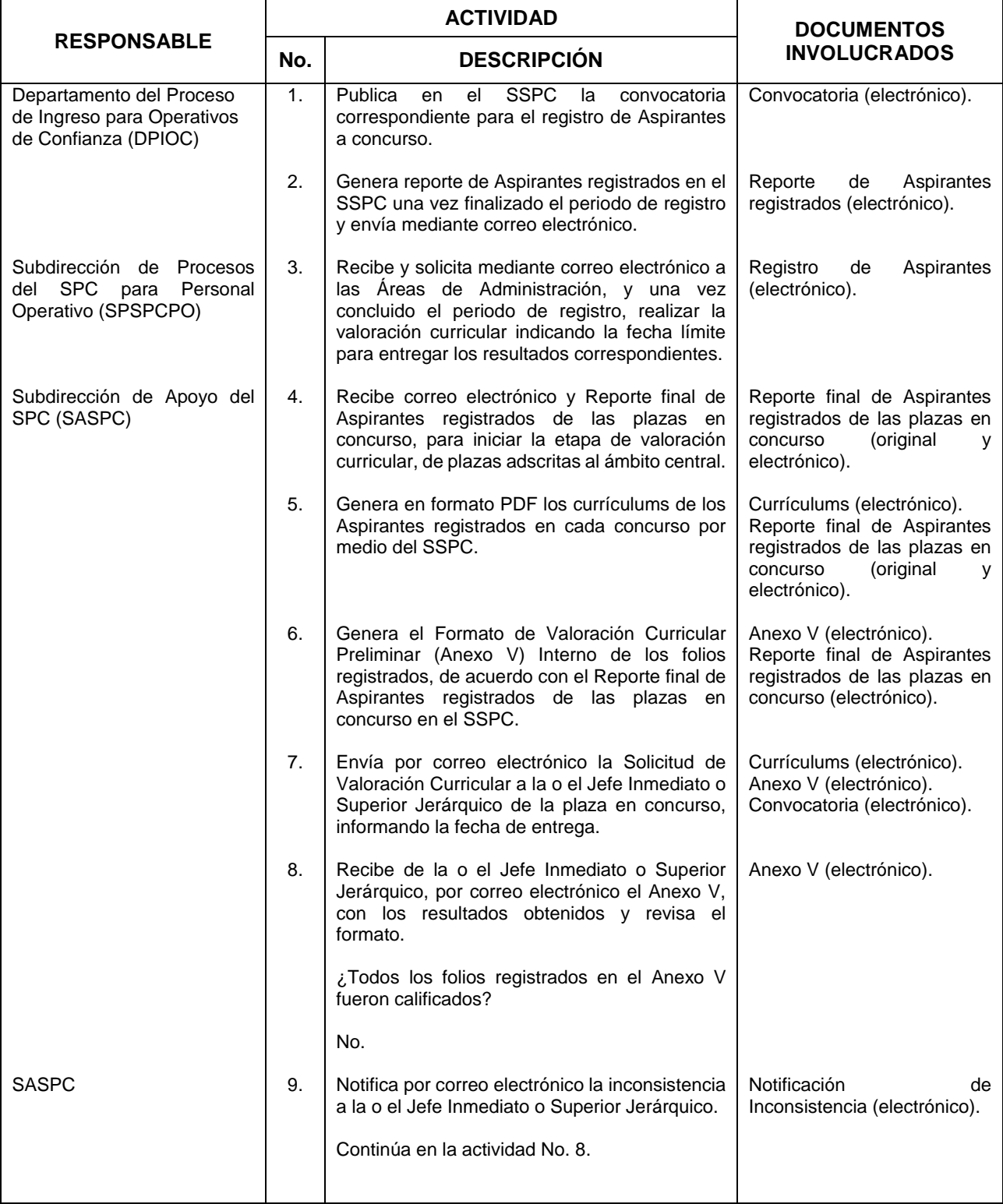

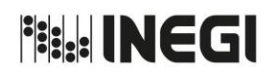

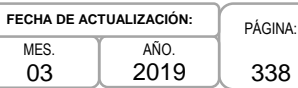

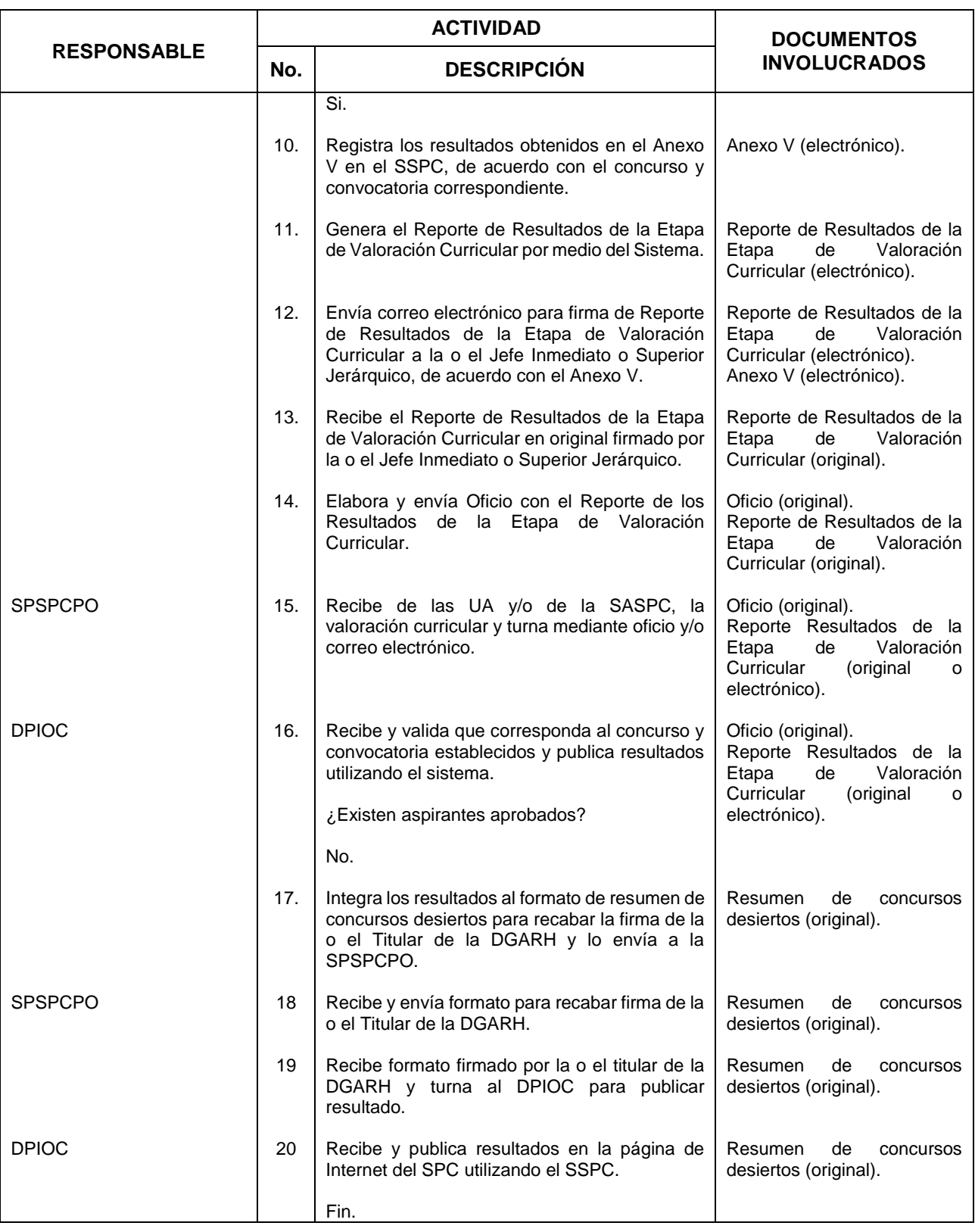

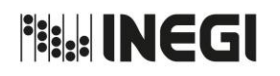

#### **75.** Registro de Aspirantes, Valoración Curricular y Evaluación de Conocimientos para puestos de Nivel Operativo de Confianza.

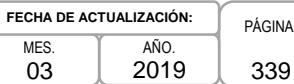

PÁGINA:

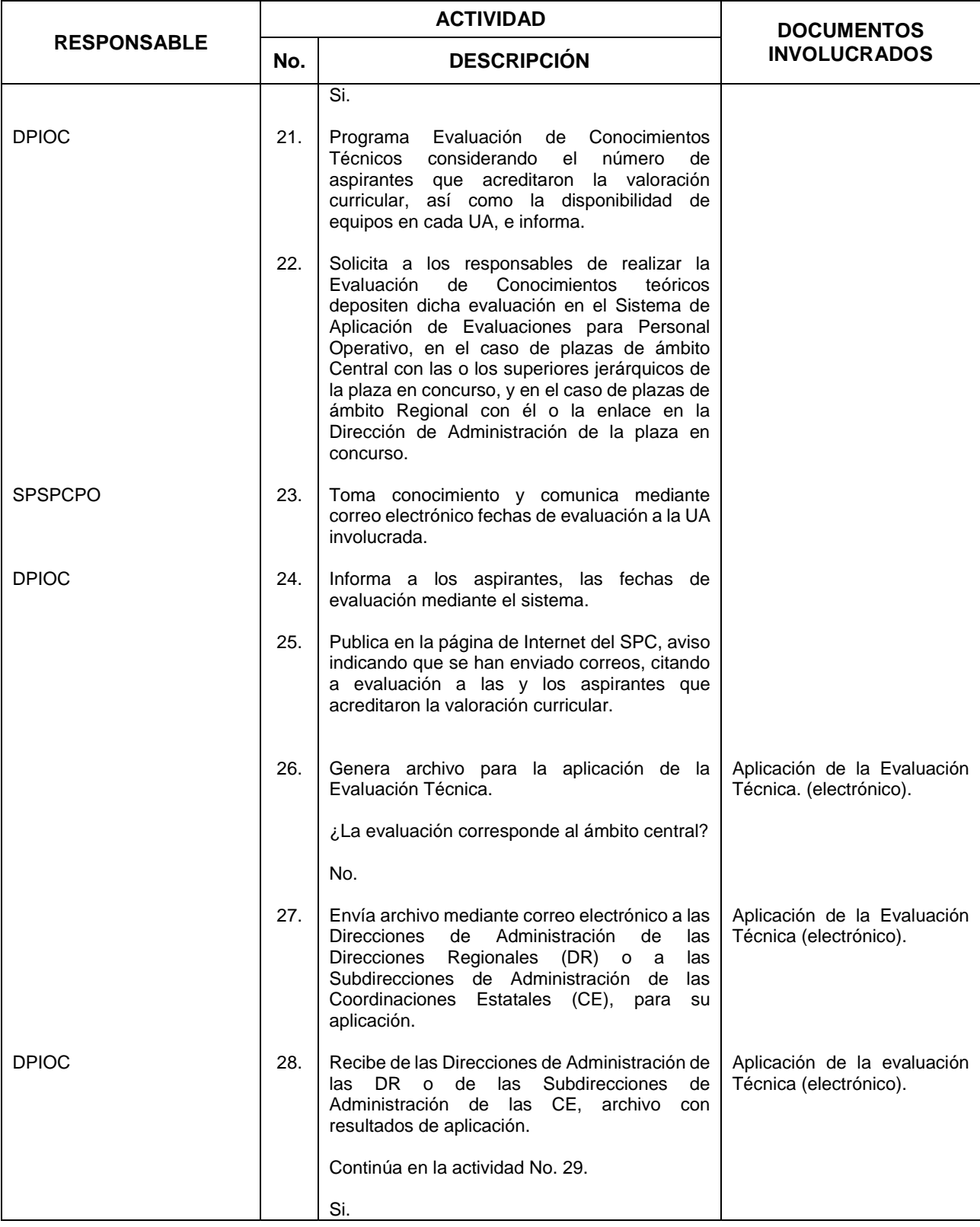

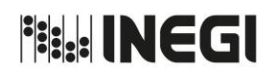

#### **75.** Registro de Aspirantes, Valoración Curricular y Evaluación de Conocimientos para puestos de Nivel Operativo de Confianza.

PÁGINA: 340 MES. 03 AÑO. 2019 **FECHA DE ACTUALIZACIÓN:**

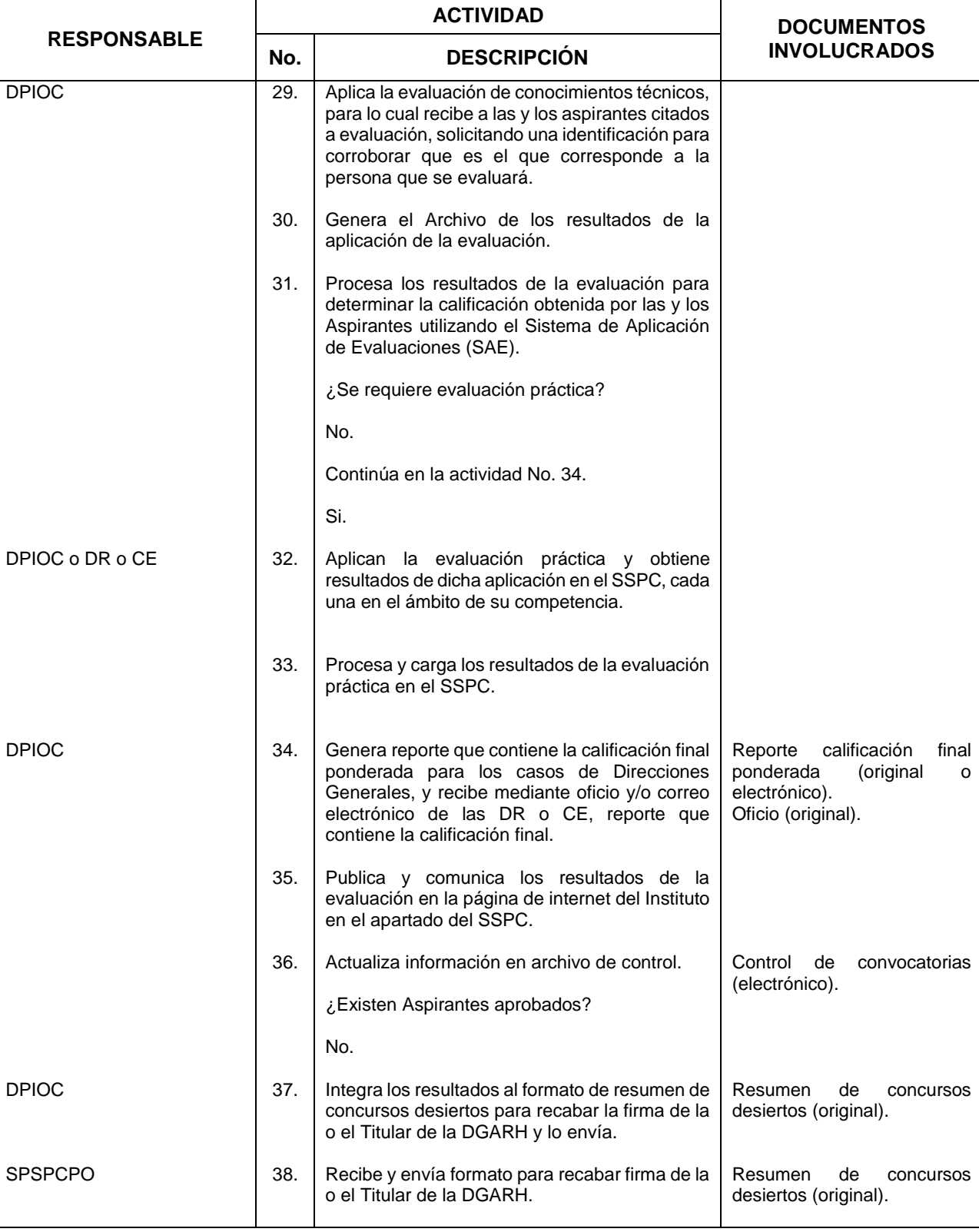

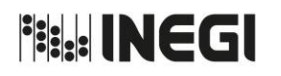

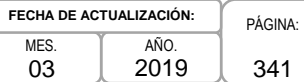

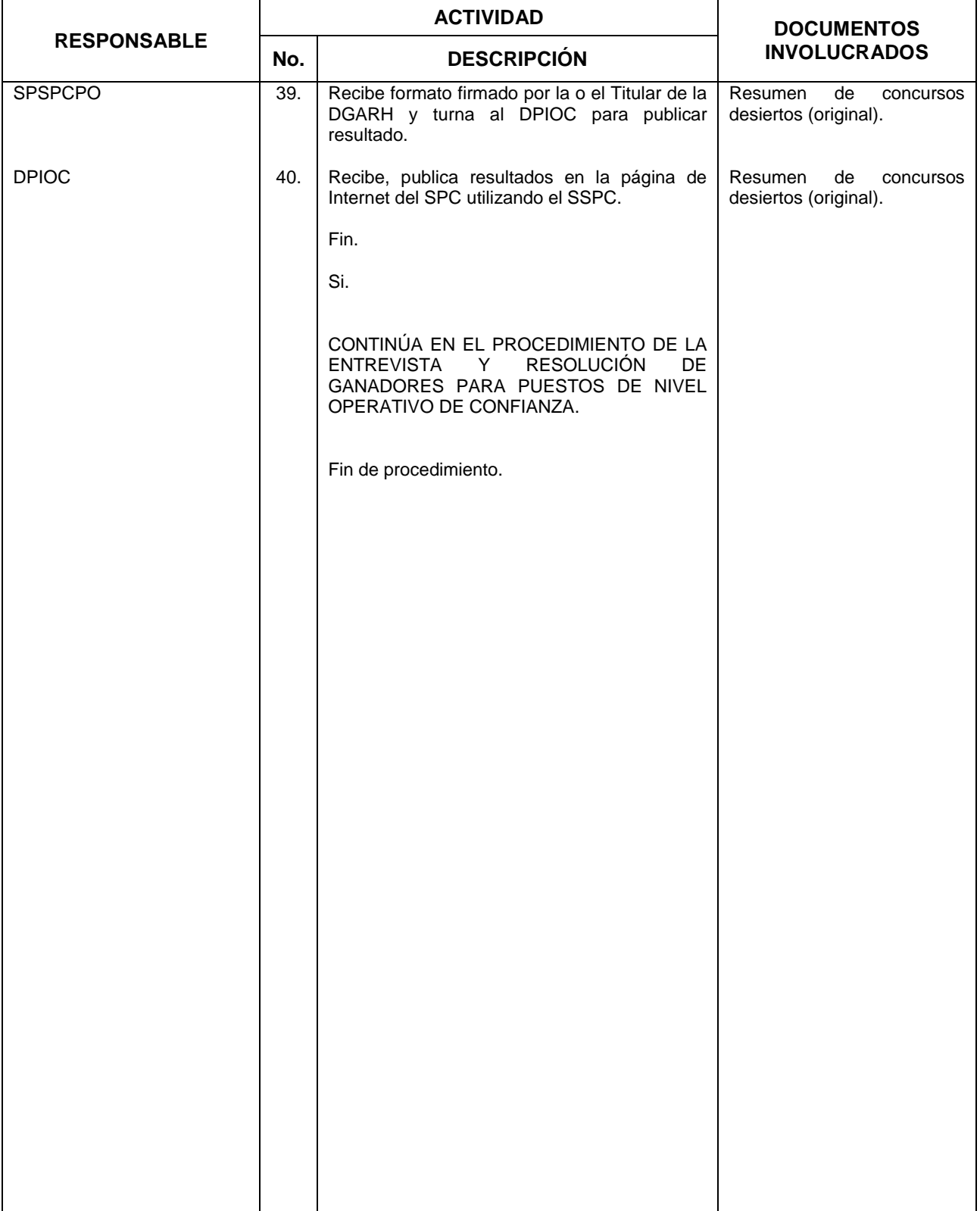

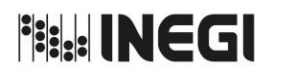

**75.** Registro de Aspirantes, Valoración Curricular y Evaluación de Conocimientos para puestos de Nivel Operativo de Confianza.

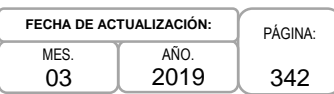

# **5. Diagrama de Flujo.-**

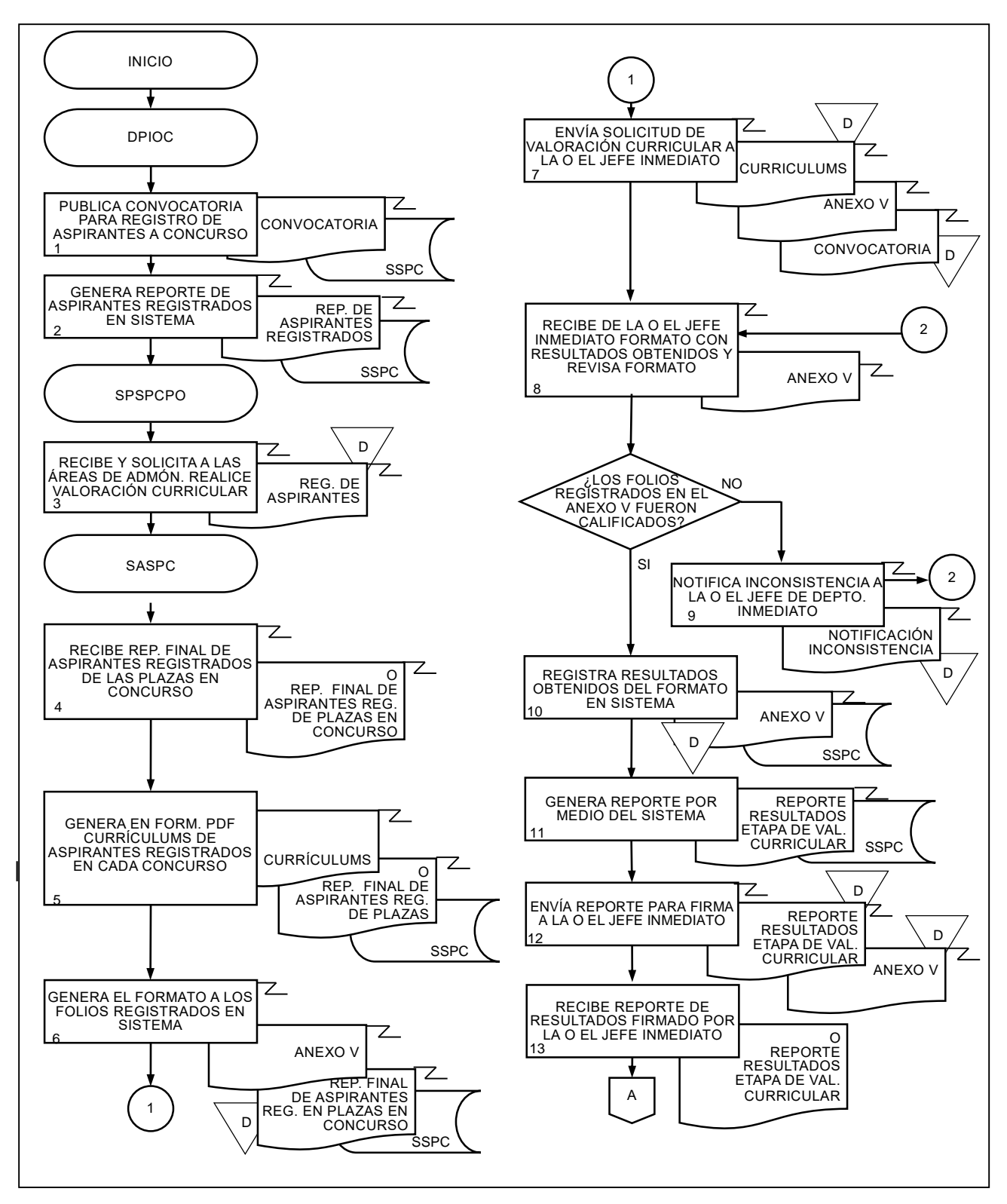

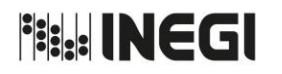

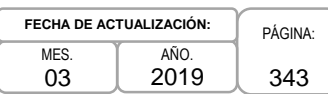

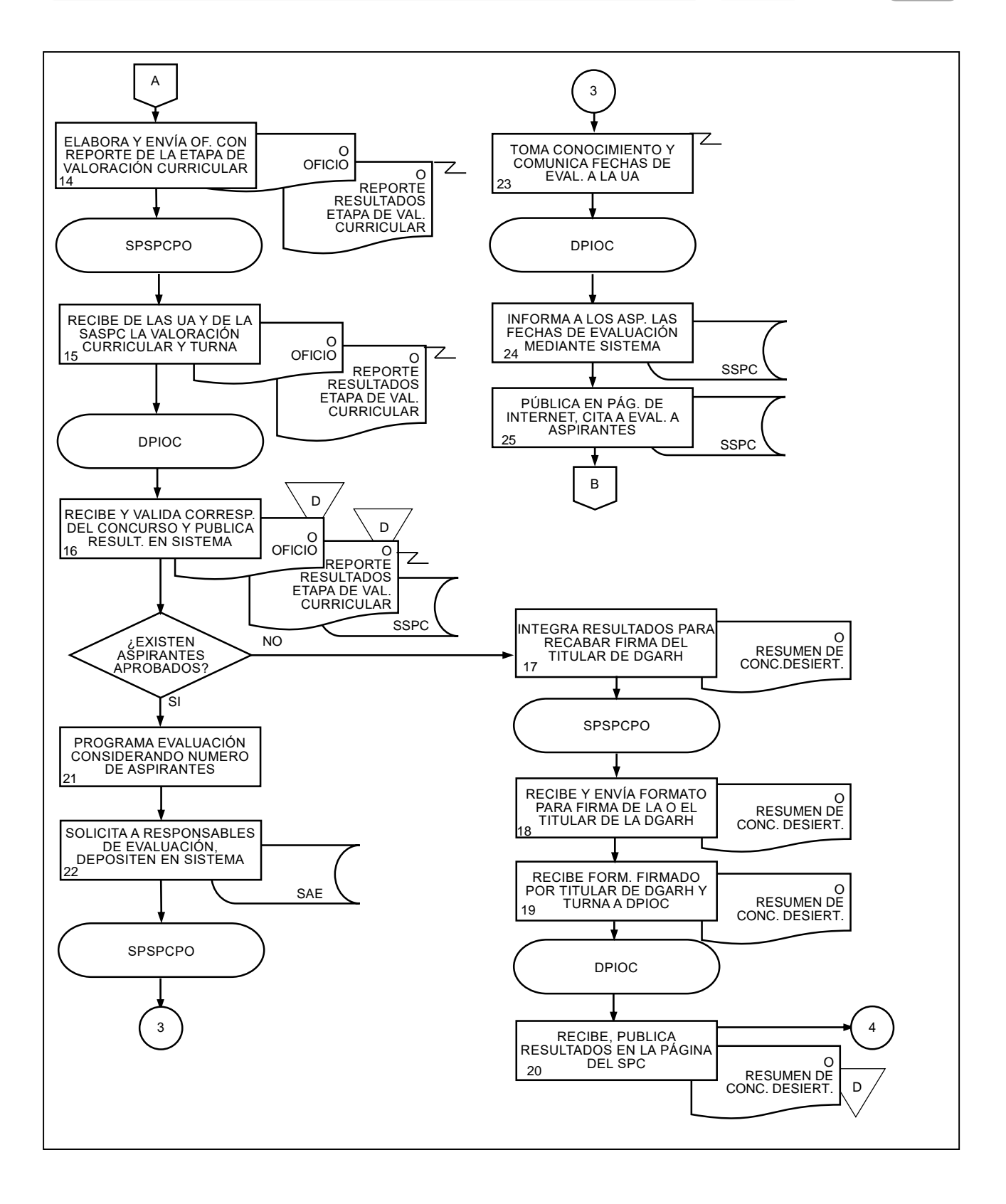

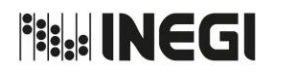

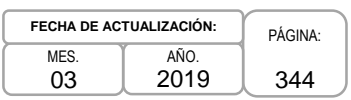

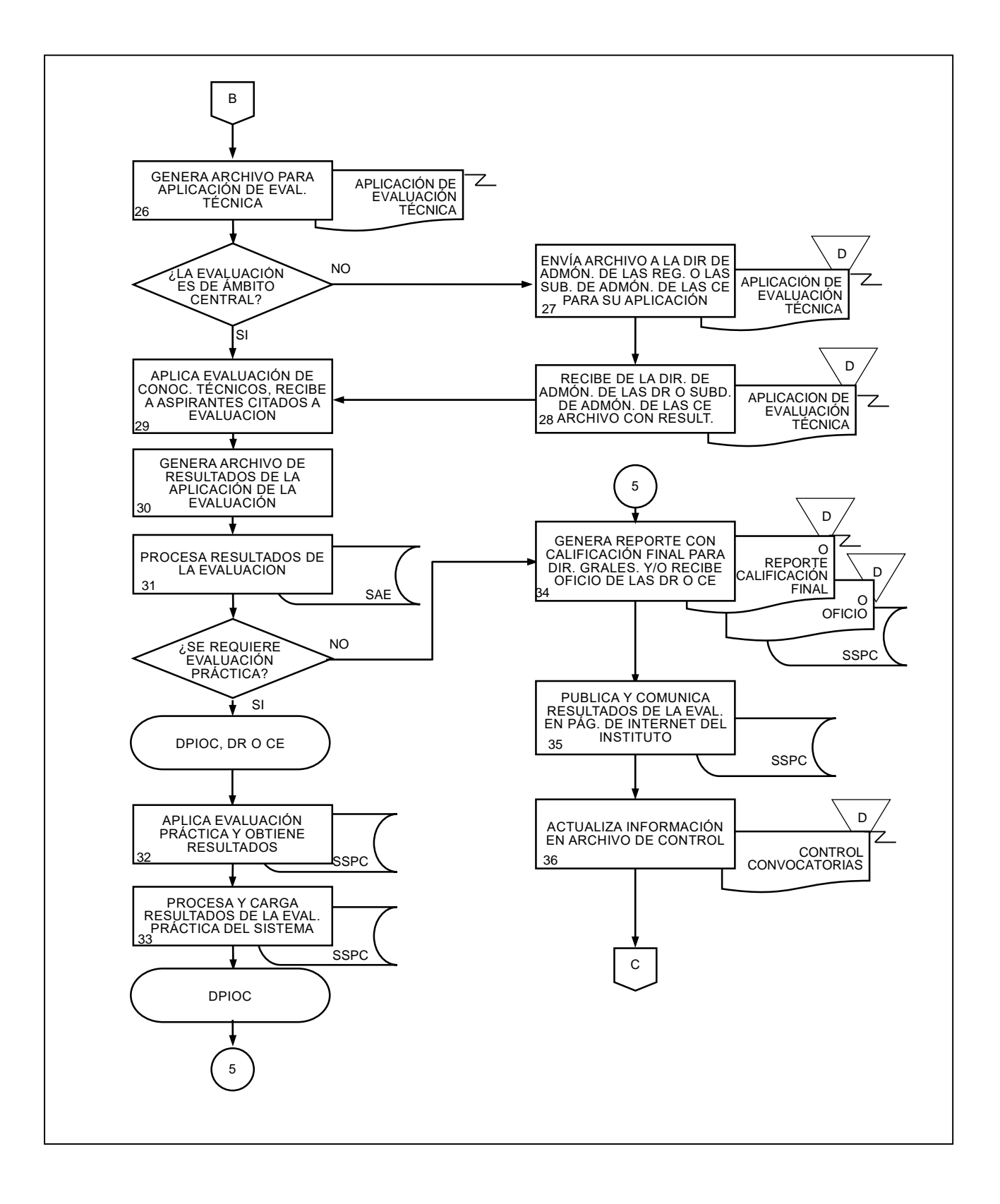

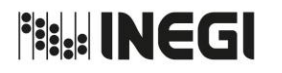

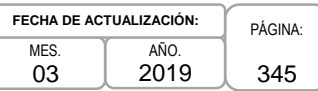

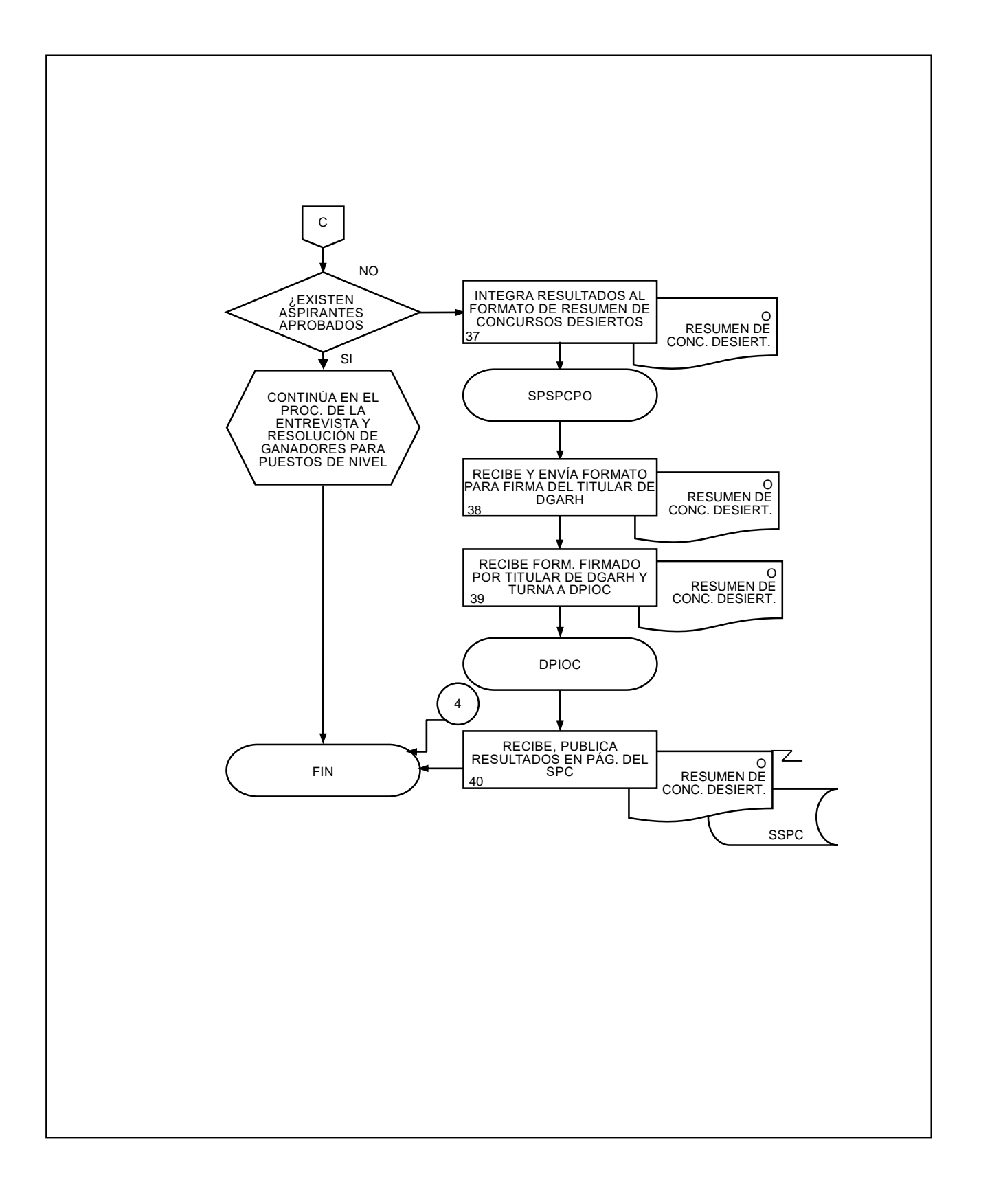

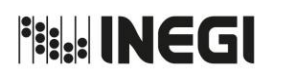

**76.** De la Entrevista y la Resolución de Ganadores para puestos de Nivel Operativo de Confianza.

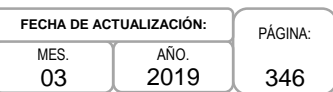

# **1. Objetivo.-**

Aplicar los mecanismos y herramientas para los procesos de documentación y entrevista con base en la normatividad establecida por el Servicio Profesional de Carrera (SPC), para que los responsables de las plazas identifiquen a las o los aspirantes con los mejores resultados.

## **2. Ámbito de Aplicación.-**

2.a. El procedimiento es aplicable a la Dirección de Servicio Profesional de Carrera, Subdirección de Procesos del Servicio Profesional de Carrera para Personal Operativo, Subdirección de Apoyo del SPC y Departamento del Proceso de Ingreso para Operativos de Confianza y a las Unidades Administrativas del Instituto.

## **3. Políticas de Operación.-**

- 3.a. La Dirección de Servicio Profesional de Carrera (DSPC), realizará la revisión documental de las Unidades Administrativas(UA) centrales, a excepción del Órgano Interno de Control (OIC) y las Direcciones Regionales (DR) y Coordinaciones Estatales (CE) quienes serán quienes las llevarán a cabo.
- 3.b La DSPC, realizará la programación de las entrevistas, además de que lo comunicará a los superiores jerárquicos de las plazas y notificará a las o los aspirantes de las mismas mediante la página de Internet del SPC y correo electrónico.
- 3.c La DSPC, será la responsable de comunicar a la o el Titular de la Dirección General Adjunta de Recursos Humanos (DGARH) de las o los finalistas, y una vez que éste determine a las o los ganadores, deberá publicar los resultados en la página de Internet del SPC.

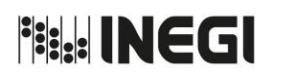

**76.** De la Entrevista y la Resolución de Ganadores para puestos de Nivel Operativo de Confianza.

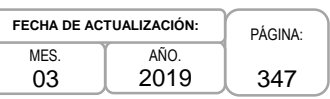

# **4. Descripción Narrativa.-**

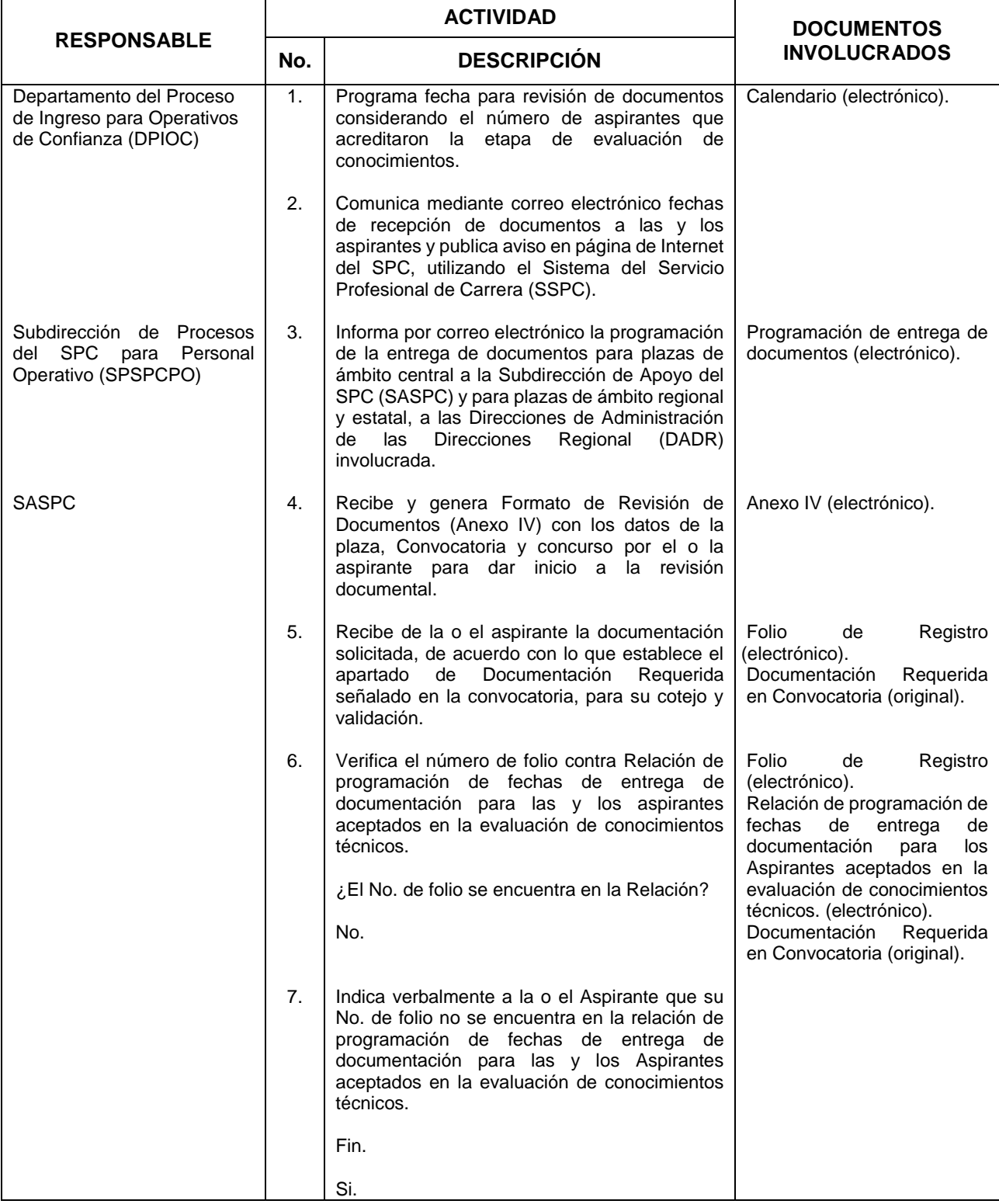

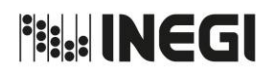

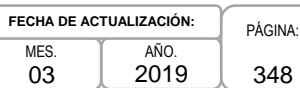

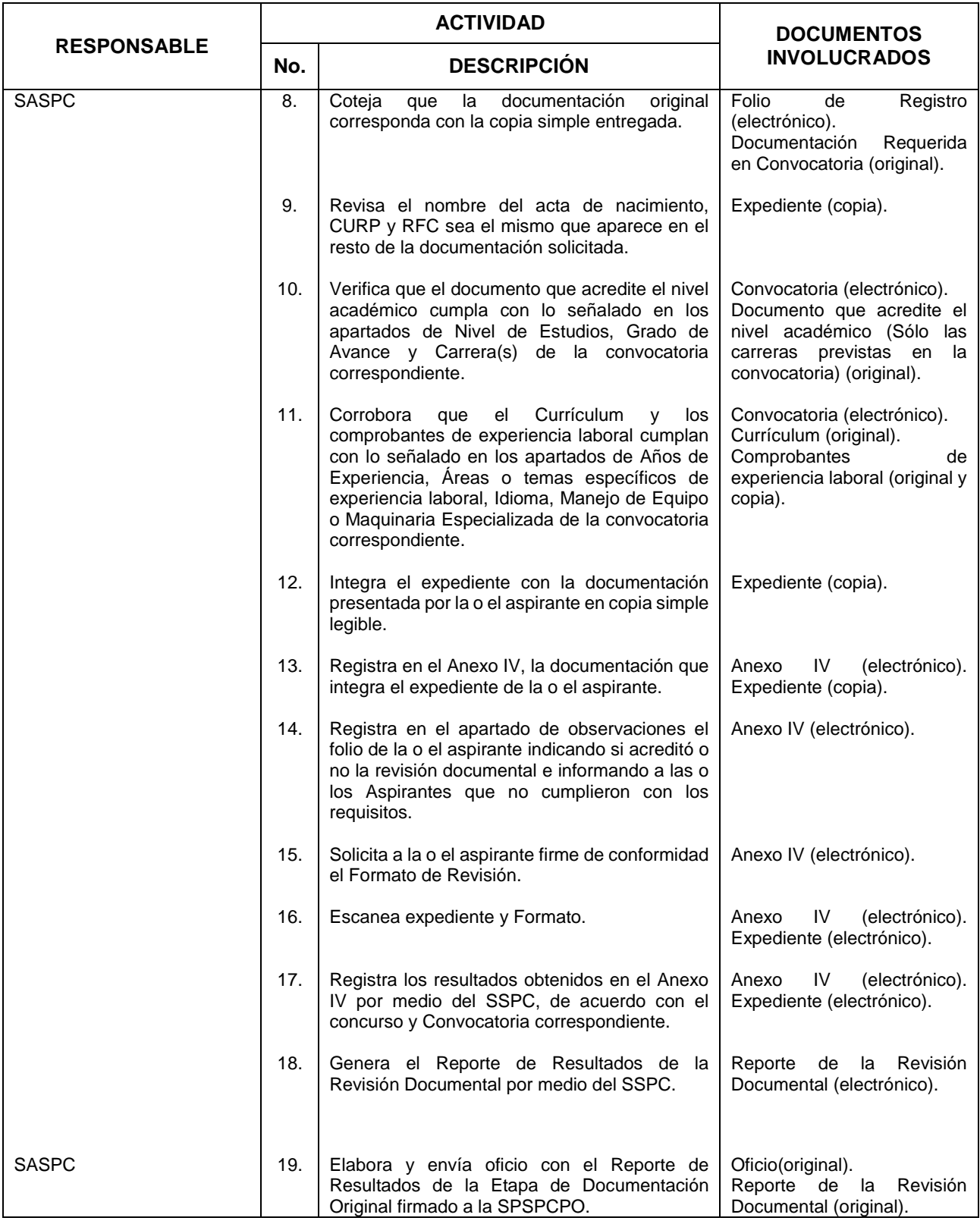

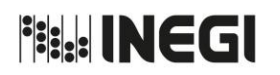

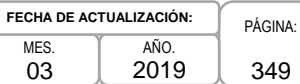

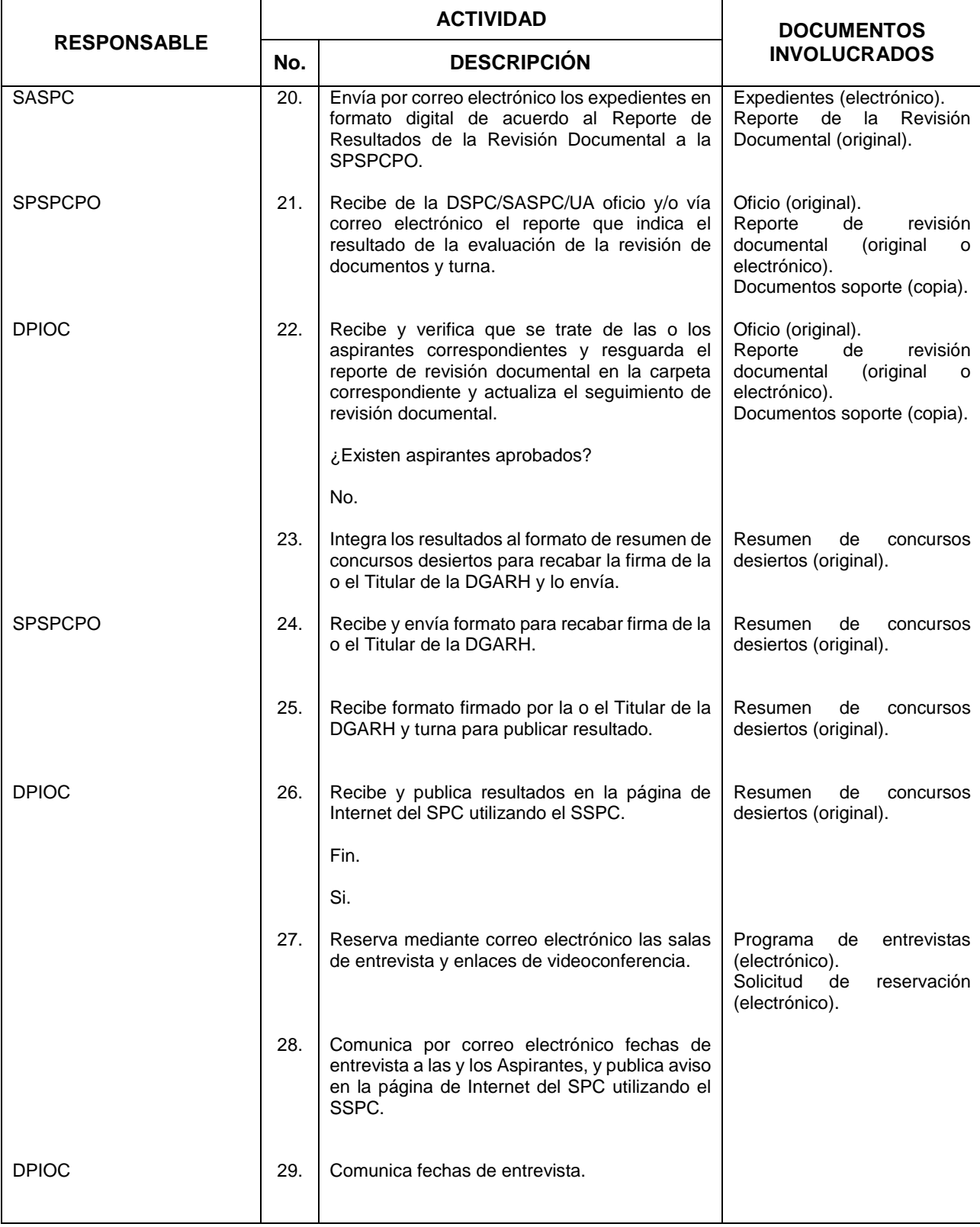

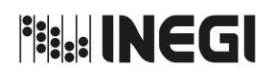

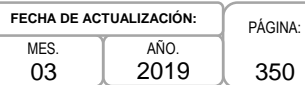

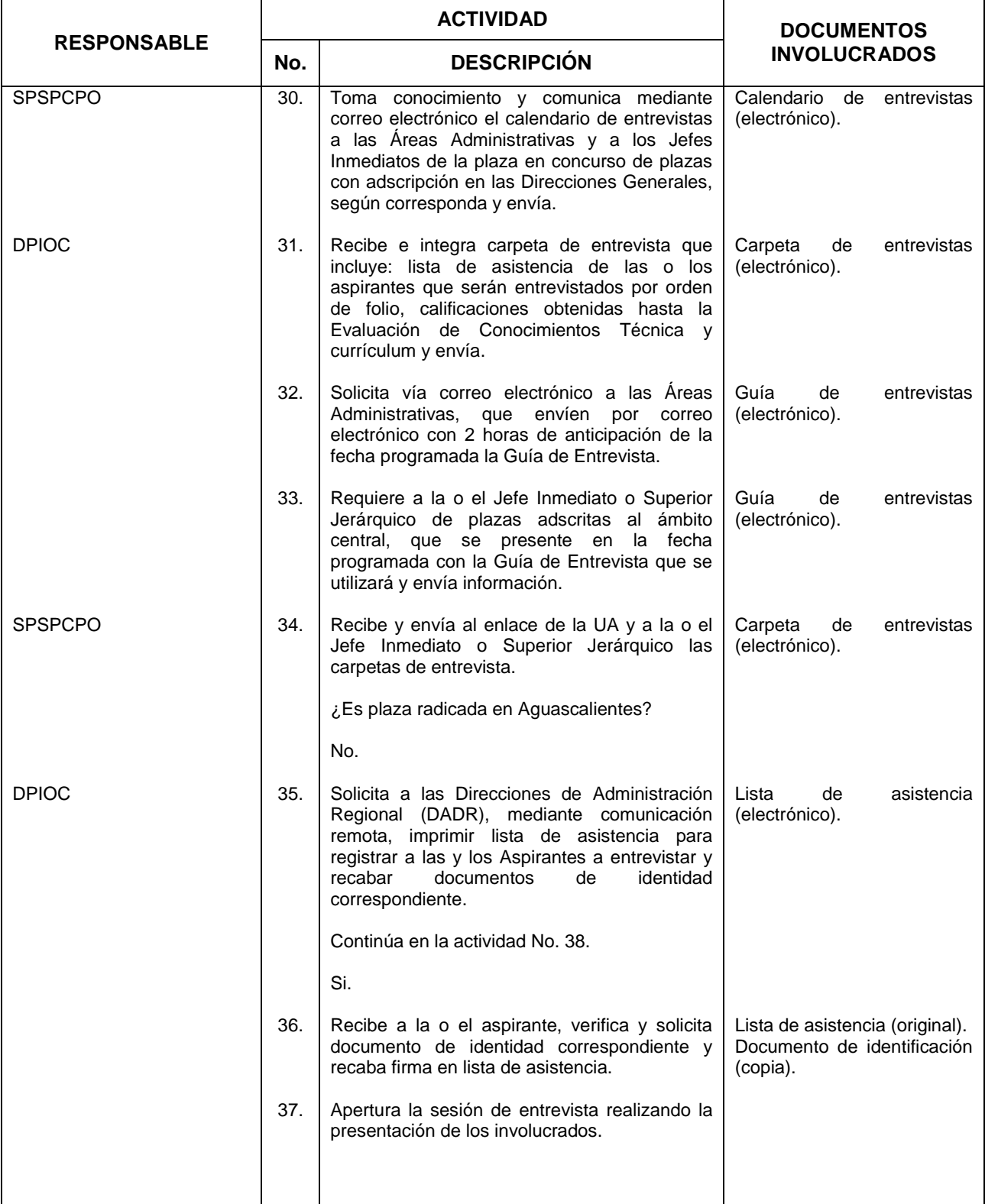

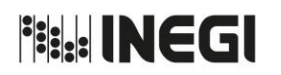

**76.** De la Entrevista y la Resolución de Ganadores para puestos de Nivel Operativo de Confianza.

PÁGINA: 351 MES. 03 AÑO. 2019 **FECHA DE ACTUALIZACIÓN:**

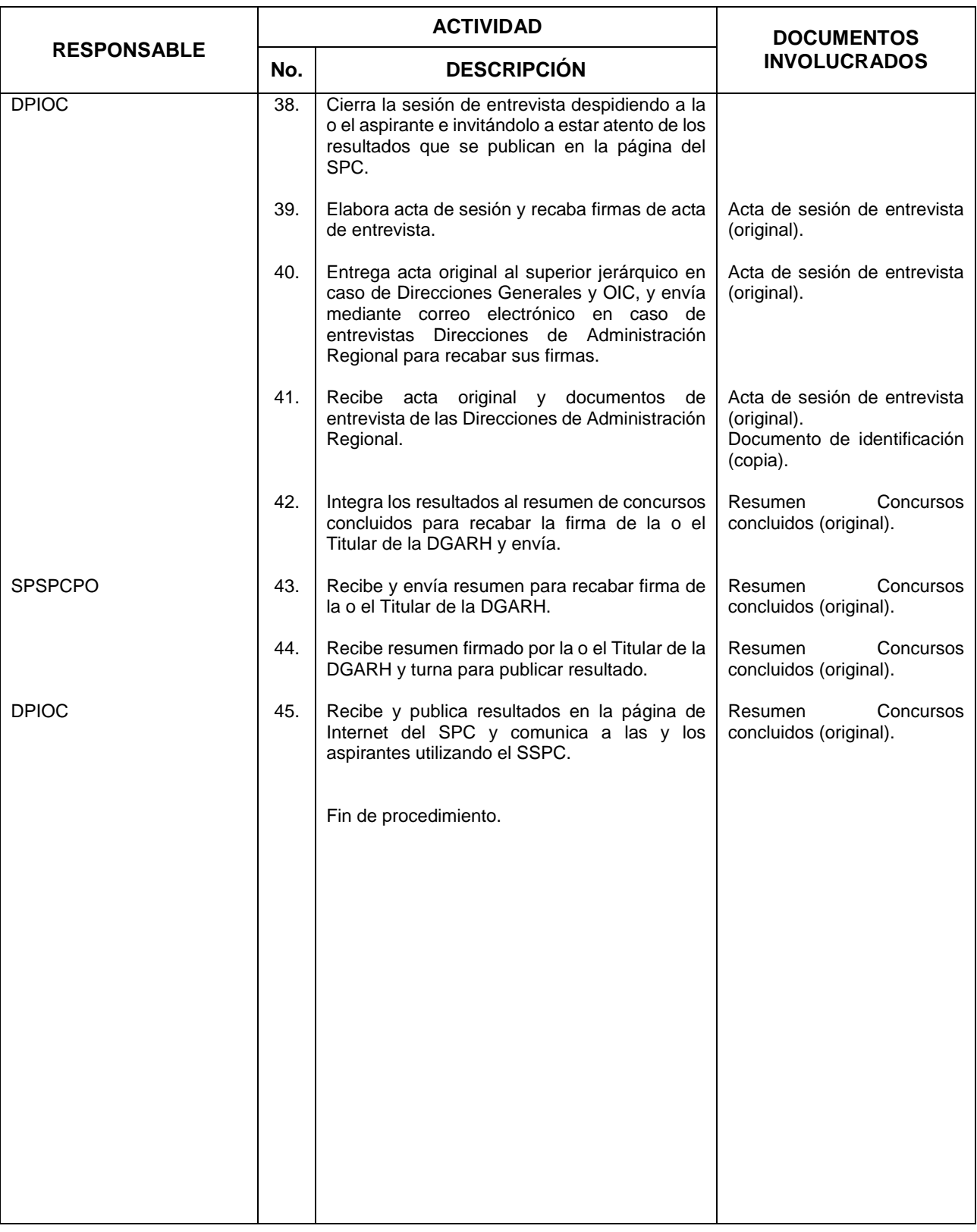

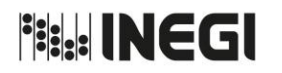

**76.** De la Entrevista y la Resolución de Ganadores para puestos de Nivel Operativo de Confianza.

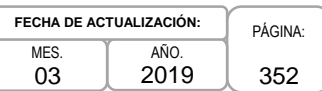

# **5. Diagrama de Flujo.-**

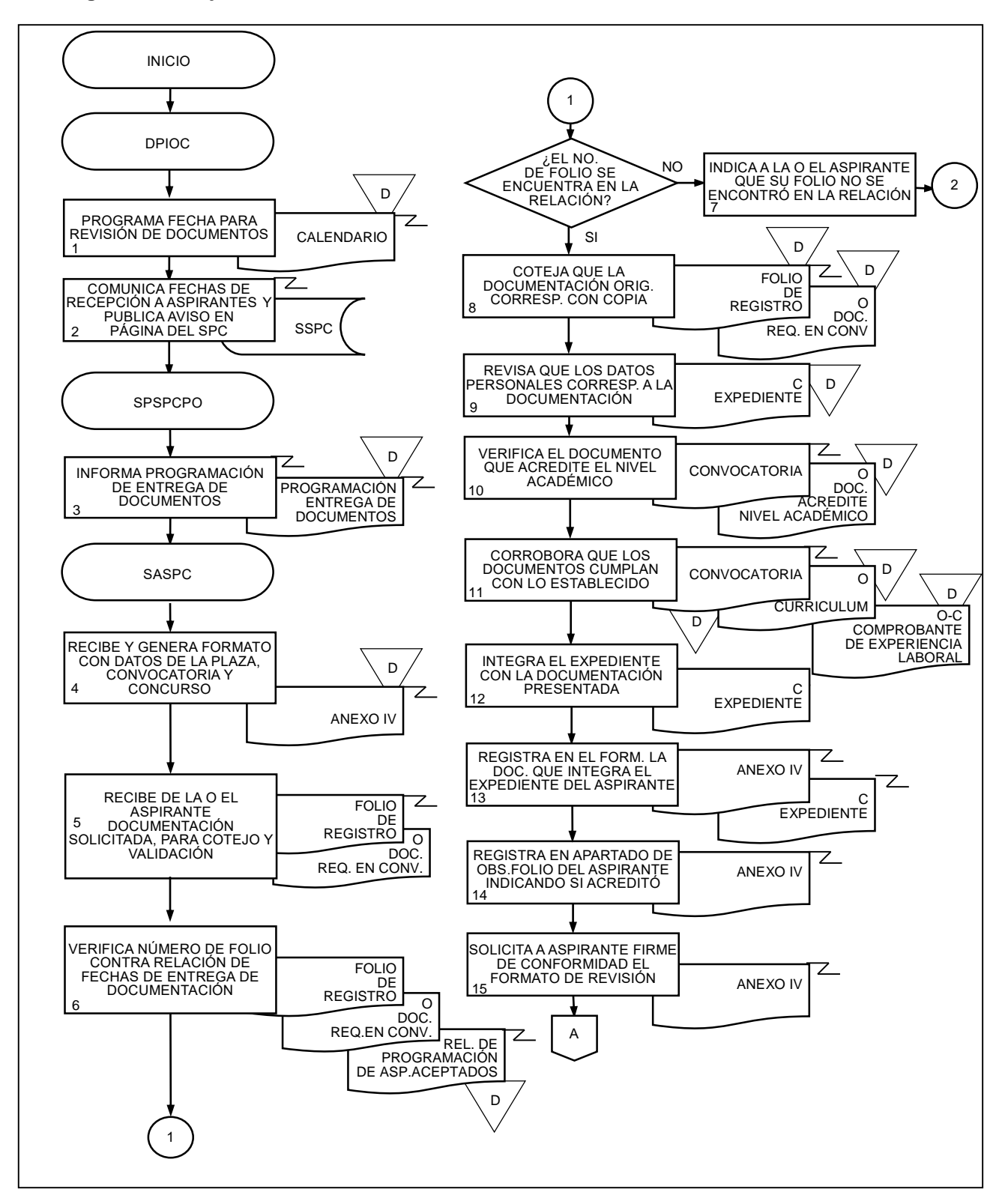

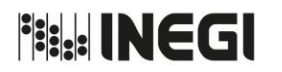

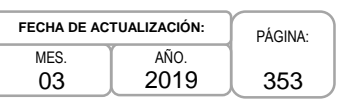

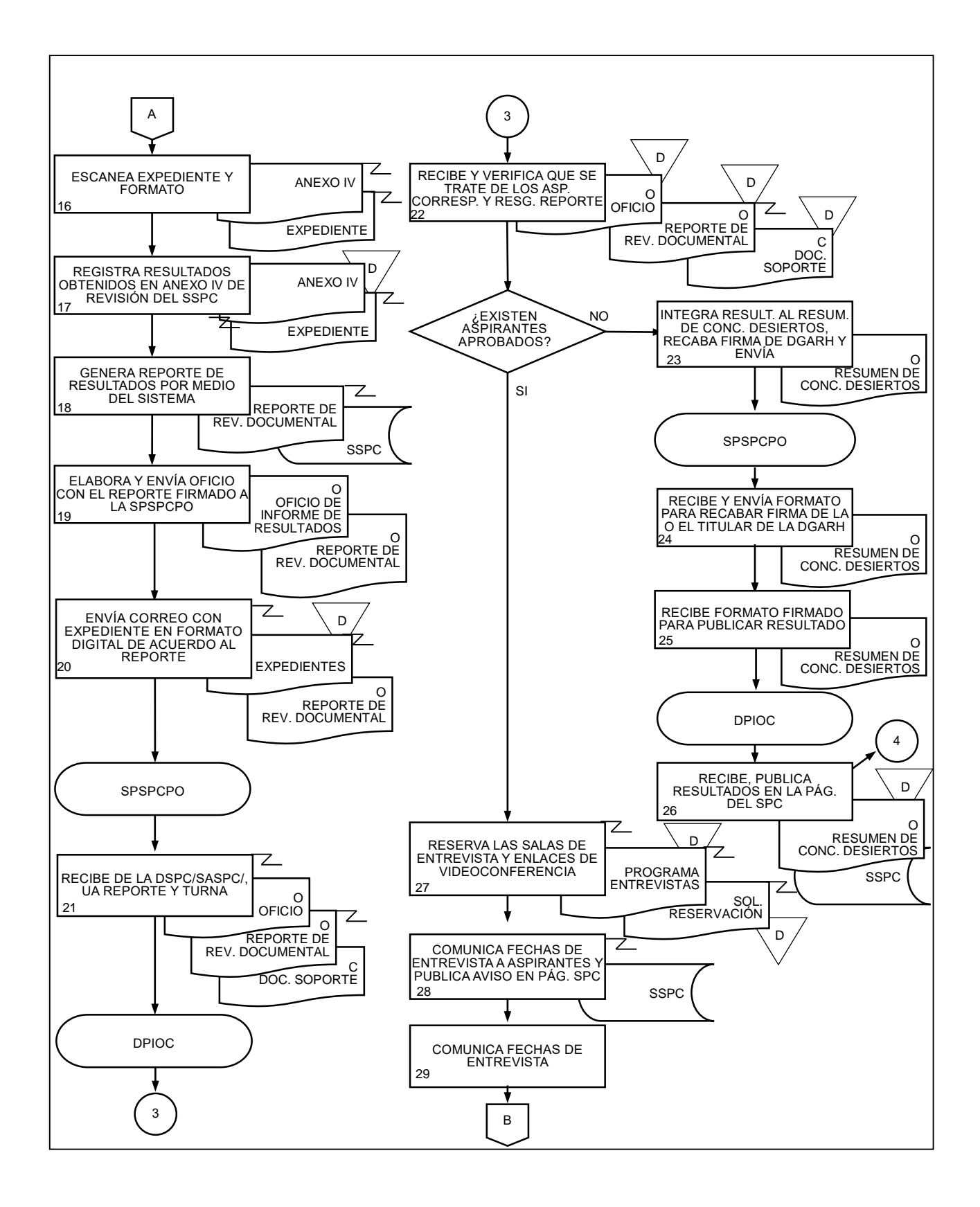

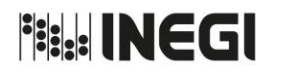

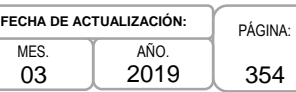

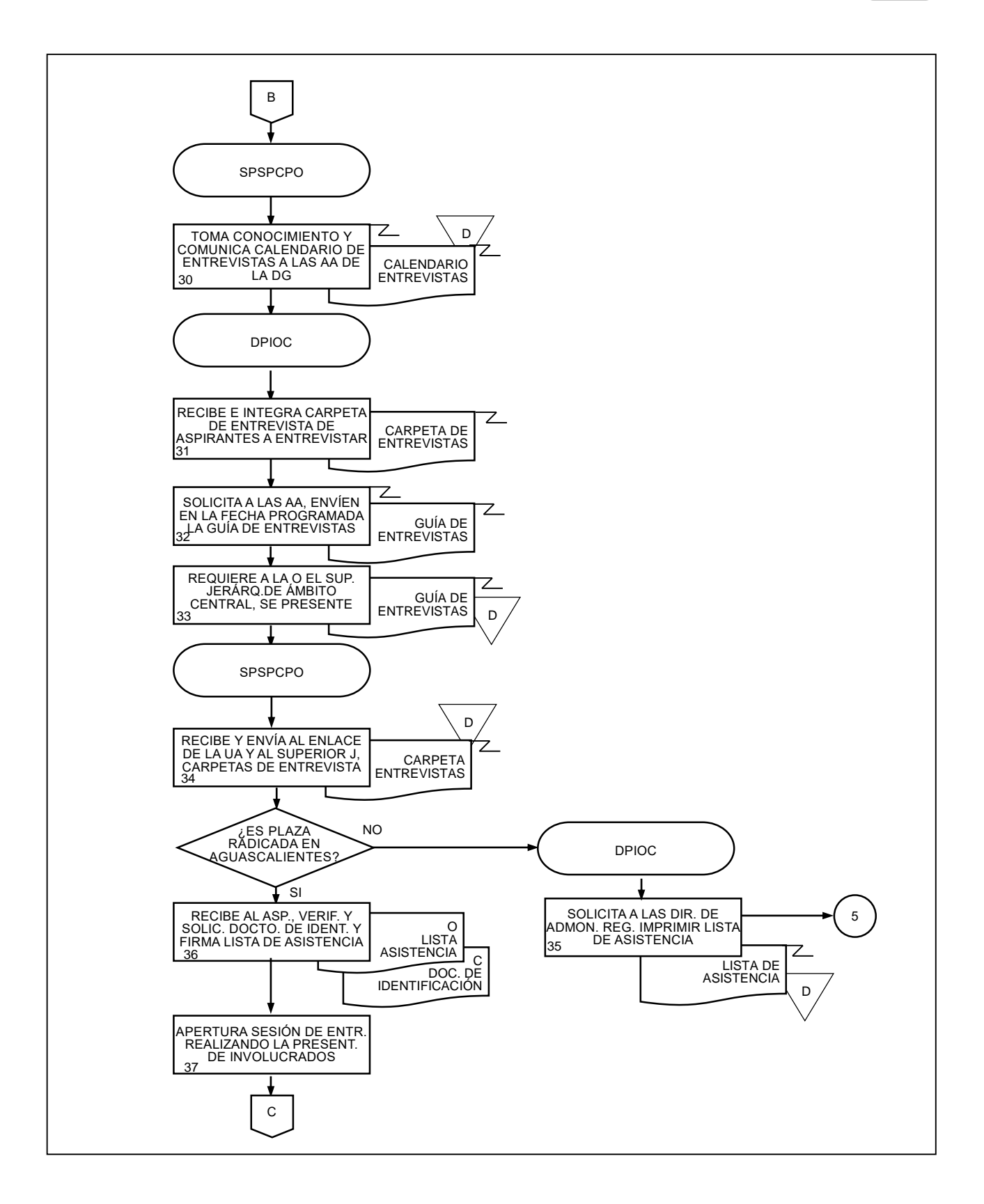

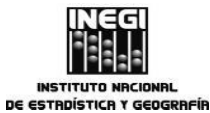

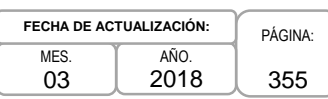

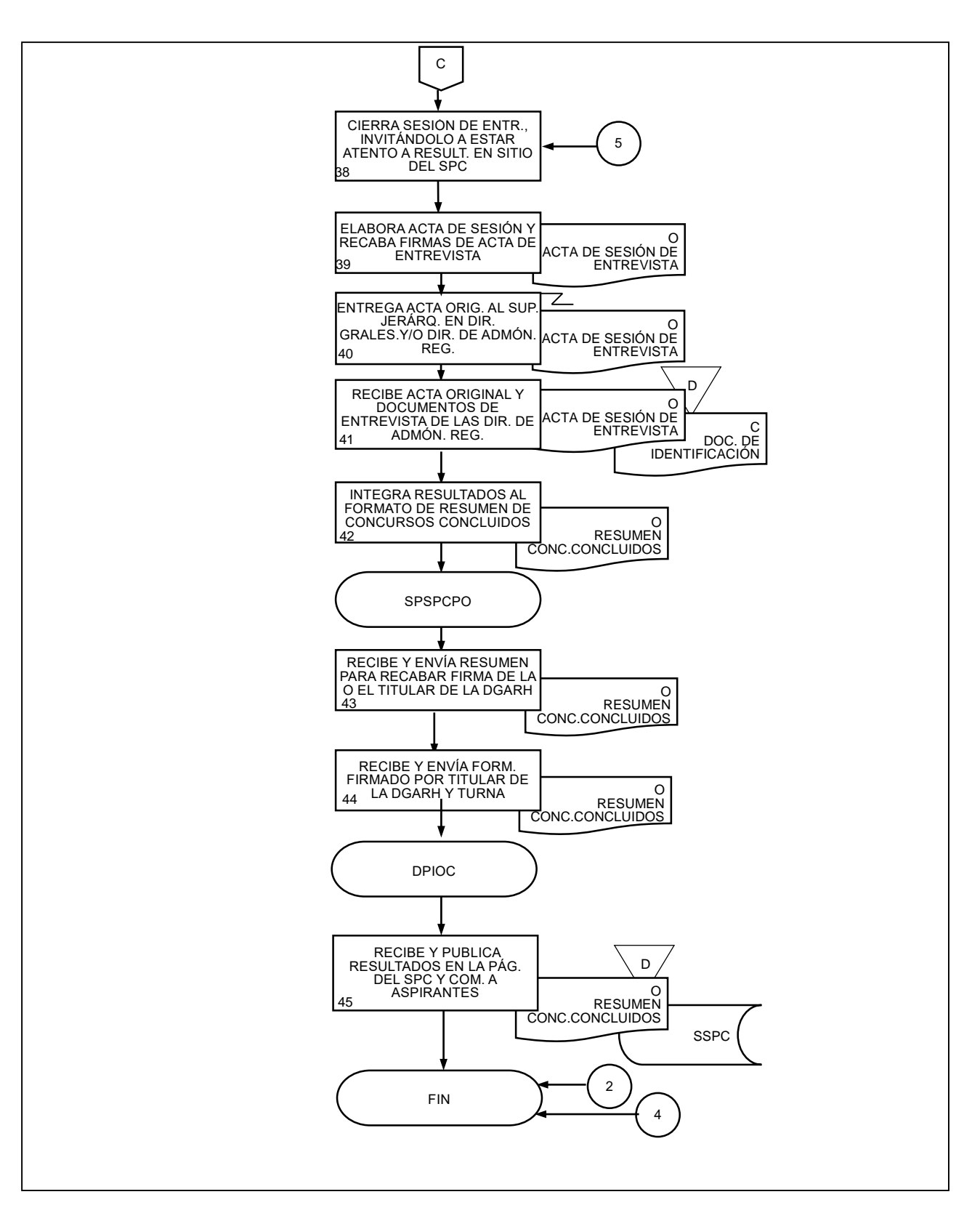

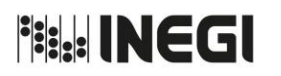

**77.** Evaluación del Desempeño de Candidatos (as) a Servidores Públicos Profesionales de Carrera de Nivel Operativo de Confianza.

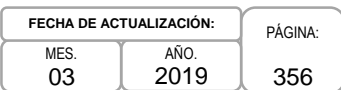

# **1. Objetivo.-**

Llevar a cabo la validación, organización e integración de la información sobre la Evaluación del Desempeño del candidato o candidata a Servidor Público Profesional de Carrera (SPPC) en plazas de nivel Operativo de Confianza, para dar cumplimiento a la normatividad establecida.

## **2. Ámbito de Aplicación.-**

2.a. El procedimiento es aplicable a la Dirección de Servicio Profesional de Carrera, Subdirección de Procesos del Servicio Profesional de Carrera para Personal Operativo, Subdirección de Apoyo del SPC y Departamento del Proceso de Evaluación del Desempeño de Personal Operativo.

## **3. Políticas de Operación.-**

- 3.a. La Dirección de Servicio Profesional de Carrera (DSPC), notificará a las Áreas de Administración, con 15 días de anticipación al periodo estipulado en el Estatuto del Servicio Profesional de Carrera del Instituto Nacional de Estadística y Geografía, la fecha en la que deberán realizar la evaluación correspondiente. Y en el caso de las Direcciones Generales al Jefe Inmediato o Superior Jerárquico de la plaza.
- 3.b. La DSPC proporcionará asesoría a las Unidades Administrativas (UA) en materia de evaluación de desempeño de las y los Candidatos a SPPC de Nivel Operativo de Confianza para que éstas se ajusten a la normatividad autorizada.
- 3.c. La DSPC remitirá a la Subdirección de Ventanilla Única y Expedientes de Personal (SVUEP) de la Dirección de Planeación Organizacional y Administración de Personal (DPOAP), los originales de los documentos de Evaluación del Desempeño, enviadas por las UA.

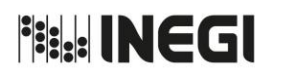

**77.** Evaluación del Desempeño de Candidatos (as) a Servidores Públicos Profesionales de Carrera de Nivel Operativo de Confianza.

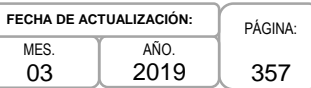

# **4. Descripción Narrativa.-**

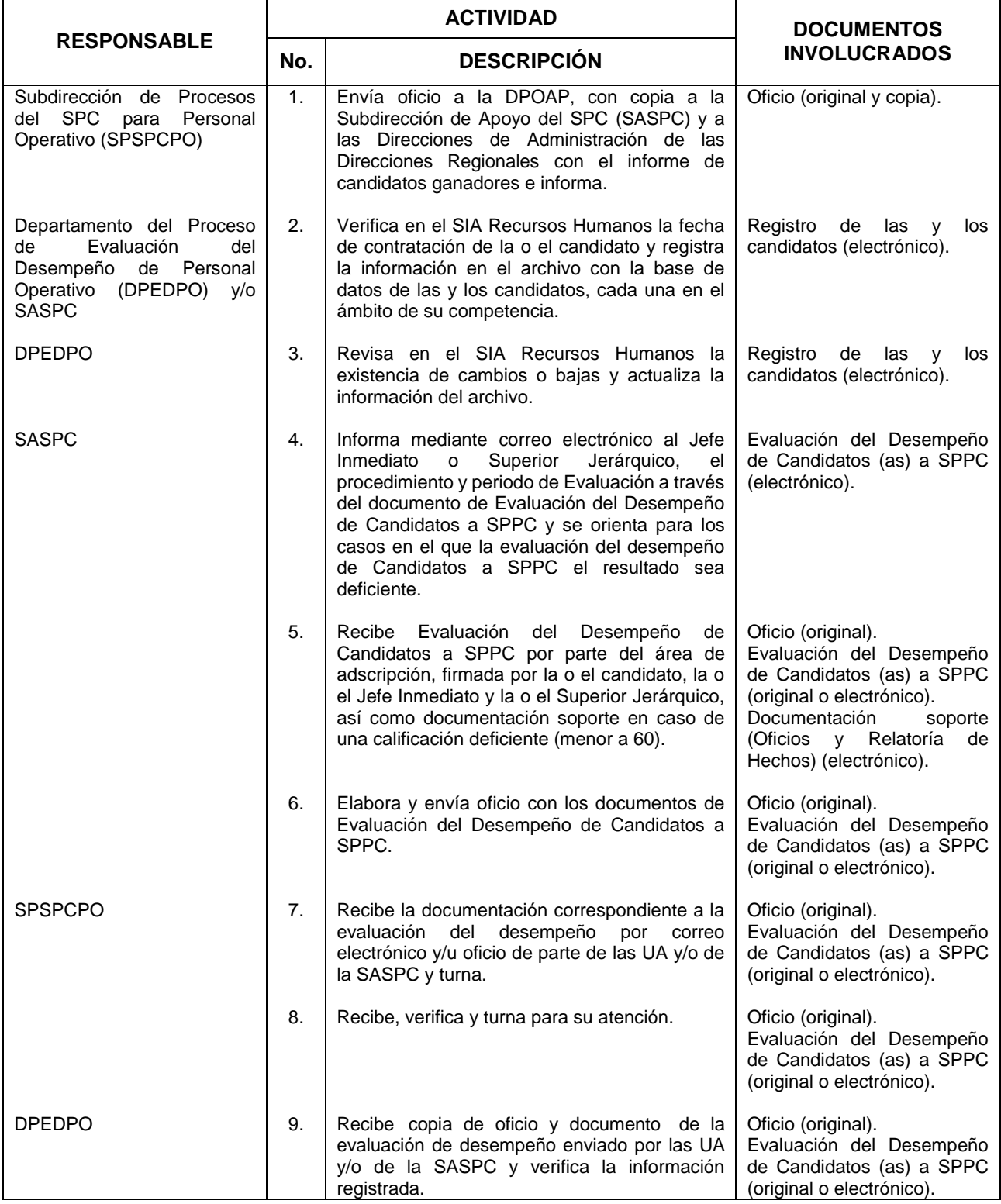

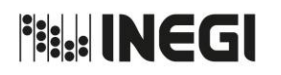

**77.** Evaluación del Desempeño de Candidatos (as) a Servidores Públicos Profesionales de Carrera de Nivel Operativo de Confianza.

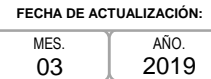

PÁGINA: 358

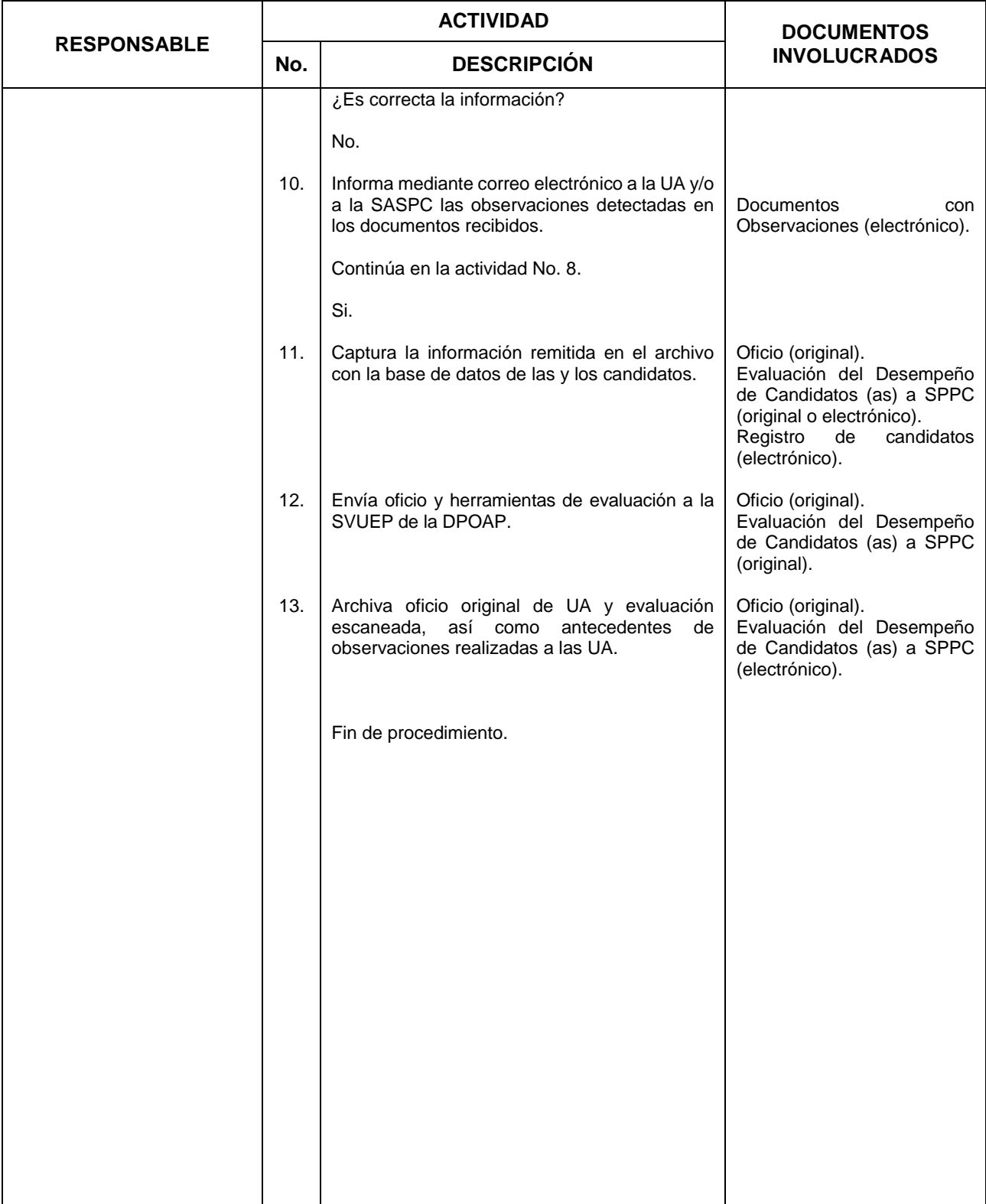

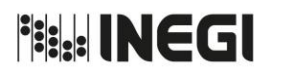

**77.** Evaluación del Desempeño de Candidatos (as) a Servidores Públicos Profesionales de Carrera de Nivel Operativo de Confianza.

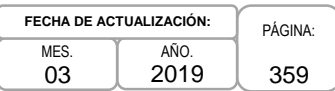

# **5. Diagrama de Flujo.-**

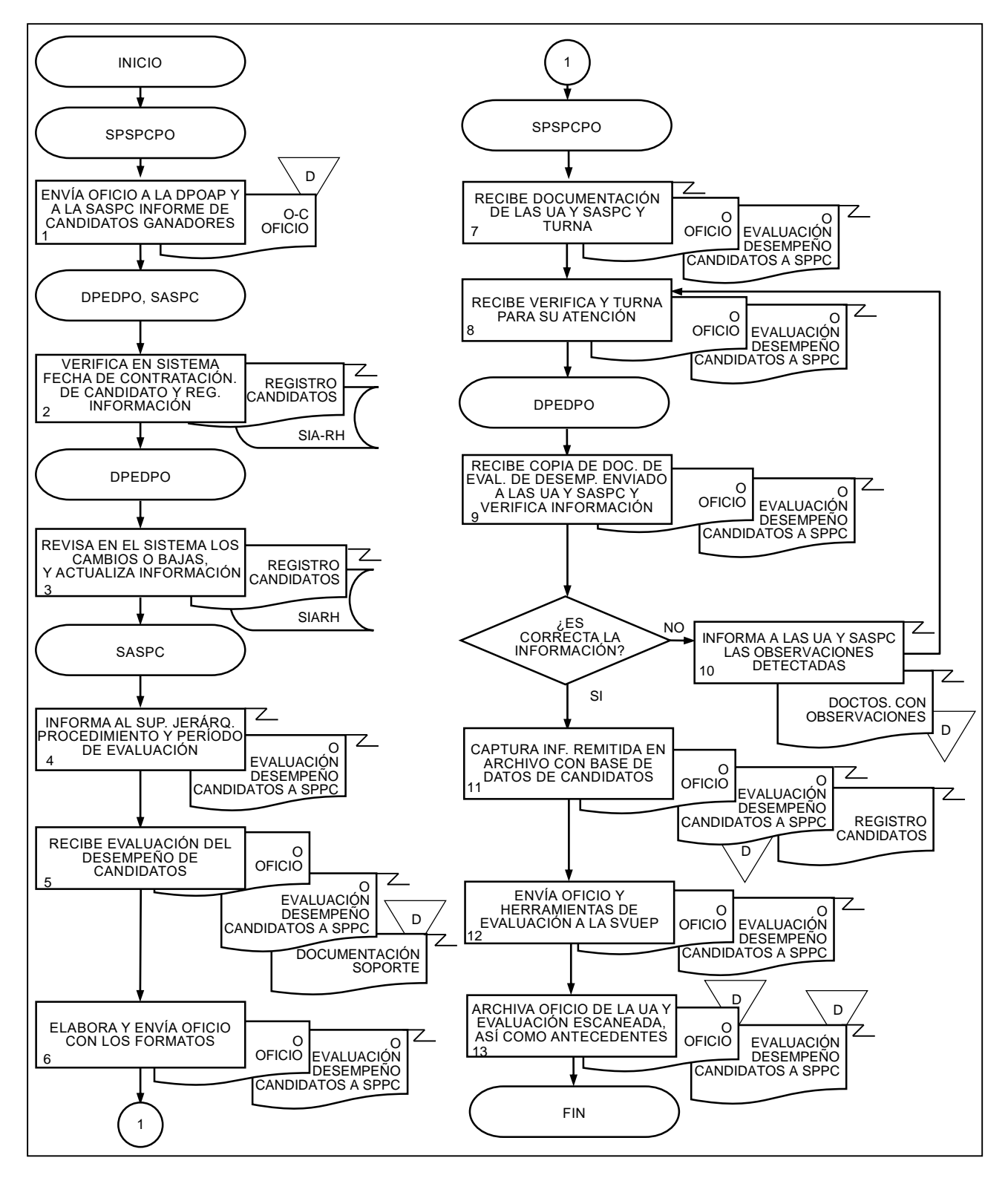

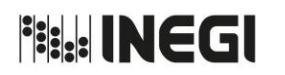

**78.** Evaluación del Desempeño de las y los Servidores Públicos Profesionales de Carrera de Nivel Operativo de Confianza.

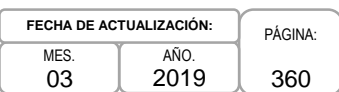

## **1. Objetivo.-**

Realizar las actividades relativas a la operación y aplicación del proceso de Evaluación del Desempeño de las y los Servidores Públicos Profesionales de Carrera de nivel Operativo de Confianza del Instituto Nacional de Estadística y Geografía (INEGI), para garantizar la obtención de resultados objetivos, dando cumplimiento a la normatividad establecida.

## **2. Ámbito de Aplicación.-**

2.a. El procedimiento es aplicable a la Dirección de Servicio Profesional de Carrera, Subdirección de Procesos del SPC para Personal Operativo y Departamento del Proceso de Evaluación del Desempeño de Personal Operativo, a las Unidades Administrativas y Coordinaciones Estatales del Instituto.

#### **3. Políticas de Operación.-**

- 3.a La Dirección de Servicio Profesional de Carrera (DSPC), proporcionará el universo a evaluar a la Coordinación General de Informática (CGI), para su integración en el Sistema de Evaluación del Desempeño (SED).
- 3.b. La DSPC dará a conocer la normatividad a las Unidades Administrativas (UA) y Coordinaciones Estatales (CE), las cuales serán responsables de la implementación y operación de la Evaluación del Desempeño para cada uno de los Servidores Públicos Profesionales de Carrera (SPPC) de su adscripción.
- 3.c. La DSPC brindará asesoría y dará seguimiento a las UA en cada una de las etapas del proceso de Evaluación del Desempeño de las y los SPPC de nivel operativo de confianza.
- 3.d La DSPC supervisará que las UA remitan las herramientas originales con firmas a la Dirección General de Administración al término del periodo de evaluación establecido.
- 3.e. La DSPC publicará los resultados de la evaluación del desempeño.
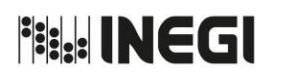

**78.** Evaluación del Desempeño de las y los Servidores Públicos Profesionales de Carrera de Nivel Operativo de Confianza.

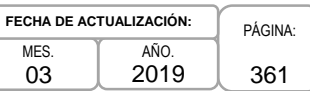

# **4. Descripción Narrativa.-**

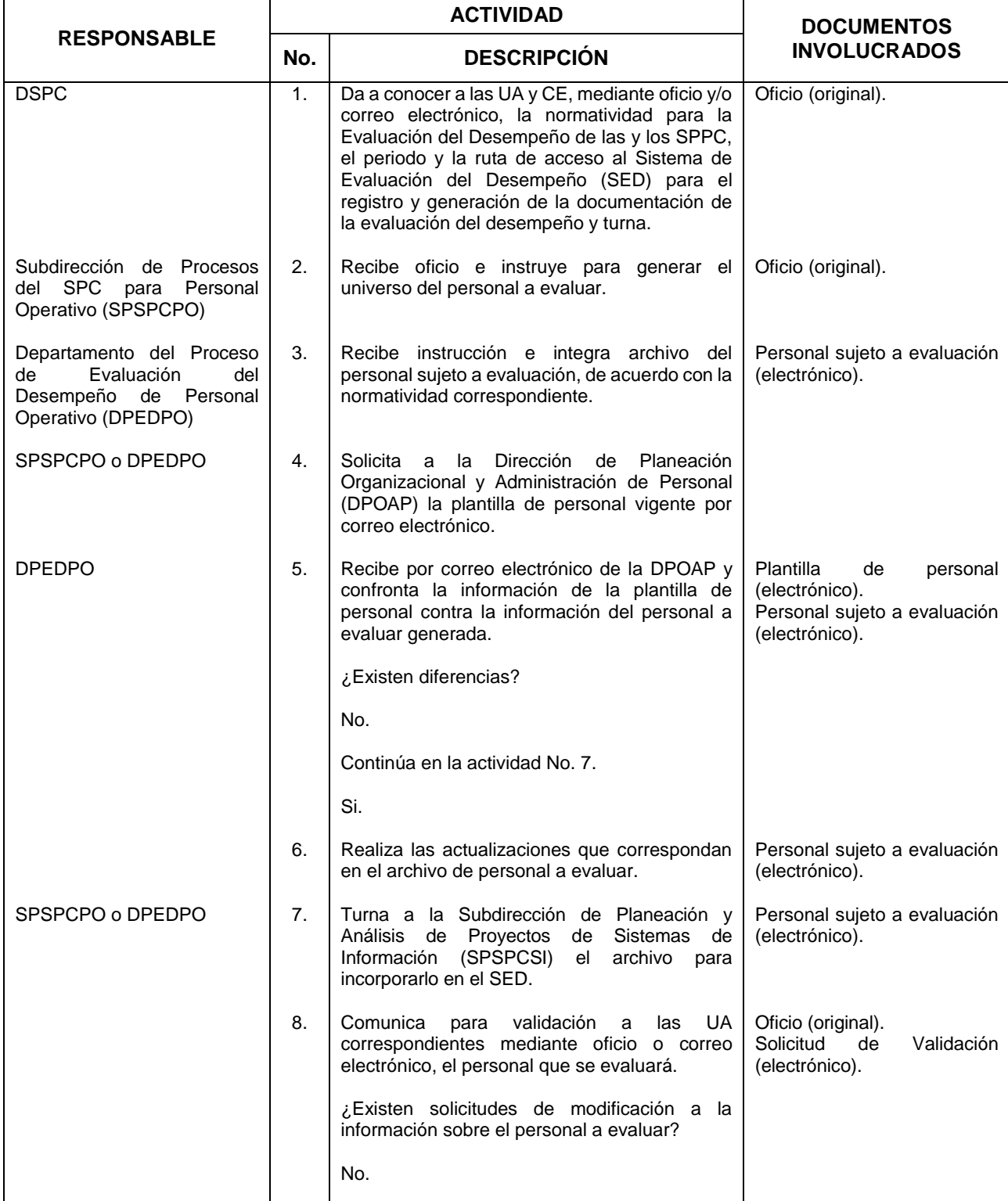

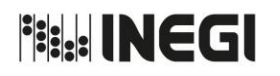

**78.** Evaluación del Desempeño de las y los Servidores Públicos Profesionales de Carrera de Nivel Operativo de Confianza.

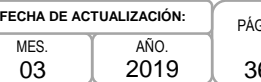

GINA: 62

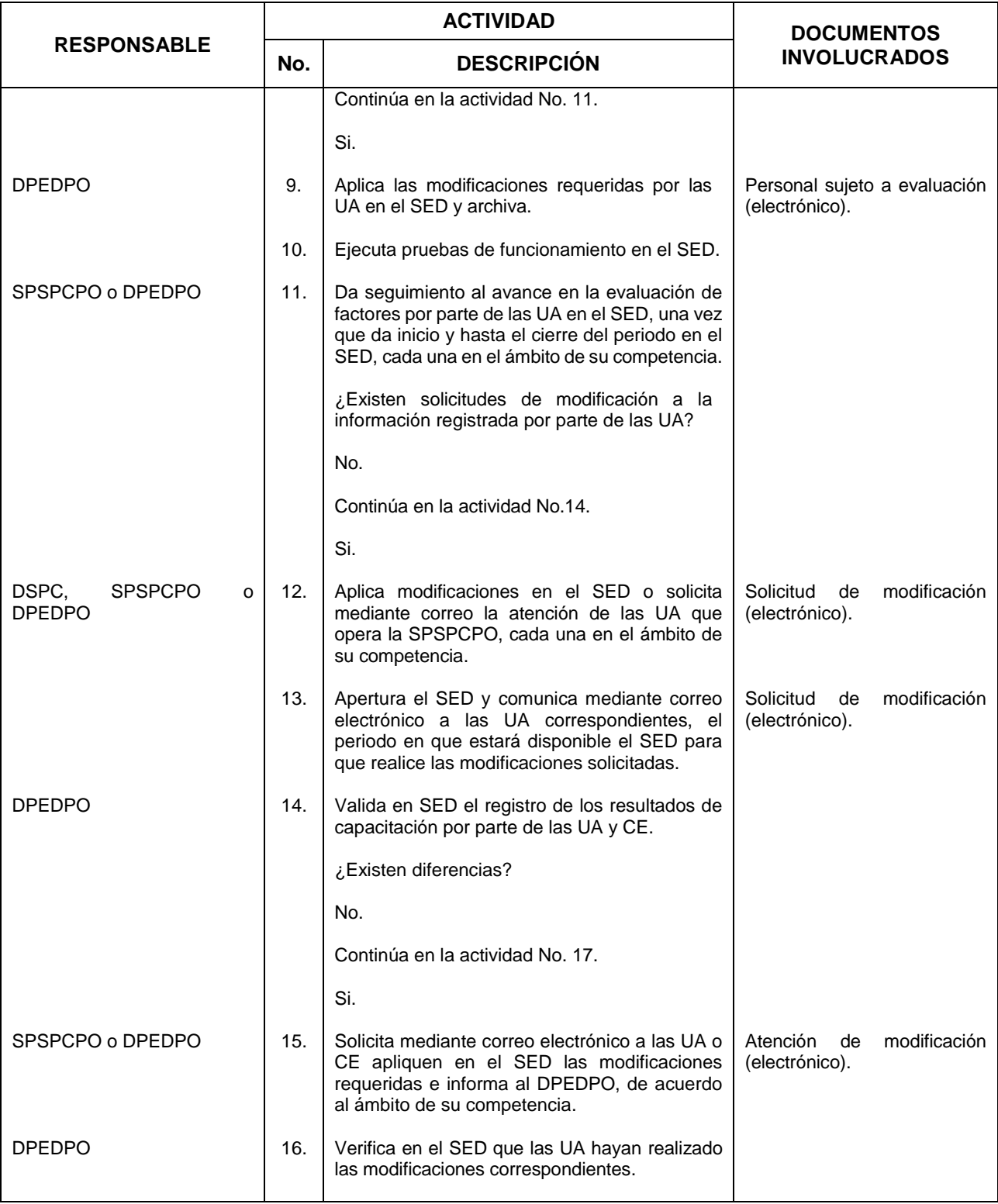

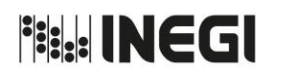

### **78.** Evaluación del Desempeño de las y los Servidores Públicos Profesionales de Carrera de Nivel Operativo de Confianza.

PÁGINA: 363 MES. 03 AÑO. 2019 **FECHA DE ACTUALIZACIÓN:**

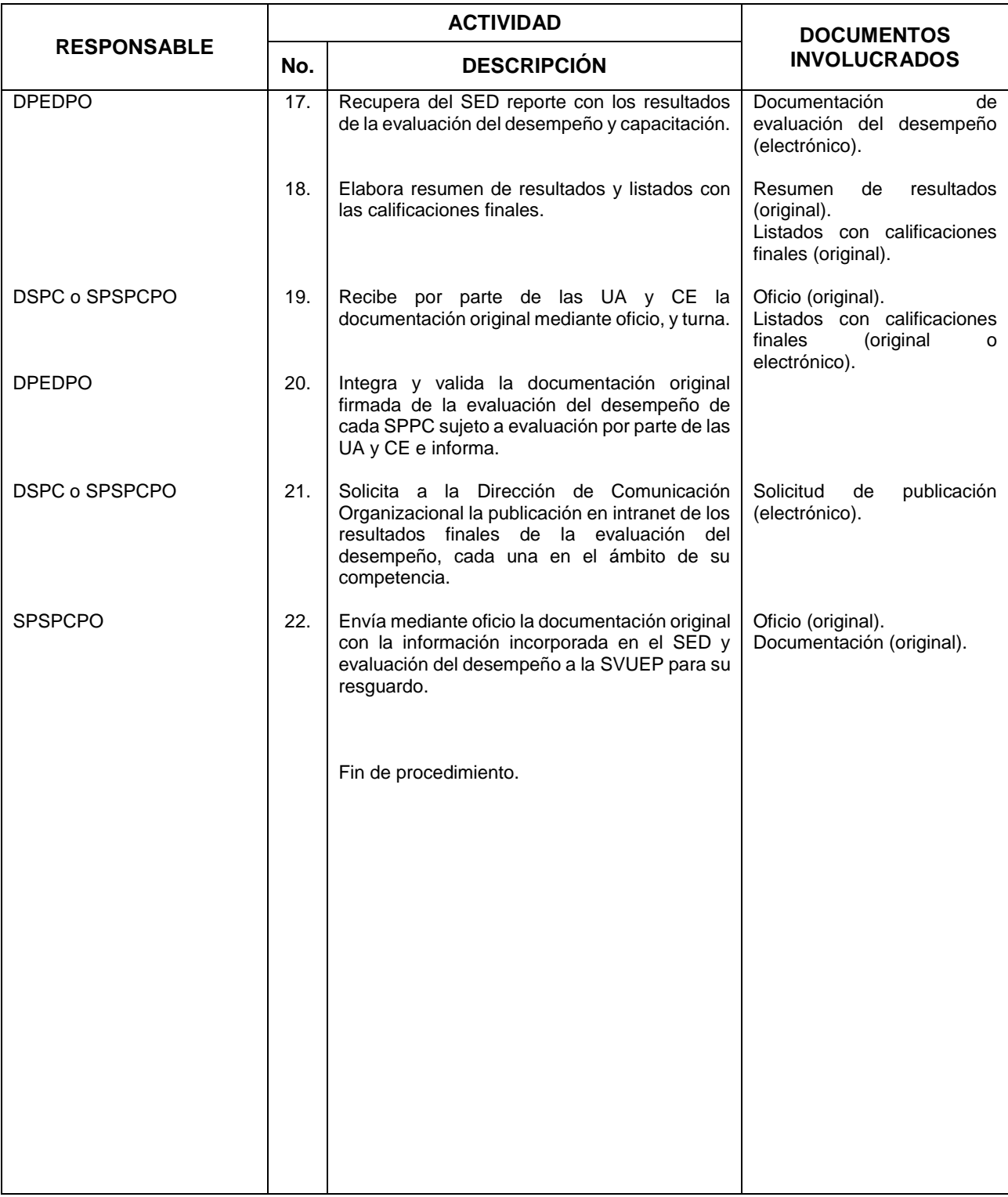

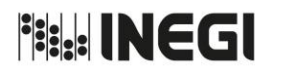

**78.** Evaluación del Desempeño de las y los Servidores Públicos Profesionales de Carrera de Nivel Operativo de Confianza.

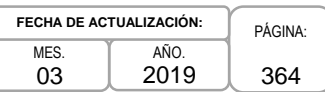

## **5. Diagrama de Flujo.-**

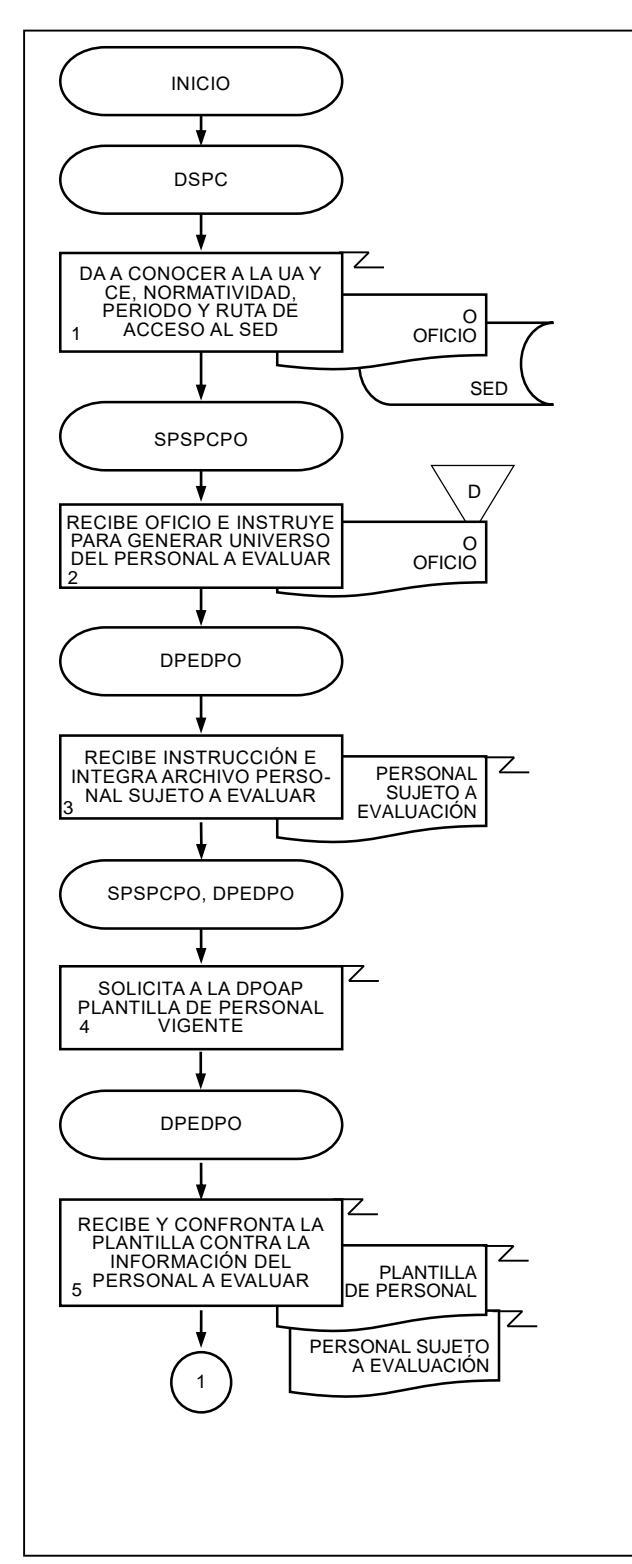

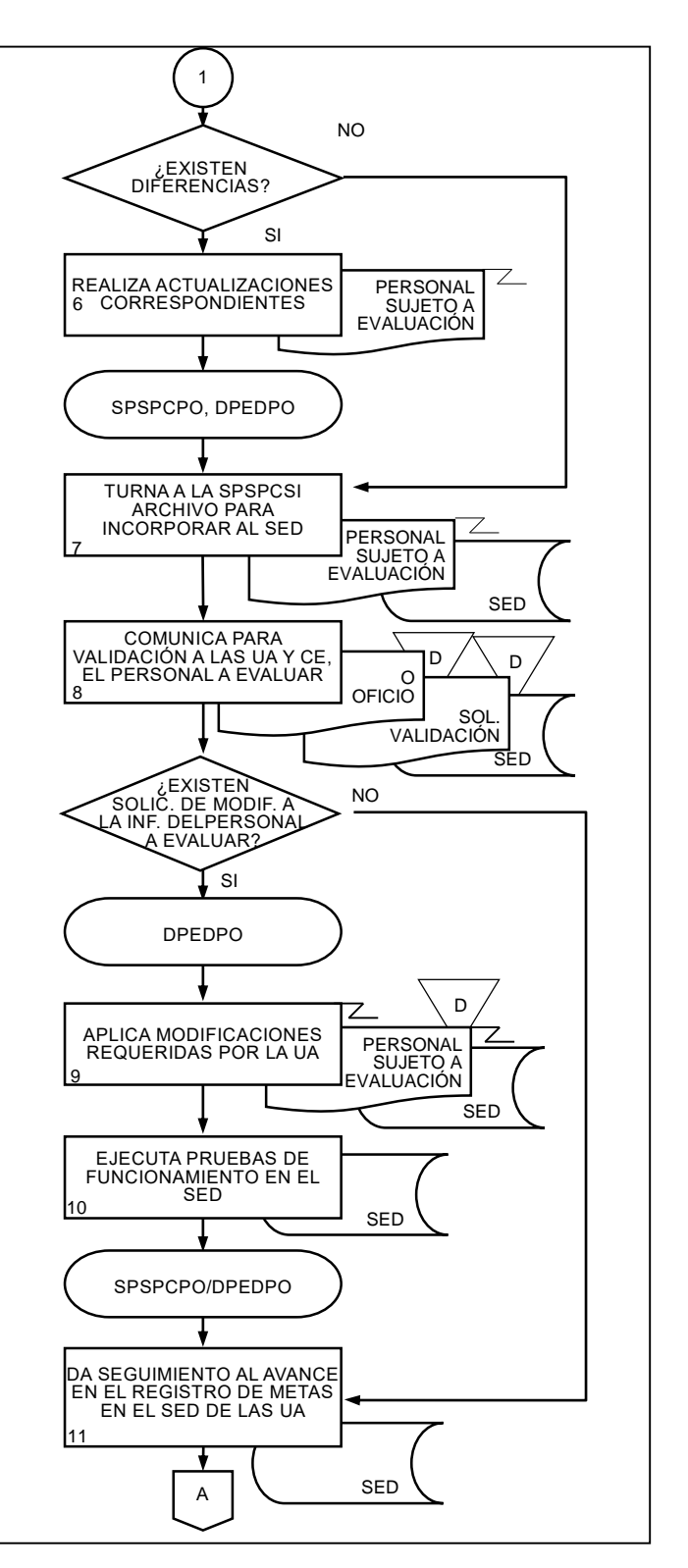

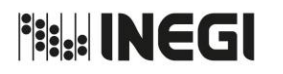

**78.** Evaluación del Desempeño de las y los Servidores Públicos Profesionales de Carrera de Nivel Operativo de Confianza.

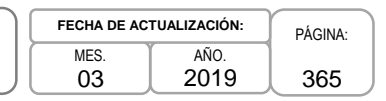

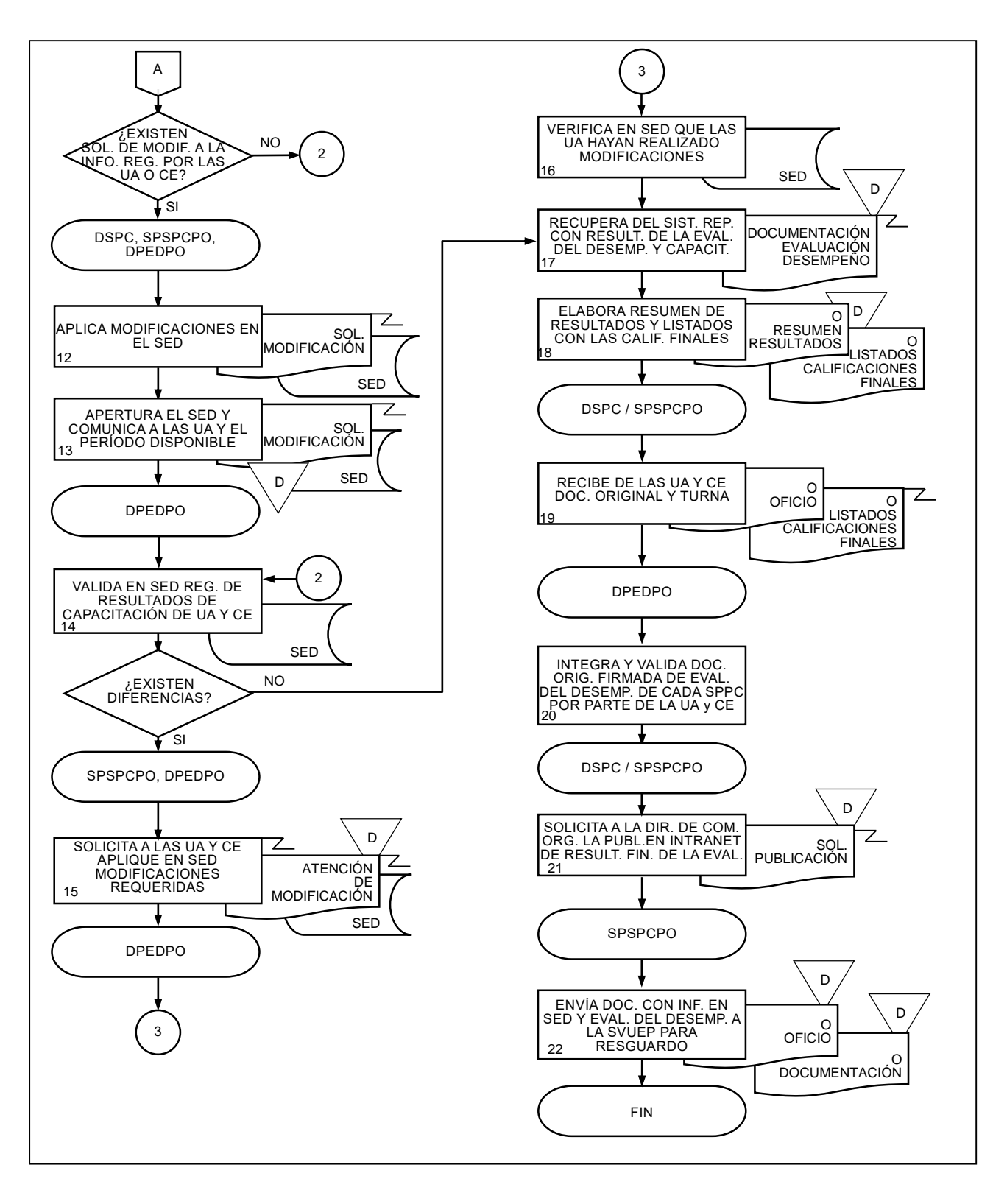

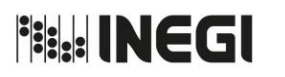

**79.** Publicación de Convocatoria Pública y Abierta para puestos de Nivel Enlace y Mando.

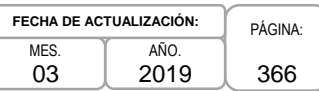

### **1. Objetivo.-**

Publicar convocatoria de puestos vacantes de nivel enlace y mando con la finalidad de atraer las o los Aspirantes con perfil y requisitos necesarios señalados por las Unidades Administrativas (UA).

### **2. Ámbito de Aplicación.-**

2.a. El procedimiento es aplicable a la Dirección de Servicio Profesional de Carrera, a la Subdirección de Procesos del SPC para Enlaces y Mandos, a la Subdirección de Apoyo del SPC, al Departamento de Procesos del SPC para Enlaces y Mandos y a las Unidades Administrativas.

### **3. Políticas de Operación.-**

- 3.a. La Dirección de Servicio Profesional de Carrera (DSPC) será la responsable de convocar las plazas vacantes del Servicio Profesional de Carrera (SPC) conforme a los procesos previstos en la normatividad de la materia.
- 3.b. La DSPC deberá integrar la documentación correspondiente para convocar las plazas vacantes, a nivel central lo hará directamente, a nivel regional con las direcciones de administración regionales y con el Órgano Interno de Control a través de la subdirección de administración.
- 3.c. La DSPC integrará y presentará a la o el Titular de la Dirección General Adjunta de Recursos Humanos la convocatoria con las plazas que hayan cumplido con la documentación establecida en la normatividad respectiva.
- 3.d. La DSPC publicará la Convocatoria respectiva y habilitará el Sistema del Servicio Profesional de Carrera (SSPC) para permitir el registro de Aspirantes a la misma.

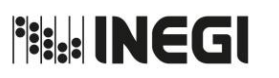

**79.** Publicación de Convocatoria Pública y Abierta para puestos de Nivel Enlace y Mando.

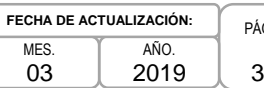

# PÁGINA: 367

# **4. Descripción Narrativa.-**

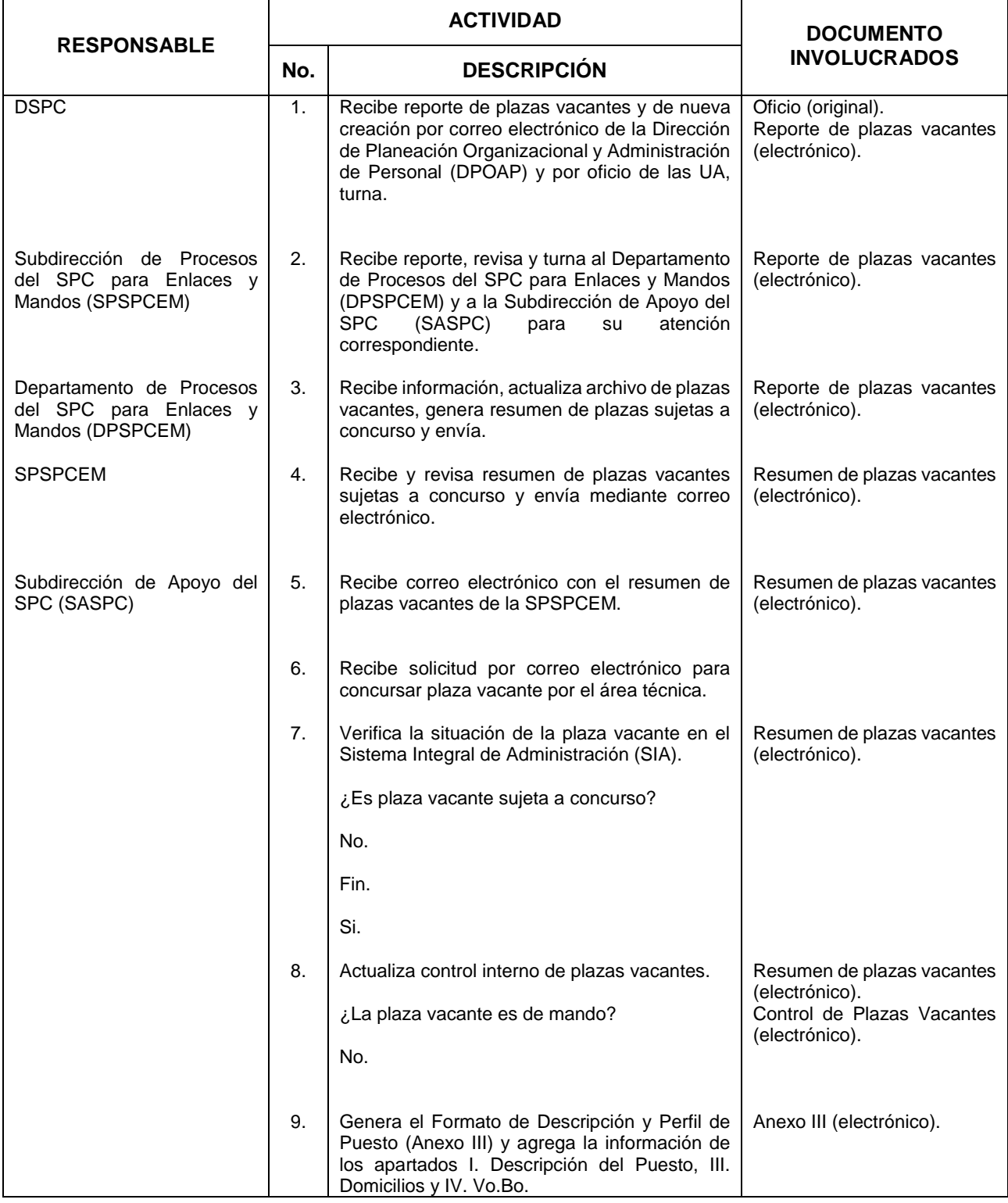

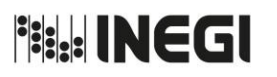

**79.** Publicación de Convocatoria Pública y Abierta para puestos de Nivel Enlace y Mando.

MES. 03 AÑO. 2019 **FECHA DE ACTUALIZACIÓN:**

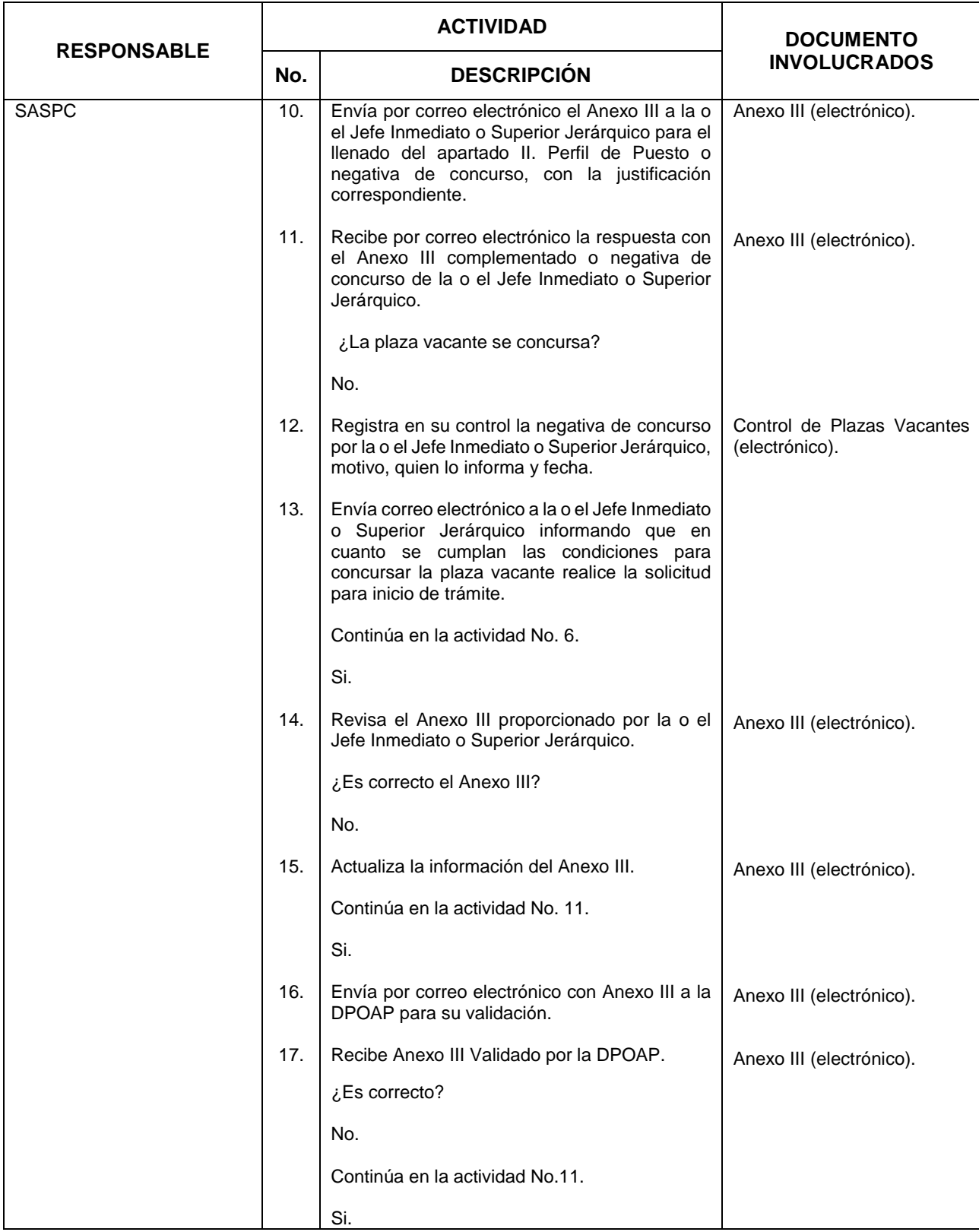

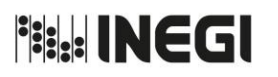

**79.** Publicación de Convocatoria Pública y Abierta para puestos de Nivel Enlace y Mando.

MES. 03 AÑO. 2019 **FECHA DE ACTUALIZACIÓN:**

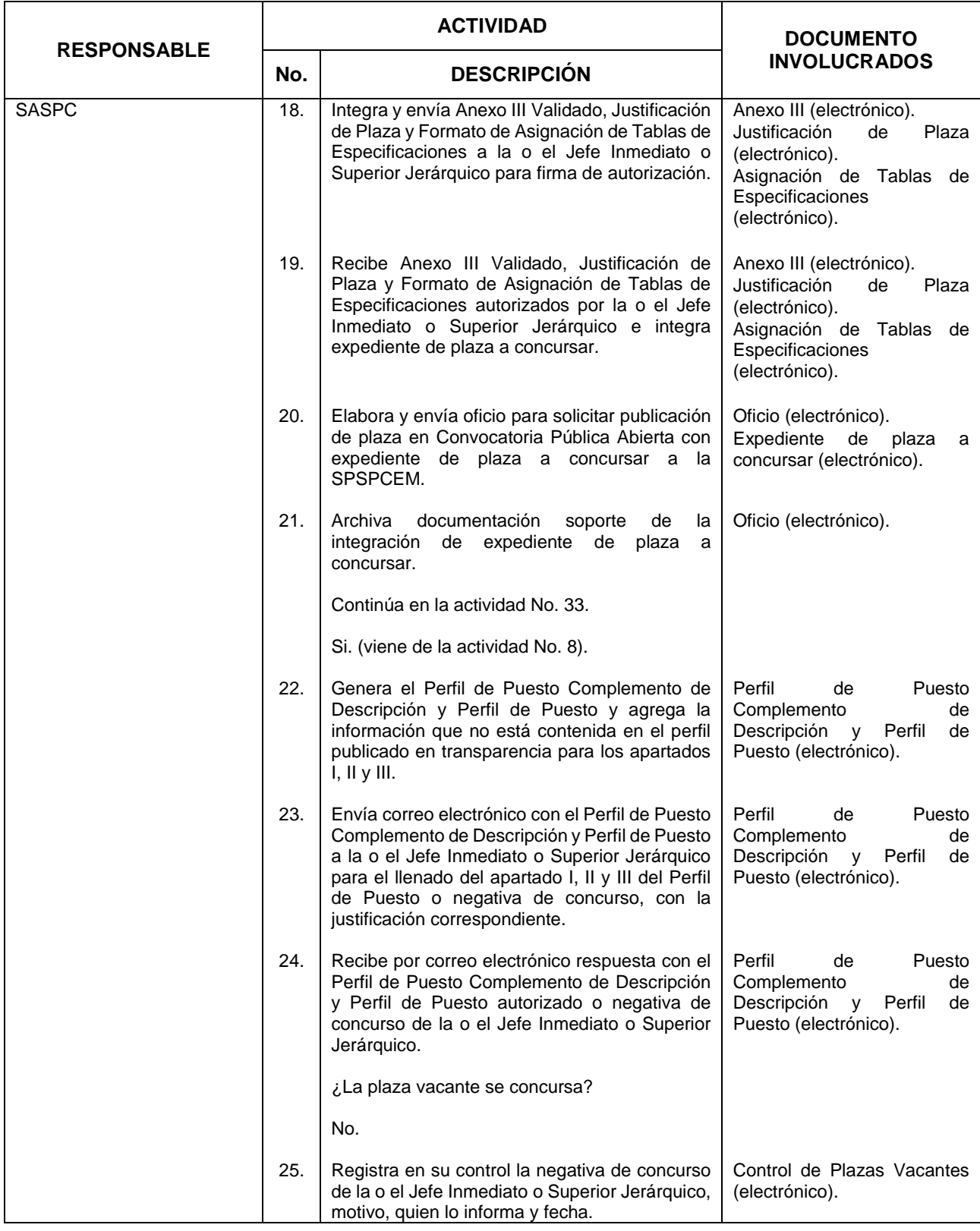

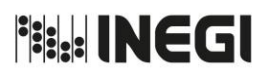

**79.** Publicación de Convocatoria Pública y Abierta para puestos de Nivel Enlace y Mando.

MES. 03 AÑO. 2019 **FECHA DE ACTUALIZACIÓN:**

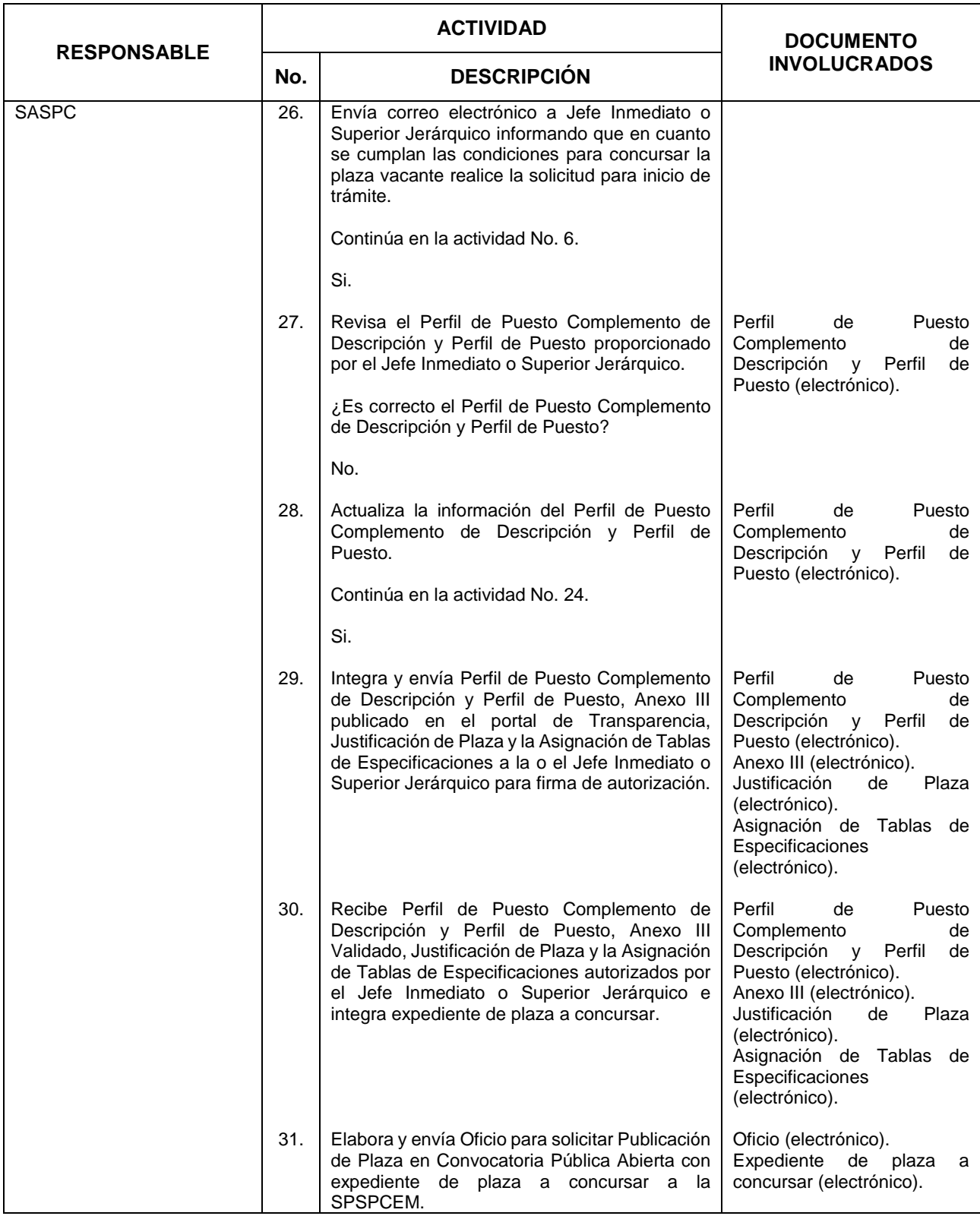

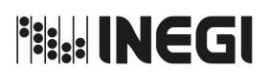

**79.** Publicación de Convocatoria Pública y Abierta para puestos de Nivel Enlace y Mando.

MES. 03 AÑO. 2019 **FECHA DE ACTUALIZACIÓN:**

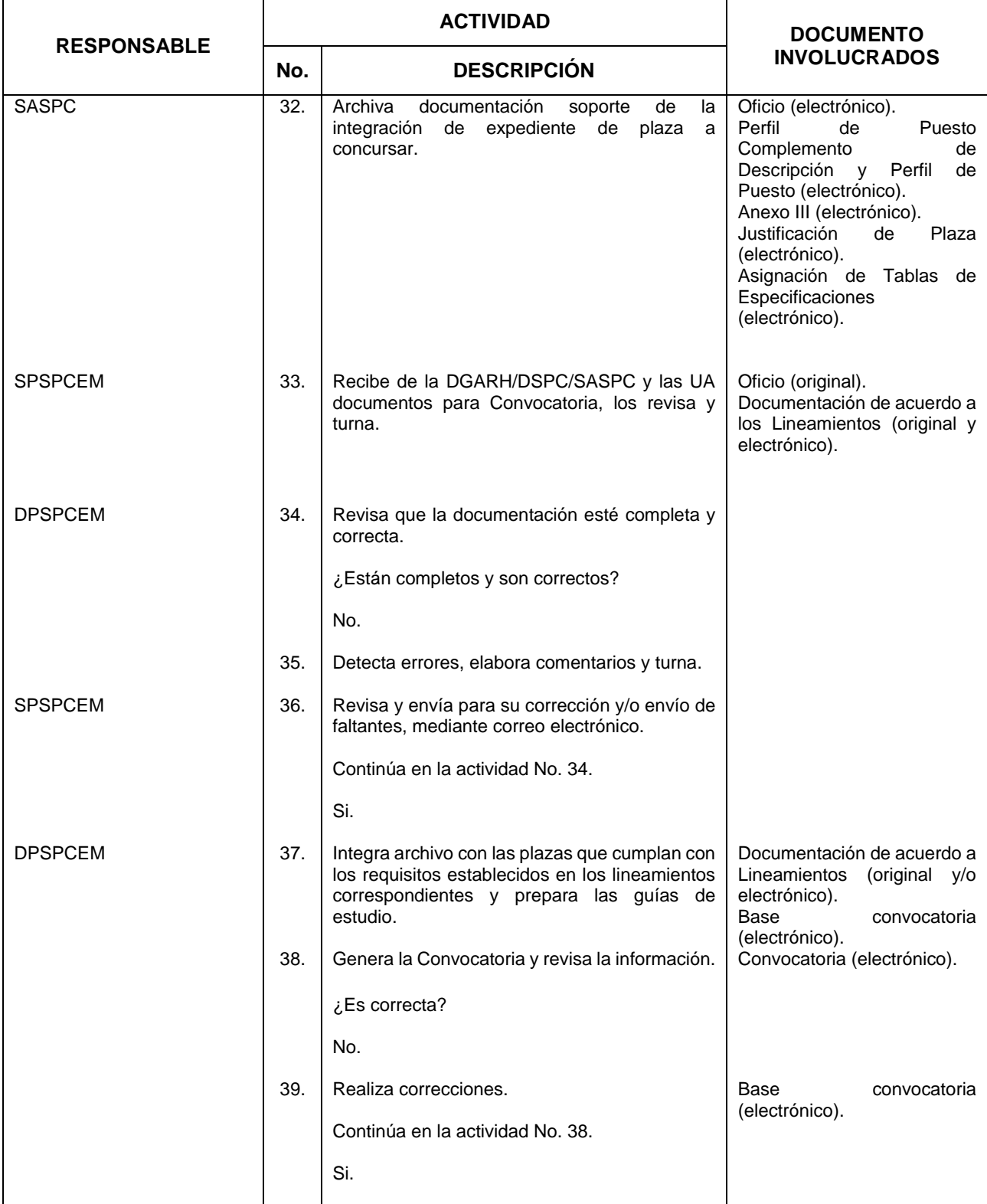

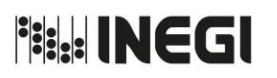

**79.** Publicación de Convocatoria Pública y Abierta para puestos de Nivel Enlace y Mando.

MES. 03 AÑO. 2019 **FECHA DE ACTUALIZACIÓN:**

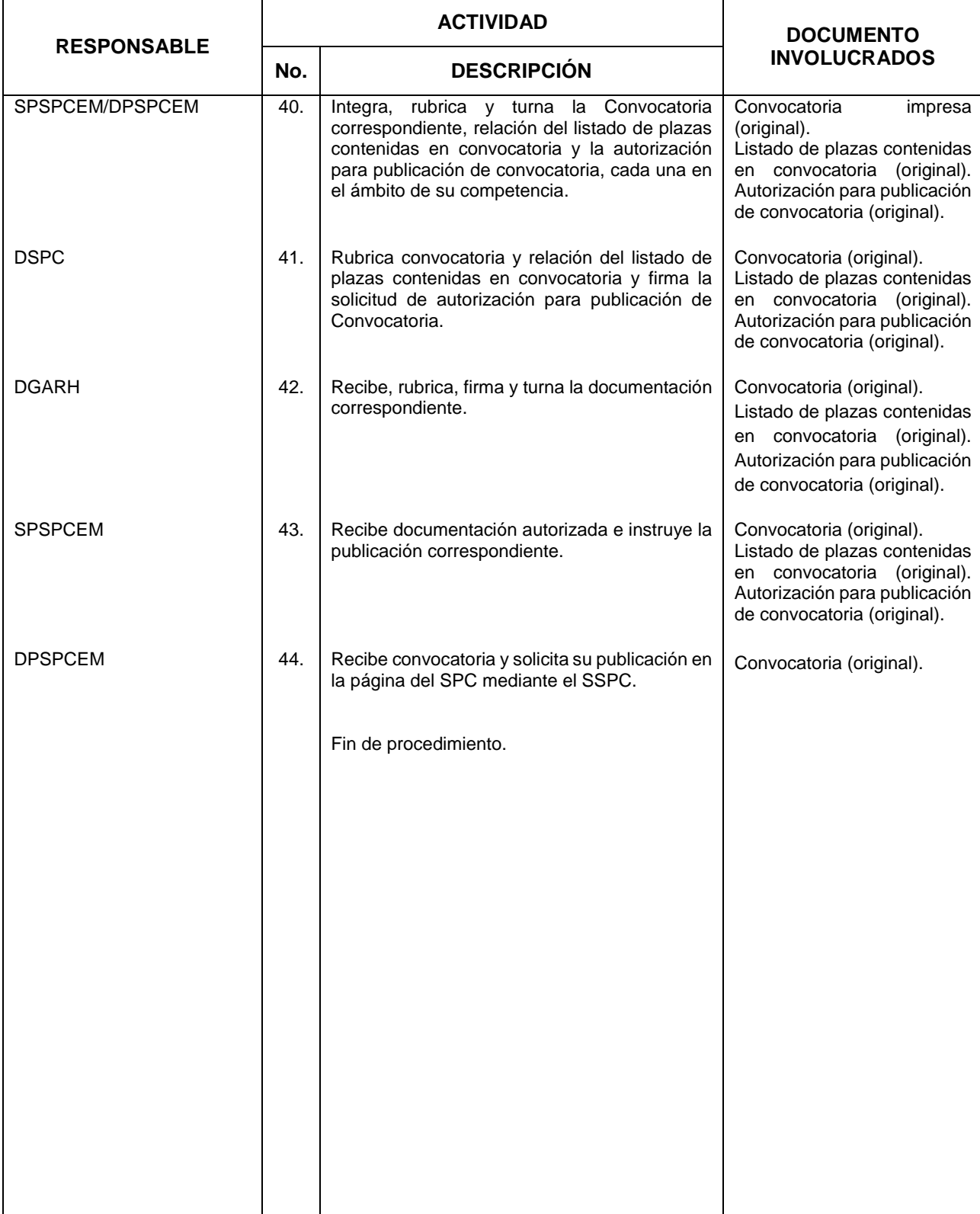

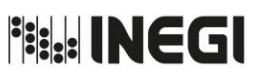

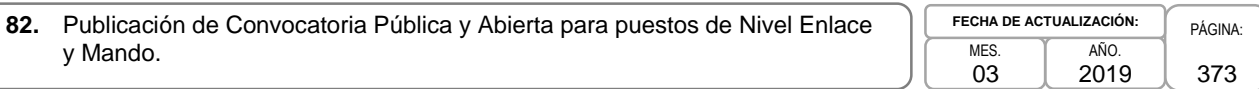

## **5. Diagrama de Flujo.-**

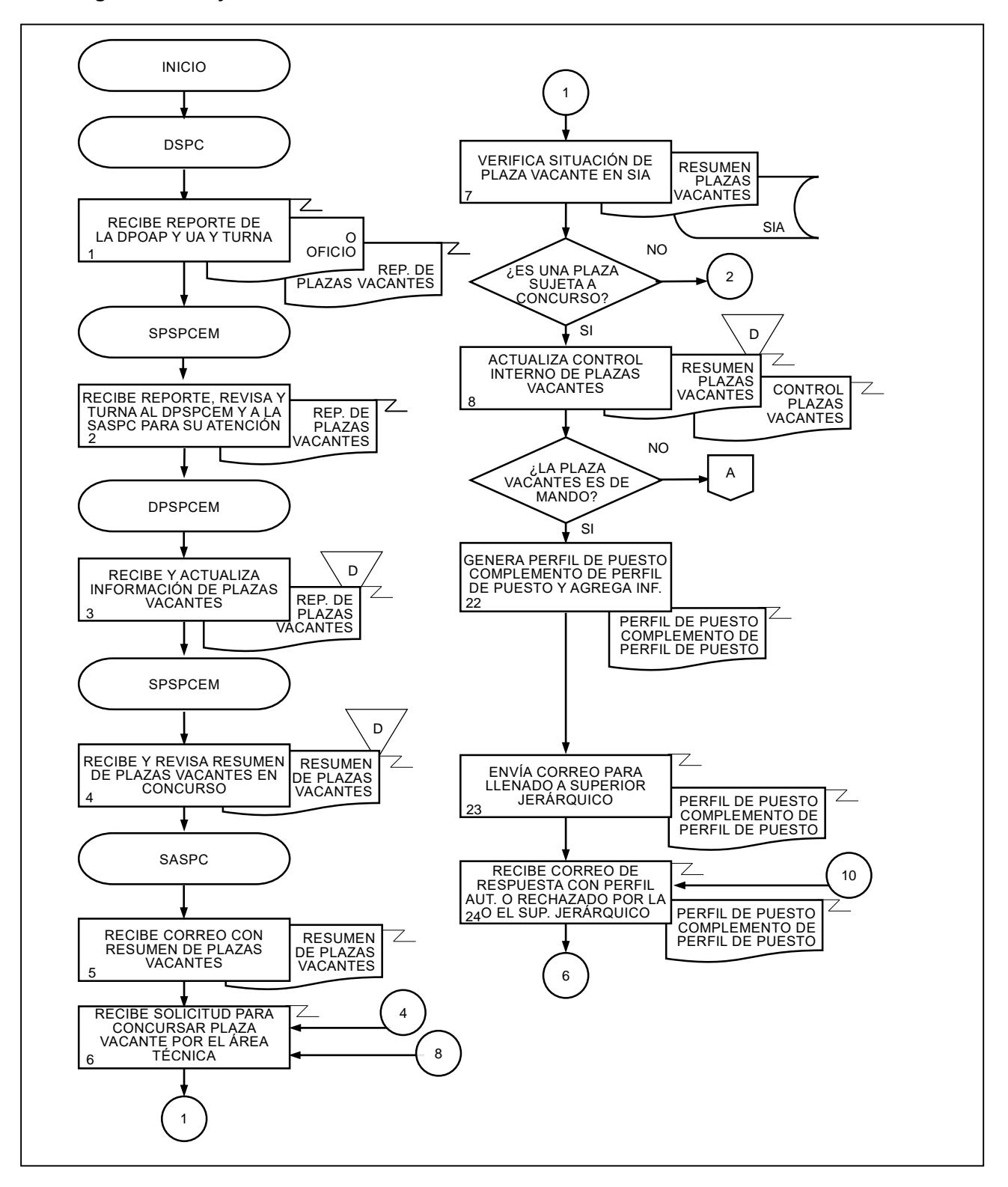

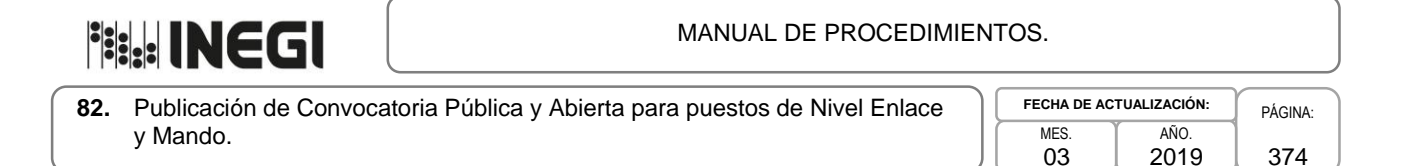

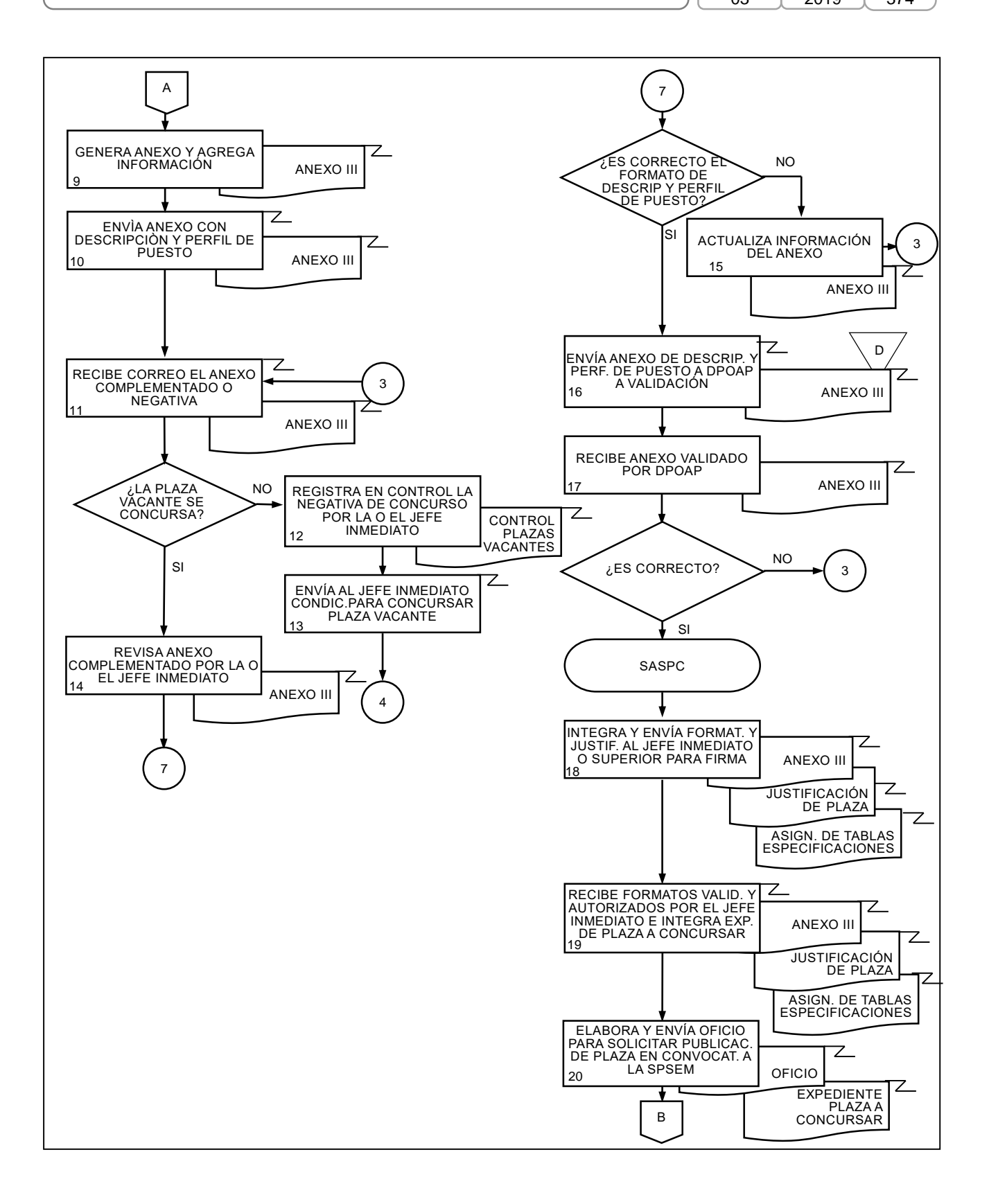

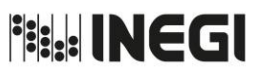

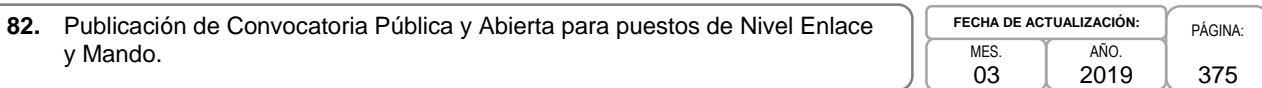

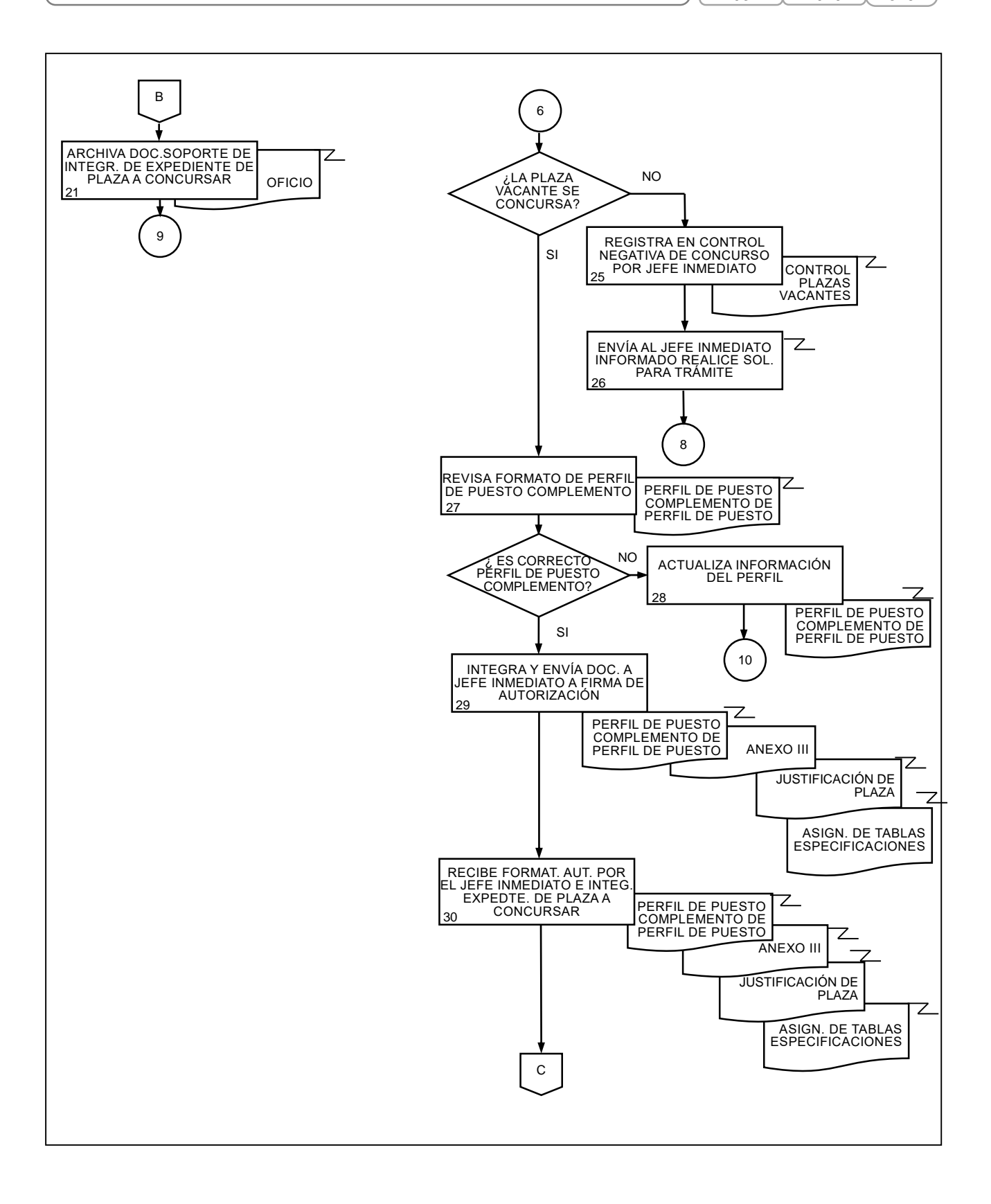

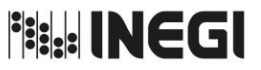

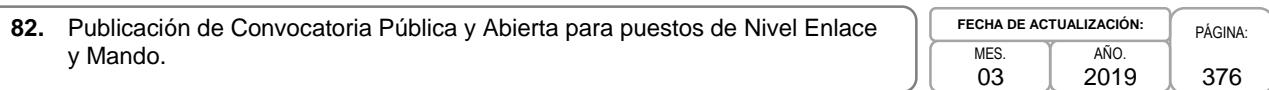

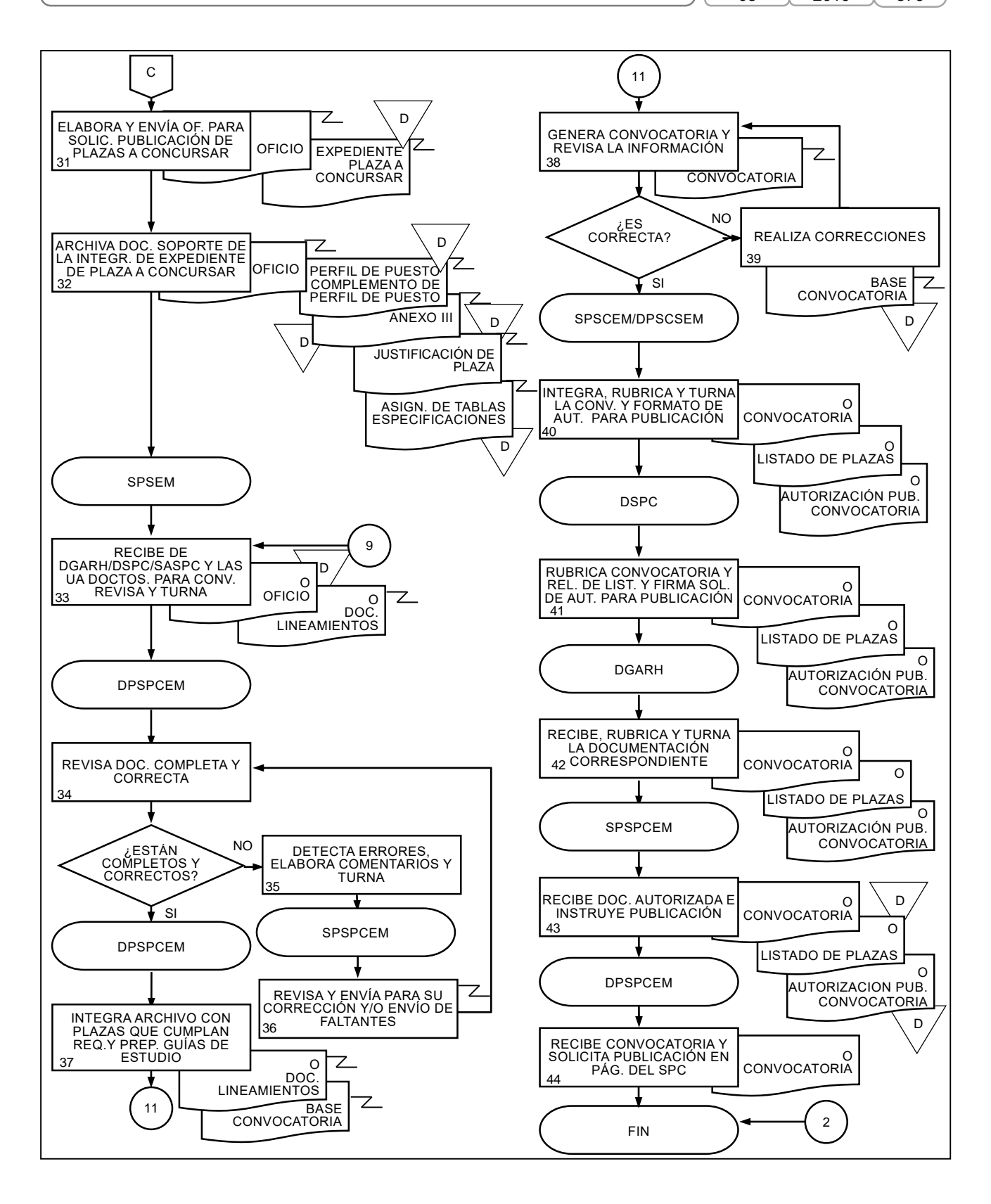

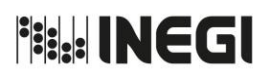

**80.** Registro de Aspirantes, Valoración Curricular y Evaluación de Conocimientos para puestos de Nivel Enlace y Mando.

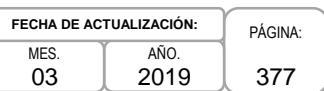

### **1. Objetivo.-**

Garantizar la aplicación de cada una de las etapas establecidas en convocatoria, a fin de que se lleve a cabo el registro, valoración curricular y la evaluación de conocimientos, en apego a la normatividad establecida.

### **2. Ámbito de Aplicación.-**

2.a. El procedimiento es aplicable a la Dirección de Servicio Profesional de Carrera, a la Subdirección de Procesos del SPC para Enlaces y Mandos, Subdirección de Apoyo del SPC, Subdirección de Instrumentos de Evaluación, Departamento de Desarrollo de Instrumentos de Evaluación del SPC, Departamento de Mantenimiento a Instrumentos de Evaluación del SPC y el Departamento de Procesos del SPC para Enlaces y Mandos y a las Unidades Administrativas del Instituto.

### **3. Políticas de Operación.-**

- 3.a. La Dirección del Servicio Profesional de Carrera (DSPC) habilitará en el sistema del usuario, la convocatoria correspondiente, a efecto de que estos puedan realizar su registro a los concursos que corresponda, así como también informará a las Unidades Administrativas y Coordinaciones Estatales, según corresponda, el inicio de la Valoración Curricular, indicando el plazo que tienen para la entrega del reporte correspondiente.
- 3.b. La DSPC, al recibir los resultados de la valoración curricular, procederá a generar el concentrado de asignación de bancos para la programación de los exámenes de conocimientos técnicos.
- 3.c. La DSPC será la responsable de la aplicación de las evaluaciones de conocimientos técnicos, y de generar y publicar los resultados correspondientes en la página de Internet del Servicio Profesional de Carrera (SPC).

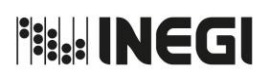

**80.** Registro de Aspirantes, Valoración Curricular y Evaluación de Conocimientos para puestos de Nivel Enlace y Mando.

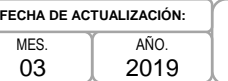

# PÁGINA: 2019

378

# **4. Descripción Narrativa. -**

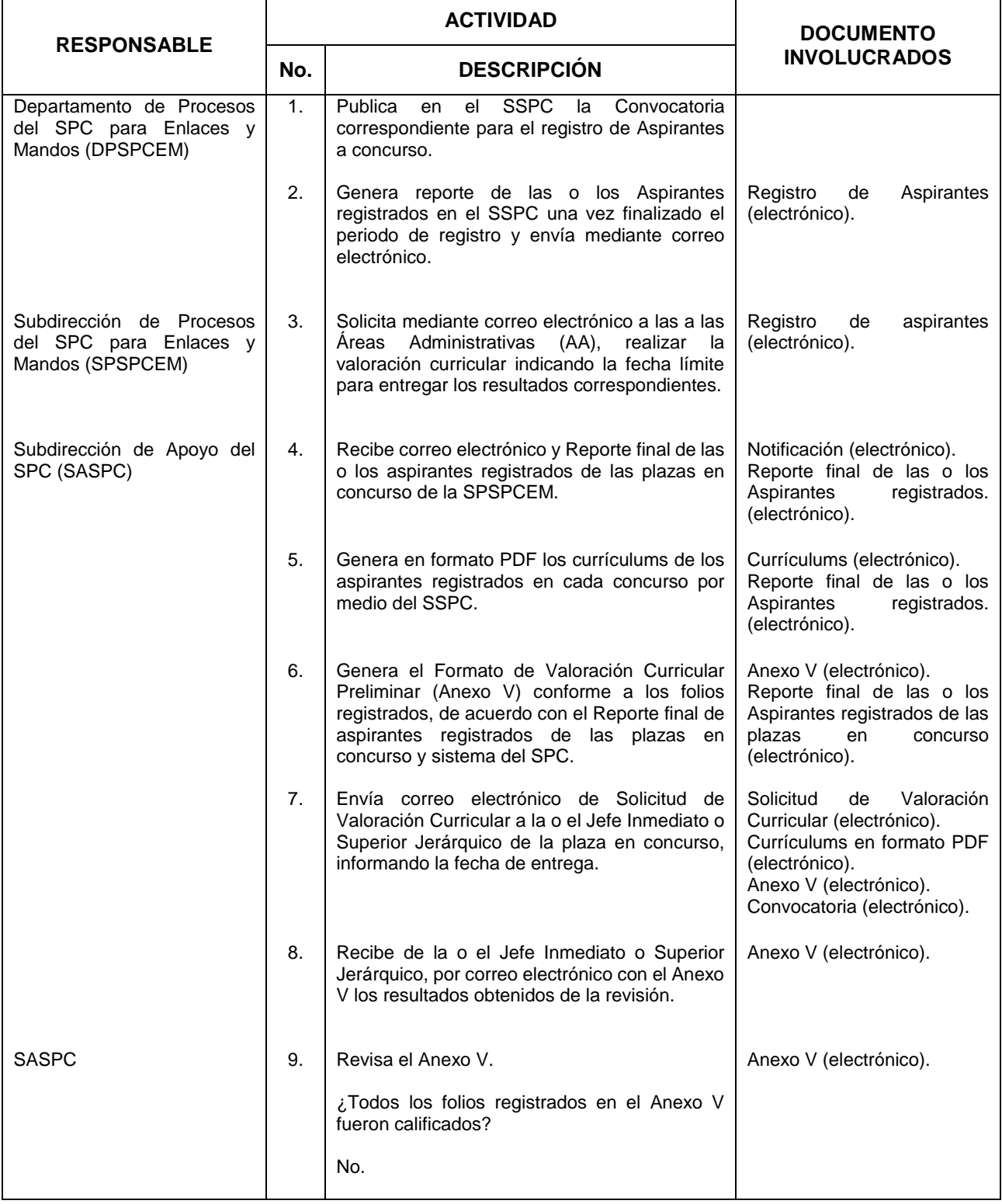

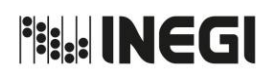

**80.** Registro de Aspirantes, Valoración Curricular y Evaluación de Conocimientos para puestos de Nivel Enlace y Mando.

MES. 03 AÑO. 2019 **FECHA DE ACTUALIZACIÓN:**

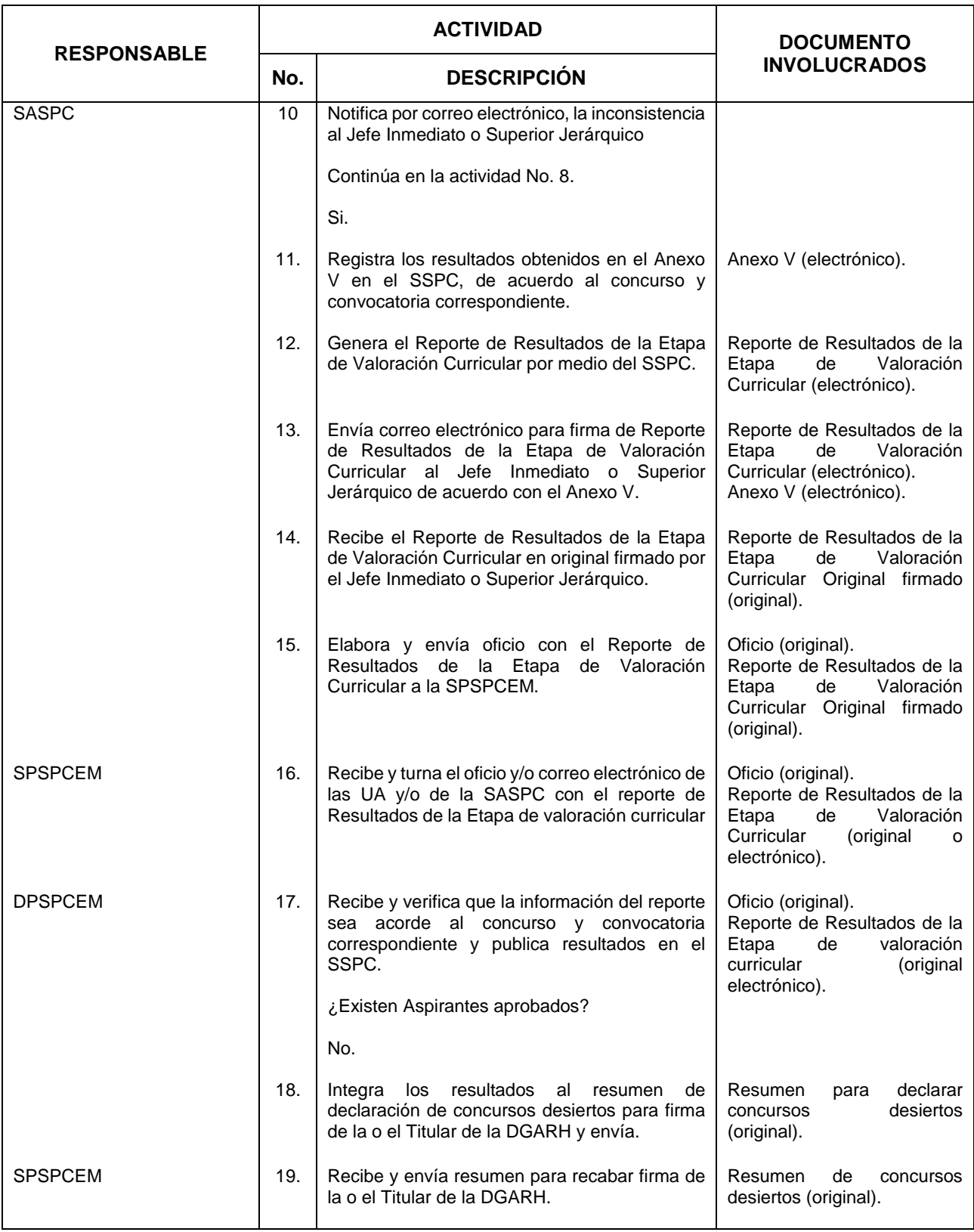

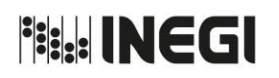

**80.** Registro de Aspirantes, Valoración Curricular y Evaluación de Conocimientos para puestos de Nivel Enlace y Mando.

MES. 03 AÑO. 2019 **FECHA DE ACTUALIZACIÓN:**

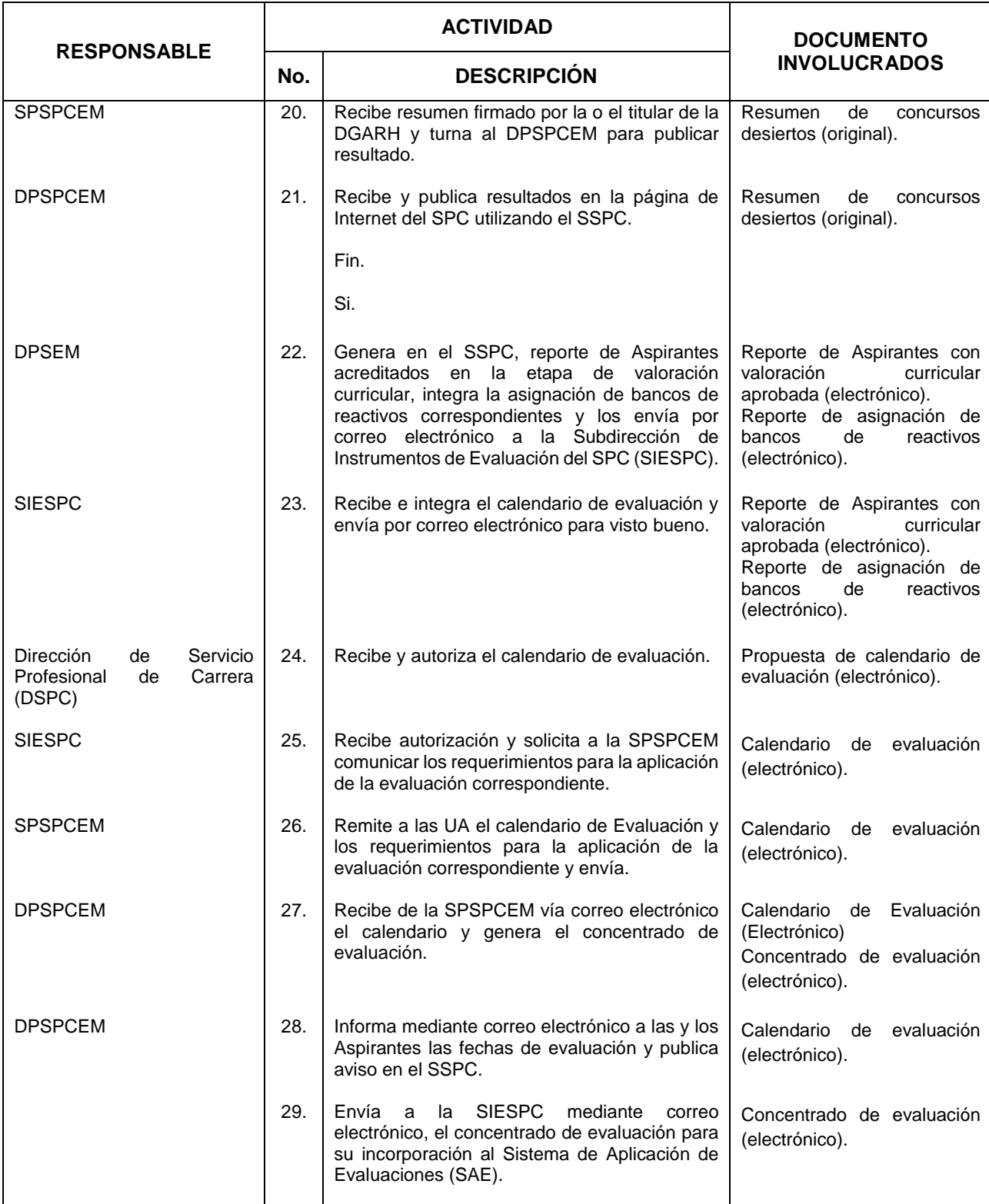

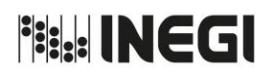

**80.** Registro de Aspirantes, Valoración Curricular y Evaluación de Conocimientos para puestos de Nivel Enlace y Mando.

MES. 03 AÑO. 2019 **FECHA DE ACTUALIZACIÓN:**

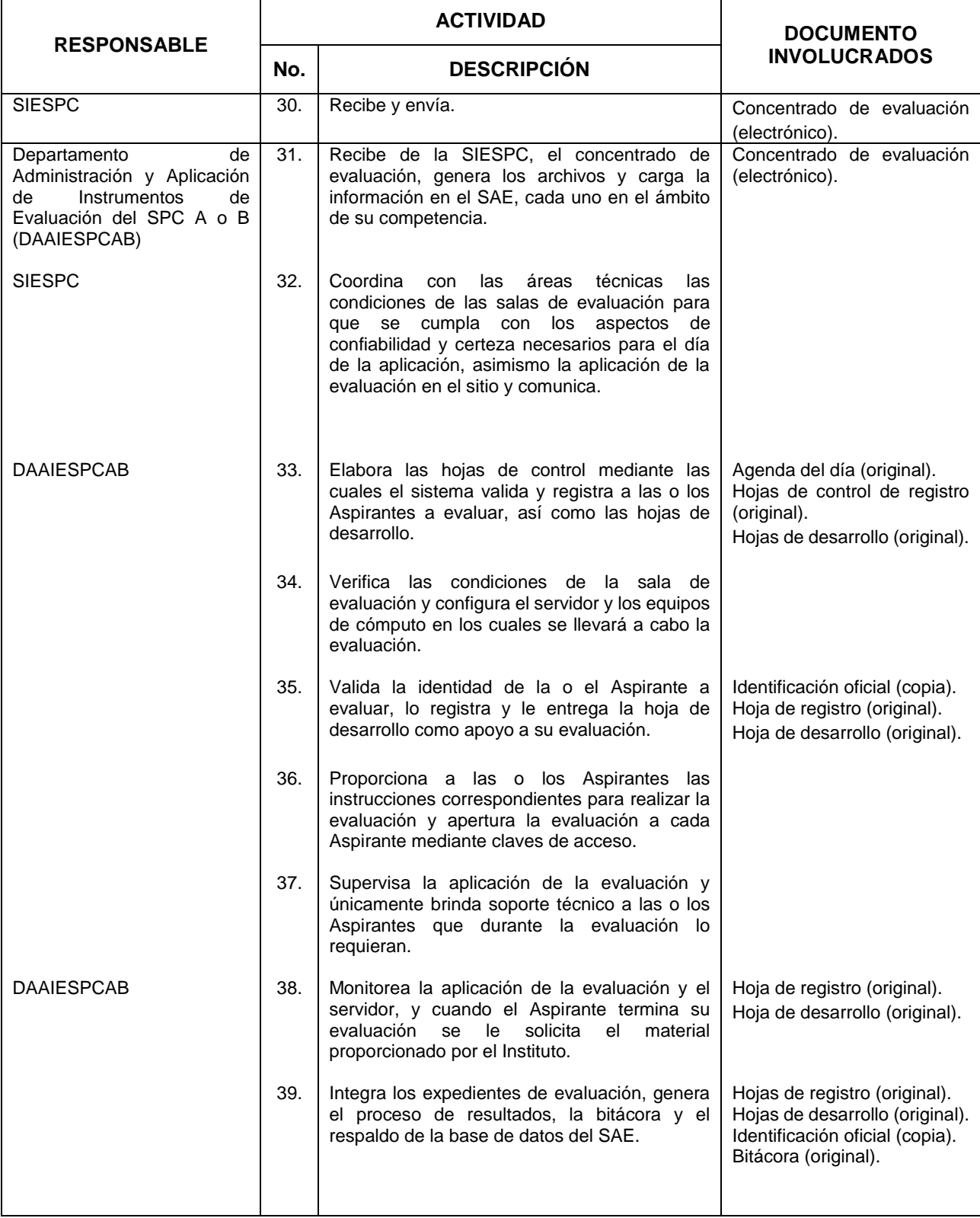

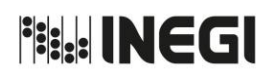

**80.** Registro de Aspirantes, Valoración Curricular y Evaluación de Conocimientos para puestos de Nivel Enlace y Mando.

MES. 03 AÑO. 2019 **FECHA DE ACTUALIZACIÓN:**

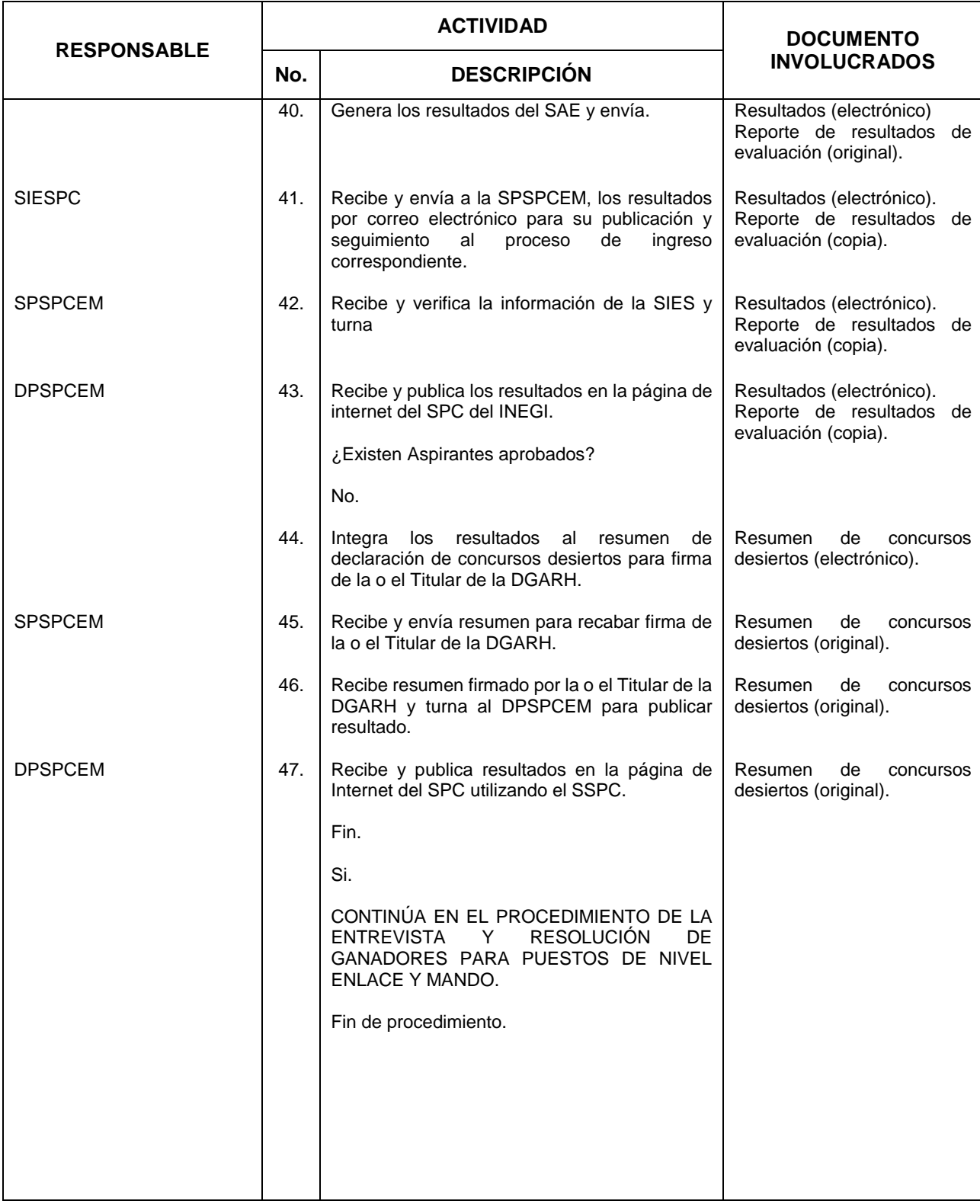

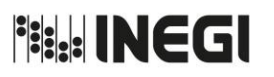

**80.** Registro de Aspirantes, Valoración Curricular y Evaluación de Conocimientos para puestos de Nivel Enlace y Mando.

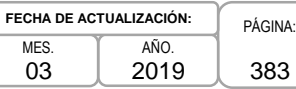

## **5. Diagrama de Flujo.-**

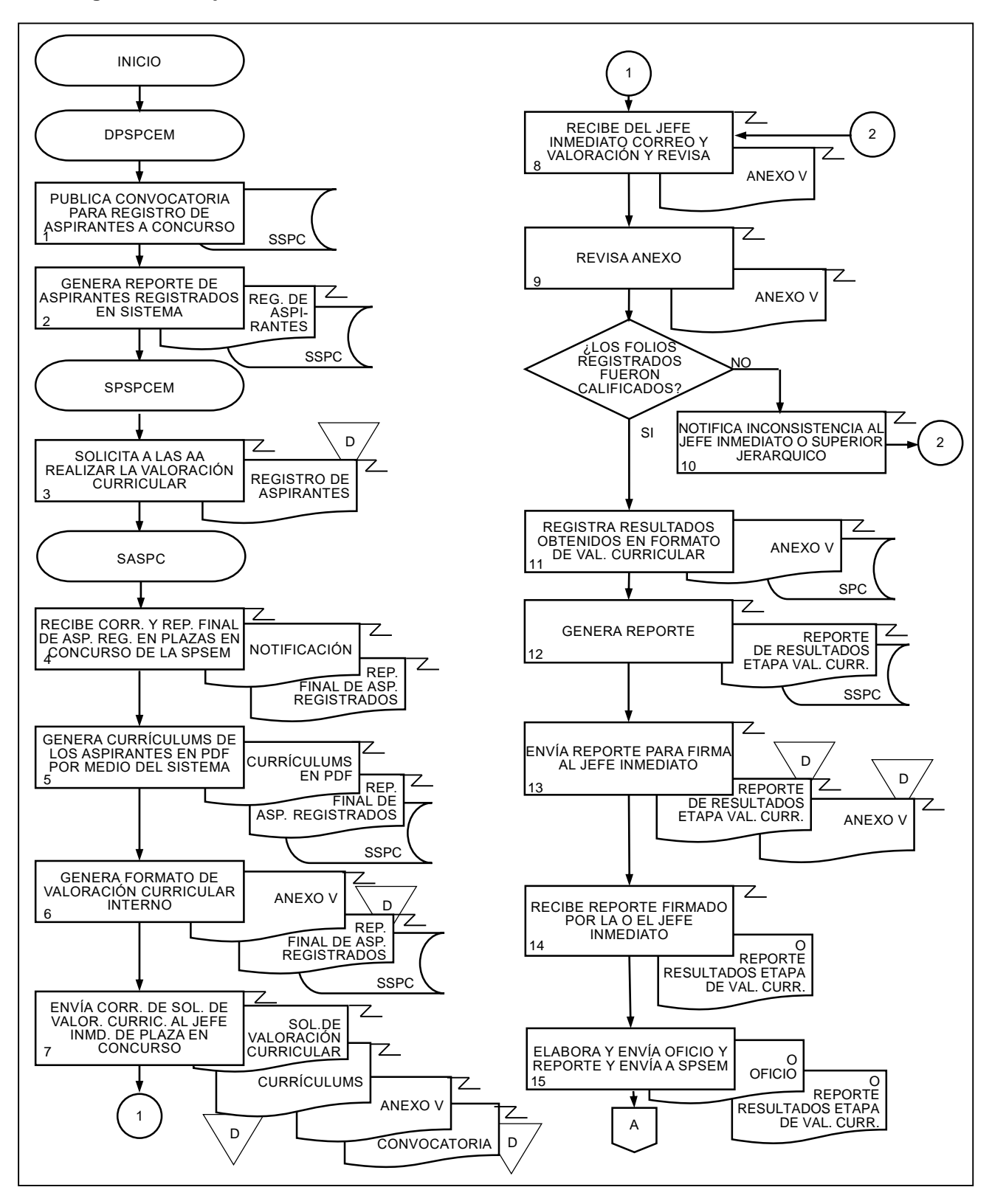

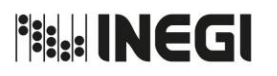

**80.** Registro de Aspirantes, Valoración Curricular y Evaluación de Conocimientos para puestos de Nivel Enlace y Mando.

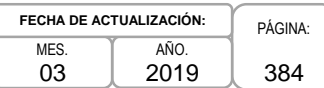

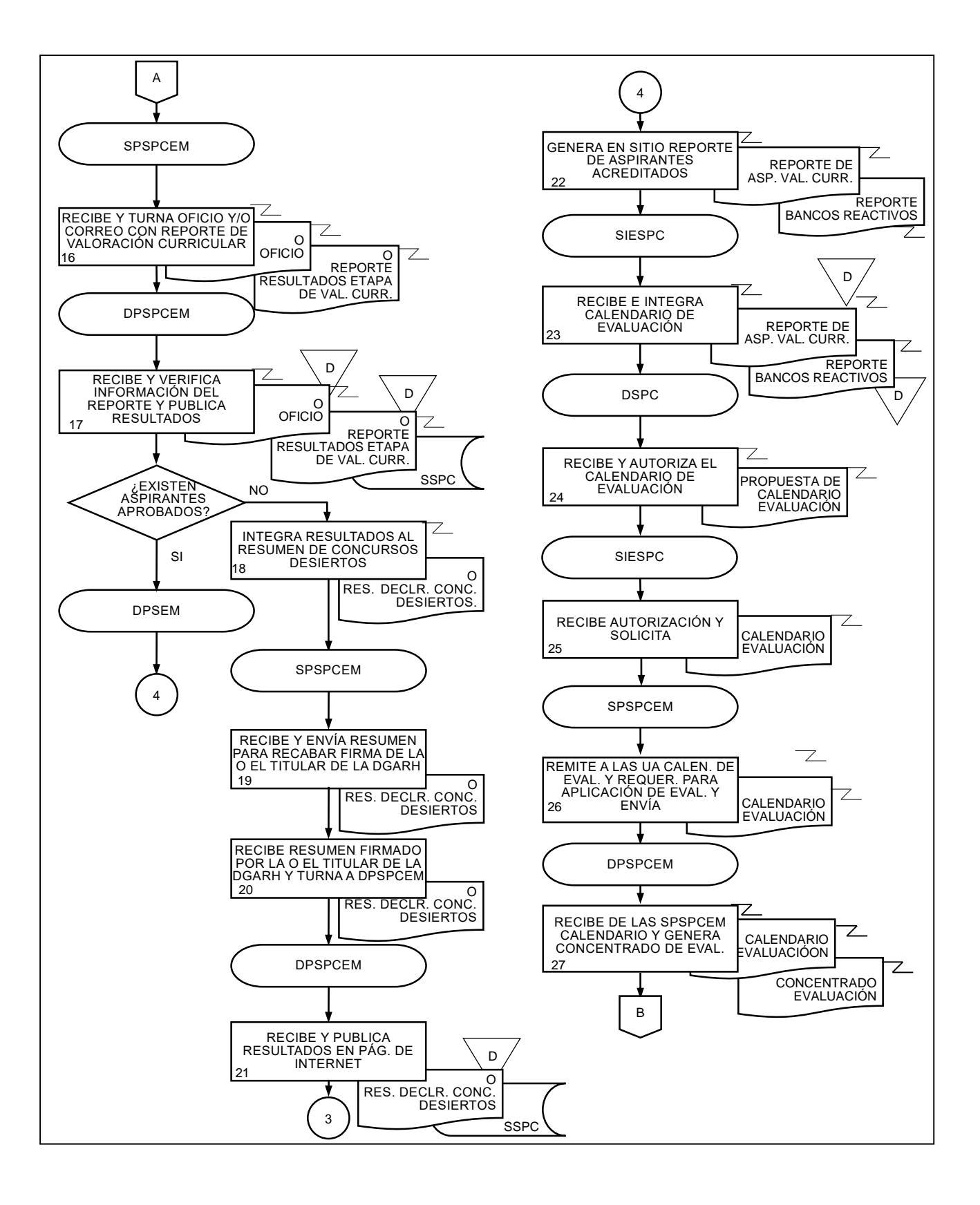

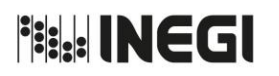

**80.** Registro de Aspirantes, Valoración Curricular y Evaluación de Conocimientos para puestos de Nivel Enlace y Mando.

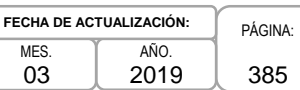

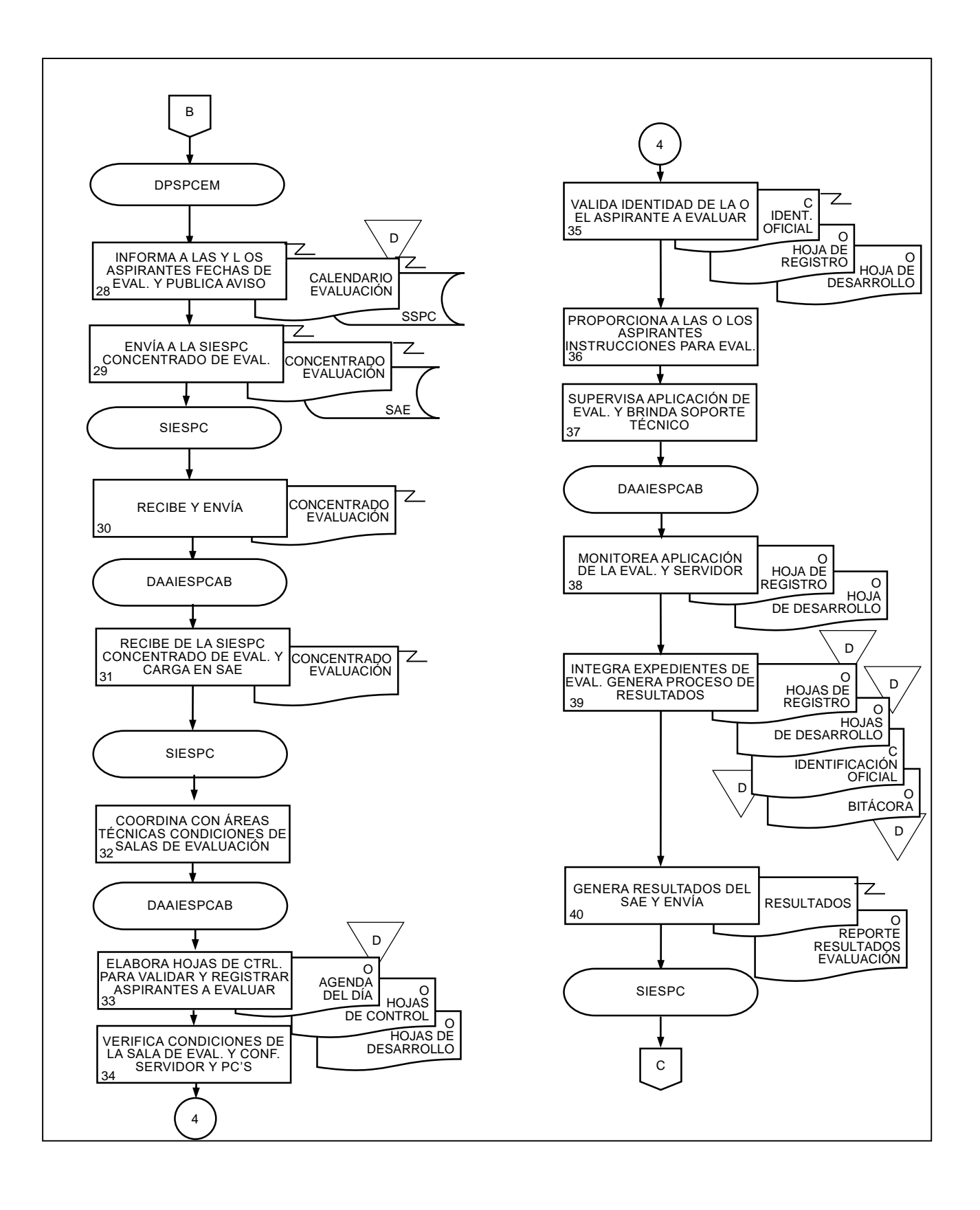

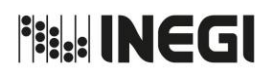

**80.** Registro de Aspirantes, Valoración Curricular y Evaluación de Conocimientos para puestos de Nivel Enlace y Mando.

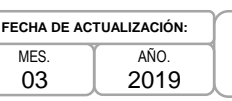

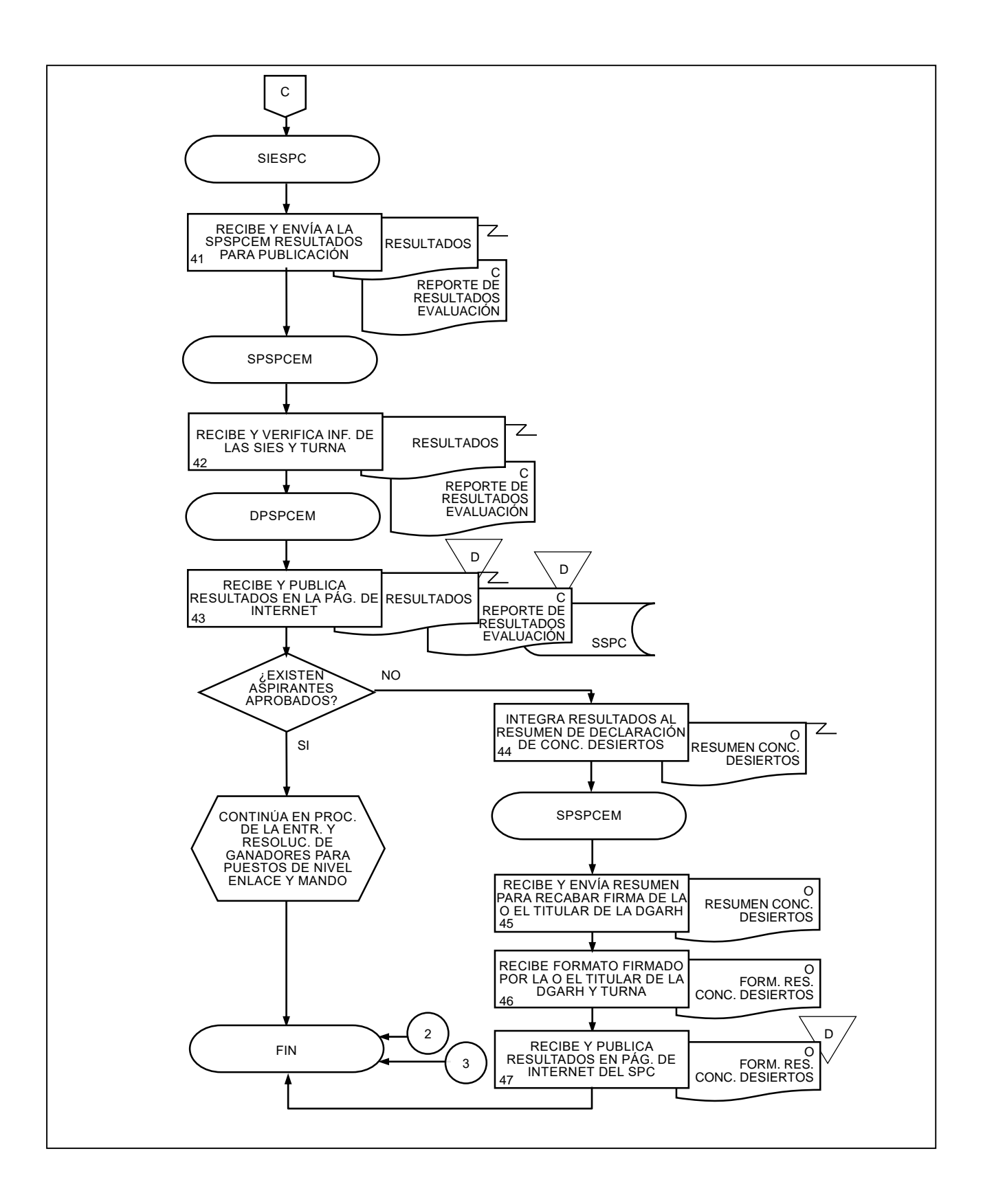

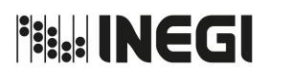

**81.** De la Entrevista y la Resolución de Ganadores para puestos de Nivel Enlace y Mando.

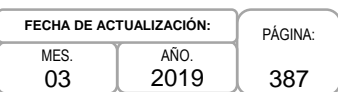

### **1. Objetivo.-**

Aplicar los mecanismos y herramientas para los procesos de documentación y entrevista con base en la normatividad establecida por el SPC, para que los responsables de las plazas identifiquen a los Aspirantes con los mejores resultados.

### **2. Ámbito de Aplicación.-**

2.a. El procedimiento es aplicable a la Dirección de Servicio Profesional de Carrera, a la Subdirección de Procesos del SPC para Enlaces y Mandos, Subdirección de Apoyo del SPC, el Departamento de Procesos del SPC para Enlaces y Mandos, el Departamento de Apoyo en los Procesos del SPC para Enlaces y Mandos y a las Unidades Administrativas del Instituto.

### **3. Políticas de Operación.-**

- 3.a. La Dirección de Servicio Profesional de Carrera (DSPC), realizará la revisión documental de las unidades administrativas centrales, a excepción del OIC y las Direcciones Regionales (DR) y Coordinaciones Estatales (CE) quienes serán las que las lleven a cabo.
- 3.b. La DSPC realizará la programación de las entrevistas, además de que lo comunicará a los superiores jerárquicos de las plazas y notificará a las y los Aspirantes de las mismas mediante la página del Servicio Profesional de Carrera (SPC) y correo electrónico.
- 3.d. La DSPC, será la responsable de comunicar a la o el Titular de la DGARH las o los finalistas, y una vez que ésta determine al ganador del concurso, deberá publicar los resultados en la página del SPC.

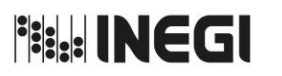

**81.** De la Entrevista y la Resolución de Ganadores para puestos de Nivel Enlace y Mando.

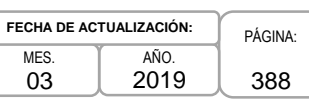

# **4. Descripción Narrativa.-**

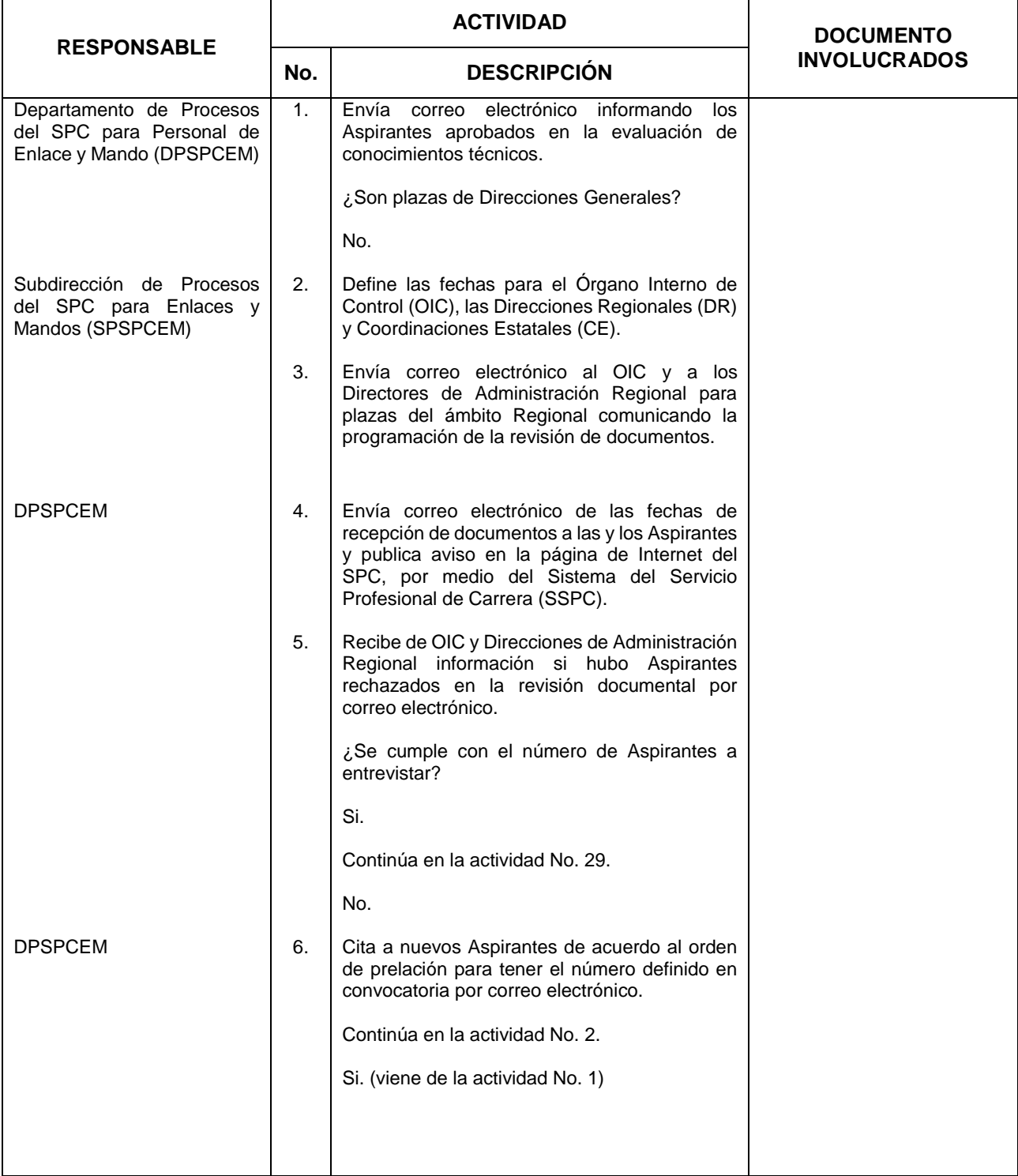

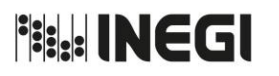

**81.** De la Entrevista y la Resolución de Ganadores para puestos de Nivel Enlace y Mando.

MES. 03 AÑO. 2019 **FECHA DE ACTUALIZACIÓN:**

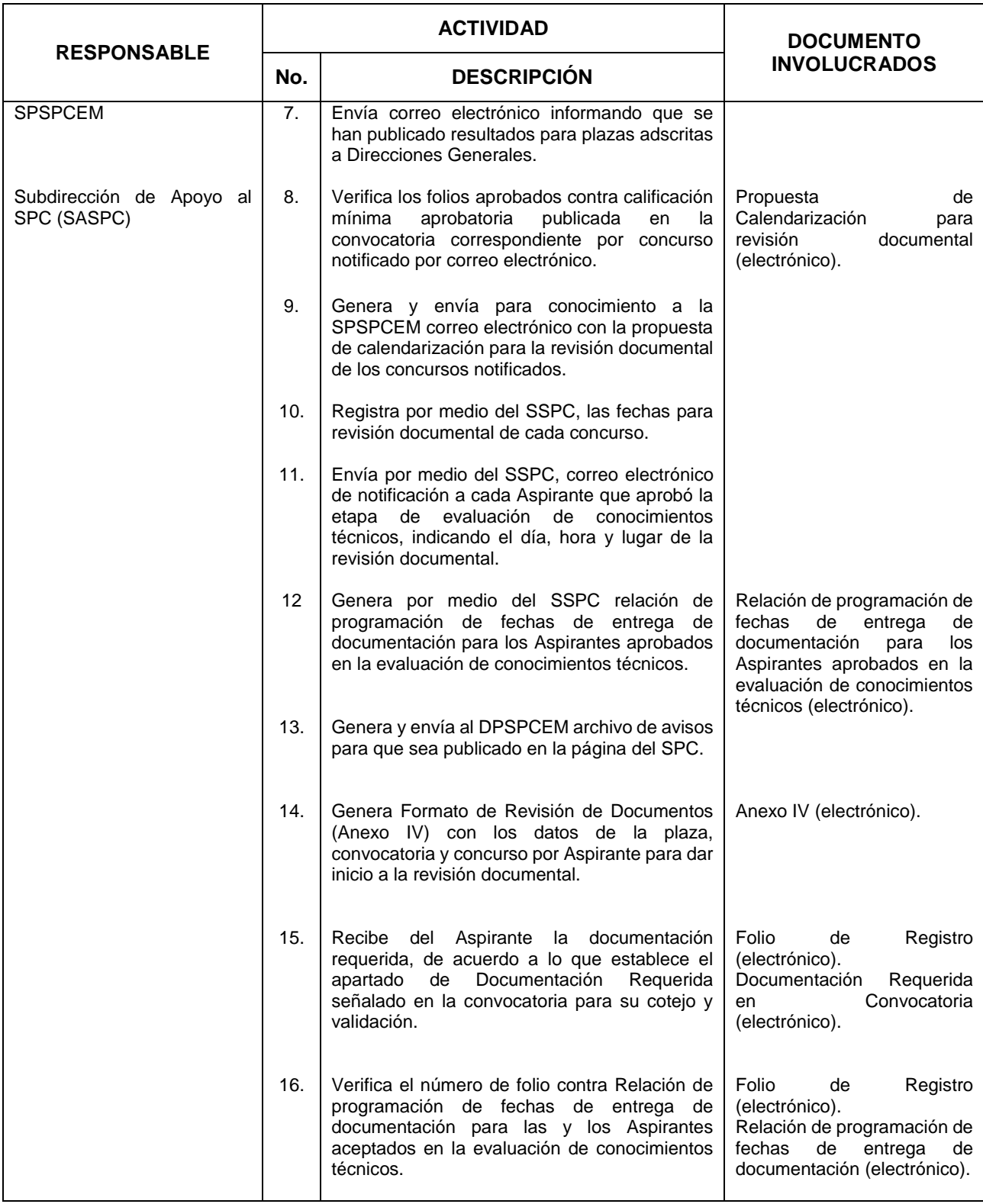

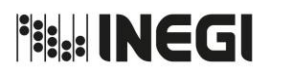

**81.** De la Entrevista y la Resolución de Ganadores para puestos de Nivel Enlace y Mando.

MES. 03 AÑO. 2019 **FECHA DE ACTUALIZACIÓN:**

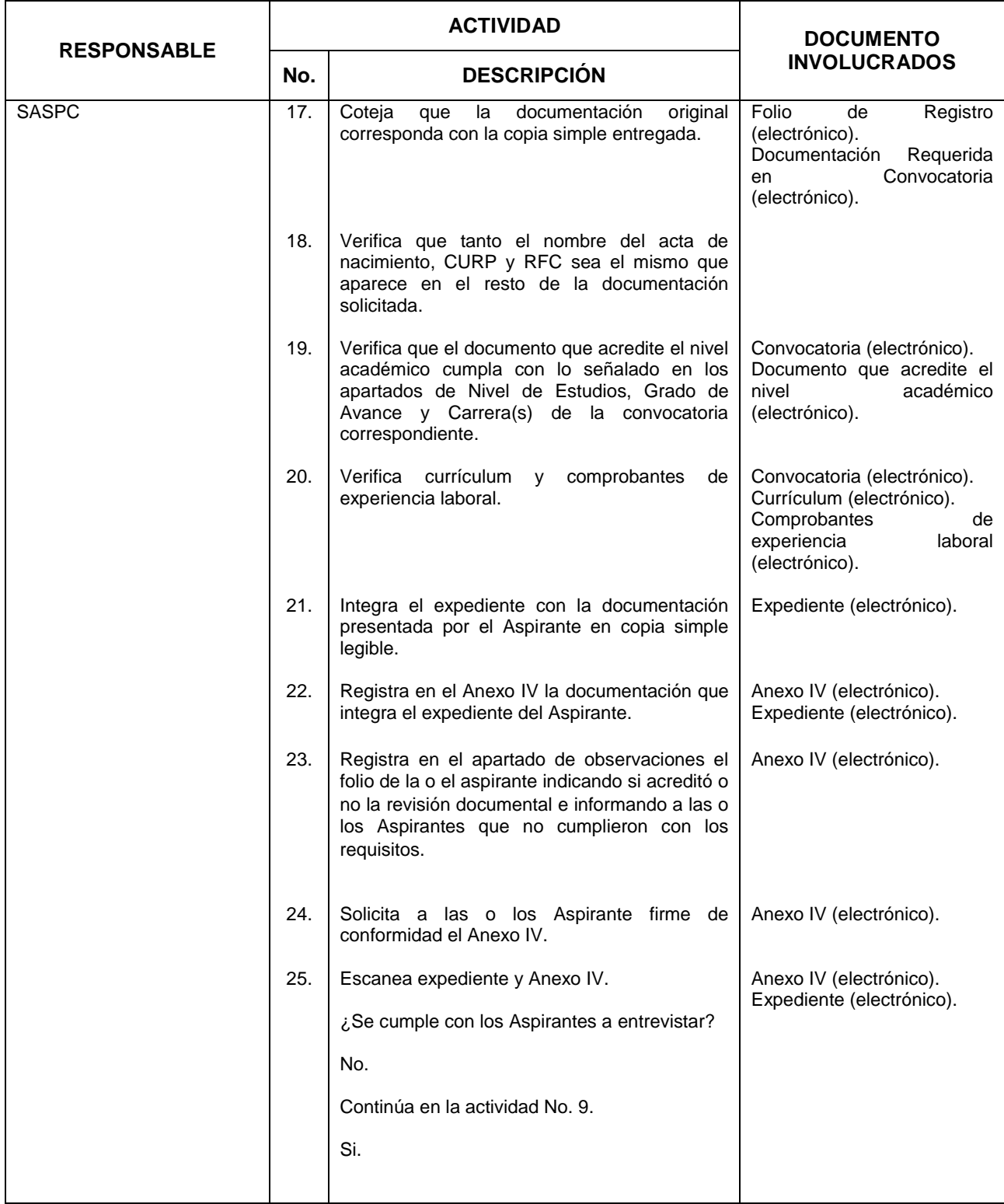

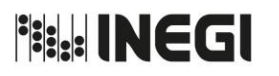

**81.** De la Entrevista y la Resolución de Ganadores para puestos de Nivel Enlace y Mando.

PÁGINA: 391 MES. 03 AÑO. 2019 **FECHA DE ACTUALIZACIÓN:**

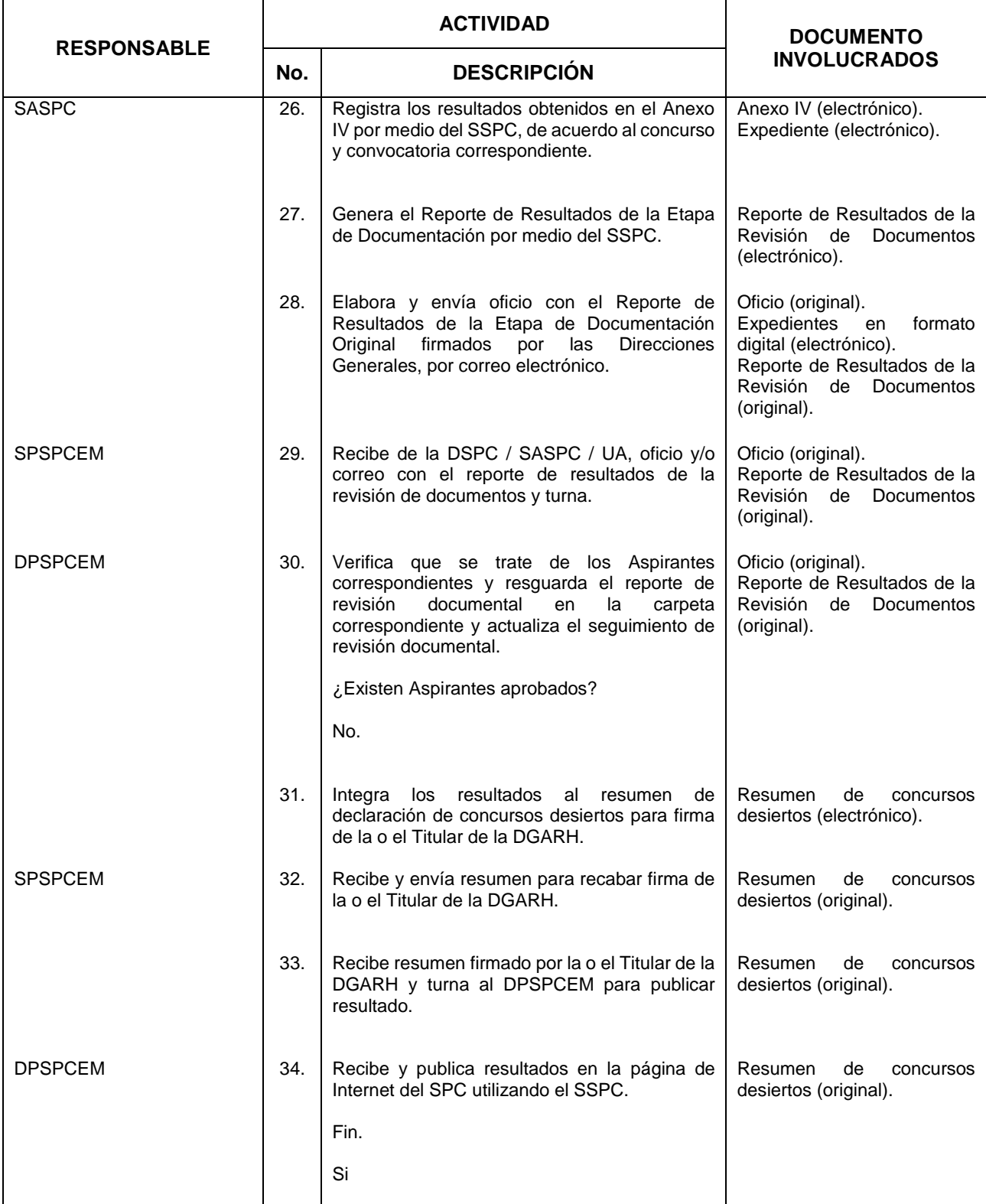

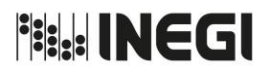

**81.** De la Entrevista y la Resolución de Ganadores para puestos de Nivel Enlace y Mando.

PÁGINA: 392 MES. 03 AÑO. 2019 **FECHA DE ACTUALIZACIÓN:**

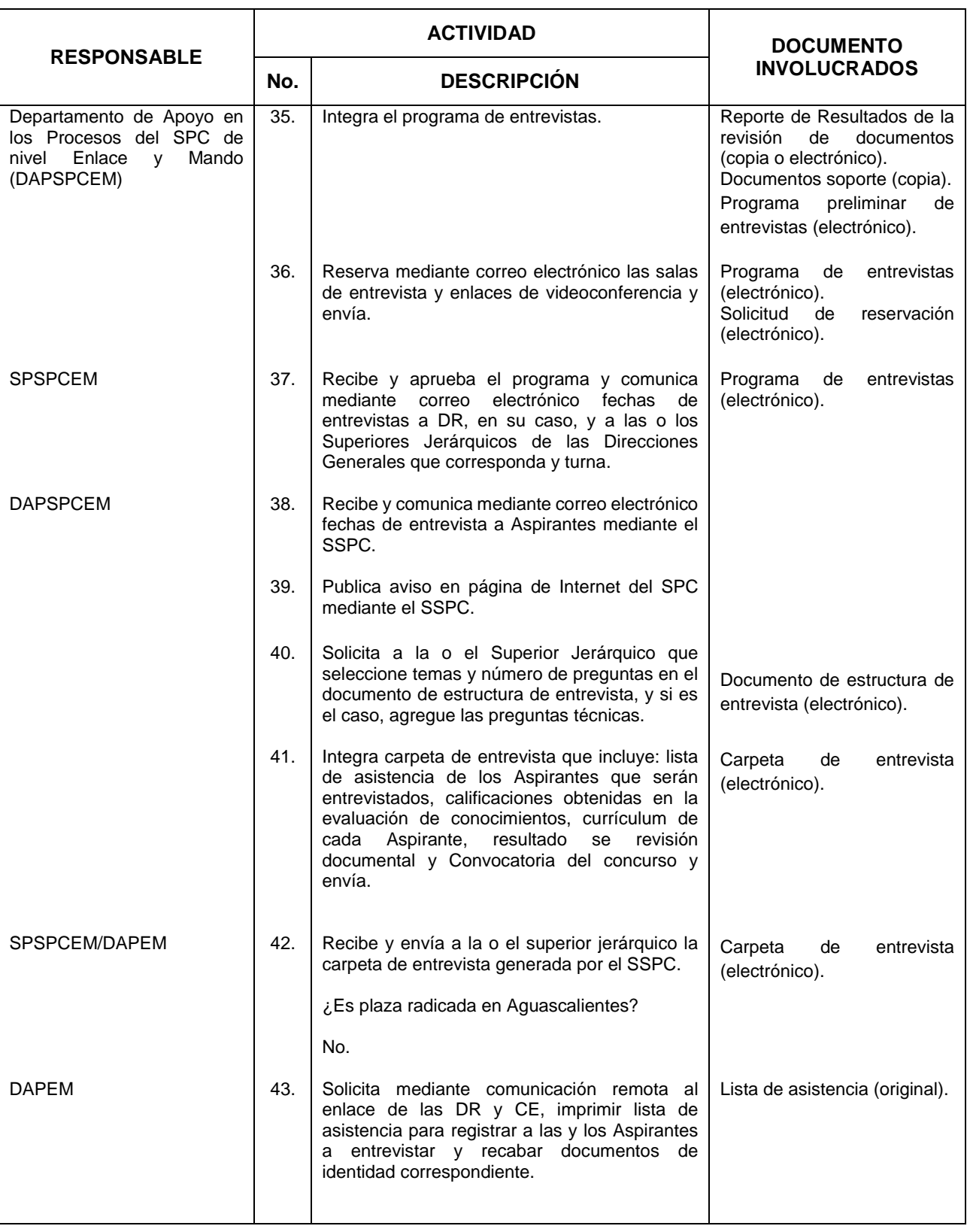

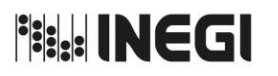

**81.** De la Entrevista y la Resolución de Ganadores para puestos de Nivel Enlace y Mando.

MES. 03 AÑO. 2019 **FECHA DE ACTUALIZACIÓN:**

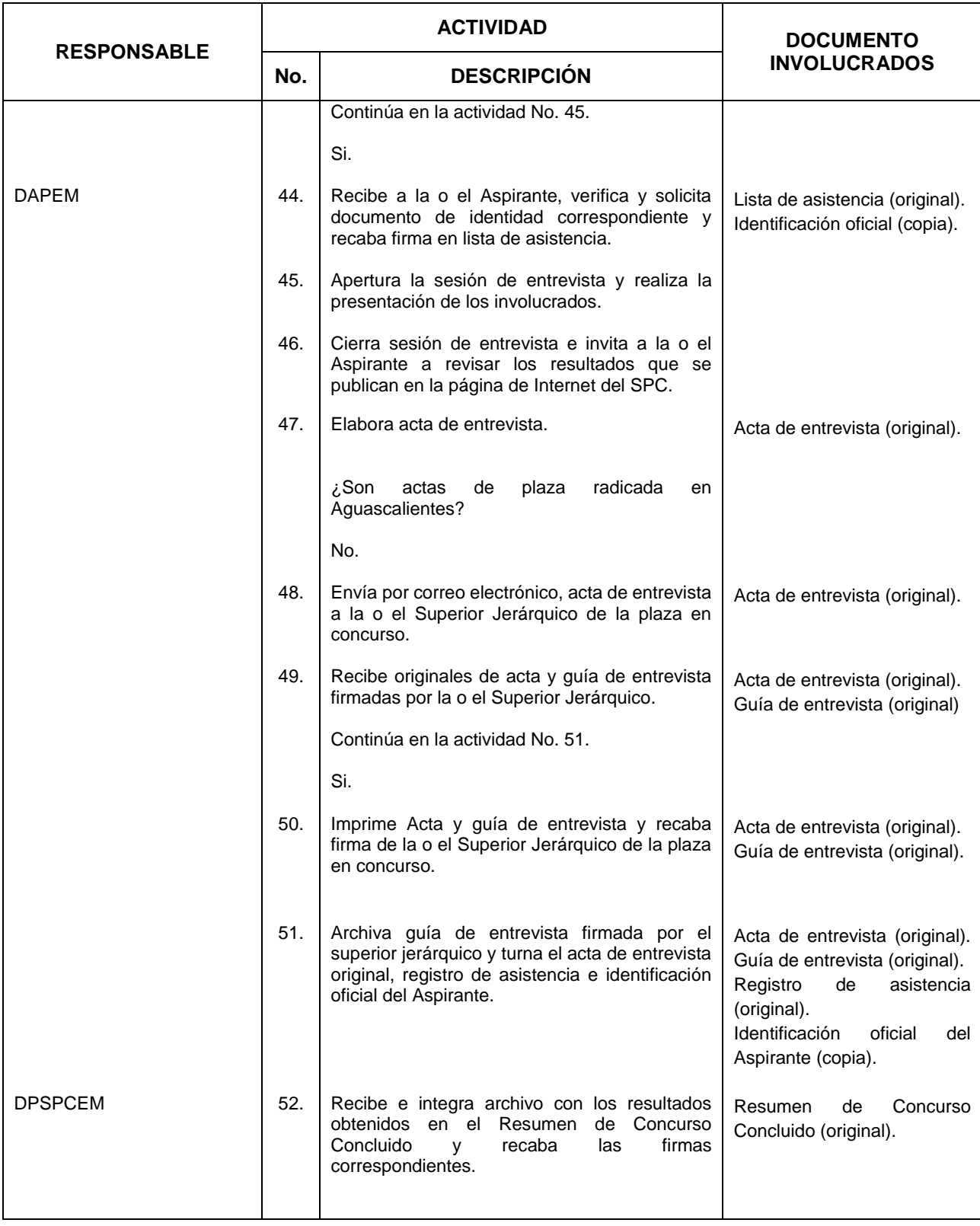

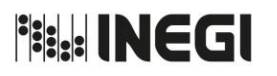

**81.** De la Entrevista y la Resolución de Ganadores para puestos de Nivel Enlace y Mando.

MES. 03 AÑO. 2019 **FECHA DE ACTUALIZACIÓN:**

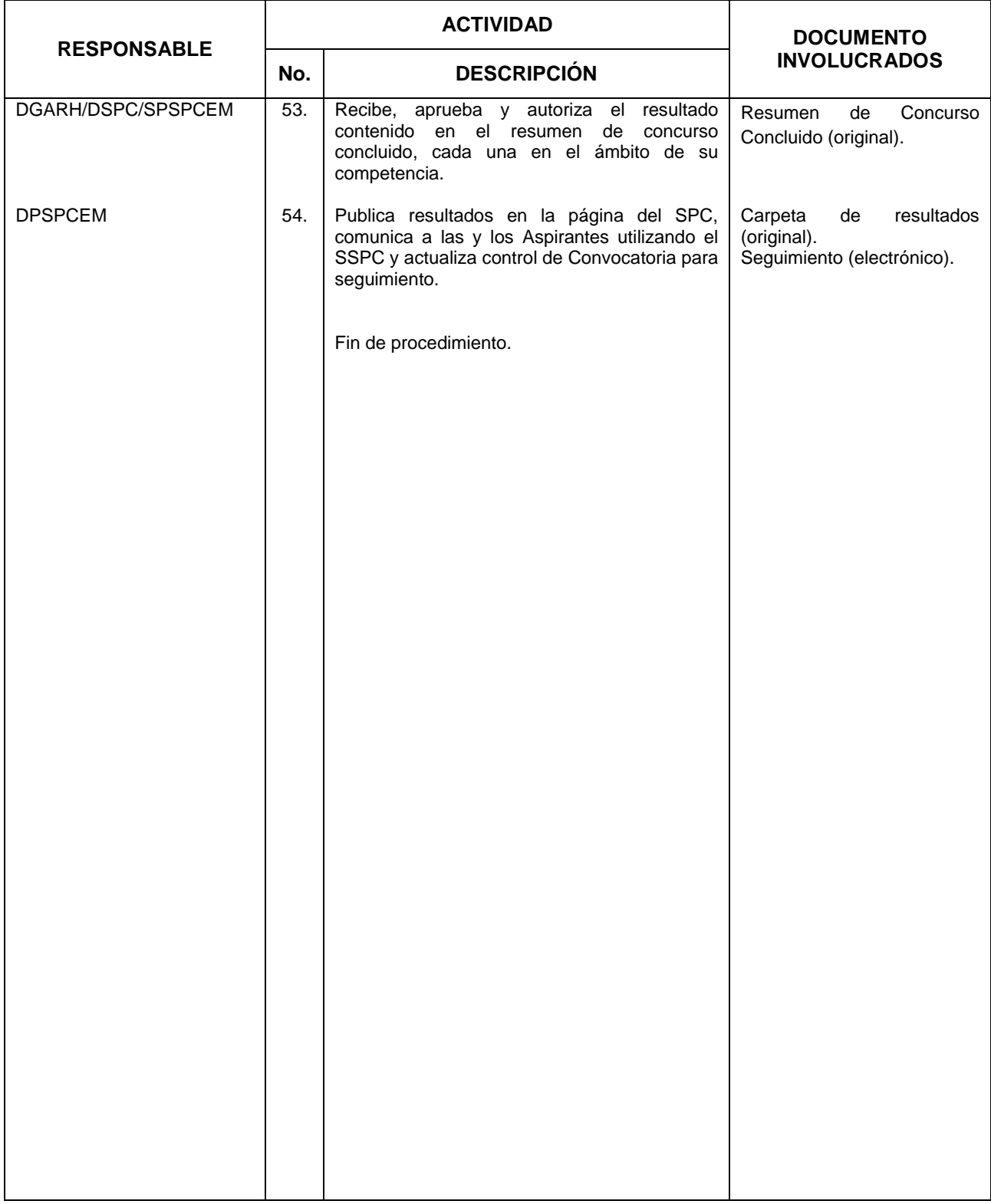

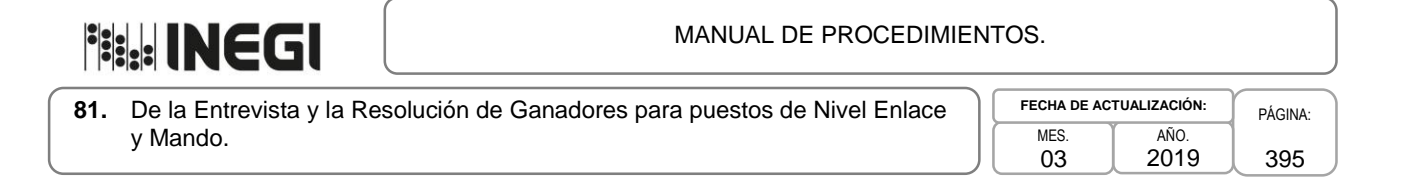

## **5. Diagrama de Flujo.-**

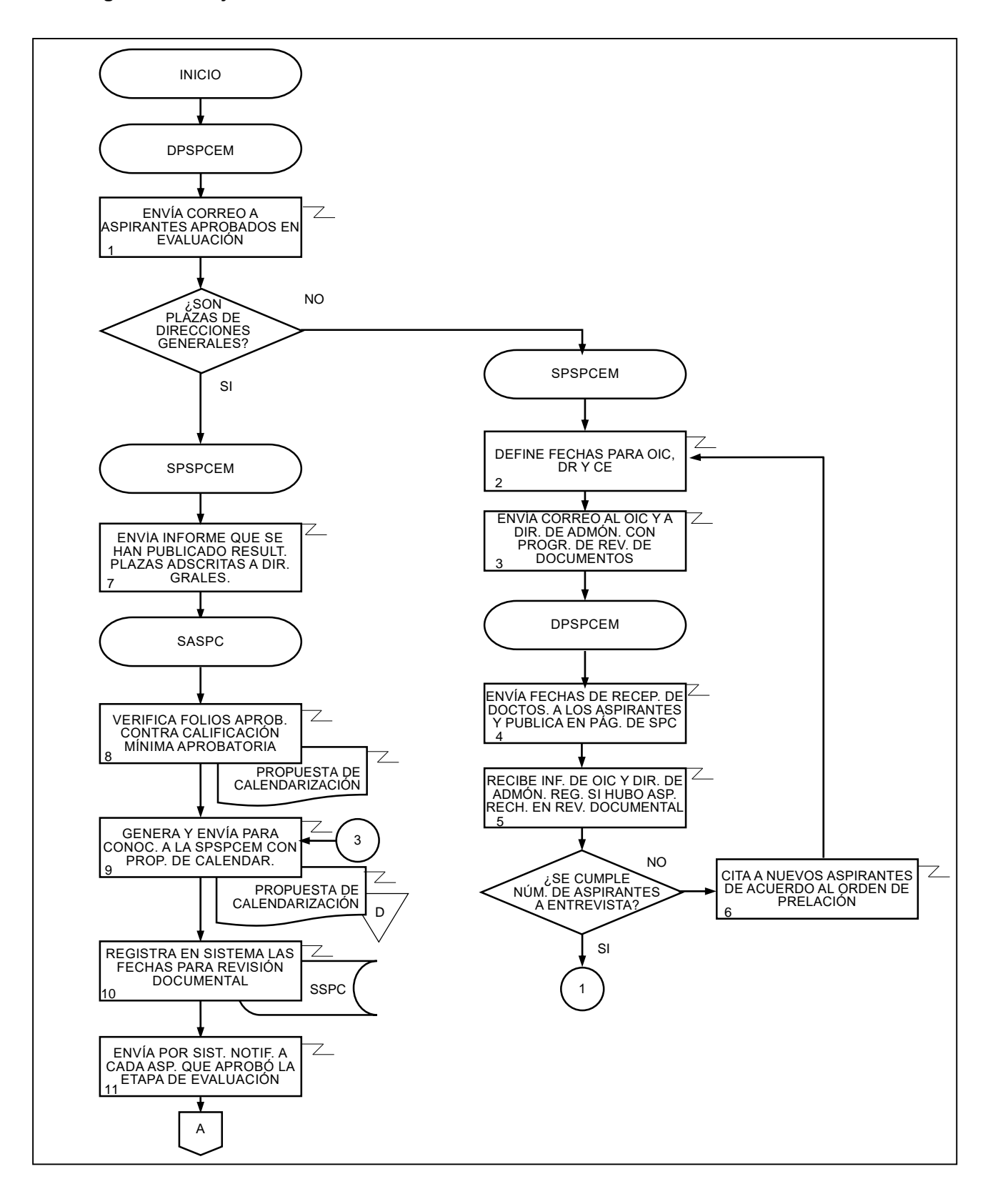

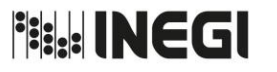

**81.** De la Entrevista y la Resolución de Ganadores para puestos de Nivel Enlace y Mando. **MES** 

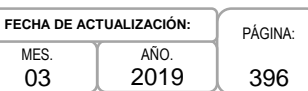

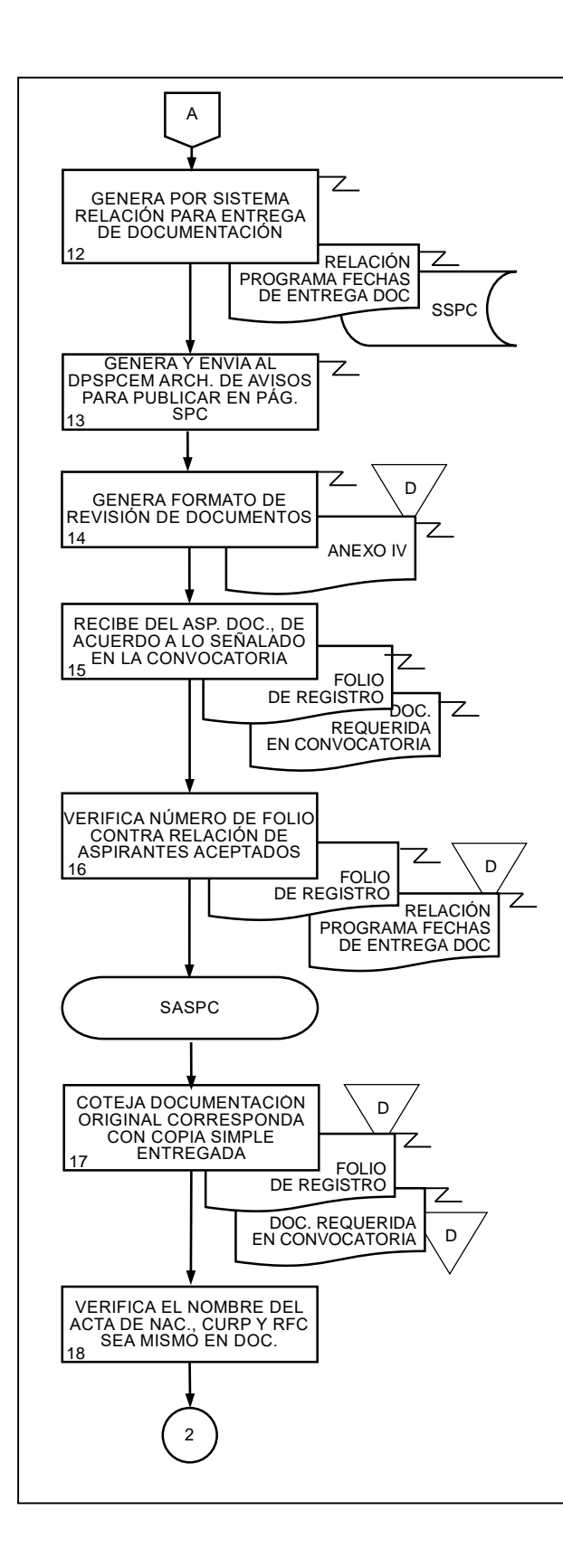

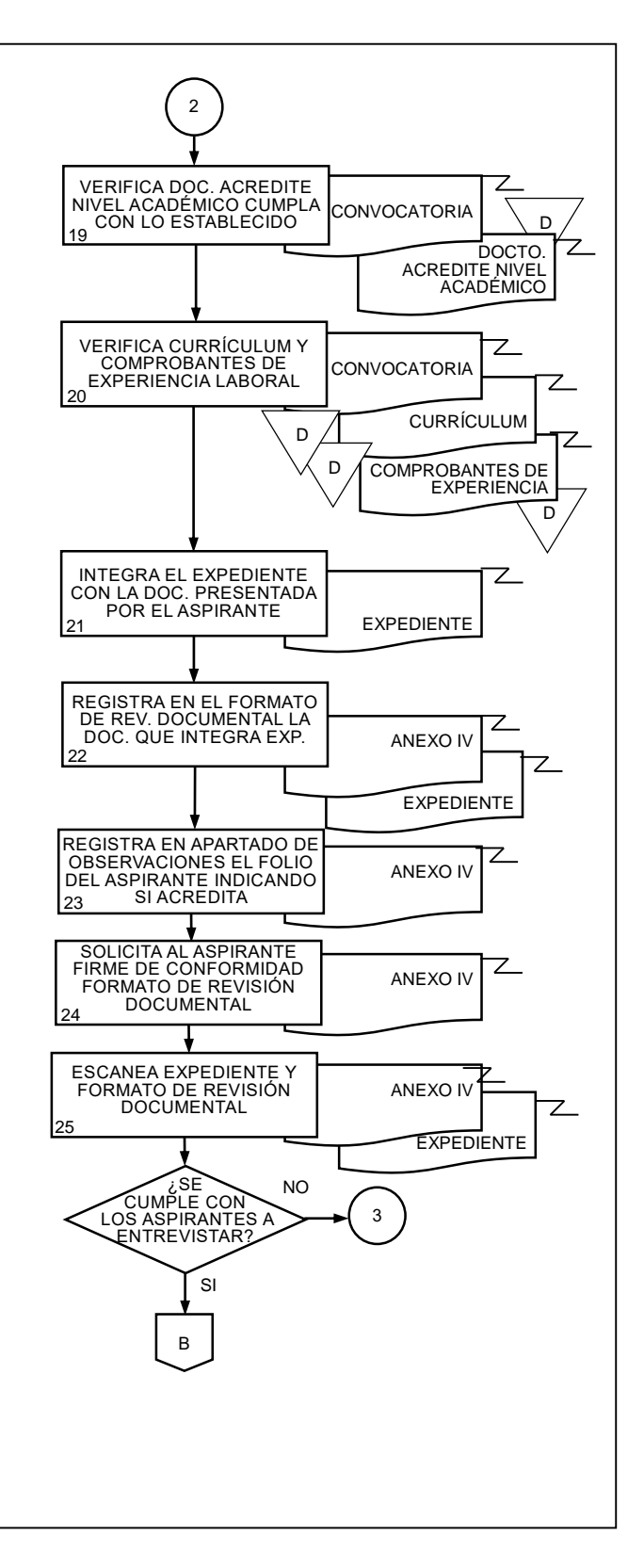
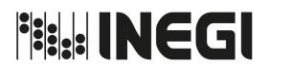

**81.** De la Entrevista y la Resolución de Ganadores para puestos de Nivel Enlace y Mando.

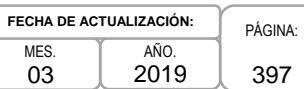

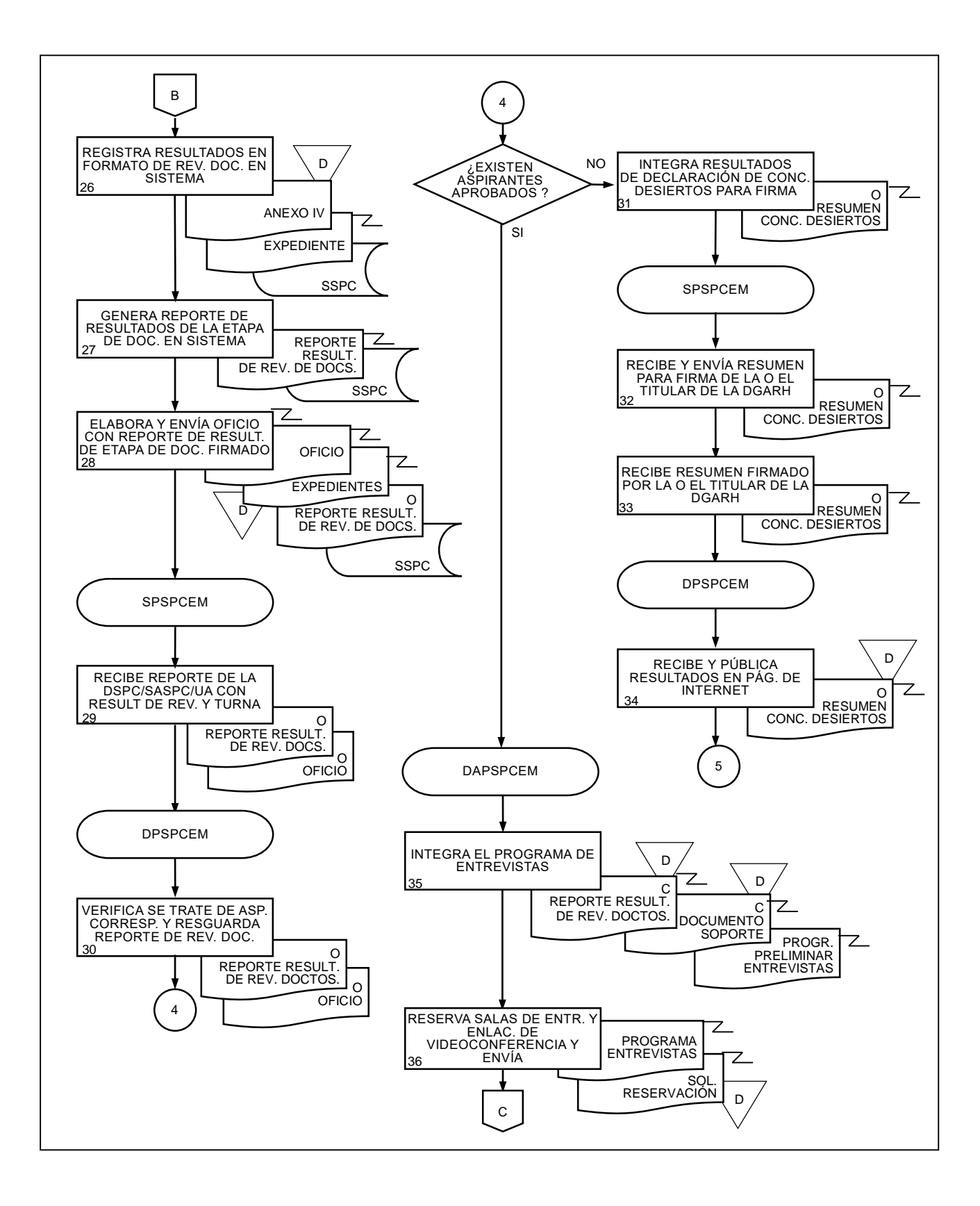

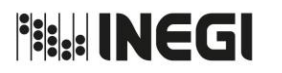

**81.** De la Entrevista y la Resolución de Ganadores para puestos de Nivel Enlace y Mando.

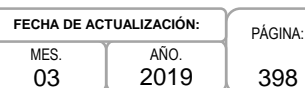

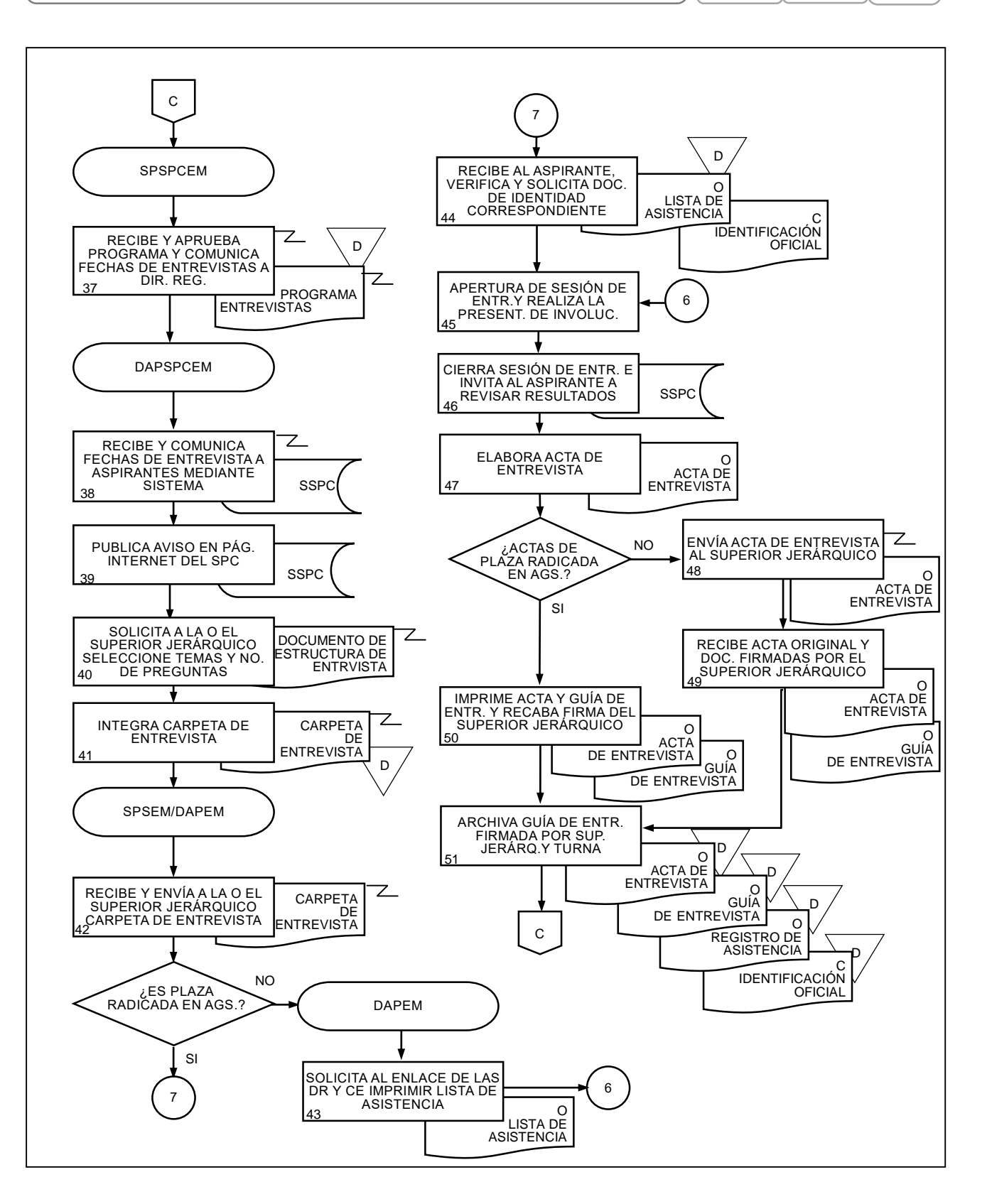

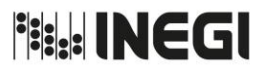

**81.** De la Entrevista y la Resolución de Ganadores para puestos de Nivel Enlace y Mando. MES. 03 AÑO. **FECHA DE ACTUALIZACIÓN:**

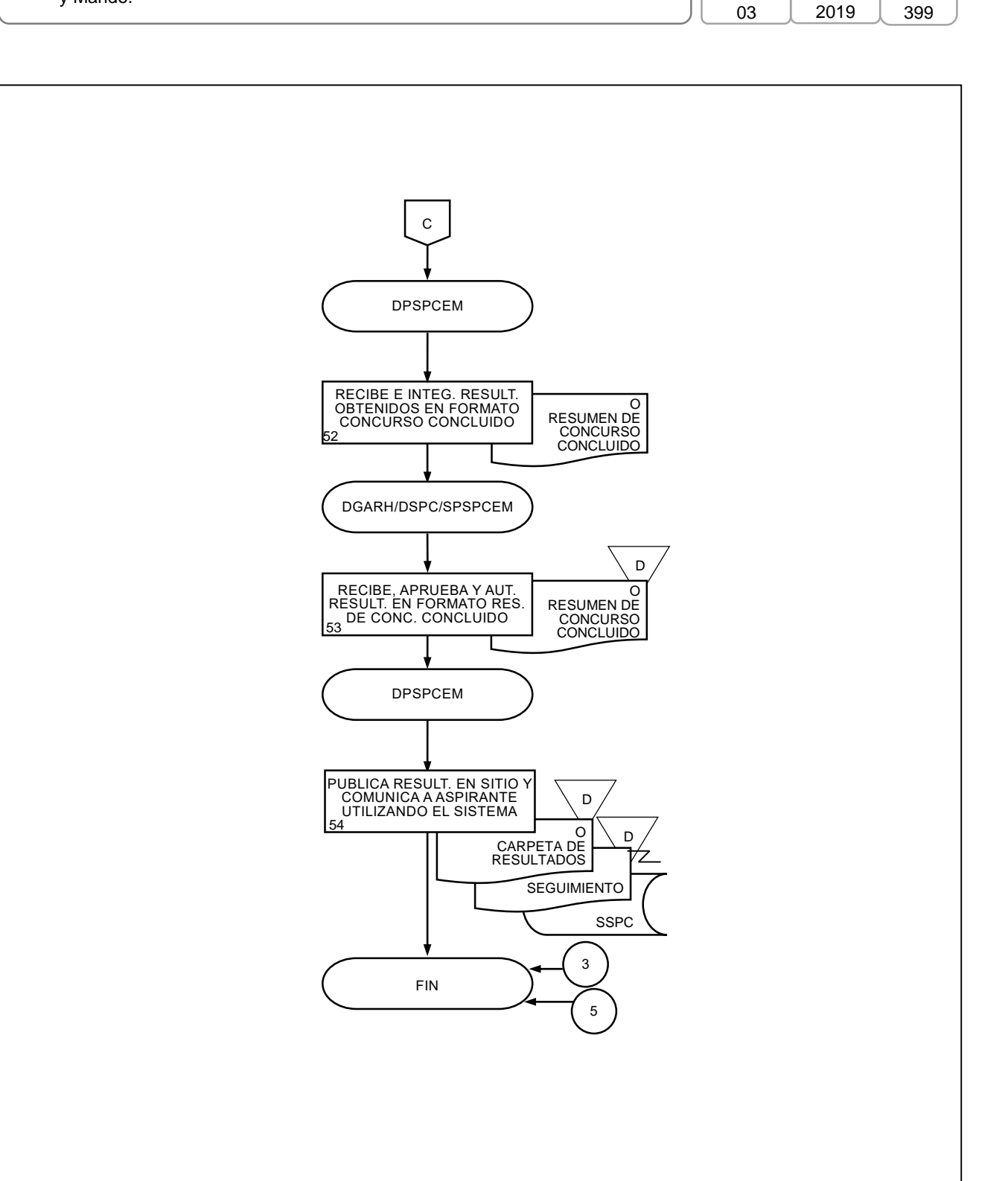

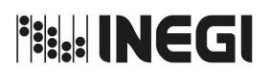

**82.** Evaluación del Desempeño de Candidatas y Candidatos a Servidores Públicos Profesionales de Carrera de Nivel Enlace y Mando.

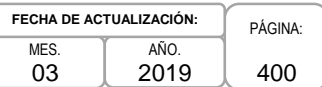

#### **1. Objetivo.-**

Llevar a cabo la validación, organización e integración de la información sobre la evaluación del desempeño del candidato o candidata a Servidor Público Profesional de Carrera (SPPC) en plazas de nivel de Enlace y Mando, para dar cumplimiento a la normatividad establecida.

#### **2. Ámbito de Aplicación.-**

2.a. El procedimiento es aplicable a la Dirección de Servicio Profesional de Carrera, a la Subdirección de Procesos del Servicio Profesional de Carrera para Enlaces y Mandos, a la Subdirección de Apoyo del SPC y a las Unidades Administrativas y Coordinaciones estatales del Instituto.

#### **3. Políticas de Operación.-**

- 3.a. La Dirección de Servicio Profesional de Carrera (DSPC), notificará con 15 días de anticipación al periodo estipulado en el Estatuto del Servicio Profesional de Carrera del Instituto Nacional de Estadística y Geografía, para realizar la evaluación a las Áreas de Administración, la fecha en la que deberán realizar la evaluación correspondiente. Y en el caso de las Direcciones Generales a la o el Jefe Inmediato o Superior Jerárquico de la plaza.
- 3.b. La DSPC proporcionará asesoría a las Unidades Administrativas (UA) en materia de evaluación de desempeño de las y los Candidatos a SPPC de Nivel Enlace y Mando para que éstas se ajusten a la normatividad autorizada.
- 3.c. La DSPC remitirá a la Subdirección de Ventanilla Única y Expedientes de Personal de la Dirección de Planeación Organizacional y Administración de Personal, los originales de los documentos de Evaluación del Desempeño, enviadas por las UA.

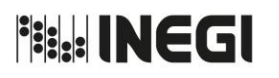

**82.** Evaluación del Desempeño de Candidatas y Candidatos a Servidores Públicos Profesionales de Carrera de Nivel Enlace y Mando.

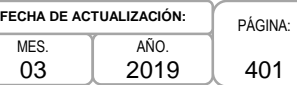

# **4. Descripción Narrativa. -**

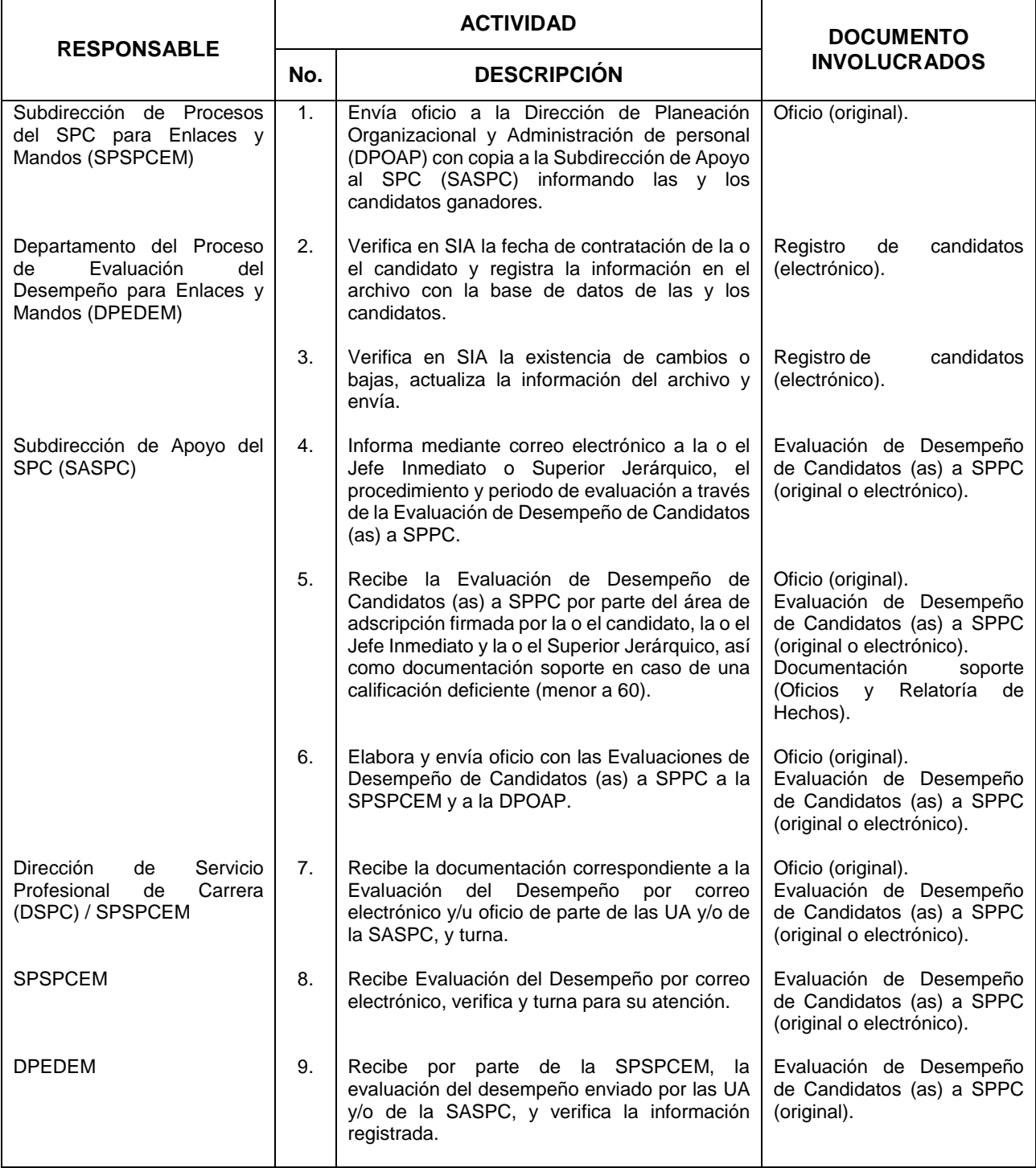

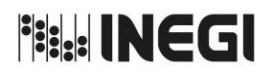

**82.** Evaluación del Desempeño de Candidatas y Candidatos a Servidores Públicos Profesionales de Carrera de Nivel Enlace y Mando.

M<sub>ES</sub> 03 AÑO. 2019 **FECHA DE ACTUALIZACIÓN:**

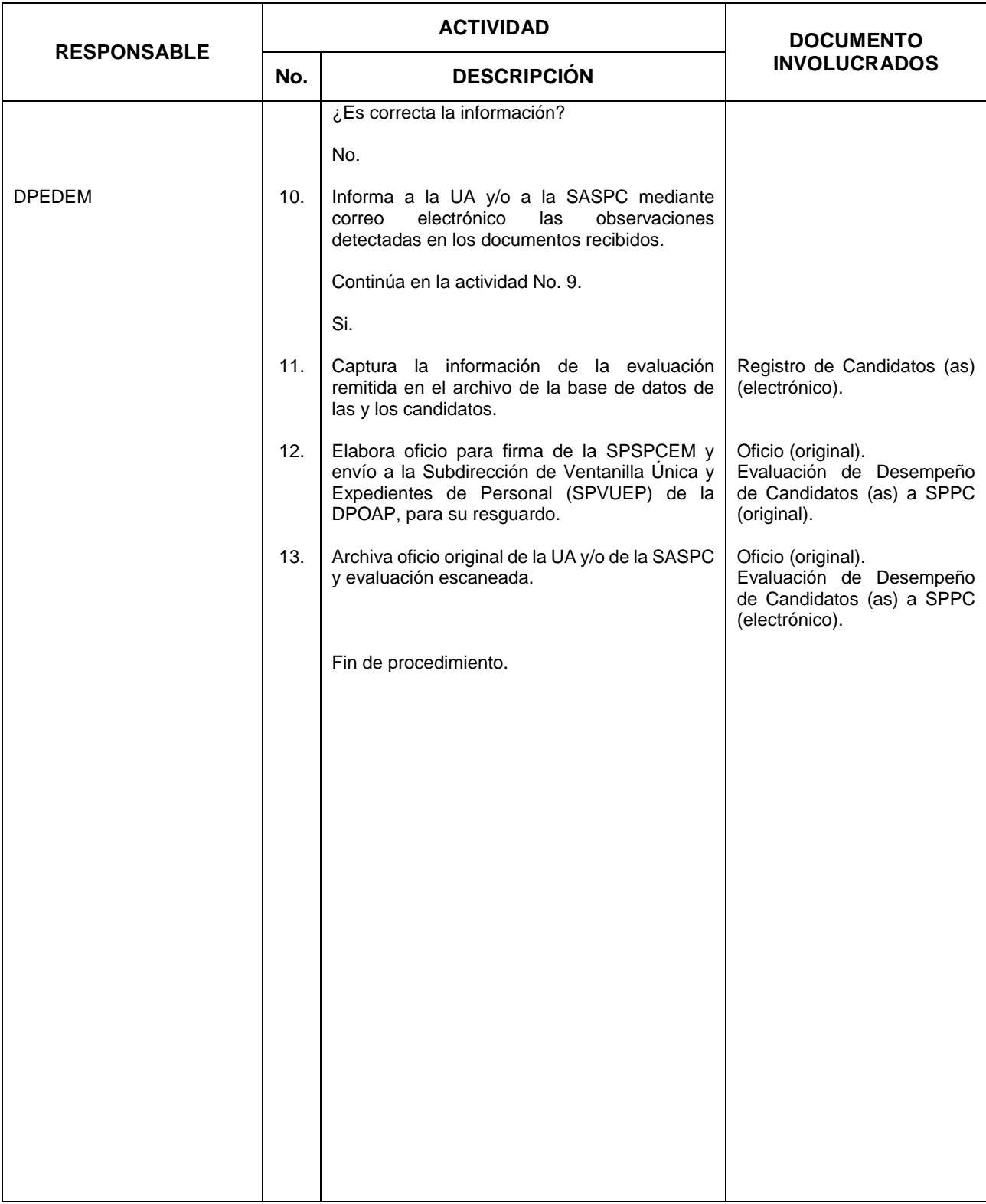

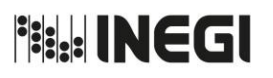

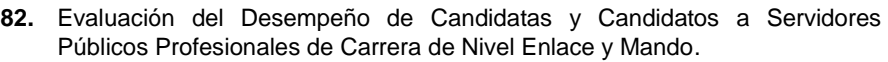

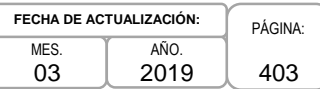

## **5. Diagrama de Flujo.-**

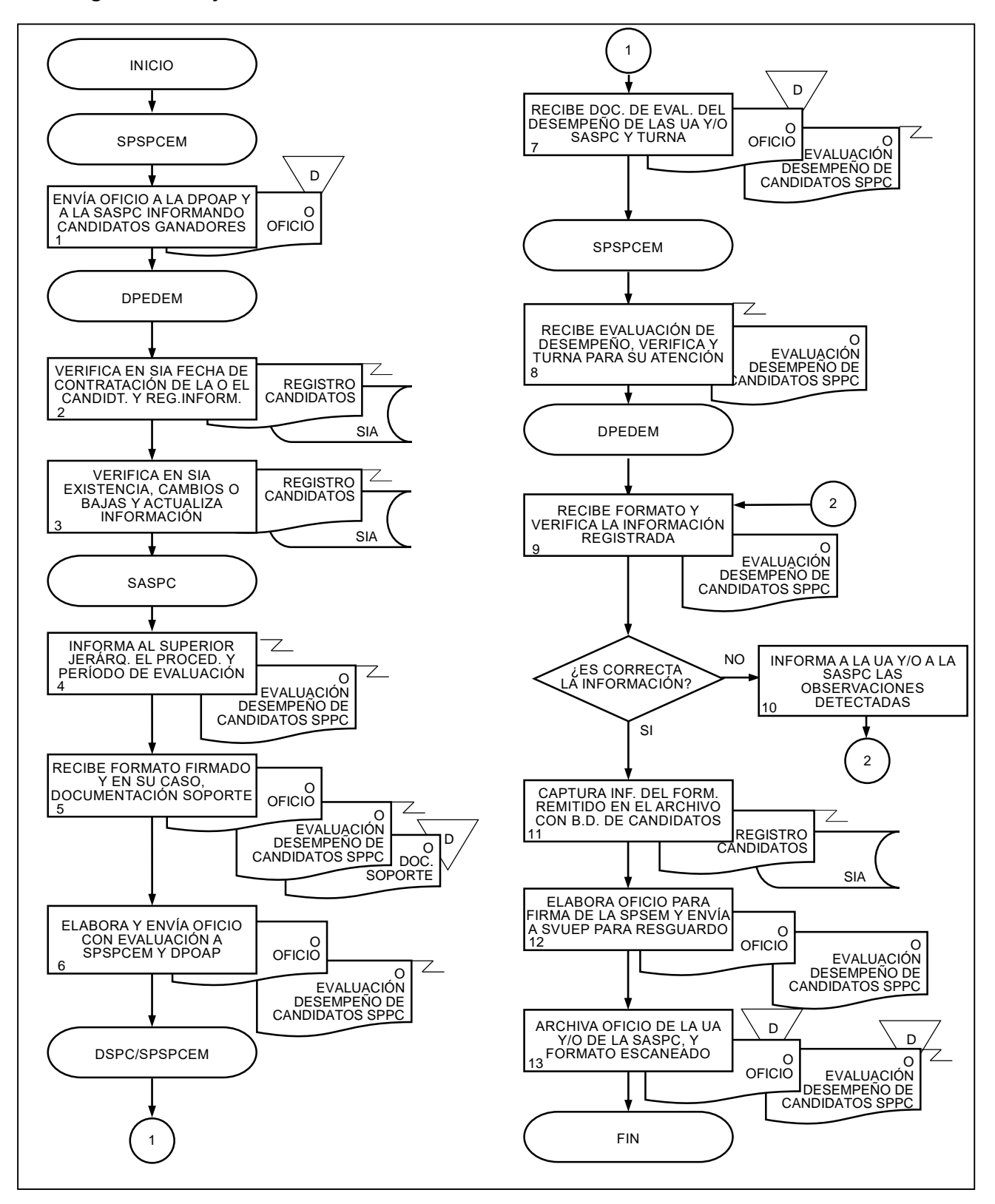

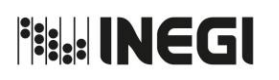

**83.** Evaluación del Desempeño de las y los Servidores Públicos Profesionales de Carrera de Nivel Enlace y Mando del INEGI.

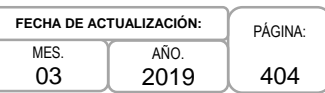

#### **1. Objetivo.-**

Realizar las actividades relativas a la operación y aplicación del proceso de Evaluación del Desempeño de las y los Servidores Públicos Profesionales de Carrera (SPPC) de nivel de Enlace y Mando del Instituto, para garantizar la obtención de resultados objetivos, dando cumplimiento a la normatividad establecida.

#### **2. Ámbito de Aplicación. -**

2.a. El procedimiento es aplicable a la Dirección de Servicio Profesional de Carrera, a la Subdirección de Procesos del Servicio Profesional de Carrera para Enlaces y Mandos, a las Unidades Administrativas y Coordinaciones Estatales del Instituto.

#### **3. Políticas de Operación.-**

- 3.a. La Dirección de Servicio Profesional de Carrera (DSPC), proporcionará el universo a evaluar a la Coordinación General de Informática (CGI), para su integración en el Sistema de Evaluación del Desempeño (SED).
- 3.b. La DSPC dará a conocer la normatividad a las Unidades Administrativas (UA) y Coordinaciones Estatales (CE), las cuales serán responsables de la implementación y operación de la Evaluación del Desempeño para cada uno de los SPPC de su adscripción.
- 3.c. La DSPC brindará asesoría y dará seguimiento a las UA y CE durante el proceso de evaluación de desempeño de las y los SPPC de nivel de enlace y mando.
- 3.d. La DSPC supervisará que las UA remitan las herramientas originales con firmas a la Dirección General de Administración al término del periodo de evaluación establecido.
- 3.e. La DSPC publicará los resultados de la evaluación del desempeño.

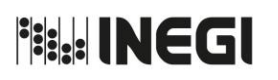

**83.** Evaluación del Desempeño de las y los Servidores Públicos Profesionales de Carrera de Nivel Enlace y Mando del INEGI.

MES. 03 AÑO. 2019 **FECHA DE ACTUALIZACIÓN:**

PÁGINA: 405

# **4. Descripción Narrativa. -**

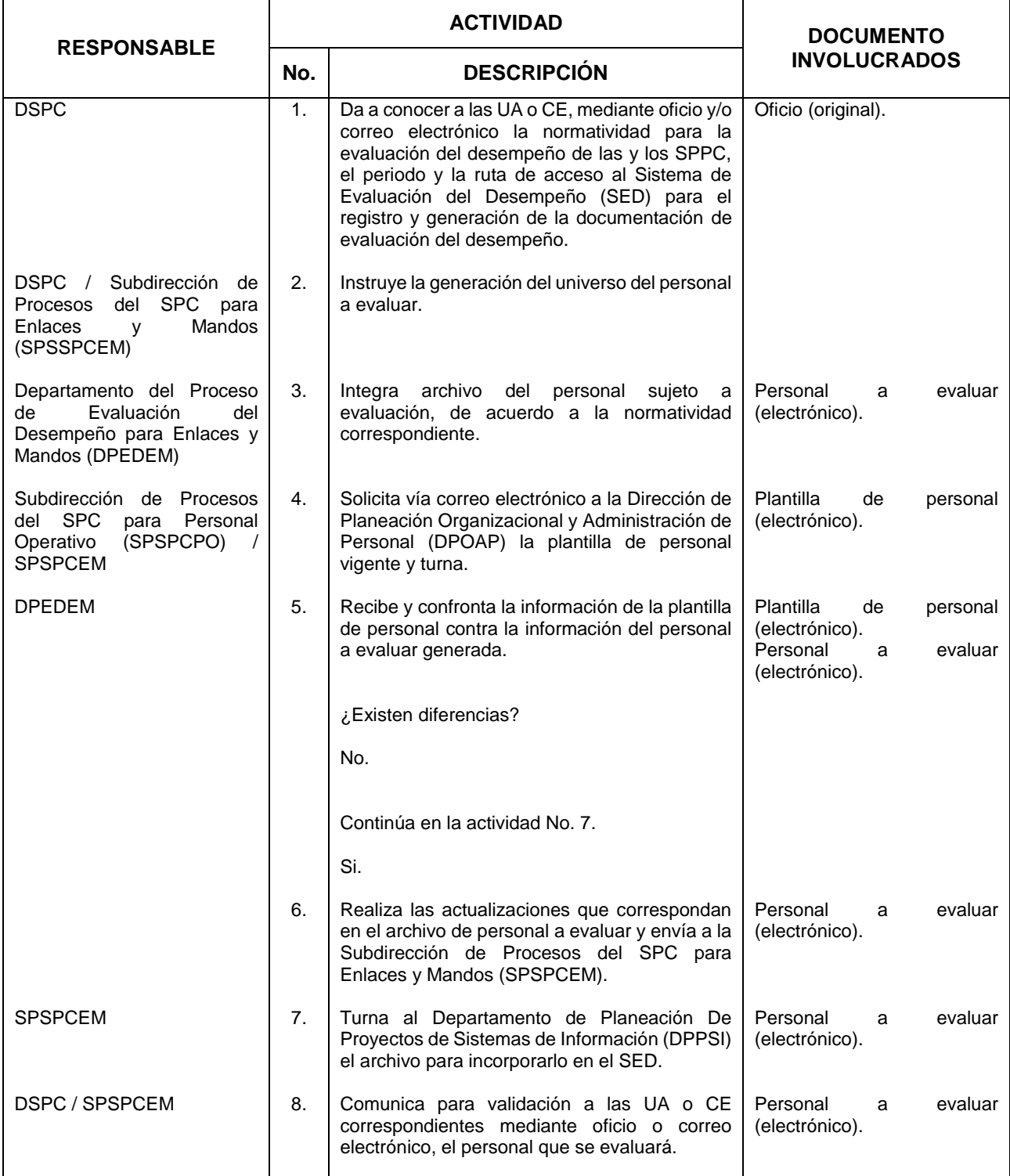

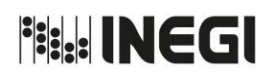

**83.** Evaluación del Desempeño de las y los Servidores Públicos Profesionales de Carrera de Nivel Enlace y Mando del INEGI.

MES. 03 AÑO. 2019 **FECHA DE ACTUALIZACIÓN:**

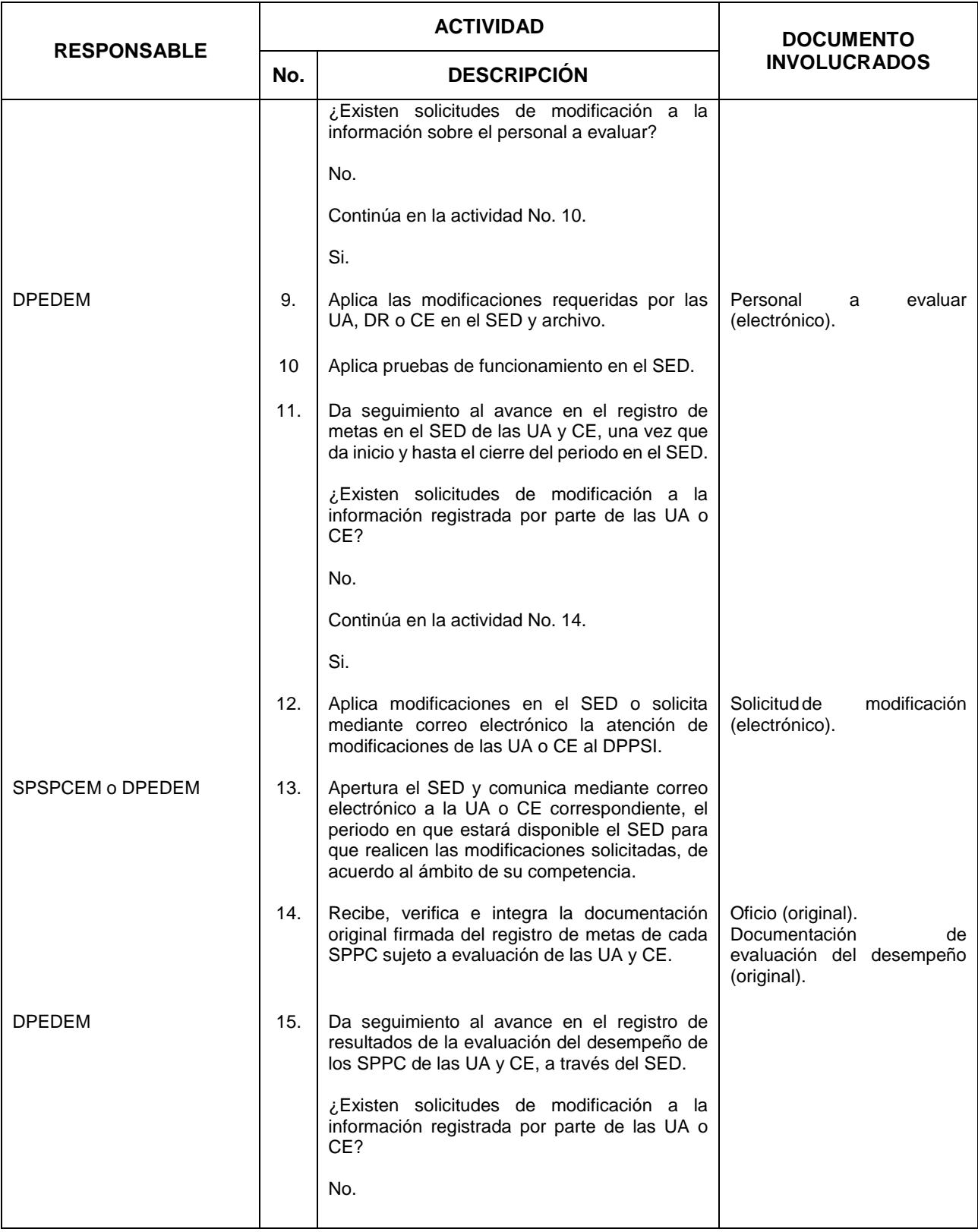

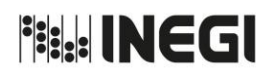

**83.** Evaluación del Desempeño de las y los Servidores Públicos Profesionales de Carrera de Nivel Enlace y Mando del INEGI.

MES. 03 AÑO. 2019 **FECHA DE ACTUALIZACIÓN:**

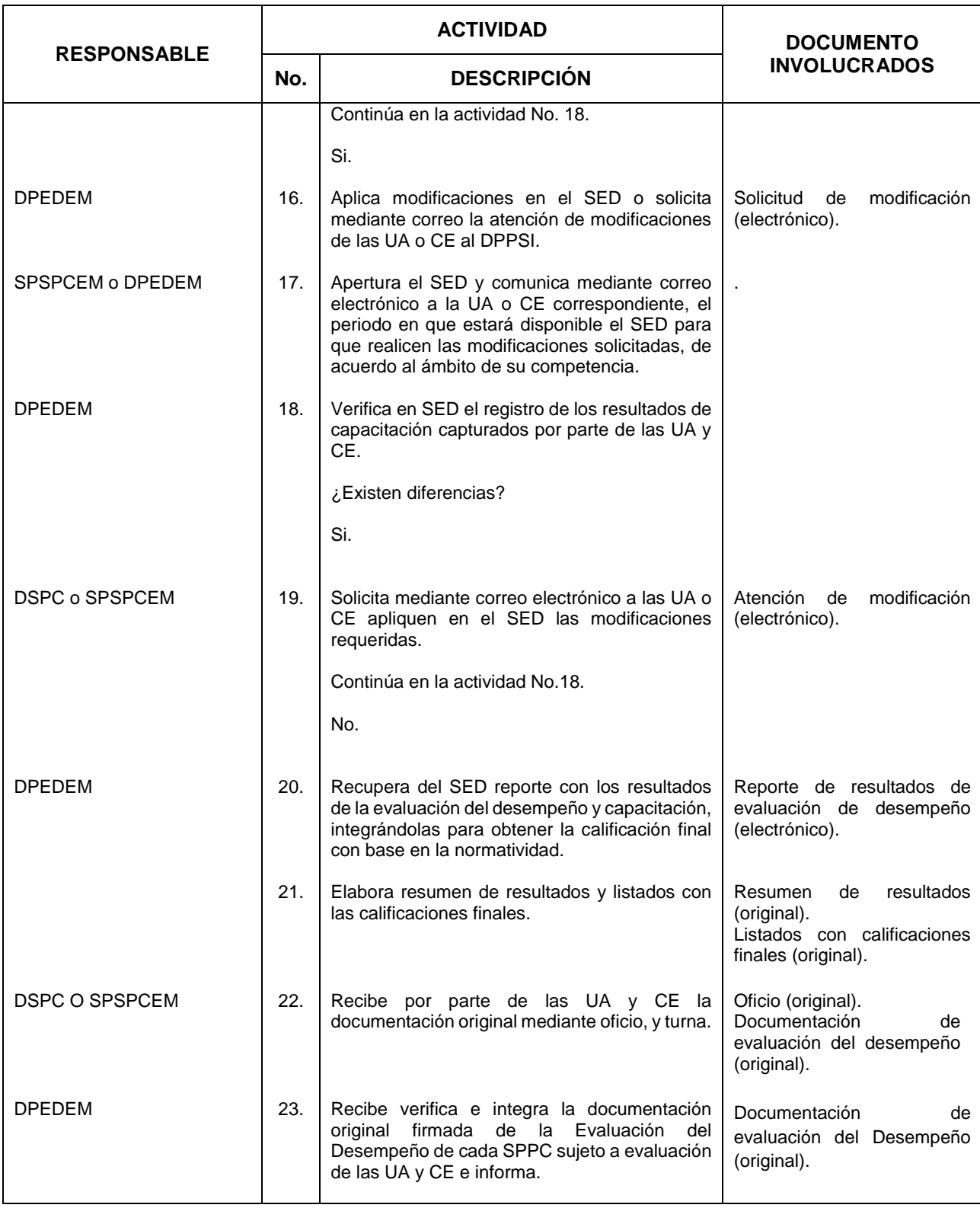

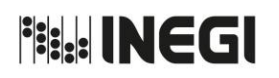

**83.** Evaluación del Desempeño de las y los Servidores Públicos Profesionales de Carrera de Nivel Enlace y Mando del INEGI.

MES. 03 AÑO. 2019 **FECHA DE ACTUALIZACIÓN:**

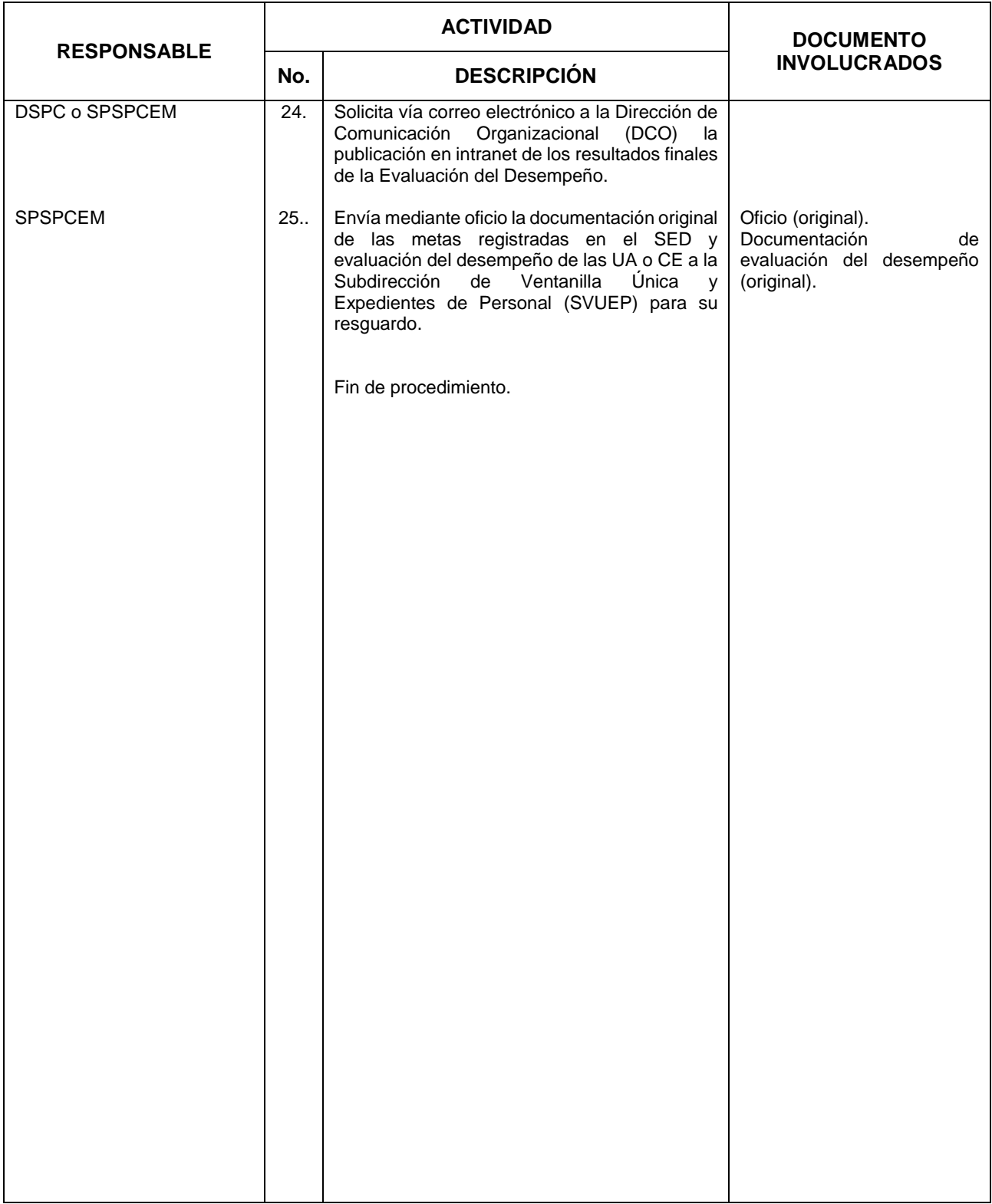

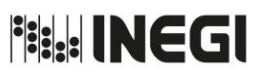

**83.** Evaluación del Desempeño de las y los Servidores Públicos Profesionales de Carrera de Nivel Enlace y Mando del INEGI.

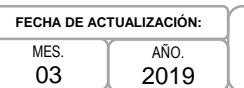

# 2019

PÁGINA: 409

# **5. Diagrama de Flujo.-**

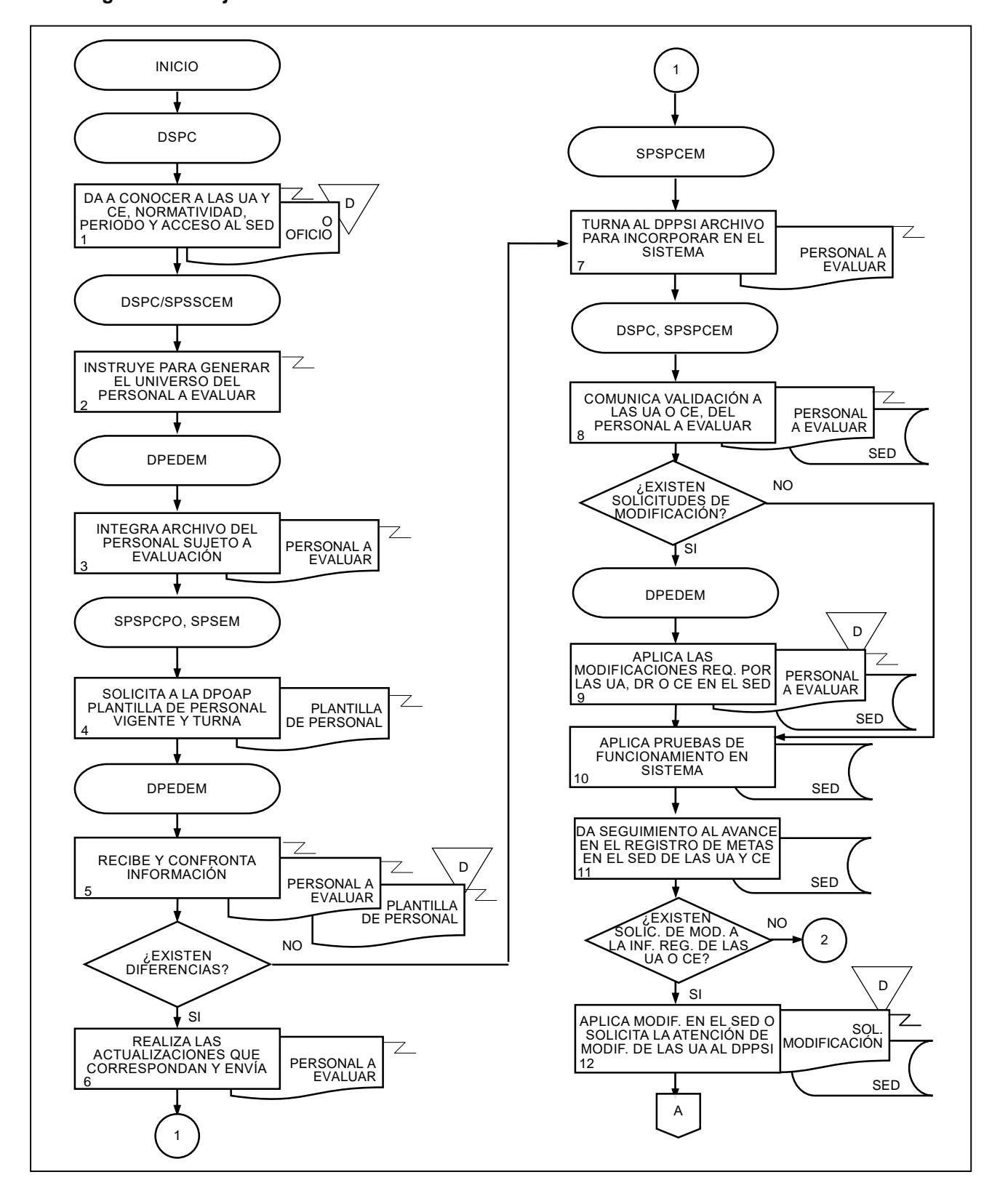

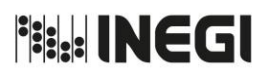

**83.** Evaluación del Desempeño de las y los Servidores Públicos Profesionales de Carrera de Nivel Enlace y Mando del INEGI.

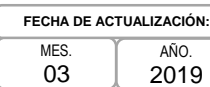

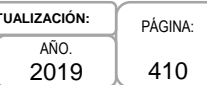

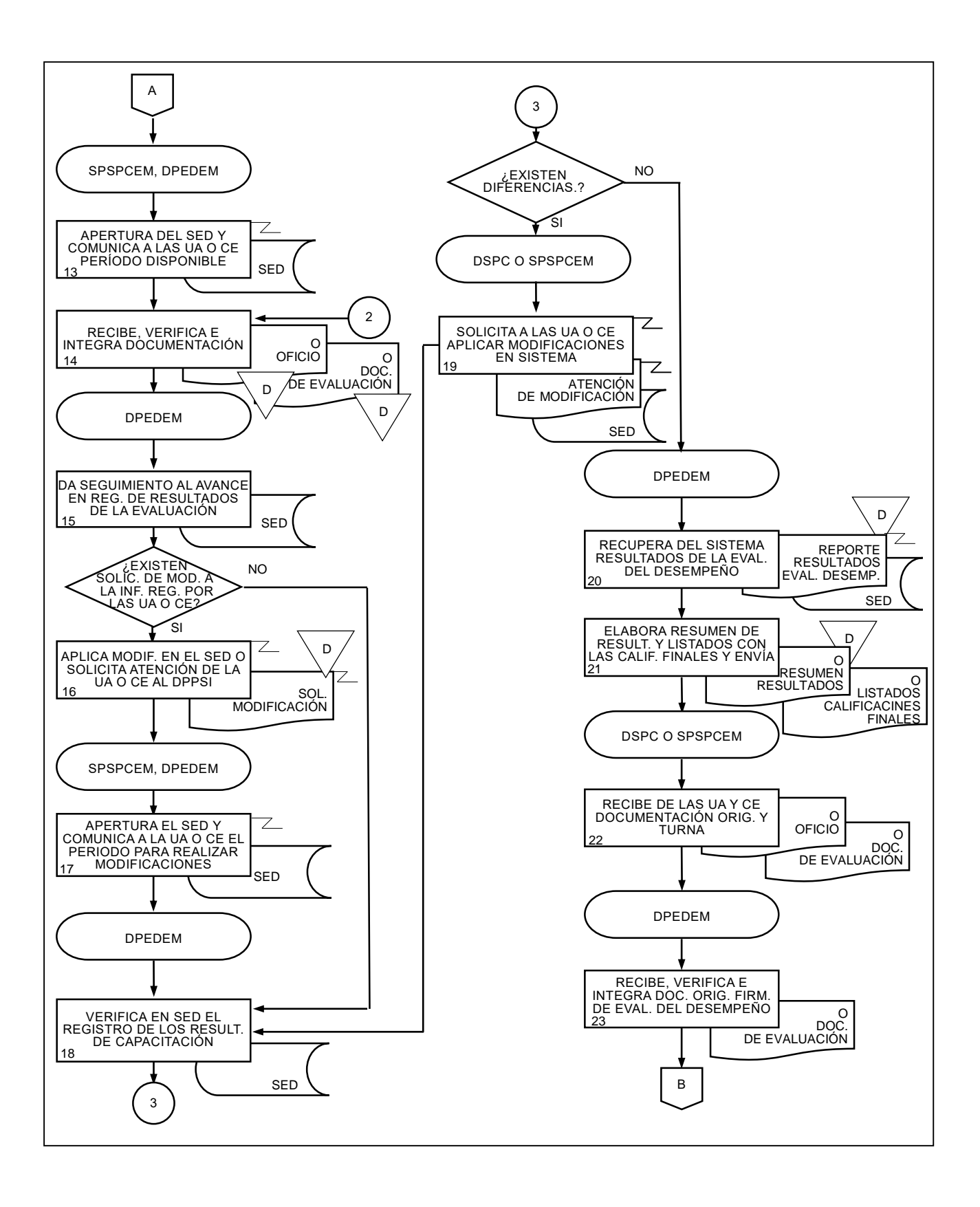

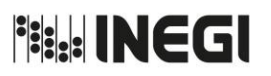

**83.** Evaluación del Desempeño de las y los Servidores Públicos Profesionales de Carrera de Nivel Enlace y Mando del INEGI.

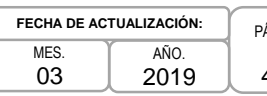

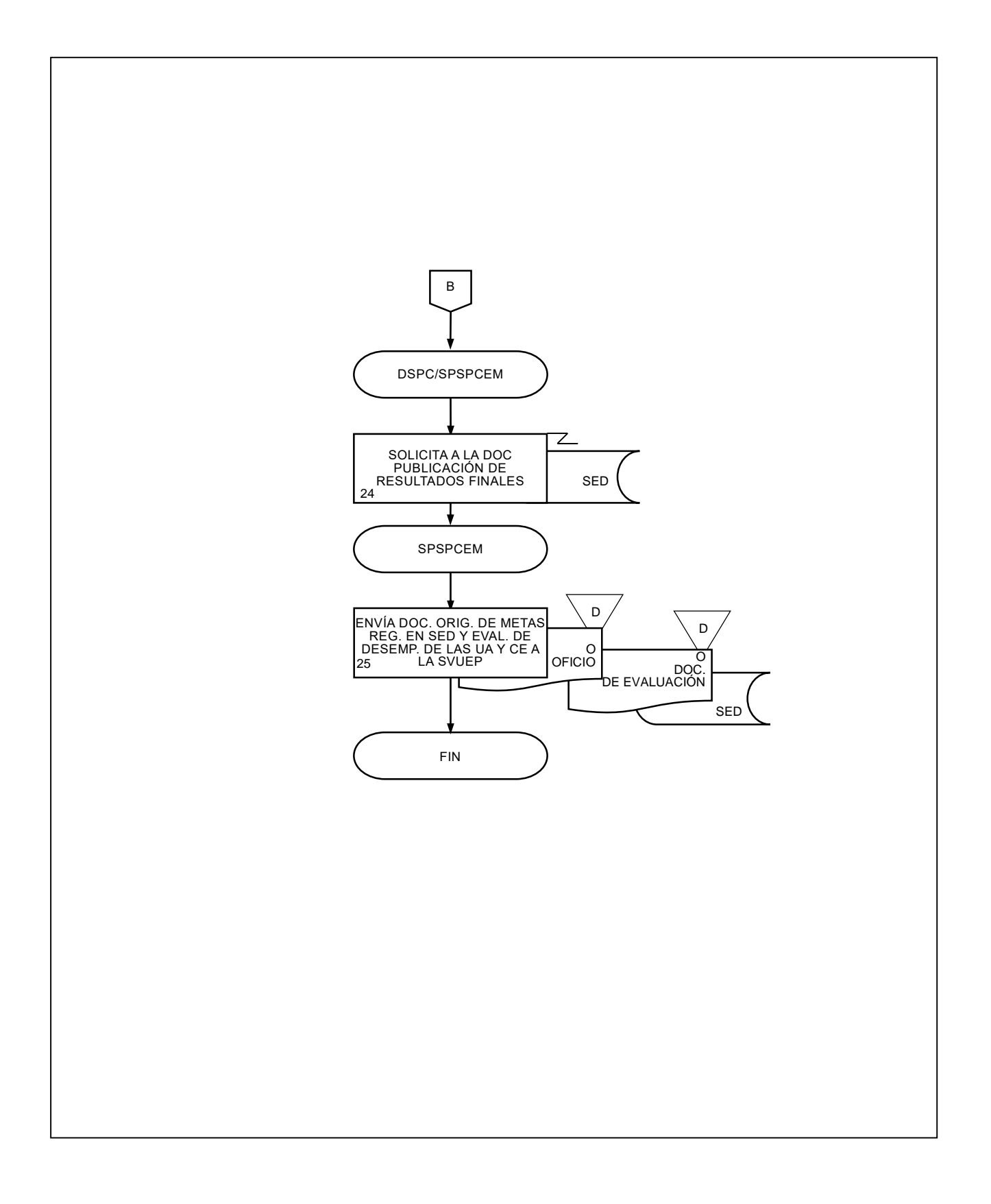

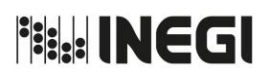

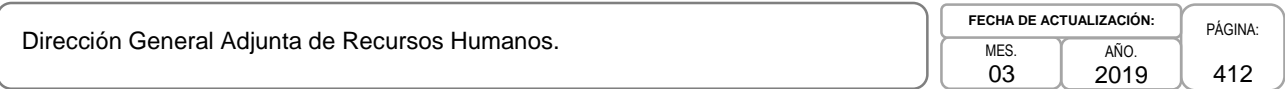

# **VII.- FORMATOS E INSTRUCTIVOS.-**

# **Página**

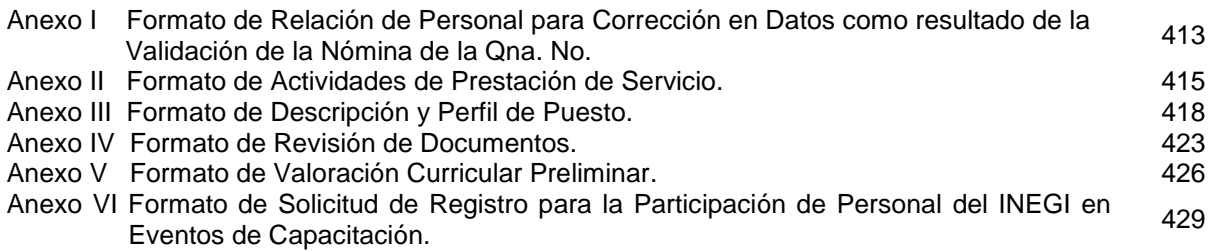

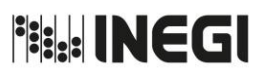

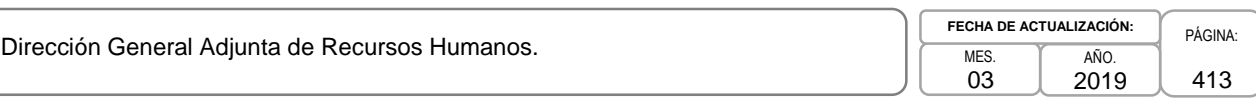

# **Anexo I**

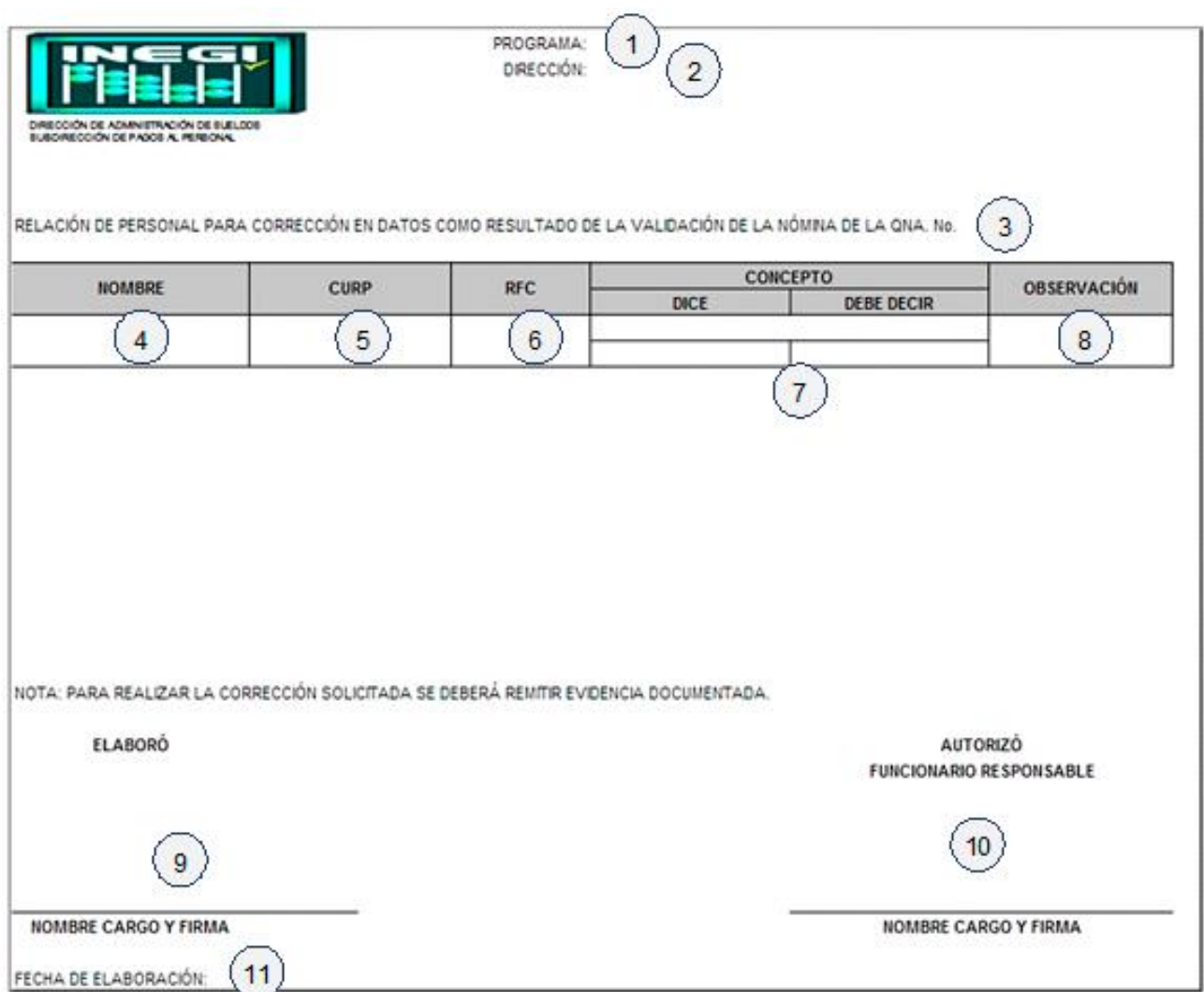

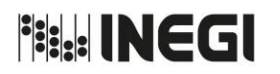

Dirección General Adjunta de Recursos Humanos.

#### **INSTRUCTIVO PARA EL LLENADO DEL FORMATO DE RELACIÓN DE PERSONAL PARA CORRECCIÓN EN DATOS COMO RESULTADO DE LA VALIDACIÓN DE LA NÓMINA DE LA QNA. NO.**

#### **OBJETIVO:**

Tramitar ante el área de Pagos al Personal, los movimientos adicionales registrados en el Sistema Integral de Administración (SIA) posterior al proceso de nómina para que sean considerados en la quincena procesada y las bajas sean canceladas en pago, así como las altas o modificaciones en sueldo.

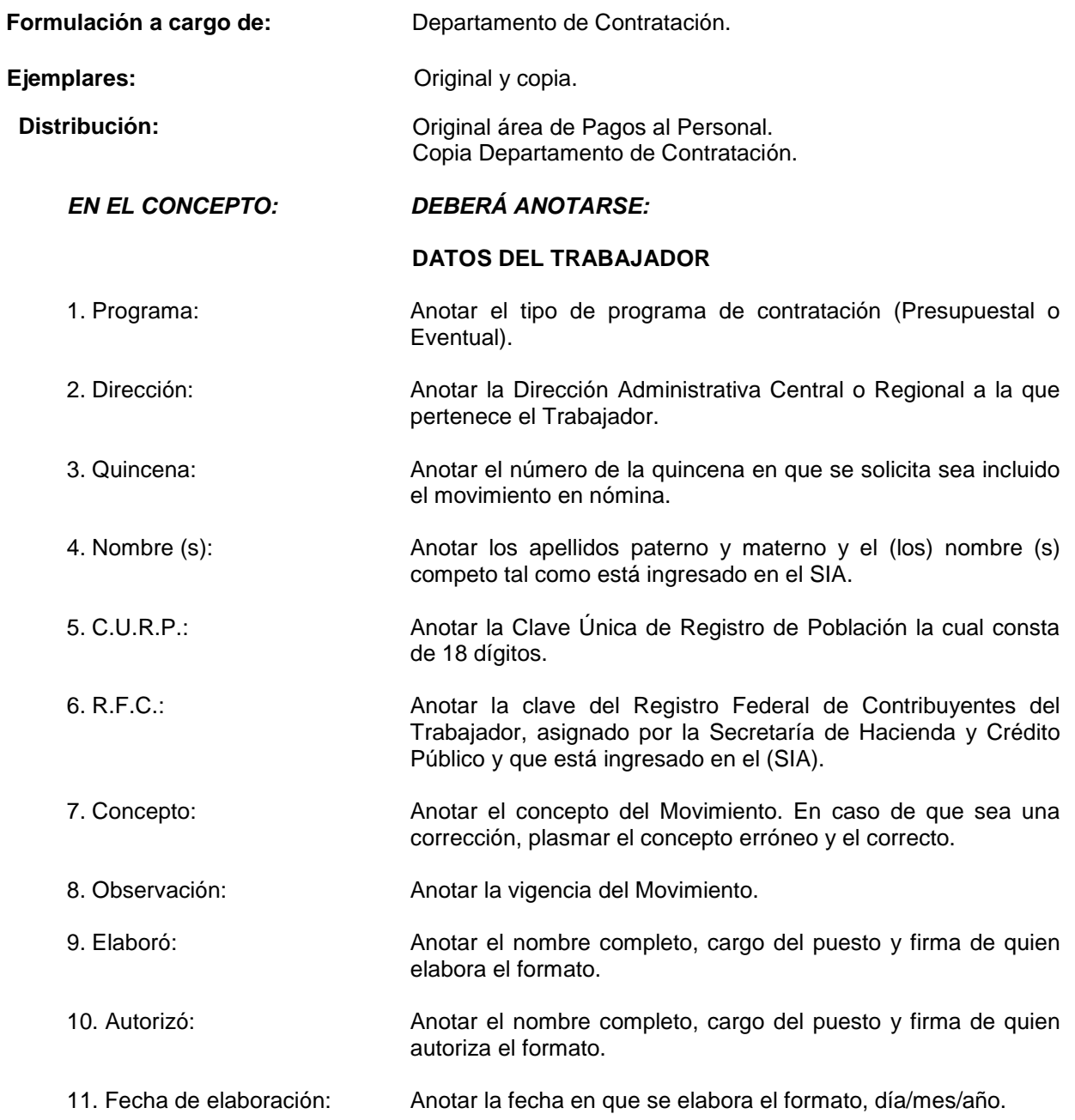

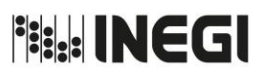

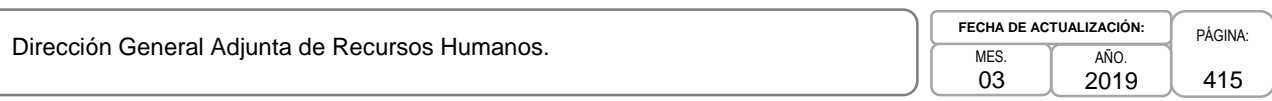

## **Anexo II**

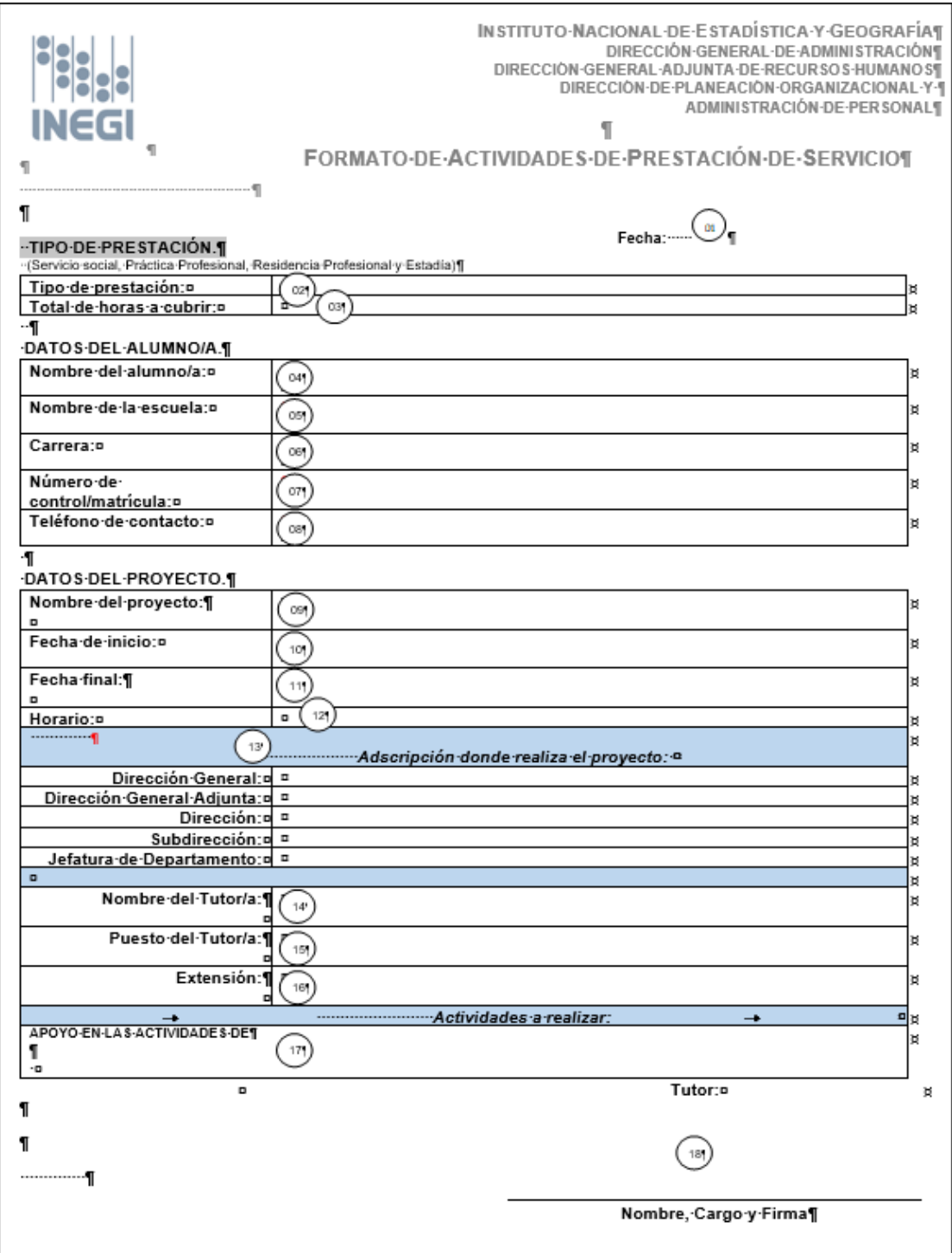

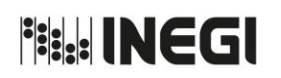

Dirección General Adjunta de Recursos Humanos.

# **INSTRUCTIVO PARA EL LLENADO DEL FORMATO DE ACTIVIDADES DE PRESTACIÓN DE SERVICIO.**

## **OBJETIVO:**

Elaborar la carta Aceptación en la cual el/la prestador(a) realizará las actividades detalladas.

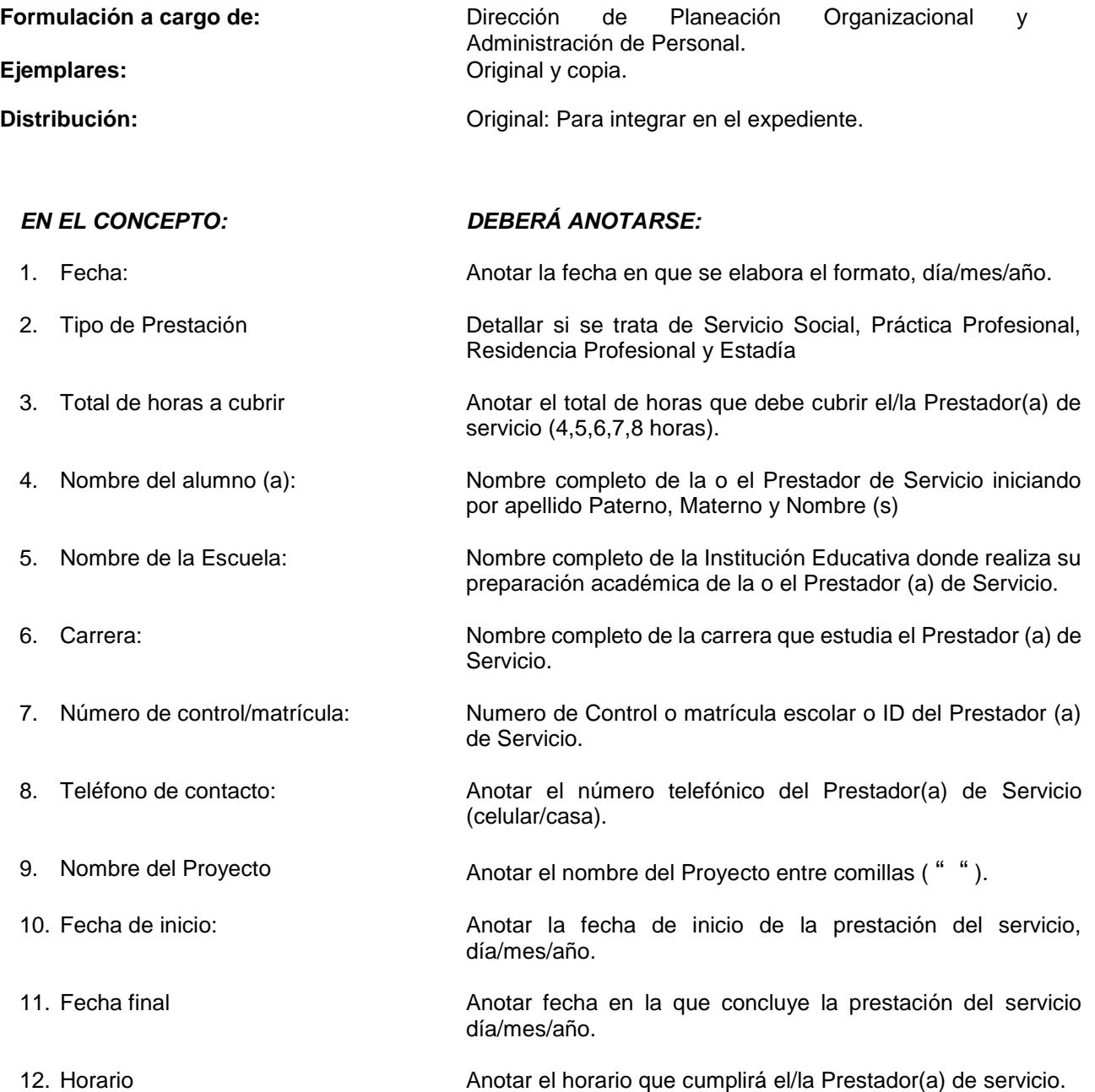

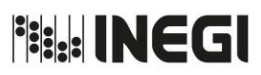

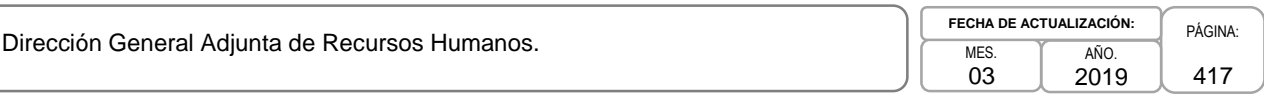

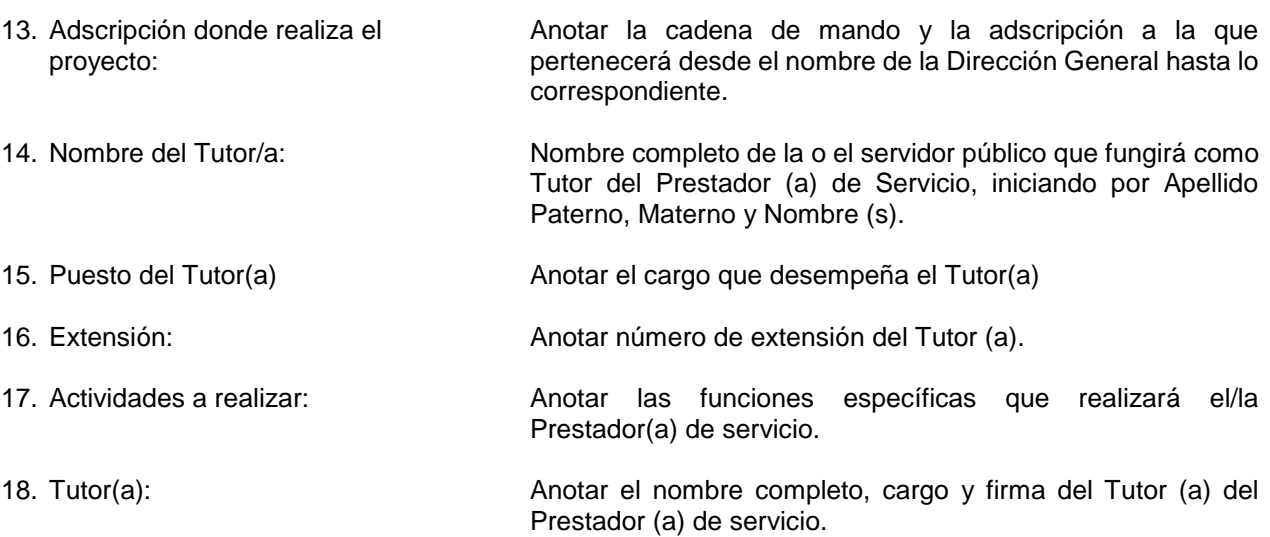

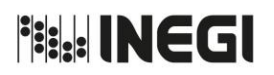

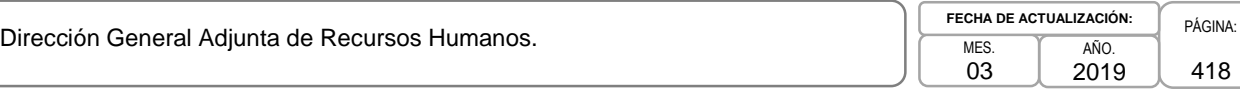

## **Anexo III**

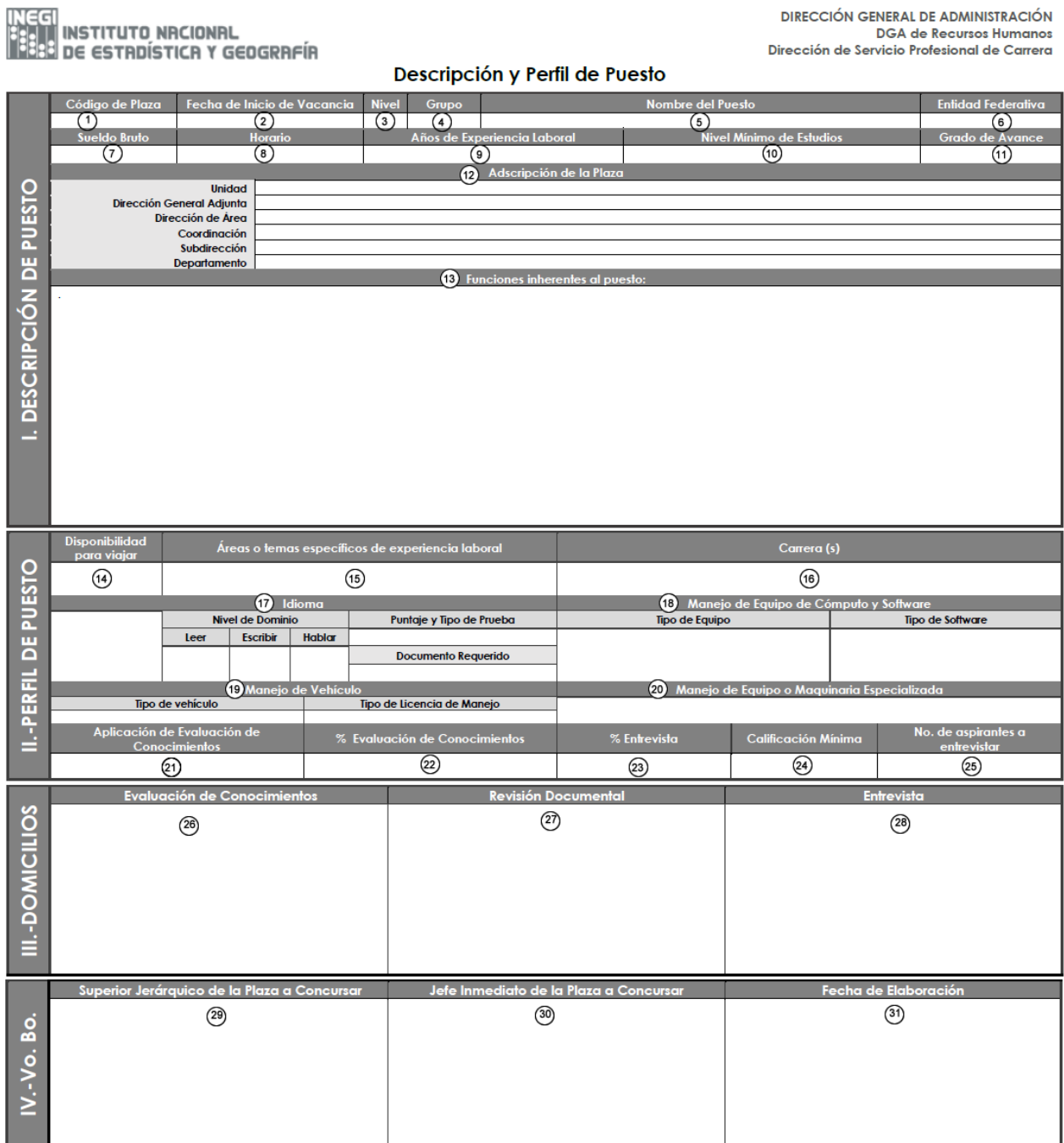

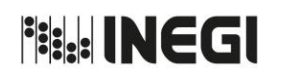

Dirección General Adjunta de Recursos Humanos.

# **INSTRUCTIVO PARA EL LLENADO DEL FORMATO DE DESCRIPCIÓN Y PERFIL DE PUESTO.**

#### **OBJETIVO:**

Integrar los requisitos del perfil de puesto de las plazas vacantes del Sistema del Servicio Profesional de Carrera (SPC), para su publicación en convocatoria pública y abierta.

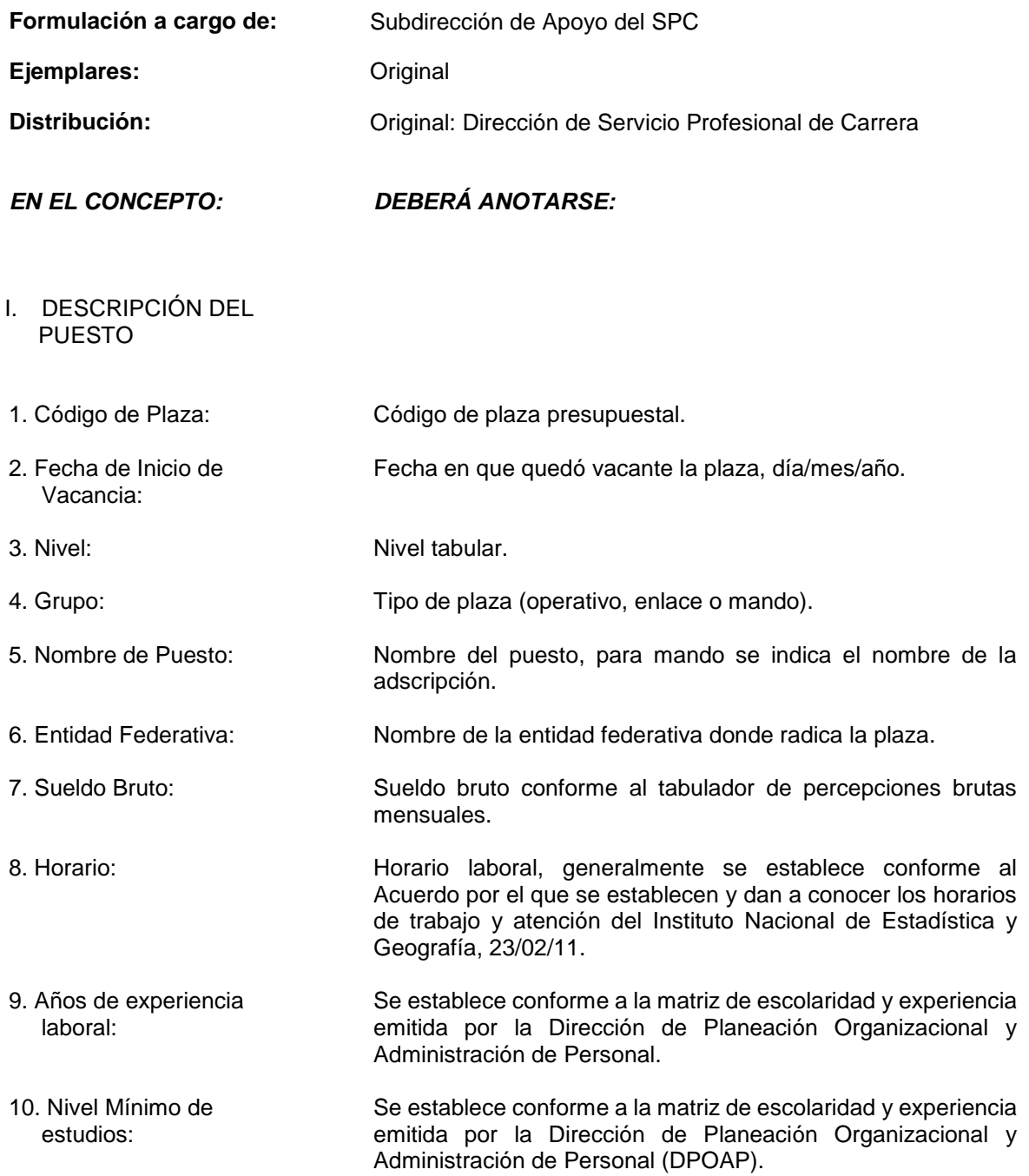

**Fish INEGI** 

MANUAL DE PROCEDIMIENTOS.

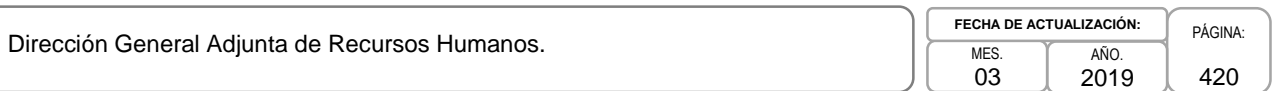

11. Grado de Avance: Se establece conforme a la matriz de escolaridad y experiencia

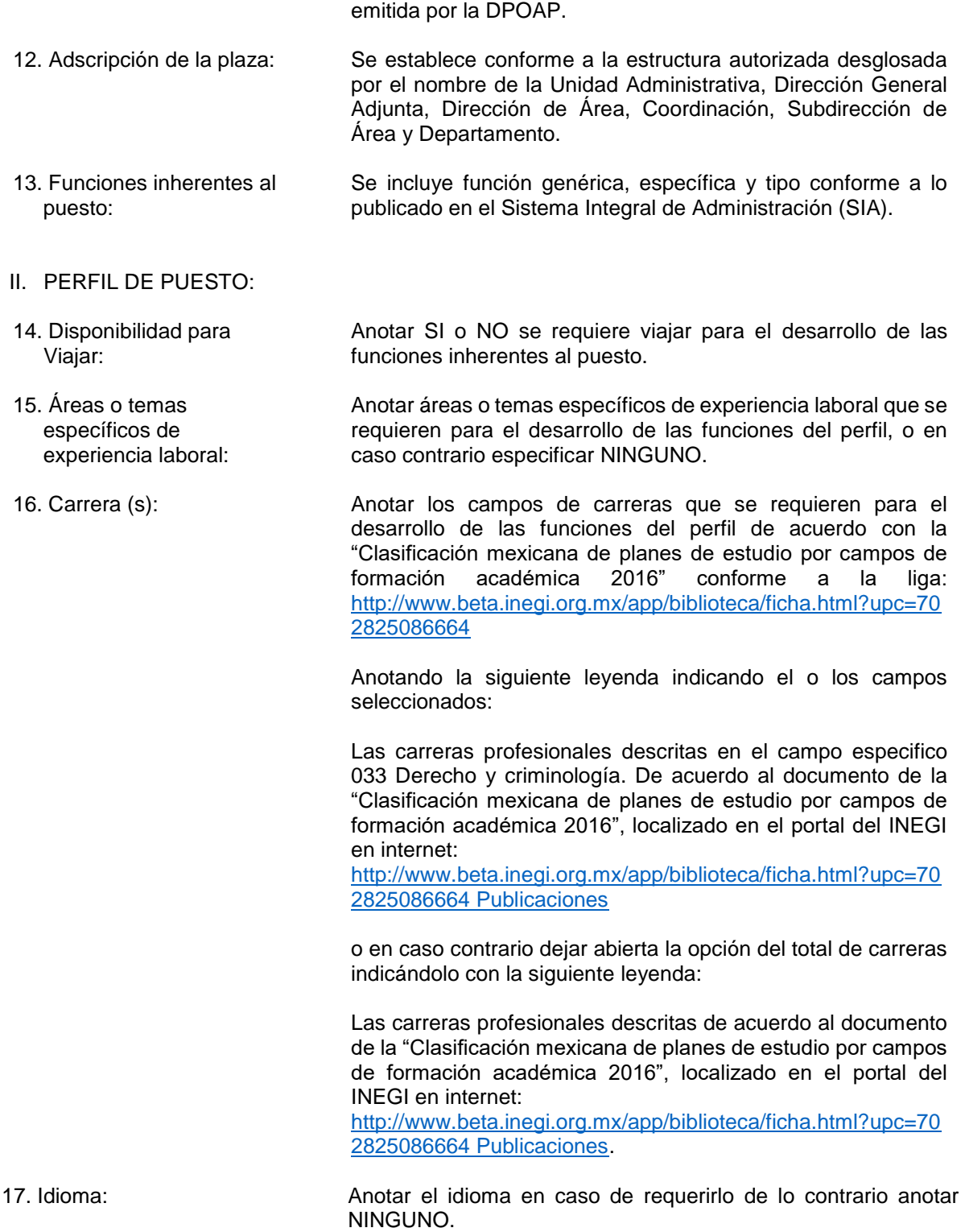

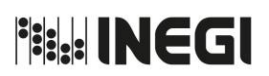

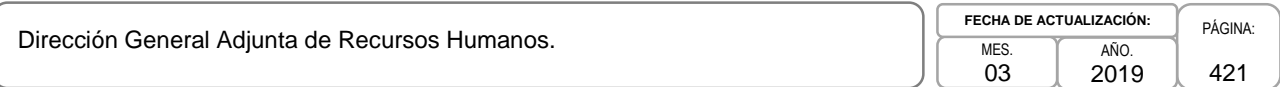

**Nivel de Dominio**: Anotar si se requiere (Básico, Intermedio, Avanzado, Experto) para leer, escribir y hablar de lo contrario anotar N/A.

**Puntaje y Tipo de Prueba**: En caso de ser necesario, anotar el puntaje y prueba (Toefl IBT, Toefl, Toefl PBT, IELTS,Otro etc) requerida para garantizar el nivel de inglés solicitado de lo contrario anotar N/A.

**Documento Requerido**: Si se requiere puntaje y prueba (Toefl IBT, Toefl, Toefl PBT, IELTS,Otro etc) anotar Comprobante Vigente o Especificar en el Curriculum, si no se requiere idioma anotar N/A.

18. Manejo de Equipo de Cómputo y Software: **Tipo de Equipo**: Anotar el equipo de cómputo que debe manejar el aspirante (Laptop, Ipad, Plotter, etc.) **Tipo de Software**: Anotar el software que debe de manejar el aspirante (Office, AutoCAD, Corel Draw, etc.).

19. Manejo de vehículo: **Tipo de vehículo**: Anotar el tipo de vehículo a manejar si se requiere para el desarrollo de las funciones (Autobús, Automóvil automático, Automóvil estándar, Camión ligero, Camión mediano, Camión pesado de carga, Motocicleta, etc.) de lo contrario anotar NO NECESARIO.

> **Tipo de licencia de Manejo**: Anotar el tipo de licencia de manejo a solicitar (Motociclista, Automovilista, Chofer), si no se requiere manejar vehículo anotar N/A.

20. Manejo de Equipo o Maquinaria Especializada: Anotar el tipo de equipo y/o manejo de maquinaria especializada que se requiere para el desarrollo de las funciones del perfil, de lo contrario anotar NO NECESARIO.

- 21. Aplicación de Evaluación de Conocimientos: Anotar si se requiere hacer evaluación técnica para plazas de nivel operativo si no es así, el porcentaje de la entrevista será del 100%; para plazas de enlace y mando invariablemente la evaluación técnica es obligatoria.
- 22. Evaluación de Conocimientos: Anotar el porcentaje correspondiente a la evaluación de conocimiento, para nivel operativo puede definir porcentaje menor al 100% y para plazas de enlace y mando en ningún caso el valor será menor al 75% del total de la calificación con relación al 100% de la evaluación total.
- 23. Entrevista: Anotar el porcentaje correspondiente a la Entrevista con relación al porcentaje otorgado a la evaluación de conocimientos, para sumar el 100% de la evaluación total.
- 24. Calificación Mínima: Anotar calificación mínima aprobatoria en la Evaluación de conocimientos.

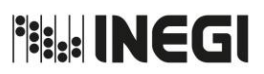

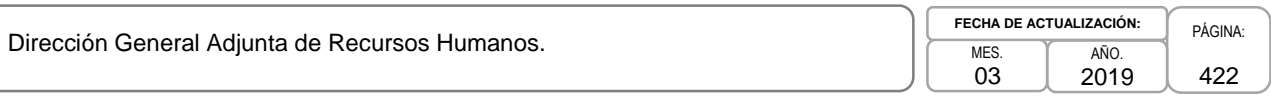

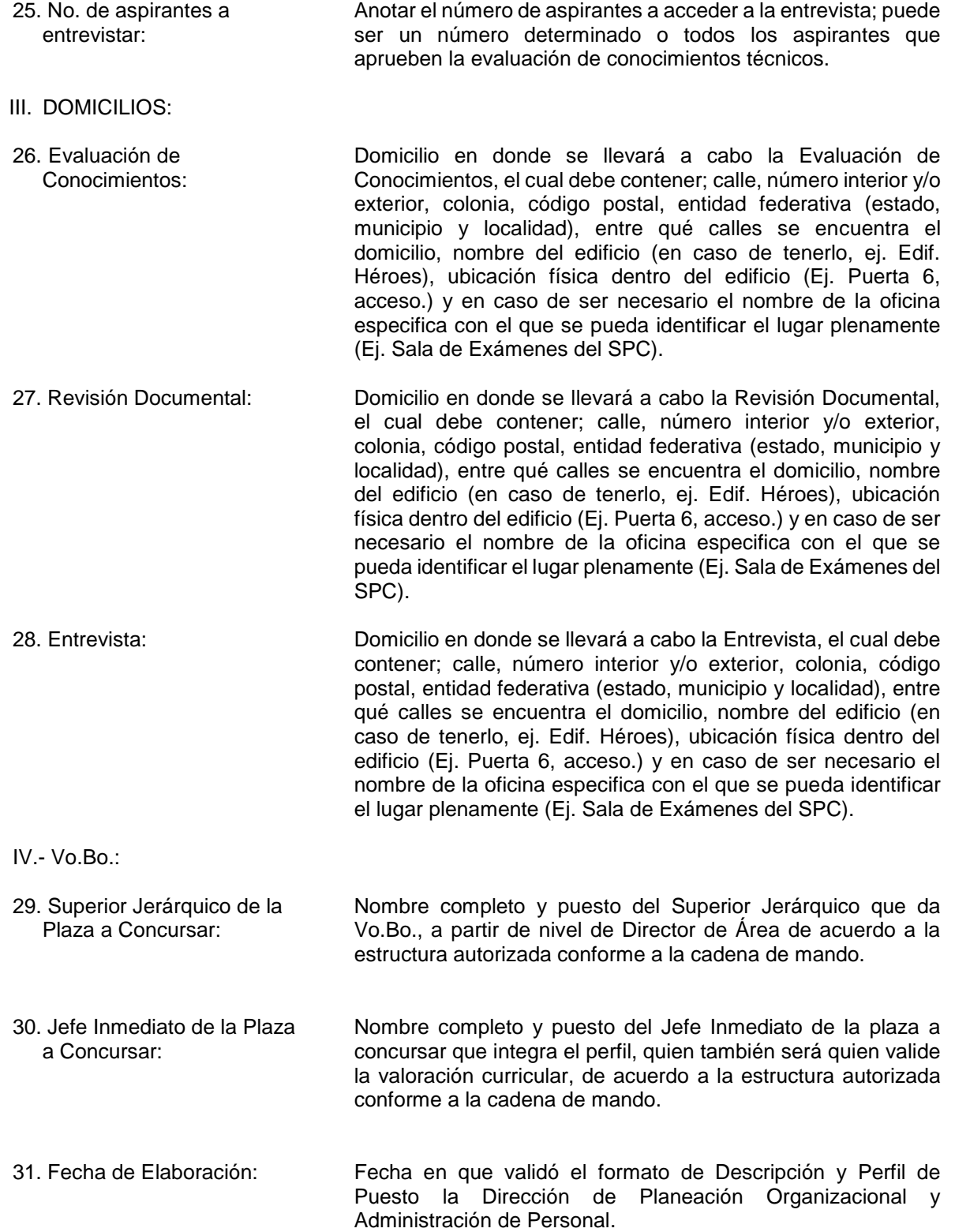

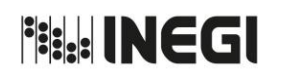

Dirección General Adjunta de Recursos Humanos.

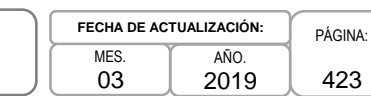

**Anexo IV**

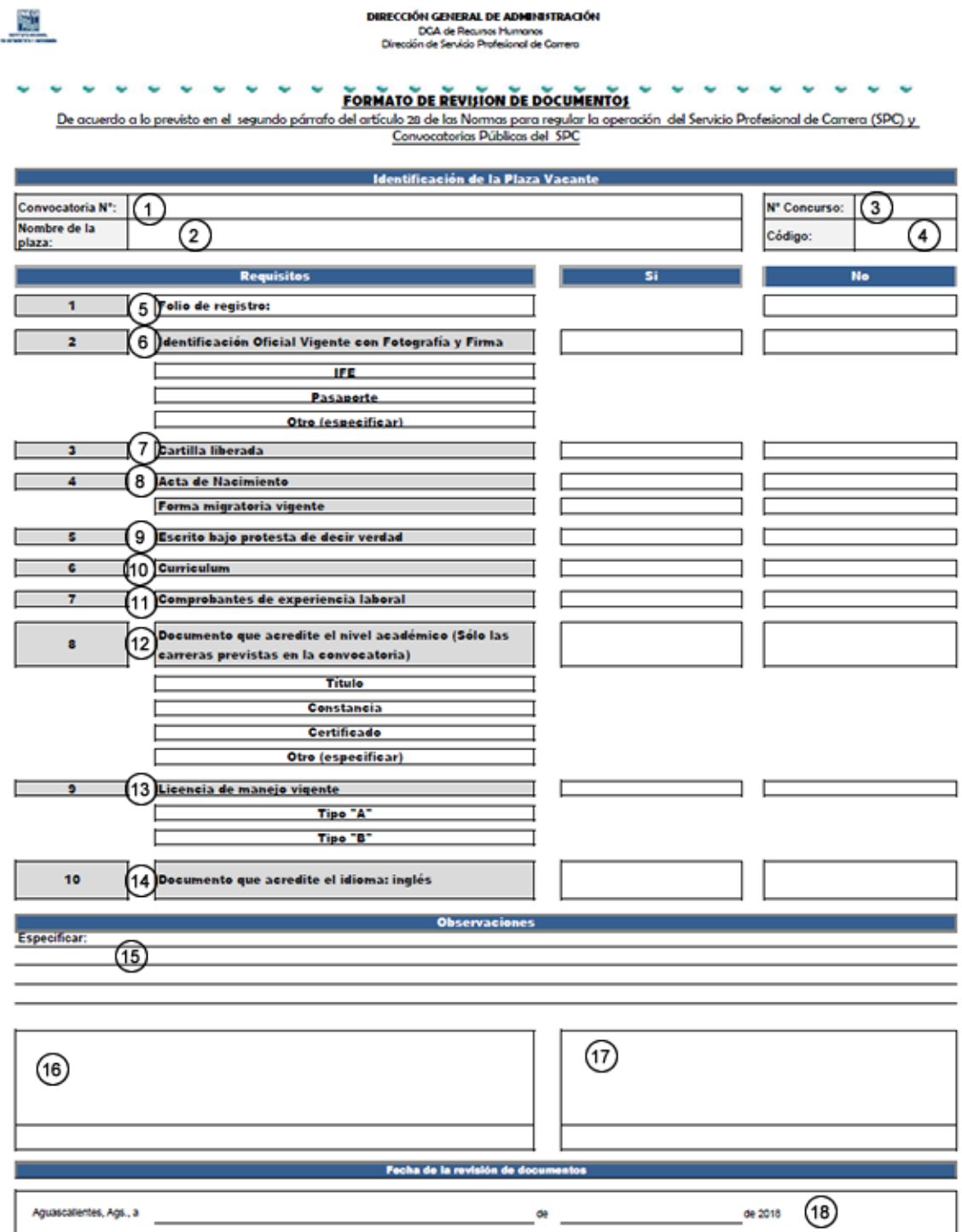

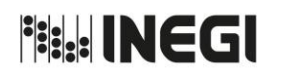

PÁGINA: 424

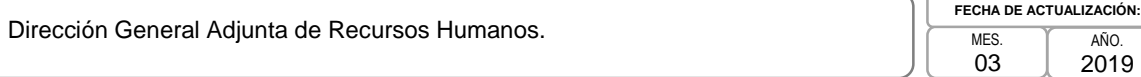

# **INSTRUCTIVO PARA EL LLENADO DEL FORMATO DE REVISIÓN DE DOCUMENTOS.**

#### **OBJETIVO:**

Registrar la documentación que presenten los aspirantes a ocupar una plaza del Servicio Profesional de Carrera (SPC), con la finalidad de mantener evidencia.

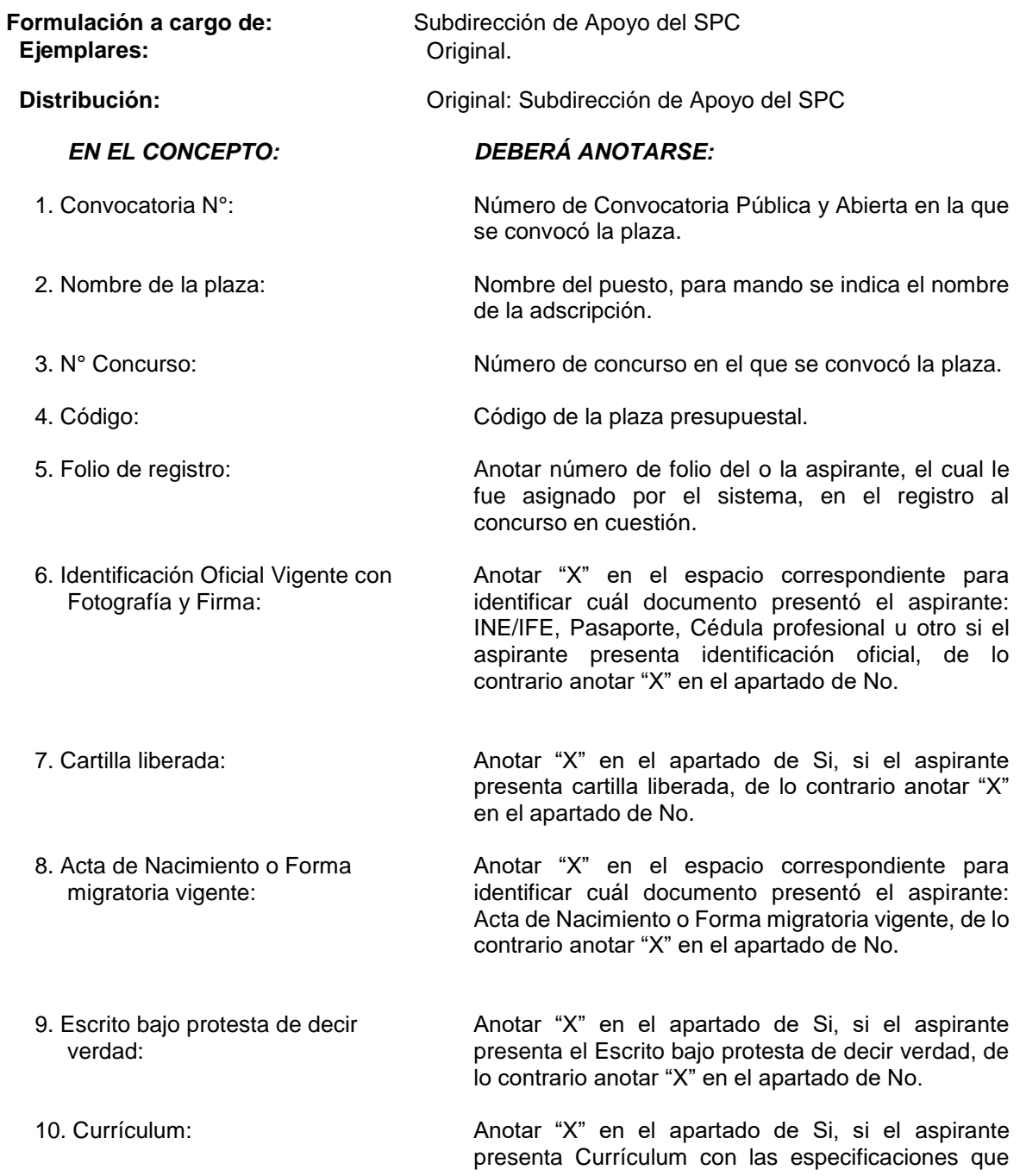

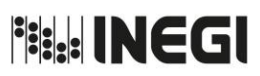

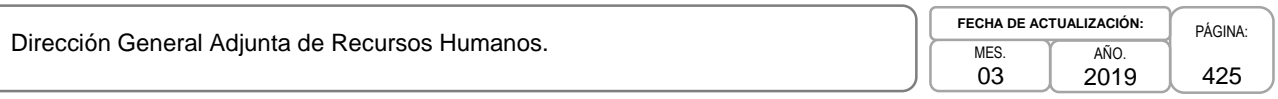

indica la convocatoria, de lo contrario anotar "X" en el apartado de No.

Anotar "X" en el espacio correspondiente para identificar cuál documento presentó el aspirante: título, constancia, certificado de estudios, otro (especificar), de lo contrario anotar "X" en el apartado

identificar cuál documento presentó el aspirante: Tipo "A" o "B", de lo contrario anotar "X" en el

Anotar "X" en el espacio correspondiente para identificar cuál documento presentó el aspirante título, constancia, certificado de estudios, otro (especificar), de lo contrario anotar "X" en el apartado

presente a la revisión de documentos.

11. Comprobantes de experiencia laboral: Anotar "X" en el apartado de Si, si el aspirante presenta comprobante(s) de experiencia laboral, de lo contrario anotar "X" en el apartado de No.

de No.

de No.

del cotejo.

apartado de No.

12. Documento que acredite el nivel académico (Sólo las carreras previstas en la convocatoria):

- 13. Licencia de manejo vigente: Anotar "X" en el espacio correspondiente para
- 14. Documento que acredite el idioma: inglés:
- 15. Observaciones: Anotar en observaciones cuando el aspirante no se
- 16. Responsable del Cotejo: Anotar el nombre completo y firma del responsable
- 17. Aspirante: Anotar el nombre completo y firma del aspirante.
- 18. Fecha de la revisión de documentos: Anotar lugar y fecha de la revisión documental.

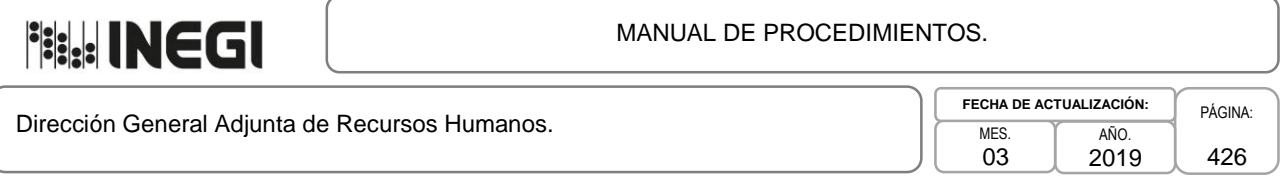

# **Anexo V**

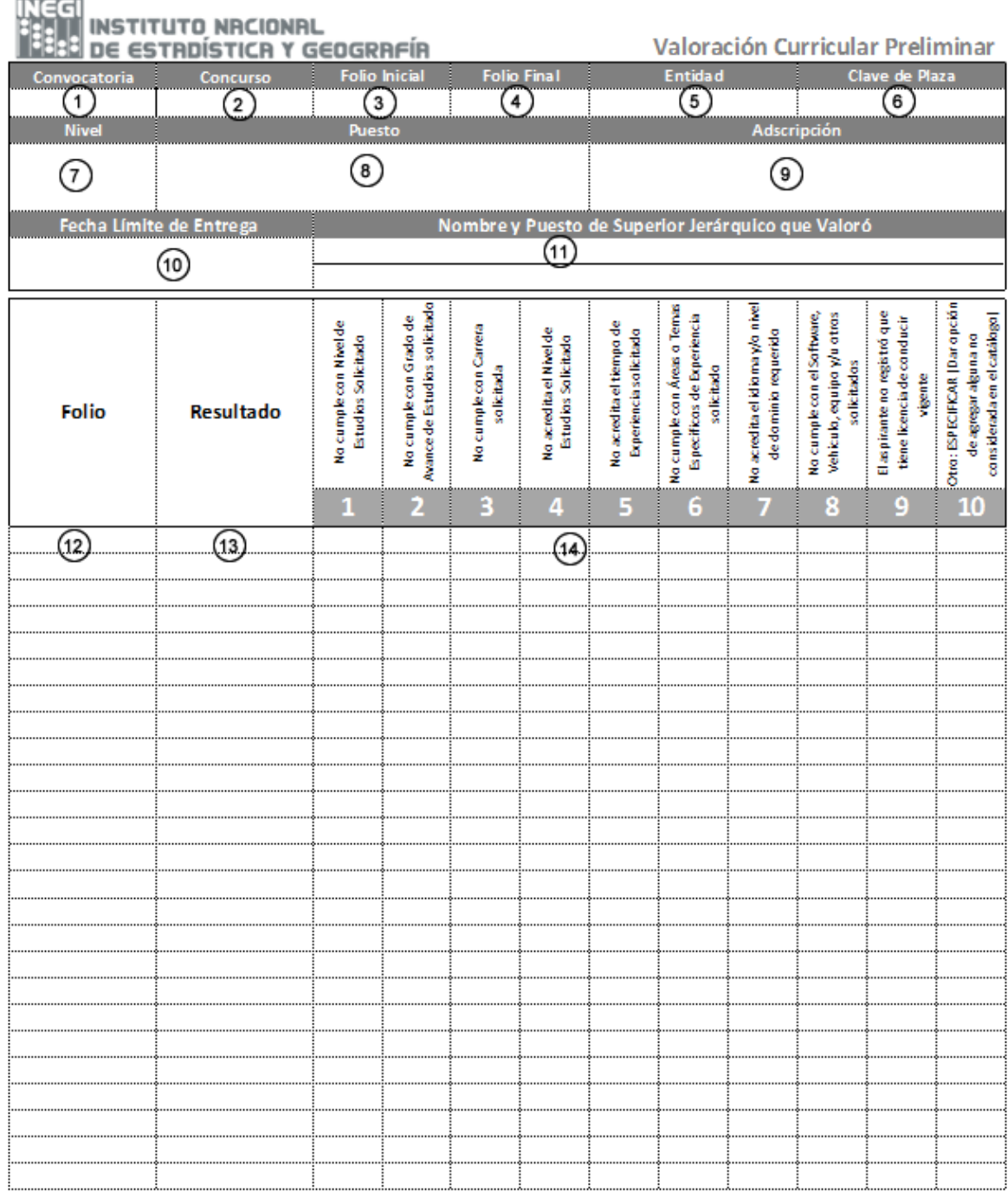

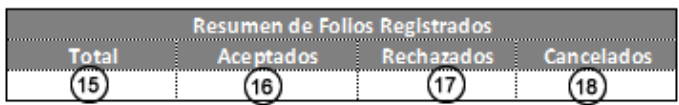

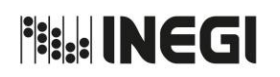

Dirección General Adjunta de Recursos Humanos.

# **INSTRUCTIVO PARA EL LLENADO DEL FORMATO DE VALORACIÓN CURRICULAR PRELIMINAR.**

#### **OBJETIVO:**

Registrar los folios de los aspirantes aceptados y rechazados en la etapa de Valoración Curricular para su posterior registro en el sistema habilitado y publicación de resultados en la página del Servicio Profesional (SPC) de Carrera en internet.

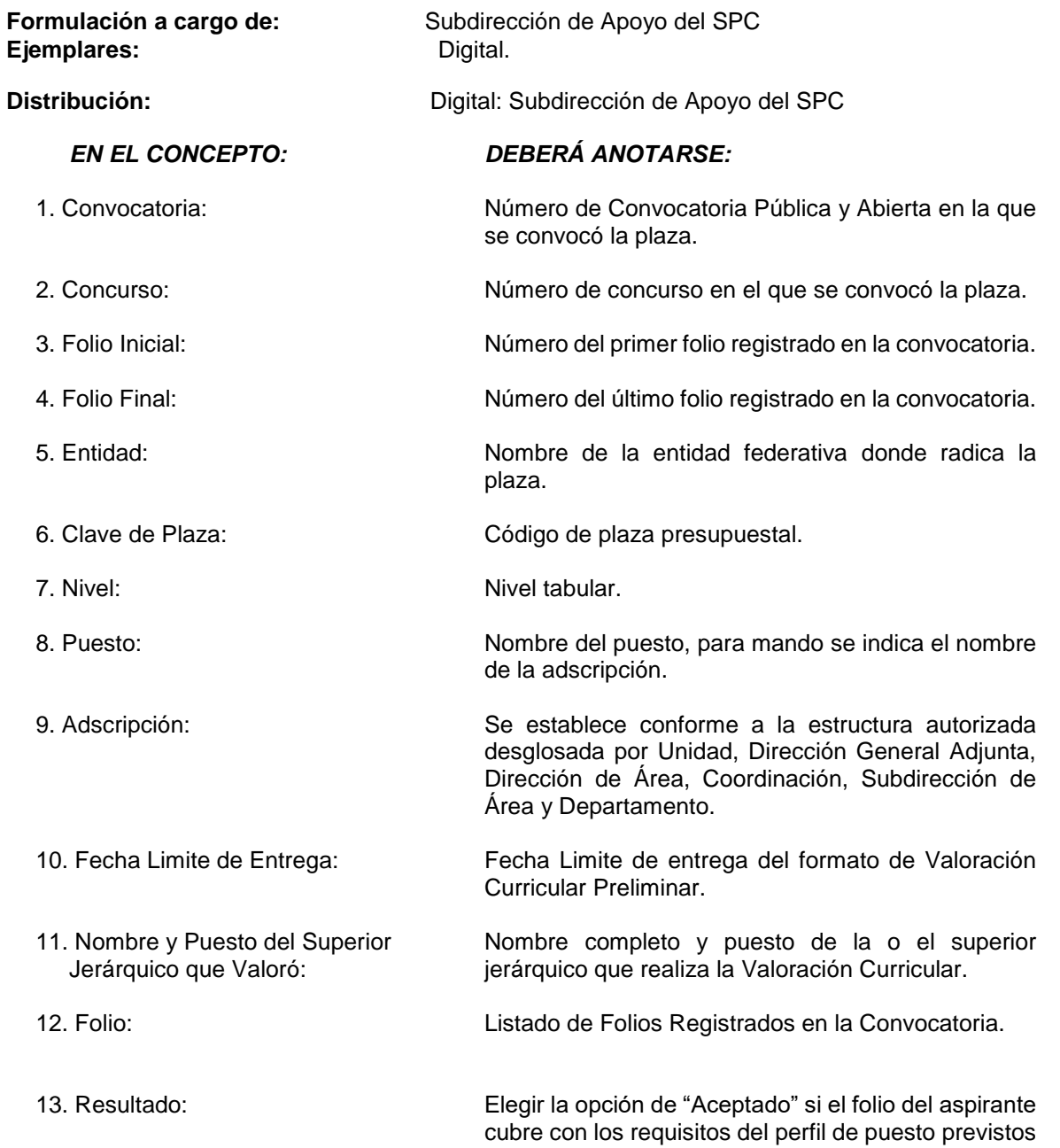

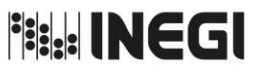

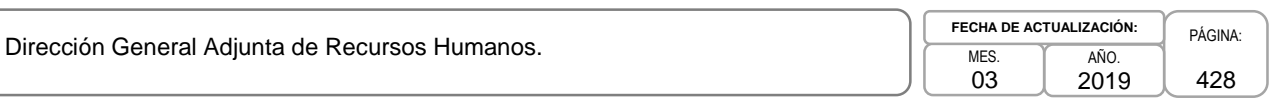

en la convocatoria, de lo contrario elegir la opción de "Rechazado".

14. Motivos de Rechazo: En caso de que el folio sea rechazado marcar con una "X" la(s) opción(s) por la(s) que el aspirante no cumple con los requisitos del perfil del puesto. 15. Total: Total de folios registrados en la convocatoria. 16. Aceptados: Anotar el total de folios aceptados en la convocatoria.

# 17. Rechazados: Anotar el total de folios rechazados en la convocatoria.

18. Cancelados: Total de folios cancelados por el aspirante en la convocatoria.

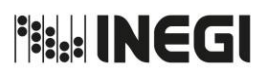

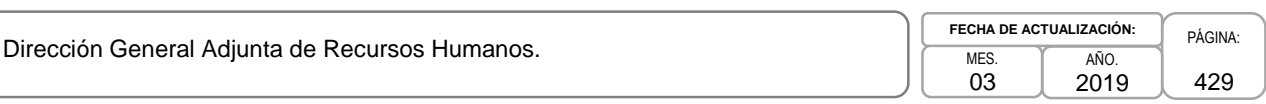

# **Anexo VI**

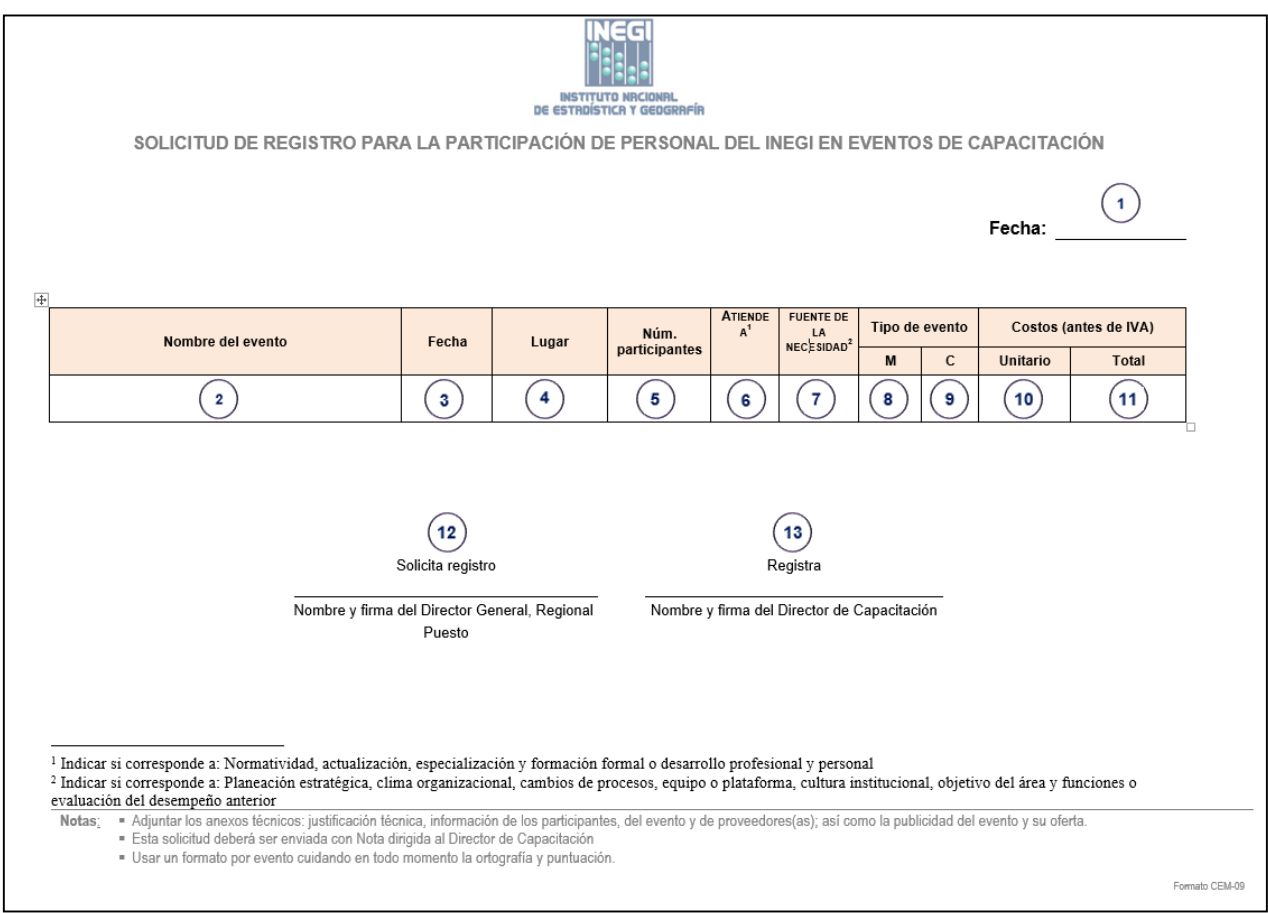

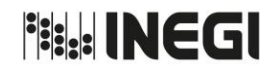

Dirección General Adjunta de Recursos Humanos.

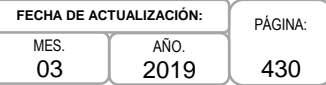

# **INSTRUCTIVO PARA EL LLENADO DEL FORMATO DE SOLICITUD DE REGISTRO PARA LA PARTICIPACIÓN DE PERSONAL DEL INEGI EN EVENTOS DE CAPACITACIÓN.**

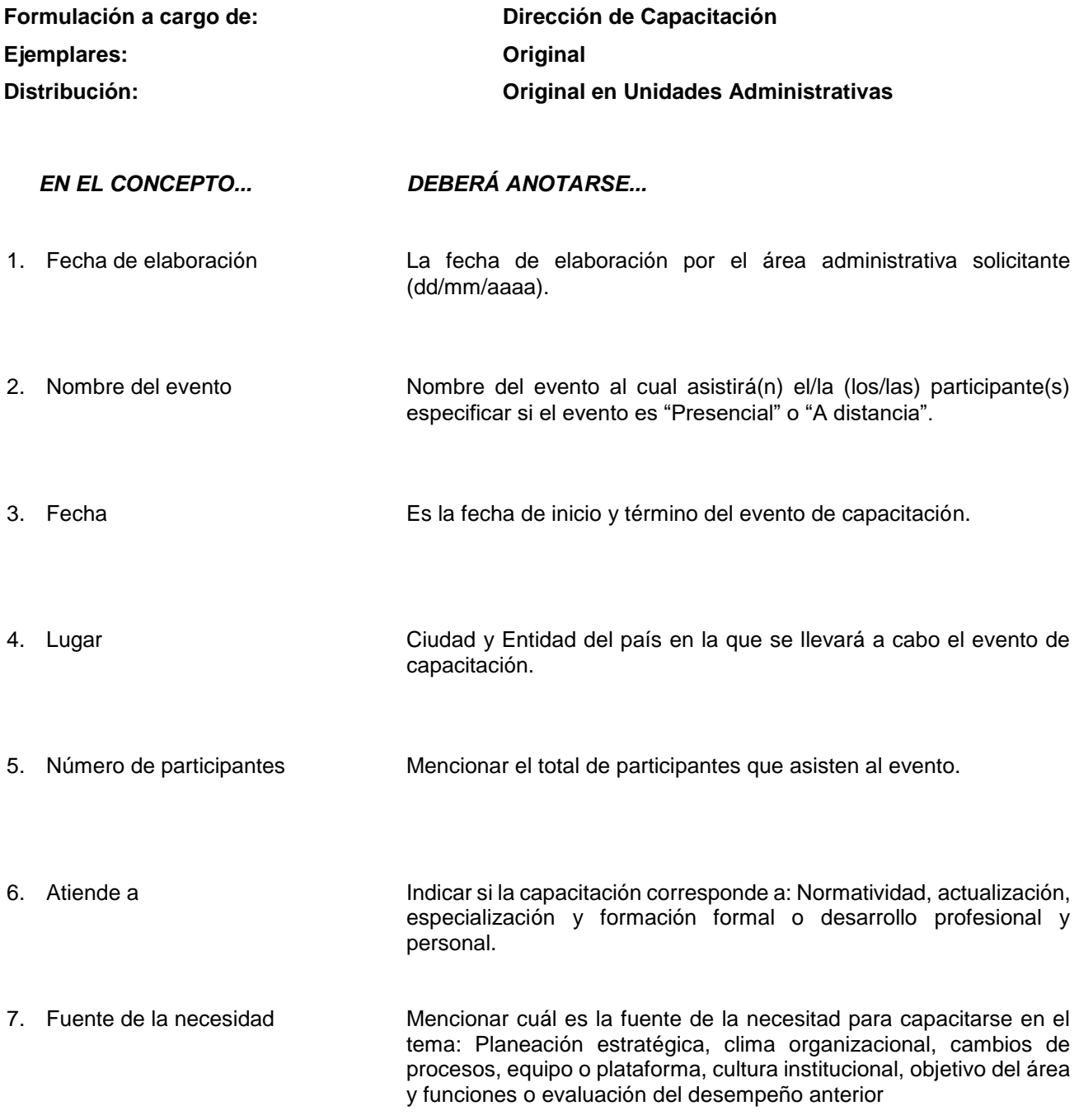

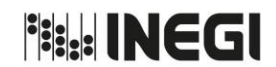

Dirección General Adjunta de Recursos Humanos.

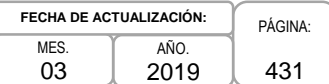

## *EN EL CONCEPTO... DEBERÁ ANOTARSE...* 8. Tipo de evento 9. M = matrícula en donde los participantes asisten a las instalaciones del proveedor. C = curso que considera la participación de un proveedor en las instalaciones del INEGI. Se coloca una "X" sólo en una de las dos casillas. 10. Costo UNITARIO (antes de IVA) Costo estimado del evento por persona sin considerar el Impuesto al Valor Agregado. Nota: Si la cotización propuesta es en moneda extranjera, deberá convertirse a Moneda Nacional anotando el tipo de cambio a la fecha de elaboración. 11. Costo aproximado TOTAL (antes de IVA) Costo total estimado sin considerar el Impuesto al Valor Agregado. Nota: Si la cotización propuesta es en moneda extranjera, deberá convertirse a Moneda Nacional anotando el tipo de cambio a la fecha de elaboración.

NOTA IMPORTANTE: Si el "Tipo de evento" es M (matrícula), el "Costo UNITARIO" reflejará el costo por participante y el "Costo aproximado TOTAL" será el resultado de haber considerado el "Número de participantes". Si el "Tipo de evento" es C (curso), el "Costo UNITARIO" será el mismo que el "Costo aproximado TOTAL".

12. Solicita **Nombre y firma del Director General o Director Regional.** En caso de pertenecer a la Dirección General de Administración, firmará el Director General Adjunto.

13. Revisa **Nombre y firma del Director de Capacitación**.

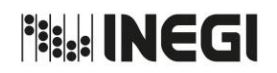

Dirección General Adjunta de Recursos Humanos.

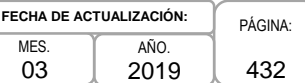

# **VIII. CONTROL DE CAMBIOS.-**

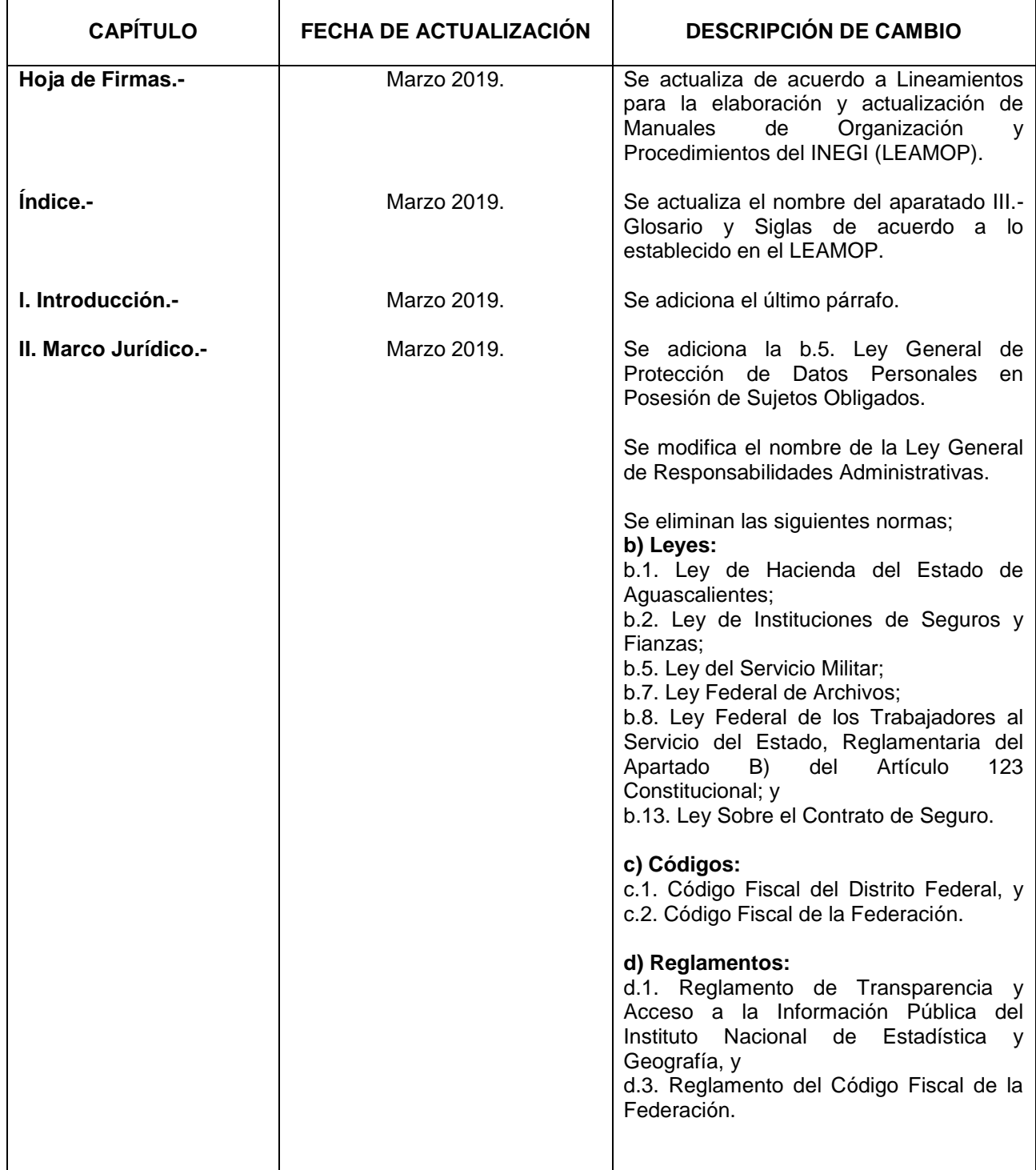
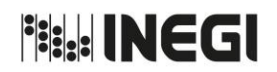

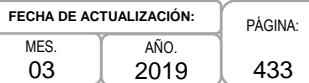

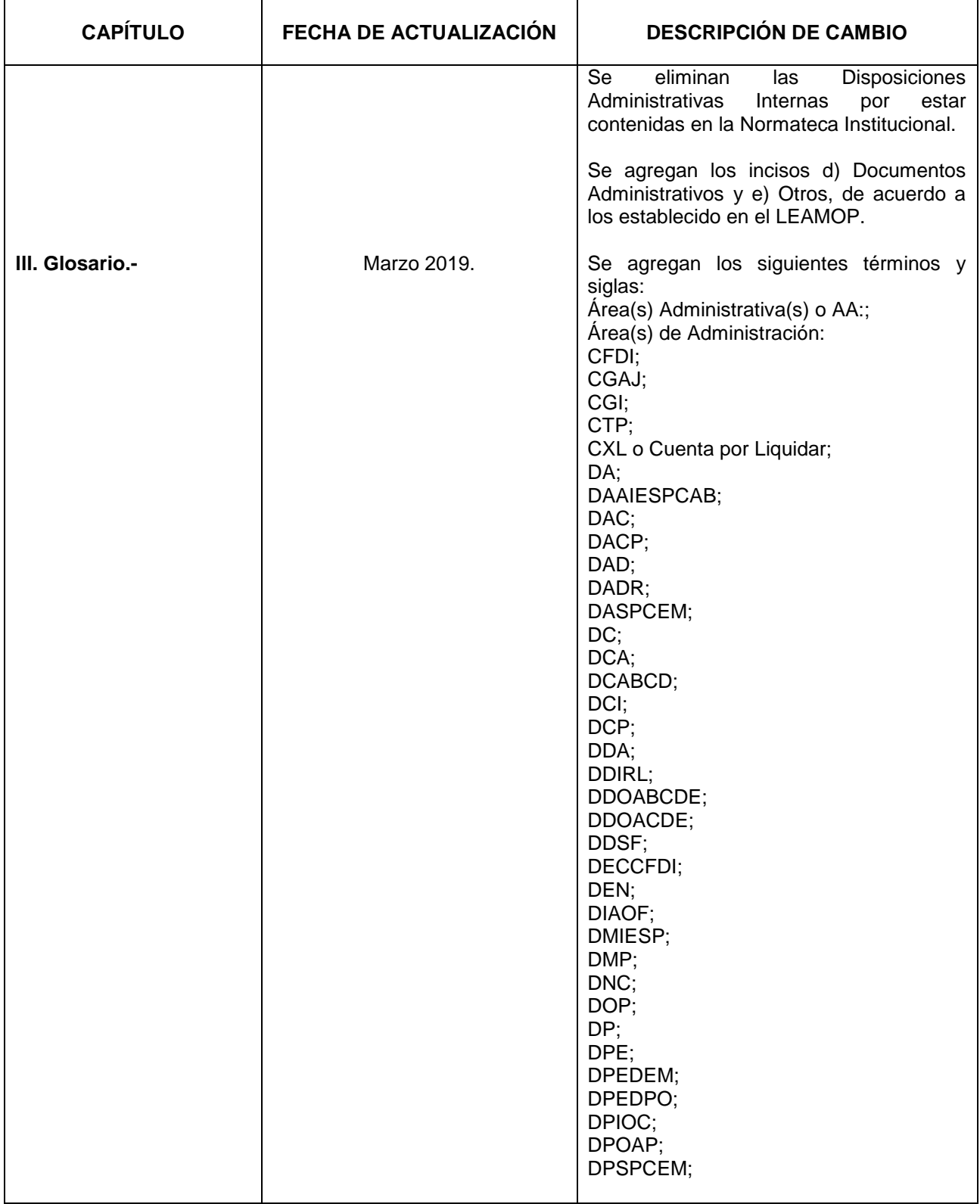

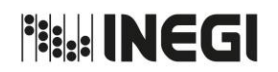

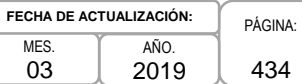

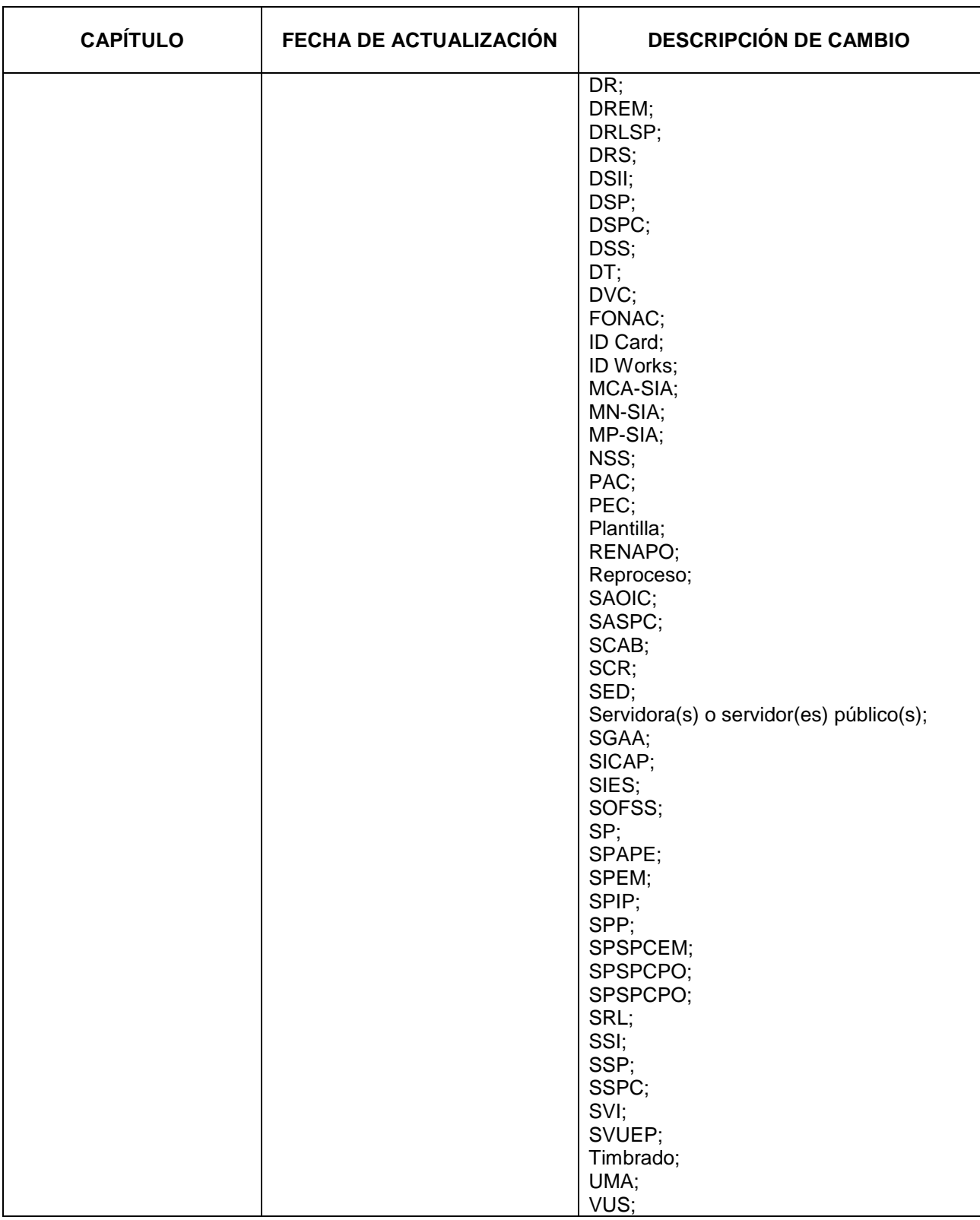

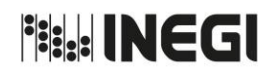

Dirección General Adjunta de Recursos Humanos.

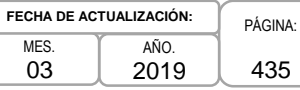

MES. 03

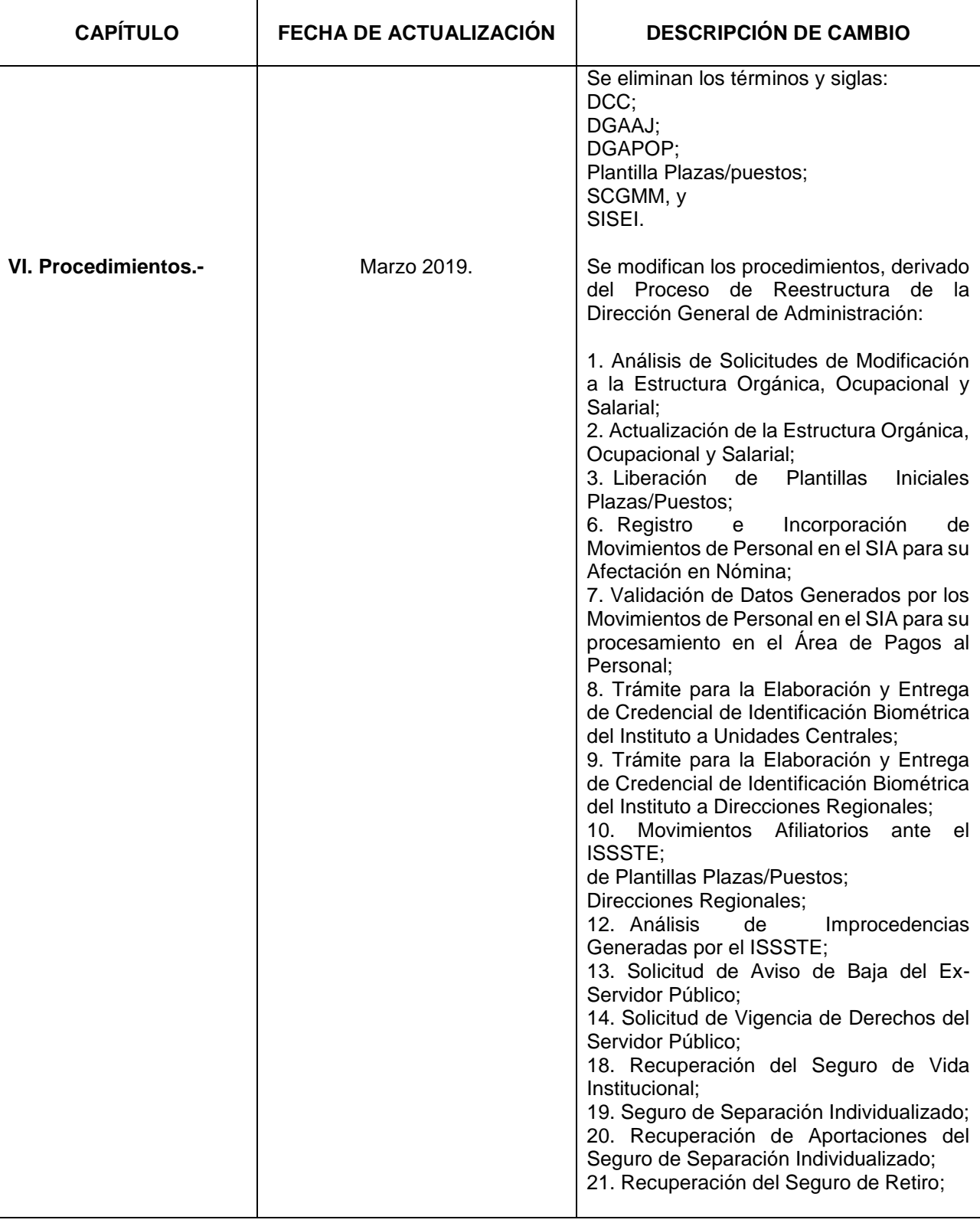

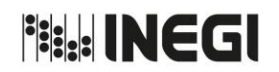

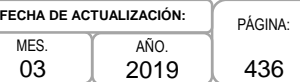

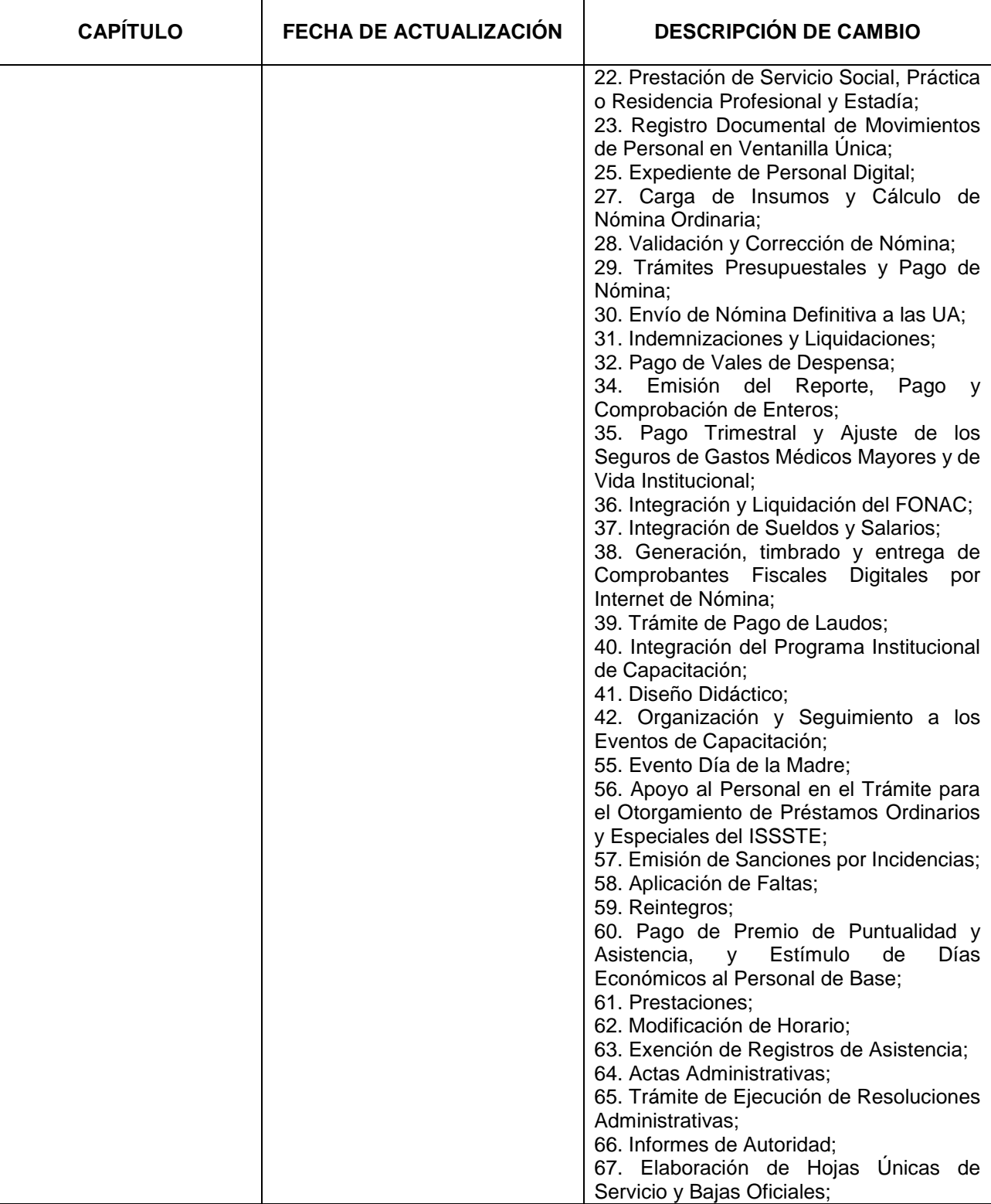

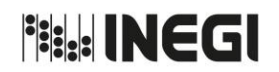

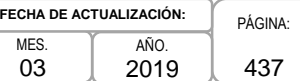

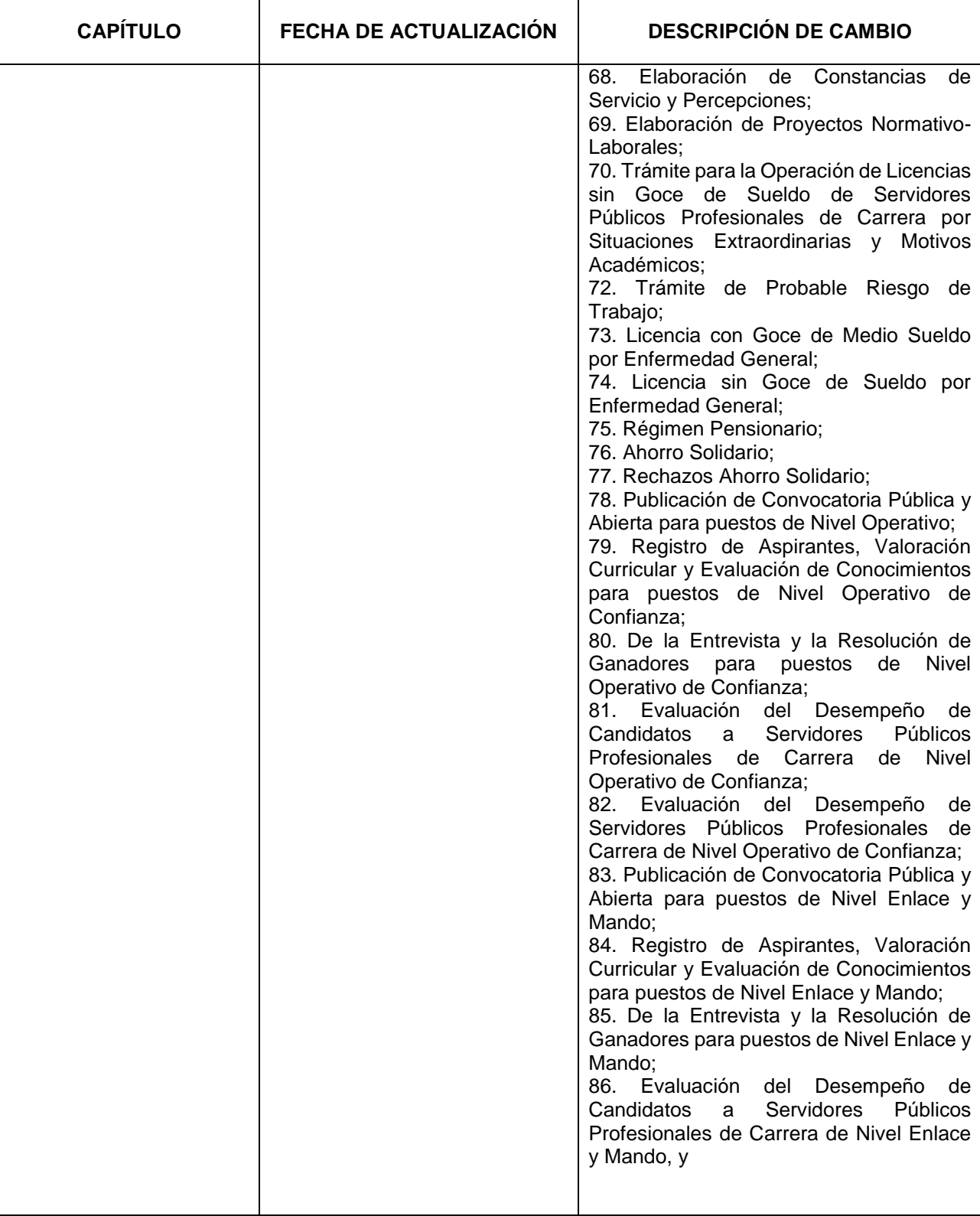

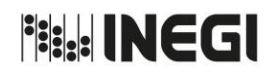

Dirección General Adjunta de Recursos Humanos.

PÁGINA: 438 MES. 03 AÑO. 2019 **FECHA DE ACTUALIZACIÓN:**

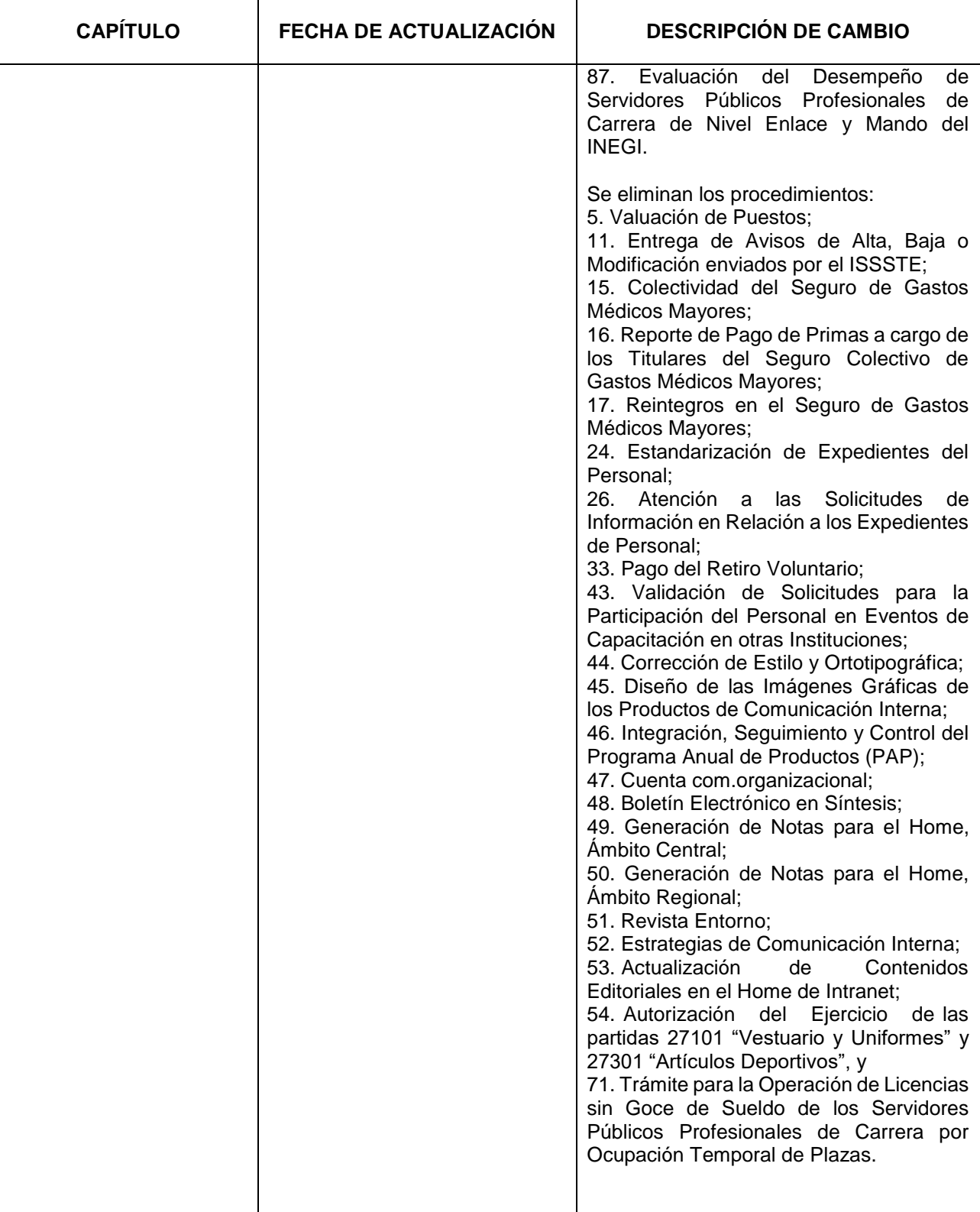

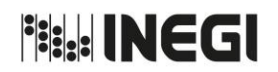

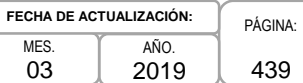

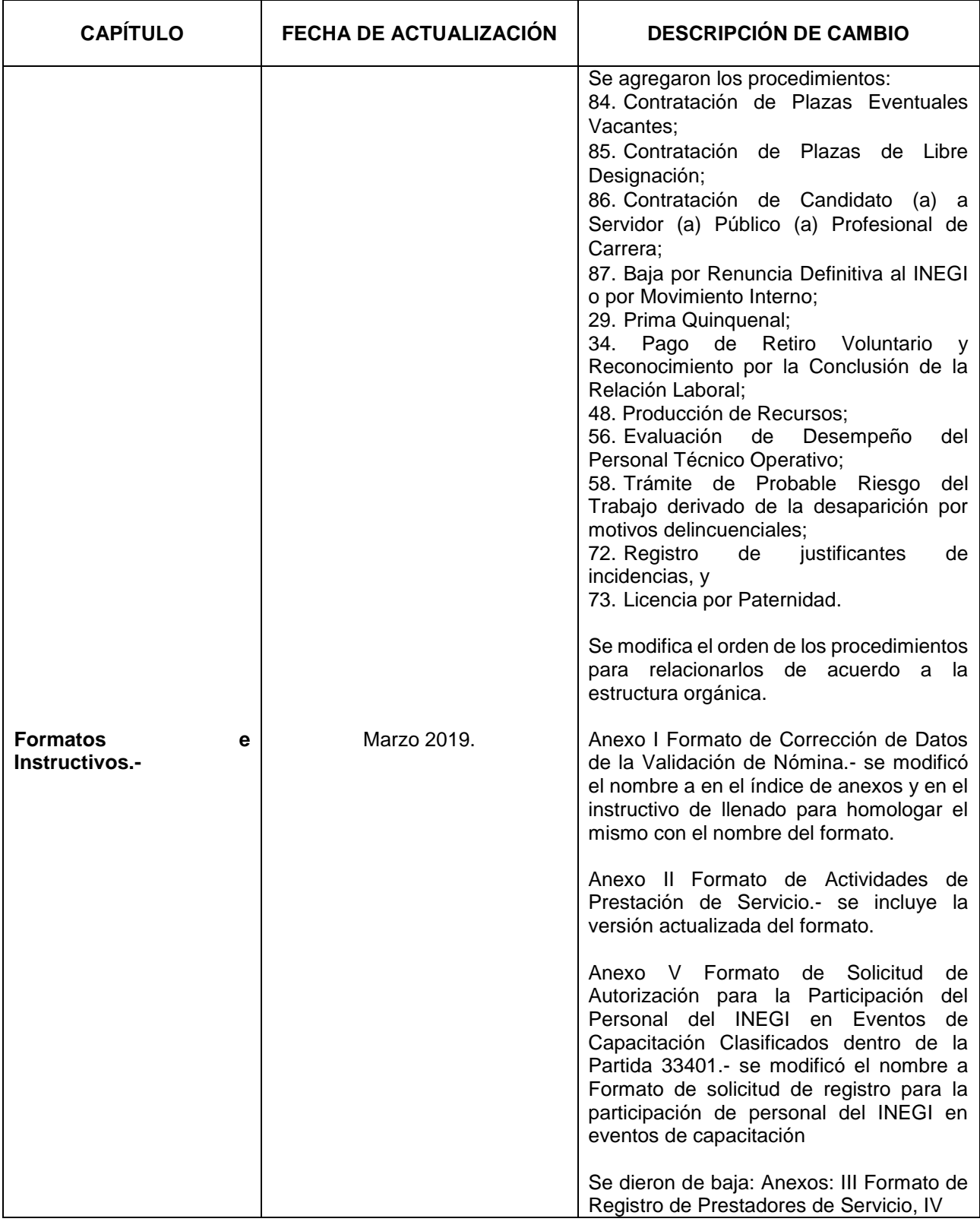

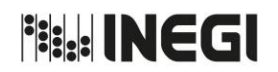

Dirección General Adjunta de Recursos Humanos.

PÁGINA: 440 MES. 03 AÑO. 2019 **FECHA DE ACTUALIZACIÓN:**

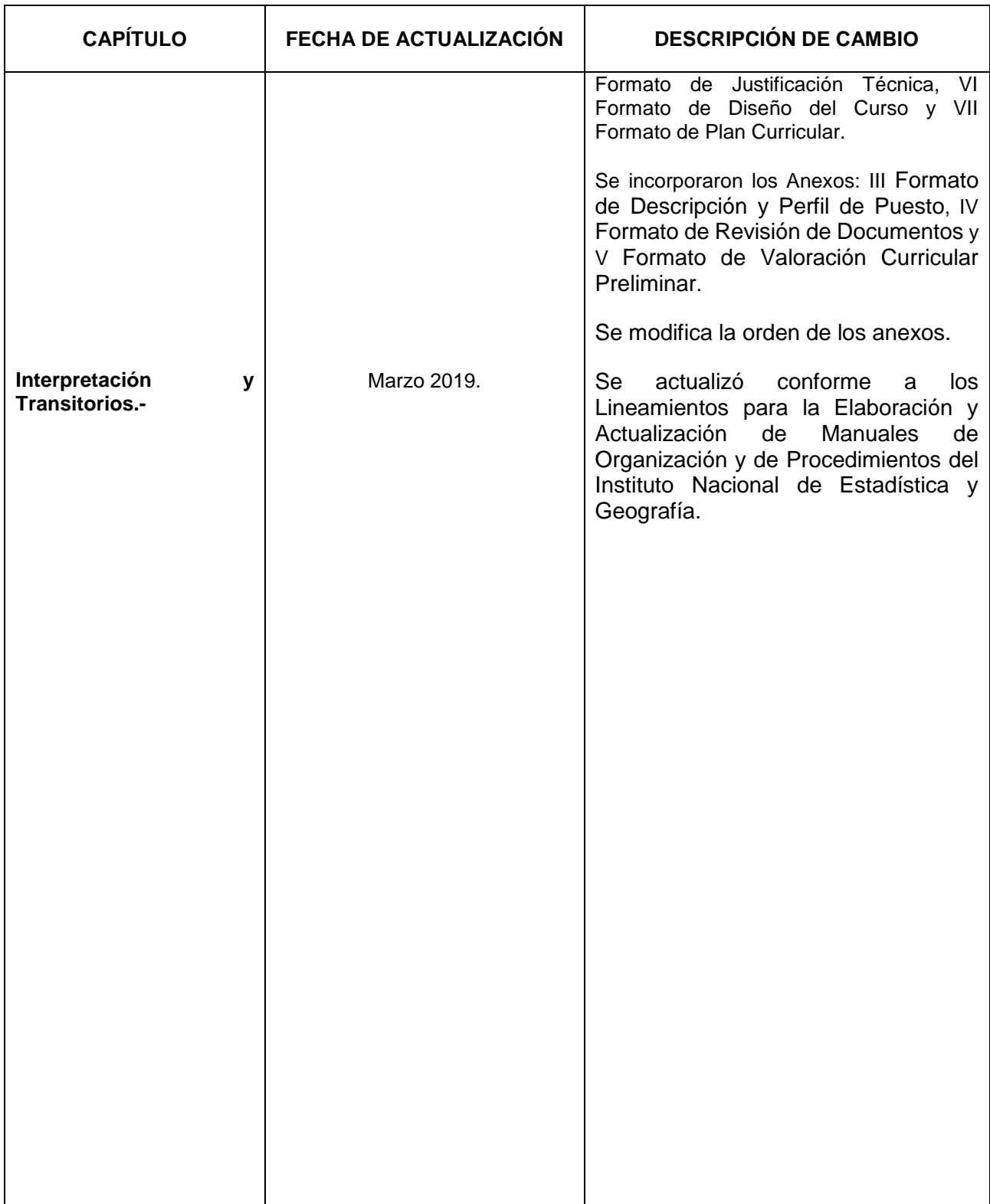

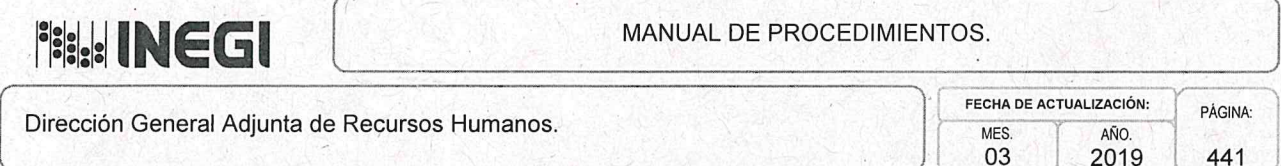

# IX. INTERPRETACIÓN.-

La interpretación del presente Manual de Procedimientos de la Dirección General Adjunta de Recursos Humanos, para efectos administrativos, corresponderá al Titular de dicha Unidad Administrativa, así como la atención de los casos no previstos en el mismo y las consultas que sobre el contenido del presente documento serán planteadas.

## **TRANSITORIOS.-**

PRIMERO.- El presente Manual de Procedimientos de la Dirección General Adjunta de Recursos Humanos entrará en vigor a partir de su publicación en la Normateca institucional.

SEGUNDO.- El presente Manual deja sin efecto el Manual de Procedimientos de la Dirección General Adjunta de Recursos Humanos, publicado en la Normateca del Instituto Nacional de Estadística y Geografía, el 26 de Septiembre de 2016.

El presente Manual fue aprobado por el Director General de Administración, en ejercicio de la atribución que le confiere lo dispuesto por la fracción VIII, del artículo 41, del Reglamento Interior del Instituto Nacional de Estadística y Geografía.

Aguascalientes, Ags., a 15 de Marzo

de 2019.

El Director General de Administración, Marcos Benerice Gónzález Tejeda.

ÚLTIMA HOJA DEL MANUAL DE PROCEDIMIENTOS DE LA DIRECCIÓN GENERAL ADJUNTA DE RECURSOS HUMANOS, PUBLICADO EN LA NORMATECA INSTITUCIONAL EL 15 DE DE 2019 Y APROBADO POR EL DIRECTOR GENERAL DE ADMINISTRACIÓN, EL CUAL MARZO SE HIZO CONSTAR EN 441 FOJAS ÚTILES.